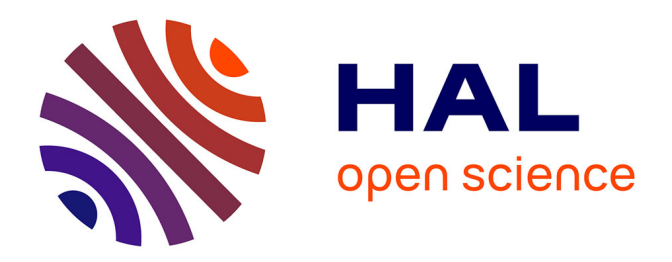

## **Modélisation en grandes déformations du comportement hystérétique des renforts de composites : Application à l'estampage incrémental**

Yvan Denis

### **To cite this version:**

Yvan Denis. Modélisation en grandes déformations du comportement hystérétique des renforts de composites : Application à l'estampage incrémental. Matériaux. Université de Lyon, 2019. Français.  $\text{NNT}: 2019\text{LYSEI098}$  . tel-02933080

## **HAL Id: tel-02933080 <https://theses.hal.science/tel-02933080>**

Submitted on 8 Sep 2020

**HAL** is a multi-disciplinary open access archive for the deposit and dissemination of scientific research documents, whether they are published or not. The documents may come from teaching and research institutions in France or abroad, or from public or private research centers.

L'archive ouverte pluridisciplinaire **HAL**, est destinée au dépôt et à la diffusion de documents scientifiques de niveau recherche, publiés ou non, émanant des établissements d'enseignement et de recherche français ou étrangers, des laboratoires publics ou privés.

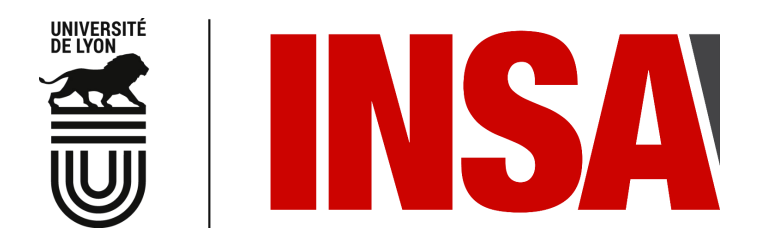

N˚d'ordre NNT : 2019LYSEI098

## THÈSE de DOCTORAT DE L'UNIVERSITÉ DE LYON

opérée au sein de l'Institut National des Sciences Appliquées de Lyon

École Doctorale 162 Mécanique, Énergétique, Génie civil, Acoustique

> Spécialité de doctorat MÉCANIQUE – GÉNIE MÉCANIQUE

Soutenue publiquement le 21 Novembre 2019, par :

Yvan DENIS Ingénieur

## MODÉLISATION EN GRANDES DÉFORMATIONS DU COMPORTEMENT HYSTÉRÉTIQUE DES RENFORTS DE COMPOSITES : APPLICATION À L'ESTAMPAGE INCRÉMENTAL

Devant le jury composé de :

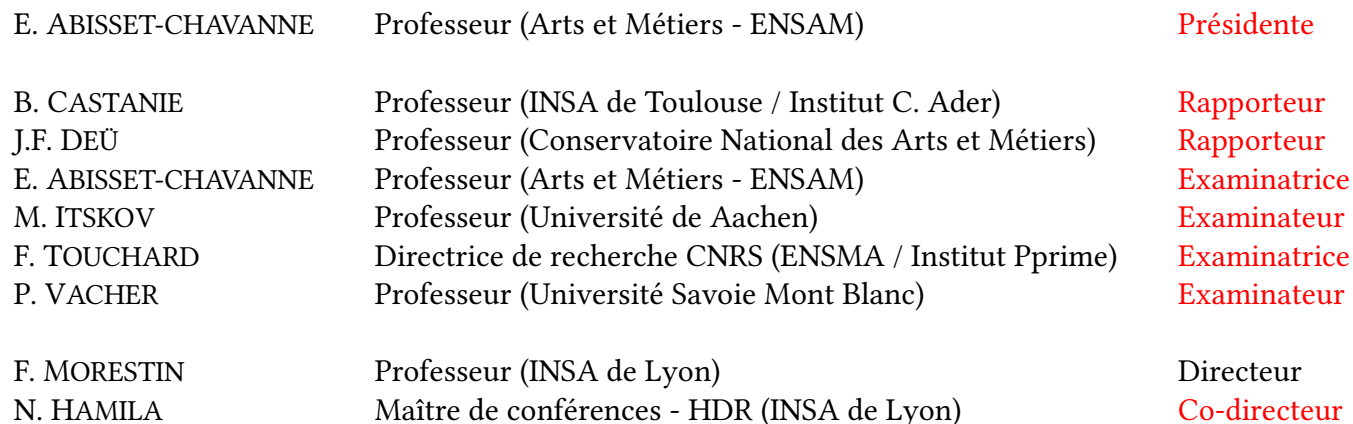

Cette thèse est accessible à l'adresse : http://theses.insa-lyon.fr/publication/2019LYSEI098/these.pdf © [Y. Denis], [2019], INSA Lyon, tous droits réservés

Cette thèse est accessible à l'adresse : http://theses.insa-lyon.fr/publication/2019LYSEI098/these.pdf © [Y. Denis], [2019], INSA Lyon, tous droits réservés

### **Département FEDORA – INSA Lyon - Ecoles Doctorales – Quinquennal 2016-2020**

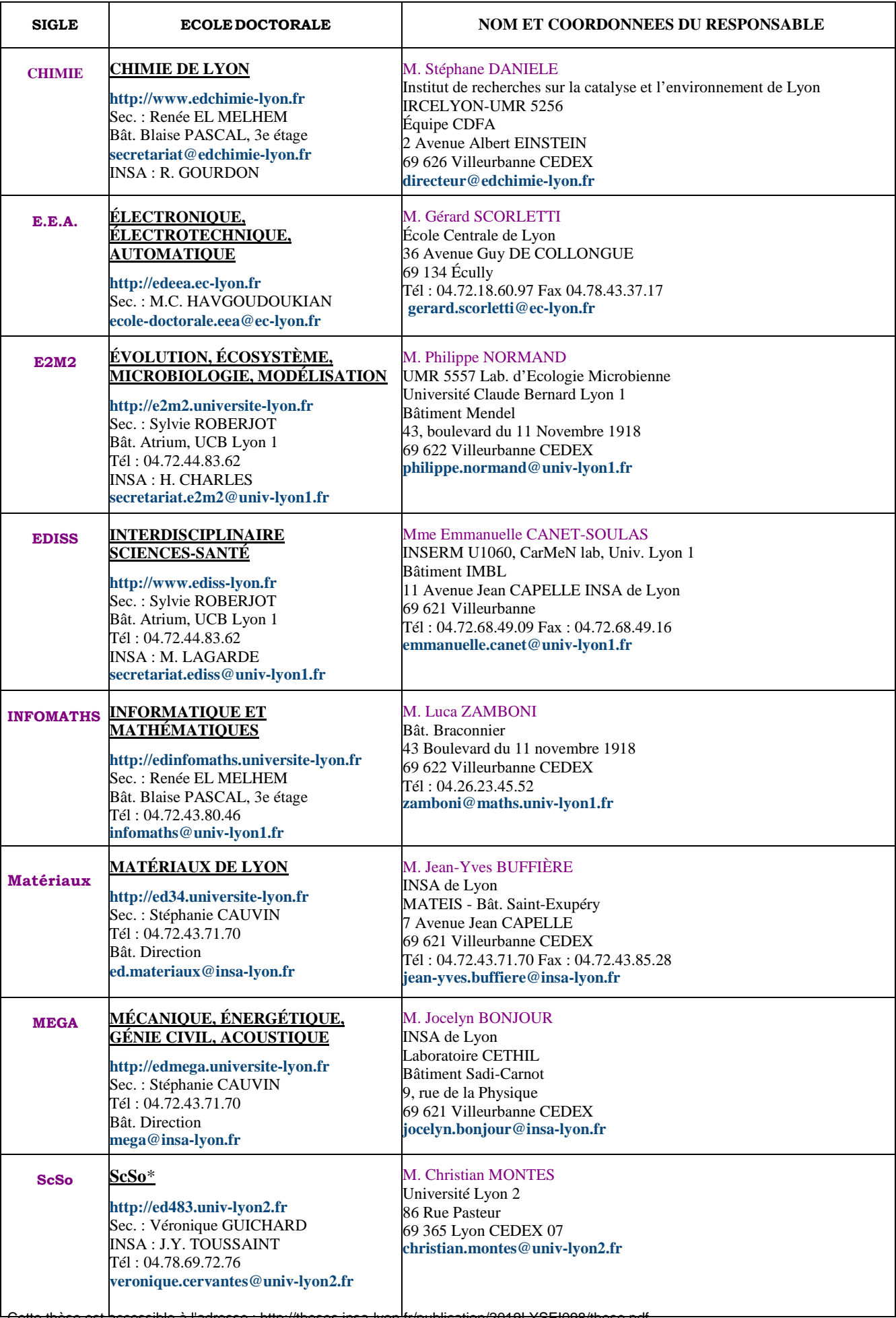

Cette thèse est accessible à l'adresse : http://theses.insa-lyon.fr/publication/2019LYSE1098/these.pdf<br>Sociologie, Apographie, Aménagement, Urbanisme, Archéologie, Science politique, Sociologie, Anthropologie

© [Y. Denis], [2019], INSA Lyon, tous droits réservés

Cette thèse est accessible à l'adresse : http://theses.insa-lyon.fr/publication/2019LYSEI098/these.pdf © [Y. Denis], [2019], INSA Lyon, tous droits réservés

# Remerciements

En premier lieu, je souhaite remercier Fabrice Morestin, professeur des universités à l'Institut National des Sciences Appliquées de Lyon, d'avoir accepté de diriger cette thèse et ainsi de m'avoir permis de faire ce travail de recherche. Son recul sur mes travaux a été souvent nécessaire et a toujours permis d'ajouter une certaine rigueur dans les approches. Merci de m'avoir fait confiance.

Au même titre que mon directeur de thèse, je souhaite vivement remercier mon co directeur Nahiène Hamila, maître de conférences HDR à l'Institut National des Sciences Appliquées de Lyon, qui m'a proposé d'encadrer ce projet. Je le remercie vraiment pour sa confiance et son engouement pour cette thèse. Les moments passés à écrire des équations sur un tableau le soir resteront l'un des meilleurs souvenirs. Il m'a laissé la liberté nécessaire pour comprendre et apprendre le métier de chercheur. Son encadrement et son engouement sans limites pour la recherche m'a toujours permis de repousser les limites. Je perçois sa motivation et ses compétences que ce soit dans les approches numériques, théoriques ou encore expérimentales comme étant exemplaires.

J'adresse aussi mes remerciements à Bruno Castanié, professeur des universités à l'Institut National des Sciences Appliquées de Toulouse ainsi qu'à Jean-François Deü, professeur des universités au Conservatoire National des Arts et Métiers de Paris, d'avoir accepté d'être les rapporteurs de mon travail. Merci d'avoir pris le temps d'analyser et juger mon travail. Il en est de même pour l'ensemble des examinateurs : Emmanuelle Abisset Chavanne, professeur des universités à l'École National Supérieure d'Arts et Métiers de Paris, Mikhail Itskov, professeur des universités à l'université de Aachen (Allemagne), Fabienne Touchard, directrice de recherche CNRS rattachée à l'École Nationale Supérieure de Mécanique et d'Aérotechnique de Poitiers, ainsi que Pierre Vacher, professeur des universités à l'Université Savoie Mont Blanc. Je vous remercie d'avoir accepté d'évaluer ces trois années de travaux et de m'avoir fait l'honneur de faire partie de mon jury lors de la soutenance orale. Je vous remercie pour vos retours très constructifs qui me seront utiles pour la suite.

Évidemment, les travaux présentés dans ce manuscrit ne pourraient être faits sans être dans un écosystème adéquat. C'est ainsi que je souhaite remercier l'ensemble de mes collègues : Eduardo, Quentin, Tarek, Jin, Meriem, Thibaut, Mederic, Jie, Tristan, Zi, Bo, Renzi et tous les autres. Merci Eduardo pour ton aide, ta passion dans ce domaine est sans faille. Ton professionnalisme et ta motivation sont exemplaires. Merci Quentin pour ces moments parfois stressants, parfois funs! Pour tes astuces bricolages et ton soutient infaillible. Merci à tous, surtout de m'avoir supporté ces trois années!! Merci aussi aux permanents du laboratoire : Philippe, Naim, Nawfal, Julien, Anthony, Nicolas,

Thomas, Emmanuelle, Daniel, Marion, Hubert et les autres pour les discussions passionnantes et le partage de vos passions!

Merci aussi aux équipes pédagogiques avec qui j'ai pu travailler. Merci à **Arnaud Sandel** de m'avoir fait confiance ces trois années et qui m'a permis d'assurer l'enseignement en TD de mécanique générale. Merci à l'ensemble de l'équipe pédagogique de la filière FAS (Formation Active en Sciences), votre travail est fabuleux. Passer d'étudiant à enseignant dans cette filière fait part entière à la réussite de cette thèse de doctorat. Merci également à l'ensemble de mes étudiants qui ce sont intéressés à mes travaux, en particulier Marie, Léa, Nicolas, Remi, Adrien et Youssef.

Merci à mes ami(e)s qui m'ont soutenu de près ou de loin. Un remerciement particulier à Clémence et Nathalie pour la relecture du manuscrit qui n'est pas une tâche facile. Merci Sylvain qui m'a permis de m'échapper lorsque cela était nécessaire au travers de concerts de métal. Monde passionnant mais bien souvent controversé ... Une petite dédicace à toi à la fin de ces remerciements. Merci à Alexandre de m'avoir supporté ainsi qu'à Déborah et Jérémy de m'avoir permis de m'évader lorsque cela était nécessaire. Merci Hussein d'être venu. Enfin merci Elodie d'avoir été présente à la soutenance.

Un grand merci à Valérie Bogy, enseignante de mathématique au lycée de Beauregard de Montbrison qui m'a donné connaissance de la filière FAS et qui est donc à l'origine de ces 8 années d'études passionnantes. Une personne passionnée par son métier qui transmet son enthousiasme au travers de ses cours de maths.

Merci à Tamara, d'avoir accepté cette charge de travail, de m'avoir soutenu dans les moments difficiles et d'avoir fait le nécessaire pour m'aider du mieux possible. Cela n'a pas été simple tous les jours.

Enfin, je souhaite remercier l'ensemble de ma famille : mes parents Thierry et Martine pour les encouragements infaillibles, tant dans les moments difficiles que dans les phases de réussite. Benjamin, Pierre, Anne, Carole, Ghylène, Mikael, Yannick ainsi que mes neveux et nièces de m'avoir encouragé, accompagné et soutenu. J'espère vous avoir rendu fière.

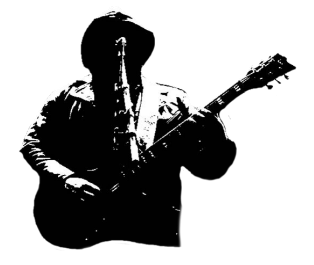

### Modélisation en grandes déformations du comportement hystérétique des renforts de composites : application à l'estampage incrémental

Les matériaux composites connaissent une croissance exponentielle d'utilisation que ce soit dans le domaine de l'aérospatial, l'aéronautique, l'automobile ou encore le sport. Cette évolution significative s'explique notamment par les excellentes propriétés mécaniques que propose ce genre de matériaux. De plus, le ratio caractéristiques/poids est extrêmement favorable à ces derniers puisqu'ils restent plus légers que les matériaux usuellement employés par le passé. Cependant, ils sont aussi extrêmement coûteux et moyennement maîtrisés comparés aux connaissances scientiques qui existent pour les matériaux cristallins. L'outil de simulation numérique est donc devenu partie intégrante de l'amélioration des procédés de mise en forme, ce qui nécessite, entre autres, l'élaboration de modèles mécaniques. Jusqu'à maintenant, compte tenu des stratégies d'emboutissage utilisant un seul couple poinçon/matrice, les chargements étaient supposés monotones et donc les lois de comportement associées étaient hyperélastiques ou viscoélastiques. Toutefois, étant donné que la demande industrielle ne cesse de croître et la complexité des géométries demandées aussi, nous proposons au travers des travaux présentés ici, des approches innovantes et originales comme la mise en forme incrémentale et la gestion des conditions aux limites. Ces nouvelles approches induisent des variations de chargement en cisaillement ou en flexion et les modèles hyperélastiques ne sont donc plus suffisamment riches pour correctement modéliser les procédés d'estampage. L'étude du comportement hystérétique étant nouvelle pour les matériaux composites, les travaux présentés se focalisent alors sur les renforts secs. C'est ainsi qu'une approche expérimentale a été réalisée afin de connaître la réaction du tissé soumis à ce type de chargements non monotones. Puis, des modèles dissipatifs hystérétiques ont été établis en vue de les intégrer dans un logiciel de calcul par éléments finis. Enfin, des simulations numériques avec comparaisons expérimentales sont proposées, basiques au début pour valider les modèles puis plus complexes pour montrer l'intérêt de telles modélisations et de telles stratégies.

MOTS CLÉS : Hystérésis, Dissipation, Renforts de composite, UV-DIC, Estampage incrémental

## Modelling the hysteresis behaviour of composite reinforcement under large strains : application to incremental stamping

Composite materials are experiencing exponential growth in use in the aerospace, aeronautics, automotive and sports sectors. This significant development is mainly due to the excellent mechanical properties offered by this type of material. In addition, the ratio characteristics/weight is extremely advantageous since they remain lighter than the materials usually used in the past. However, they are also extremely expensive and moderately understood compared to the scientific knowledge that exists for crystalline materials. Numerical simulation tool has therefore become an integral part of the improvement of shaping processes, which requires the development of mechanical models. Until now, given stamping strategies using a single punch/matrix pair, the loads were assumed to be monotonous and therefore the associated behavioural laws were hyperelastic or viscoelastic. However, given that industrial demand is constantly growing and the complexity of the geometries which is also increasing, we propose, through the work presented here, innovative and original approaches such as incremental forming and the management of boundary conditions. These new approaches induce cyclic loading variations in shear or bending and hyperelastic models are therefore no longer enough reliable to properly model stamping processes. As the study of hysteresis behaviour is new for composite materials, the work presented then focuses on dry reinforcements. Thus, an experimental approach was carried out to determine the reaction of the fabric once it was subjected to cyclic loading. Then, dissipative hysteretic models were established for integration into finite element calculation software. Finally, numerical simulations with experimental comparisons are proposed, initially basic to validate the model and then more complex to show the interest of such models and strategies.

KEYWORDS: Hysteresis, Dissipation, Composite reinforcements, UV-DIC, Incremental stamping

# Table des matières

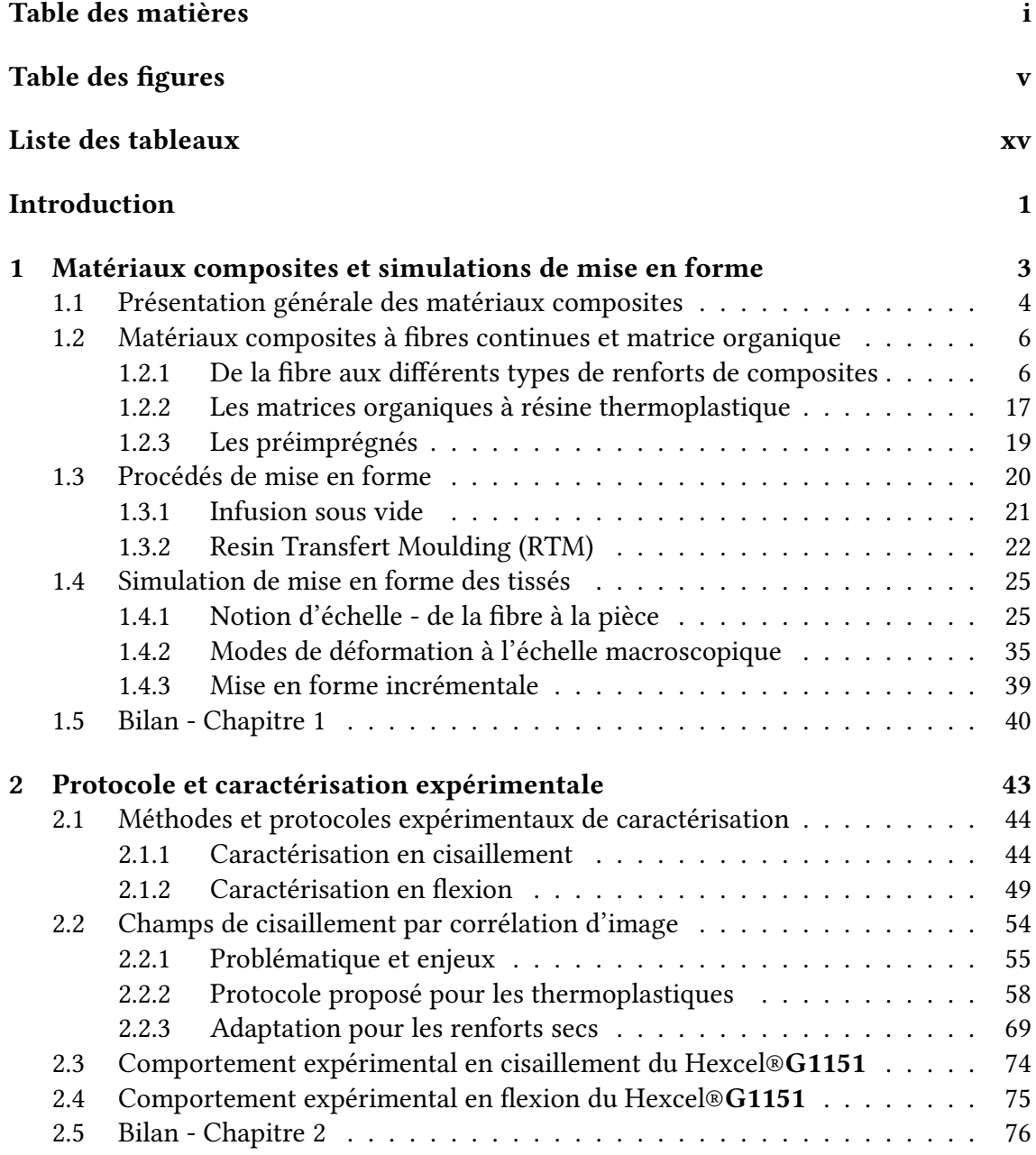

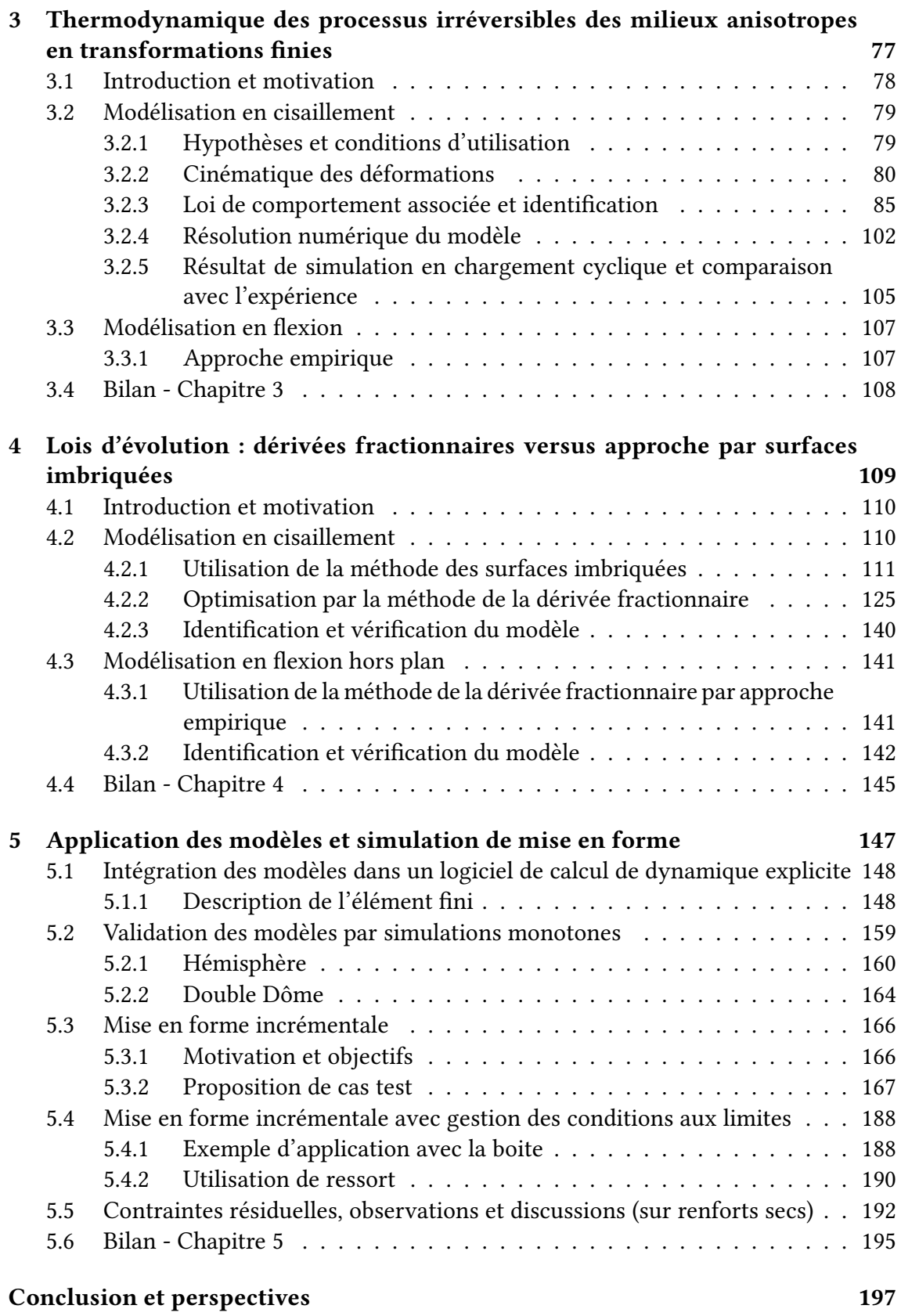

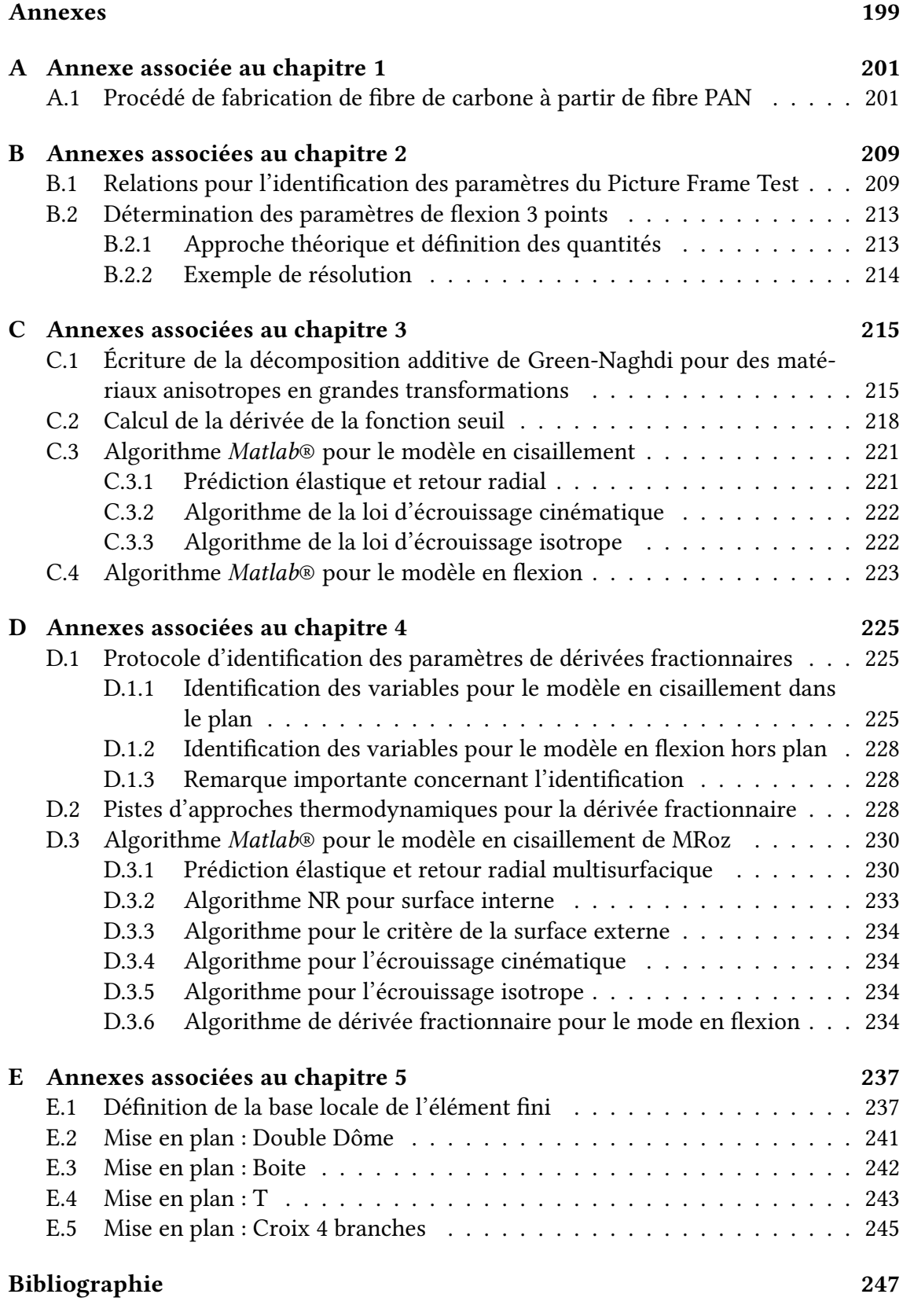

Table des matières

# Table des figures

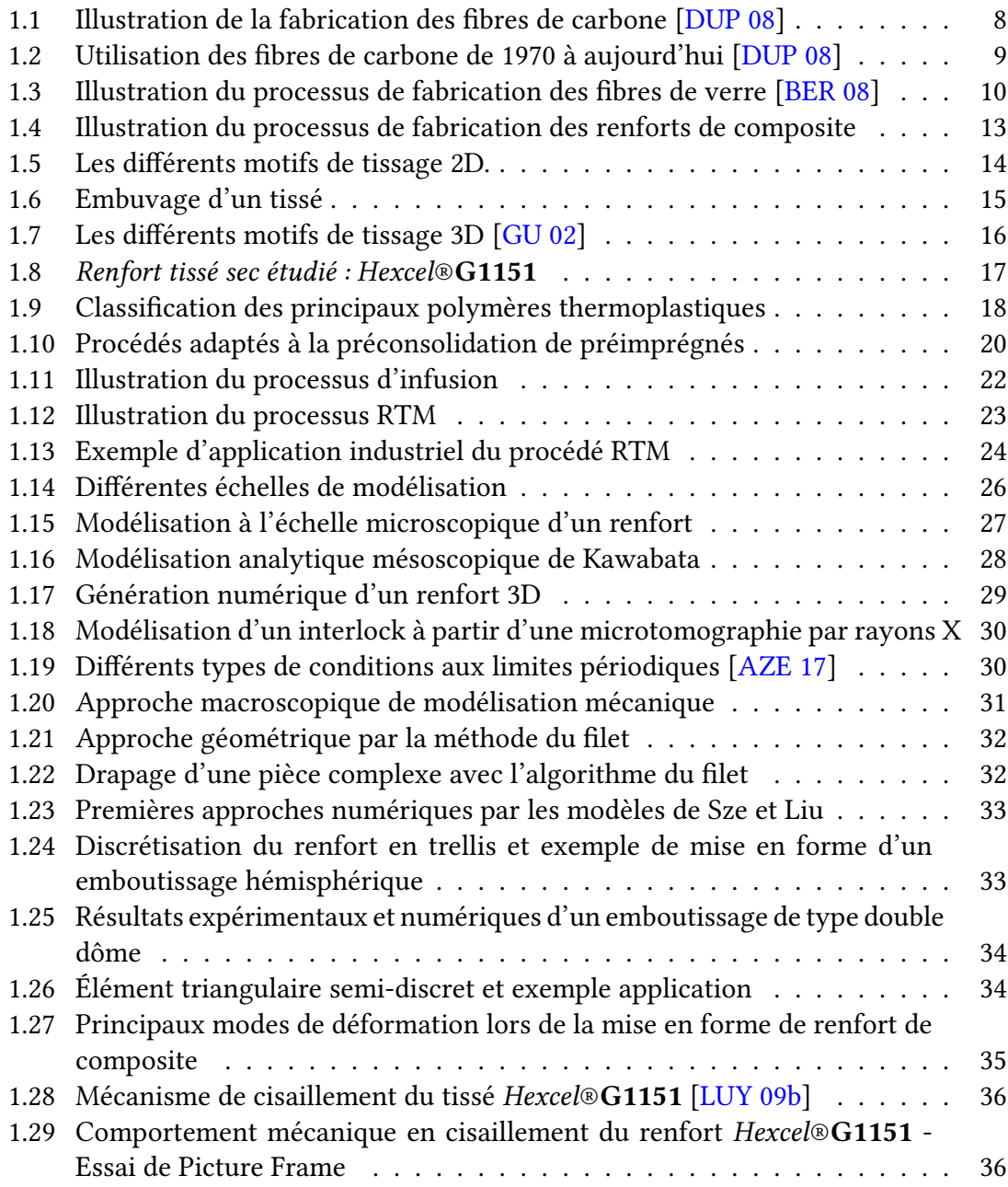

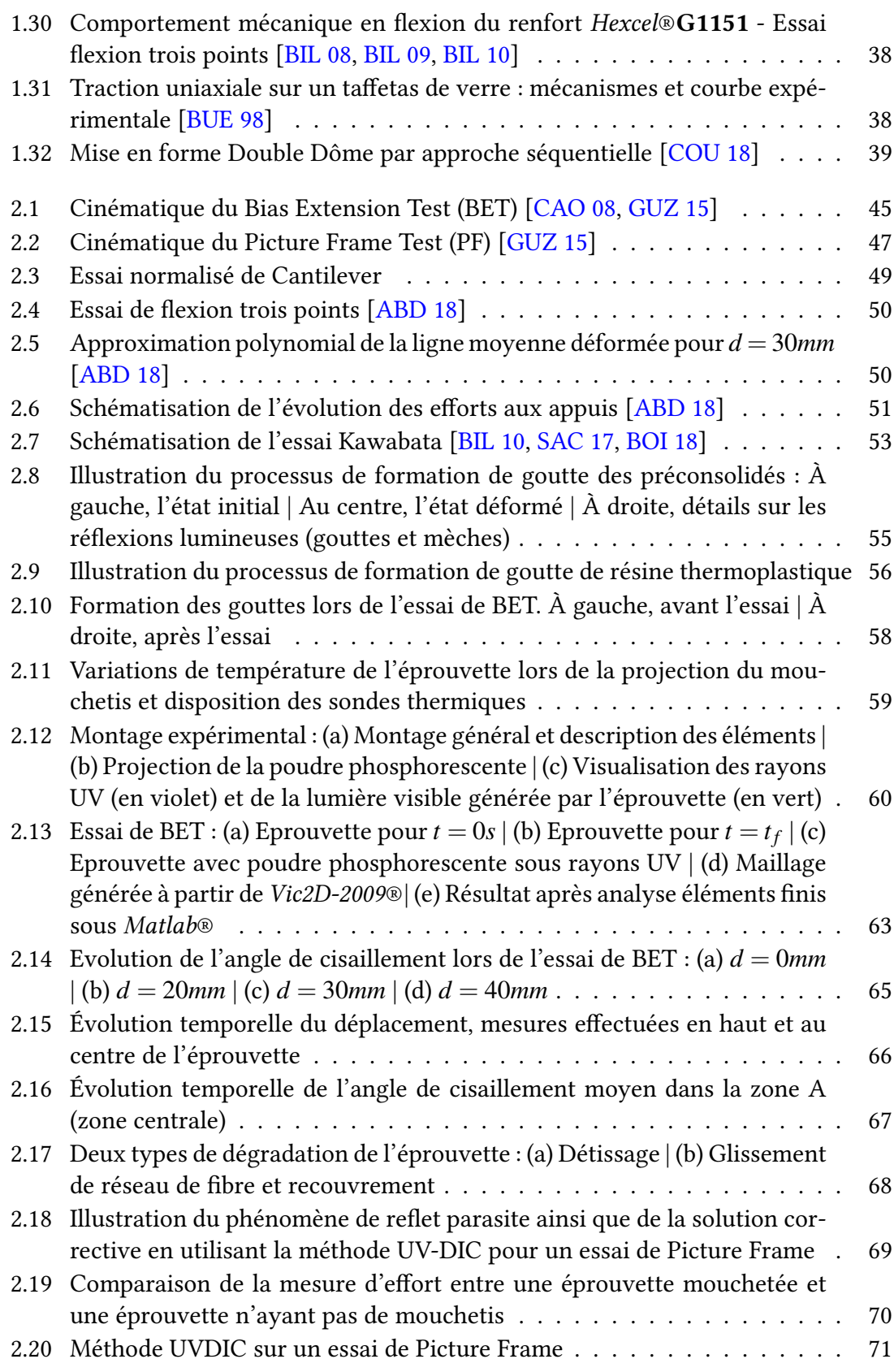

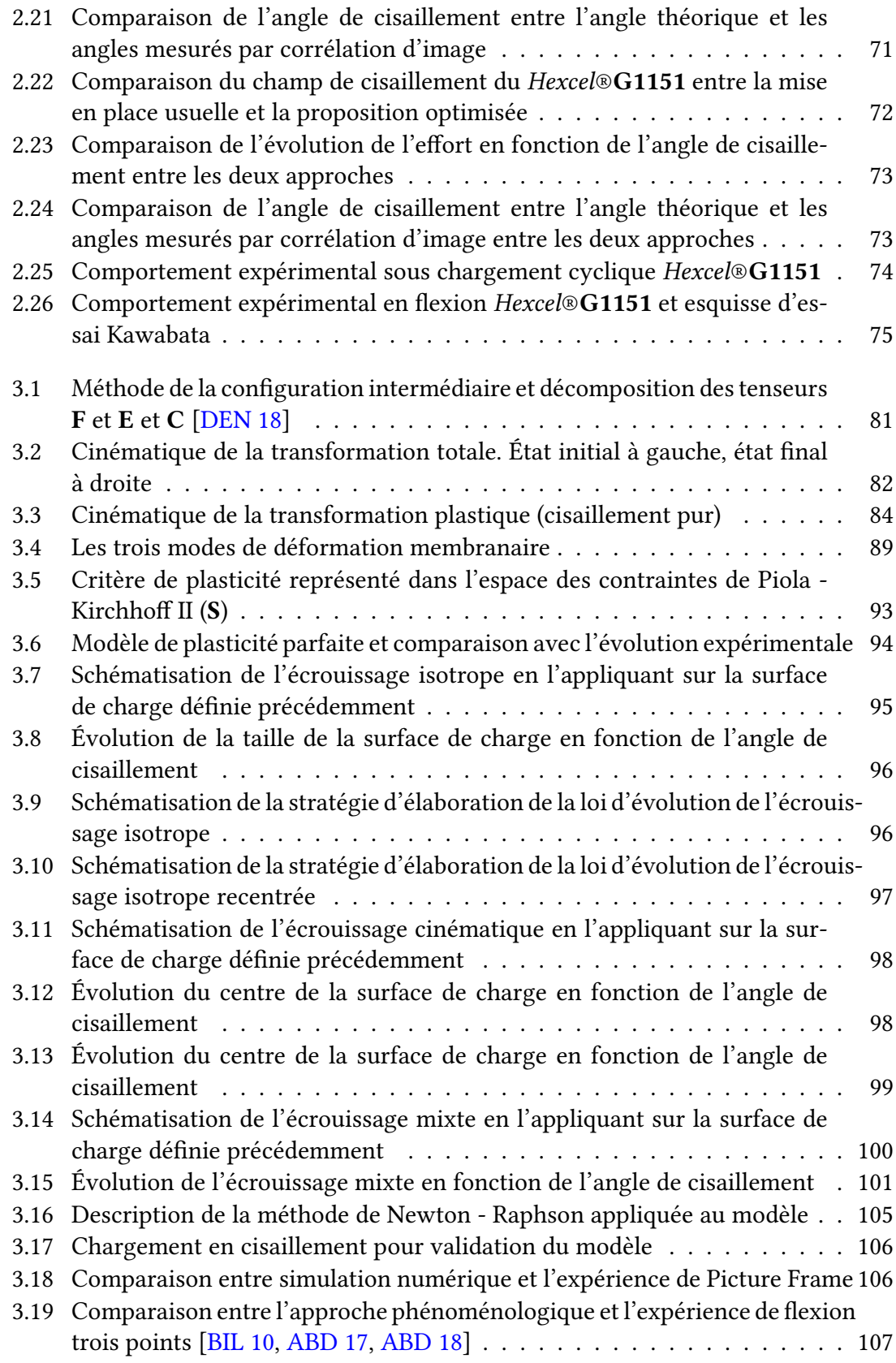

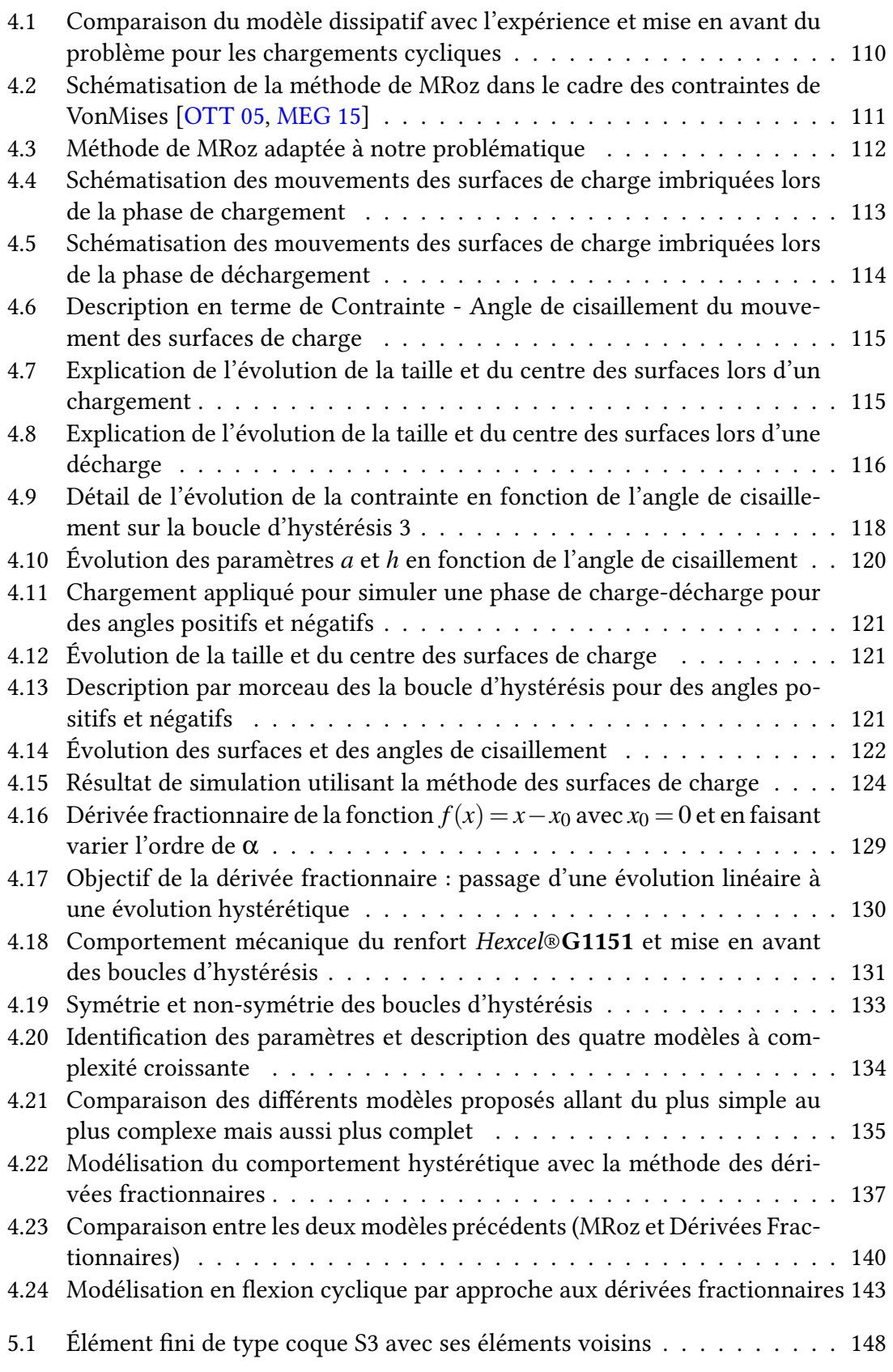

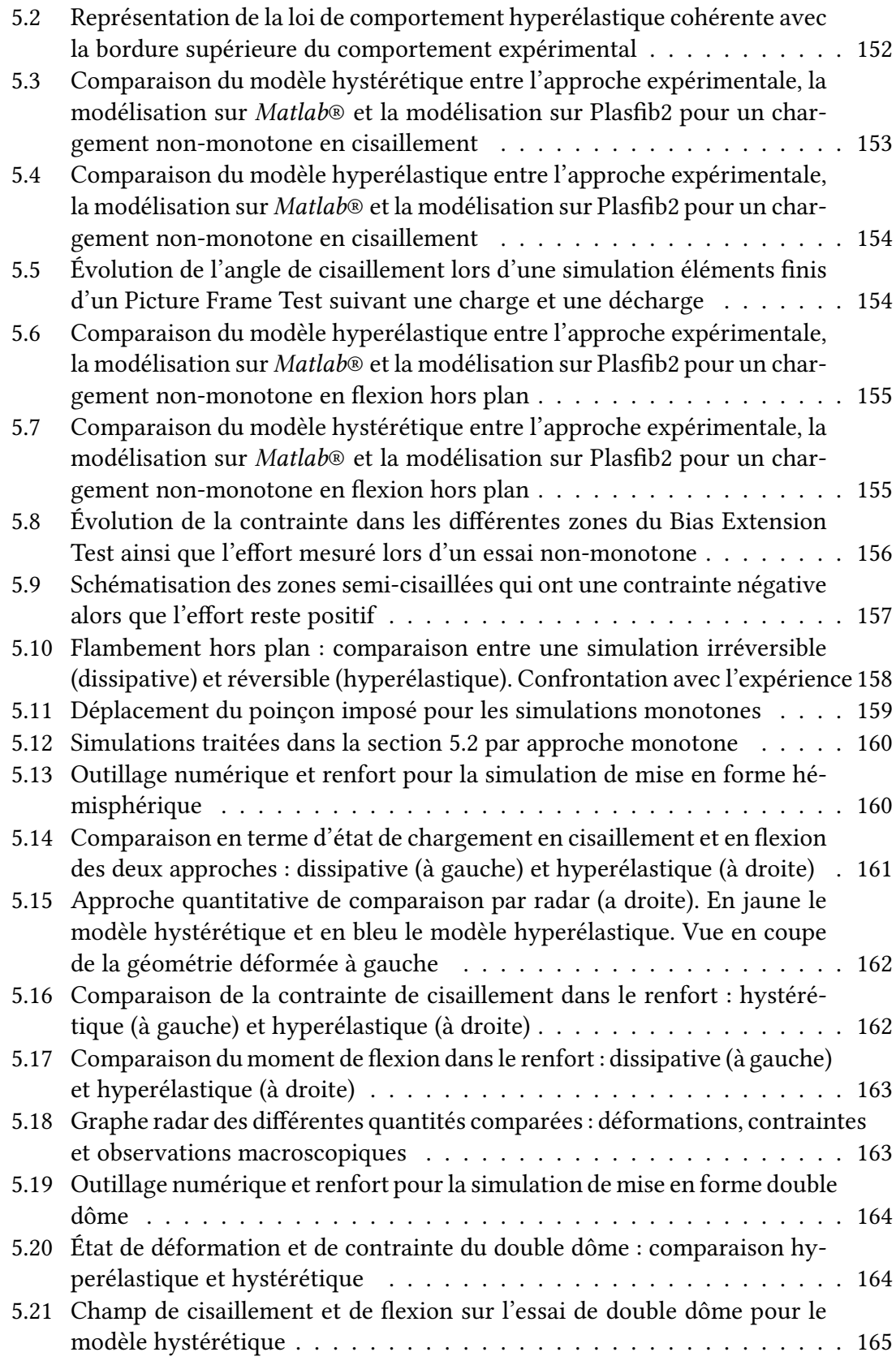

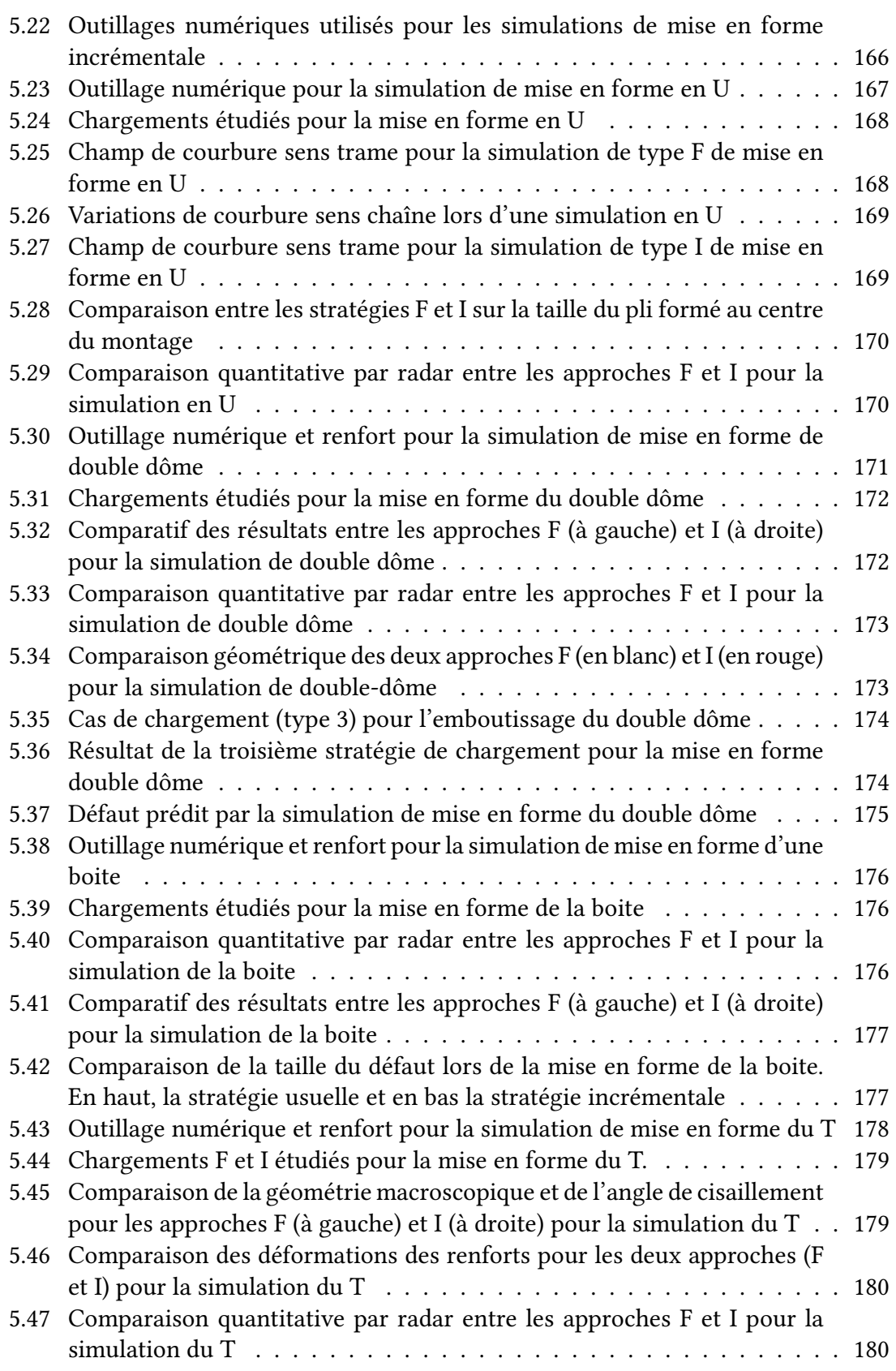

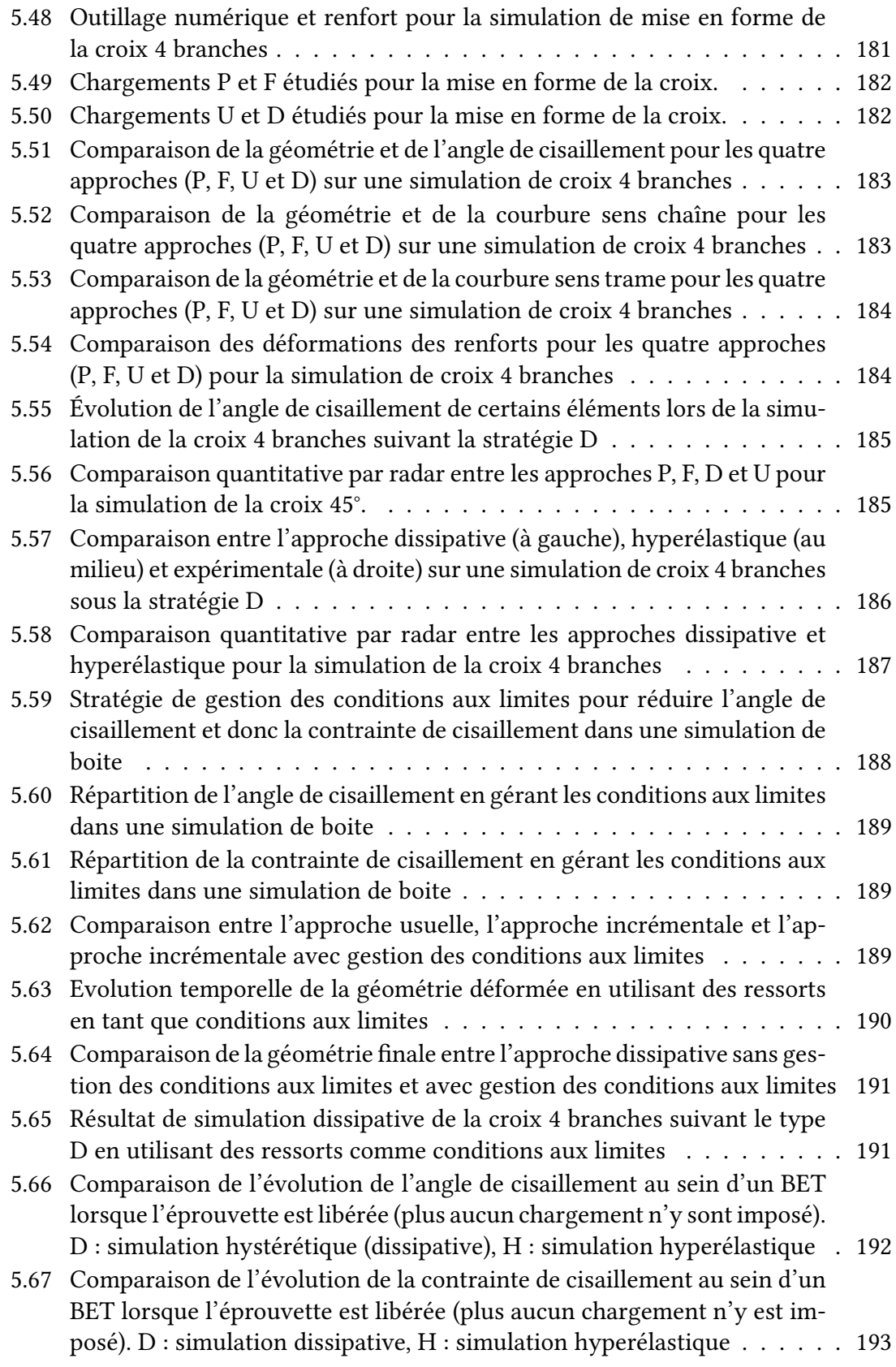

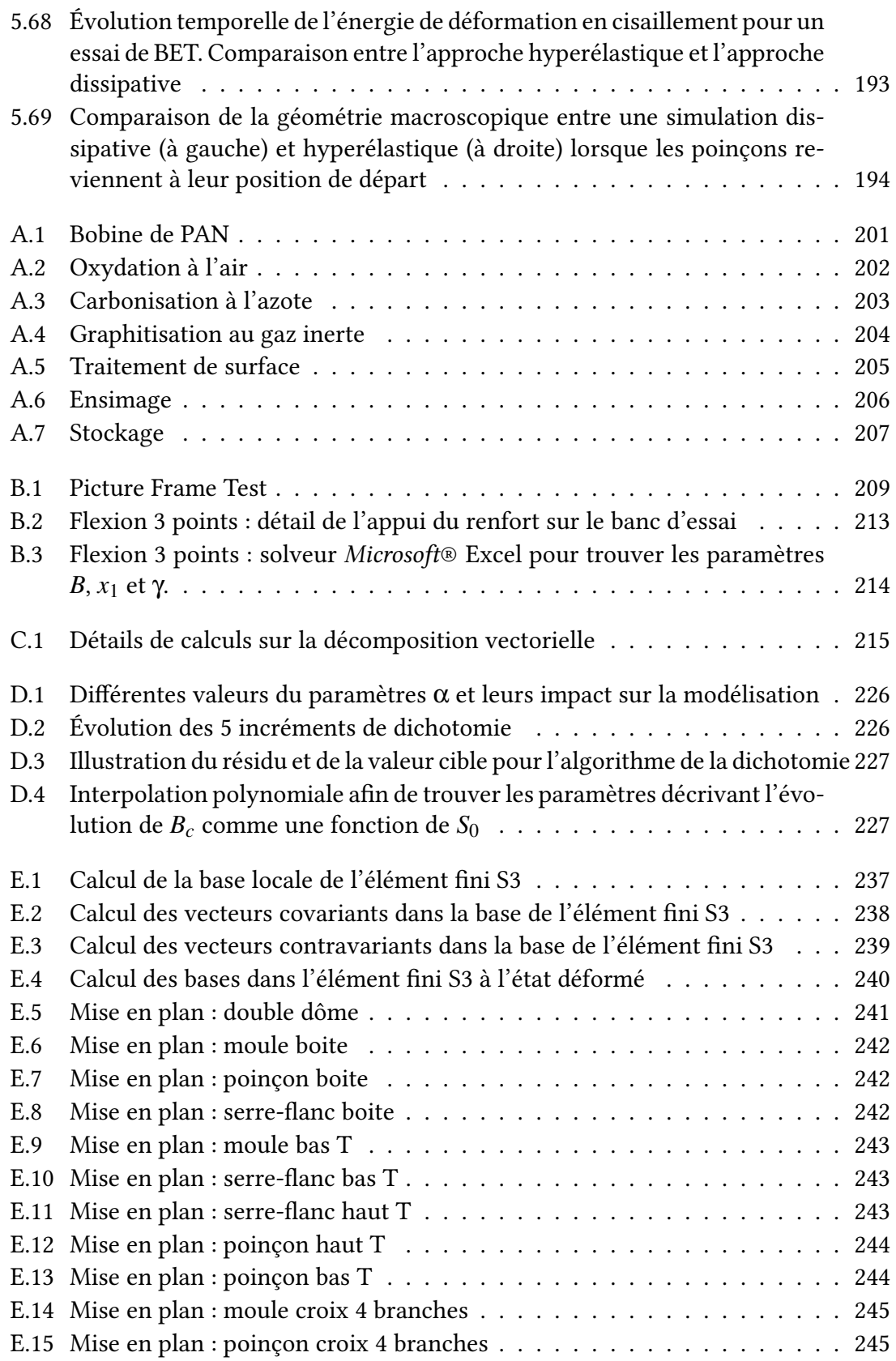

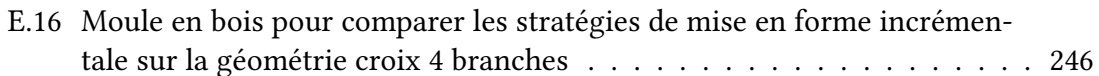

Table des figures

# Liste des tableaux

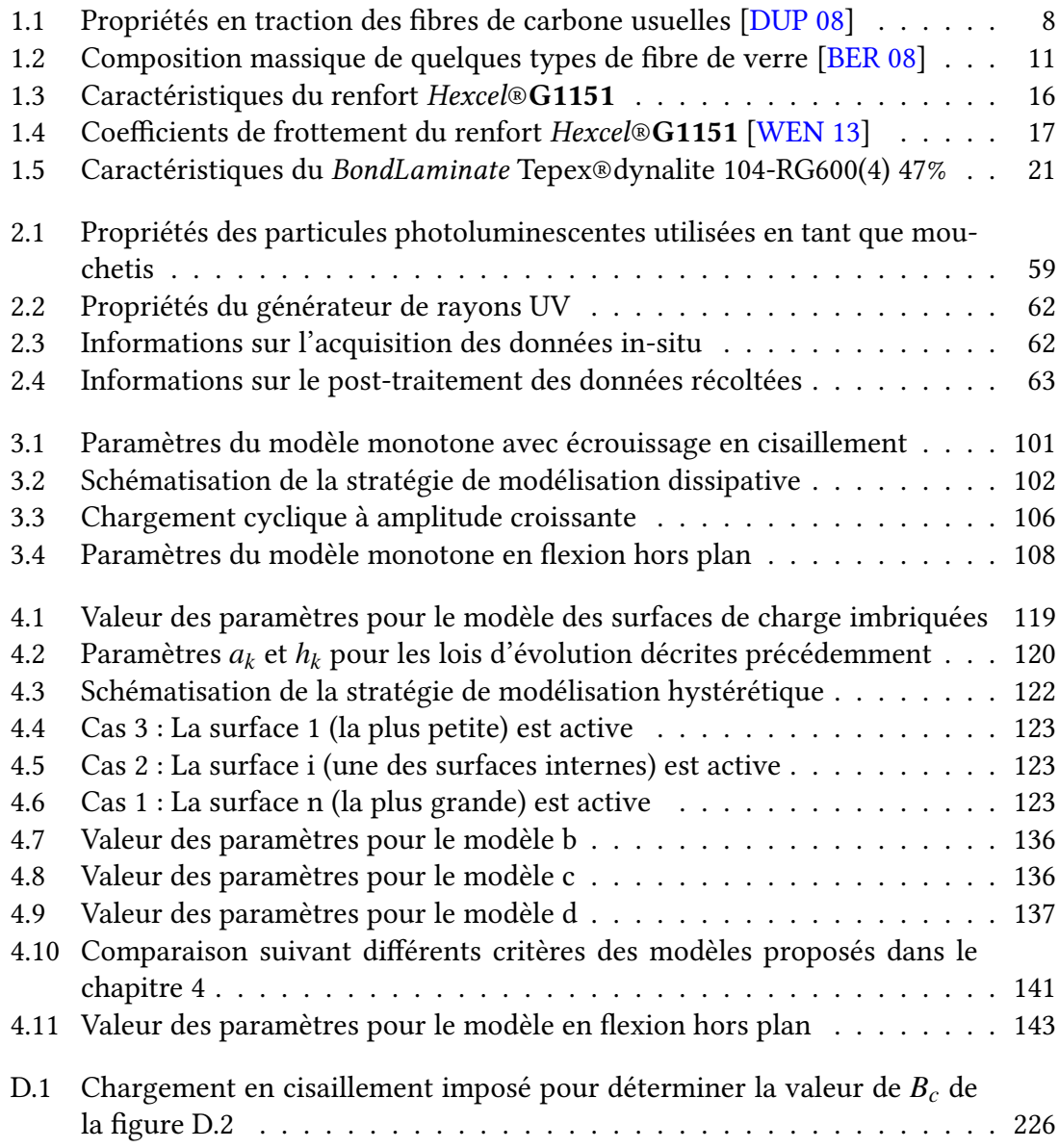

Liste des tableaux

## Introduction

Les matériaux composites à fibres continues intéressent de plus en plus les marchés industriels que ce soit dans le domaine de l'industrie aéronautique, aérospatial, automobile, sportif, médical ou encore énergétique. Cet engouement ne cessant de croître, les challenges associés deviennent de plus en plus complexes.

En effet, bien que ces matériaux connaissent une croissance d'utilisation exponentielle, ils restent néanmoins moyennement bien maîtrisés tant les approches sont multiples. Compte tenu des différents types de matériaux composites, des différents moyens de mise en forme et de transformation, la compréhension des phénomènes physiques n'est pas encore totale. Des verrous technologiques, techniques et scientiques subsistent encore comme les limites de géométries pouvant être drapées. En effet, avec les approches actuelles, modifier la forme d'un composite en faisant intervenir un seul couple poinçon/matrice peut amener à avoir de très hauts taux de cisaillement qui fragilisent la pièce, des plissements qui réduisent de manière considérable les caractéristiques mécaniques ou encore du flambement qui réduit la rigidité en tension. De plus, certaines formes ne sont pas réalisables avec ce type d'approche. Un autre point peu maîtrisé à l'heure actuelle est la gestion des contraintes résiduelles induites par les procédés d'estampages ou de thermoestampages.

De plus, la connaissance de la géométrie finale, des contraintes résiduelles, des angles de cisaillement, des courbures etc. est primordiale pour parfaitement connaître l'état final de la pièce, ses points faibles et ses défauts. Deux approches sont donc possibles pour améliorer les capabilités, une approche essai-erreur et une approche par simulation. L'approche essai-erreur ne nécessite pas d'écriture de modèles ou lois de comportement, ne nécessite pas d'intégration dans des logiciels de calculs, mais reste extrêmement coûteuse et chronophage. Les installations y sont souvent très lourdes et les coûts (de la matière première, des outillages, ...) très élevés. Ceci explique donc l'utilisation massive de l'outil numérique permettant de réaliser une multitude de simulations de mise en forme. Dans notre cas, les modélisations et simulations suivront les hypothèses imposées par les approches macroscopiques puisqu'on s'intéressera essentiellement à l'analyse de l'état final de la pièce une fois mise en forme. Les effets locaux (frottement entre mèches, ...) seront donc intrinsèques à la modélisation. Nous n'allons pas quantifier le frottement, mais plutôt caractériser l'énergie perdue, dissipée à cause de ce dernier par exemple.

C'est dans ce contexte que s'inscrivent les travaux de cette thèse qui consiste donc de tenter de lever certains verrous notamment sur les géométries ne pouvant pas être réalisées

à l'heure actuelle, sur la connaissance des contraintes résiduelles et sur l'optimisation (suivant un critère choisi) des mises en forme. On propose donc au travers de ce manuscrit des approches innovantes et originales comme l'optimisation des techniques de mise en forme par approche incrémentale et la gestion des conditions aux limites. Ces approches, nouvelles dans le domaine des composites, induisent, de facto, des chargements non-monotones (le composite est soumis à des phases de chargement croissantes et décroissantes). Ces chargements particuliers induisent eux-mêmes des variations de contraintes non-monotones. D'un point de vue expérimental, on peut voir que le comportement des composites à fibres longues et à résine (thermoplastique ou thermodurcissable) a un comportement extrêmement complexe faisant intervenir des approches thermiques et visqueuses. Afin de commencer à maîtriser le comportement d'un composite soumis à des chargements non-monotones, on propose ici de se focaliser sur les renforts secs qui sont toutefois très utilisés via le procédé de mise en forme RTM de la famille des LCM.

Une approche expérimentale a donc été faite dans un premier temps sur un renfort de composite à fibre longue. Un protocole a été développé initialement pour les préimprégnés puis adapté pour les renforts secs en vue de faire de la corrélation d'image afin de s'assurer d'avoir de bons champs de déformation. Ce protocole est présenté dans le chapitre 2 de ce présent manuscrit.

À partir de cette campagne expérimentale, le comportement mécanique en cisaillement et en flexion a été observé comme étant fortement non-linéaires et ne suivant pas les mêmes trajets lors des phases de charge et de décharge. Ainsi, des lois de comportement spécifiques, dissipatives et hystérétiques sont développées et identifiées afin de correspondre aux constatations expérimentales. Ces travaux étant relativement conséquents, ils représentent le chapitre 3 et 4.

Enfin, ces lois de comportement ont été intégrées dans un code de calcul par éléments finis afin de pouvoir réaliser des simulations de mise en forme, monotones au début pour valider les modèles puis en employant des stratégies de transformation plus complexes avec des géométries nouvelles. Le chapitre 5 consiste donc à comparer les approches hyperélastiques, dissipatives et expérimentales. Des analyses de trajet de chargement y seront également présentées en discutant des possibilités qu'apporte la mise en forme incrémentale. Nous y verrons également l'intérêt de maîtriser les contraintes résiduelles.

Remarque : dans l'ensemble de ce manuscrit, les tenseurs d'ordre 2 (matrices) seront écrits en gras (F, F*e*, S, ...), les tenseurs d'ordre 1 (vecteurs) seront écrits avec une barre (*G*1, *e*1, ...) et les tenseurs d'ordre 0 (scalaires) seront écrits avec une police normale (*Ksh*, *µ*, ...).

# Chapitre 1

## Matériaux composites et simulations de mise en forme

### Sommaire

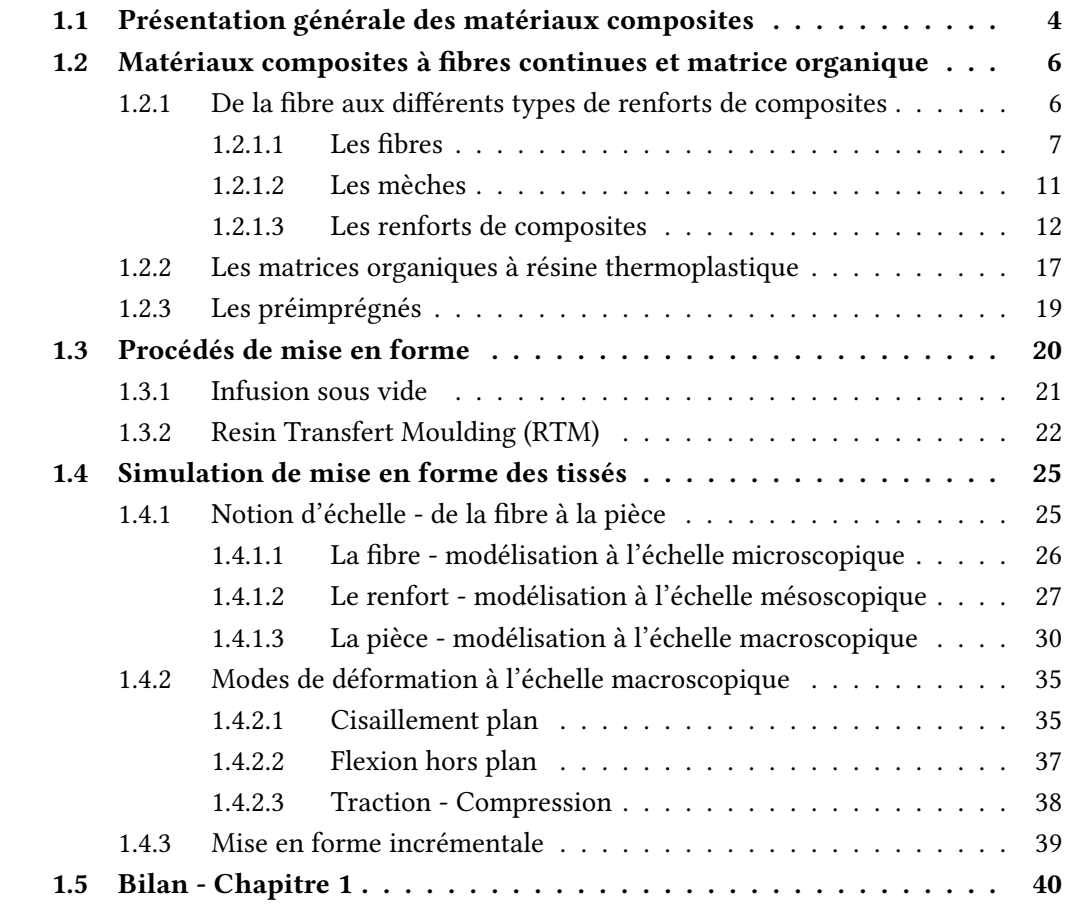

## 1.1 Présentation générale des matériaux composites

Les matériaux composites intéressent de plus en plus la communauté industrielle et donc, de facto, la communauté scientique. Ce tel engouement, ne cessant de croître, peut être expliqué par plusieurs raisons. Premièrement, un tel matériau propose de très bonnes caractéristiques mécaniques, thermique, acoustique ou autres tout en étant très compétitif en terme de masse. Les secteurs aéronautiques, aérospatiaux, automobile ou même médicaux ont ainsi tout intérêt d'y porter intérêt en vue de les intégrer dans leurs conceptions. De plus, ce genre de matériau peut être modulé à souhait par des mélanges de matériaux primaires ayant leurs propres caractéristiques mécaniques. De ce fait, des assemblages peuvent être réalisés, ce qui conduit à une structure finale complètement maîtrisée et dimensionnée de façon très optimisée.

Un matériau composite peut être défini comme étant un assemblage d'au moins deux constituants primaires qui ne se dégradent pas l'un avec l'autre. En choisissant bien les constituants primaires, il est possible d'arriver à un résultat présentant des caractéristiques mécaniques nettement supérieures aux propriétés de ses composants pris indépendamment. C'est ainsi, par dénition, un matériau hétérogène.

La connaissance de cette caractéristique n'est pas nouvelle puisque les matériaux composites existent depuis un certain nombre d'années et sont connus sous des formes, des compositions ou des appellations très diérentes. Des armes de chasse (arc, lance, ...) trouvées sur des sites archéologiques en Mongolie sont constituées de différents matériaux (bois, tendon et corne). Plus tard le torchis a été utilisé lors de la construction de bâtiments pour ses propriétés thermiques d'isolation. Puis de plus en plus d'applications ont vu le jour en utilisant des couplages de matériaux plus ou moins complexes. De nos jours, de très nombreuses applications existent en essayant de coupler le maximum de propriétés de diérents matériaux. Le béton armé pour les applications génie civil, du caoutchouc renforcé par des tissus et des câbles pour le pneumatique, de la fibre de verre couplée avec d'autres composants pour permettre une forte capacité d'isolation (fours industriels, moteurs, ...), etc.

Comme il est possible de le voir dans les exemples ci-dessus, dans la majorité des cas, un matériau composite est formé d'un renfort (armature d'acier pour le béton armé, tissus/câbles pour les pneumatiques, ...) et d'une matrice (béton, caoutchouc, résine, ...).

Dans le cadre des travaux présentés au travers de ce manuscrit, il est question de matériaux composés d'un renfort tissé, sec, couplé avec une résine organique. Le rôle principal du renfort est de donner à la structure la majeure partie de ses caractéristiques mécaniques (résistance, rigidité, ...). Ce renfort peut se présenter sous différentes formes, il peut s'agir d'un matériau breux ou d'un matériau particulaire ayant plus ou moins d'inclusion. La cohésion de la structure et la transmission des efforts vers le renfort sont assurées par la résine. Ce liant est pour la plupart des applications une matière plastique spécifique définie comme étant une résine thermoplastique ou une résine thermodurcissable. Les propriétés du matériau final dépendent donc des caractéristiques des éléments primaires, de la distribution spatiale, de l'orientation du renfort et de l'interaction entre

Cette thèse est accessible à l'adresse : http://theses.insa-lyon.fr/publication/2019LYSEI098/these.pdf © [Y. Denis], [2019], INSA Lyon, tous droits réservés

les différents composants. Nous verrons plus tard que des défauts rendant le matériau moins intéressants pour certaines applications peuvent apparaître. Des détails sur les types de renforts et les matrices souvent utilisés pour ce type de matériau dans les applications en mécanique sont présentés ci-dessous.

#### Les renforts

Les renforts de composites peuvent être classés en plusieurs familles suivant la nature de leurs compositions. Les plus connues sont présentées ci-dessous :

- Les renforts particulaires : la matrice est renforcée par une phase dispersée de particules. Il s'agit généralement d'inclusions granulaires (gravier pour le béton, craie, ...), lamellaires (talc, mica, ...) ou aciculaires (wallastonite, fibres courtes). Les composites à renforts particulaires ont peu de caractéristiques mécaniques fortes. Ainsi, les applications à des fins structurelles sont rares et ils sont plutôt employés dans des applications spécifiques ou pour des produits de grande consommation ne nécessitant pas de rigidité ou de résistance. Ils sont cependant souvent utilisés pour réduire la densité des matrices et ainsi des composites (utilisation de microbilles de verre dans les résines thermodurcissables par exemple).
- Les renforts à fibres discontinues : la matrice est renforcée par une phase dispersée de fibres courtes (de longueurs inférieures à 100 fois leur diamètre) avec ou sans orientation privilégiée. Les fibres courtes sont assemblées en nappes appelées mats et représentent un apport volumique en fibre de l'ordre de 30%. Le composite obtenu est alors un polymère renforcé. De même que précédemment, l'utilisation de fibre courte n'amène pas à des caractéristiques mécaniques fortes. Ainsi, les applications sont privilégiées pour des pièces non-structurelles comme les parechocs ou les tableaux de bord par exemple. Une partie de ces matériaux sont fabriqués à partir du recyclage des matériaux à fibres continues.
- Les renforts à fibres continues : la matrice est renforcée par une phase dispersée de fibres continues. Comme son nom l'indique, la longueur des fibres est environ égale à la longueur de la pièce. Les directions privilégiées des fibres confèrent à la pièce finale ses caractéristiques mécaniques principales. Les applications sont beaucoup plus courantes dans l'industrie. En choisissant correctement les orientations de fibres, en empilant plusieurs couches de ce type de matériau, il devient possible d'avoir une structure finale optimisée en terme de masse en fonction de la rigidité. Les fibres peuvent être de différentes natures : verre, carbone, aramide, lin, etc.

#### La matrice

Il existe deux catégories principales de matrices qui sont souvent employées dans les applications industrielles en mécanique :

— Les matrices organiques : qu'elles soient polymères thermoplastiques, thermodurcissables ou élastomères elles représentent la très grande majorité des matrices utilisées industriellement grâce à leurs faibles coûts et à la facilité de leur mise en œuvre. Certaines d'entre elles sont recyclables (thermoplastiques et élastomères) puisqu'elles peuvent être refondues sans perdre de façon significative leurs caractéristiques. Les matrices thermodurcissables sont quant à elles beaucoup plus difficiles à recycler puisque cette résine spécifique se dégrade lors d'une réchauffe à haute température.

— Les matrices minérales : les matrices céramiques et métalliques sont destinées à des applications de pointe. Elles interviennent lorsque les conditions environnementales ne permettent pas l'utilisation d'une matrice organique (hautes températures, hygrométrie défavorable, forte pression). On retrouve ce genre de matrice pour les échappements de moteurs d'avion ou de tuyères de fusée.

Les travaux développés et présentés dans ce manuscrit de thèse concernent plus particulièrement l'étude de la mise en forme incrémentale des renforts de composites à fibres continus. Le développement d'un protocole expérimental a toutefois été établi pour des préimprégnés de type thermoplastique (renfort de composite à fibre longue et matrice thermoplastique) pour ensuite être établi dans le contexte des renforts secs de composites à fibre longue seulement.

Compte tenu de la diversité de type de fibre, il sera question dans les travaux présentés ici de fibre de carbone pour l'étude sur les renforts secs et d'un préimprégné fibre de verre/résine PA66 pour le protocole expérimental.

## 1.2 Matériaux composites à fibres continues et matrice organique

Comme énoncé précédemment, les travaux de cette thèse de doctorat se focalisent essentiellement sur les renforts de composites à fibres continues. Une partie expérimentale traitera les préimprégnés en fibre de verre/PA66. Il est donc question dans cette section de présenter les différents types de renforts existants, les matrices communément utilisées ainsi qu'une rapide description des préimprégnés.

#### 1.2.1 De la fibre aux différents types de renforts de composites

Les renforts de composites à fibres longues peuvent avoir différentes architectures, différents tissages et différentes stratégies de conception. Le point commun de ces renforts est qu'ils sont constitués de fibres et donc de mèches. Une mèche étant un ensemble plus ou moins conséquent de bres. Une fois les mèches fabriquées, les métiers à tisser vont générer des structures plus ou moins complexes, allant de renforts unidirectionnels, appelés UD, à des renforts 3D, appelés Interlock en passant par des renforts tissés en 2D ou 2,5D.

Cette thèse est accessible à l'adresse : http://theses.insa-lyon.fr/publication/2019LYSEI098/these.pdf © [Y. Denis], [2019], INSA Lyon, tous droits réservés

#### $1.2.1.1$  Les fibres

Le principal constituant d'un renfort de composite est une mèche. Suivant le sens de fabrication du renfort, cette mèche peut s'appeler la chaîne ou la trame. La figure 1.4 montre le métier à tisser et ainsi la chaîne et la trame. Toutefois, une mèche est constituée de N fibres alignées dans la même direction. Les fibres, suivant l'application du renfort de composite, peut être de différente nature.

- $-$  Les fibres naturelles : ce sont des fibres de lin, de balsa, de chanvre ou encore de jute. Cette liste n'étant pas exhaustive il est tout de même intéressant de spécifier que de nombreuses entreprises, utilisant les avancées techniques et technologiques commencent à proposer des produits de qualité satisfaisante afin d'être employés dans l'industrie automobile ou spatiale. À titre d'exemple, l'entreprise bcomp avec le produit powerRibs® propose des produits développés en relation avec l'agence spatiale européenne afin d'apporter des solutions aux problématiques posées par l'industrie du sport automobile. Il est cependant important de spécifier que les pièces fabriquées à partir de fibres naturelles ne sont que très rarement des pièces structurelles.
- $-$  Les fibres organiques : les plus connues sont les fibres de carbone, de verre et d'aramide. Elles ont l'avantage de proposer de très bonnes caractéristiques mécaniques mais sont plus coûteuses. Ces fibres sont très fines (quelques micromètres de diamètre). De telles fibres sont employées dans de très nombreux domaines notamment de pointes nécessitant la fabrication de pièces structurelles tout en ayant une masse la plus réduite possible. On les retrouve essentiellement dans les industries aérospatiales, aéronautiques, automobiles, médicales, environnementales (éoliennes) et dans le sport de haut niveau ainsi que dans la musique.

Les fibres organiques sont ainsi beaucoup plus employées, il en existe donc une multitude de sortes qui présentent leurs avantages et inconvénients. Il est question dans ce manuscrit d'étudier les renforts de composites à fibre organique et notamment de carbone et de verre.

#### Fibre de carbone

La fibre de carbone est la fibre proposant le plus d'avantages dans la conception d'un renfort de composite. En effet, en plus d'avoir une faible densité (allant de 1.7 à 1.9  $Kg/m^3$ ), une bonne conductivité thermique, une résistance à la température et une bonne flexibilité elle est avant tout très résistante à la traction et à la compression. Il existe deux principaux procédés de fabrication ainsi que deux possibles phases de traitement de la fibre lui donnant des caractéristiques légèrement différentes.

— Production à partir de bres de polyacronitrile (PAN - Based). C'est la méthode la plus courante puisqu'elle conduit à des fibres de bonnes qualités tout en ayant un coût de production moyen. (Ligne de production de la société CarbonNexus® Australia en annexe A.1.)

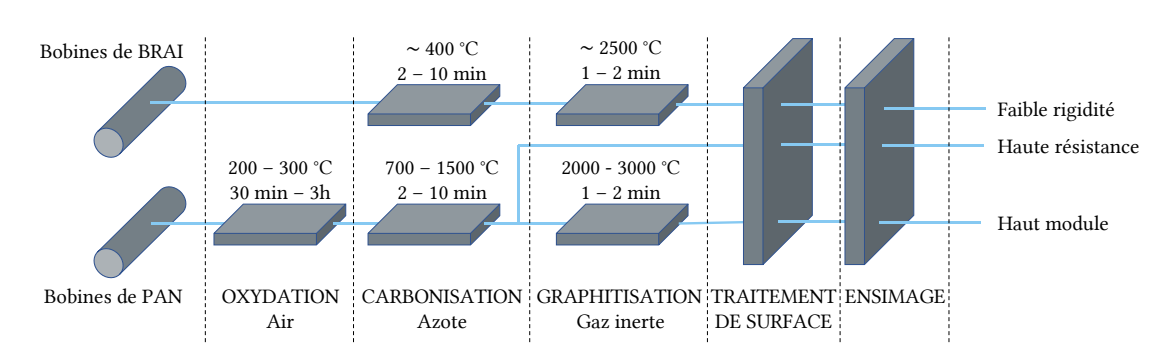

**FIGURE 1.1 – Illustration de la fabrication des fibres de carbone [DUP 08]** 

— Production à partir de fibres de brai par filage de résidus de pétrole ou de houille (Pitch - Based).

Elle est cependant très peu résistante à la corrosion (d'où la réutilisation très difficile des coiffes de lanceurs spatiaux par exemple), le recyclage n'est pas évident et elle possède une forte conductivité électrique qui peut s'avérer être très défavorable dans certains cas.

La figure 1.1 schématise le procédé de fabrication des fibres de carbone. La ligne du haut montre la transformation de fibre de BRAI en une fibre de carbone. Le process se déroule en deux étapes, une première qui consiste à carboniser le brai en utilisant une température avoisinant les 400 ° C. Un second traitement vient augmenter le taux de carbone dans les fibres via une étape de graphitisation à environ 2500 ° C. La seconde ligne montre le process de fabrication pour les fibres de PAN.

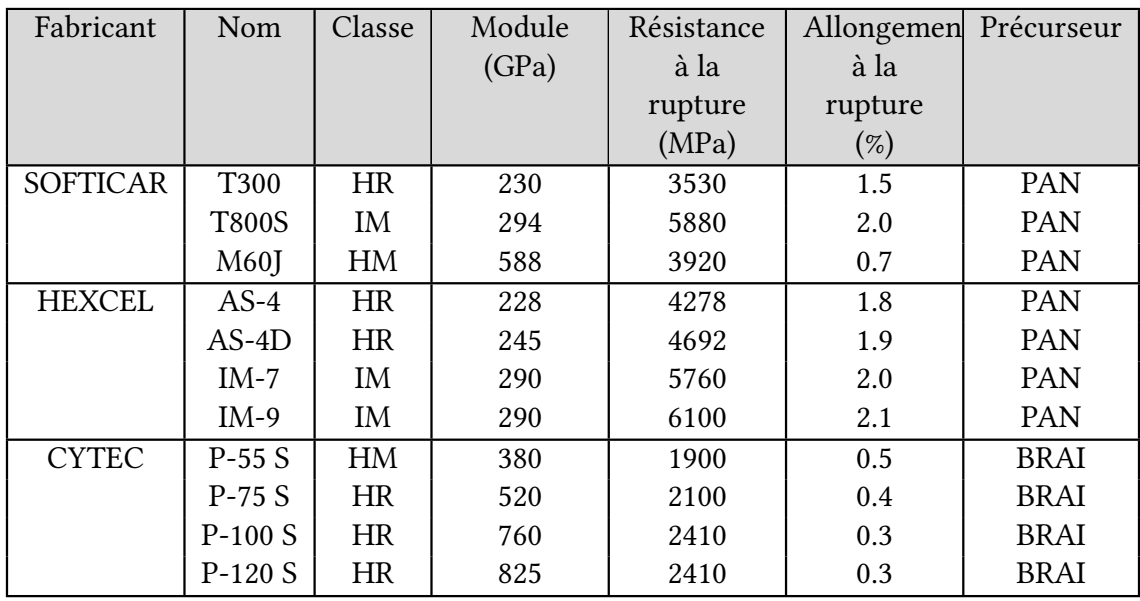

Tableau 1.1 – Propriétés en traction des fibres de carbone usuelles [DUP 08]

Contrairement au premier cas, une étape préliminaire d'oxydation est nécessaire afin de

filer les filaments du précurseur. Ils sont ensuite maintenus en tension et carbonisés. Les éléments non carbonés sont alors volatilisés laissant une fibre plus pure en carbone. Les bres issues de ce processus sont dites de haute résistance (HR). Un second traitement peut toutefois être réalisé en vue d'améliorer la structure de la fibre en éliminant les restes non carbonés ce qui augmente le caractère graphitique de la fibre et ainsi, ses propriétés mécaniques. Ce sont les fibres ayant un haut module d'élasticité (HM). Les fibres possédant un haut module d'élasticité se déformera donc très peu mais sa résistance à la rupture est limitée, elle aura un caractère fragile. A contrario, si la fibre a un module plus faible sa résistance à la rupture sera plus élevée. Cependant, elle pourra plus se déformer. Cette différence provient notamment du caractère graphitique de la fibre. La table 1.1 référence de manière non-exhaustive quelques types de fibre de carbone produites par différents constructeurs. On remarque la nette différence entre les fibres issues du process PAN et les fibres issues du process BRAI.

|              | Période de lancement<br>$(1971 - 1983)$                                                                                                    |     |                   | Croissance<br>$(1984 - 1993)$                               |                                                                                                    | Expansion<br>$(1994 - 2003)$ |                                                                                                    | Forte expansion<br>$(2004 - )$ |                               |  |
|--------------|----------------------------------------------------------------------------------------------------|-----|-------------------|-------------------------------------------------------------|----------------------------------------------------------------------------------------------------|------------------------------|----------------------------------------------------------------------------------------------------|--------------------------------|-------------------------------|--|
|              | Milliers de tonnes / an                                                                                                    | S,  |                   |                                                             |                                                                                                    |                              |                                                                                                    |                                | 9D                            |  |
| $60 -$       | å                                                                                                    | œ   | Pièces<br>Boom    | Pièces<br>Crise                                             | industrie<br>Pièces                                                                                                    | Satellites                   | Crise                                                                                                    | Boeing                         |                               |  |
| $50 -$       | golf                                                                                                    | 197 | raquettes         | primaires                                                   | primaires                                                                                                    | de                           |                                                                                                    | Airbus A350XWE<br>787          | Développement<br>l'automobile |  |
| $40 -$       | Développement<br>et cannes                                                                                                    |     | secondaires<br>9D | aéronautique mondiale                                       | Développement du secteur                                                                                                    | 1 septembre 2001             | Pièces primaires Airbus A380<br>aéronautique                                                                                 |                                |                               |  |
| $30 -$       | des<br>$\omega$                                                                                                    |     | Boeing<br>tennis, | A320                                                        | Boeing                                                                                                    | télécommunication            |                                                                                                    |                                | Industrie                     |  |
| $20 -$       | pêche<br>clubs                                                                                                    |     |                   |                                                             | 777                                                                                                    |                              |                                                                                                    |                                |                               |  |
| $10 -$       |                                                                                                    |     | Golf              |                                                             |                                                                                                    |                              |                                                                                                    |                                | Aéronautique                  |  |
| 0            |                                                                                                    |     |                   |                                                             |                                                                                                    |                              |                                                                                                    | Sport                          |                               |  |
| 1970         | 1975<br>1980                                                                                                    |     | 1985              | 1990                                                        | 1995                                                                                                    | 2000                         | 2005                                                                                                    | 2010                           | 2015                          |  |
| Applications | Champ d'application limité<br><b>Croissance</b><br>Raquettes de tennis<br>Cannes à pêche<br>Clubs de golf<br>Pieces secondaires aéronautique<br>Pièces primaires aéronautique |     |                   |                                                             | Développement industriel<br>Réservoirs haute pression<br>Équipement, nautisme, génie<br>civil et construction, réparations<br>et renforcement |                              | Développement de l'aéronautique<br>et de l'automobile<br>Programmes aéronautiques majeurs<br>Éolien<br>Automobile, Off-shore |                                |                               |  |
| Notes        | Haute qualité<br>de moulage                                                                                                    |     |                   | Développement des produits,<br>Développement des techniques | Réduction des coûts<br>Diversification des méthodes<br>de transformation<br><b>Equipements structurels</b><br>Recyclage<br>importants         |                              |                                                                                                    |                                |                               |  |

Figure 1.2 – Utilisation des bres de carbone de 1970 à aujourd'hui [DUP 08]

L'utilisation de la fibre de carbone ne cesse de croître et ainsi, induit de nouveaux challenges d'un point de vue scientifique. La figure 1.2 montre de façon très intuitive l'intérêt que portent les acteurs industriels et sportifs. Il est intéressant de noter que le sport fut l'un des précurseurs concernant l'utilisation de cette fibre. L'évolution exponentielle dans le domaine industriel peut s'expliquer par l'utilisation massive de composite en fibre de carbone pour des pièces pas forcément structurelles et ainsi présentant moins de risque en terme d'innovation et de sécurité. L'aéronautique est un peu plus regardante quant à l'utilisation de ces nouveaux matériaux. En effet, les enjeux humains et nanciers ne sont pas de la même ampleur.

En conclusion, la bre de carbone propose de très bonnes caractéristiques mécaniques

tout en étant légères et manipulable facilement. Cependant, sa production étant difficile et nécessitant beaucoup d'énergie, cette fibre reste la plus coûteuse. Des alternatives existent en proposant des caractéristiques mécaniques, légèrement inférieures, mais avec un coût compétitif. C'est pourquoi, dans certaines applications, des mélanges peuvent être faits en couplant des renforts à base de fibres de carbone et des renforts à base de bres de verre ou en utilisant de la matrice auto renforcée [SEL 18]. On parle alors de matériau hybride.

#### Fibre de verre

La fabrication de la fibre de verre est, contrairement à la fibre de carbone, beaucoup plus maîtrisée. En effet, la création et la transformation du verre sont utilisées depuis très longtemps ce qui permet d'abaisser le coût de production de ce type de fibre. Les propriétés mécaniques des fibres de verre, bien que plus faibles que celle du carbone .<br>(d'après Texonic <sup>1</sup>), ne sont pas à négliger.

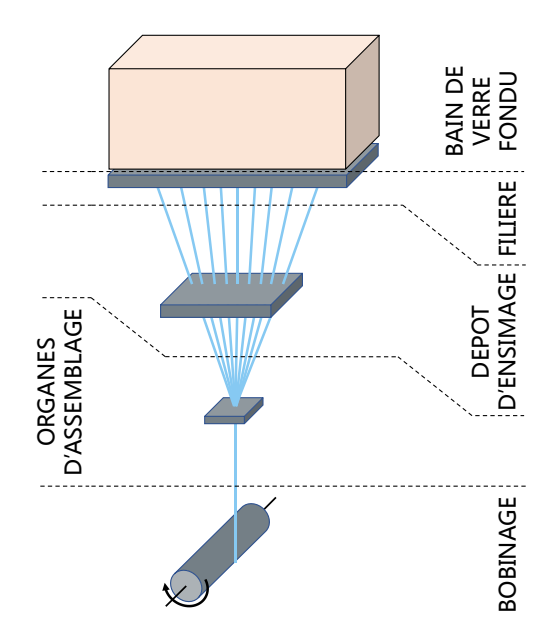

FIGURE 1.3 – Illustration du processus de fabrication des fibres de verre [BER 08]

La production de fibre de verre consiste à utiliser un bain fondu de matière première (silice, calcium, fer, ...) qui permet d'avoir un flux continue de matière à l'état visqueux (température d'environ 1500 °C). Dans un second temps, ce flux passe à grande vitesse dans une filière ayant des orifices dont le diamètre peut être plus ou moins grand (ce qui donne le diamètre de la fibre) puis par un organe de dépôt d'ensimage. Une fois le verre en fusion passé par la filière, il est refroidi afin de former les filaments. Les fibres ainsi fabriquées ont plusieurs dénominations comme les fils silionnes, les rovings ou les stratifils et sont des fibres continues. Ces filaments ont un diamètre compris entre 5 et

<sup>1.</sup> Des données sont proposées sur le site suivant : https://texonic.net/tableau/proprietes-des-fibres/

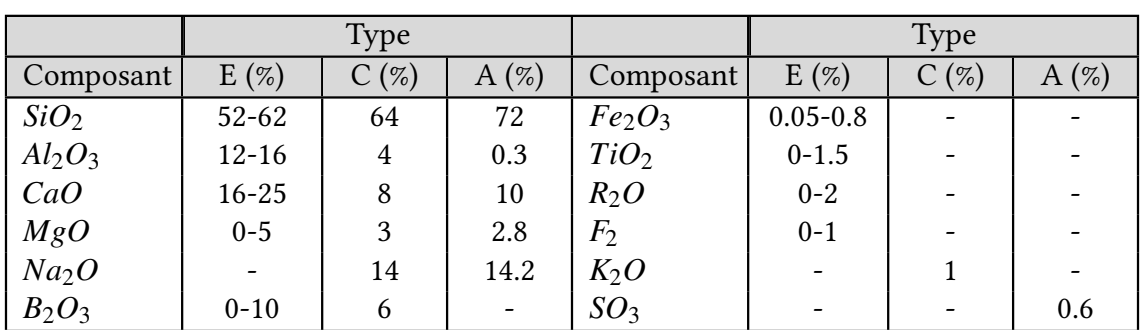

24 micromètres et sont assemblés afin de former des fils plus épais. Pour fabriquer un fil, il faut réaliser un assemblage qui peut varier dans une fourchette de 1000 à 12000 filaments. Enfin. l'ensemble est enroulé et stocké.

Tableau  $1.2$  – Composition massique de quelques types de fibre de verre [BER 08]

Le tableau 1.2 montre les compositions chimiques pour trois types de fibres de verre utilisées dans des applications structurelles. La composition de type E est la plus courante et la plus employée dans l'élaboration de matériaux composites à matrice organique. La fibre de type A permet des applications industrielles plus spécifiques. Celle de type C est plus résistante à la corrosion et ainsi les applications sont elles aussi plus spécifiques.

L'utilisation de ce type de fibre est multiple. On les retrouve notamment dans des pièces semi-structurelles ou structurelles dans les domaines de l'automobile, du sport, de l'aéronautique (très présent dans le Concorde) ou encore dans le ferroviaire (TGV). L'une de ses meilleures qualités est sa très faible conductivité thermique. C'est pourquoi, de nombreux matériaux isolants de hautes performances sont réalisés à partir de cette fibre (Morgan ThermalCeramics est l'un des leaders mondiaux avec leur produit SuperWool®Plus).

A partir de ces fibres, il est possible de les assembler pour former les mèches qui constituent le renfort de composite. Une mèche est donc un regroupement plus ou moins conséquent de fibres.

Il est intéressant de spécifier que dans les deux types de fibre, une phase d'ensimage a lieu. L'agent actif d'ensimage est choisi pour lier les filaments qui vont former une mèche. Il est important de bien choisir les composants de l'ensimage puisqu'ils vont être en contact avec les résines organiques. Il faut donc que ce soit compatible et ainsi ne soit pas néfaste au matériau composite. Les propriétés en traction, la masse volumique, la masse linéique et le taux d'ensimage font partie des points de contrôle qualité des fibres.

### 1.2.1.2 Les mèches

Les fibres obtenues par les méthodes présentées ci-dessus peuvent continuer à subir des transformations afin de leur attribuer de nouvelles caractéristiques. Afin de former un renfort de composite, les fibres sont assemblées pour former des mèches plus ou
moins denses en fibres. La fabrication de mèche peut suivre différents principes tels que :

- Le retordage ou moulinage : cette méthode apporte une déformation en torsion des fibres continues. Ceci a pour objectif d'améliorer les propriétés mécaniques et d'assembler par torsion plusieurs fibres et ainsi de réduire la section. Cela apporte une meilleure cohésion.
- $-$  La texturation : cette méthode donne aux fibres une meilleure elasticité.
- Le guipage : méthode qui consiste à enrouler une fibre autour d'une âme.

La quantité de fibres dans une mèche peut varier de 1000 fibres à plusieurs dizaines de milliers de fibres pour une mèche. La dénomination usuelle est respectivement mèche 1K ou mèche 24K (1000 ou 24000 fibres dans une mèche). Il est important de savoir que plus des tissés sont élaborés à partir de mèches denses, plus il sera difficile de les draper pour des pièces à forts angles de cisaillement.

#### 1.2.1.3 Les renforts de composites

Compte tenu de la quantité de géométries différentes, les renforts de composite peuvent avoir tous types de forme. Il peut y avoir des renforts unidirectionnels (UD), des tissages surfaciques (2D), des tissages interlocks (2,5D) ou encore tridimensionnels (3D). Exceptés pour les UD, les tissages nécessitent à chaque fois une mèche dans la direction de la fabrication appelée la chaîne et une mèche perpendiculaire à cette direction appelée la trame. Concernant les UD, les renforts sont souvent un assemblage de diérents UD cousus entre eux avec une fibre de nylon par exemple. On parle alors de Non Crimp Fabric, communément appelé NCF.

# Les renforts unidirectionnels (UD)

Ce type de renfort est une succession de mèches parallèles les unes avec les autres. Ils proposent une forte rigidité dans la direction des mèches seulement, d'où leurs utilisations spécifiques et ils souvent assemblées avec des UD dans d'autres directions. On parle alors de structure en stratié. Le composite ainsi formé possède des caractéristiques mécaniques fortes dans les directions d'empilement. Ce type de renfort est largement utilisé dans l'aéronautique puisqu'il possède l'avantage de ne pas être soumis au phénomène d'embuvage que nous traiterons lors de la présentation des renforts 2D. À titre d'exemple, un stratié hybride verre/aluminium, breveté sous le nom de GLARE pour Glass Laminate Aluminium Reinforced Epoxy est utilisé pour certaines portions du fuselage de l'Airbus A380. L'un des problèmes courant dans ce type de renfort est le délaminage qui consiste à séparer les différentes couches et donc de fragiliser le renfort. Afin d'éviter ce phénomène les couches peuvent être cousues entre elles. On parle alors de NCF (Non Crimp Fabric). D'autres possibilités existent toutefois comme le tufting ou le piquage, mais restent encore dans le domaine de la recherche.

Cette thèse est accessible à l'adresse : http://theses.insa-lyon.fr/publication/2019LYSEI098/these.pdf © [Y. Denis], [2019], INSA Lyon, tous droits réservés

# Les Non Crimp Fabrics (NCF)

Les NCF sont généralement un empilement d'UD dans des directions différentes dont les couches sont cousues entre elles. Ce matériau bénéficie à la fois des caractéristiques mécaniques des fibres, n'est pas soumis aux problèmes liés au délaminage et à l'embuvage. Cependant, la couture vient empêcher le matériau de se déformer naturellement et ainsi les enjeux industriels en terme de comportement et de simulation sont très présents. Ses grandes qualités et son importante utilisation dans le milieu de l'aéronautique fait de ce matériau un produit très convoité par la communauté scientique.

# Les tresses

Lorsque l'on souhaite réaliser une pièce tubulaire, cylindrique ou présentant un axe de révolution, la méthode de tressage est l'une des plus courantes. Celle-ci consiste, en utilisant une machine de tressage adaptée, de générer des tubes à partir de mèche. La densité de mèches ainsi que l'angle de tressage et la vitesse de production sont les trois acteurs principaux jouant sur la qualité du produit fini. Cependant, cette solution n'est pas adaptée pour fabriquer des pièces de révolution ayant un diamètre très élevé. Dans ce cas, c'est majoritairement des robots qui viennent poser une mèche sur un mandrin. Le mandrin tournant, le robot peut ainsi placer différentes couches suivant différents angles de dépose. C'est la méthode employée pour fabriquer des corps de lanceurs spatiaux par exemple (procédés AFP, ATL, ...).

#### Les renforts 2D ou tissés

Ce type de renfort sont un entrecroisement de mèches suivant deux directions perpendiculaires, la chaîne et la trame. Il existe une multitude d'agencements possibles ce qui dénit l'armure du renfort. Pour ce type de tissage (2D), la fabrication suit les mêmes principes que la fabrication pour le textile grand public.

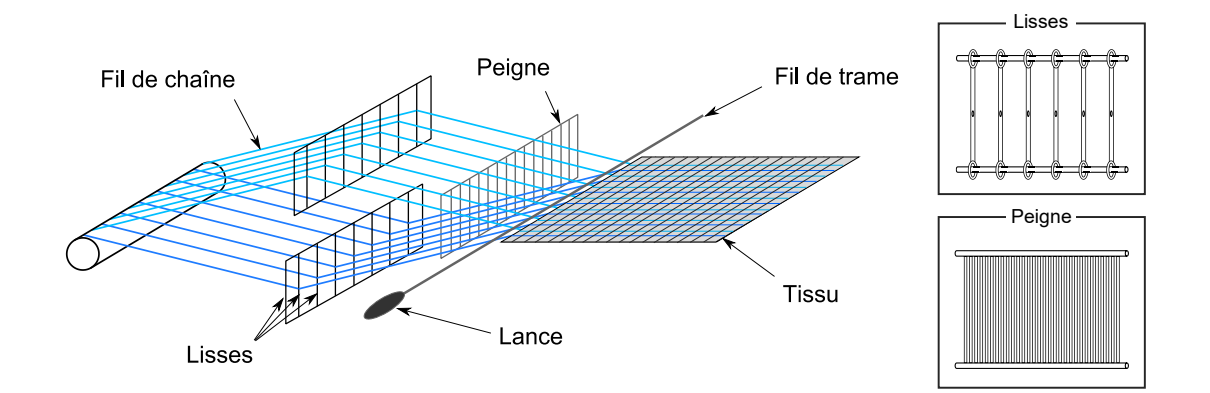

Figure 1.4 – Illustration du processus de fabrication des renforts de composite

La figure 1.4 schématise le procédé de fabrication de tels renforts, en montrant bien que la chaîne suit le sens de fabrication et la trame est perpendiculaire. Des outils spéciaux comme les lisses et les peignes sont utilisés pour aligner les fils de chaîne comme on le souhaite. Une lance va ensuite récupérer le fil de trame et l'entrelacer entre les fils de chaîne. Une telle machine des métiers à tisser peut essentiellement former trois armures différentes, utilisées dans les secteurs industriels, qui sont définies par le type d'entrelacement :

- $-$  La toile ou taffetas : la mèche de trame passe, de façon alternative, au-dessus puis en dessous de chacune des mèches de chaîne. Le fort entrelacement et la densité de mèches vont faire varier la rigidité et la déformabilité du taffetas.
- Le sergé  $N \cdot M$  : le fil de trame ne passe plus de façon alternative mais de façon séquentielle telle que N fois au-dessus et M fois en dessous des fils de chaîne en se décalant d'un fil par passage. Comme il est possible de le constater, cet enchevêtrement va générer une structure diagonale au tissé et ainsi ce dernier va avoir des comportements spécifiques.
- Le satin *N* : chaque mèche de trame passe au-dessus de *N* mèches puis au-dessous d'une seule. Avec cette stratégie de tissage, le motif diagonal présent dans les sergés n'existe plus et ainsi l'armure est beaucoup plus souple et se déforme très facilement notamment en cisaillement. L'objectif principal étant d'enlever cet effet de diagonale en positionnant les points de liage de façon moins uniforme.

Un taffetas, un sergé  $2 \cdot 2$  et un satin 8 sont présentés figure 1.5 avec une vue de dessus et une vue de côté pour chacun des types de renfort. Les vues de côté sont intéressantes puisqu'elles montrent l'un des principaux défauts de ce genre de renfort, l'embuvage.

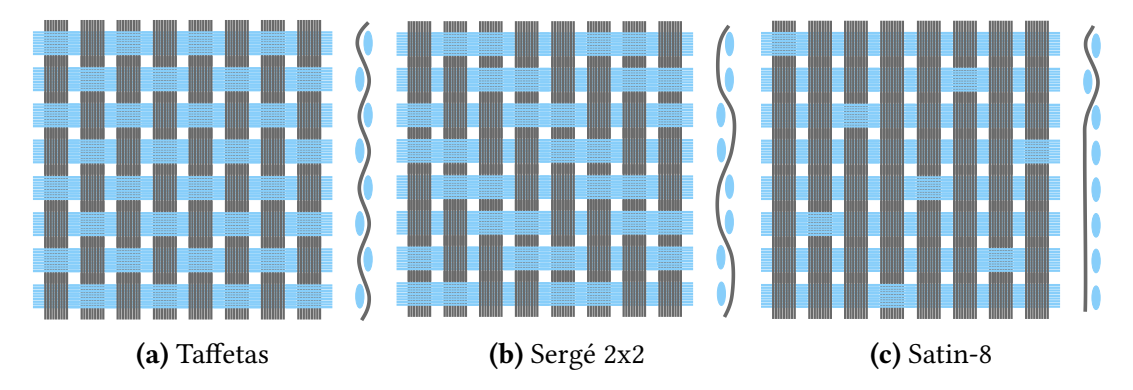

FIGURE 1.5 – Les différents motifs de tissage 2D.

L'embuvage implique une déformation de l'armature si on applique un effort dans le sens des mèches. En effet, l'entrelacement des mèches permet une certaine liberté au renfort. Appliquer une tension sur les mèches, c'est enlever cette liberté et donc le renfort va forcément se déformer en conséquence.

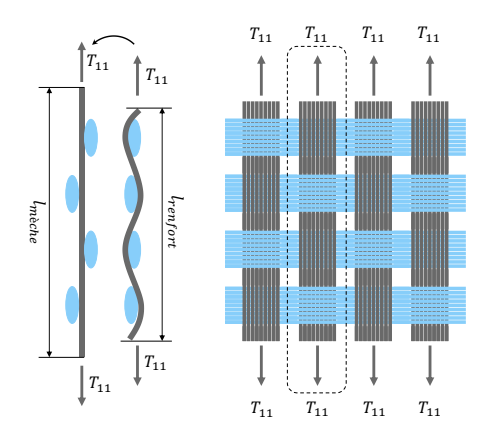

Figure 1.6 – Embuvage d'un tissé

Ainsi l'embuvage (noté e) est défini, par l'équation 1.1, comme étant la longueur relative entre la longueur du tissu dans une direction et la longueur d'une mèche suivant cette même direction. Ce phénomène, étudié de multiples fois [BUE 98, BOI 01, LOM 05, HIV 08] détériore les comportements mécaniques des renforts. C'est ce qui explique l'utilisation de ces matériaux lorsque qu'il n'y a pas ou peu d'effort de traction sur les mèches lors des sollicitations en service.

$$
e = \frac{l_{\text{mèche}} - l_{\text{renfort}}}{l_{\text{mèche}}}
$$
(1.1)

Compte tenu des matériaux disponibles pour la fabrication de mèches, de la diversité des armures et de la quantité de géométries de tissage possible, il est possible de créer une multitude de renforts tissés. On remarquera que si le renfort est identique suivant le sens chaîne et suivant le sens trame alors il est équilibré. Finalement, pour caractériser un tel renfort, quatre quantités sont nécessaires : les mèches utilisées (nature, densité de fibre, ...), l'armure souhaitée, la densité de mèches pour chaque réseau (en mèche/mm) et enfin l'embuvage maximum autorisé.

Il se peut que parfois, un utilisateur souhaite une structure plus épaisse. Dans ce cas, un empilement de tissé est possible, mais comme pour les stratifiés avec les UD, ces configurations particulières sont soumises au délaminage qui vient réduire les caractéristiques mécaniques de la superposition. Afin de répondre à cette problématique, les industriels et acteurs du tissage proposent des interlocks 3D ou des interlocks 2,5D.

On remarquera que les interlocks tissés 2,5D sont à la frontière entre les renforts 2D et les renforts 3D. En effet, il s'agit d'un assemblage de renfort 2D, mais dont certaines mèches de chaîne vont aller chercher une ou plusieurs mèches de trame dans les couches supérieures et inférieures de l'empilement. Ceci permet d'obtenir des renforts épais et résistants au délaminage. Cependant, ils ne possèdent aucunes caractéristiques mécaniques dans la direction perpendiculaire au plan du renfort.

Cette thèse est accessible à l'adresse : http://theses.insa-lyon.fr/publication/2019LYSEI098/these.pdf © [Y. Denis], [2019], INSA Lyon, tous droits réservés

#### Les renforts/interlocks 3D

Ce type de renfort est très particulier puisque les entrelacements de mèches ne sont plus uniquement dans un plan mais aussi dans l'espace sur différents plans. Ainsi, le tissu obtenu peut être relativement épais comparé aux tissés 2D allant jusqu'à la dizaine de centimètres. Comme l'entrelacement est multidirectionnel il n'y a plus de problème de délaminage. Enfin, il propose des caractéristiques mécaniques dans les trois directions.

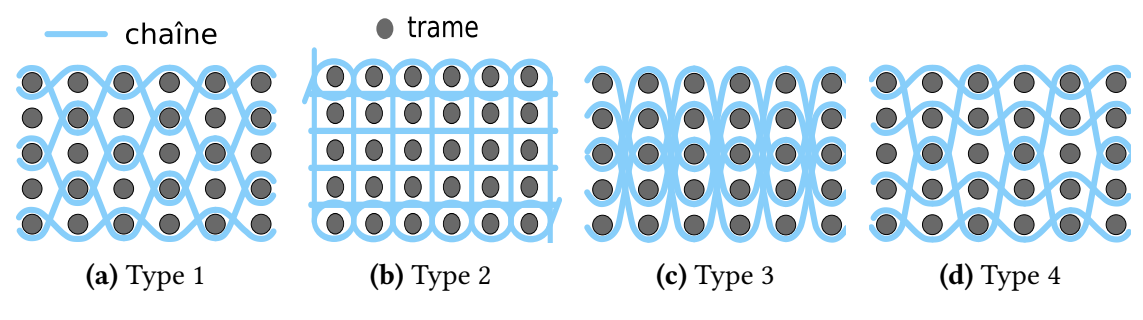

FIGURE 1.7 – Les différents motifs de tissage 3D [GU 02]

La figure 1.7 propose différentes structures plus ou moins complexes. Ces structures ont une influence directe sur le comportement du matériau que ce soit en tension, en cisaillement ou en flexion  $[GU 02]$ . Ces renforts présentent des caractéristiques mécaniques dans toutes les directions de tissage. Compte tenu de la complexité de tissage, le coût de ce type de matériau est très élevé.

# Le renfort Hexcel®G1151

Au travers de cette thèse, on s'intéressera essentiellement à un renfort 2,5D fabriqué par Hexcel® qui est l'un des leaders mondiaux dans les technologies avancées de composites. Le renfort en question est le G1151 dont les principales caractéristiques sont décrites dans le tableau 1.3. On remarquera l'armure originale de ce tissé qui est complexe et définie comme le 3X/Formable par Hexcel® et par la figure 1.8c.

| Hexcel®G1151     |                  |               |             |                         |             |
|------------------|------------------|---------------|-------------|-------------------------|-------------|
| Masse surf.      | Référence        | Armure        | Répartition | Densité fibre (fils/cm) |             |
| $(g/m^2)$        |                  |               | $(\%)$      | Chaîne                  | Trame       |
| 630              | G1151            | 3X / Formable | 51/49       | 7.4                     | 7.4         |
| Fibre de renfort |                  | Largeur std   | Épaisseur   | Poudrage                | Constituant |
| Chaîne           | Trame            | (mm)          | (mm)        |                         |             |
| T300JB 6K        | <b>T300JB 6K</b> | 1000          | 0.62        | Oui                     | Carbone     |
| 40D HR           | 40D HR           |               |             |                         |             |

Tableau 1.3 – Caractéristiques du renfort Hexcel®G1151

La figure 1.12 représente trois visions de ce renfort tissé. Premièrement une illustration de la forme générale du tissé figure 1.8a et une vue détaillée du tissage complexe en

Cette thèse est accessible à l'adresse : http://theses.insa-lyon.fr/publication/2019LYSEI098/these.pdf © [Y. Denis], [2019], INSA Lyon, tous droits réservés

figure  $1.8b$ . Enfin, une modélisation CAO à partir d'informations issues de tomographie par rayons X est proposée figure 1.8c. Des détails supplémentaires peuvent être trouvés dans les travaux d'Audrey Wendling [WEN 13, WEN 12, WEN 11].

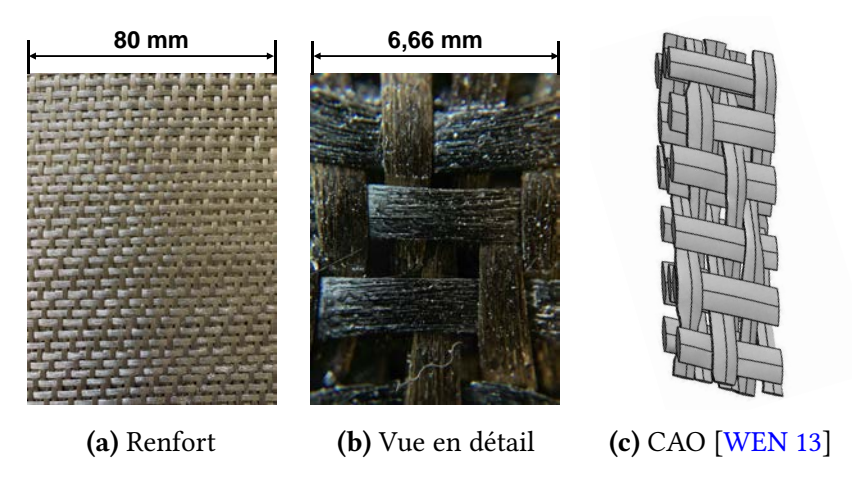

Figure 1.8 – Renfort tissé sec étudié : Hexcel®G1151

| Hexcel®G1151              |             |            |      |                                                                      |                             |                    |  |  |
|---------------------------|-------------|------------|------|----------------------------------------------------------------------|-----------------------------|--------------------|--|--|
| Essai                     | Tissu/Métal |            |      |                                                                      | Tissu/Tissu   Mèches/Mèches |                    |  |  |
| Orientation               |             | $90^\circ$ |      | $0^{\circ}/0^{\circ}$ $0^{\circ}/90^{\circ}$   $0^{\circ}/0^{\circ}$ |                             | $0^\circ/90^\circ$ |  |  |
| Coefficient de frottement | 0.17        | 0.17       | 0.67 | 0.537                                                                | 0.57                        | 0.54               |  |  |

Tableau 1.4 - Coefficients de frottement du renfort Hexcel®G1151 [WEN 13]

La table 1.4 regroupe les différents coefficients de frottement [WEN 13] qui seront utiles lors des simulations de mises en forme, traitées dans le chapitre 5. De plus, sur la figure 1.8b, on aperçoit très clairement les grains de poudre qui permettent une meilleure manipulation du tissé. Ce sont les petits points, répartis aléatoirement, jaunâtres qui ressemblent à de la poussière. Néanmoins, ce poudrage modifie de façon considérable le comportement du tissé en cisaillement comme il est possible de le constater dans le chapitre 2 de ce manuscrit.

# 1.2.2 Les matrices organiques à résine thermoplastique

Maintenant que les renforts à fibres continues ont été détaillés, il est question de parler du second matériau utilisé pour fabriquer un composite, la matrice organique dans notre cas. Une matrice organique n'est ni plus ni moins que du plastique de plus ou moins bonne qualité, qui peut faire partie de deux catégories : les thermoplastiques ou les thermodurcissables. Nous allons essentiellement parler des matrices thermoplastiques puisque les thermodurcissables, de part leur résistance à la fatigue moyenne, leur dureté faible, et leur caractère infusible et insoluble une fois polymérisés font qu'elles sont de

moins en moins utilisées. Bien que l'intérêt des thermoplastiques soit en plein essor, les résines thermodurcissables restent tout de même les plus utilisées dans l'industrie puisque les coûts de production sont faibles et les procédés de mises en forme maîtrisés.

Trois catégories de thermoplastiques sont distinguées :

- Plastiques hautes performances : classe de polymères qui offre une fourchette de température d'utilisation large, une stabilité chimique (à court et long terme) et des propriétés mécaniques correctes. De plus, elle diffère par les quantités produites (faibles) et leurs prix (élevé). Cependant, elles sont très souvent employées dans l'élaboration de matériaux composites.
- $-$  Plastiques techniques : ce sont des plastiques de gamme moyenne qui offrent toutefois de bonnes caractéristiques, ce qui leur permet d'être souvent employés pour les pièces structurelles.
- Les plastiques standards : ce sont des plastiques qui sont fabriqués à la chaîne et donc les caractéristiques ne sont pas suffisantes pour en faire des pièces structurelles. On les retrouve donc dans des applications grand public (plomberie, sacs, ...).

La figure 1.9 montre le positionnement de quelques thermoplastiques de référence suivant leurs caractéristiques<sup>2</sup>.

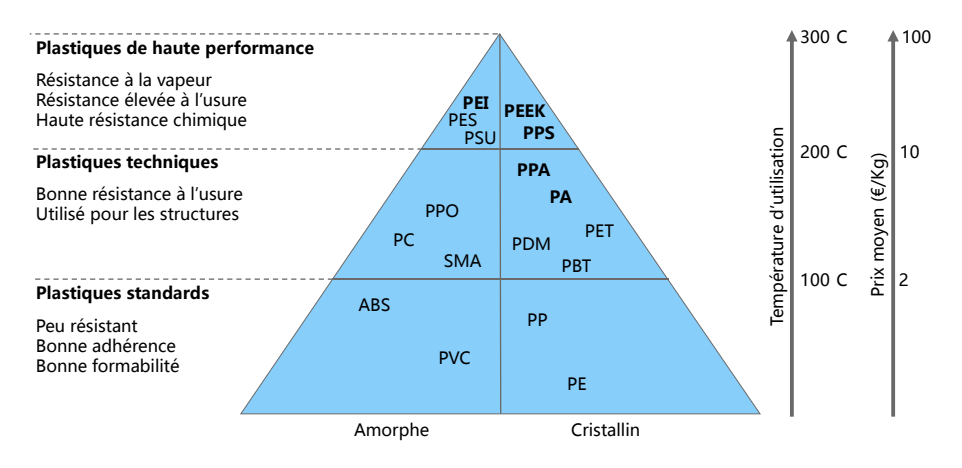

FIGURE 1.9 – Classification des principaux polymères thermoplastiques

Contrairement aux thermodurcissables qui sont irréversiblement solides une fois refroidis, les thermoplastiques n'ont pas besoin de se réticuler (phase de durcissement lors de la fabrication). Ceci implique donc que les cadences de production peuvent être beaucoup plus élevées. De plus, ils peuvent être remodelés, retraités ou modifiés facilement une fois fabriqués. Enfin, le caractère répétable de ce genre de matériau est excellent. Cependant compte tenu du coût de fabrication de ces matrices, la mise en forme de géométries

<sup>2.</sup> Figure inspirée du site [http://www.bloomoon.eu/fr/](http://www.bloomoon.eu/fr/actualites/lettres-de-veille-et-white-papers/materiaux-composites-tendances)

complexes n'est pas encore totalement maîtrisée. Ceci explique donc l'intérêt des communautés industrielles concernant les simulations de mises en forme des renforts secs puis injection de matrice d'une part, mais aussi des simulations de thermo-estampage ou thermoformage pour les préimprégnés.

Finalement, face aux matrices thermodurcissables, les avantages des composites à matrice thermoplastiques sont multiples :

- Réversibilité et recyclage.
- Meilleure stabilité sur le court et long terme (notamment pour le stockage).
- Propriétés mécaniques égales ou supérieures.
- Cadence de production plus rapide.

Dans la section suivante nous traiterons les différentes méthodes d'élaboration de matériaux composites à partir de renforts secs. Par exemple, un des procédés de fabrication très courant est le Resin Transfert Moulding (RTM) [RUD 97, POT 99, PAR 00] qui consiste à déformer le tissu sec pour ensuite injecter une résine thermoplastique ou thermodurcissable. Ce procédé, montrant quelques avantages, nécessite une phase de compaction plus ou moins longue afin d'imprégner correctement le renfort et ainsi avoir une pièce finale de bonne qualité sans inclusions ou autres porosités. Cette phase de compaction vient réduire considérablement les cadences de production. Pour répondre à cette problématique, les préimprégnés ont été développés et sont sujets à de nombreux sujets de recherche. En effet, l'engouement industriel notamment automobile est très fort puisque ce type de matériau permet à la fois d'avoir de très bonnes caractéristiques mécaniques tout en étant rapide à former. Ces matériaux sont souvent sous forme de renforts déjà imprégnés de résine et donc la phase de compaction a été faite en amont de la mise en forme.

# 1.2.3 Les préimprégnés

Le préimprégné est par dénition un matériau composite déjà constitué. Il est le résultat de la combinaison d'un renfort et d'une matrice thermoplastique ou thermodurcissable. De manière générale, l'imprégnation des renforts est obtenue en les faisant traverser un bain de polymère à l'état fondu. Une fois cette étape faite, les renforts maintenant imprégnés forment des plaques semi-finies dans lesquelles des porosités subsistent. Afin d'avoir un produit fini de bonne qualité, ces plaques vont être empilées et consolidées à haute pression [CAM 10] soit en passant dans une presse chauffée soit en passant dans un laminoir dont une première partie est chaude et une seconde froide. En effet, il est nécessaire de réchauffer les plaques semi-finies pour pouvoir retravailler la résine et remplir les porosités. On notera donc que les procédés de mise en forme pour les thermodurcissables sont diérents.

#### Le thermoplastique BondLaminate Tepex®dynalite 104-RG600(4) 47%

Ce préimprégné est celui utilisé lors de la campagne expérimentale qui est décrite dans le chapitre 2. Il s'agit d'un matériau composé d'un sergé  $2 \cdot 2$  en fibre de verre et d'une

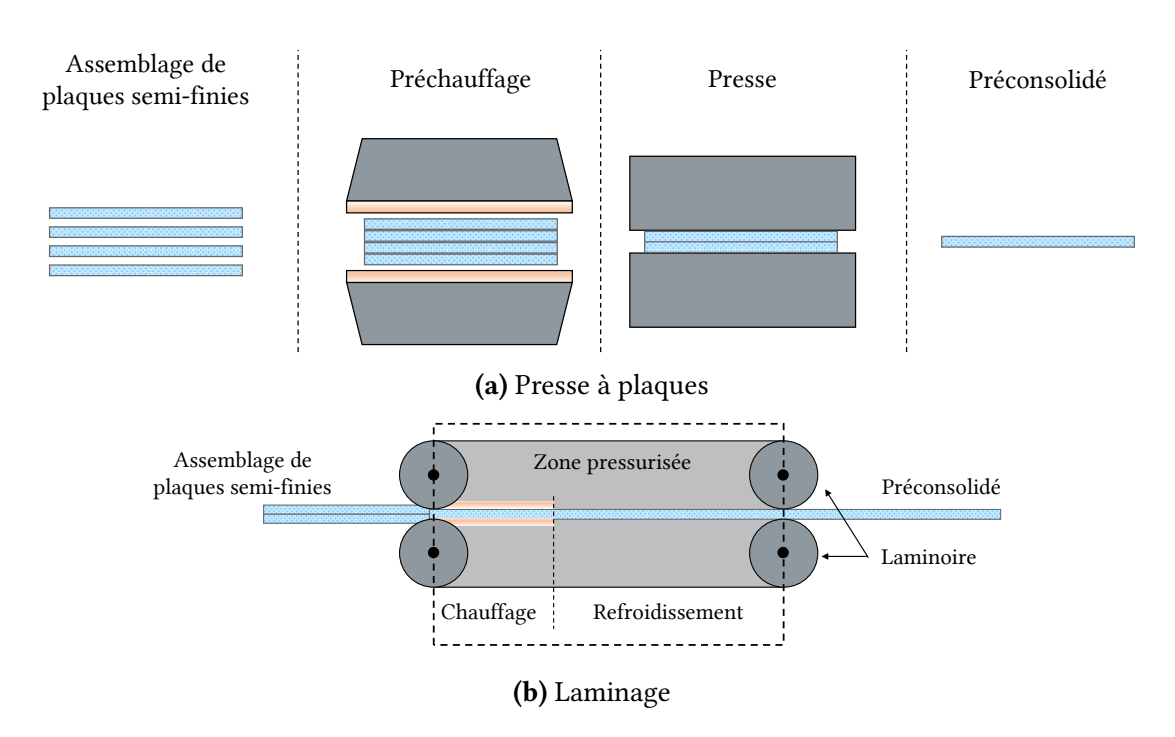

FIGURE 1.10 – Procédés adaptés à la préconsolidation de préimprégnés [CAM 10]

matrice thermoplastique moyen/haut de gamme, le Polyamide 66 (PA66). Des caractéristiques utiles sont présentées dans le tableau 1.5.

Les travaux de thèse présentés dans ce manuscrit s'orientent toutefois, en grande partie, sur les renforts secs, leurs comportements et leurs drapabilités. Ainsi, la prochaine partie traitera essentiellement des procédés de mise en forme des renforts secs souvent employés par l'industrie des composites.

# 1.3 Procédés de mise en forme

La principale façon de mettre en forme les matériaux concernés par notre étude est de les mouler en utilisant, dans la majorité des cas, un couple poinçon/matrice. Compte tenu des contraintes de production, des cadences, des géométries, des matériaux constituant le renfort et la matrice, les coûts et la quantité de pièces à produire, diérents procédés de mise en forme ont alors été inventés et étudiés [GAY 05, POT 99].

Parmi les procédés les plus utilisés, le Liquid Composite Moulding (LCM) [ROC 06, SIM 04, CHE 99] est l'un des plus courant puisqu'il propose plusieurs avantages, notamment en terme de cadence. En effet, l'idée est de mettre en forme le renfort sec qui est beaucoup plus simple à déformer avant injection de la résine à l'état liquide/pâteux. Ceci permet en outre d'avoir des géométries finales très proches de la géométrie désirée et donc évite d'avoir recourt à des phases ultérieures d'usinage, souvent complexes et coûteuses. Toutefois, l'injection de la matrice est une étape délicate puisqu'elle se doit

Cette thèse est accessible à l'adresse : http://theses.insa-lyon.fr/publication/2019LYSEI098/these.pdf © [Y. Denis], [2019], INSA Lyon, tous droits réservés

| BondLaminate Tepex®dynalite 104-RG600(4) 47%      |         |                    |       |  |  |  |  |
|---------------------------------------------------|---------|--------------------|-------|--|--|--|--|
| Roving Glass - PP Consolidated Composite Laminate |         |                    |       |  |  |  |  |
| Données                                           |         | Valeurs            |       |  |  |  |  |
|                                                   |         | Chaîne             | Trame |  |  |  |  |
| Fibre                                             |         | Verre              |       |  |  |  |  |
| Armure                                            |         | Sergé $2 \cdot 2$  |       |  |  |  |  |
| Masse surfacique (renfort)                        | $g/m^2$ | 600                |       |  |  |  |  |
| Densité de mèche                                  | 1/cm    | 2.5                | 2.5   |  |  |  |  |
| Distribution                                      | $\%$    | 50                 | 50    |  |  |  |  |
| Polymère                                          |         | Polypropylene (PP) |       |  |  |  |  |
| Densité de fibre                                  | $\%$    | 47                 |       |  |  |  |  |
| Epaisseur plaque semi-finie                       |         | 0.5                |       |  |  |  |  |
| Nombre de couche                                  |         | $\overline{4}$     |       |  |  |  |  |
| Masse volumique                                   |         | 1.81               |       |  |  |  |  |
| Module sens chaîne                                |         | 19                 |       |  |  |  |  |
| Module sens trame                                 |         | 23                 |       |  |  |  |  |
| Résistance à la rupture                           |         | 370                |       |  |  |  |  |
| Résistance à la rupture                           |         | 380                |       |  |  |  |  |
| Allongement à la rupture                          |         | 2.1                |       |  |  |  |  |
| Allongement à la rupture                          |         | 2.0                |       |  |  |  |  |
| Température de fusion                             |         | 163                |       |  |  |  |  |

Tableau 1.5 – Caractéristiques du BondLaminate Tepex®dynalite 104-RG600(4) 47%

d'être très bien maîtrisée afin d'éviter toutes porosités ou défaut dans le matériau. Ce procédé dit de moule fermé a l'avantage de permettre le contrôle des émissions volatiles de composés organiques lors de la fabrication, en effet la matrice fondue n'est jamais en contact direct avec l'atmosphère ambiante. Deux possibilités se distinguent avec ce type de procédé :

- L'infusion sous vide.
- Le Resin Transfert Moulding (RTM).

Le détail de ces deux types de production de matériaux composites est présenté cidessous.

# 1.3.1 Infusion sous vide

L'infusion sous vide consiste à placer le renfort entre un couple membrane/drain et le moule. Le principe consiste à faire une mise sous vide du système en utilisant un sac à vide fortement déformable et une pompe qui va aspirer l'air et la résine. Le fait de réduire la pression dans le système va appliquer un effort, qui grâce à l'utilisation d'un drain et d'un séparateur perforé, va déformer le renfort jusqu'à la géométrie souhaitée. La pompe va plaquer le renfort contre le moule et amorcer l'écoulement de la résine. La membrane

(ou séparateur) est fabriquée à partir d'un matériau poreux qui facilite l'écoulement de la résine autour du renfort. Bien que ce procédé autorise la production en série avec une bonne répétabilité, la qualité des produits finis est moyenne. En effet, la gestion et l'inspection de l'épaisseur sont difficiles et des porosités peuvent subsister. De plus, il est difficile de faire des géométries extrêmement complexes sans que ce procédé devienne coûteux. Enfin, l'état de surface de la pièce est moins bon du côté de la membrane que du côté du moule.

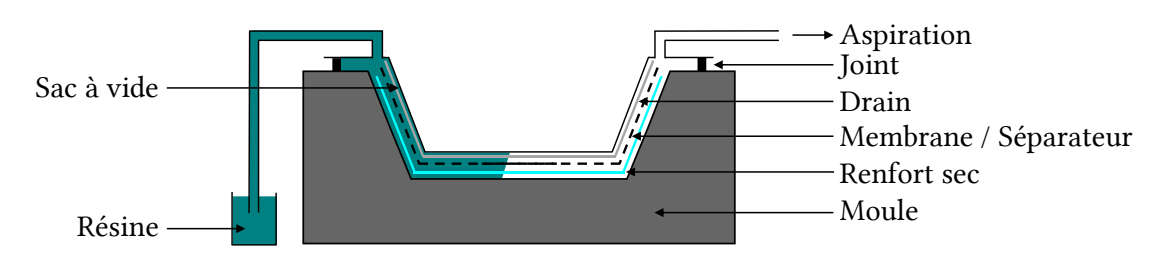

Figure 1.11 – Illustration du processus d'infusion

La figure 1.11 décrit la phase d'aspiration de la résine. Le sac à vide s'est alors déjà déformé et donc a aussi déformé le renfort sec contre le moule. La résine commence également à être drainée sur la pièce en s'aidant de la membrane comportant des porosités. La membrane perforée ou filet de drainage est une pièce complexe et est à manipuler avec délicatesse puisqu'elle impose par la suite les vitesses de flux de résine et l'état de la résine. Les avantages d'une telle méthode sont essentiellement basés sur la facilité de mise en oeuvre. Cependant pour des géométries complexes, cette méthode n'est pas la meilleure car l'écoulement de la résine n'est pas forcément possible dans certaine configuration. Ainsi, une méthode complémentaire est proposée, basée sur une approche diérente de mise en forme, le Resin Transfert Molding (RTM).

# 1.3.2 Resin Transfert Moulding (RTM)

Ce procédé, ancien et bien maîtrisé permet aussi la réalisation de pièces en composite à partir de renforts trissés [RUD 97, POT 12, OKS 01, KRU 12]. Trois phases principales permettent de le définir :

— Le préformage du renfort sec (figure  $1.12a$ ). Elle consiste à emboutir un renfort de composite à fibres longues dans un moule en utilisant, dans la majorité des cas, un poinçon. L'utilisation de deux parties rigides et pilotables va permettre de mieux maîtriser la compression et ainsi l'épaisseur du renfort. De plus, grâce à ce procédé, l'état de surface de la pièce finale est extrêmement correct des deux côtés. Enfin, afin de mieux maîtriser la formation de plis lors de la déformation du renfort, il est possible d'utiliser des serre-flans qui viennent appliquer une pression (plus ou moins répartie) sur le tissé induisant un peu de tension dans les mèches.

- La deuxième étape (figure 1.12b) consiste à injecter de la résine dans le renfort ainsi préformé. L'ensemble est ensuite maintenu à une température judicieusement choisie pour faire polymériser la résine. C'est la phase la plus longue du procédé.
- Enfin, une fois la résine consolidée, le poinçon remonte et la pièce est évacuée. Elle peut connaître des phases de post-traitement (figure 1.12c).

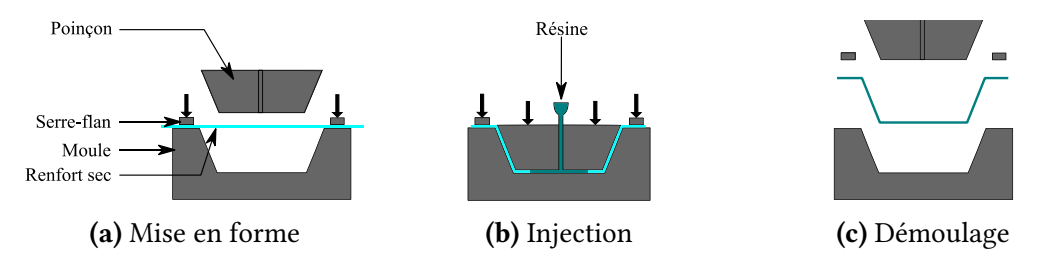

Figure 1.12 – Illustration du processus RTM

L'engouement industriel pour ce procédé est fort puisqu'il permet de maîtriser l'épaisseur des produits finis, de maîtriser le taux volumique de fibre, d'avoir un bon état de surface, de faire des géométries complexes (dans une certaine mesure), d'être automatisable facilement et d'avoir des cadences de production respectable. Toutefois, malgré son utilisation dans l'industrie, ce procédé n'est pas totalement contrôlé pour des formes complexes (non-développables par exemple). Ces éléments conduisent donc les industriels des secteurs automobiles et aérospatiaux à porter un grand intérêt au développement et à la recherche associés au procédé.

Cependant un tel procédé permet, en cas de géométrie complexe, d'avoir plus de liberté concernant la mise en forme du renfort et de l'injection de la matrice. Les travaux de cette thèse se focalise donc sur la première étape de ce procédé (figure 1.12a) qui consiste à la mise en forme du renfort de composite. L'objectif est d'utiliser la liberté induite par ce procédé pour réussir à mettre en forme des renforts secs (tissés, interlocks, ...) sur des géométries complexes. Deux approches vont être étudiées et décrites par les travaux présentés au travers de ce manuscrit :

- Une approche par mise en forme incrémentale : cette approche consiste à utiliser plusieurs poinçons au lieu d'un seul et de suivre des séquencements judicieusement choisis afin de pouvoir draper des renforts sur des géométries complexes d'une part mais aussi afin de pouvoir réduire les défauts du renfort une fois celuici déformé. Des travaux récemment publiés [COU 18] montrent que les défauts induits par la phase de mise en forme varient en fonction des séquencements imposés. Cependant, les travaux en question sont basés sur des géométries simples et sur des cas académiques. L'objectif est donc de proposer des solutions numériques, fiables et robustes afin d'être capable de maîtriser ce type de mise en forme à l'échelle industrielle.
- La seconde approche possible consiste à maîtriser les conditions aux limites en imposant des déplacements ou des forces de rappel sur les bords des renforts et

de les piloter. Cette stratégie permet en outre de modifier la structure du renfort sec avant la phase d'injection de la résine. Ainsi, les angles de cisaillement, les contraintes internes ou les flambements locaux peuvent être impactés aussi bien positivement que négativement.

Compte tenu des coûts des renforts secs, des procédés de mise en forme des matériaux composites, du nombre de séquencements possibles pour la mise en forme incrémentale, la simulation numérique propose un avantage considérable en rendant possible la prédiction de l'état du matériau une fois déformé. Cependant, afin d'avoir des approches solides et robustes, les lois de comportement employées dans les calculs par éléments finis se doivent d'être à jour. En effet, la mise en forme incrémentale ou la gestion des conditions aux limites induisent de nouveaux phénomènes inexistants par le passé comme l'évolution non-monotone de l'angle de cisaillement ou de la courbure en flexion. Il est donc important, avant de réaliser des simulations, de caractériser les matériaux en question. Comme il l'a été dit précédemment, cette thèse se focalise sur le comportement du renfort Hexcel® G1151. La prochaine section propose donc quelques généralités sur les simulations de mises en forme, les grandes hypothèses communément utilisées et les modes de déformation.

A titre d'exemple d'application du procédé RTM dans l'industrie, le F-22 Raptor<sup>3</sup> est composé de 325 composants fabriqués à partir de ce process, la majeure partie étant les longerons pour les ailes (environ 4.5m de longueur). Ces longerons sont constitués d'une partie en composite (carbone et matrice thermodurcissable) couplée avec deux capots en alliage métallique. La figure 1.13 montre la position des longerons en carbone ainsi que le design associé.

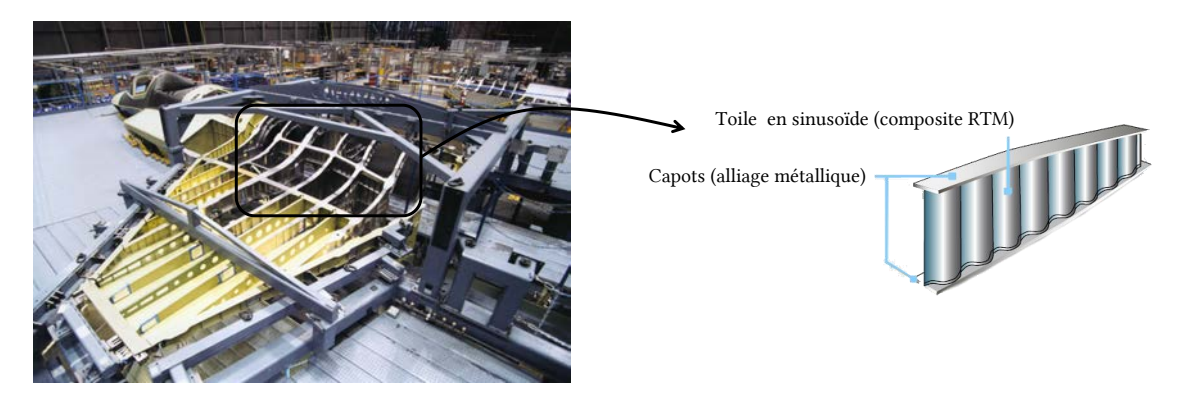

Figure 1.13 – Exemple d'application industriel du procédé RTM

L'avantage d'utiliser ce procédé, d'après Boeing, est de pouvoir avoir le contrôle sur les paramètres dimensionnels de la pièce (épaisseur notamment) ainsi que les coûts récurrents compétitifs (pour la réparation par exemple). La maintenance et la réparation sont aussi plus rapides. Le contrôle dimensionnel permet entre autres d'avoir des ajus-

<sup>3.</sup> Image issue du site <https://www.globalsecurity.org/military/systems/aircraft/f-22-mp.htm>

tements parfaits avec peu de calage ce qui induit moins de contrainte, moins d'usure et une meilleure résistance à la fatigue tout en étant plus léger.

# 1.4 Simulation de mise en forme des tissés

La qualité du produit une fois mis en forme dépend de façon significative des paramètres de contrôle des opérations de formage. Deux approches différentes permettent de les déterminer : des campagnes essais/erreurs, dont le coût est directement proportionnel à la complexité et/ou à la dimension de la pièce ou alors l'utilisation d'outils de simulation. A l'instant  $T$ , l'outil de simulation offre beaucoup plus d'avantages, de part son coût relativement faible d'utilisation, dans certains cas sa rapidité pour fournir des résultats et surtout sa polyvalence. En effet, il est possible d'avoir toutes sortes de chargements et donc de résultats afin de voir l'impact de certains paramètres sur la mise en forme. Cependant, cet outil demande souvent des très nombreuses heures de travail en amont de son utilisation. Il faut commencer par caractériser le matériau que l'on souhaite étudier, développer les modèles mécaniques associés, vérifier ces modèles par des comparaisons expérimentales, intégrer les modèles dans des logiciels de calcul, vérifier la justesse des résultats et surtout avoir une certaine expertise et un certain recul pour traiter les résultats obtenus.

Les objectifs principaux de la simulation numérique sont donc les suivants :

- Caractéristique géométrique : la position des mèches et des fibres après déformation du renfort. De même pour leurs orientations.
- Caractéristique mécanique : les contraintes résiduelles du renfort déformé, l'angle de cisaillement, l'état mécanique de la pièce.
- $-$  Caractéristique structurelle : détissage, rupture de fibre, plissement et fort angle de cisaillement. Le fait d'avoir des angles de cisaillement trop élevés va empêcher la résine de s'écouler correctement et ainsi des zones fragiles seront créées. Enfin, des flambements locaux peuvent être présents ce qui nuit considérablement aux caractéristiques mécaniques du composite final.

La simulation permet aussi d'avoir une idée de valeur des paramètres idéaux (vitesse des poinçons, taille initiale du renfort, orientation privilégiée, température, ...) afin d'optimiser la qualité de la pièce et la capabilité du process.

# 1.4.1 Notion d'échelle - de la fibre à la pièce

Les caractéristiques intrinsèques du renfort une fois déformé ne sont pas toutes dé finies à la même échelle. En effet, compte tenu du caractère multiéchelle (figure 1.14) d'un composite, les simulations amènent à diérents résultats. L'utilisation d'un renfort composé de mèches elles-mêmes composées de fibres fait que la rupture d'une fibre ne sera pas décelée si on réalise des simulations à l'échelle macroscopique. A contrario, le plissement macroscopique ne peut pas être analysé par des simulations à l'échelle microscopique.

De ce fait, plusieurs approches, à différentes échelles, peuvent être effectuées :

- L'échelle microscopique : c'est l'échelle de la fibre et de leurs interactions. Avec ce genre d'approche, il est encore à l'heure actuelle très difficile de pouvoir simuler l'ensemble des fibres. En effet, un renfort étant composé de mèches qui sont elles même composées de plusieurs milliers de fibres, les temps de calcul seraient alors considérables. Ainsi, seulement quelques centaines de fibres par mèches peuvent être prises en compte.
- L'échelle mésoscopique : c'est l'échelle de la mèche et de leurs états après déformation. De ce fait, des simulations à cette échelle permettent d'avoir accès à des phénomènes et défauts locaux du renfort. La stratégie la plus courante pour simuler des renforts à cette échelle est l'utilisation de volume élémentaire représentatif (VER) en utilisant le caractère périodique des tissages. En principe, la taille d'un VER s'approche de la taille d'une maille élémentaire du renfort.
- L'échelle macroscopique : c'est l'échelle de la pièce qui permet d'avoir accès à des caractéristiques larges de la pièce telles que les plissements, les angles de cisaillement, les contraintes résiduelles ou encore les flambements locaux. Elle permet aussi d'étudier la formabilité de pièces dont la géométrie peut être complexe.

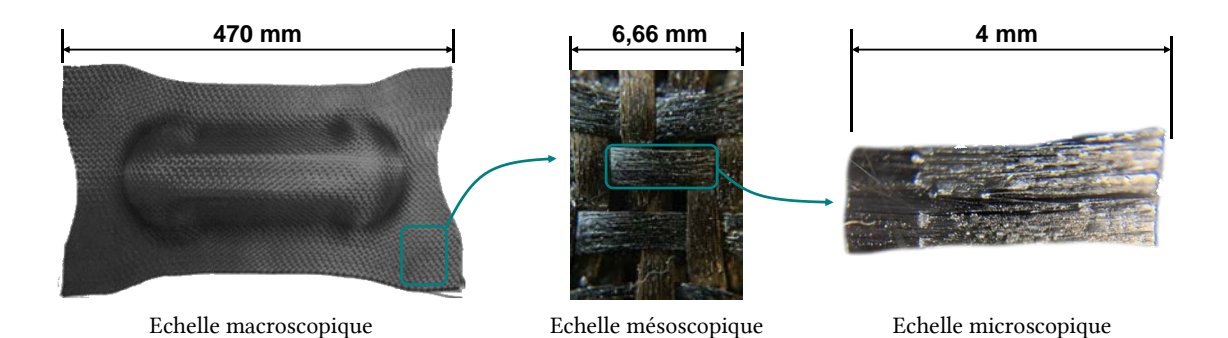

Figure 1.14 – Diérentes échelles de modélisation

Compte tenu des objectifs de cette thèse, la stratégie de modélisation et de simulation suit les principes et les effets de l'échelle macroscopique. Toutefois, pour avoir une vision globale des principes de modélisation et de simulation, les trois échelles vont être décrites ci-dessous.

# 1.4.1.1 La fibre - modélisation à l'échelle microscopique

À l'échelle microscopique, le composant étudié est la fibre. Le comportement de cette dernière étant orthotrope linéaire, les lois de comportement associées sont bien connues et déjà bien avancées. Cependant, la gestion du contact entre les centaines de fibres simulées reste toujours un enjeu majeur pour avoir des résultats fiables et en accord avec la théorie.

Dans un cadre plus général, les modèles existants qui s'approchent le plus de ce contexte sont ceux effectués sur des cordes ou des câbles fortement torsadées [JIA 99, NAW 00, SRE 06, GHO 07]. Toutefois l'approche microscopique dans la simulation des renforts de composites reste rare notamment à cause du nombre élevé de fibres dans chaque mèche [LAT 11]. Deux approches particulièrement connues et utilisées à l'heure actuelle ont été développées par Zhou [ZHO 04] et par Durville [DUR 10].

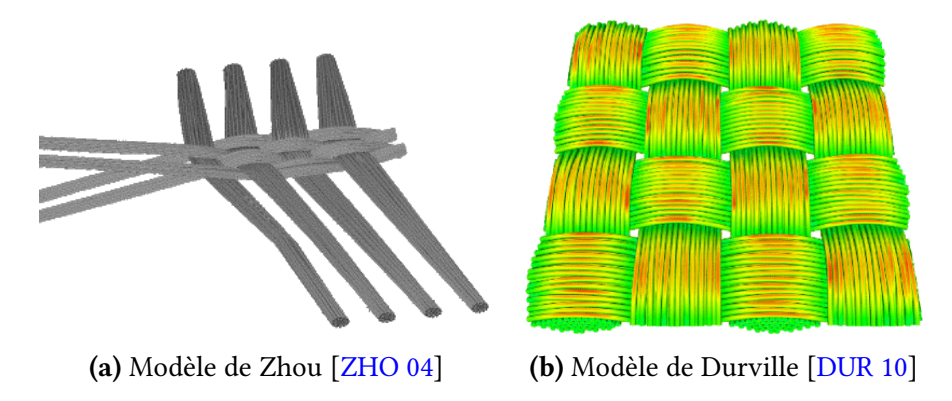

Figure 1.15 – Modélisation à l'échelle microscopique d'un renfort

Le principal problème de ce type de simulation est le temps de calcul qui est directement proportionnel aux nombres de fibres simulées. Ainsi, la stratégie est de remplacer un petit groupe de fibres (réelles) par une seule fibre (numérique). Ainsi, une mèche composée de plusieurs milliers de fibres réelles peut, numériquement, en contenir quelques centaines. De plus, avoir accès aux quantités qui intéressent l'industrie comme les plissements et les défauts macroscopique n'est pas encore envisageable. Enfin, l'ordre de grandeur des études à l'échelle microscopique est d'environ quelques micromètres.

# 1.4.1.2 Le renfort - modélisation à l'échelle mésoscopique

La modélisation à l'échelle mésoscopique stipule que la mèche n'est plus un assemblage de fibre, mais un matériau continu. Cette approche est beaucoup moins intuitive que la microscopique puisque qu'il est très difficile de connaître l'architecture exacte du tissé et des défauts de tissage. Afin de répondre à ces problématiques, la tomographie par rayon X est très souvent employée lors d'études à cette échelle [WEN 11, WEN 12, WEN 13, NAO 14, NAO 15]. Cette méthode bien que difficile et coûteuse, n'est pas intrusive et/ou destructive et peut ainsi être utilisée en parallèle de protocoles expérimentaux. De plus, l'approche mésoscopique permet d'avoir des informations qui sont originalement difficiles d'accès à l'échelle macroscopique. Les propriétés les plus intéressantes et donc les plus recherchées sont les suivantes :

— La perméabilité locale du renfort qui dépend de la déformation de la maille élémentaire [HER 80, BAR 00, DES 05, LOI 08, HSI 09, KHA 14, AZE 17]. Cette approche permet d'alimenter les simulations en mécanique des fluides concernant l'écoulement de la résine dans le renfort.

- Les propriétés thermiques macroscopiques pour la simulation d'échanges thermiques et l'analyse de la conductivité thermique du matériau.
- Le comportement mécanique du renfort permettant d'alimenter les modèles à l'échelle macroscopique.

Comme il est possible de le constater, il y a une forte relation entre l'échelle mésoscopique et l'échelle macroscopique. De nombreux travaux d'homogénéistation et de relation entre ces deux échelles ont été faits [DAS 92, DAS 96, HSI 99, BIG 01, LOI 08]. Ainsi, des approches analytiques ont été développées et sont généralement fondées sur une simplication de la géométrie de la mèche dans la maille élémentaire. Des hypothèses particulières sont également prises pour décrire les comportements mécaniques et thermiques.

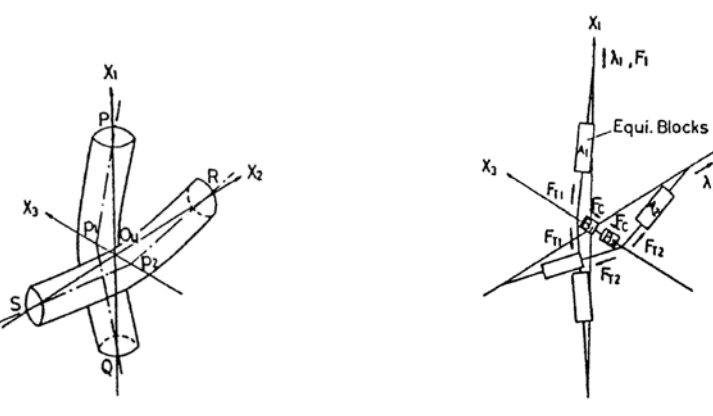

(a) Structure à modéliser (b) Modélisation analytique

Figure 1.16 – Modélisation analytique mésoscopique de Kawabata [KAW 73]

A titre d'exemple, Kawabata en 1973 a développé des approches en décrivant les mèches comme des ensembles de segments schématisant leurs lignes moyennes (figure 1.16a). Ces segments suivent alors des comportements de types barres en traction élastique (figure  $1.16b$ ). Les points de croisement sont quant à eux modélisés par des couples ressorts/amortisseurs de différents types [KAW 73, KAW 80].

Ces approches analytiques fournissent des bons résultats dans la détermination du comportement mécanique en tension des mèches. Cependant, ils sont plus limités pour les modes plus complexes tels que le cisaillement ou la flexion. La simulation par éléments finis permet donc de contourner ce genre de problématique, mais nécessite deux informations supplémentaires : les conditions aux limites du renfort et sa géométrie. Comme il est question d'approche mésoscopique, la géométrie est une quantité difficile d'obtention compte tenu de la complexité de certains tissages. Elles peuvent soit être obtenues théoriquement à partir des caractéristiques de la mèche et de l'armure, soit expérimentalement par l'utilisation de la tomographie par rayons X.

Cette thèse est accessible à l'adresse : http://theses.insa-lyon.fr/publication/2019LYSEI098/these.pdf © [Y. Denis], [2019], INSA Lyon, tous droits réservés

#### Approches théoriques

Des modèles et des logiciels ont été développés afin de déterminer la géométrie finale de la maille élémentaire. Deux logiciels sont principalement utilisés. WiseTex développé à la Katholieke Universiteit Leuven [VER 05] se basant sur des travaux antérieurs de Lomov [LOM 00, LOM 06] (figure 1.17a). La géométrie du renfort est obtenue par minimisation de l'énergie de déformation des mèches au sein du renfort en prenant en compte les différentes contributions mécaniques. Ceci nécessite l'identification par approche expérimentale de nombreuses données dont certaines peuvent être complexes à identifier. Le second logiciel, TexGen développé à l'université de Nottingham [SHE 07] n'utilise pas de considérations mécaniques. De plus, il permet de réaliser facilement des mailles élémentaires dans lesquelles les mèches peuvent avoir des sections variables non-symétriques le long de leurs lignes moyennes. Cependant, des problèmes d'interpénétration de mèches subsistent et nuisent au résultat.

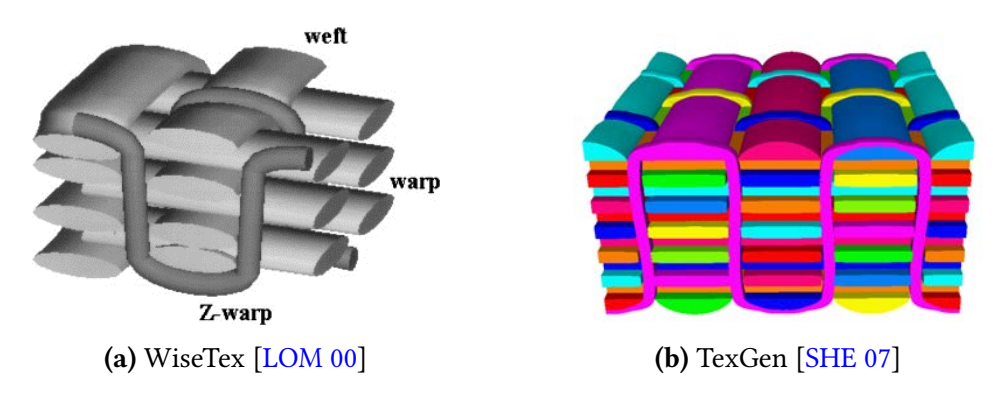

Figure 1.17 – Génération numérique d'un renfort 3D

# Approche expérimentale

La microtomographie par rayons X est l'une des approches la plus étudiée et la plus utilisée pour accéder expérimentalement à la géométrie d'une maille élémentaire. De nombreux travaux de recherche ont permis la maîtrise de ce protocole [WEN 11, WEN 12, WEN 13, NAO 14, NAO 15].

Ce protocole expérimental nécessitant de lourdes installations consiste à scanner un échantillon représentatif d'un renfort afin d'y générer sa cartographie tridimensionnelle. Il est ensuite possible de traiter les images obtenues (figure  $1.18a$ ) en isolant chacune des mèches et en les maillant (figure 1.18b). Cette méthode permet d'avoir accès à la vraie géométrie de la maille élémentaire et ainsi des traitements numériques appropriés peuvent être réalisés sans problème d'interpénétration de mèches.

Une fois le modèle maillé, il est possible d'y appliquer des conditions aux limites, des lois de comportement hypoélastique [GAS 00] ou hyperélastique [CHA 11a, CHA 11b, CHA 12] afin d'y voir la déformation des mèches. Enfin, de récents travaux on permit d'avoir des approches particulières sur les conditions aux limites périodiques, qui per-

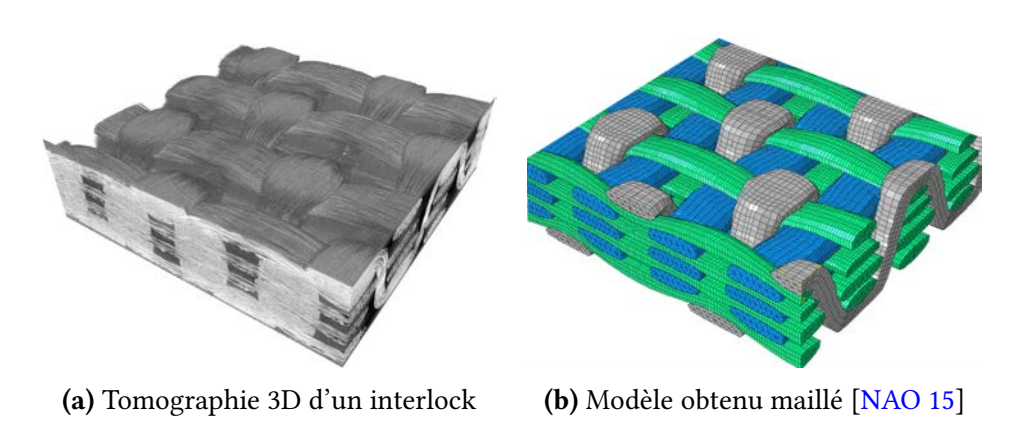

Figure 1.18 – Modélisation d'un interlock à partir d'une microtomographie par rayons X

mettent d'avoir des informations plus précises quant à la déformation de la cellule élémentaire [AZE 17].

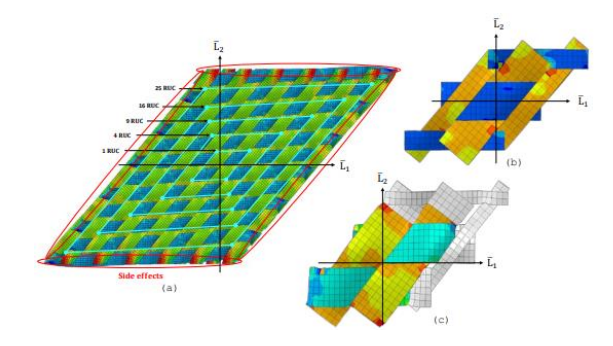

FIGURE 1.19 – Différents types de conditions aux limites périodiques [AZE 17]

Cette méthode ne permet cependant pas, à l'heure actuelle, de modéliser et de simuler un renfort tissé dans son entièreté lors d'une mise en forme. Toutefois les approches mésoscopiques et l'étude d'homogénéisation [HSI 99] ou multiéchelles [GEE 03, OZD 08] permettent d'étudier une cellule élémentaire représentative (CER) qui donne des informations sur le comportement du tissage à une échelle plus petite. Afin d'avoir le comportement général du renfort, l'approche macroscopique reste la plus adéquate.

#### 1.4.1.3 La pièce - modélisation à l'échelle macroscopique

L'approche macroscopique est la plus adaptée pour la modélisation et la simulation de renfort de composite à l'échelle de la pièce. La principale hypothèse réside dans le fait que le renfort est ainsi considéré continu homogène alors qu'il est non continu (poreux) et non homogène initialement. Il sera donc impossible d'avoir accès à des informations fines comme les défauts locaux, mais l'objectif d'une telle stratégie est d'étudier la formabilité et la prédiction des défauts observables sur les tissés. La richesse de l'information

Cette thèse est accessible à l'adresse : http://theses.insa-lyon.fr/publication/2019LYSEI098/these.pdf © [Y. Denis], [2019], INSA Lyon, tous droits réservés

sur les défauts dépend à la fois des approches de modélisation et des caractéristiques mécaniques conférées. Les caractéristiques peuvent provenir d'essais expérimentaux réalisés à l'échelle du tissé ou d'observations et de conclusions déduites de simulations à des échelles moindres, microscopiques et mésoscopiques.

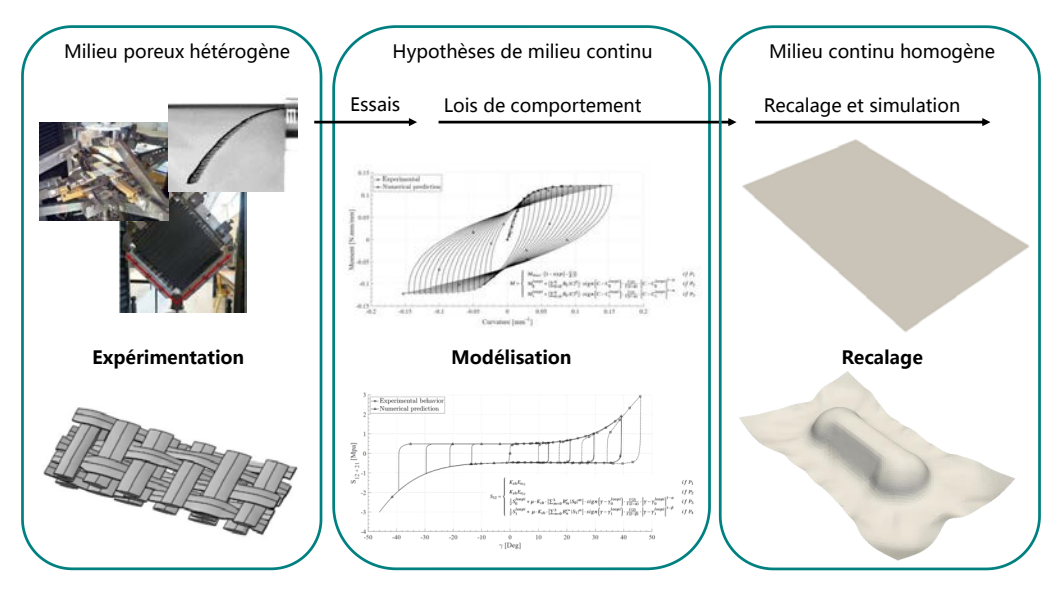

Figure 1.20 – Approche macroscopique de modélisation mécanique

La réutilisation de résultats obtenus à des échelles inférieures constitue d'ailleurs la principale raison d'être des modèles correspondants. Dans l'histoire des approches macroscopiques, les premières étaient essentiellement géométriques. Les approches géométriques ne prenant pas en compte les rigidités en cisaillement et en flexion, elles sont alors devenues mécaniques par analyse éléments finis.

# Approches géométriques

L'approche géométrique se base sur la cinématique de la déformation et non par rapport au caractère mécanique du renfort. Ainsi, l'algorithme du filet a été l'un des précurseurs puisque très étudié [MAR 56, VAN 91, WAN 99, BOR 02, BOI 04], de plus il est simple et les calculs sont rapides. Il s'agit toutefois d'une méthode ne permettant pas de prendre en compte les phénomènes physiques de déformation et sert donc essentiellement de première approche. De plus, cette méthode considère qu'il n'y a pas de glissement entre les mèches, suppose qu'elles sont inextensibles, ne prend pas en compte de rigidités de flexion ou de cisaillement. Enfin, le renfort s'apparente à un système de barres infiniment flexibles reliées par des liaisons rotules. Étant donné que les comportements mécaniques sont absents, les simulations de mise en forme ne génèrent pas d'efforts et de frottements. La figure 1.21 décrit cette méthode : la position d'un point C est déterminée à partir de deux géodésiques tracées sur la surface à draper issues des points connexes A et B [WAN 99].

Sans considérations mécaniques, les résultats sont identiques quels que soient les types de renfort, de l'armure ou du type de mèche. Il ne faut pas oublier qu'à l'échelle macroscopique, le renfort de composite est considéré comme un milieu continu et donc les comportements mécaniques sont intrinsèques.

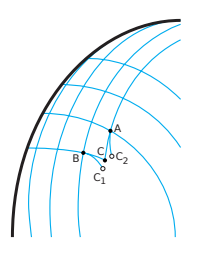

FIGURE 1.21 – Méthode du filet : détermination de la position du point C connaissant celles de A et B [BOI 04]

Le verrouillage en cisaillement des mèches, les variations d'épaisseur ou encore les flambements locaux sont donc inexistants. Toutefois, un exemple d'application est donné sur la figure 1.22 mais cette méthode n'est plus utilisée aujourd'hui puisque des approches beaucoup plus réalistes, mais plus difficiles et plus lourdes ont été et sont toujours en cours de développement.

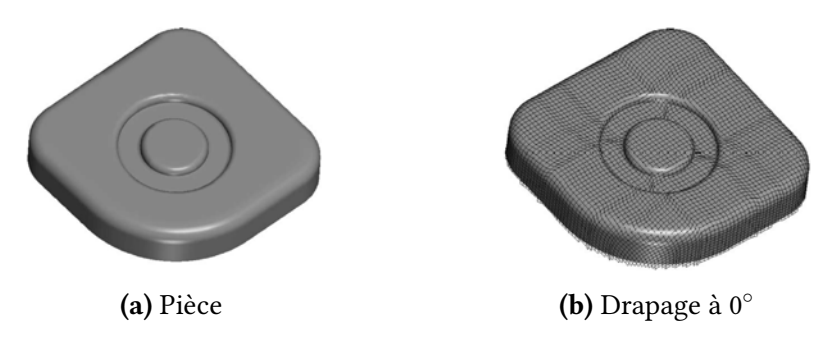

FIGURE 1.22 – Drapage d'une pièce complexe avec l'algorithme du filet [VAN 91, BOR 03]

Cet algorithme reste toutefois une méthode intéressante comme approche préliminaire pour des pièces non-développables.

#### Approches mécaniques

Les approches mécaniques peuvent être diverses. En effet, on peut utiliser une généralisation de la théorie du filet en modélisant le renfort par approches discrètes. Cette dernière consiste à considérer le textile comme un assemblage non-continu d'éléments déformables [SHA 04, SZE 05, BOU 07]. Il s'agit, grossièrement, de l'algorithme du filet mais avec des caractéristiques mécaniques induites dans chaque élément. Le renfort est ainsi modélisé par des noeuds reliés entre eux par des barres et des couples ressorts/amortisseurs (figure 1.23) qui permettent de modéliser les rigidités et donc les réponses en élongation, cisaillement, torsion et flexion. Les méthodes développées par Sze et Liu [SZE 05] proposent des modèles pour une large gamme de sollicitation. Toutefois, ces approches sont peu utilisées dans le cas des tissus techniques, car elles restent peu précises.

Contrairement à l'algorithme du filet, cette approche permet de prendre en compte des phénomènes de contact entre pièces et de facto, de frottement. La figure 1.24b montre une mise en forme d'emboutissage hémisphérique. Le résultat macroscopique en terme de géométrie est correct, mais il reste difficile d'avoir accès aux états de contraintes ou à des quantités spécifiques dans l'élément.

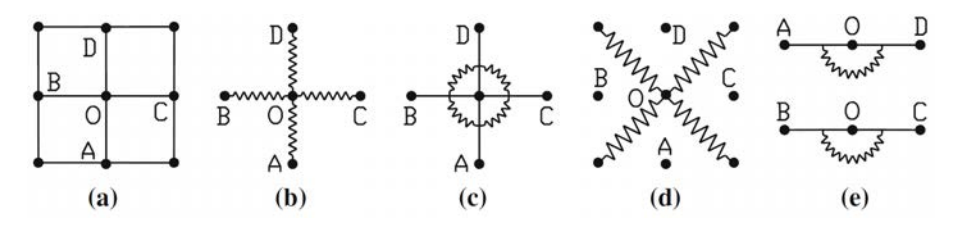

FIGURE 1.23 – Modélisation d'une particule O connectée à ses quatre voisins (a) avec modélisation de l'élongation (b), du cisaillement (c) et (d), et de la flexion (e)  $[SZE 05]$ 

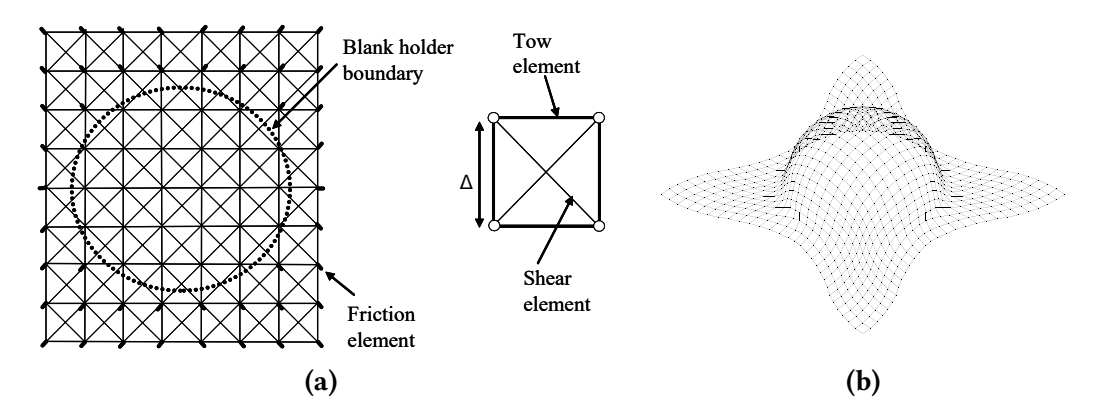

FIGURE 1.24 – (a) Discrétisation du renfort en trellis et (b) exemple de mise en forme d'un emboutissage sphérique [SHA 04, SKO 07]

D'après la section 1.4.1.3, il est supposé qu'un matériau composite à l'échelle macroscopique peut être considéré comme un matériau continu anisotrope. Ainsi, des approches de modélisations continues, considérant que les mèches ne glissent pas lors de la mise en forme du renfort, ont été développées. Avec ce genre d'approche, les lois de comportement doivent être décrites de façon particulière afin d'être en adéquation avec les formalismes en question. Différentes approches, qu'elles soient hypoélastiques [PEN 05, BAD 08, KHA 10], hyperélastiques [SPE 72, THI 07, DRI 10, CHA 12, CHA 11a] ou viscoélastiques [GUZ 15, GUZ 16, KRA 15] ont déjà prouvé leurs efficacités. Ces lois de comportement spécifiques associées à des éléments finis de type coques pour les tissus 2D ou des briques pour les 3D sont très souvent employées.

La figure 1.25 décrit bien la faisabilité de ce genre d'approche. Toutefois, bien que cette méthode a l'avantage de pouvoir être implémentée facilement dans des codes éléments finis, elles ne prend pas en compte les variations de caractéristiques mécaniques inhérentes à l'armure associée. Par conséquent le seul mode de déformation pris en compte est le cisaillement dans le plan. De plus, les hypothèses de non-extensibilité des fibres et d'incompressibilité du matériau sont faites ce qui implique que la flexion ne peut pas être facilement décrite dans ce contexte.

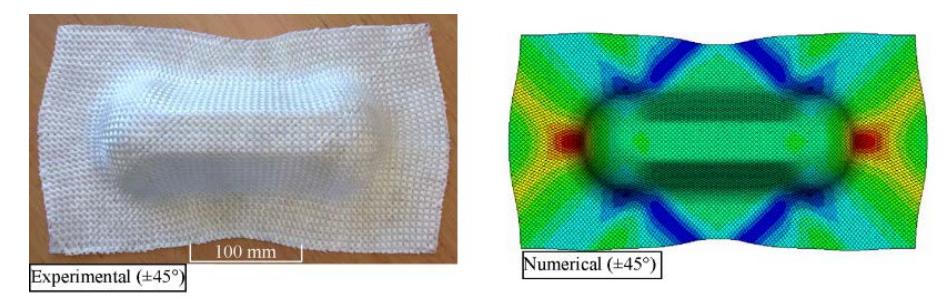

Figure 1.25 – Résultats expérimentaux et numériques d'un emboutissage de type double dôme avec mèches orientées à 45<sup>°</sup> sur un tissé 2D [KHA 10]

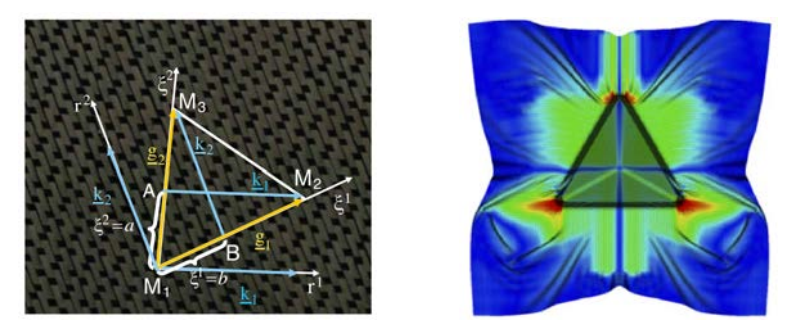

(a) Discrétisation de l'élément fini (b) Mise en forme d'une géomésemi-discret. trie fortement non développable.

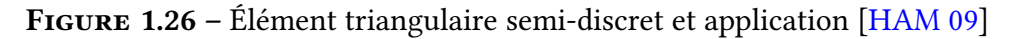

C'est ainsi qu'un couplage est fait entre une approche discrète dans laquelle la flexion est simulée et une approche continue dans laquelle le cisaillement plan est décrit.

Les approches semi-discrètes sont la combinaison d'une approche continue et d'une approche discrète. Souvent les parties discrètes et continues sont associées à un même élément de type lagrangien. Les efforts générés par une contribution en tension et cisaillement sont appelés les efforts membranaires et sont associés à la partie continue de l'élément. La contribution en flexion est quant à elle associée à la partie discrète de l'élément fini. Différents modèles ont été développés, dédiés aux tissus 2D utilisant des éléments coques [HAM 08, HAM 09, BEL 12] (figure 1.26), mais aussi aux tissus 3D utilisant des éléments briques (hexaédriques) [LUY 09a]. L'intérêt d'un tel élément est de

pouvoir représenter le plus dèlement et simplement possible les directions des mèches dans la préforme et de prendre en compte l'anisotropie complexe de ces matériaux.

Les travaux de cette thèse s'inscrivent donc dans le cadre de l'approche semi-discrète. Les contributions membranaires (tension/compression et cisaillement) suivent une description continue tandis que la contribution en flexion est décrite par une approche discrète. Des détails sur l'élément fini permettant cette description seront donnés dans l'annexe E.

# 1.4.2 Modes de déformation à l'échelle macroscopique

Maintenant que la stratégie de modélisation a été définie, il est nécessaire d'y appliquer des lois de comportement. Ces lois de comportement doivent correspondre à des déformations propres du matériau. Une hypothèse très largement admise dans le milieu de la simulation de mise en forme de matériau composite est le découplage des modes de déformation. En effet, lors d'une simulation de mise en forme d'un renfort 2D avec un des éléments finis de type coque et une approche semi-discrète, le tissé va subir différents types de déformation. La compétition entre les différentes énergies en jeu va ensuite faire en sorte que le tissu cisaille, forme des plis ou se comprime.

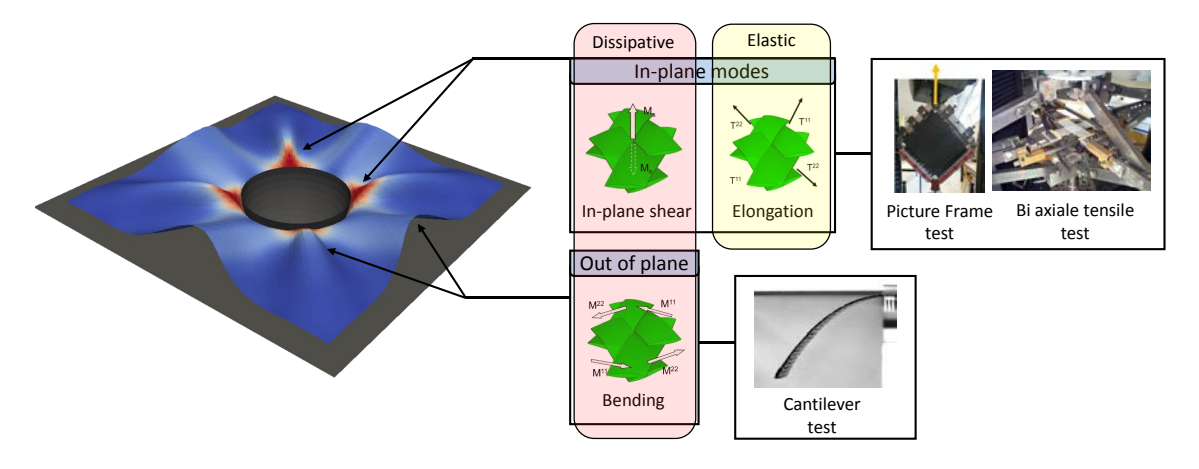

Figure 1.27 – Principaux modes de déformation lors de la mise en forme de renfort de composite

La figure 1.27 décrit le découplage des trois modes principaux qui seront pris en compte dans ces travaux de thèse : l'élongation de la fibre, le cisaillement dans le plan et la flexion hors plan.

#### 1.4.2.1 Cisaillement plan

Le cisaillement plan est un mode de déformation non-linéaire qui dissipe de l'énergie par frottement mésoscopique principalement (frottement entre mèches). Souvent, le cisaillement possède une faible rigidité qui augmente avec l'angle de cisaillement de façon

exponentielle (figure 1.29). En effet, à l'état initial, des interstices d'une certaine taille existent. Lorsque la déformation commence, les mèches vont pivoter les unes par rapport aux autres ce qui génère du frottement et donc de la dissipation d'énergie. Mais cela génère aussi une fermeture des interstices jusqu'au moment où ils sont complètement fermés. Ainsi, l'angle de verrouillage est atteint et la dissipation d'énergie du tissu n'est plus due au frottement entre mèches, mais due à de la compression entre ces dernières (figure 1.28).

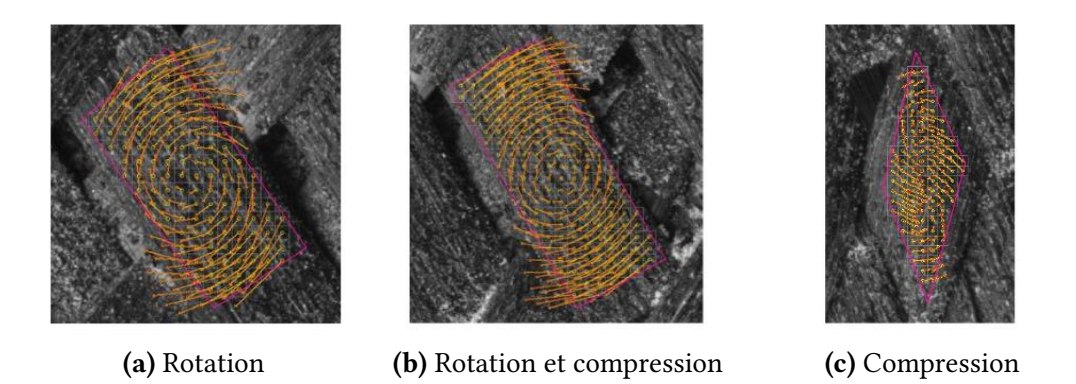

Figure 1.28 – Mécanisme de cisaillement du tissé Hexcel®G1151 [LUY 09b]

À partir de ce moment, si le tissé est parfait, alors l'effort peut croître indéfiniment. Cependant, en réalité, d'autres modes vont apparaître comme la flexion hors plan, l'élongation de mèche, ou encore la détérioration du renfort qui va s'amorcer (déchirure de bre, détissage, ...). Nous verrons cela lors de l'approche expérimentale décrite dans le chapitre 2.

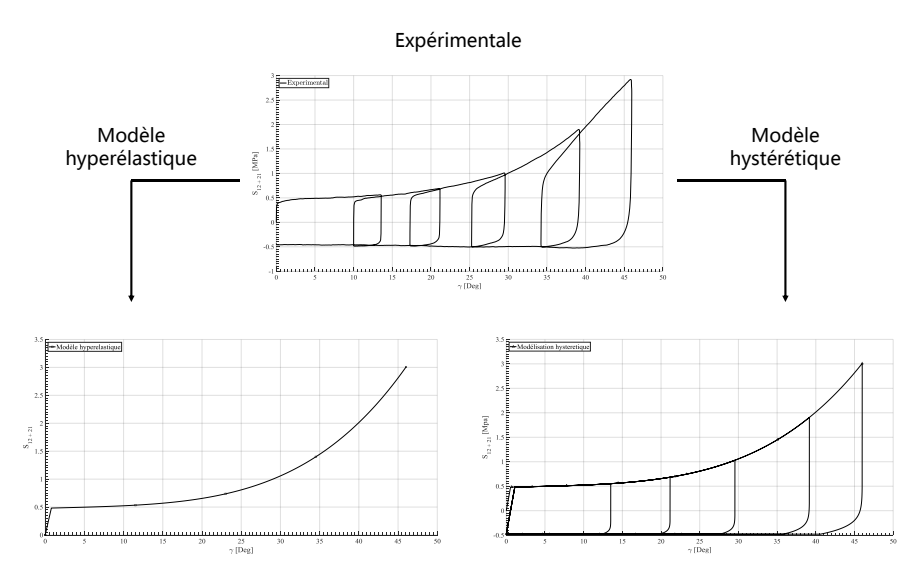

Figure 1.29 – Comportement mécanique en cisaillement du renfort Hexcel®G1151 - Essai de Picture Frame

Le comportement en cisaillement permet toutefois aux renforts de se déformer pour atteindre des géométries finales non-développables. Son étude est importante pour deux raisons :

- Étude de la déformabilité du renfort, afin de prendre des formes complexes sans que des plissements ou défauts apparaissent.
- Étude de la perméabilité du renfort. En effet, lorsque de forts angles de cisaillement prennent place, l'écoulement de la matrice devient de plus en plus difficile.

La très grande rigidité au début de la déformation en cisaillement d'un renfort provient de l'ensimage qui a tendance à "coller" les fibres pour pouvoir manipuler les renforts sans les détériorer de façon significative. Toutefois, dès que l'effort devient trop important, cet ensimage cède et n'a plus d'influence (ce qui forme un plateau le temps que les interstices de la figure 1.28 se ferment). Une remarque importante concerne le caractère dissipatif du renfort en terme de cisaillement. En effet, nous verrons dans le chapitre 5 que des phénomènes de chargement cyclique peuvent apparaître lors des mises en forme des renforts tissés. Cependant, dans la littérature actuelle, il est difficile de trouver des modèles caractérisant les renforts pour ce type de chargement particulier. Des premiers travaux préliminaires [ABD 18] récents ont permis de vérifier l'intérêt de ce genre de modélisation pour les modes de déformation en cisaillement et en flexion. L'objectif des travaux présentés dans cette thèse est donc d'aller plus loin dans la modélisation dissipative en vue de pouvoir simuler des mises en forme incrémentales de façon cohérente. En effet, les simulations actuelles mêmes incrémentales utilisent, dans la majorité des cas, des modèles hyperélastiques [SPE 72, THI 07, DRI 10, CHA 12, CHA 11b]. La figure 1.29 décrit le comportement expérimental en cisaillement du renfort Hexcel®G1151 suite à un chargement cyclique.

Comme il est possible de le constater, les modèles hyperélastiques ne sont pas suffisamment riches pour décrire ce genre de comportement. Le chapitre 3 de ce manuscrit se focalise donc sur la description mécanique de ce phénomène dissipatif par deux approches différentes

#### 1.4.2.2 Flexion hors plan

Un second mode de déformation non-linéaire est la flexion hors plan dont l'énergie dissipée provient essentiellement du frottement entre fibres à l'échelle microscopique.

Pendant de longues années, la rigidité en flexion des renforts secs a été négligée puisqu'elle est relativement faible comparée aux autres [HAM 08]. Toutefois, de récentes études ont montré que la formation de plissement (génération, taille, position et forme) lors de la mise en forme était directement liée à la flexion. Comme pour le cisaillement, plusieurs dispositifs expérimentaux permettent de caractériser ce mode de déformation au travers de sa courbure. Ces dispositifs seront introduits dans le chapitre 2.

Enfin, d'autres études ont aussi montré que le comportement en flexion des renforts secs avait un caractère irréversible, c'est-à-dire dissipatif [ABD 17, ABD 18]. Cependant, lors de mise en forme, des phénomènes de chargements non-monotones en flexion peuvent aussi apparaître. Même lors de géométries simples, si des serre-flancs sont utilisés, alors des évolutions de courbures non-monotones peuvent intervenir. Ainsi, le comportement hystérétique en flexion du tissé doit aussi être écrit.

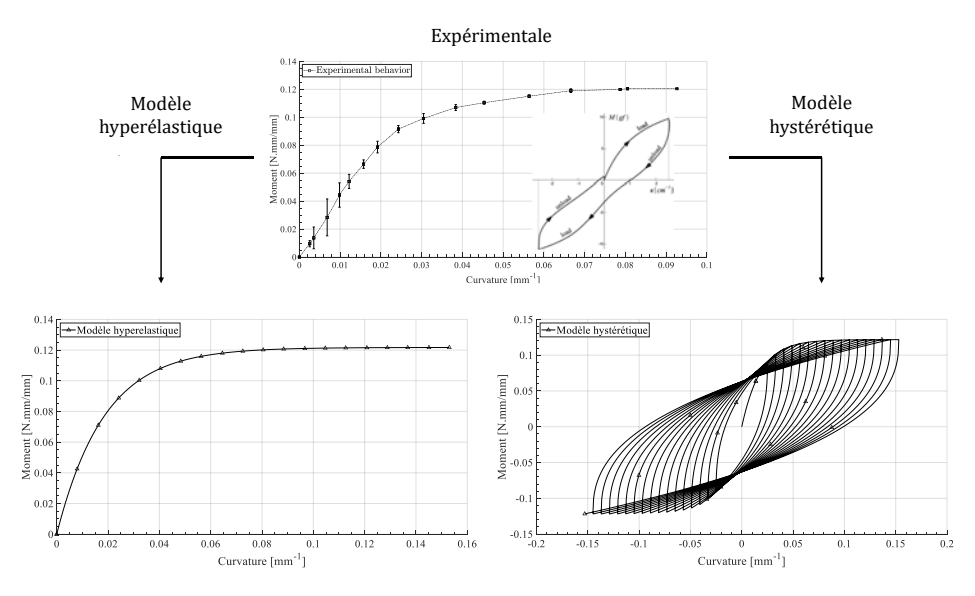

FIGURE 1.30 – Comportement mécanique en flexion du renfort Hexcel®G1151 - Essai flexion trois points [BIL 08, BIL 09, BIL 10]

#### 1.4.2.3 Traction - Compression

Le troisième mode intéressant qui apparaît lors d'une mise en forme est la traction uniaxiale qui est quant à elle considérée comme étant purement élastique.

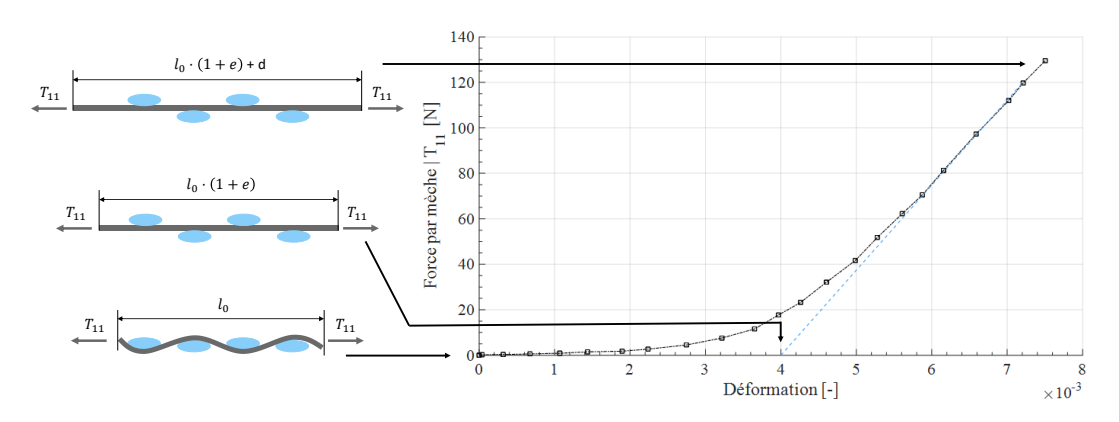

FIGURE 1.31 – Traction uniaxiale sur un taffetas de verre : mécanismes et courbe expérimentale [BUE 98]

En effet, les fibres de carbone et de verre étant relativement rigides en traction et compte tenu de l'hypothèse macroscopique sur le caractère quasi-inextensible des fibres, on

Cette thèse est accessible à l'adresse : http://theses.insa-lyon.fr/publication/2019LYSEI098/these.pdf © [Y. Denis], [2019], INSA Lyon, tous droits réservés

considérera qu'il n'y a pas de dissipation d'énergie induite par la déformation de ces dernières. Toutefois, lors d'un essai de traction sur des tissés 2D ou 2,5D, deux phénomènes se produisent successivement.

- Premièrement on aperçoit que le tissé n'a pas de rigidité en tension dans les premiers pourcentage de déformation. Ceci est la cause directe de l'embuvage qui donne une certaine liberté au tissu pour se déformer sans effort. L'embuvage va alors diminuer jusqu'à devenir nul dans la direction de sollicitation et va augmenter dans la direction perpendiculaire.
- Une fois que l'embuvage dans la direction sollicitée s'annule, les mèches se tendent et imposent une rigidité cette fois-ci très grande.

C'est pour cette raison que les équipementiers aéronautiques n'utilisent pas ce genre de tissé lorsque qu'il y a des chargements en traction. L'embuvage, donnant une certaine liberté au renfort dans les premiers pourcentages de déformation, nuit de façon considérable à son utilisation. Enfin, l'embuvage va initier le phénomène d'avalement qui fait en sorte que la longueur du tissé diminue dans la direction orthogonale à la sollicitation. Ce processus fait donc glisser les mèches les unes avec les autres ce qui contredit notre seconde hypothèse macroscopique de non glissement des mèches. Toutefois, l'embuvage étant souvent très petit (de l'ordre de 1%), ce phénomène peut être négligé dans la modélisation macroscopique.

# 1.4.3 Mise en forme incrémentale

Un point important, qui vient motiver les travaux de cette thèse est la mise en forme incrémentale. En effet, dans de récentes publications [WAL 03, LE 08, FIO 10, COU 18], il est montré que l'utilisation de plusieurs outils peut avoir des effets positifs sur le résultat de mise en forme.

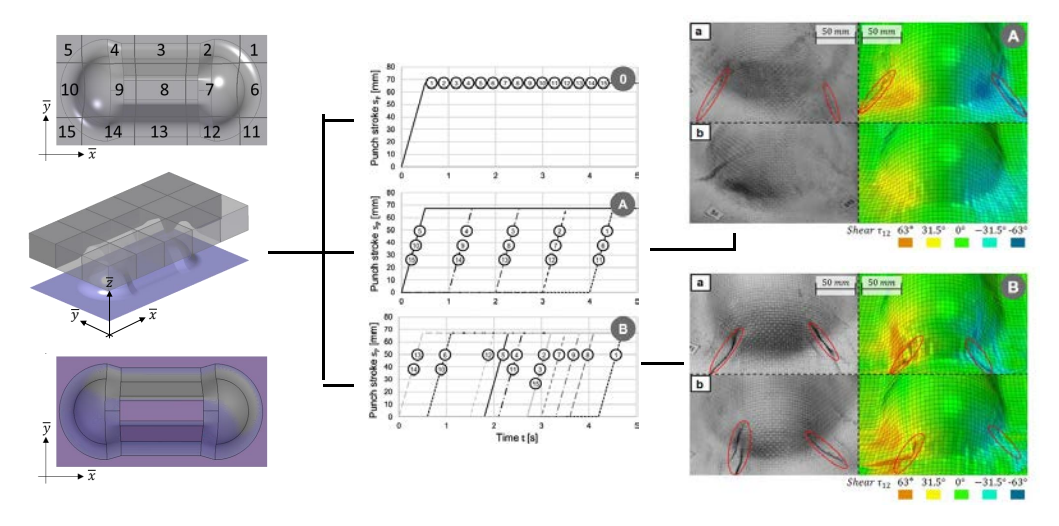

Figure 1.32 – Mise en forme Double Dôme par approche séquentielle [COU 18]

La diminution du nombre de plissements, de leurs tailles, la réduction des angles de cisaillement, des contraintes internes ou encore des phénomènes de flambements locaux peut permettre une meilleure durée de vie à la pièce ainsi fabriquée.

La maîtrise de ce genre de procédé est donc importante et nécessite des modèles plus riches que ceux utilisés actuellement. La figure  $1.32$  montre une application courante, le double dôme. Trois séquencements issus des travaux de Coutandin et al. [COU 18] sont présentés. Le poinçon est découpé en quinze parties indépendantes qui peuvent être pilotées avec précision par l'utilisation de vérin asservis.

Comme il est possible de le constater, la mise en forme séquentielle ou incrémentale change le résultat final en terme de géométrie. Des investigations plus poussées vont être menées dans le dernier chapitre de ce manuscrit afin de montrer l'intérêt industriel d'une telle méthode et quelles conclusions et perspectives peuvent en être tirées.

# 1.5 Bilan - Chapitre 1

La diversité et la complexité des matériaux composites font que ce chapitre n'a pu traiter qu'une infime partie de ce domaine riche, dense et en expansion. Toutefois, une présentation de leur composition, de la fibre au renfort en passant par la matrice a été faite. Les principaux procédés de fabrication, de fibre puis des renforts permettent de comprendre les mécanismes de déformation d'un renfort et de comprendre qu'il s'agit d'un matériau multiéchelle plus ou moins délicat à modéliser. La friction entre fibre et/ou mèche étant l'un des principaux acteurs de la dissipation d'énergie fait que pour certaines applications académiques ou industrielles, les modèles actuels ne sont plus suffisamment riches pour décrire la physique de déformation d'un renfort lors de sa mise en forme.

De part la complexité de ce type de matériau, les enjeux industriels et économique associés à la simulation de mise en forme des renforts ont également été présentés au travers des différentes techniques de modélisation et des hypothèses associées. L'objectif de cette thèse est donc de continuer les investigations et expertises de ce type de matériau afin de proposer des modèles, des stratégies de mise en forme et des protocoles expérimentaux intéressants, accessibles et permettant d'arriver à un meilleur résultat. C'est ainsi que les travaux de cette thèses se sont articulés autours de quatre grands axes de recherche :

- Une approche expérimentale, en développant une nouvelle possibilité de connaitre l'état de déformation macroscopique d'un matériau lors d'essai de référence de type picture frame test. Cette approche sera détaillée dans le chapitre 2 et elle permet de s'assurer de la bonne déformation du matériau lors des essais afin d'avoir des comportements fiables sur lesquels se baser pour modéliser de façon numérique le matériau. Cette méthode pourra éventuellement permettre de pouvoir faire du contrôle actif lors de la mise en forme des renforts secs.
- Une approche de modélisation thermodynamiquement admissible pour avoir une certaine robustesse dans les modèles dans le chapitre 3.
- Des lois d'évolutions énoncées dans le chapitre 4 pour décrire le comportement hystérétique et donc les boucles d'hystérésis qui viendront compléter le modèle du chapitre 3.
- Des stratégies de mise en forme originales par approche incrémentale permettant notamment de déterminer des trajets de déformation possibles, permettant d'optimiser une quantité souhaitée (angle de cisaillement, contraintes résiduelles, ...) seront proposées dans le chapitre 5.
- $-$  La gestion des conditions aux limites pilotables afin de pouvoir interagir avec le renfort lors de sa déformation. Ceci peut avoir des influences sur la taille des plissements ou encore sur l'angle de cisaillement et les contraintes résiduelles. Cette approche sera également présentée au travers du chapitre 5.

L'état de l'art présenté dans ce premier chapitre permet, en outre, d'avoir du recul sur ce type de matériau pour pouvoir comprendre les phénomènes induits lors de déformation et ainsi permet d'apporter une pierre à un édifice ne cessant d'évoluer. Comme il est possible de le remarquer, pour la majorité des approches existantes dans la littérature, les comportements des matériaux, et notamment, des renforts sont souvent considérés comme hyperélastiques sans prendre en compte le comportement irréversible, dissipatif et hystérétique observé expérimentalement.

1. Matériaux composites et simulations de mise en forme

# Chapitre 2

# Protocole et caractérisation expérimentale

# Sommaire

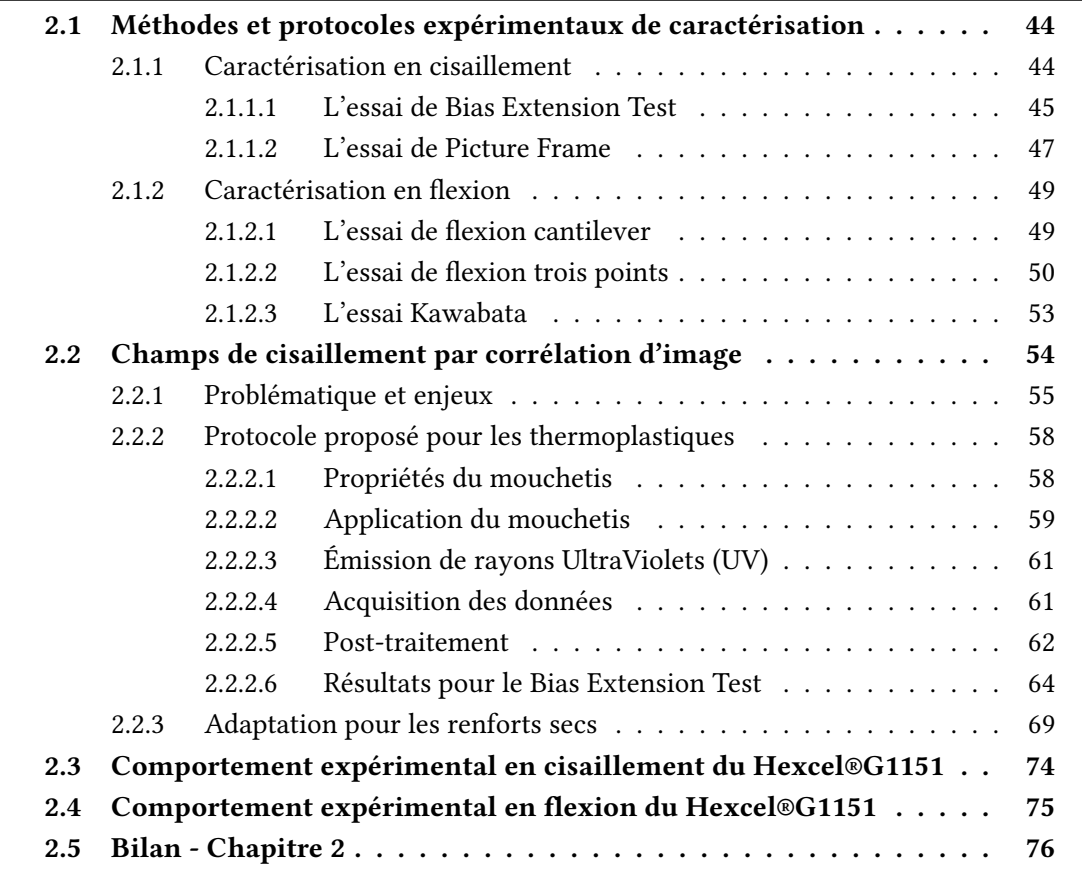

# 2.1 Méthodes et protocoles expérimentaux de caractérisation

L'objectif principal de cette section est de proposer un protocole expérimental utilisant la corrélation d'image afin de s'assurer d'avoir un champ de cisaillement cohérent pour la caractérisation du renfort Hexcel® G1151. Dans un premier temps, des généralités sur les types d'essais utilisés dans ces travaux seront présentées suivi par une présentation du protocole expérimental et enfin de la caractérisation en flexion et en cisaillement du tissé.

#### 2.1.1 Caractérisation en cisaillement

Le cisaillement dans le plan, dans le cadre des travaux présentés ici consiste à la rotation de mèches par rapport à d'autres autour d'un point de rotation. De manière générale, et il s'agit d'une hypothèse majeure de la section 2.2, le tissé et le préconsolidé utilisés ont une architecture initiale étant orientée à  $0/90$  ce qui signifie que la trame est perpendiculaire à la chaîne. Lors de la déformation, l'angle relatif entre les deux mèches va soit diminuer (on parle alors de cisaillement positif) soit augmenter (on parle alors de cisaillement négatif). Afin de caractériser le comportement mécanique d'un renfort sec ou d'un préconsolidé en cisaillement dans le plan, deux essais, maîtrisés et très souvent employés sont disponibles.

- L'essai de Bias Extension Test (BET) : cet essai permet de caractériser le comportement en cisaillement dans le plan d'un renfort ou d'un préconsolidé sans avoir de mesures faussées par divers phénomènes parasites tels que de la tension dans les mèches. En effet, cette méthode a l'avantage de proposer un montage en laissant les bords de l'éprouvette libres. Toutefois, il ne permet pas de réaliser des essais soumis à des chargements non monotones. En effet, l'éprouvette ayant les bords libres, des modes de flambement vont prendre place et il n'y aura plus de déformation en cisaillement. Ce phénomène sera montré dans le chapitre 5 lors de l'application numérique des modèles proposés. Cet essai est décrit par la section 2.1.1.1.
- L'essai de Picture Frame (PF) : contrairement à l'essai de BET, cette procédure permet de réaliser des chargements cycliques. Toutefois, compte tenu de la cinématique imposée, si l'éprouvette n'est pas parfaitement positionnée dans le montage et si les fibres ne sont pas correctement alignées avec les bords du cadre, des tensions parasites de fibre peuvent avoir lieu et ainsi réduire la véracité des résultats. De plus, cette tension peut générer une hétérogénéité du champ de cisaillement. Afin de s'assurer des bonnes conditions d'essai, une méthode de corrélation d'image sous rayons ultraviolets a été mise en place et appliquée. Cette méthode a été initialement pensée pour les préconsolidés, mais a ensuite été adaptée pour les renforts secs. Cet essai est décrit par la section 2.1.1.2.

#### 2.1.1.1 L'essai de Bias Extension Test

L'avantage de l'essai de BET est sa simplicité. La caractérisation qui permet de déterminer le module de cisaillement revient à faire un simple essai de traction sur un éprouvette dont les mèches sont orientées à +/− 45° par rapport à la direction de traction (figure 2.1) [HAR 04, POT 06, CAO 08, LOM 08]. Pour que cet essai fonctionne convenablement et pour être dans de bonnes conditions, il faut que la longueur *L* de l'éprouvette à l'état initial soit au moins le double de sa largeur *l* (*L* > *l*/2). Il faut aussi que la rigidité en tension des mèches soit grande face à la rigidité en cisaillement (ce qui est généralement le cas) et qu'il n'y ait pas de glissement entre réseaux de mèches. Si ces trois conditions sont satisfaites alors trois zones distinctes vont se générer lors de l'essai. Une zone centrale (zone *ZA*), dans laquelle a lieu du cisaillement pur, quatre zones demi-cisaillées (zones  $Z_B$ ) et enfin deux zones où les mèches ne cisaillent pas (zones  $Z_C$ ).

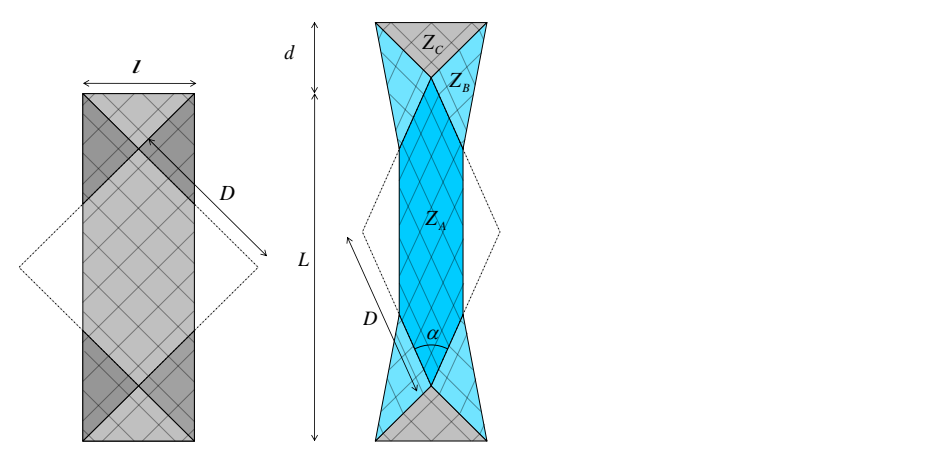

Figure 2.1 – Cinématique du Bias Extension Test (BET) [CAO 08, GUZ 15]

À partir des hypothèses précédentes et de la cinématique de déformation imposée par cette méthode, il est possible de calculer, par l'équation 2.1, l'angle de cisaillement dans la zone *Z<sup>A</sup>* à partir du déplacement *d* imposé.

$$
\gamma(d) = \frac{\pi}{2} - 2 \cdot a \cos\left(\frac{\sqrt{2}}{2} \cdot \left(1 + \frac{d}{L - l}\right)\right) \tag{2.1}
$$

Dans cette équation, *d* est le déplacement du haut de l'éprouvette, qui correspond, à quelques approximations près (mise en tension de l'éprouvette, jeux, glissement entre le mors et les mèches) au déplacement du mors mobile de la machine.

Le principal défaut de ce type d'essai est le fait qu'il est impossible de faire des analyses pour des chargements cycliques. En effet, des phénomènes de flambement apparaissent et ainsi, le mode de déformation en cisaillement n'est plus caractérisé. De plus, compte tenu de la présence de trois zones de déformation distinctes, le traitement des résultats

n'est pas trivial. En effet, la quantité mesurée étant l'effort de traction, il est difficile d'accéder aux contributions énergétiques de chacune des zones. Des travaux précédemment établis pour l'essai de PF [HAR 04] ont été adaptés dans le cadre du BET [LUY 09b]. Il s'agit d'une approche énergétique comparant la puissance interne de déformation à la puissance externe mesurée par la machine. En effet, à l'équilibre, ces deux puissances étant égales, il sera possible de déterminer le couple de cisaillement en fonction du déplacement imposé (d) et de l'effort (F) mesuré.

$$
P_{int} = P_{ext} \tag{2.2}
$$

De plus, comme les zones *Z<sup>C</sup>* ne se déforment pas (en théorie), alors aucune énergie n'y est emmagasinée ou dissipée. De ce fait, le bilan énergétique interne peut s'écrire de la façon suivante :

$$
P_{int} = \int_{\Omega_A} C_s(\gamma) \cdot \dot{\gamma} \cdot d\Omega + \int_{\Omega_B} C_s(\frac{\gamma}{2}) \cdot \frac{\dot{\gamma}}{2} \cdot d\Omega \tag{2.3}
$$

Dans l'équation 2.3, les quantités suivantes peuvent être définies :

- *C<sup>s</sup>* est le couple surfacique de cisaillement, soit de la zone cisaillée si *C<sup>s</sup>* (γ) soit de la zone demi-cisaillée si  $C_s\left(\frac{\gamma}{2}\right)$ .
- $\Omega = \Omega_A$ ,  $\Omega_B$  sont respectivement l'aire de la zone *A* et la somme des aires des zones *B*.
- $-$  γ́,  $\frac{\dot{\gamma}}{2}$  $\frac{\hat{\gamma}}{2}$  sont respectivement la variation de l'angle de cisaillement dans la zone A et dans les zones B entre deux incréments de chargement.

La puissance extérieure est quant à elle calculée de façon usuelle en utilisant la formulation courante, définie par l'équation 2.4.

$$
P_{ext} = F \cdot \dot{d} \tag{2.4}
$$

Dans ses travaux, Emmanuel de Luycker [LUY 09b] a écrit la formule permettant de calculer le couple en fonction des données mesurées par l'équation 2.4, à savoir :

- $F$  est l'effort mesuré par le capteur positionné sur la machine de tractioncompression.
- *d*˙ est la vitesse imposée sur le mors mobile lors de l'essai.

En supposant que l'angle de cisaillement est homogène dans les zones, que l'essai est parfaitement réalisé et qu'il n'y a pas de glissement, le couple de cisaillement total en fonction du déplacement est donné par la formule 2.5. Notons que *D* est définie sur la figure 2.1 et que *d* est le déplacement imposé.

$$
C_{s}(\gamma(t)) = \frac{\sqrt{2}}{2\Omega_{A}} \cdot F \cdot D \cdot \sqrt{1 - \left(\frac{D+d}{\sqrt{2} \cdot D}\right)^{2}} - \frac{\Omega_{B}}{2\Omega_{A}} \cdot C_{s} \left(\frac{\gamma(t)}{2}\right)
$$
(2.5)

Cette équation n'est pas triviale à résoudre puisque nous avons à la fois le couple de cisaillement total et le couple des zones demi-cisaillées qui intervient. Une méthode séquentielle détaillée dans les travaux [LUY 09b] permet de trouver les solutions de cette

équation en connaissant, à partir de l'expérience les données *D* et *F* et à partir de l'initialisation de l'algorithme la valeur du couple pour les zones demi-cisaillées. En effet, pour des petits angles, il est possible de supposer que l'évolution du couple est linéaire ce qui permet d'écrire l'équation 2.6.

$$
C_s\left(\frac{\gamma}{2}\right) = \frac{1}{2} \cdot C_s\left(\gamma\right) \tag{2.6}
$$

Cette hypothèse oblige donc d'avoir de nombreux points expérimentaux au début de l'essai pour être certain d'être proche de très petits angles de cisaillement.

Le Bias Extension Test présente de nombreux avantages mais, il ne peut pas être utilisé dans le cadre de cette thèse. En effet, il ne permet pas l'application de chargement cyclique puisque des phénomènes comme du flambement ou de la compression peuvent apparaître lors de la phase de décharge (voir chapitre 5). Ainsi, l'essai de Picture Frame devenait plus pertinent et est décrit dans la section suivante.

#### 2.1.1.2 L'essai de Picture Frame

Cet essai permet d'imposer une cinématique de cisaillement pur sans avoir à faire à différentes zones qui cisaillent de manière différente. Théoriquement, le champ de cisaillement est constant au sein de l'éprouvette si cette dernière est bien positionnée dans le montage. Le montage est plutôt simple, quatre côtés de même longueur assemblés par des liaisons pivots légèrement excentrées pour ne pas influencer la cinématique. Les quatre côtés ont la même longueur notée  $L_c$  comme présenté figure 2.2. Ce dispositif largement utilisé et étudié [PEN 04, HAR 04, CAO 08] impose que l'éprouvette soit coupée et placée de façon très précise. En effet, si les mèches ne sont pas alignées avec le cadre alors d'autres modes de déformation peuvent intervenir comme de la tension dans les mèches ou des phénomènes de flambement locaux.

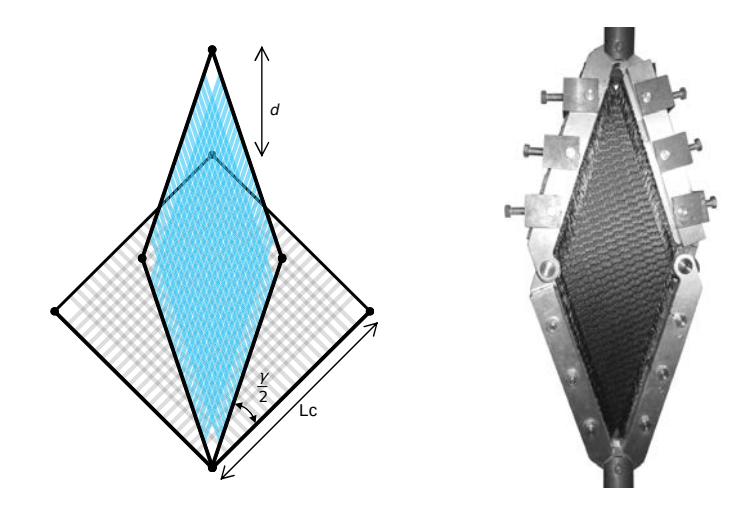

Figure 2.2 – Cinématique du Picture Frame Test (PF) [GUZ 15]
À partir d'une approche géométrique, il est possible de calculer l'angle de cisaillement généré par le déplacement.

$$
\gamma(d) = \frac{\pi}{2} - 2 \cdot a \cos\left(\frac{\sqrt{2}}{2} + \frac{d}{2L_c}\right) \tag{2.7}
$$

Dans les chapitres 3 et 4 de ce manuscrit, il est question de chargements cycliques, c'est donc ce type d'essai qui sera réalisé. Toutefois, afin de s'assurer d'avoir un champ de cisaillement correct et homogène, la méthode de corrélation d'image par rayons ultraviolets initialement élaborée pour les préconsolidés [DEN 19] (section 2.2) sera également mise en oeuvre pour les renforts secs. De plus, nous verrons que grâce à cette méthode, des optimisations quant à l'utilisation du picture frame peuvent être faites (section 2.2.3).

Enfin, nous verrons dans le chapitre suivant que l'élaboration des modèles de comportement ne se base pas sur le couple de cisaillement, mais sur la contrainte de cisaillement. Contrairement à la contrainte, le couple est une quantité plus physique qui permet d'être mieux interprétée, mais qui reste difficile d'utilisation pour l'élaboration de modèles théoriques. C'est ainsi que, contrairement à de très nombreux travaux, nous ne parlerons pas de couple de cisaillement, mais bien de contrainte de cisaillement.

Comme il est difficile de mesurer une contrainte lors d'un essai, les seules données disponibles sont les données géométriques et les données mesurées telles que le déplacement et l'effort. Il est donc nécessaire d'écrire une relation permettant de calculer la contrainte de cisaillement à partir des données connues. Afin d'éviter d'alourdir le contenu de ce chapitre, le détail du calcul est présent en annexe B.1.

Comme pour le BET, il est question de faire un équilibre entre l'énergie interne de déformation et l'énergie externe apportée au système. Les quantités nécessaires à l'étude et à la modélisation sont les composantes hors diagonales du tenseur de contrainte de Piola-Kirchhoff II communément appelé S. La puissance interne est donc calculée à partir de ce tenseur et de son dual par l'équation B.5.

$$
P_{int} = \frac{1}{2} \int_{\Omega_0} \mathbf{S} : \dot{\mathbf{C}} d\Omega \tag{2.8}
$$

La puissance extérieure est la même que celle proposée par l'équation 2.4. L'étude de l'équilibre énergétique conduit finalement à la relation 2.9. (Le détail des calculs étant en annexe B.1.) √

$$
S_{12} + S_{21} = \frac{F \cdot \sqrt{2} \cdot D \cdot \sin\left(\frac{\pi}{4} - \frac{\gamma}{2}\right)}{\cos\left(\gamma\right) \cdot \Omega_0 \cdot h} \tag{2.9}
$$

Dans cette équation 2.9, sont présents les termes suivants :

- *F* qui est l'effort mesuré lors de l'essai.
- *D* qui est la longueur de la diagonale du carré formé par le cadre à l'état initial telle que  $D = \frac{2}{\sqrt{2}}$  $\frac{1}{2} \cdot L_c$ .
- γ est l'angle de cisaillement calculé à partir de l'équation 2.7.
- $\Omega_0$  est la surface de l'éprouvette à l'état initial.
- *h* l'épaisseur du tissu étudié.
- *S*<sup>12</sup> , *S*<sup>21</sup> sont respectivement les composantes hors diagonales 12 et 21 du tenseur des contraintes de Piola-Kirchhoff II noté S. Elles représentent la contrainte en cisaillement présente dans l'éprouvette.

La méthode de caractérisation en cisaillement étant maintenant dénie, il est possible de discuter des méthodes de caractérisation du deuxième mode étudié dans ce manuscrit, la flexion hors plan.

### 2.1.2 Caractérisation en flexion

Lors de la mise en forme de renfort de composite ou de préconsolidé, la flexion joue un rôle majeur dans la formation des plissements. Longtemps ignorée, des travaux [HAM 07, BOI 11] ont montré que la prise en compte de ce mode de déformation n'était à la fois pas négligeable et relativement complexe. De nombreuses méthodes existent pour caractériser la flexion hors plan. Cependant, comme pour le cisaillement, certaines d'entre elles ne sont pas adaptées pour réaliser des essais cycliques.

#### $2.1.2.1$  L'essai de flexion cantilever

L'essai cantilever est le plus ancien puisque développé dans les année 30 par Peirce [PEI 30]. Cet essai est très simple puisqu'il nécessite un montage facilement transportable et peu encombrant comme présenté figure 2.3a.

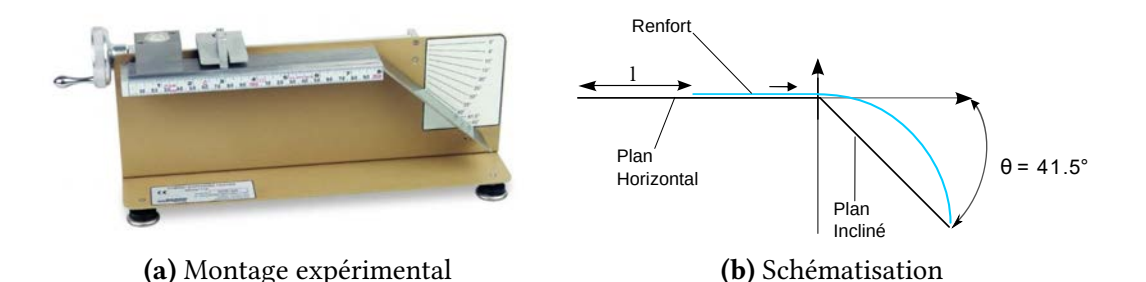

Figure 2.3 – Essai normalisé de Cantilever

Une éprouvette est positionnée sur un plateau horizontal de telle façon qu'elle se déforme sous son propre poids. Cette déformation doit atteindre un plan incliné à environ θ = 41.5°. La rigidité de flexion est alors quantifiée par son module noté  $G<sub>m</sub>$  définie par DeBilbao et Szablewski [SZA 03, BIL 08].

$$
G_m = \frac{l^3 \cdot \cos\left(\frac{\theta}{2}\right)}{8 \cdot \tan\left(\theta\right)} \cdot \frac{m \cdot g}{l}.\tag{2.10}
$$

Cet essai étant un standard, il repose toutefois sur l'hypothèse forte de linéarité entre le moment de flexion et la courbure. Toutefois, des travaux plus ou moins récents [LIV 64, KAW 80, BIL 10] stipulent que le comportement peut parfois être très fortement non linéaire d'autant plus si des chargements cycliques sont imposés. Ainsi, les rigidités mesurées par cette méthode ne sont qu'une estimation globale ce qui permet d'établir des lois de comportement simples mais approximatives. Afin de répondre à cette problématique, l'essai de flexion trois points a été mis en place.

#### 2.1.2.2 L'essai de flexion trois points

L'essai de flexion trois points permet d'avoir une approche plus réaliste puisque la distribution de la courbure et du moment de flexion n'est plus supposée linéaire. Le protocole consiste à poser une bande de renfort sur deux appuis et de faire déplacer un mors mobile en le pilotant soit en déplacement soit en effort. À partir du début de l'essai, la ligne moyenne du renfort (i.e. à mi-épaisseur du renfort) est filmée, enregistrée puis traitée. Cette donnée permettra par la suite de calculer la courbure en tous points de la ligne moyenne.

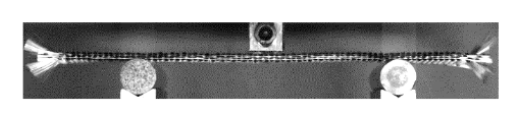

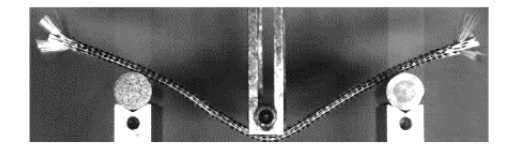

(a) Eprouvette à l'état initial (b) Eprouvette à l'état déformée

**FIGURE 2.4 – Essai de flexion trois points [ABD 18]** 

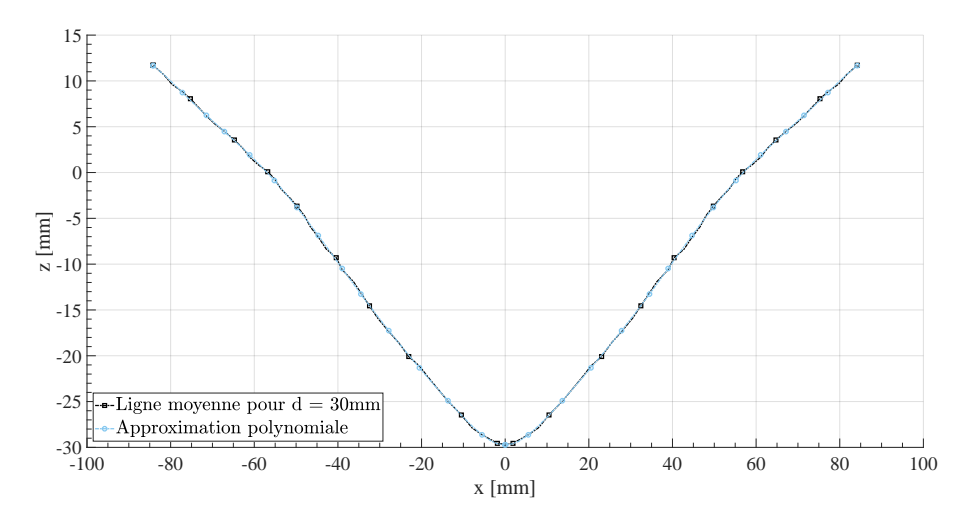

Figure 2.5 – Approximation polynomial de la ligne moyenne déformée pour *d* = 30*mm* [ABD 18]

En analysant avec un logiciel de traitement d'image l'évolution de la ligne moyenne à chaque prise de vue, il est alors possible d'avoir l'évolution spatiale de la courbure. Il est d'abord nécessaire d'avoir la déformée de l'éprouvette, puis d'approximer cette déformée par une fonction souvent polynomiale.

Une fois le polynôme établi, il est possible de calculer la courbure par la formule suivante :

$$
C(x) = \frac{\frac{d^2 z(x)}{dx^2}}{\left(1 + \left(\frac{dz(x)}{dx}\right)^2\right)^{\frac{3}{2}}}
$$
(2.11)

dans laquelle  $\frac{d^2z(x)}{dx^2}$  et  $\frac{dz(x)}{dx}$  sont respectivement la dérivée seconde et première de la fonction *z*(*x*) qui décrit l'évolution de la déformée le long de l'éprouvette :

$$
z(x) = \sum_{i=0}^{8} A_i \cdot x^i
$$
 (2.12)

La caractérisation en flexion se fait en étudiant le moment de flexion en fonction de la courbure. La méthode pour calculer le moment consiste à déterminer de façon géométrique certains paramètres et ensuite, en faisant l'équilibre statique des efforts, il sera possible de remonter au moment de flexion en tous points de l'éprouvette. Dans les cas considérés ici, seuls les moments au point d'application de la force seront calculés.

La cinématique de déformation est montrée figure 2.6. Dans la littérature, il est souvent estimé que le moment de flexion au centre de l'éprouvette est égale à  $M(\frac{L}{2})$  $\left(\frac{L}{2}\right) = F \cdot \frac{L}{4}$  $\frac{L}{4}$ . Toutefois, cette hypothèse est vraie dans le cadre des petites déformations alors que dans notre cas, la rigidité en flexion de notre renfort sec (Hexcel®G1151) est faible, de ce fait une rotation se crée autour des supports fixes du montage. Il est alors important de prendre en compte cette nouvelle répartition d'efforts (zoom de la figure 2.6).

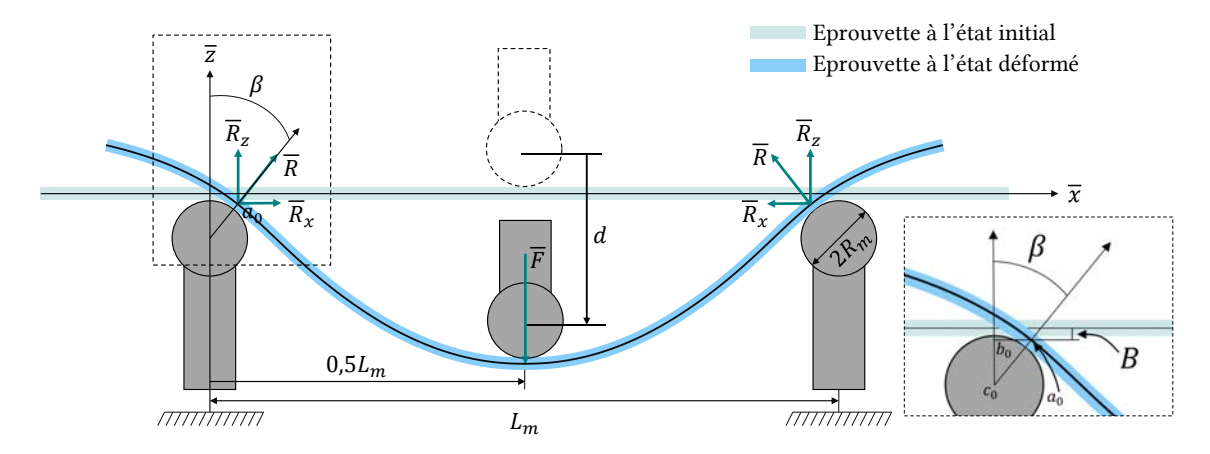

FIGURE 2.6 – Schématisation de l'évolution des efforts aux appuis [ABD 18]

L'objectif ici est donc de connaître le moment généré au point d'application de la force  $F$  en fonction des efforts de réaction  $R$ ,  $R_x$  et  $R_z$ .

La première étape consiste à déterminer les inconnues géométriques telles que *x*1, *B* et β. Les variables  $x_1$  et *B* positionnent le point (respectivement suivant  $\bar{x}$  et  $\bar{z}$ ) d'application  $a_0$ de l'effort de réaction. Comme le problème est symétrique nous nous intéressons seulement à la partie gauche du montage. Géométriquement, on trouve les relations suivantes (le détail des calculs est donné en annexes B.2 et B.2.1) :

$$
B = z \left( -\frac{L_m}{2} + x_1 \right) \tag{2.13}
$$

$$
x_1 = \sqrt{2 \cdot B \cdot \left(R_m + \frac{e}{2}\right) - B^2} \tag{2.14}
$$

$$
\beta = a \sin \left( \frac{x_1}{R_m + \frac{e}{2}} \right) \tag{2.15}
$$

Comme il est possible de le constater, nous avons trois équations pour trois inconnues. La résolution du système est possible, mais nécessite toutefois l'utilisation d'un solveur comme celui présent sur Excel (voir annexes B.2 et B.2.2) . Une fois ces quantités déterminées, il est nécessaire d'écrire l'équilibre statique enfin de pouvoir déterminer les efforts de réactions en fonction de l'effort connu *F*.

$$
R = \frac{F}{2 \cdot \cos(\beta)}\tag{2.16}
$$

$$
R_x = R \cdot \sin(\beta) = \frac{F}{2 \cdot \cos(\beta)} \cdot \sin(\beta) \tag{2.17}
$$

$$
R_{y} = R \cdot cos(\beta) = \frac{F}{2}
$$
 (2.18)

Enfin, en réalisant l'équilibre des moments au point d'application de la force, il vient le moment de flexion *M* généré par les efforts de réaction.

$$
\begin{cases}\n0 & \text{si } x < x_1 \\
M(x) = -R_x \cdot \left( z \left( x - \frac{L_m}{2} \right) + B \right) + R_z \cdot \left( \frac{L_m}{2} - x_1 \right) & \text{sinon}\n\end{cases}
$$
\n(2.19)

Donc pour  $x = \frac{L_m}{2}$  $\frac{2m}{2}$  on a :

$$
M\left(\frac{L_m}{2}\right) = -R_x \cdot \left(z(0) + B\right) + R_z \cdot \left(\frac{L_m}{2} - x_1\right) \tag{2.20}
$$

De plus, il est important de spécifier que l'effort *F* mesuré est un effort réparti sur la largeur de l'éprouvette. Toutefois, lors de simulation de mise en forme, les lois de comportement développées sont présentes pour un élément fini de type coque. Il est ainsi nécessaire de normaliser l'effort en un point. Ainsi, il est question de diviser l'effort *F* par

Cette thèse est accessible à l'adresse : http://theses.insa-lyon.fr/publication/2019LYSEI098/these.pdf © [Y. Denis], [2019], INSA Lyon, tous droits réservés

la largeur de l'éprouvette notée *l*. L'unité de l'effort "normalisé" est alors des *N.mm*<sup>−1</sup>. En conséquence, le moment "normalisé" *M*(*C*) ne sera pas en *N*.*mm* mais bien en *N*.

Cet essai de flexion trois points, si piloté en effort, peut permettre d'avoir des chargements pseudo-cycliques. Toutefois, pour imposer un chargement cyclique avec des variations positives et négatives de la courbure, l'essai le plus adapté est celui initialement développé par Kawabata [KAW 73, KAW 80] qui impose une cinématique de flexion pure (courbure constante dans l'éprouvette).

#### 2.1.2.3 L'essai Kawabata

Cet essai permet d'imposer des chargements cycliques avec une courbure constante tout le long de l'éprouvette. L'objectif de cette thèse étant en partie de décrire le comportement hystérétique d'un matériau, l'essai Kawabata montre bien le comportement fortement non-linéaire que ce soit en chargement ou en déchargement.

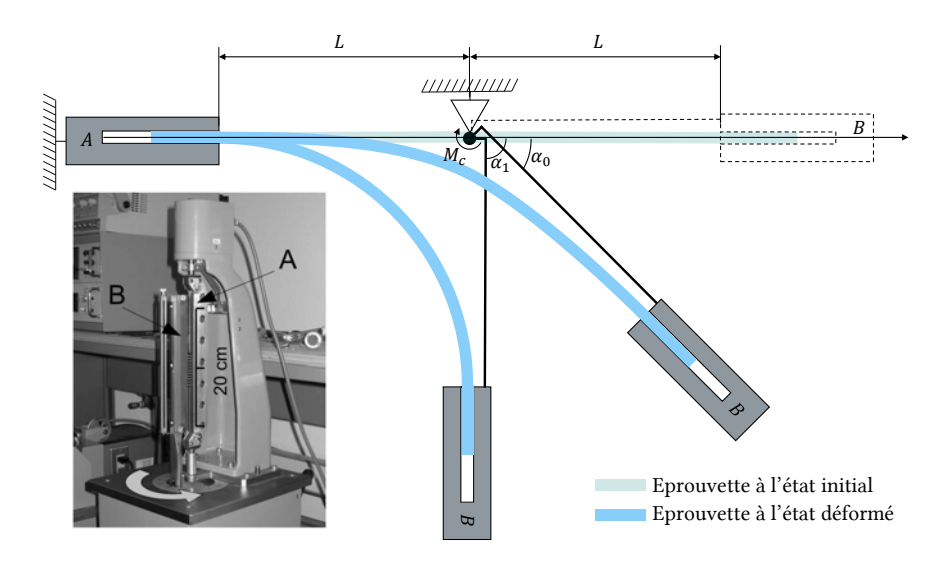

Figure 2.7 – Schématisation de l'essai Kawabata [BIL 10, SAC 17, BOI 18]

Les travaux [BIL 10] montrent que l'utilisation de ce montage peut s'avérer particulièrement utile. Toutefois, n'ayant pas accès à ce genre de montage, il sera question, pour ce mode de déformation, de décrire les boucles d'hystéresis en se basant sur les essais cycliques déjà réalisés dans les travaux précédents [BIL 10, ABD 17, ABD 18]. Toutefois, l'avantage de cette méthode est que le moment de flexion est directement mesuré par le montage.

En résumé, afin de caractériser la flexion pour des chargements cycliques, l'essai Kawabata est le plus adapté. Toutefois, n'ayant pas eu accès à ce type de montage, on supposera le comportement présenté dans le chapitre 3 en se basant sur les résultats expérimentaux des travaux précédents [BIL 10] et [ABD 18]. Concernant le cisaillement, nous nous orientons vers le picture frame test. Toutefois, afin de certifier du bon comportement du

matériau, une approche par corrélation d'image a été faite pour être certain d'avoir un champ de cisaillement homogène dans l'éprouvette. La section suivante propose donc un protocole expérimental initialement prévu et élaboré pour les préconsolidés puis adapté pour les renforts de composite.

# 2.2 Champs de cisaillement par corrélation d'image

Cette section a pour but de proposer un protocole expérimental innovant permettant de réaliser de la corrélation d'image sur les renforts de composites mais aussi sur les préimprégnés à l'état fondu. En effet, l'objectif était de modéliser le comportement élasto-visco-plastique par approche hystérétique d'un préimprégné. Cependant, compte tenu du comportement déjà particulier d'un renfort sec et des possibilités de modélisation, les travaux de cette thèse se sont tout d'abord focalisés sur la modélisation d'un tissu sec et sur l'intérêt de tels modèles avant de modéliser le comportement d'un préconsolidé.

La corrélation d'image consiste à avoir accès au champ de déformation d'une éprouvette de façon visuelle. L'idée repose dans la déformation d'un mouchetis préalablement appliqué sur l'éprouvette puis de prendre des images à intervalles réguliers lors de l'essai. Afin de prendre de bonnes images, il faut que le mouchetis soit de bonne qualité, résiste à la température (dans notre cas), ne change pas les caractéristiques du matériau testé et ne se dégrade pas avec le chargement imposé sur l'éprouvette. Actuellement, dans la majorité des cas, il faut éclairer le mouchetis avec de la lumière blanche. Cependant, en utilisant un matériau composé d'un renfort en fibre de carbone ou de verre, cette lumière blanche va générer des réflexions et détériorer la qualité de la corrélation. Un logiciel de post-traitement va ensuite découper le mouchetis en zones (subsets) et va, image par image, suivre la déformation de chacune des petites zones en les comparant avec une image de référence. La résolution spatiale dépend donc de la taille des zones ainsi créées.

De plus, il existe deux méthodes pour suivre les zones, la première étant la méthode séquentielle ou du lagrangien actualisé qui consiste à prendre comme image de référence l'image précédente. La seconde méthode consiste à prendre l'image à l'état initial comme référence (méthode lagrangienne). La première méthode permet d'avoir un résultat correct même lorsque l'échantillon est soumis à de grandes déformations, cependant l'erreur est accumulée à chaque image. La seconde permet d'avoir un très bon résultat, mais ne fonctionne pas de façon optimale pour les grandes déformations. Dans les deux cas, nous avons accès au déplacement de chaque pixel dans chaque cases et on peut en déduire les champs de déformations. Comme il est question ici d'appliquer cette méthode pour un essai de BET, la déformation est alors grande (de l'ordre de 150%) ainsi la méthode du Lagrangien actualisé sera employée.

Cette thèse est accessible à l'adresse : http://theses.insa-lyon.fr/publication/2019LYSEI098/these.pdf © [Y. Denis], [2019], INSA Lyon, tous droits réservés

## 2.2.1 Problématique et enjeux

Comme présenté dans le chapitre 1, les procédés de mise en forme des préconsolidés nécessite l'état fondu du matériau comme le thermoestampage [CHE 11, GUZ 15, GAB 16, GUZ 16] qui reste l'un des procédés les plus utilisés. Toutefois, il y a un manque de protocoles expérimentaux permettant de caractériser ce matériau lorsque qu'il est aux alentours de sa température de fusion, et notamment le comportement visqueux en cisaillement. Ceci peut s'expliquer par l'état complexe du matériau qui est à la fois pâteux et solide (la résine organique à l'état pâteux et le renfort à l'état solide).

#### Problématiques générales concernant la corrélation d'image usuelle

Dans la littérature, il existe des méthodes mais toujours applicables en dessous de la température de fusion [GOD 07, LOM 08, KOE 10, CAN 12, DRI 12, CAM 13, GRA 13] et ainsi qui ne permettent pas de caractériser le matériau une fois fondu. De plus, comme il a été montré récemment, des hétérogénéités de températures sont présentes lors des procédés de thermoestampages [GUZ 15, GUZ 16]. Ces hétérogénéités doivent être prises en compte pour pouvoir correctement modéliser le comportement du matériau. Ces hétérogénéités obligent d'avoir des informations complémentaires sur l'état de déformation du préimprégné lors de l'essai de caractérisation. L'accès à cette information peut se faire par corrélation d'image.

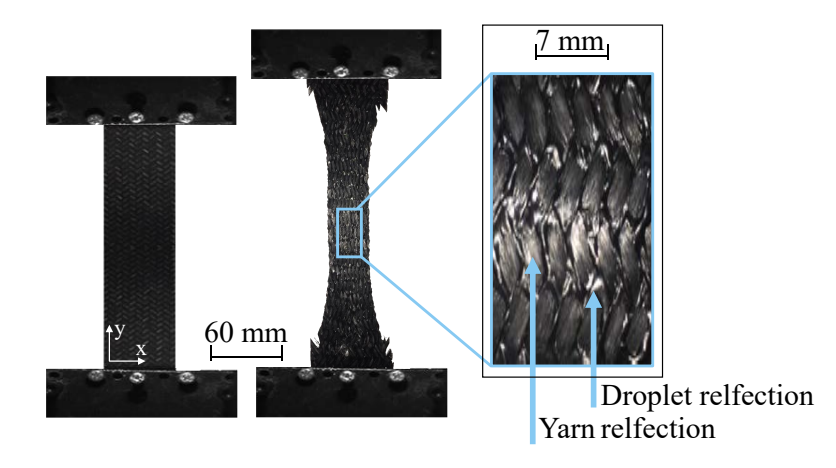

FIGURE 2.8 – Illustration du processus de formation de goutte des préconsolidés :  $\hat{A}$ gauche, l'état initial | Au centre, l'état déformé | À droite, détails sur les réflexions lumineuses (gouttes et mèches)

Toutefois, les difficultés sont multiples puisque la corrélation d'image usuelle par réflexion de lumière est fiable lorsque le matériau est à l'état solide, homogène ou lorsque que le mouchetis ne change pas les caractéristiques mécaniques du matériau testé. Lorsqu'il est question de corrélation d'image sur un preimprégné, il est impératif de réaliser des essais à chaud, avec un matériau hétérogène (la matrice fond et s'écoule le long des fibres) et de la peinture haute température change le comportement de l'éprouvette. De ce fait, même si des méthodes existent pour les hautes températures [LYO 96, GRA 09, PAN 11, CHE 12, BLA 15, FAN 15, MEY 15, SU 16, HO 17, HU 18] appliquées sur des matériaux cristallins, ces derniers restent à l'état solide. Novak a développé des travaux pour les composites C/SiC [NOV 11] et des adaptations sur les thermoplastiques ont été faites, mais pour des basses températures [LEB 03]. De plus, d'autres méthodes existent, mais nécessitent des installations lourdes en utilisant des mouchetis par laser [HO 17] ou à partir de lumière monochromatique bleu [LYO 96, PAN 11, CHE 12]. Ces méthodes ne sont toujours pas utilisables pour les préimprégnés compte tenu de l'état physique du matériau une fois chauffé. Cet état spécifique implique donc que les méthodes usuelles, même en utilisant des polariseurs comme le propose LePage [LEP 16] ne sont pas applicables.

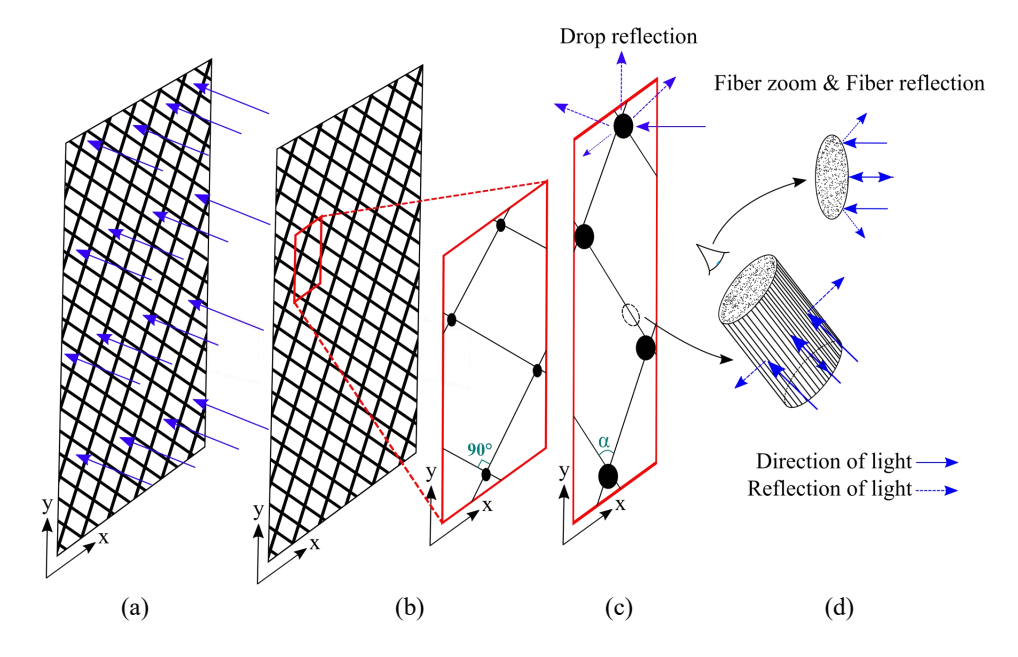

Figure 2.9 – Illustration du processus de formation de goutte de résine thermoplastique

En effet, LePage propose d'utiliser des polarisateurs pour réduire le flou sur les pixels mais aussi permettant de supprimer les réflexions parasites induites par les surfaces rugueuses ou même lisses. Cette méthode ne peut pas s'appliquer dans notre cas puisque les matériaux testés par LePage sont des alliages à mémoire de forme. Le préimprégné est quant à lui beaucoup plus difficile a utiliser puisque l'évolution de sa forme lors d'un essai de BET est très importante. Cette variation de forme empêche un mouchetis en peinture de rester en place et ainsi il génère des variations de lumière importante. Il est donc très compliqué pour le logiciel de corrélation d'image de pouvoir suivre la déformation puisque des variations de nuances de gris peuvent prendre place. De plus, ceci induit des interruptions de flux optiques et donc des perturbations lors du post traitement de corrélation d'image. Enfin, l'intensité de la lumière est très fortement impactée et donc les

Cette thèse est accessible à l'adresse : http://theses.insa-lyon.fr/publication/2019LYSEI098/these.pdf © [Y. Denis], [2019], INSA Lyon, tous droits réservés

résultats de post traitement aussi. Enfin, puisque l'état de la matrice est pâteux/visqueux et que la vitesse de déformation est faible, les méthodes de Particle Image Velocimetry proposées par [KEA 92, SCA 00, SCA 02] ne sont pas applicables. C'est pourquoi une nouvelle approche a été proposée.

L'idée est donc de ne plus utiliser le principe de réflexion de lumière sur un mouchetis préalablement déposé mais plutôt de faire en sorte que l'éprouvette soit elle-même la source de lumière. Cette stratégie peut s'avérer intéressante, mais des précautions doivent être prises. Premièrement, il est nécessaire de trouver un matériau en guise de mouchetis qui résiste à la température, ne soit pas soluble puisque la matrice thermoplastique fond, et qui ne change pas le comportement du composite. L'idée proposée ici est donc de coupler les travaux de [BER 06, SCH 09, PAN 13, BER 14, MON 14, HU 16, PAN 18]. Les travaux de Berke ou Schreier montrent l'intérêt d'utiliser des rayons ultraviolets. De plus, les travaux de Berfield et Hu [BER 14, HU 16] utilisent des particules fluorescentes pour contourner le problème de réflexion de lumière. Si la caméra est équipée d'un filtre ultraviolet, les rayons parasites ne seront pas captés. Ainsi, la majeure diérence entre la corrélation d'image usuelle et la corrélation d'image par ultraviolet réside dans le fait qu'il ne s'agit plus de réflexion d'une source extérieure de lumière blanche mais que ce soit l'éprouvette elle-même la source de lumière.

#### Problématiques concernant la corrélation d'image usuelle pour les préimprégnés

Lors de la réchauffe de l'éprouvette, celle-ci va passer de l'état solide à un état misolide/mi-pâteux. En effet, le renfort tissé reste solide, mais la matrice thermoplastique va fondre et plusieurs phénomènes vont apparaître.

- Premièrement des gouttes vont se former et couler le long des fibres jusqu'aux points de croisement entre mèches. Ainsi, de plus grosses gouttes vont être présentes à ces endroits (figures 2.8 et 2.9) et rester tout le long de l'essai. Ces gouttes vont avoir tendance à réfléchir la lumière dans une infinité de directions et ceci va réduire de façon considérable la qualité de la corrélation d'image.
- Secondement, l'écoulement de la matrice thermoplastique va ainsi rendre partiellement apparentes les mèches et donc les fibres constituant le renfort. Comme dans la majorité des cas, ces fibres sont soit en verre soit en carbone, d'autres réflexions de lumière vont apparaître si on utilise une source de lumière blanche extérieure.
- Enfin, pendant l'essai de BET, les mèches vont pivoter les unes contre les autres (figure  $2.10$ ) puis, à l'échelle de la mèche, des phénomènes de compression vont apparaître (figure 2.10). Ceci va avoir tendance à générer un effet de pression qui va forcer la résine à sortir des mèches (comme si on presse une éponge gorgée d'eau). Ainsi, la taille des gouttes va augmenter et encore changer les directions de réflexion de lumière dans le cas d'utilisation de lumière blanche extérieure.

Le matériau utilisé pour réaliser le mouchetis dans cette nouvelle méthode doit donc ne pas être miscible afin de rester en surface même si la taille de la goutte évolue. De plus, l'évolution de la taille de goutte va légèrement déplacer le mouchetis, déplacement qui, compte tenu de la déformation totale de l'éprouvette et de la quantité de résine peut être négligé. Le paragraphe suivant décrit donc dans le détail le protocole expérimental mis en place pour répondre aux problématiques explicitées ci-dessus.

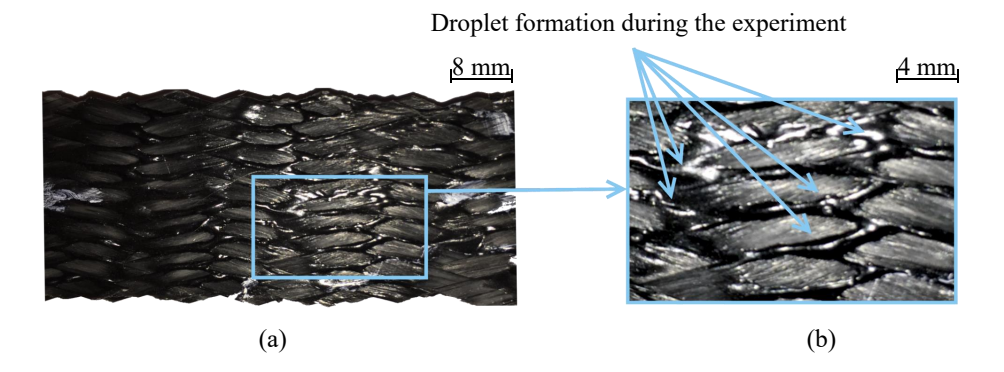

FIGURE 2.10 – Formation des gouttes lors de l'essai de BET. À gauche, avant l'essai  $|\hat{A}|$ droite, après l'essai

## 2.2.2 Protocole proposé pour les thermoplastiques

An de répondre aux problématiques décrites ci-dessus, l'utilisation d'un mouchetis à base de poudre phosphorescente et d'un éclairage par ultraviolet semble être la meilleure solution. En effet, l'utilisation d'une poudre permet d'une part d'avoir une émission lumineuse identique dans toutes les directions, ce qui très important puisque la déformation de l'éprouvette est conséquente. De plus, la poudre ne sera pas absorbée ou diluée et restera sur la surface de l'éprouvette si la dépose est faite une fois la matrice fondue.

Finalement, le mouchetis appliqué sur le préimprégné n'est pas de la peinture, mais directement la poudre définie par le tableau 2.1.

#### 2.2.2.1 Propriétés du mouchetis

Le mouchetis doit donc être composé de particules thermorésistantes phosphorescentes qui adhèrent à la résine, qui ne soient pas solubles et qui ne se mélangent pas avec les autres matériaux (visqueux ou non). Plusieurs matières peuvent être utilisées, notamment sous forme de poudre, telles que le nitrure de boron hexagonal ou du strontium aluminate. Celle utilisée dans les travaux présentés dans ce manuscrit est un produit photoluminescent de la marque TechnoGlow® qui réagit aux rayons ultraviolets sous forme de fluorescence. L'avantage d'une telle poudre réside dans ses caractéristiques qui sont parfaitement compatibles avec les problématiques soulevées ci-dessus. En effet, cette poudre est très lumineuse une fois appliquée dans une atmosphère ultraviolette, elle résiste à des températures allant jusqu'à 1900°C ce qui correspond à des tempéra-

Cette thèse est accessible à l'adresse : http://theses.insa-lyon.fr/publication/2019LYSEI098/these.pdf © [Y. Denis], [2019], INSA Lyon, tous droits réservés

tures correctes pour une large gamme de préimprégnés. Les principales caractéristiques de cette poudre sont présentées dans le tableau 2.1.

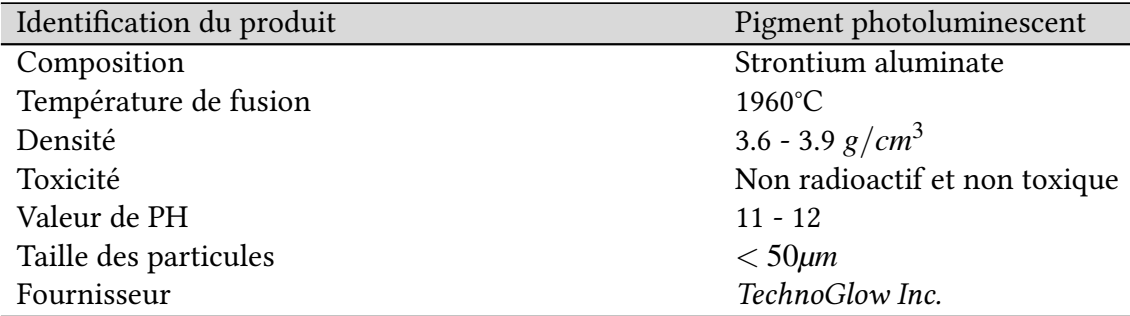

Tableau 2.1 – Propriétés des particules photoluminescentes utilisées en tant que mouchetis

La taille des particules est d'environ 50  $\mu$ m et elles adhèrent à la fois sur la résine thermoplastique fondue et à la fois sur les mèches. Compte tenu de la petite taille des particules, et la petite quantité nécessaire, on peut assumer (hypothèse vérifiée, voir section 2.2.2.6) que la variation du comportement mécanique une fois le mouchetis appliqué est négligeable.

#### 2.2.2.2 Application du mouchetis

L'application du mouchetis est une étape délicate puisque l'éprouvette testée est située dans un four et montée en température. Il est donc nécessaire de prendre quelques précautions de sécurité pour la dépose de la poudre.

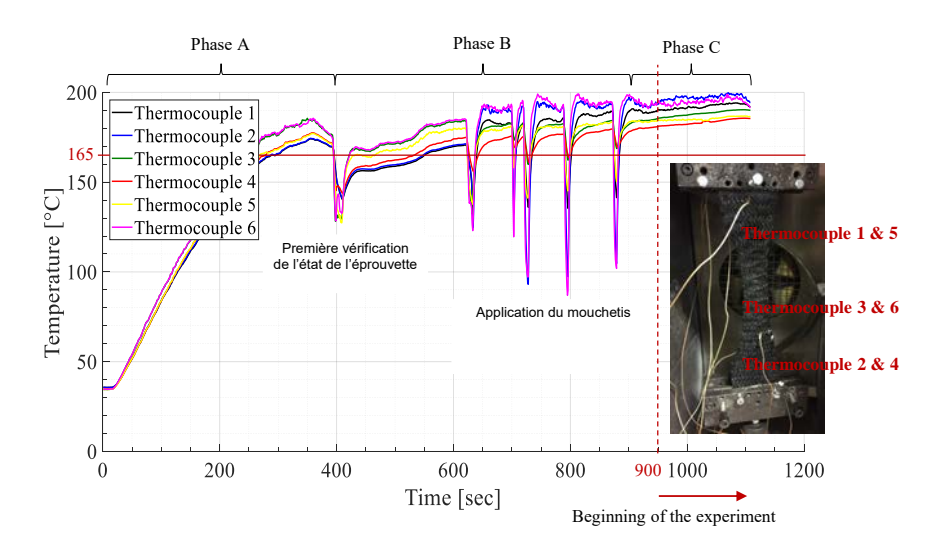

Figure 2.11 – Variations de température de l'éprouvette lors de la projection du mouchetis et disposition des sondes thermiques

Plusieurs méthodes ont été testées ce qui a permis de tendre vers une solution applicable. En considérant les problèmes présentés dans la section précédente, la meilleure solution consiste à appliquer le mouchetis directement sur l'éprouvette lorsqu'elle est déjà placée dans l'enceinte thermique et chauffée (figure 2.12). De plus, comme l'essai est réalisé à haute température (proche de la température de fusion de la résine thermoplastique), l'application du mouchetis doit être faite par projection de poudre sur l'éprouvette (figure 2.12).

Pour projeter la poudre et compte tenu des conditions d'essai, il n'est pas possible d'utiliser de bombe aérosol ou d'autres diluants inflammables. Ainsi, l'idée est de réaliser une mixture poudre/eau qui peut être projetée sur l'éprouvette. Toutefois, pour avoir un bon mouchetis, il est nécessaire d'appliquer plusieurs fois de la mixture. Pour chaque application, il est nécessaire d'ouvrir la porte de l'enceinte thermique et donc pendant ce laps de temps, l'éprouvette est exposée à la température ambiante. De plus, l'eau présente dans la mixture va refroidir localement l'éprouvette. Ainsi, des variations de température à la fois locales mais aussi globales vont apparaître à chaque dépôt de poudre. Pour assurer la bonne homogénéité de température sur l'éprouvette, il est donc nécessaire d'attendre que les zones refroidies soient réchauffées à la température désirée.

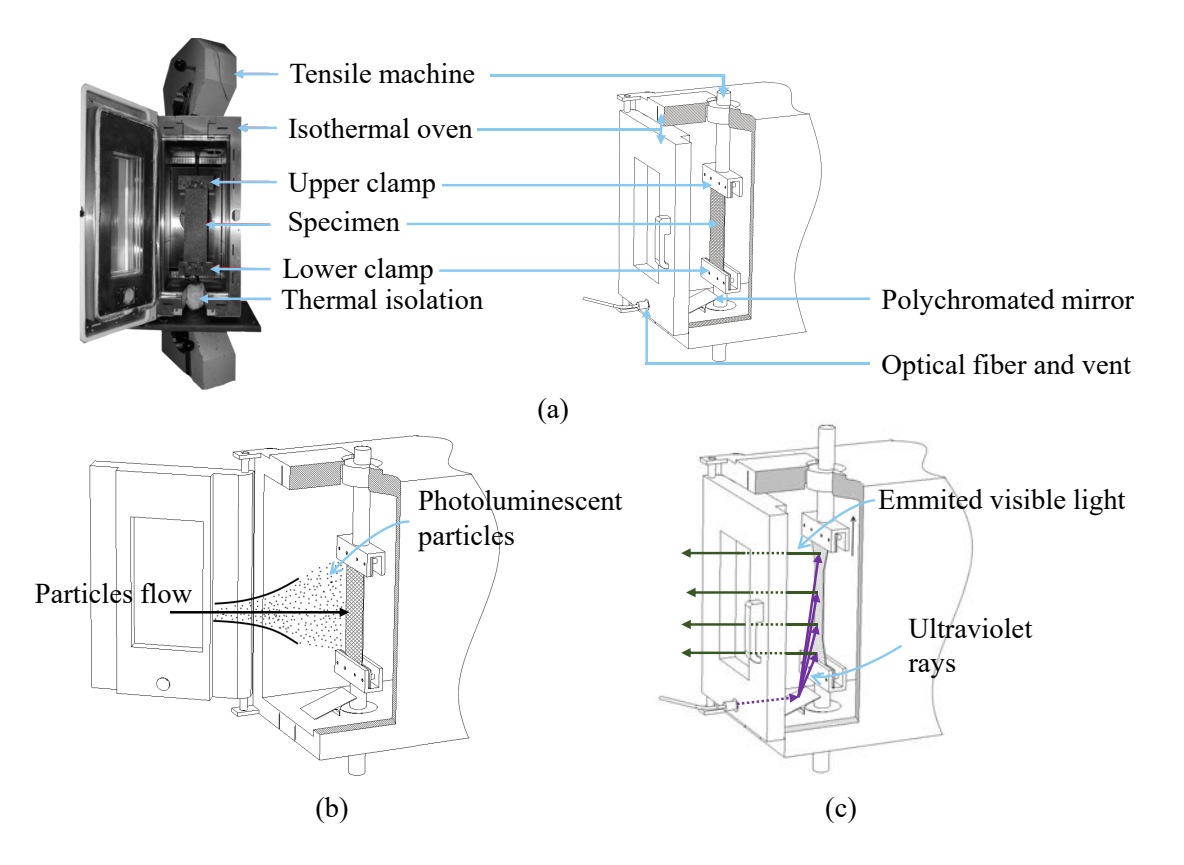

Figure 2.12 – Montage expérimental : (a) Montage général et description des éléments  $|(b)$  Projection de la poudre phosphorescente  $|(c)$  Visualisation des rayons UV (en violet) et de la lumière visible générée par l'éprouvette (en vert)

<sup>60</sup>

Pour avoir une bonne maîtrise de l'état de l'éprouvette lors du plan d'expérience, des essais préliminaires ont été effectués en utilisant des sondes thermiques à plusieurs endroits afin d'avoir un visuel de l'évolution de la température. Ceci est représenté figure 2.11.

Une fois que la température est maîtrisée et que l'eau de la mixture s'évapore, la poudre va adhérer aux mèches et à la matrice thermoplastique.

Le protocole proposé est résumé par les étapes ci-dessous :

- Etape 1 : placement de l'éprouvette dans le montage expérimental (figure  $2.11$ ).
- Etape 2 : chauffage de l'éprouvette légèrement au-dessus de sa température de fusion (figure  $2.11$  Phase A).
- Etape 3 : projection de la mixture poutre/eau sur l'éprouvette (figure 2.12), vérification du mouchetis et répétition si besoin (figure 2.11 Phase B).
- Etape 4 : stabilisation de la température et évaporation de l'eau de la mixture (figure  $2.11$  Phase C).

Appliquer le mouchetis une fois la matrice thermoplastique fondue permet de recouvrir les gouttes formées lors de la phase de chauffage. Sur la figure 2.13, on aperçoit clairement l'absence de réflexions parasites, et la seule lumière visible provient du mouchetis et donc de l'éprouvette elle-même. La figure 2.14 montre l'évolution du mouchetis pendant l'essai expérimental.

#### 2.2.2.3 Émission de rayons UltraViolets (UV)

Travailler à haute température (jusqu'à 600°C) fait qu'il est très difficile d'utiliser un générateur de lumière UV à l'intérieur du montage expérimental sans modifier la conception de l'enceinte thermique. De ce fait, la solution présentée dans ce manuscrit consiste à utiliser une source externe de rayons UV et de transporter les rayons par des fibres optiques qui seront ensuite réfléchis par un miroir polychromatique (figure 2.12).

Le faisceau optique traverse la porte de l'enceinte thermique par un orifice déjà présent sur cette dernière. De plus, afin d'avoir la meilleure luminosité possible, et après plusieurs essais, le miroir a dû être incliné d'un angle d'environ 20 degrés. De plus compte-tenu de la qualité photoluminescente des particules, un éclairage UV indirect est suffisant pour produire une lumière émise de bonne qualité pour les post-traiter (figure 2.13). Les caractéristiques de la source de rayons UV sont présentées par le tableau 2.2. Finalement, l'essai doit être fait dans une atmosphère sombre pour éviter toutes lumières

parasites qui viendraient masquer l'intensité lumineuse de la lumière générée par les particules phosphorescentes. Il est donc idéalement conseillé d'utiliser une salle noire, mais l'utilisation de rideaux noirs opaques fonctionne également.

#### 2.2.2.4 Acquisition des données

La méthode proposée dans ce manuscrit s'applique essentiellement pour de la corrélation d'image 2D, toutefois elle peut être facilement adaptée à de la stéréocorrélation,

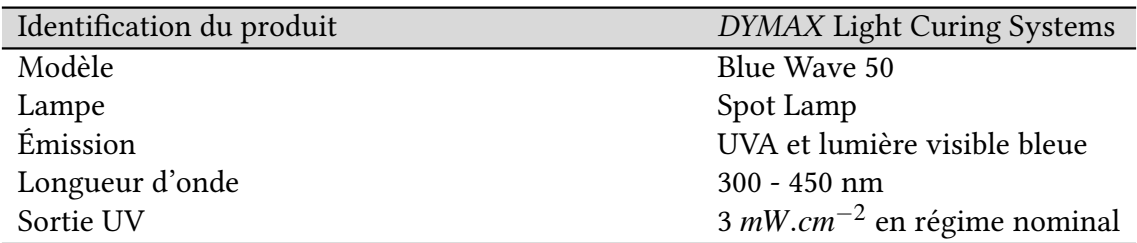

Tableau 2.2 – Propriétés du générateur de rayons UV

de la corrélation d'image en 3D. L'ensemble des données techniques pour appliquer cette méthode de corrélation sont présentées dans le tableau 2.3 et le tableau 2.4.

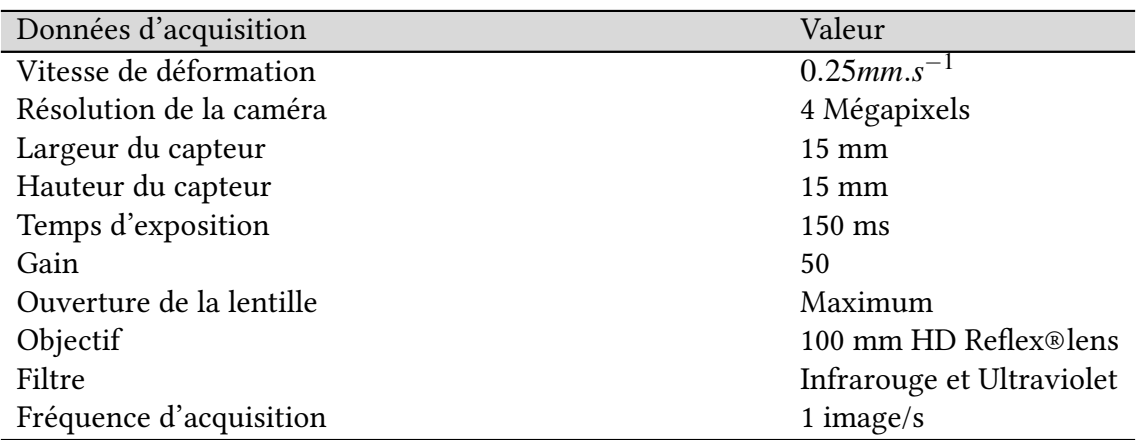

Tableau 2.3 – Informations sur l'acquisition des données in-situ

De plus, lors de l'acquisition d'image par la caméra (enregistrement d'une image par seconde), les données de déplacement machine et d'effort sont synchronisées et enregistrées suivant la même fréquence que l'acquisition d'image. L'enregistrement d'image commence lorsque le mouchetis est appliqué sur l'éprouvette et lorsque la température est stabilisée.

### 2.2.2.5 Post-traitement

Les différentes images capturées par la caméra à des temps réguliers contiennent donc l'évolution dans le plan du mouchetis. Cette information peut donc être post traitée en utilisant un logiciel commercial de corrélation d'image tel que Vic2D-2006®. Comme il a été dit précédemment, une stratégie de corrélation en lagrangien actualisé est employée à cause de la grande déformation de l'éprouvette (figures 2.13 et 2.14).

| Données d'acquisition       | Valeur                  |
|-----------------------------|-------------------------|
| Logiciel de post-traitement | Vic2D-2006®             |
| Type de corrélation         | $2D - DIC$              |
| Stratégie de corrélation    | Incrémentale            |
| Image de référence          | Image précédente        |
| Zone de travail             | 1.1 Megapixels          |
| Largeur                     | 1705 pixels             |
| Hauteur                     | 663 pixels              |
| Calibration                 | $0.097$ mm/pixel        |
| Taille du subset            | 105 x 105 pixels        |
| Résolution spatiale         | 0.047 pixel   0.0045 mm |
| Résolution de déformation   | 0.044%                  |
| Nombre d'image              | 168                     |
| Logiciel d'analyse          | Matlab <sup>®</sup>     |
| Nombre de points exportés   | 377                     |
| En largeur                  | 13                      |
| En hauteur                  | 29                      |
| Logiciel d'observation      | Paraview®               |

Tableau 2.4 – Informations sur le post-traitement des données récoltées

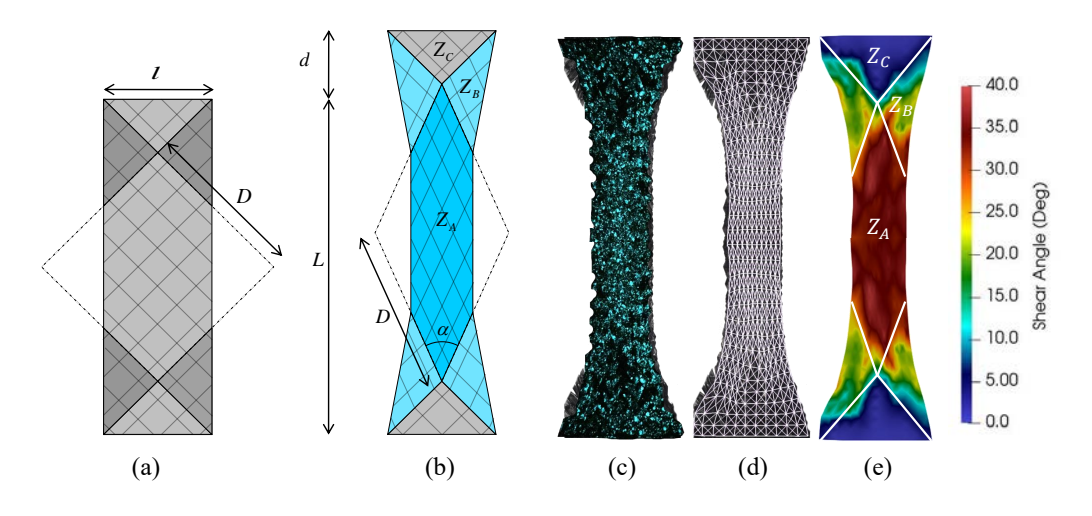

FIGURE 2.13 – Essai de BET : (a) Eprouvette pour  $t = 0s \mid (b)$  Eprouvette pour  $t = t_f \mid (c)$ Eprouvette avec poudre phosphorescente sous rayons UV | (d) Maillage générée à partir de Vic2D-2009®| (e) Résultat après analyse éléments finis sous Matlab®

Avec le logiciel de corrélation, il est donc possible d'avoir, pour chaque image, la position de chacun des points distribués régulièrement. Il est aussi possible d'exporter ces données (figure 2.13 d) et donc d'avoir la possibilité de créer un maillage d'éléments finis avec Matlab®. Ce maillage est ensuite utilisé pour calculer la déformation dans chaque direction, mais aussi et surtout l'angle de cisaillement expérimental au sein de l'éprouvette. Cette donnée est d'importance majeure puisqu'elle permettra ou non de valider notre caractérisation expérimentale. Le résumé de cette procédure est donné ci-dessous :

- Etape 1 : acquisition des images synchronisées et des données machines.
- Etape 2 : post-traitement des images par Vic2D-2006®.
- Etape 3 : extraction des champs de déplacement et création d'un maillage d'éléments finis avec Matlab®.
- Etape 4 : calcul éléments finis pour avoir accès aux déformations, contraintes et champs de cisaillement, toujours avec Matlab®.
- Etape 5 : exportation des résultats et visualisation avec Paraview®.

#### 2.2.2.6 Résultats pour le Bias Extension Test

Le matériel utilisé dans cette section est le préimprégné présenté par le chapitre 1. L'essai est celui de BET présenté section 2.1.1.1. Ce test est très courant pour caractériser le cisaillement dans une éprouvette sans avoir d'effort parasite dû à la tension des mèches. Les dimensions de l'éprouvette pour cet essai sont les suivantes :

- Largeur : 60 mm.
- Longueur : 150 mm.
- Épaisseur : 2 mm.
- Orientation initiale des fibres :  $0/90^\circ$  orientées à -45/+45° pour l'éssai.
- Nombre de couche : 4.

Les résultats présentés dans la partie suivante sont issus d'une série de cinq essais réalisés dans les mêmes conditions de chargements et températures. Seulement une moyenne avec les incertitudes sera présentée sur les graphes, notamment pour des raisons de clarté.

#### Détection du champ de cisaillement au sein de l'éprouvette

En suivant les méthodes de post-traitement, il devient possible de déterminer le champ de cisaillement de l'éprouvette. Les figures 2.13 et 2.14 montrent bien que les trois zones de cisaillement présentées section 2.1.1.1 ( $Z_A$ ,  $Z_B$  and  $Z_C$ ) sont clairement visibles. Cependant, le champ de cisaillement dans les zones *Z<sup>B</sup>* n'est pas homogène comme le stipule la théorie, mais évolue de façon continue en proposant un gradient de cisaillement (passant  $de 0$  à γ). Toutefois, ce résultat est plutôt rassurant puisque physiquement, les fibres qui composent l'éprouvette ne peuvent pas passer d'un angle nul (zone *ZC*) à un angle total (zone  $Z_A$ ) sans continuité. De plus, la figure  $2.1$  montre la cinématique de déformation d'une éprouvette pour un essai de BET, mais pour des tissus secs. Ici, il s'agit de thermoplastique, la résine ayant un rôle important limitant la liberté de déformation, il est tout à fait normal d'avoir ce genre de phénomène. De plus, une singularité apparaît pour l'ensemble des essais effectués sur les zones supérieures et inférieures de l'éprouvette. Ceci peut s'expliquer par les échanges thermiques entre l'éprouvette et les mors du montage,

Cette thèse est accessible à l'adresse : http://theses.insa-lyon.fr/publication/2019LYSEI098/these.pdf © [Y. Denis], [2019], INSA Lyon, tous droits réservés

la résine à cet endroit est moins chaude donc plus visqueuse et ainsi la déformation est plus difficile. De plus, la forte rigidité des mèches peut également jouer un rôle majeur sur la déformation de cette zone.

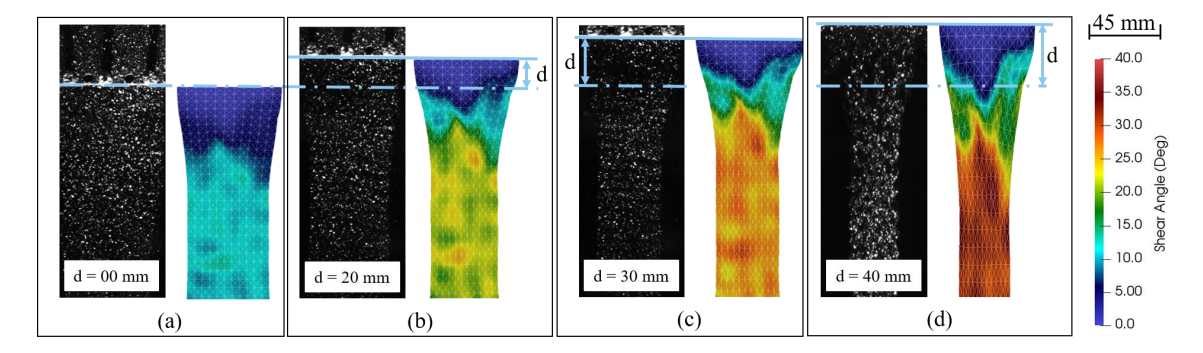

Figure 2.14 – Evolution de l'angle de cisaillement lors de l'essai de BET : (a) *d* = 0*mm*  $|(b) d = 20mm | (c) d = 30mm | (d) d = 40mm$ 

L'évolution de l'angle de cisaillement est présentée sur la figure 2.14. Dans la zone centrale, l'angle est plutôt bien défini et homogène du début à la fin de l'essai. Le champ de cisaillement dans la zone B est quant à lui plutôt hétérogène et des phénomènes locaux apparaissent notamment à cause de zones encore sèches, de glissements de fibres et d'une forte rigidité en flexion dans le plan des mèches. Toutefois, la valeur moyenne de l'angle de cisaillement dans les zones *Z<sup>B</sup>* tend à être égale à la moitié de l'angle de cisaillement dans la zone complètement cisaillée. Ceci est très rassurant étant donnée la cinématique de déformation de cet essai.

#### Comparaison entre le déplacement mesuré par corrélation et le déplacement théorique

La fiabilité de cette approche de corrélation par rayons UV est évaluée en comparant le déplacement imposé, donc théorique avec le déplacement mesuré par la corrélation d'image. En effet, si les résultats sont proches (en considérant les incertitudes de mesure dans les deux cas), il sera alors possible d'avoir une opinion qualitative de cette méthode. La figure 2.15 montre l'évolution du déplacement en fonction du temps moyennée sur cinq essais réalisés dans les mêmes conditions de températures et de chargements. Deux comparaisons sont faites. La première consiste à comparer le déplacement théorique et le déplacement mesuré sur la partie supérieure de l'éprouvette (proche du mors mobile). S'il n'y a pas de phénomène de glissement, la valeur mesurée doit être proche de la valeur théorique.

Comme il est possible de le constater sur la figure 2.15, le déplacement corrélé est proche du déplacement théorique. Toutefois, des petites déviations subsistent au début de l'essai, ce qui peut être expliqué par la compensation des jeux machine et des jeux d'assemblage. Deux observations importantes peuvent tout de même être relevées :

- De *t* = 0*s* à *t* = 5*s* : Les jeux machine et d'assemblage provoquent un délai dans le mouvement de l'éprouvette qui sont présents les quelques premières secondes de l'essai. Ce délai crée donc un déphasage entre le déplacement mesuré et le déplacement théorique.
- De *t* = 160*s* à *t* = 210*s* : La diérence entre les deux approches peut s'expliquer par différents arguments. A partir de  $t = 160s$ , l'angle de cisaillement atteint environ 50° ce qui est proche de l'angle de verrouillage du renfort sec constituant le préimprégné. Après cette limite, l'éprouvette ne cisaille plus, mais va subir des processus de dégradation comme du détissage (figure 2.17). La seconde possibilité réside dans le glissement de l'éprouvette entre les mors (fixe ou mobile). Enfin, sur la figure 2.17, il est possible de voir un phénomène de glissement entre fibres. Ceci a un impact significatif sur le déplacement et sur le cisaillement entre mèches.
- $-$  de  $t = 5s$  à  $t = 160s$ : Le comportement est nominal.

La seconde comparaison qui peut être faite concerne les éléments présents au centre de l'éprouvette. Étant donné la cinématique du BET, les éléments situés au milieu de l'éprouvette (pour *L*/2) doivent subir un déplacement égale à la moitié du déplacement des éléments situés en haut de l'éprouvette. La figure 2.15 montre également ce phénomène puisque le déplacement mesuré par corrélation et le déplacement théorique correspondent. Toutefois, à partir de 180s, des différences apparaissent ce qui confirme le glissement de l'éprouvette dans les mors du montage.

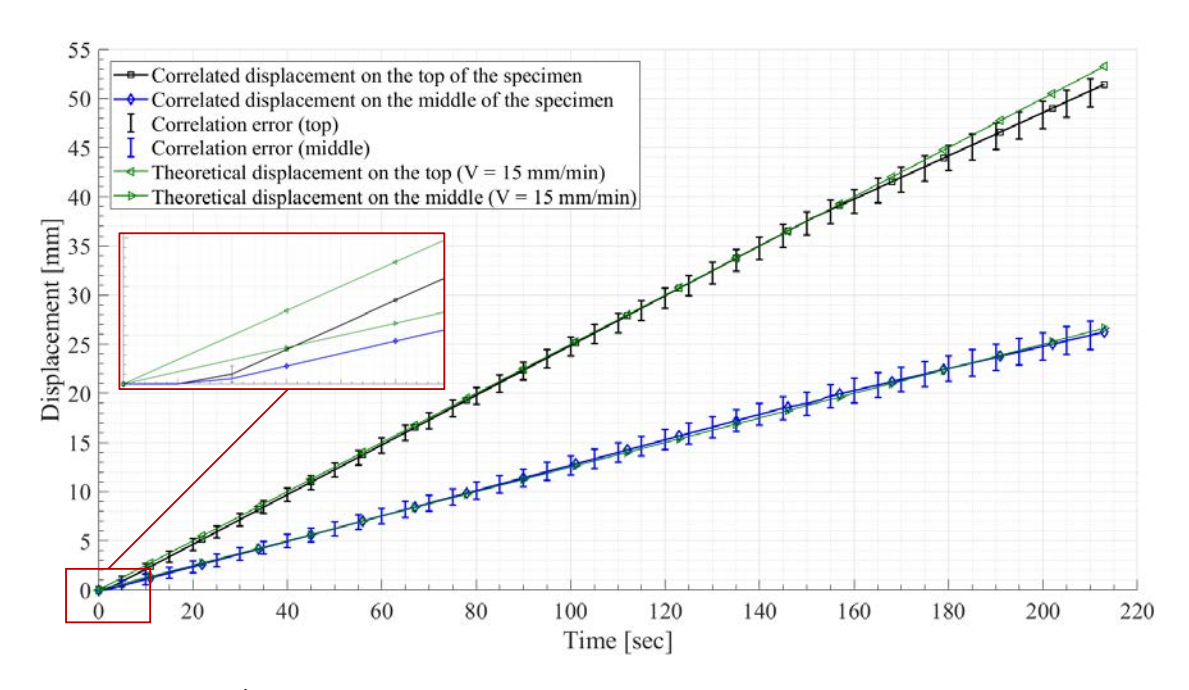

FIGURE 2.15 – Évolution temporelle du déplacement, mesures effectuées en haut et au centre de l'éprouvette

Enfin, une troisième approche a été faite en appliquant la corrélation d'image sur le mors mobile de la machine. Cette analyse supporte le fait qu'il y a du glissement à la fin de

Cette thèse est accessible à l'adresse : http://theses.insa-lyon.fr/publication/2019LYSEI098/these.pdf © [Y. Denis], [2019], INSA Lyon, tous droits réservés

l'essai (toujours pour  $t = 160s$ ) puisque peu de différence entre la corrélation d'image et le mouvement réel du mors n'a été détectée. La corrélation d'image sur les mors (mobile et fixe) a été faite par approche usuelle, c'est à dire, par réflexion de lumière blanche sur un mouchetis à base de peinture.

#### Comparaison entre le cisaillement moyen dans la zone A mesuré par corrélation et le cisaillement théorique

Les deux parties précédentes ont permis de montrer la faisabilité de la méthode en la comparant avec des méthodes déjà utilisées et maîtrisées. Il est donc maintenant possible de mesurer l'évolution de l'angle de cisaillement moyen dans la zone centrale. Pour faire cela, la valeur de l'angle de cisaillement a été prise sur l'ensemble des éléments du maillage situés dans la zone centrale de l'éprouvette, puis moyennée. Cette manipulation a été faite pour chacune des images des cinq essais.

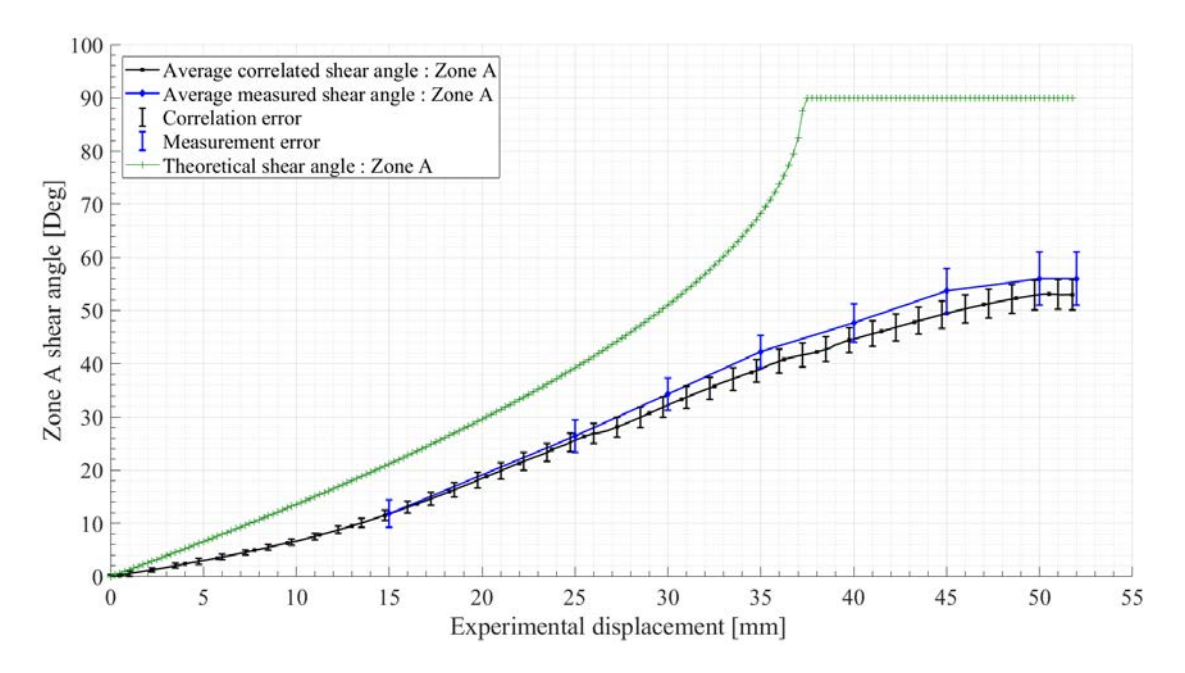

Figure 2.16 – Évolution temporelle de l'angle de cisaillement moyen dans la zone A (zone centrale)

La figure 2.16 représente ainsi l'évolution de l'angle moyen mesuré par corrélation. Cette évolution est comparée avec l'évolution théorique imposée par la cinématique du BET pour les tissus secs, mais aussi avec l'évolution de l'angle de cisaillement directement mesuré sur l'éprouvette pour diérents états de chargement. Ces mesures ont été faites en utilisant le logiciel *Image* qui permet de manipuler des images pour avoir accès à des caractéristiques telles que l'angle entre deux droites. Ce traitement spécifique a été fait pour des valeurs de déplacement égales à  $d = 15,25,30,35,40,45,50$  et 52 mm. Toutefois, cette méthode n'est présentée qu'à titre informatif puisqu'il n'existe pas de méthode correcte et fiable afin de mesurer un angle de cisaillement sur un préimprégné à la main.

Comme précédemment, plusieurs observations peuvent être tirées de la figure 2.16.

- La première remarque concerne la diérence entre l'évolution théorique (équation 2.1) et l'évolution mesurée par corrélation. L'écart considérable, présent dès le début de l'essai peut s'expliquer par la présence de résine thermoplastique. En effet, cette résine joue le rôle d'obstacle et diminue la liberté de mouvement des mèches. Cette équation décrit l'évolution de l'angle de cisaillement dans un cas parfait, sans frottement entre mèche et dans le cadre des renforts secs.
- La deuxième remarque concerne l'évolution de l'angle de cisaillement, mesurée à partir de la corrélation qui est quasiment linéaire de *d* = 0*mm* à *d* = 45*mm*. Ceci est tout à fait normal puisque la vitesse de déformation est constante.
- $-$  Enfin à partir de  $d = 45$ *mm* on remarque l'apparition d'un plateau qui est principalement causé par l'approche de l'angle de verrouillage. Dans notre cas, l'angle de verrouillage est environ égal à 50°. À partir de ce moment, même si on continue à déplacer le mors mobile, l'angle de cisaillement se stabilise et d'autres modes de déformation ou d'endommagement apparaissent tels que de la flexion (dans le plan et hors plan), du détissage ou du glissement de réseaux de mèches. Cependant, ce phénomène de verrouillage est tout à fait normal compte tenu de la cinématique de déformation du BET.

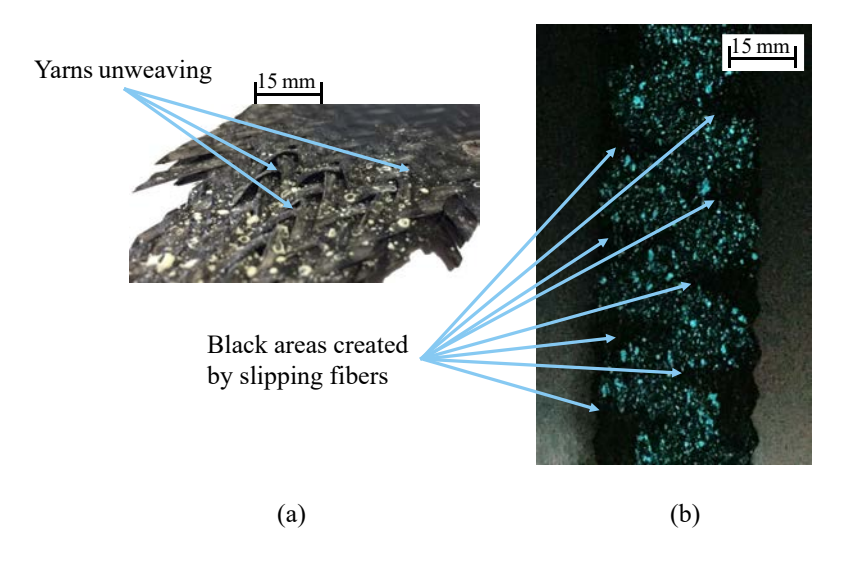

Figure 2.17 – Deux types de dégradation de l'éprouvette : (a) Détissage | (b) Glissement de réseau de fibre et recouvrement

D'une manière générale, il est possible de constater que cette méthode est plutôt fiable et facile à mettre en place. Les écarts entre la mesure par corrélation d'image et les mesures faites à partir du logiciel Image<sup>T</sup> sont tout à fait cohérentes. Les écarts peuvent s'expliquer soit par la faible précision lors de la mesure de l'angle de cisaillement avec

Cette thèse est accessible à l'adresse : http://theses.insa-lyon.fr/publication/2019LYSEI098/these.pdf © [Y. Denis], [2019], INSA Lyon, tous droits réservés

Image<sup>7</sup>, soit par l'erreur générée par la stratégie de corrélation utilisée qui a tendance à ajouter une erreur (petite) pour chaque traitement d'image.

Enfin, comme il l'a été dit précédemment, les travaux développés dans les chapitres suivants se focalisent sur les renforts secs compte tenu du comportement elasto-viscoplasto-hystérétique extrêmement complexe à modéliser. En effet, l'objectif est de commencer par modéliser le comporte élasto-plasto-hystérétique des renforts secs avant d'enrichir les modèles avec des approches visqueuses et thermiques. Ainsi, afin de pouvoir caractériser du mieux possible des renforts secs en cisaillement, cette méthode de corrélation a été adaptée. En effet, il n'y a plus le problème de la résine thermoplastique qui fond et donc de travailler avec un matériau multiétats (solide/pâteux). Toutefois, de nouveaux challenges apparaissent, ils seront décrits et analysés dans la section suivante.

### 2.2.3 Adaptation pour les renforts secs

Comme il l'a été dit précédemment, afin de s'assurer du bon champ de cisaillement au sein du renfort sec lors d'un essai de Picture Frame, la méthode de corrélation par rayons ultraviolets peut être appliquée. Compte tenu de la finesse des particules photoluminescentes, nous verrons au travers des figures 2.21, 2.22, 2.23 que le comportement mécanique du renfort n'est pas impacté.

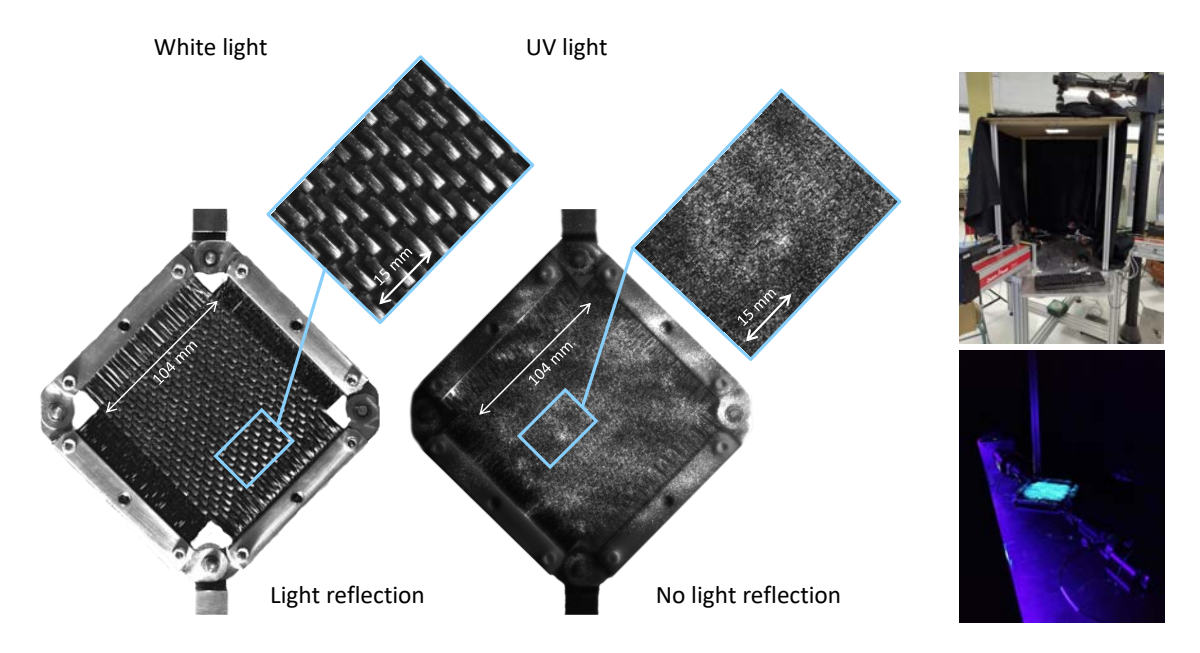

FIGURE 2.18 – Illustration du phénomène de reflet parasite ainsi que de la solution corrective en utilisant la méthode UV-DIC pour un essai de Picture Frame

La seule contrainte imposée par cette méthode réside dans la manipulation. En effet, il n'est pas possible de réaliser l'essai à la verticale comme usuellement. Ainsi, une machine de traction biaxiale a été modifiée afin de pouvoir accueillir le montage et notamment la structure porteuse du drap noir pour être dans une obscurité totale et éviter d'éventuels rayons de lumière visible.

#### Influence du mouchetis sur le comportement du renfort

Comme il est possible de le constater sur la figure 2.19, l'application du mouchetis ne change pas le comportement mécanique du tissé. Il est toutefois important de prendre en compte la densité du tissage. En effet, le renfort Hexcel®G1151 est un interlock 2,5D, relativement rigide en cisaillement et ainsi l'influence de la poudre photoluminescente est négligeable. Si l'essai est réalisé sur un sergé ou un taffetas classique, des précautions et des vérifications préliminaires telles que prises pour réaliser la figure 2.19 devront être faites.

De plus, il est aussi important de remarquer le léger effet trompette sur la figure 2.19. Cette irrégularité provient de la tension dans les fibres qui vient fausser le résultat expérimental. On remarque aussi le comportement quasi-linéaire lors de la phase de chargement qui est aussi dû à de la tension dans les mèches. Afin de réduire cet effet indésirable, l'application de la méthode de corrélation permettra à la fois de s'assurer d'avoir un bon champ de cisaillement, mais permettra aussi d'optimiser le placement de l'échantillon dans le montage.

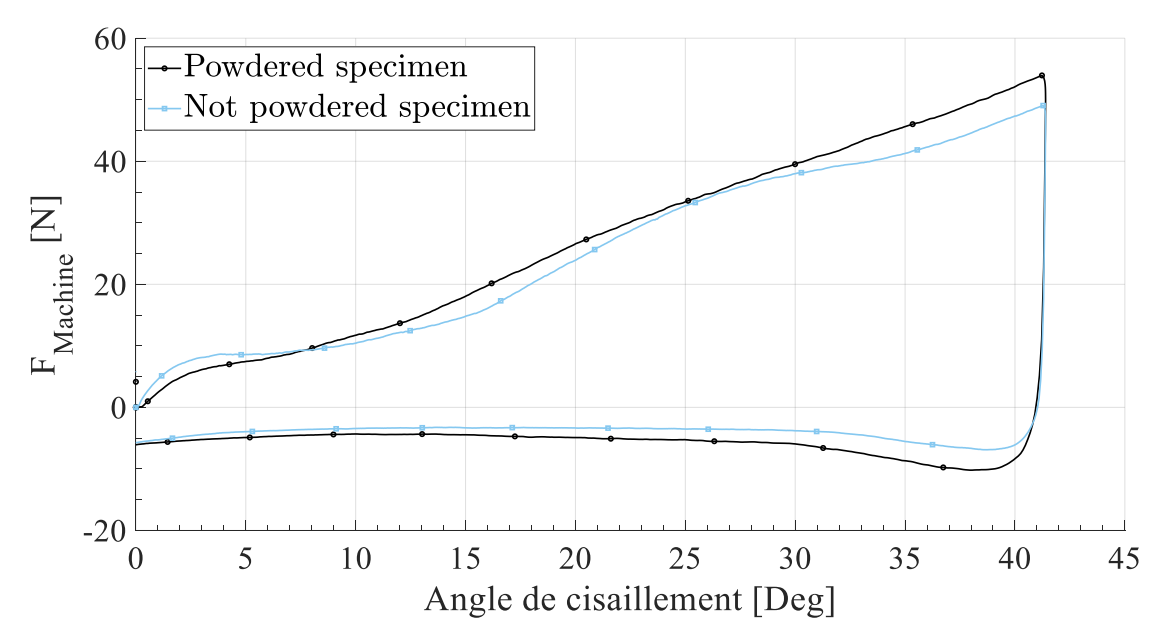

FIGURE 2.19 – Comparaison de la mesure d'effort entre une éprouvette mouchetée et une éprouvette n'ayant pas de mouchetis

#### Optimisation de l'essai de PF par corrélation d'image

La première étape ici est donc de vérifier si la corrélation d'image fonctionne correctement même avec les renforts secs denses (type G1151). Les figures 2.20 et 2.21 montrent la faisabilité de la méthode pour un unique essai. Toutefois, une série de 5 essais ayant les mêmes conditions de chargement a été faite afin de s'assurer de la reproductibilité de la méthode. Les résultats des cinq essais diffèrent de façon négligeable (variations des angles de cisaillement inférieures à 5%).

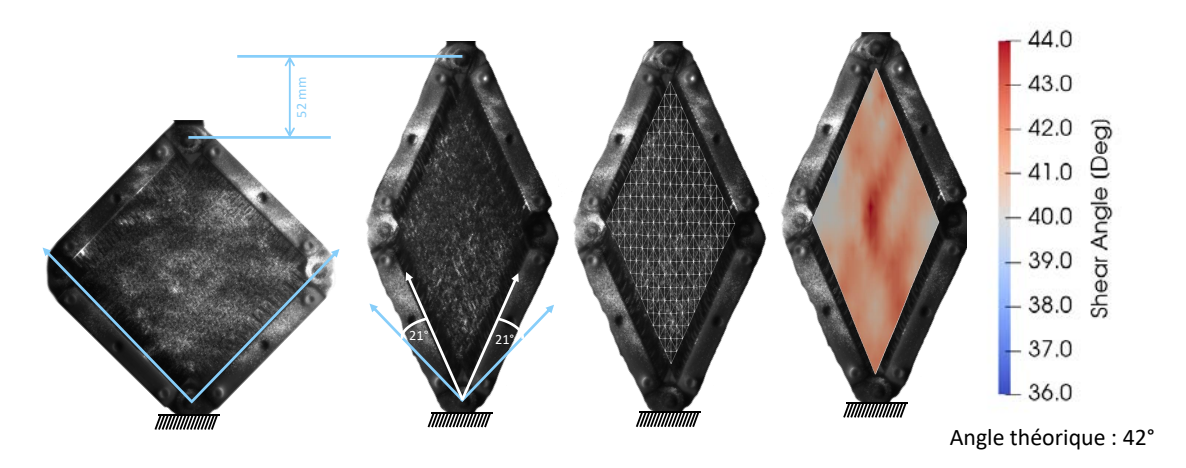

Figure 2.20 – Méthode UVDIC sur un essai de Picture Frame

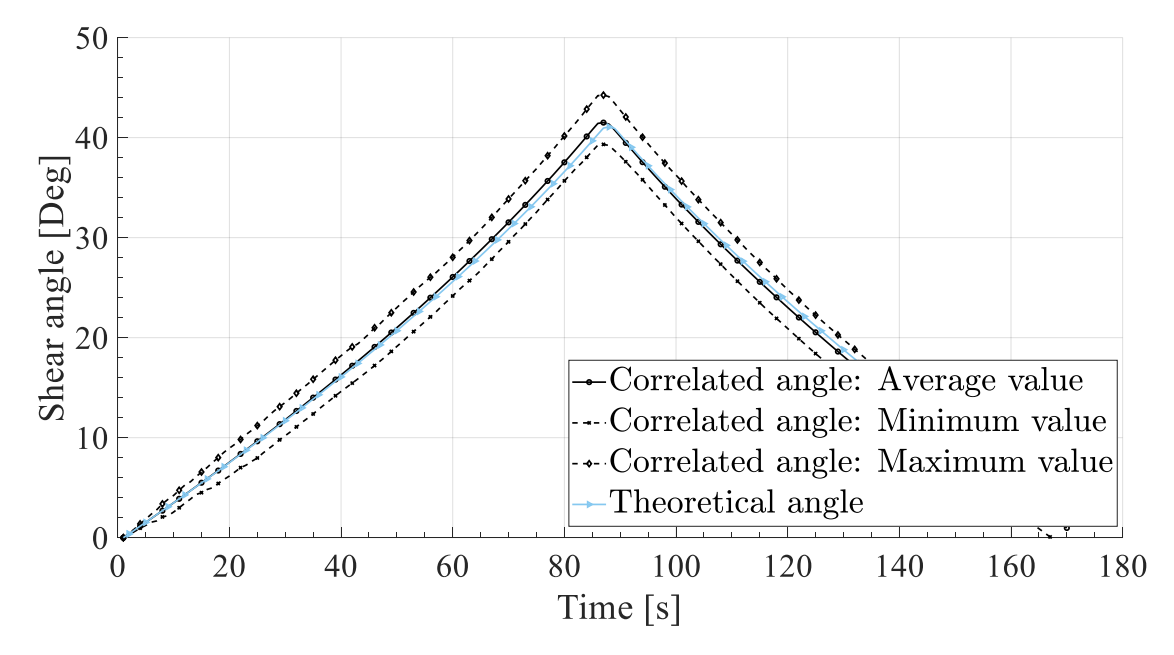

Figure 2.21 – Comparaison de l'angle de cisaillement entre l'angle théorique et les angles mesurés par corrélation d'image

Comme il est possible de le constater sur la figure 2.20 le champ de cisaillement est plutôt homogène dans l'éprouvette et correspond de manière satisfaisante à l'angle de cisaillement théorique attendu. Les disparités visibles sur la figure 2.20, représentés par les écarts entre les courbes de la figure 2.21 peuvent s'expliquer de différentes façons :

- Premièrement, il est impossible d'avoir un champ de cisaillement parfaitement homogène compte tenu de la nature du matériau testé.
- Deuxièmement, la déposition de poudre étant une étape délicate, il se peut que certaines zones soient moins couvertes et ainsi la corrélation d'image peut s'avérer moins pertinente. C'est notamment le cas dans les coins de l'échantillon puisqu'il est nécessaire d'éviter de déposer de la poudre dans les articulations du cadre afin de limiter d'éventuels frottements qui viendraient fausser le résultat.

De plus, sur la figure 2.21 l'effet trompette est clairement présent. Afin d'éviter ces tensions parasites dans l'échantillon, l'idée est de supprimer le maximum de tension possible en accrochant seulement quelques mèches au cadre, au niveau des articulations. Afin de vérifier la cohérence de l'idée, la corrélation d'image prend tout son sens. En effet, si le champ de cisaillement, dans ce contexte, est identique au champ de cisaillement présenté figure 2.19 alors la méthode fonctionne et l'effort mesuré sera beaucoup moins perturbé par les tensions parasites. Des travaux analogues ont été publiés récemment, en utilisant des approches différentes, mais en arrivant aux mêmes conclusions [LEB 03, MIL 10, STE 19].

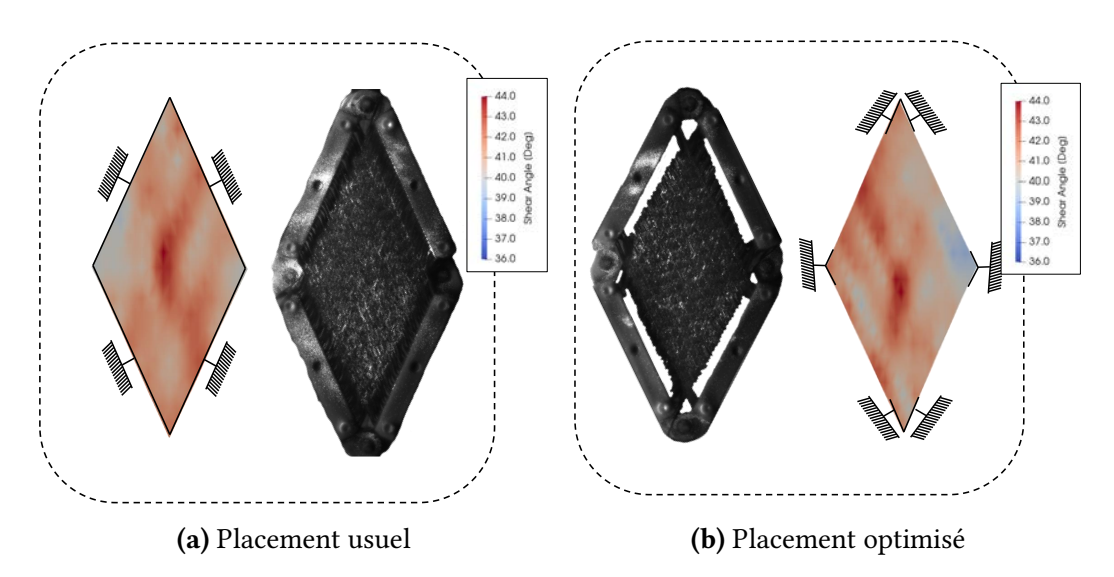

Figure 2.22 – Comparaison du champ de cisaillement du Hexcel®G1151 entre la mise en place usuelle et la proposition optimisée

Compte tenu de la densité de mèche dans le renfort G1151, le champ de cisaillement est relativement homogène même si toutes les mèches ne sont pas attachées au cadre. Cette méthode fonctionne dans notre cas, mais des précautions doivent être prises et des vérifications préliminaires sont nécessaires (vérification du bon champ de cisaillement

Cette thèse est accessible à l'adresse : http://theses.insa-lyon.fr/publication/2019LYSEI098/these.pdf © [Y. Denis], [2019], INSA Lyon, tous droits réservés

par exemple). Une fois les vérifications faites, il est possible de réaliser l'essai. La figure 2.22 montre la différence de comportement entre une éprouvette ayant l'ensemble de ses mèches attachées (figure 2.22a) et une éprouvette aux bords libre (figure 2.22b).

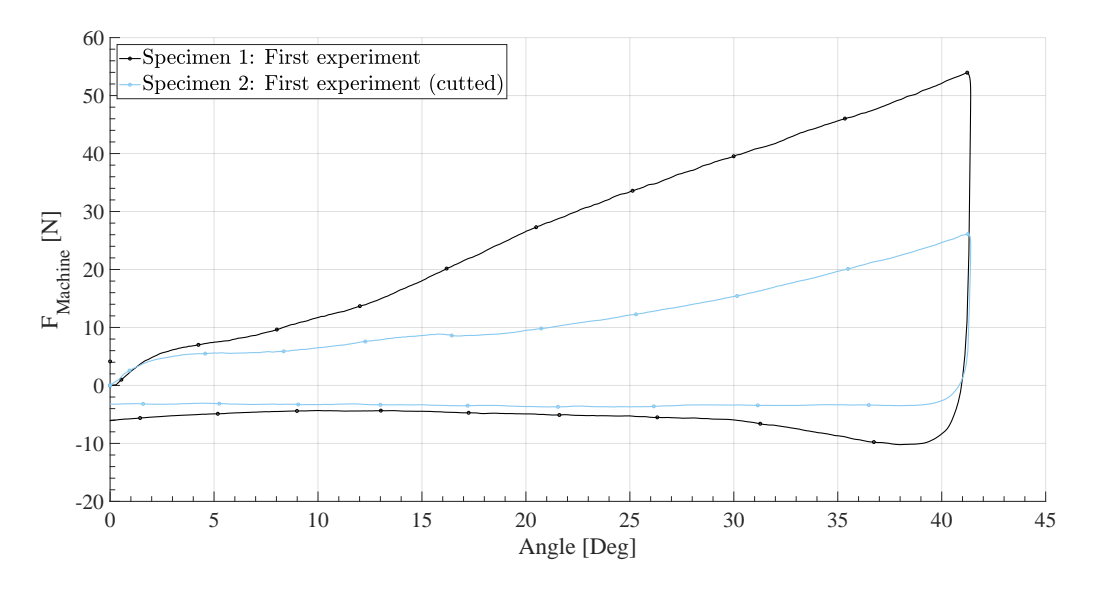

FIGURE 2.23 – Comparaison de l'évolution de l'effort en fonction de l'angle de cisaillement entre les deux approches

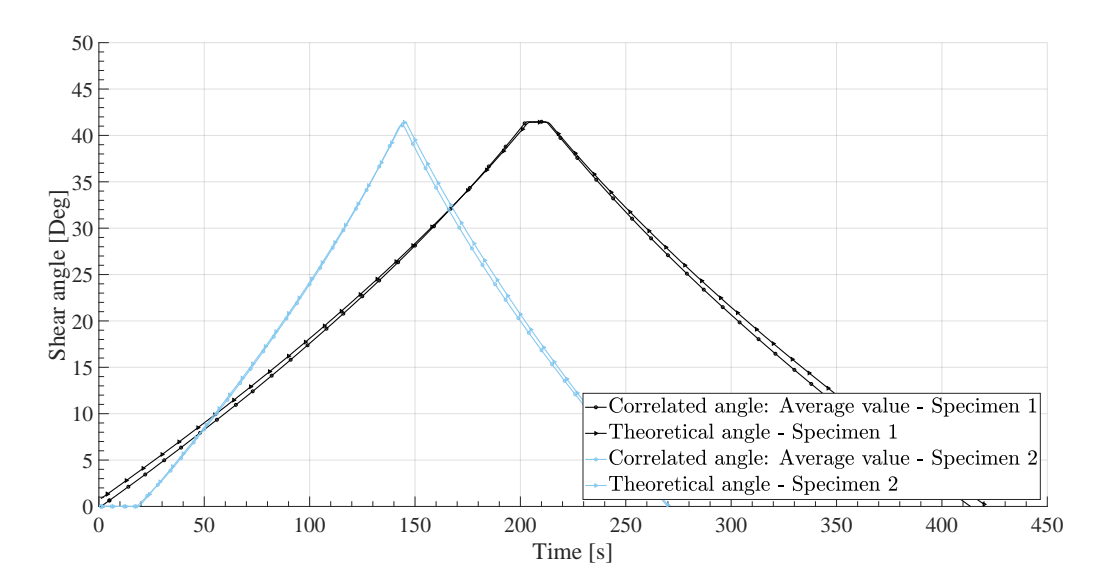

Figure 2.24 – Comparaison de l'angle de cisaillement entre l'angle théorique et les angles mesurés par corrélation d'image entre les deux approches

Sur cette figure on remarque très clairement que le comportement avec la méthode optimisée se rapproche du comportement qu'il est possible d'avoir avec un essai de BET [ABD 18]. L'effet trompette disparaît puisque la tension dans les mèches devient inexistante. C'est donc à partir de ce protocole que les essais de caractérisation du renfort Hexcel®G1151 ont été faits. Les résultats sont présentés dans les sections suivantes (sections 2.3 et 2.4).

La figure 2.24 montre deux importants phénomènes. Premièrement, le renfort de composite n'est pas sensible à la vitesse de chargement. En effet, l'essai réalisé pour l'éprouvette 2 est plus rapide que pour l'éprouvette 1 et l'angle de cisaillement évolue de la même façon. Deuxièmement, elle confirme le bon fonctionnement de la méthode puisque l'écart entre l'angle de cisaillement mesuré et l'angle théorique est très faible.

# 2.3 Comportement expérimental en cisaillement du Hexcel®G1151

À partir des conclusions du chapitre précédant, le comportement du renfort sec Hex $cel@G1151$  est décrit par la figure 2.25.

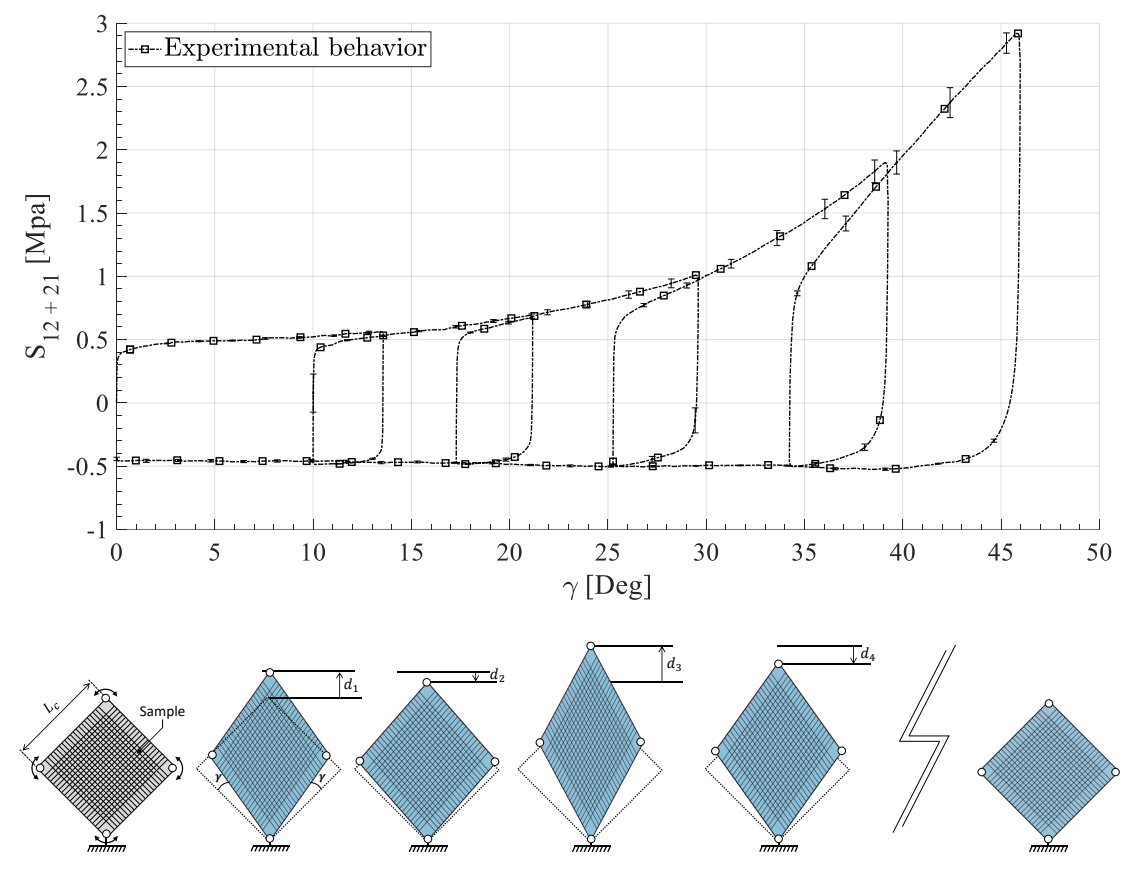

Figure 2.25 – Comportement expérimental sous chargement cyclique Hexcel®G1151

Le résultat est issu d'une série de cinq essais suivant les mêmes conditions de chargement et de vitesse. Les incertitudes y sont également montrées.

Comme il est possible de le constater sur la figure 2.25, le comportement est fortement non-linéaire que ce soit pour les phases de chargement ou les phases de déchargement. De plus, le comportement pour des angles négatifs est identique, mais pour des raisons de clarté seule la partie positive est montrée.

Pour passer de la courbe effort - déplacement à la courbe contrainte de cisaillement angle de cisaillement, les équations 2.7 et 2.9 ont respectivement été utilisées. Les paramètres nécessaires sont les suivants :

$$
- D = 180 \text{ mm}.
$$

 $-$  Ω<sub>0</sub> = 10388 *mm*<sup>2</sup> (≈ 102 mm de côté).

L'objectif du chapitre suivant sera donc de développer une loi de comportement thermodynamiquement admissible pour modéliser ce comportement élasto-plasto-hystérétique.

# 2.4 Comportement expérimental en flexion du Hexcel®G1151

Le comportement en flexion est une tout autre approche que ce soit dans les méthodes expérimentales, la caractérisation ou la modélisation.

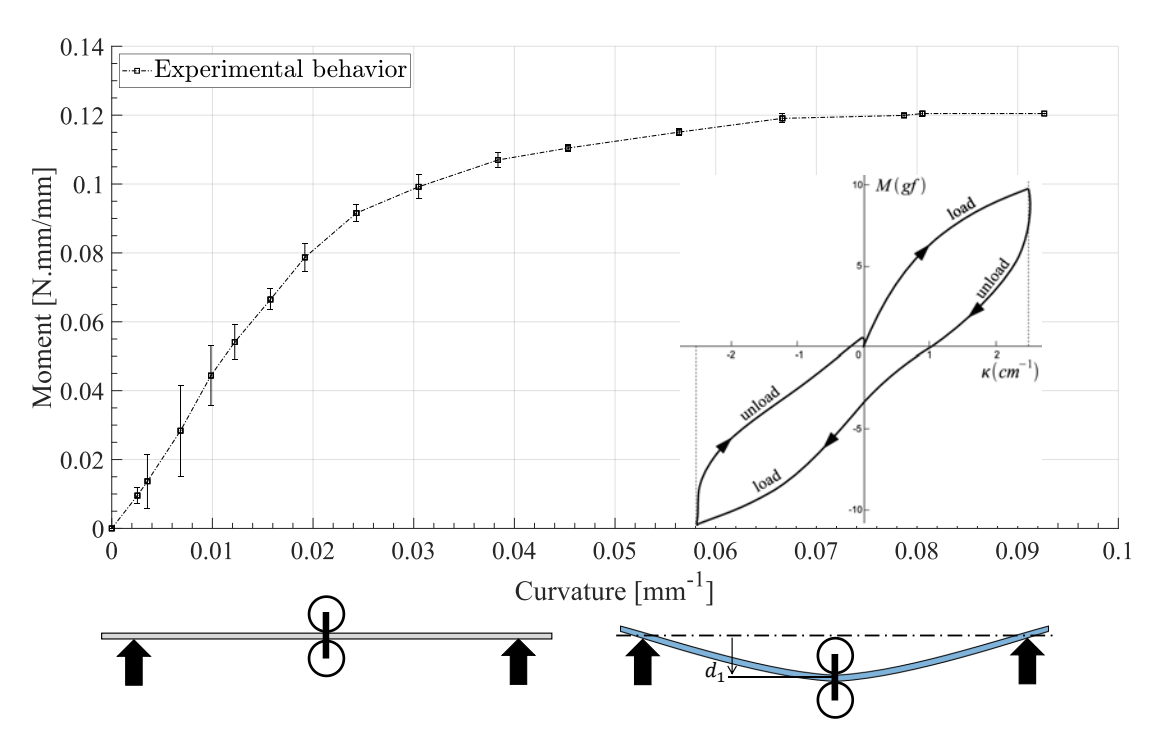

FIGURE 2.26 – Comportement expérimental en flexion Hexcel®G1151 et esquisse d'essai Kawabata

N'ayant pas eu accès à un banc d'essai de flexion Kawabata, le comportement mécanique du Hexcel®G1151 est issu de travaux déjà réalisés de [BIL 10] et [ABD 17, ABD 18]. Aucun essai Kawabata n'a pour l'instant été effectué, mais compte tenu des données présentées figure 2.26 et des essais réalisés sur d'autres renforts, nous allons supposer le comportement cyclique du renfort comme symétrique.

# 2.5 Bilan - Chapitre 2

Dans ce chapitre 2 nous avons pu mettre en évidence un certain nombre d'informations importantes pour la poursuite des travaux de cette thèse.

- Premièrement, compte tenu du comportement hystérétique déjà complexe à étudier et à modéliser pour les renforts de composite, l'étude initiale de travaux sur les préconsolidés s'est plutôt focalisée sur les tissus secs.
- Deuxièmement, ce chapitre propose un nouveau protocole expérimental afin de mesurer le champ de déplacement et ainsi d'en déduire le champ de cisaillement. Cette méthode originale, utilisant des rayons ultraviolets [DEN 19] a permis d'une part, de proposer une solution simple et d'autre part, d'optimiser l'utilisation de l'essai de Picture Frame afin de s'affranchir des tensions dans les mèches.
- Troisièmement, les méthodes de calcul du moment de flexion, de la courbure ou encore de la contrainte de cisaillement ont été proposées.
- Enfin, le comportement en cisaillement et en flexion ont été mis en avant avec des chargements cycliques (non-monotones) pour le cisaillement et une observation du comportement pour la flexion. Nous verrons dans le chapitre suivant que l'hypothèse des trajets de charge - décharge est correcte puisque les résultats de simulation corroborent les résultats expérimentaux que ce soit pour des géométries simples (hémisphère, BET, ...) ou plus complexes (croix 4 branches, T, boite, ...).

Ce chapitre se termine donc sur la caractérisation, par approche expérimentale, des deux comportements dissipatifs et hystérétiques. L'objectif du chapitre suivant est donc de proposer des modèles identifiables et cohérents pour modéliser ces trajets asymptotiques particulièrement complexes. Il sera ensuite question de les intégrer dans un logiciel de calcul par éléments finis, de les vérifier et de les exploiter.

# Chapitre 3

# Thermodynamique des processus irréversibles des milieux anisotropes en transformations finies

## Sommaire

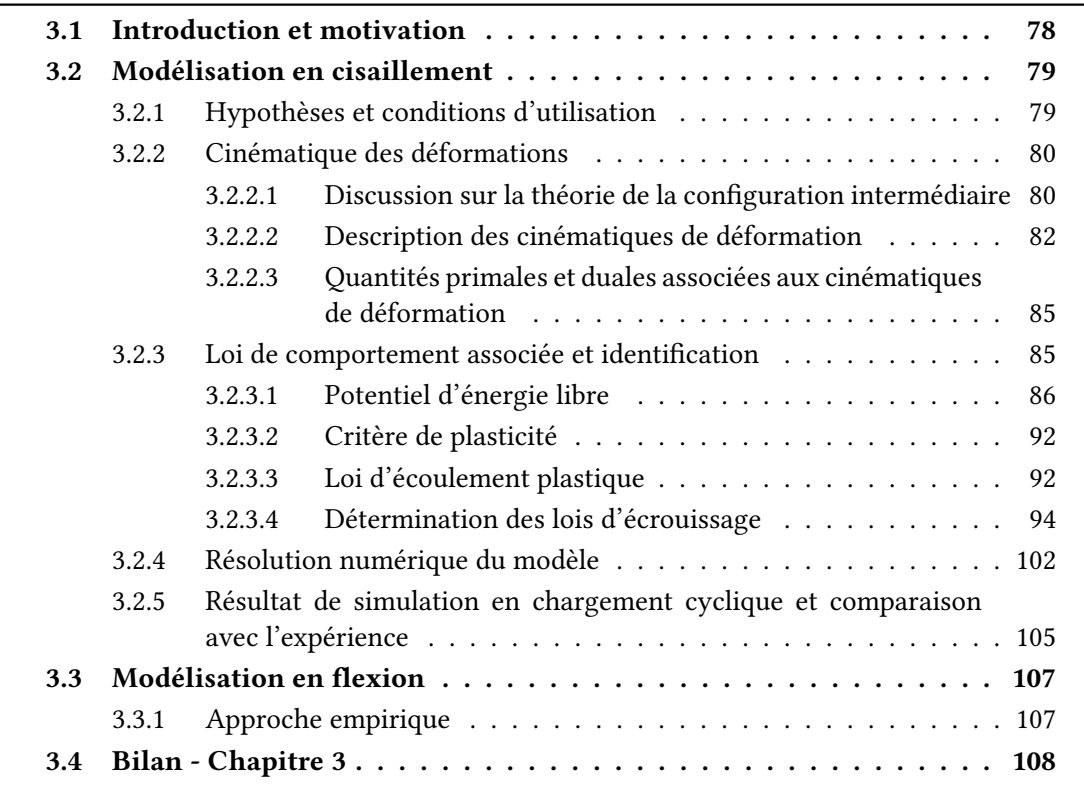

3. Thermodynamique des processus irréversibles des milieux anisotropes en transformations finies

# 3.1 Introduction et motivation

Comme nous l'avons vu dans le chapitre 1 de ce manuscrit, l'objectif est de simuler la mise en forme incrémentale des renforts de composite en prenant en compte d'éventuels chargements non-monotones en flexion hors plan et en cisaillement dans le plan. De nombreux travaux existent basés sur des approches d'élasticité non-linéaire [DEL 16, KOM 13a, KOM 10, KOM 13b, KOM 10, KOM 16, KAW 73, PEN 05, XUE 03, TUR 16, CUO 16, DEL 15] mais aucune d'entre elles ne propose un critère de plasticité ou de descriptions hystérétiques du comportement des matériaux. Cependant, des travaux expérimentaux attestent du comportement dissipatif des renforts [ALL 10, LIU 05, HAR 04, CAO 08, ABD 17]. De plus, il est courant que des grands mouvements entre les chaînes et les trames soient créés lors de la phase de mise en forme du renfort. Ces mouvements génèrent du frottement entre les fibres qui est principalement responsable de cette perte d'énergie [MON 17].

De nombreux types de modèles existent comme les modèles élastiques [DEL 16, KOM 13a, KOM 10, KOM 13b, KOM 10, KOM 16, KAW 73, PEN 05, XUE 03, TUR 16, CUO 16, DEL 15, DAE 16, DÖR 17, HOL 00, HOL 96, HOL 01] ou hyperélastique [CHA 12, ITS 01, ITS 04, ITS 13b], des modèles visco-élastiques permettant d'étudier l'impact thermique de la matrice sur les préconsolidés [GUZ 16, HAR 11] ou encore des modèles dissipatifs mais en petites transformations [KRA 16]. Toutefois, il n'existe aucunes approches permettant d'accéder aux contraintes résiduelles d'un renfort sec en grandes transformations. L'objectif de ce chapitre est donc de proposer des modèles permettant de prendre en compte le caractère dissipatif (et donc irréversible) du matériau.

Étant donnée la complexité des comportements en cisaillement et en flexion, la description élasto-plasto-hystérétique sera décomposée en deux chapitres. Ce présent chapitre décrira le comportement élasto-plastique (dissipatif) en cisaillement et en flexion. Les modèles ainsi développés permettront de décrire les frontières supérieures et inférieures des courbes expérimentales. Le chapitre 4 enrichira les modèles élasto-plastiques en y ajoutant l'approche hystérétique afin de décrire les boucles d'hystérésis qui s'activent lors de phase de charge/décharge.

L'objectif ici est donc de proposer un modèle élasto-plastique (dissipatif) pour le mode de déformation en cisaillement et un second pour le mode en flexion. Pour cela, deux approches seront utilisées :

- $-$  Une approche thermodynamique afin d'écrire une loi de comportement thermodynamiquement admissible pour le mode de déformation en cisaillement. Ceci est réalisé en se basant sur des hypothèses qui seront décrites par la section 3.2.1 et en proposant une approche alternative à ce qu'aurait pu faire Spencer [SPE 92]. L'utilisation d'un formalisme en lagrangien total permet de proposer un modèle dissipatif intégrable dans un logiciel de calcul et facilement identifiable.
- Une approche plus basique, phénoménologique, permettra de décrire le comportement dissipatif en flexion hors plan. Nous traiterons ce modèle à la fin de ce

chapitre 3.

Enfin, il sera nécessaire d'adapter les modèles proposés pour les intégrer dans un logiciel de calcul par éléments finis. Cette étape sera présentée au début du chapitre 5.

## 3.2 Modélisation en cisaillement

L'une des originalités présentée au travers de ce modèle est l'adaptation de la décomposition additive de Green-Naghdi [GRE 65, GRE 71] pour l'utiliser dans un contexte de milieu anisotrope en grande transformation. Ceci permet de décrire de manière simple la loi d'écoulement plastique en suivant les standards de la théorie de la dissipation maximale (loi d'écoulement plastique et dénition du multiplicateur plastique). De plus, un critère de dissipation à une seule variable est proposé ce qui conduit à établir un retour radial en grandes transformations ne dépendant que de cette dernière. Nous verrons que la variable en question est l'angle de cisaillement ayant dissipé de l'énergie, γ*p*. Ceci implique aussi que la résolution numérique du problème est très rapide et peut simplement être faite en utilisant la méthode d'optimisation de Newton - Raphson.

Enfin, les travaux présentés dans ce chapitre et dans le chapitre 4 ont abouti à la publication d'un article scientifique [DEN 18].

#### 3.2.1 Hypothèses et conditions d'utilisation

Le modèle présenté dans cette section peut être utilisé que dans le cadre particulier des renforts secs et suivant certaines hypothèses. Le domaine de validité est donc, comme pour beaucoup de modèles, limité. Les hypothèses majeures sont présentées ci-dessous, d'autres viendront lors du déroulement de l'écriture de la loi, dans les sections suivantes.

— Le mode de déformation en traction - compression (supposé élastique) et le mode de cisaillement (supposé dissipatif) sont découplés. C'est une hypothèse relativement courante dans les approches numériques, analytiques et expérimentales. Même si de récentes publications montrent l'intérêt du couplage des modes [KAS 16, KOM 16, KAS 17, MIT 16a, MIT 16b], il reste encore très difficile de le faire. Dans le cadre élastoplastique, ceci est encore plus difficile puisqu'il est nécessaire d'écrire une fonction seuil, une loi d'écoulement plastique et de l'implémenter correctement dans un logiciel de calcul. De plus, d'un point de vue expérimental, l'hypothèse de découplage des modes reste valable dans la mesure où les déformations en cisaillement lors des mises en forme restent souvent inférieures à l'angle de verrouillage du tissé. Enfin, le modèle proposé ici reste une première approche pour décrire le comportement dissipatif d'un renfort. De futurs travaux pourront prendre en compte ces couplages si nécessaire enfin d'enrichir la maîtrise des phénomènes dissipatifs.

3. Thermodynamique des processus irréversibles des milieux anisotropes en transformations finies

- Les tenseurs de déformations et de contraintes sont supposés être écrits à partir de quantités généralisées qui sont déjà intégrées dans l'épaisseur du matériau. Pour des raisons de clarté, les tenseurs de déformations et contraintes généralisées seront simplement appelés tenseurs de déformations et de contraintes. Compte tenu de cette hypothèse, le potentiel d'énergie libre sera calculé par unité de surface et non par unité de volume. Cette hypothèse s'explique par le fait que dans de nombreux cas, l'épaisseur d'un renfort sec n'est pas excessive comparée aux autres dimensions. Dans ce cas, seule la projection du gradient de transformation dans le plan formé par le matériau sera considérée. Ainsi, les tenseurs auront seulement quatre composantes.
- Puisque les fibres de carbone et/ou de verre sont très rigides, elles ne peuvent pas se déformer de façon considérable [HAM 13b, LIU 05, HAR 04, CAO 08]. Ainsi, elles sont considérées quasi-inextensibles. La contribution en terme d'énergie de l'élongation de ces fibres sera donc purement élastique et donc il n'y aura pas de dissipation d'énergie. En considérant la première hypothèse et le fait que les bres ne s'allongent quasiment pas, le processus de dissipation en cisaillement est alors supposé suivre une cinématique de cisaillement pur [HAM 13b, HAM 13a, THI 07].
- Compte tenu des informations données dans le chapitre 1, l'approche est macroscopique. Le modèle est, de facto, présenté et développé en suivant les hypothèses des approches macroscopiques (pas de glissement de mèches par exemple).

## 3.2.2 Cinématique des déformations

L'objectif de cette section est de dénir l'ensemble des tenseurs fondamentaux nécessaires au développement du modèle. Pour cela, nous commencerons par une discussion sur la décomposition additive de Green-Naghdi (GN) pour les milieux anisotropes en grandes transformations. Nous verrons aussi l'intérêt de l'associer avec la décomposition multiplicative de Kröner-Lee (KL). En effet, ces décompositions permettent de dissocier la partie dissipative et la partie élastique de la transformation totale. Comme la cinématique de la transformation dissipative est connue (cisaillement pur), la transformation totale est également connue (imposée par l'utilisateur), il devient ainsi possible de déterminer les quantités élastiques.

#### 3.2.2.1 Discussion sur la théorie de la configuration intermédiaire

La décomposition additive de Green-Naghdi étant relativement connue dans les études en petites transformations ou dans le cadre des matériaux cristallins [SIM 88], elle n'a toutefois jamais été appliquée pour des matériaux anisotropes connaissant de grandes transformations. À partir d'études déjà menées [GRE 65, SIM 88, SIM 85, DEG 51, ITS 13a], il est possible de montrer la compatibilité de cette décomposition pour le domaine qui nous intéresse. La démonstration est présentée en annexe C.1 et le résultat par l'équation 3.1. Couplée avec la décomposition multiplicative de Kröner-Lee

Cette thèse est accessible à l'adresse : http://theses.insa-lyon.fr/publication/2019LYSEI098/these.pdf © [Y. Denis], [2019], INSA Lyon, tous droits réservés

dénie par l'équation 3.2, elle permet de proposer une description des tenseurs utiles pour la suite dans la configuration initiale. On parle ainsi d'approche en lagrangien total (toutes les quantités sont rattachées à la configuration initiale du problème).

$$
\mathbf{E} = \mathbf{E}_e + \mathbf{E}_p \tag{3.1}
$$

$$
\mathbf{F} = \mathbf{F}_e \cdot \mathbf{F}_p \tag{3.2}
$$

La décomposition additive de Green-Naghdi (équation 3.1) sépare le tenseur des déformations de Green-Lagrange E en deux parties. Une partie élastique E*<sup>e</sup>* et une partie plastique (ayant donc dissipée de l'énergie) E*p*. La décomposition multiplicative de Kröner-Lee va quant à elle permettre de travailler sur le gradient de transformation en le décomposant en une partie élastique F*<sup>e</sup>* et une partie plastique F*p*. L'utilisation de telles décompositions permet d'utiliser la méthode de la configuration intermédiaire nécessitant une configuration dans laquelle la déformation plastique et les contraintes résiduelles sont uniquement présentes [LEE 69, SPE 69, LUB 04]. Cette méthode de configuration intermédiaire et l'utilisation des deux décompositions présentées au-dessus permettent d'écrire l'ensemble du modèle en Lagrangien Total. C'est-à-dire que toutes les quantités sont rattachées à la configuration initiale C<sub>0</sub>. Ceci est plutôt intéressant puisque dans cette configuration, l'ensemble des quantités utiles sont connues. La méthode de la configuration intermédiaire est schématisée par la figure 3.1.

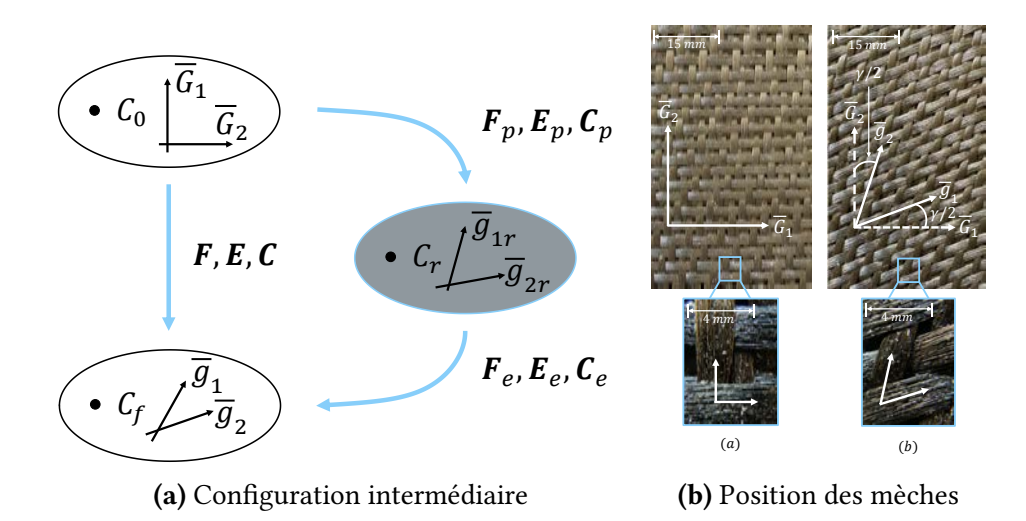

FIGURE 3.1 – Méthode de la configuration intermédiaire et décomposition des tenseurs F et E et C [DEN 18]

Sur la figure 3.1 les quantités définies sont les suivantes :

- $C_0$ : configuration initiale du matériau.
- $C_f$  : configuration finale du matériau.
- $\,$   $C_r$  : configuration relaxée du matériau. C'est celle qui est appelée la configuration intermédiaire.

Cette thèse est accessible à l'adresse : http://theses.insa-lyon.fr/publication/2019LYSEI098/these.pdf © [Y. Denis], [2019], INSA Lyon, tous droits réservés

3. Thermodynamique des processus irréversibles des milieux anisotropes en transformations finies

- F, F*e*, F*<sup>p</sup>* : respectivement, le gradient de transformation totale, la partie élastique et la partie dissipative du gradient.
- E, E*e*, E*<sup>p</sup>* : respectivement, le tenseur des déformations totales de Green-Lagrange, la contribution élastique et la contribution dissipative.
- C, C*e*, C*<sup>p</sup>* : respectivement, le tenseur de Cauchy-Green, sa partie élastique et sa partie dissipative.
- $-\overline{\overline{G}}_1$ ,  $\overline{G}_2$ : direction des chaînes et trames à l'état initial.

Comme dit précédemment, le tenseur F est connu puisqu'il s'agit du chargement imposé soit par l'utilisateur, soit par les simulations. La contribution dissipative de ce tenseur est aussi connue puisqu'on sait que la cinématique de déformation dissipative en cisaillement est une cinématique de cisaillement pur. À partir des équations 3.1 et 3.2, il devient possible de dénir les quantités élastiques. Une description des cinématiques est faite dans la section suivante.

#### 3.2.2.2 Description des cinématiques de déformation

La description des cinématiques de déformation permet, en utilisant les décompositions et les hypothèses, de dénir toutes les quantités nécessaires à la modélisation.

#### Cinématique de la transformation totale

La cinématique de la transformation totale est imposée par l'utilisateur ou le chargement. Cette cinématique correspond au gradient de transformation totale noté F. Le tenseur défini par l'équation 3.3 est déjà projeté et sa cinématique est décrite par la figure 3.2.

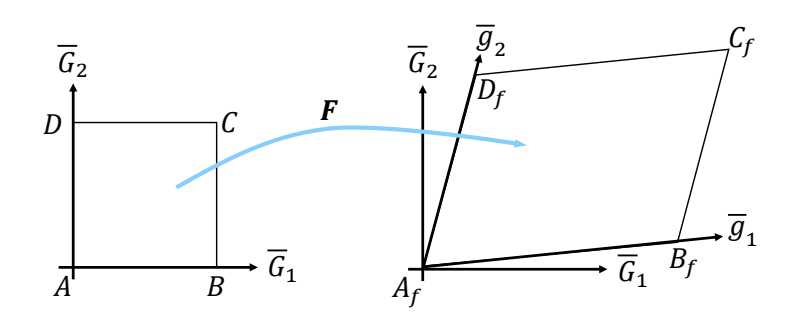

FIGURE 3.2 – Cinématique de la transformation totale. État initial à gauche, état final à droite

$$
\mathbf{F} = \sum_{i} \sum_{j} F_{ij} (\overline{G}_i \otimes \overline{G}_j) \qquad \text{avec} \quad i, j = [1, 2] \tag{3.3}
$$

À partir de l'équation 3.3 et des relations usuelles, il est possible d'écrire le tenseur de

Cauchy-Green droit C et le tenseur de Green-Lagrange E.

$$
\mathbf{C} = \mathbf{F}^t \cdot \mathbf{F} \tag{3.4}
$$

$$
\mathbf{E} = \frac{1}{2} \left( \mathbf{C} - \mathbf{I}_d \right) \tag{3.5}
$$

#### Cinématique de la transformation plastique

Étant données les hypothèses sur le comportement de la fibre (hypothèses 2 et 3; fibre quasi inextensible et découplage des modes), deux types de cinématique en cisaillement pur sont possibles et présentés sur la figure 3.3. (Sur cette figure, l'angle γ<sub>p</sub> représente la contribution dissipative de l'angle de cisaillement). Dans les deux cas, la configuration initiale est notée  $C_0$  et est définie par un carré  $(A, B, C, D)$ . La configuration intermédiaire est quant à elle définie par un losange en gris (A<sub>*r*</sub>, B<sub>*r*</sub>, C<sub>*r*</sub>, D<sub>*r*</sub>). La figure 3.3a montre la cinématique la plus générale. Toutefois, pour symétriser la forme du tenseur des déformations E, la cinématique présentée par la figure 3.3b est préférable. En effet, comme le modèle doit satisfaire le principe d'objectivité, ce choix stratégique n'a pas d'importance sur l'élaboration du modèle puisque la différence entre les deux approches proposées est une simple rotation de corps rigide.

#### Définition 3.2.1 Principe d'objectivité

- Invariance par rapport à la superposition de corps rigide : lorsque le solide ou le matériau est soumis à un mouvement de corps rigide (translation, rotation, ...), aucunes contraintes ne sont générées au sein du matériau.
- Indépendance par rapport à l'observateur (ou référentiel) : les modèles constitutifs doivent être établis à partir de quantités indépendantes de l'observateur et de son mouvement. La position d'un point n'est pas une grandeur objective. La vitesse également puisqu'elle dépend du mouvement de l'observateur. Toutefois, les distances ou un angle de cisaillement sont des grandeurs objectives puisqu'elles ne dépendent pas de la position du référentiel.

De ce fait, la cinématique symétrique sera utilisée pour écrire la loi de comportement. À partir des hypothèses et du choix de la cinématique, il est possible d'écrire la contribution dissipative du gradient de transformation  $F_p$  donnée par l'équation 3.6.

$$
\mathbf{F}_p = F_{pij} \left( \overline{G}_i \otimes \overline{G}_j \right) \qquad \text{avec} \quad i, j = [1, 2] \tag{3.6}
$$

Cependant, cette fois, nous connaissons la cinématique et il est ainsi possible d'écrire de façon formelle ce tenseur :

$$
\mathbf{F}_p = \cos\left(\frac{\gamma_p}{2}\right) \left( \overline{G}_1 \otimes \overline{G}_1 + \overline{G}_2 \otimes \overline{G}_2 \right) + \sin\left(\frac{\gamma_p}{2}\right) \left( \overline{G}_1 \otimes \overline{G}_2 + \overline{G}_2 \otimes \overline{G}_1 \right) \tag{3.7}
$$

A partir de ce tenseur symétrique et des dénitions usuelles, il est possible de calculer les contributions plastiques des deux autres tenseurs  $C_p$  et  $E_p$ :

$$
\mathbf{C}_p = \mathbf{F}_p^t \cdot \mathbf{F}_p \tag{3.8}
$$

Cette thèse est accessible à l'adresse : http://theses.insa-lyon.fr/publication/2019LYSEI098/these.pdf © [Y. Denis], [2019], INSA Lyon, tous droits réservés
3. Thermodynamique des processus irréversibles des milieux anisotropes en transformations finies

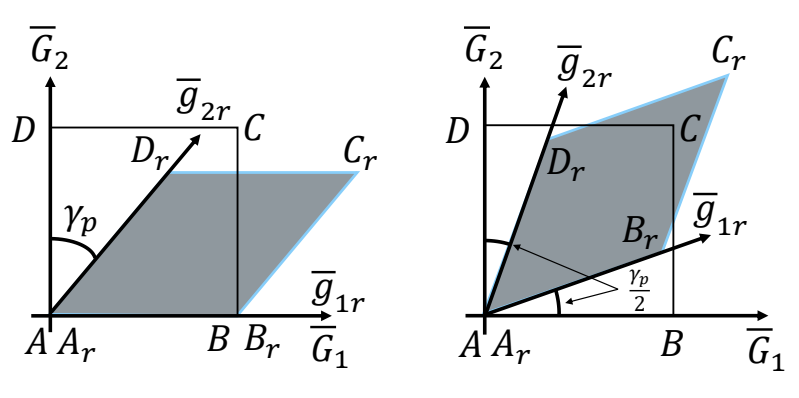

(a) Cinématique non symétrique (b) Cinématique symétrique

Figure 3.3 – Cinématique de la transformation plastique (cisaillement pur)

De manière formelle, ce tenseur peut aussi s'écrire sous la forme suivante :

$$
\mathbf{C}_p = \mathbf{I}_d + 2 \cos\left(\frac{\gamma_p}{2}\right) \sin\left(\frac{\gamma_p}{2}\right) \left(\overline{G}_1 \otimes \overline{G}_2 + \overline{G}_2 \otimes \overline{G}_1\right) \tag{3.9}
$$

Or, d'après la relation trigonométrique 2  $cos\left(\frac{\gamma_p}{2}\right) sin\left(\frac{\gamma_p}{2}\right) = sin(\gamma_p)$  il est possible de simplier l'équation précédente en vue de calculer la contribution plastique du tenseur de Green-Lagrange E*<sup>p</sup>* :

$$
\mathbf{E}_p = \frac{1}{2} \left( \mathbf{C}_p - \mathbf{I}_d \right) = \frac{1}{2} \sin(\gamma_p) \left( \overline{G}_1 \otimes \overline{G}_2 + \overline{G}_2 \otimes \overline{G}_1 \right)
$$
(3.10)

Maintenant que les quantités sont définies pour la transformation totale et la transformation plastique, il est possible de décrire les quantités élastiques en s'aidant des décompositions définies par les équations 3.1 et 3.2.

#### Cinématique de la transformation élastique

Cette cinématique est actuellement inconnue. Cependant, en utilisant toutes les données présentées au-dessus, il devient possible de décrire l'ensemble des quantités élastiques de manière cohérente. Premièrement en utilisant la relation additive de Green-Naghdi adapté pour les milieux anisotropes en grandes transformations, il vient :

$$
\mathbf{E}_e = \mathbf{E} - \mathbf{E}_p \tag{3.11}
$$

De plus, en considérant la définition de F donnée par l'équation 3.3 et en appliquant la décomposition multiplicative de Kröner-Lee on a :

$$
\mathbf{E}_e = \frac{1}{2} \left( \mathbf{F}_p^t \cdot \left( \mathbf{F}_e^t \cdot \mathbf{F}_e - \mathbf{I}_d \right) \cdot \mathbf{F}_p \right) \tag{3.12}
$$

Comme il est possible de le voir, l'écriture de la contribution élastique n'est pas usuelle. En effet, le caractère Lagrangien total du modèle apporte quelques modifications. Le

couplage entre les deux décompositions permet de ramener la contribution élastique du tenseur de Green-Lagrange E<sub>e</sub> dans la configuration initiale. Ceci montre clairement l'intérêt de ces décompositions puisque finalement, l'ensemble des tenseurs nécessaires à l'écriture du modèle ne dépendent que de quantités objectives et nécessitent de connaître uniquement l'état initial du matériau. Il est donc maintenant question d'écrire la loi de comportement. Pour cela, il est important de dénir des quantités cohérentes. C'est l'objectif de la section suivante.

### 3.2.2.3 Quantités primales et duales associées aux cinématiques de déformation

D'un point de vue énergétique, il est nécessaire d'utiliser le dual des quantités définies au-dessus. De plus, comme le modèle est basé sur une approche en Lagrangien total en grandes transformations, le tenseur des contraintes est celui de Piola-Kirchhoff II (PKII) noté S. Son dual énergétique, qui permet d'écrire l'énergie de déformation par unité de volume *Wde f* , est le tenseur des déformations de Green-Lagrange E. À partir de ce postulat, il est possible d'écrire la loi de comportement.

$$
W_{def} = \int \mathbf{E} : \mathbf{S}d\Omega \tag{3.13}
$$

### 3.2.3 Loi de comportement associée et identification

Trois conditions sont nécessaires pour écrire la loi de comportement élasto-plastique en Lagrangien total basée sur un critère en cisaillement pur :

- Un potentiel d'énergie libre  $\Psi$  : la dérivée de ce potentiel permet d'écrire le tenseur des contraintes S.
- Un critère de plasticité *f<sup>s</sup>* : ce terme est directement connecté au potentiel de dissipation *D*. Ce critère permet de savoir si on se situe dans la zone élastique ou la zone plastique du matériau, notamment grâce à la limite d'élasticité *Sy*. Ce critère peut aussi être appelé fonction seuil.
- Une loi d'écoulement plastique : elle est aussi dénie par le potentiel de dissipation *D*.

De plus, des hypothèses supplémentaires sont prises afin d'encadrer le modèle et de lui définir un domaine de validité cohérent avec son environnement. Par exemple, comme il est question de déformation d'un renfort de composite, nous allons considérer que l'énergie dissipée ne produit pas assez de chaleur pour prendre en compte les variations de température dans le modèle. Ainsi, trois hypothèses supplémentaires sont prises :

- La température est supposée constante lors de la déformation, ainsi *T*˙ = 0. Avec *T*˙ la variation temporelle de température.
- La température est supposée homogène dans le renfort, ainsi  $\overline{\nabla}(T) = \overline{0}$ .
- Une seule variable interne est utilisée et dénie dans ce modèle, il s'agit de la contribution plastique du tenseur de Green-Lagrange E*p*.

3. Thermodynamique des processus irréversibles des milieux anisotropes en transformations finies

- La déformation élastique n'a pas d'impact sur la déformation plastique, ainsi .  $E_p=$ 0.
- La déformation élastique n'a pas d'impact sur l'ensemble des variables internes . autres que la déformation plastique, ainsi  $\dot{A_k} = 0.$

Afin de déterminer le potentiel d'énergie libre et le critère de plasticité, il est nécessaire de commencer par définir le potentiel de transformation noté  $\Phi_0$  qui est la somme d'un potentiel élastique Ψ (Énergie libre de Helmholtz) et d'un potentiel dissipatif *D* [BER 12, CHA 86, LEM 01, SIM 85].

$$
\Phi_0 = \Psi + D \tag{3.14}
$$

A partir de cette équation, il est possible, d'une part de décrire le caractère élastique de la transformation tout en la couplant avec le phénomène dissipatif. Le caractère élastique est décrit par le potentiel d'énergie libre par la section 3.2.3.1. Les phénomènes dissipatifs sont quant à eux plus complexes et seront décrits au travers des sections 3.2.3.2, 3.2.3.3 et 3.2.3.4.

### 3.2.3.1 Potentiel d'énergie libre

La description du potentiel d'énergie libre est basée sur les travaux bien connus de la thermodynamique des processus irréversibles. De plus, deux axiomes fondamentaux doivent être respectés.

Définition 3.2.2 Axiome d'objectivité - La puissance virtuelle des efforts intérieurs associée à tout mouvement rigide est nulle.

**Définition 3.2.3** Axiome de l'équilibre - Pour tous milieux matériels repérés dans un référentiel absolu, à chaque instant et pour tous mouvements virtuels (ou mouvements possibles) *v* ∗ , la puissance virtuelle des quantités d'accélérations est égale à la somme des puissances virtuelles des efforts intérieurs et des efforts extérieurs.

D'un point de vue mathématique, ces axiomes sont représentés par l'équation suivante :

$$
P_{int} + P_{ext} = P_{acc} \qquad \forall \overline{\nu}^*
$$
\n(3.15)

De plus à partir des travaux présentés dans [BER 12, CHA 86, LEM 01, SIM 85], on peut écrire l'inégalité de Clausius-Duhem dans l'hypothèse des petites déformations, qui est le fondement de tous modèles thermodynamiquement admissibles. La relation résultante de la démonstration est rappelée équation 3.16.

$$
\sigma : \mathbf{D} - \rho \left( \frac{d\Psi}{dt} + s \frac{dT}{dt} \right) - \overline{q} \frac{\overline{\nabla}(T)}{T} \geqslant 0 \tag{3.16}
$$

L'objectif est donc d'adapter l'équation 3.16 à notre problème. Dans cette équation, certaines quantités doivent être adaptées et d'autres non :

- $\sigma$  représente la contrainte en petites déformations. Il faut donc transformer cette quantité dans le cadre des grandes transformations.
- D représente le tenseur du taux de déformations dans l'hypothèse des petites perturbations. Il faut aussi mettre à jour cette quantité.
- ρ est la masse volumique du matériau. Hors comme notre approche utilise des tenseurs généralisés et déjà intégrés dans l'épaisseur, on préférera *µ*, la masse surfacique au lieu de ρ.
- *s* est l'entropie spécifique du système.
- *T* est la température du système.
- $-$  *q* est le flux de chaleur.

Le terme  $\sigma$  : **D** provient du calcul de la puissance générée par les efforts internes :

$$
P_{int} = -\int_{\Omega_0} \sigma : \mathbf{D}d\Omega_0 \tag{3.17}
$$

L'écriture du tenseur PKII en fonction des contraintes de Cauchy est possible par l'équation 3.18 communément utilisée :

$$
\sigma = \mathbf{FSF}^t \tag{3.18}
$$

De plus, de la même façon, il est courant d'écrire la relation entre la variation du tenseur de Green-Lagrange et la variation des déformation dans le cadre des petites perturbations : . .

$$
\dot{E} = \mathbf{F} \mathbf{D} \mathbf{F}^t \to \mathbf{D} = \mathbf{F}^{-t} E \mathbf{F}^{-1}
$$
\n(3.19)

En injectant ces résultats dans le produit doublement contracté entre le tenseur de contrainte et le tenseur de déformation, on obtient :

$$
\sigma : \mathbf{D} = (\mathbf{FSF}^t) : \left(\mathbf{F}^{-t} \dot{E} \mathbf{F}^{-1}\right)
$$
 (3.20)

Enfin en utilisant le propriété de permutation circulaire en algèbre tensoriel décrite par la définition 3.21, on obtient l'équation 3.22.

Définition 3.2.4 Permutation circulaire - Soit A, B et C trois tenseurs d'ordre deux. La permutation circulaire peut s'écrire de la façon suivante :

$$
\mathbf{A} : (\mathbf{BC}) = (\mathbf{AC}^t) : \mathbf{B} = (\mathbf{B}^t \mathbf{A}) : \mathbf{C}
$$
 (3.21)

$$
\sigma : \mathbf{D} = \mathbf{F}^{-1} \mathbf{F} \mathbf{S} \mathbf{F}^t \mathbf{F}^{-t} : \dot{E}
$$
 (3.22)

En simplifiant, il vient donc la relation finale suivante :

$$
\sigma : \mathbf{D} = \mathbf{S} : \dot{\mathbf{E}} \tag{3.23}
$$

Soit :

$$
P_{int} = -\int_{\Omega_0} \mathbf{S} : \dot{\mathbf{E}} \, d\Omega_0 \tag{3.24}
$$

3. Thermodynamique des processus irréversibles des milieux anisotropes en transformations finies

L'inéquation initialement écrite de Clausius-Duhem 3.16 devient donc, en grandes transformations, l'inéquation suivante :

$$
\mathbf{S} : \dot{\mathbf{E}} - \mu \left( \frac{d\Psi}{dt} + s \frac{dT}{dt} \right) - \overline{q} \frac{\overline{\nabla}(T)}{T} \geqslant 0 \tag{3.25}
$$

En utilisant les principes de l'état local il est possible de dénir le potentiel d'énergie libre Ψ qui dépendra donc de variables d'états.

Définition 3.2.5 État local - Les principes de l'état local postulent que l'état thermodynamique d'un milieu en un point et à un instant donné est entièrement défini par la connaissance de la valeur d'un certain nombre de variables. L'état local fait intervenir deux types de variables : les variables externes et les variables internes. Les externes sont celles qui peuvent être mesurées ou observées comme la déformation totale ou la température. Les variables internes sont quant à elles spécifique au système étudié, on ne peut pas les mesurer, mais on peut les calculer. Elles sont souvent reliées aux phénomènes dissipatifs, car elle donne des informations sur l'histoire du matériau. Les processus ainsi définis seront thermodynamiquement admissible si, à chaque instant de la déformation, l'inégalité de Clausius-Duhem est satisfaite. Enfin, les variables définies précédemment s'appellent aussi variables d'états ou variables thermodynamiques.

$$
\Psi = \Psi(\mathbf{E}, T, \mathbf{E}_p, \mathbf{E}_e, A_k)
$$
\n(3.26)

Toutefois, en considérant la décomposition additive de Green-Naghdi (équation 3.1), le potentiel précédent peut aussi s'écrire sous la forme suivante :

$$
\Psi = \Psi((\mathbf{E} - \mathbf{E}_p), T, A_k)
$$
\n(3.27)

$$
\Psi = \Psi(\mathbf{E}_e, T, A_k) \tag{3.28}
$$

En injectant ce potentiel dans l'inéquation de Clausius-Duhem (équation 3.25) on a :

$$
\left(\mathbf{S} - \mu \frac{\partial \Psi}{\partial \mathbf{E}_e}\right) : \dot{\mathbf{E}}_e + \mathbf{S} : \dot{\mathbf{E}}_p - \mu \left(s + \frac{\partial \Psi}{\partial T}\right) \frac{\partial T}{\partial t} - \mu \frac{\partial \Psi}{\partial A_k} \dot{A}_k - \overline{q} \frac{\overline{\nabla}(T)}{T} \geq 0 \tag{3.29}
$$

En considérant maintenant les hypothèses présentées au début de cette section et au début du chapitre 3.2.1, il est possible de simplifier l'inéquation précédente afin d'avoir une forme plus facilement utilisable :

$$
\left(\mathbf{S} - \mu \frac{\partial \Psi}{\partial \mathbf{E}_e}\right) : \dot{\mathbf{E}}_e \ge 0 \tag{3.30}
$$

La situation la plus contraignante pour l'inéquation précédente est le cas suivant :

$$
\mathbf{S} = \mu \frac{\partial \Psi}{\partial \mathbf{E}_e} \tag{3.31}
$$

Cette thèse est accessible à l'adresse : http://theses.insa-lyon.fr/publication/2019LYSEI098/these.pdf © [Y. Denis], [2019], INSA Lyon, tous droits réservés

Pour déterminer le tenseur de contrainte, il est nécessaire de dériver le potentiel par le tenseur de Green-Lagrange. Avant tout, il faut définir ce potentiel, à partir des hypothèses de déformation membranaires. En effet, d'un point de vue élastique, nous avons deux déformations en tension (une déformation pour chacune des directions de mèches) et une partie en cisaillement. Comme on a fait l'hypothèse de découplage des modes, il est possible de dénir le potentiel d'énergie libre de la façon suivante :

$$
\Psi(I_{11}, I_{22}, I_{12}) = \Psi_{el}(I_{11}, I_{22}) + \Psi_{sh}(I_{12})
$$
\n(3.32)

La partie élongation est écrite avec une raideur significative compte tenu de l'hypothèse de non-élongation des mèches. De plus, il faut que le potentiel soit nul au début de la déformation puis il faut qu'il suive une évolution convexe pour pouvoir être dérivé sans avoir de problème de continuité. Il faut donc tout d'abord dénir les invariants*I*11,*I*22,*I*12.

- *I*<sup>11</sup> : L'invariant en élongation dans la première direction de mèche (direction de la trame  $\overline{G}_1$ ).
- *I*<sup>22</sup> : L'invariant en élongation dans la seconde direction de mèche (direction de la chaine  $\overline{G}_2$ ).
- $-I_{12}$ : L'invariant pour le cisaillement dans le plan.

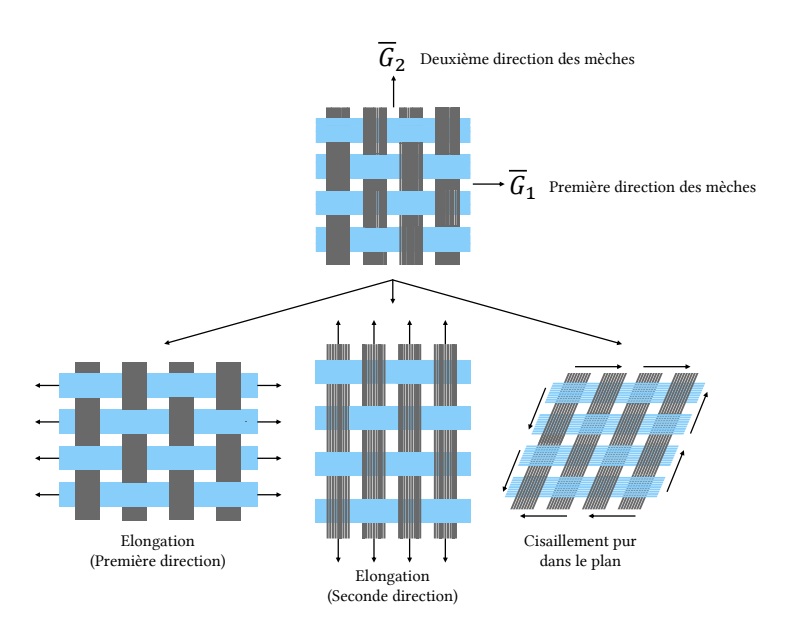

FIGURE 3.4 – Les trois modes de déformation membranaire

Ce sont des invariants spatiaux, qui sont définis de manière usuelle et le plus simplement possible :

$$
I_{ij} = \mathbf{E}_e : (\overline{G}_i \otimes \overline{G}_j)
$$
\n(3.33)

Or, en prenant en compte la définition tensorielle du tenseur E [BIS 17] et de la méthode de la configuration intermédiaire (la transformation élastique permet de passer de l'état relaxé à l'état totalement déformé) on a :

$$
\mathbf{E}_e = \frac{1}{2} \left( \overline{g}_{ij} - \overline{g}_{rij} \right) \left( \overline{G}_i \otimes \overline{G}_j \right)
$$
 (3.34)

Avec :

$$
\overline{g}_{ij} = \overline{g}_i \cdot \overline{g}_j \tag{3.35}
$$

$$
= |\overline{g}_i||\overline{g}_j|cos(\alpha)
$$
  
\n
$$
\overline{g}_{rij} = \overline{g}_{ri} \cdot \overline{g}_{rj}
$$
  
\n
$$
= |\overline{g}_{ri}||\overline{g}_{rj}|cos(\alpha_r)
$$
  
\n(3.36)

 $A$ vec  $\alpha$  et  $\alpha_r$  les angles entre les vecteurs  $\overline{g}_i$ ,  $\overline{g}_j$  et  $\overline{g}_{ri}$ ,  $\overline{g}_{rj}$ . De plus, comme la multiplication est commutative, il est ainsi possible d'écrire les invariants par la forme suivante :

$$
I_{11} = \frac{1}{2} (|\overline{g}_1||\overline{g}_1|cos(0) - |\overline{g}_{r1}||\overline{g}_{r1}|cos(0))
$$
  
\n
$$
= \frac{1}{2} (|\overline{g}_1||\overline{g}_1| - |\overline{g}_{r1}||\overline{g}_{r1}|)
$$
  
\n
$$
I_{22} = \frac{1}{2} (|\overline{g}_2||\overline{g}_2|cos(0) - |\overline{g}_{r2}||\overline{g}_{r2}|cos(0))
$$
  
\n
$$
= \frac{1}{2} (|\overline{g}_2||\overline{g}_2| - |\overline{g}_{r2}||\overline{g}_{r2}|)
$$
  
\n
$$
I_{12} = |\overline{g}_1||\overline{g}_2|cos(\alpha) - |\overline{g}_{r1}||\overline{g}_{r2}|cos(\alpha_r)
$$
  
\n(3.37)

Or comme l'angle entre les deux vecteurs déformés est défini comme suivant :

$$
\alpha = \frac{\pi}{2} - \gamma
$$

$$
\alpha_r = \frac{\pi}{2} - \gamma_r
$$

Il vient la forme finale des invariants :

$$
I_{11} = \frac{1}{2} (|\overline{g}_1||\overline{g}_1| - |\overline{g}_{r1}||\overline{g}_{r1}|)
$$
  
\n
$$
I_{22} = \frac{1}{2} (|\overline{g}_2||\overline{g}_2| - |\overline{g}_{r2}||\overline{g}_{r2}|)
$$
  
\n
$$
I_{12} = |\overline{g}_1||\overline{g}_2|sin(\gamma) - |\overline{g}_{r1}||\overline{g}_{r2}|sin(\gamma_p)
$$
\n(3.38)

Avec γ l'angle de cisaillement de la transformation totale et γ*p*, l'angle de cisaillement ayant contribué à la dissipation d'énergie. Cette petite démonstration reste intéressante puisqu'elle fait le lien entre l'écriture mathématique des invariants et la physique de déformation du phénomène. Toutefois, pour les démonstrations futures, nous utiliserons les expressions suivantes :

$$
I_{11} = \mathbf{E}_e : (\overline{G}_1 \otimes \overline{G}_1)
$$
  
\n
$$
I_{22} = \mathbf{E}_e : (\overline{G}_2 \otimes \overline{G}_2)
$$
  
\n
$$
I_{12} = \mathbf{E}_e : (\overline{G}_1 \otimes \overline{G}_2) + \mathbf{E}_e : (\overline{G}_2 \otimes \overline{G}_1)
$$
\n(3.39)

A partir de la dénition des invariants et des conditions d'écriture du potentiel, une forme habituelle et couramment utilisée peut être écrite de la façon suivante :

$$
\Psi = \frac{1}{2} \left( K_1 \, I_{11}^2 + K_2 \, I_{22}^2 + K_{sh} \, I_{12}^2 \right) \tag{3.40}
$$

### De la dérivée première au tenseur des contraintes S

D'après l'inégalité de Clausius-Duhem, la dérivée première du potentiel nous donne le formalisme du tenseur des contraintes PKII noté S. La dérivée n'étant pas triviale, il est nécessaire de la décomposer en différents termes :

$$
\mathbf{S} = \mu \, \frac{\partial \Psi}{\partial \mathbf{E}_e} = \mu \, \frac{\partial \Psi (I_{11}, I_{22}, I_{12})}{\partial \mathbf{E}_e} \tag{3.41}
$$

Avec

$$
\frac{\partial \Psi(I_{11}, I_{22}, I_{12})}{\partial \mathbf{E}_e} = \frac{\partial \Psi}{\partial I_{11}} \cdot \frac{\partial I_{11}}{\partial \mathbf{E}_e} + \frac{\partial \Psi}{\partial I_{22}} \cdot \frac{\partial I_{22}}{\partial \mathbf{E}_e} + \frac{\partial \Psi}{\partial I_{12}} \cdot \frac{\partial I_{12}}{\partial \mathbf{E}_e}
$$
(3.42)

et

$$
\frac{\partial \Psi(I_{11}, I_{22}, I_{12})}{\partial I_{11}} = K_1 I_{11} \qquad \frac{\partial \Psi(I_{11}, I_{22}, I_{12})^2}{\partial^2 I_{11}} = K_1
$$
\n
$$
\frac{\partial \Psi(I_{11}, I_{22}, I_{12})}{\partial I_{22}} = K_2 I_{22} \qquad \frac{\partial \Psi(I_{11}, I_{22}, I_{12})^2}{\partial^2 I_{22}} = K_2
$$
\n
$$
\frac{\partial \Psi(I_{11}, I_{22}, I_{12})}{\partial I_{12}} = K_{sh} I_{12} \qquad \frac{\partial \Psi(I_{11}, I_{22}, I_{12})^2}{\partial^2 I_{12}} = K_{sh}
$$
\n(3.43)

et

$$
\frac{\partial I_{11}}{\partial \mathbf{E}_e} = \overline{G}_1 \otimes \overline{G}_1 \qquad \frac{\partial I_{11}^2}{\partial^2 \mathbf{E}_e} = 0
$$
\n
$$
\frac{\partial I_{22}}{\partial \mathbf{E}_e} = \overline{G}_2 \otimes \overline{G}_2 \qquad \frac{\partial I_{22}^2}{\partial^2 \mathbf{E}_e} = 0
$$
\n
$$
\frac{\partial I_{12}}{\partial \mathbf{E}_e} = \overline{G}_1 \otimes \overline{G}_2 \qquad \frac{\partial I_{12}^2}{\partial^2 \mathbf{E}_e} = 0
$$
\n(3.44)

Ce qui conduit à la description du tenseur final :

$$
\mathbf{S} = \mu K_1 \left( \mathbf{E}_e : (\overline{G}_1 \otimes \overline{G}_1) \right) \cdot (\overline{G}_1 \otimes \overline{G}_1) + \mu K_2 \left( \mathbf{E}_e : (\overline{G}_2 \otimes \overline{G}_2) \right) \cdot (\overline{G}_2 \otimes \overline{G}_2) + \mu K_{sh} \left( \mathbf{E}_e : (\overline{G}_1 \otimes \overline{G}_2 + \overline{G}_2 \otimes \overline{G}_1) \right) \cdot (\overline{G}_1 \otimes \overline{G}_2 + \overline{G}_2 \otimes \overline{G}_1)
$$
(3.45)

Dans l'équation 3.45 les quantités nouvelles sont les suivantes :

— *K*<sup>1</sup> : rigidité des mèches dans la première direction.

- *K*<sup>2</sup> : rigidité des mèches dans la seconde direction.
- *Ksh* : rigidité en cisaillement du renfort (puisque S est symétrique).

Maintenant que le tenseur des contraintes de Piola-Kirchhoff II est défini à partir de quantités connues elles mêmes définies dans les sections précédentes, il est alors possible de travailler sur la partie dissipative du modèle.

Cette thèse est accessible à l'adresse : http://theses.insa-lyon.fr/publication/2019LYSEI098/these.pdf © [Y. Denis], [2019], INSA Lyon, tous droits réservés

3. Thermodynamique des processus irréversibles des milieux anisotropes en transformations finies

### 3.2.3.2 Critère de plasticité

Maintenant que le tenseur des contraintes est déni, il est possible de continuer l'élaboration du modèle élasto-plastique en dénissant les diérentes quantités dissipatives du modèle. Comme l'ensemble des modèles élasto-plastique le nécessite, la première étape consiste à dénir un critère de plasticité. Ce critère correspond à la contribution dissipative du potentiel de déformation  $\Phi_0$  de l'équation 3.14. Ce potentiel dissipatif peut s'écrire de façon courante [BER 12, CHA 86, LEM 01, SIM 85] sous la forme suivante :

$$
D = \mathbf{S} : \dot{\mathbf{E}}_p \tag{3.46}
$$

Le tenseur des contraintes S étant déjà défini, il reste à calculer la dérivée temporelle de la contribution dissipative du tenseur des déformations :

$$
\mathbf{E}_p = \frac{\dot{\gamma}_p}{2} \cos(\gamma_p) \, (\overline{G}_1 \otimes \overline{G}_2 + \overline{G}_2 \otimes \overline{G}_1)
$$
 (3.47)

Comme la variation de la déformation plastique ne possède que des composantes hors diagonale, il est possible d'écrire une fonction seuil  $f_s^0$ (S) usuelle, le plus simplement possible, décrivant le caractère dissipatif du modèle et en imposant une limite d'élasticité *S<sup>y</sup>* [BER 12, CHA 86, LEM 01, SIM 85].

$$
f_s^0(\mathbf{S}) = |\mathbf{S} : (\overline{G}_1 \otimes \overline{G}_2 + \overline{G}_2 \otimes \overline{G}_1)| - S_{y}
$$
(3.48)

Cette fonction seuil permet de délimiter la zone élastique de la zone dissipative. Il existe ainsi trois domaines dans lesquels la contrainte peut se situer :

- $-$  Le domaine élastique : ζ ≡  $\{S \mid f_s^0(S) < 0\}$ .
- La limite du domaine élastique :  $\mathfrak{v}\equiv\big\{ \mathbf{S}\ |\ \overset{\tau}{f_{\text{s}}^0}(\mathbf{S})=0\big\}.$
- Le domaine plastique :  $\boldsymbol{\varsigma} \equiv \big\{ \mathbf{S} \mid f_s^0(\mathbf{S}) > 0 \big\}.$

Tout critère de plasticité peut être décrit de manière graphique. Ici, ce critère peut être schématisé dans l'espace des contraintes de Piola-Kirhchoff II rattaché à ce problème. La figure 3.5 représente donc cette surface de charge.

Afin de choisir dans quel domaine nous nous situons, il est nécessaire de réaliser une prédiction élastique. On calcule les tenseurs en supposant que le comportement du matériau est élastique et on regarde la valeur du critère et son signe. Si le critère est négatif, alors le comportement est réellement élastique. Si le critère est nul, nous sommes à la frontière, mais le comportement est quand même élastique. Si le critère est positif alors la dissipation rentre en jeux et il sera nécessaire de calculer la quantité d'énergie dissipée pour faire en sorte que le critère redevienne nulle. C'est ce qui s'appelle l'écoulement plastique.

### 3.2.3.3 Loi d'écoulement plastique

La loi d'écoulement plastique permet de déterminer la variation de déformation plastique nécessaire pour faire en sorte que la fonction seuil (ou critère de plasticité) passe

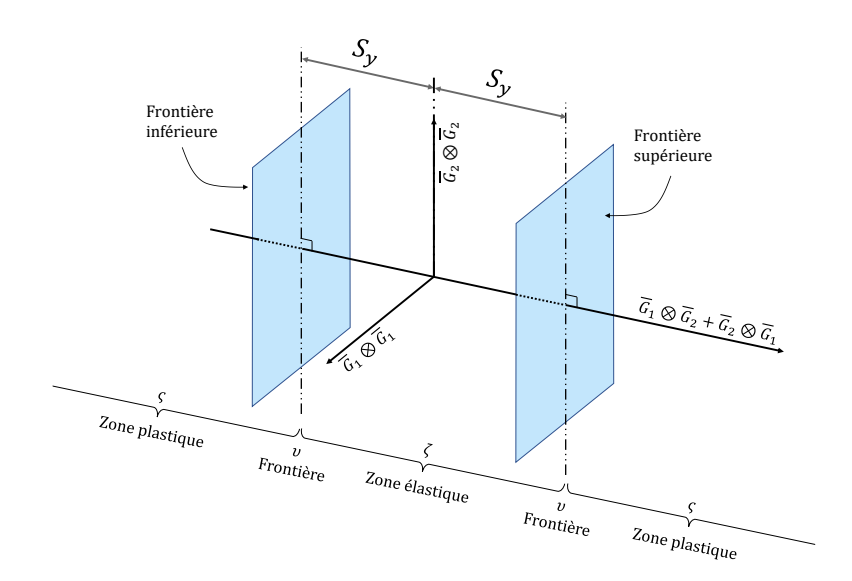

Figure 3.5 – Critère de plasticité représenté dans l'espace des contraintes de Piola - Kirchhoff II $(S)$ 

d'une valeur positive à une valeur nulle. De plus, l'objectif ici est de minimiser l'énergie, c'est-à-dire d'emprunter le chemin le plus court possible pour revenir à la frontière de la surface de charge (ou fonction seuil). Pour réaliser cela, le principe de dissipation maximal (ou travail maximal) détaillé dans les travaux de Simo et Hughes [SIM 85] ou encore de Lemaitre et Chaboche [CHA 86, LEM 01], permet d'écrire le postulat suivant :

$$
f_s(\mathbf{S}) = 0 \quad \rightarrow \quad \dot{\mathbf{E}}_p = \lambda \, \frac{\partial f_s(\mathbf{S})}{\partial \mathbf{S}} \tag{3.49}
$$

Dans cette équation λ est le multiplicateur plastique qui représente la distance à parcourir pour revenir à la frontière d'élasticité. Cette égalité résulte du principe de dissipation maximale [LUB 84] qui dérive le critère par l'état de contrainte S. Ceci est logique puisque cette fonction seuil est définie dans cet espace. De plus, cette relation traduit la règle de normalité, qui implique que le vecteur vitesse de déformation est dans le même sens que la normale extérieure à la frontière d'écoulement (puisque  $\lambda > 0$ ). Il est donc nécessaire de calculer cet écoulement plastique, décrit par le multiplicateur plastique.

$$
\dot{\mathbf{E}}_p = \lambda \frac{\partial f_s(\mathbf{S})}{\partial \mathbf{S}} \tag{3.50}
$$

$$
\dot{\mathbf{E}}_p = \lambda \cdot sgn\left(\mathbf{S} : (\overline{G}_1 \otimes \overline{G}_2 + \overline{G}_2 \otimes \overline{G}_1)\right) \cdot (\overline{G}_1 \otimes \overline{G}_2 + \overline{G}_2 \otimes \overline{G}_1)
$$
(3.51)

Or, d'après l'équation 3.47 on a aussi :

$$
\dot{\mathbf{E}}_p = \frac{\dot{\gamma}_p}{2} \cos(\gamma_p) \, (\overline{G}_1 \otimes \overline{G}_2 + \overline{G}_2 \otimes \overline{G}_1)
$$
 (3.52)

Cette thèse est accessible à l'adresse : http://theses.insa-lyon.fr/publication/2019LYSEI098/these.pdf © [Y. Denis], [2019], INSA Lyon, tous droits réservés

3. Thermodynamique des processus irréversibles des milieux anisotropes en transformations finies

On a donc la définition du multiplicateur plastique :

$$
\lambda = \frac{\dot{\gamma}_p}{2} \cos(\gamma_p) \; sgn\left(\mathbf{S} : \left(\overline{G}_1 \otimes \overline{G}_2 + \overline{G}_2 \otimes \overline{G}_1\right)\right) \tag{3.53}
$$

Maintenant que le multiplicateur plastique est défini, d'après [SIM 85, SIM 88, BER 12] il est nécessaire de vérifier quelques conditions supplémentaires et notamment les conditions complémentaires de Kuhn-Tucker [HAN 81, KUH 51] :

$$
\begin{cases} f_s(\mathbf{S}) < 0 \to \lambda = 0 \\ \lambda > 0 \to f_s(\mathbf{S}) = 0 \end{cases} \to \lambda \, f_s(\mathbf{S}) = 0 \tag{3.54}
$$

et la condition de consistance :

$$
\lambda \dot{f}_s(\mathbf{S}) = 0 \qquad si \; f_s(\mathbf{S}) = 0 \tag{3.55}
$$

Enfin, pour le moment, aucun écrouissage n'est admis, ainsi la plasticité est considérée comme parfaite. Or, d'un point de vue expérimental, nous avons vu que ce n'était pas le cas, l'évolution de la contrainte en fonction de l'angle de cisaillement ne forme pas un plateau (figure 3.6). Ainsi, il est important de définir des lois d'évolution d'écrouissage (isotrope et cinématique) qui permettront de décrire l'évolution de l'état physique du matériau lors de sa déformation. C'est l'objectif de la section suivante.

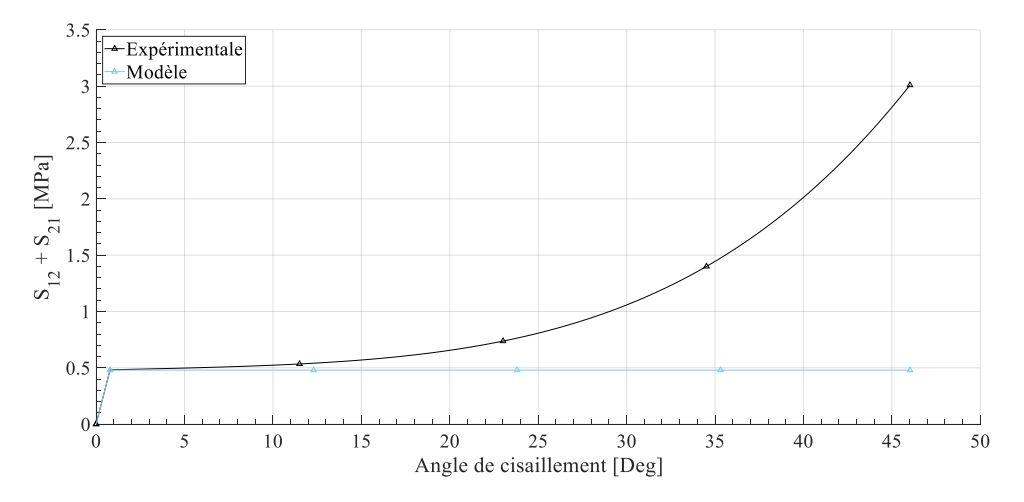

FIGURE 3.6 – Modèle de plasticité parfaite et comparaison avec l'évolution expérimentale

La figure 3.6 illustre la plasticité parfaite, sans prise en compte d'écrouissage.

#### 3.2.3.4 Détermination des lois d'écrouissage

Il existe deux types d'écrouissages, l'écrouissage isotrope qui modifie la taille de la surface de charge et l'écrouissage cinématique, qui déplace le centre de la surface de charge. L'objectif de cette partie est de les dénir. De plus, les écrouissages sont des phénomènes dissipatifs, ainsi ils dépendent de la variable γ*<sup>p</sup>* et sont considérés comme des variables internes.

### L'écrouissage isotrope α(γ*p*)

L'écrouissage isotrope consiste à modifier la taille de la surface de charge. L'évolution de la taille de la surface de charge est identique qu'il s'agisse d'angle de cisaillement positif ou d'angle de cisaillement négatif. De plus, à l'état initial, la taille de la surface de charge est de deux fois la limite d'élasticité définie au-dessus  $S_y$ . Enfin, compte-tenu du comportement en cisaillement du matériau, plus la valeur absolue de l'angle de cisaillement qui dissipe (γ*p*) augmente, plus la taille de la surface va augmenter. Ce processus est schématisé par la figure 3.7.

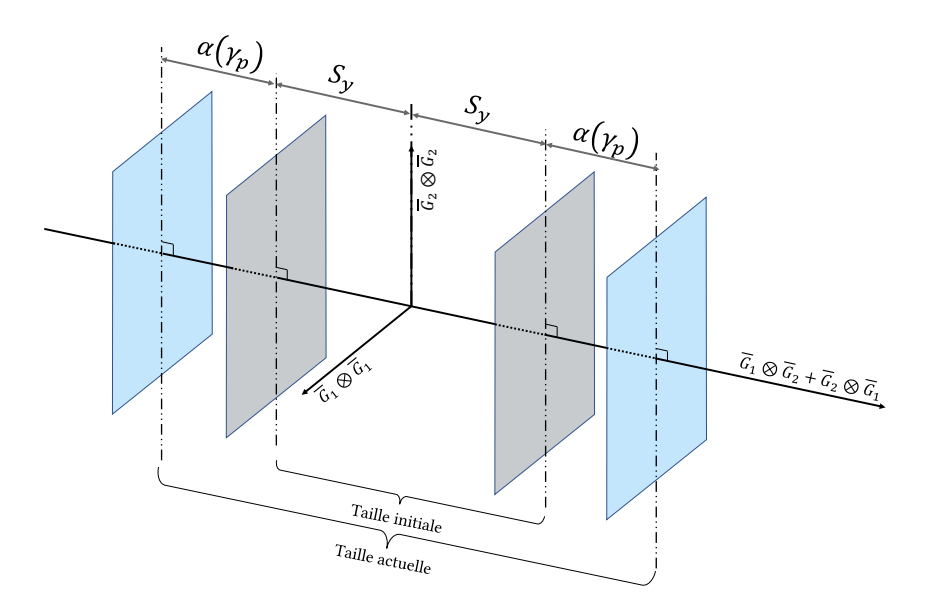

Figure 3.7 – Schématisation de l'écrouissage isotrope en l'appliquant sur la surface de charge définie précédemment

De plus, comme le comportement est antisymétrique, l'évolution de la taille de la surface va être symétrique. La figure 3.8 décrit l'évolution de la taille de la surface de charge en fonction de l'angle de cisaillement γ<sub>p</sub>. Enfin, étant donné que la surface de charge évolue de façon symétrique, l'écriture de la loi d'évolution fera intervenir la valeur absolue de l'angle. Ceci permet de réduire considérablement le nombre de paramètres à identifier.

Remarque : On travaille habituellement avec le rayon de la surface de charge, ce qui correspond dans notre cas, à la demie distance entre les deux plans qui décrivent notre surface de charge.

Pour déterminer l'évolution de la taille de la surface de charge, il faut que la somme de l'écrouissage isotrope et de l'écrouissage cinématique nous donne le comportement expérimental du renfort. Nous ferons donc l'hypothèse que la taille et le centre de la surface de charge vont évoluer de la même façon. Ainsi, pour décrire l'écrouissage isotrope, il faut que la taille de la surface évolue comme la moitié de l'écart entre le comportement expérimental et la plasticité parfaite. Ce concept est présenté par la figure 3.9.

Cette thèse est accessible à l'adresse : http://theses.insa-lyon.fr/publication/2019LYSEI098/these.pdf © [Y. Denis], [2019], INSA Lyon, tous droits réservés

3. Thermodynamique des processus irréversibles des milieux anisotropes en transformations finies

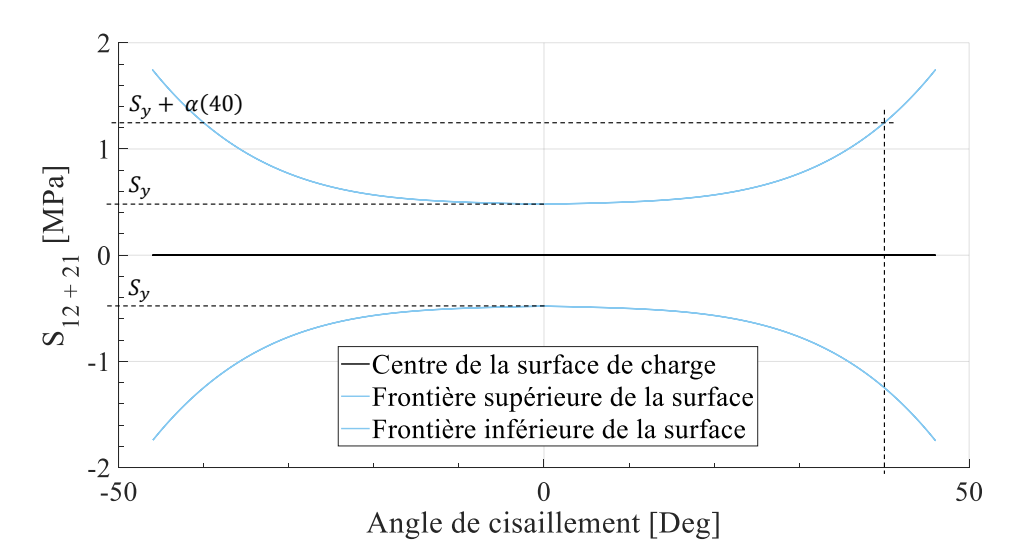

Figure 3.8 – Évolution de la taille de la surface de charge en fonction de l'angle de cisaillement

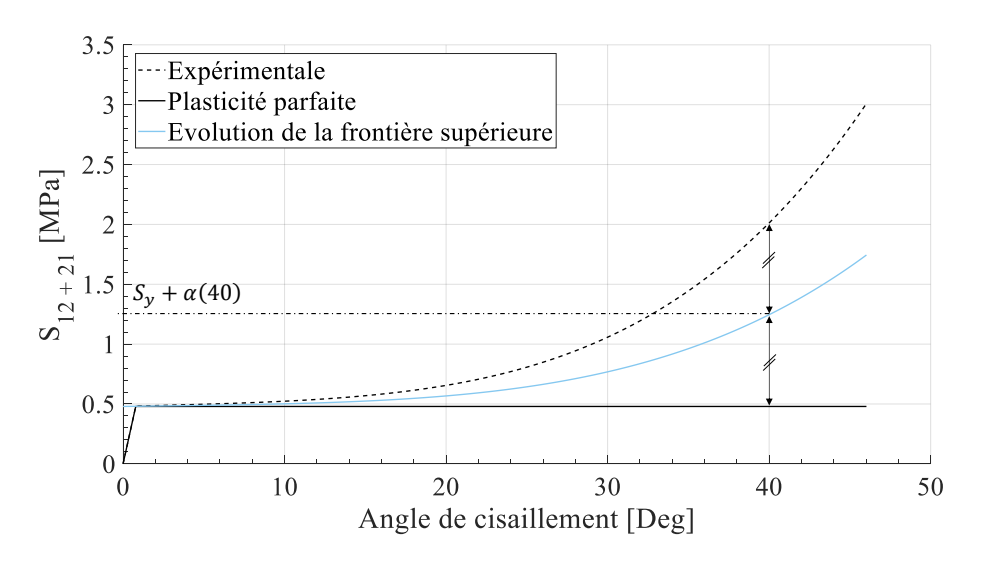

Figure 3.9 – Schématisation de la stratégie d'élaboration de la loi d'évolution de l'écrouissage isotrope

La limite élastique S<sub>*y*</sub> étant déjà définie, il est nécessaire d'écrire uniquement l'évolution de α(γ<sub>p</sub>). La figure 3.9 montre donc la courbe sur laquelle la loi d'évolution va se baser. La figure 3.10 montre aussi l'écart avec l'approximation polynomiale de la loi d'évolution.

La loi d'évolution de l'écrouissage isotrope α(γ*p*) est un polynôme ayant la forme la plus simple possible afin de limiter le nombre de paramètre à identifier. Cette loi est présentée équation 3.56.

96

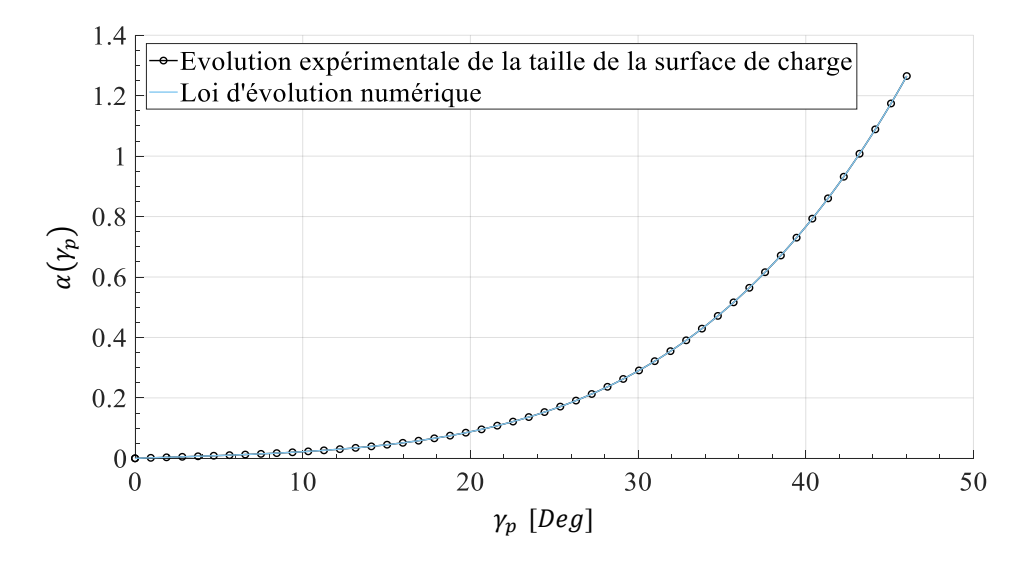

Figure 3.10 – Schématisation de la stratégie d'élaboration de la loi d'évolution de l'écrouissage isotrope recentrée

$$
\alpha(\gamma_p) = \sum_{i=1}^{4} A_i \left| \gamma_p \right|^i \tag{3.56}
$$

Les paramètres associés à cette loi d'évolution sont présentés dans le tableau 3.1. Le critère de plasticité prenant en compte cet écrouissage isotrope peut donc s'écrire de la façon suivante :

$$
f_s^{\alpha}(\mathbf{S}, \gamma_p) = |\mathbf{S} : (\overline{G}_1 \otimes \overline{G}_2 + \overline{G}_2 \otimes \overline{G}_1)| - \left(S_y + \sum_{i=1}^4 A_i |\gamma_p|^i\right)
$$
(3.57)

L'écrouissage isotrope étant défini, on remarque par la figure 3.9 que le critère n'est toujours pas suffisamment riche. En effet, bien que la surface de charge évolue en terme de taille, il faut aussi pouvoir la déplacer dans l'espace des contraintes de PKII afin de pouvoir décrire le comportement élasto-plastique du renfort. Déplacer une surface de charge peut être décrit par l'écrouissage cinématique. C'est ce que nous allons étudier dans la section suivante.

### L'écrouissage cinématique *q*(γ*p*)

L'écrouissage cinématique déplace le centre de la surface de charge sans changer sa taille. Ce processus est schématisé par la figure 3.13. Ce centre est souvent appelé, dans la théorie des écrouissages, par un tenseur d'ordre deux noté X et il doit être choisi de façon à écrire le tenseur des contraintes réduites noté S − X à la place du tenseur des contraintes usuel S dans le critère de plasticité. Il vient donc la relation suivante :

$$
f_s^{\mathbf{X}}(\mathbf{S}, \mathbf{X}) = |(\mathbf{S} - \mathbf{X}) : (\overline{G}_1 \otimes \overline{G}_2 + \overline{G}_2 \otimes \overline{G}_1)| - S_y \tag{3.58}
$$

Une précaution est à prendre lors de la définition du tenseur X puisqu'il doit réduire le tenseur S suivant la direction de l'écoulement plastique. Or comme l'écoulement plastique est dans la direction  $(\overline{G}_1\otimes \overline{G}_2+\overline{G}_2\otimes \overline{G}_1).$  Une description possible pour écrire ce tenseur des contraintes réduites est le formalisme suivant proposé par l'équation 3.59.

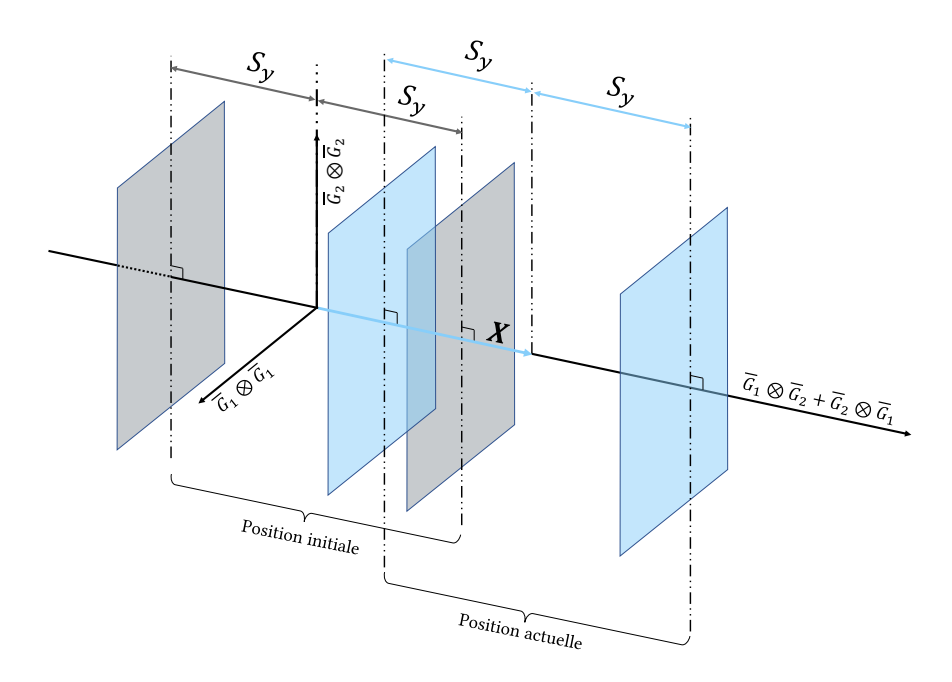

Figure 3.11 – Schématisation de l'écrouissage cinématique en l'appliquant sur la surface de charge définie précédemment

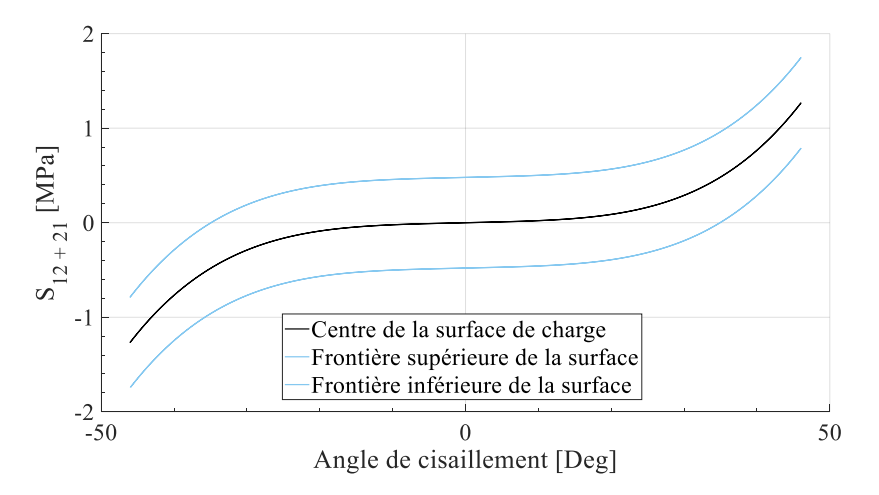

Figure 3.12 – Évolution du centre de la surface de charge en fonction de l'angle de cisaillement

Comme précédemment, l'objectif est de décrire, à partir d'une approche expérimentale, l'évolution du centre de la surface de charge. En d'autres termes, il est nécessaire de

<sup>98</sup>

déterminer la loi d'évolution *q*(γ*p*).

$$
\mathbf{X} = \frac{1}{2} q(\gamma_p) \left( \overline{G}_1 \otimes \overline{G}_2 + \overline{G}_2 \otimes \overline{G}_1 \right)
$$
(3.59)

Comme on peut le remarquer, le déplacement du centre de la surface de charge ne change pas la dimension de cette dernière. Comme pour l'écrouissage isotrope, l'écrouissage cinématique possède des propriétés de symétrie. En effet, le comportement est antisymétrique. Comme précédemment, on peut se permettre d'écrire l'évolution du centre de la surface de charge seulement pour des angles positifs. Par application d'un critère de symétrie, on pourra définir la loi d'évolution pour n'importe quel angle de cisaillement. De plus, en considérant la stratégie utilisée précédemment, on remarque que l'évolution est la même (on considérera que la taille et le mouvement de la surface de charge évoluent de la même manière). On voit donc l'intérêt de bien choisir ses lois d'évolution. Dans ce cas, les paramètres à identifier seront les mêmes. Ceci réduit donc la difficulté d'approche inverse afin de déterminer les coefficients des lois.

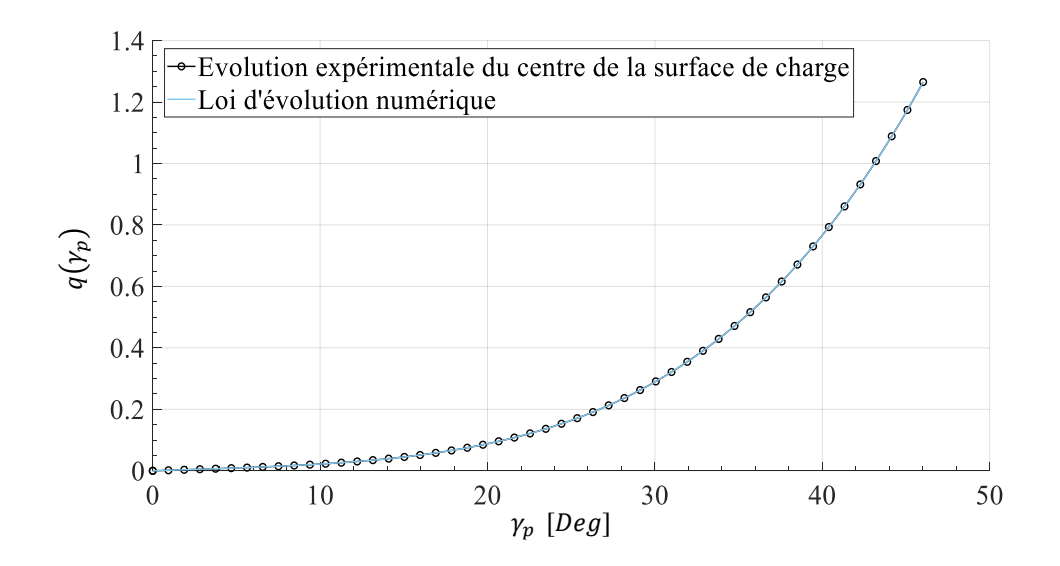

Figure 3.13 – Évolution du centre de la surface de charge en fonction de l'angle de cisaillement

La loi d'évolution est donc définie de la façon suivante (en prenant en compte le comportement antisymétrique de la loi d'évolution) :

$$
q(\gamma_p) = signe(\gamma_p) \sum_{i=1}^{4} Q_i |\gamma_p|^i \qquad (3.60)
$$

En injectant ce terme dans le critère de plasticité, il vient :

$$
\mathbf{X}: \left(\overline{G}_1 \otimes \overline{G}_2 + \overline{G}_2 \otimes \overline{G}_1\right) = 2\frac{1}{2} q(\gamma_p) = q(\gamma_p)
$$
(3.61)

Cette thèse est accessible à l'adresse : http://theses.insa-lyon.fr/publication/2019LYSEI098/these.pdf © [Y. Denis], [2019], INSA Lyon, tous droits réservés

3. Thermodynamique des processus irréversibles des milieux anisotropes en transformations finies

Le critère de plasticité peut finalement s'écrire de la façon suivante :

$$
f_s^{\mathbf{X}}(\mathbf{S}, \mathbf{X}) = \left| \mathbf{S} : (\overline{G}_1 \otimes \overline{G}_2 + \overline{G}_2 \otimes \overline{G}_1) - signe(\gamma_p) \left( \sum_{i=1}^4 Q_i |\gamma_p|^i \right) \right| - S_{\mathbf{y}} \qquad (3.62)
$$

L'écrouissage cinématique étant maintenant défini, il devient possible de coupler les deux lois d'écrouissage présentées. C'est ce qui s'appelle l'écrouissage mixte.

#### L'écrouissage mixte

L'écrouissage mixte est le couplage des deux écrouissages dénis précédemment. Le critère de plasticité associé est ainsi présenté par l'équation 3.63.

$$
f_s(\gamma_p) = |\mathbf{S} : (\overline{G}_1 \otimes \overline{G}_2 + \overline{G}_2 \otimes \overline{G}_1) - q(\gamma_p)| - (S_y + \alpha(\gamma_p))
$$
(3.63)

$$
f_s(\gamma_p) = \left| \mathbf{S} : (\overline{G}_1 \otimes \overline{G}_2 + \overline{G}_2 \otimes \overline{G}_1) - signe(\gamma_p) \sum_{i=1}^4 Q_i |\gamma_p|^i \right| - \left( S_y + \sum_{i=1}^4 A_i |\gamma_p|^i \right) \tag{3.64}
$$

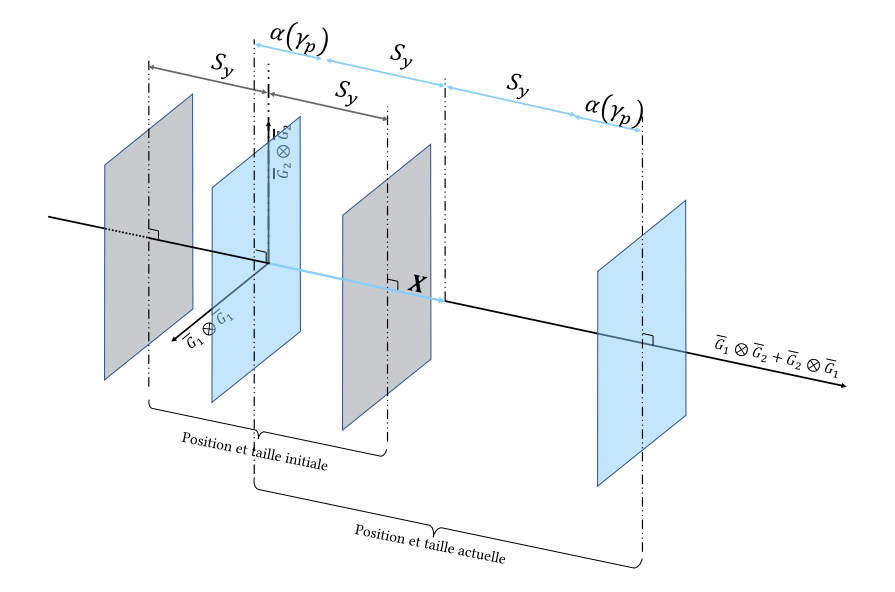

Figure 3.14 – Schématisation de l'écrouissage mixte en l'appliquant sur la surface de charge définie précédemment

On remarque que la seule variable inconnue est la contribution dissipative de l'angle de cisaillement γ*p*. Or, comme nous l'avons dit précédemment, si le critère est positif, alors il nécessaire de déterminer le multiplicateur plastique (directement relié à γ*p*) pour faire en sorte que le critère redevienne nul. Compte tenu du comportement fortement non linéaire du critère, la méthode utilisée est celle de Newton - Raphson présentée dans la section suivante.

Cette thèse est accessible à l'adresse : http://theses.insa-lyon.fr/publication/2019LYSEI098/these.pdf © [Y. Denis], [2019], INSA Lyon, tous droits réservés

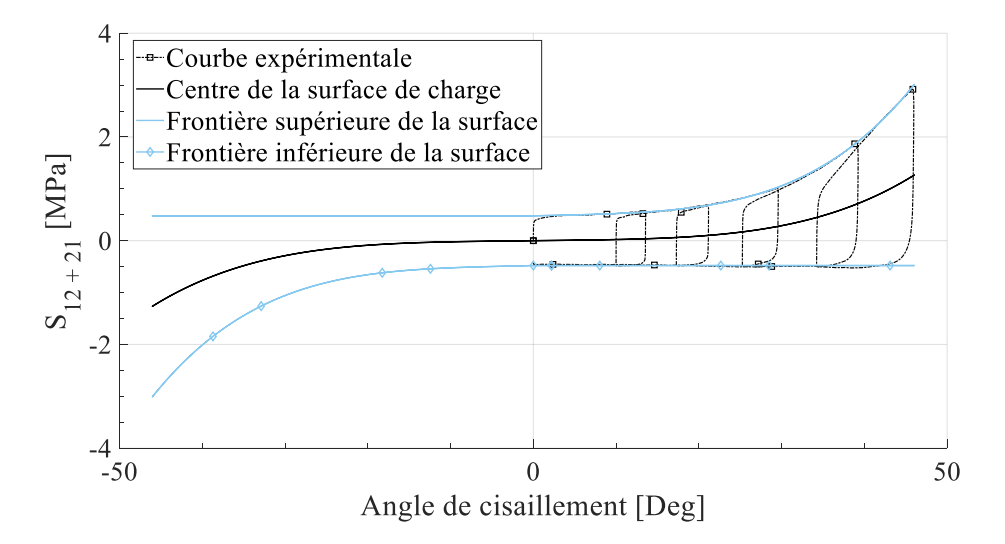

Figure 3.15 – Évolution de l'écrouissage mixte en fonction de l'angle de cisaillement

Enfin, on remarque bien sur la figure 3.15 que le couplage entre l'écrouissage isotrope et l'écrouissage cinématique permet de bien décrire le comportement expérimental du renfort. Les paramètres des polynômes présentés équation 3.56 et équation 3.60 ainsi que les paramètres matériaux comme la limite d'élasticité *S<sup>y</sup>* ou la rigidité en cisaillement *Ksh* sont donnés dans le tableau 3.1.

| <b>Paramètres</b> | $K_1$ | $K_2$ |  | $K_{sh}$ $A_1 Q_1$ $A_2 Q_2$ $A_3 Q_3$ $A_4 Q_4$ |  |  |
|-------------------|-------|-------|--|--------------------------------------------------|--|--|
| <b>Valeurs</b>    | 10000 |       |  | 10000 500 0.1020 -0.0214 0.5132 2.2415 0.4794    |  |  |

Tableau 3.1 – Paramètres du modèle monotone avec écrouissage en cisaillement

Remarque : Les paramètres *A<sup>i</sup>* et *Q<sup>i</sup>* sont donnés pour un chargement en cisaillement exprimé en radians et non en degrés. Les équations 3.56 et 3.60 nécessitent donc l'angle de cisaillement γ*<sup>p</sup>* exprimé en radians.

Le modèle étant maintenant défini, que ce soit au travers de l'écriture du tenseur des contraintes en fonction du tenseur des déformations, du critère de plasticité ou encore des lois d'évolution isotrope et cinématique, il est maintenant nécessaire de décrire la méthode de résolution numérique permettant de déterminer le paramètre γ*<sup>p</sup>* de telle façon que le critère de plasticité redevienne nul. En effet, la procédure d'utilisation du modèle nécessite de réaliser une prédiction élastique dans un premier temps. La prédiction élastique consiste à vérifier l'état du critère de plasticité (négatif, nul ou positif comme décrit précédemment). Si le critère est positif, alors il est nécessaire d'appliquer la méthode du retour radial par dissipation maximal afin de déterminer la quantité d'énergie à dissiper pour revenir sur la frontière de la surface de charge (écoulement plastique présenté précédemment). Comme le modèle est fortement non-linéaire, il est nécessaire d'utiliser un algorithme d'optimisation. Le protocole est présenté dans la section suivante.

Cette thèse est accessible à l'adresse : http://theses.insa-lyon.fr/publication/2019LYSEI098/these.pdf © [Y. Denis], [2019], INSA Lyon, tous droits réservés

### 3.2.4 Résolution numérique du modèle

La résolution de ce modèle nécessite des paramètres d'entrée et un algorithme d'optimisation de type Newton - Raphson. Les variables d'entrée sont les suivantes :

- Le gradient de transformation F qui est imposé par l'utilisateur ou par le chargement (nous verrons comment calculer ce tenseur dans le cas d'utilisation d'un logiciel de calcul par éléments finis dans le chapitre 5).
- L'angle de cisaillement γ qui est aussi imposé par l'utilisateur ou par le chargement.

La procédure d'utilisation et de résolution de ce modèle est ainsi présentée ci-dessous :

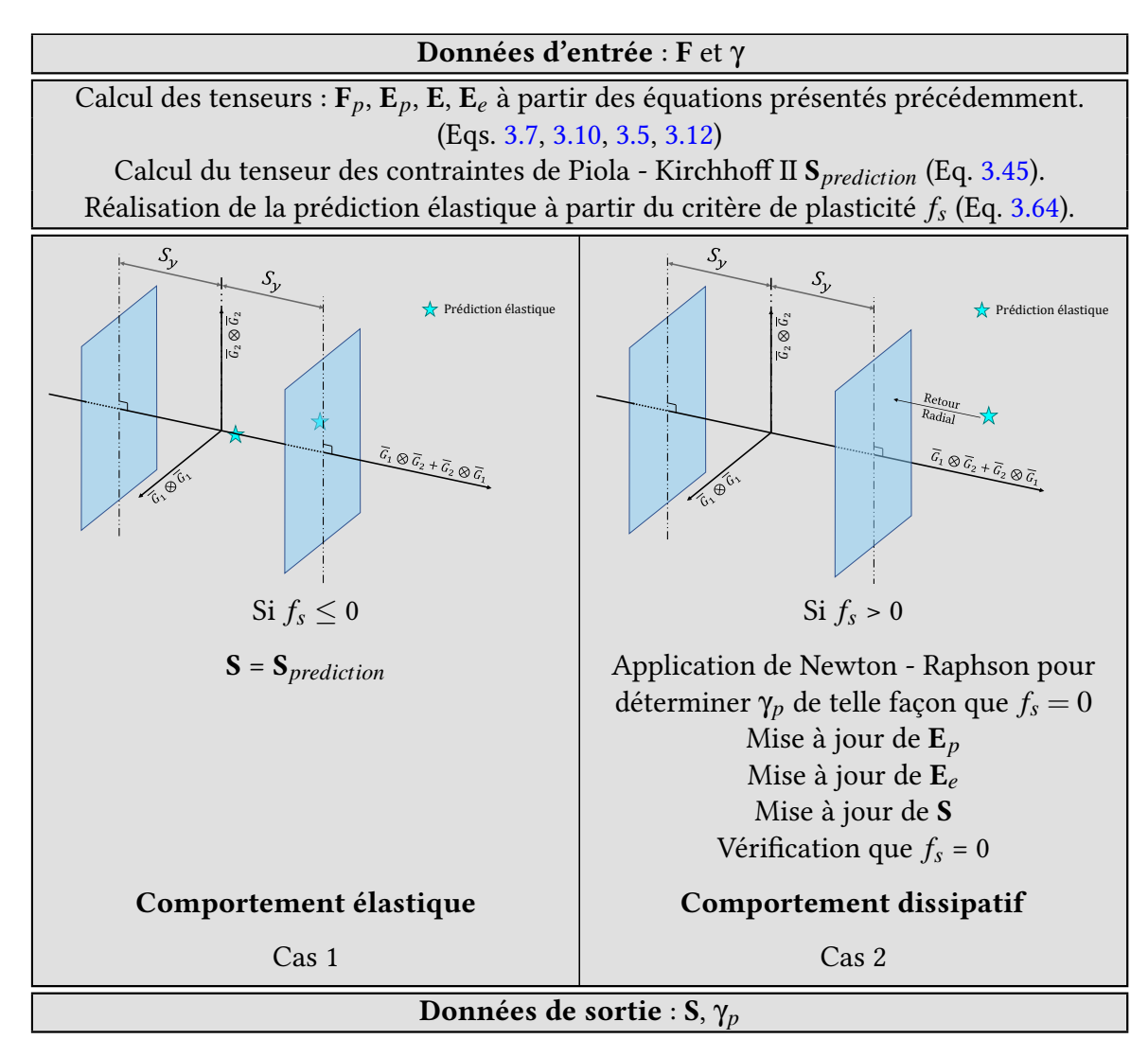

Tableau 3.2 – Schématisation de la stratégie de modélisation dissipative

Un exemple d'application du calcul du gradient de transformation et de l'ange de cisaille-

ment sera proposé dans le chapitre 5. Les paragraphes suivant décrivent les algorithmes permettant de réaliser la prédiction élastique et le retour radial. Les routines matlab® sont présentes en annexe D.3.

### La prédiction élastique

Algorithme 1 Prédiction élastique et retour radial **Variable : Gradient de transformation**  $\gamma$ ,  $\gamma_p$ : Angles de cisaillement <sup>4</sup> *Qi*, *Ai*:Paramètre d'écrouissage cinématique et isotrope  $K_1$ ,  $K_2$ ,  $K_{sh}$ : Paramètres matériau en tension et en cisaillement <sup>6</sup> *Sy*, *µ*:Limite d'élasticité et masse surfacique  $\mathbf{F}_p$ ,  $\mathbf{E}_e$ , **S**,  $f_s$ : Tenseurs fondamentaux et critère de plasticité  $\epsilon$   $\epsilon$  : Critère d'arrêt de la boucle itération <sup>9</sup> *IMax*, Itération:Nombre d'itération max, Variable itérative <sup>10</sup> Début 11 **Pour t variantDe**  $t_0$  **à**  $t_f$  **Faire** 12 | Prédiction élastique  $\mathbf{F}_p \leftarrow cos\left(\frac{\gamma_p}{2}\right)\left(\overline{G}_1 \otimes \overline{G}_1 + \overline{G}_2 \otimes \overline{G}_2\right) + sin\left(\frac{\gamma_p}{2}\right)\left(\overline{G}_1 \otimes \overline{G}_2 + \overline{G}_2 \otimes \overline{G}_1\right)$  $\mathbf{E}_e \leftarrow \frac{1}{2}\left(\mathbf{F}_p^t \mathbf{F}_p - I_d\right) - \frac{1}{2}$  $\frac{1}{2}$  ( $\mathbf{F}^t\mathbf{F}-I_d$ ) 15 **S** ←  $\mu$ [K<sub>1</sub> · E<sub>e</sub>(1,1)  $K_{sh}$  · E<sub>e</sub>(1,2);  $K_{sh}$  · E<sub>e</sub>(2,1)  $K_2$  · E<sub>e</sub>(2,2)] 16  $\qquad \qquad \begin{array}{c} \big| \begin{array}{c} f_s \leftarrow \end{array} \big| S_{12} + S_{21} - \text{signe} \left( \gamma_p \right) \begin{array} [c] \sum_{i=1}^4 Q_i \big| \gamma_p \big| \end{array} \end{array}$  $\left| \int_{0}^{i} -\left(S_{y} + \sum_{i=1}^{4} A_{i} | \gamma_{p} \right) \right|$ *i*  $\vert$ <sup>17</sup>  $\vert$  **Si**  $f_s < 0$  Alors 18 | | Comportement élastique  $19$  Sinon  $\omega$  | | Comportement dissipatif  $\rightarrow$  retour radial  $_{21}$  | | Répéter <sup>22</sup> Détermination de γ*<sup>p</sup>* avec *NRAlgo*  $\mathbf{F}_p$ ,  $\mathbf{E}_e$ ,  $\mathbf{S}$  et calcul de  $f_s$  $\begin{array}{c|c|c|c} \n & \multicolumn{1}{|c|}{4} & \multicolumn{1}{|c|}{5} & \multicolumn{1}{|c|}{1} & \multicolumn{1}{|c|}{1} & \multicolumn{1}{|c|}{1} & \multicolumn{1}{|c|}{1} & \multicolumn{1}{|c|}{1} & \multicolumn{1}{|c|}{1} & \multicolumn{1}{|c|}{1} & \multicolumn{1}{|c|}{1} & \multicolumn{1}{|c|}{1} & \multicolumn{1}{|c|}{1} & \multicolumn{1}{|c|$  $\mathcal{L}_{\text{25}}$   $\begin{array}{|c|c|c|c|}\quad \text{} & \text{Jusque} & \text{ }\text{/} f_s & \leq \epsilon & \text{ou Itération} & > \text{ }\text{$I_{Max}$} \end{array}$  $_{26}$  | FinSi  $27$  FinPour Fin

La prédiction élastique est la première partie de l'algorithme et se fait à partir d'un point initial (qui peut être un point soit à l'intérieur soit à la frontière de la surface de charge). À cet instant  $t = t_i$ , on connaît le gradient de transformation, l'angle de cisaillement et l'angle de cisaillement plastique  $\gamma_p^{i-1}.$  On sait que  $\gamma_p^{i-1}=0$  si aucun phénomène dissipatif n'a encore eu lieu. Dans le cas 2 du tableau gris, la prédiction élastique nous amène au point  $S^e_{12+21}$  (étoile verte en dehors de la surface de charge) qui est l'état de contrainte du matériau si ce dernier était purement élastique. Comme nous sommes en dehors de la surface de charge, le critère est forcément positif *f<sup>s</sup>* > 0. L'objectif est donc de déterminer l'angle  $\gamma^i_p$  tel que  $f_s=0$ . En schématisant, il faut que  $S^e_{12+21}$  devienne  $S^i_{12+21}$ , c'est-à-dire que la contrainte revienne sur la frontière de la surface de charge. Le moyen le plus rapide de revenir est de suivre la parallèle de l'axe  $(\overline{G}_1\otimes \overline{G}_2+\overline{G}_2\otimes \overline{G}_1).$  C'est ce que nous montre l'écoulement plastique par l'équation 3.53. Ainsi, après avoir pris certaines précautions comme bien mettre à jour les écrouissages (car comme il y a dissipation, alors il y a évolution de la taille et de la position de la surface de charge) il faut déterminer l'angle γ<sub>β</sub>. Compte tenu de la non-linéarité du problème, il faut utiliser un algorithme itératif qui est présenté par l'algorithme 1.

### Le retour radial

Le retour radial nécessite l'utilisation de la méthode de Newton - Raphson proposée par l'algorithme 1. La méthode de Newton - Raphson réside dans l'utilisation des tangentes. Comme nous cherchons la racine du critère de plasticité, il faudra donc le dériver. De plus, cette méthode converge rapidement au résultat si la solution est proche du premier incrément. Dans notre cas, il s'agit de déterminer une évolution de l'angle de cisaillement ayant dissipé de l'énergie, à savoir γ<sub>p</sub>. En considérant la figure 3.15, on peut écrire, à l'incrément *i* :

$$
\gamma_p^i = \gamma_p^{i-1} + \Delta \gamma_p \tag{3.65}
$$

De plus, en considérant l'équation de la tangente, on a :

$$
y = \frac{\partial f_s}{\partial \gamma_p} \left( \gamma_p^{j-1} \right) \cdot \left( \gamma_p^j - \gamma_p^{j-1} \right) + f_s(\gamma_p^{j-1}) \tag{3.66}
$$

Bien entendu, nous cherchons la racine de la fonction seuil, ainsi pour chaque itération, la valeur de  $\gamma_p^i$  tel que y = 0.

$$
\frac{\partial f_s}{\partial \gamma_p} \left( \gamma_p^{j-1} \right) \cdot \left( \gamma_p^j - \gamma_p^{j-1} \right) + f_s(\gamma_p^{j-1}) = 0 \tag{3.67}
$$

Ce qui conduit à la relation suivante :

$$
\gamma_p^i = \gamma_p^{i-1} - \frac{f_s(\gamma_p^{i-1})}{\frac{\partial f_s}{\partial \gamma_p}(\gamma_p^{i-1})}
$$
\n(3.68)

Avec :

$$
\Delta \gamma_p = -\frac{f_s(\gamma_p^{i-1})}{\frac{\partial f_s}{\partial \gamma_p}(\gamma_p^{i-1})}
$$
\n(3.69)

et (détail de la démonstration en annexe C.2) :

$$
\frac{\partial f_s}{\partial \gamma_p}(\gamma_p^{j-1}) = \kappa \cdot \left( -\mu \cdot K_{sh} \cdot \cos(\gamma_p^{j-1}) - \sum_{i=1}^4 Q_i i \left| \gamma_p \right|^{i-1} \right) - sign \exp(\gamma_p) \cdot \sum_{i=1}^4 A_i i \left| \gamma_p \right|^{i-1}
$$
\n(3.70)

Avec :

$$
\kappa = signe\left(\mathbf{S}: \left(\overline{G}_1 \otimes \overline{G}_2 + \overline{G}_2 \otimes \overline{G}_1\right) - signe\left(\gamma_p\right) \sum_{i=1}^4 Q_i \left|\gamma_p\right|^i\right) \tag{3.71}
$$

La figure 3.16 schématise ce processus itératif avec deux incréments.

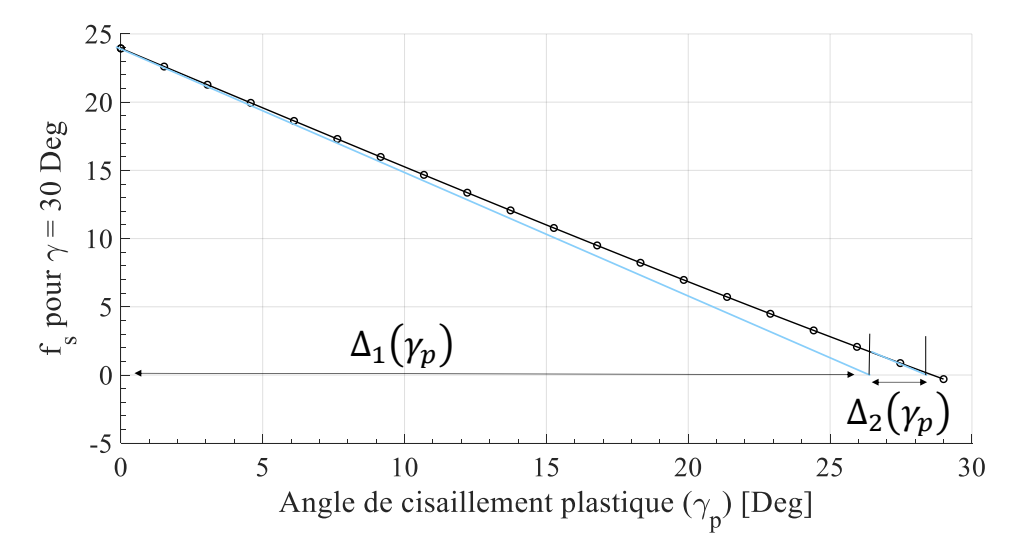

Figure 3.16 – Description de la méthode de Newton - Raphson appliquée au modèle

La résolution numérique *NRAlgo* est donc détaillée dans l'annexe D.3 sous forme d'algorithme écrit sous Matlab®.

### 3.2.5 Résultat de simulation en chargement cyclique et comparaison avec l'expérience

Afin de vérifier le bon comportement du modèle, l'un des premiers essais de vérification était d'imposer un chargement (donc le gradient de transformation F) correspondant à un essai de Picture - Frame. Pour cela, la forme du gradient choisi est la suivante :

$$
\mathbf{F} = \cos\left(\frac{\gamma}{2}\right) \left(\overline{G}_1 \otimes \overline{G}_1 + \overline{G}_2 \otimes \overline{G}_2\right) + \sin\left(\frac{\gamma}{2}\right) \left(\overline{G}_1 \otimes \overline{G}_2 + \overline{G}_2 \otimes \overline{G}_1\right) \tag{3.72}
$$

En faisant varier  $\gamma$  de façon cyclique comme présenté sur la figure 3.17, il devient possible d'avoir la réponse du modèle qui est proposée et comparée avec l'expérience sur la figure 3.18.

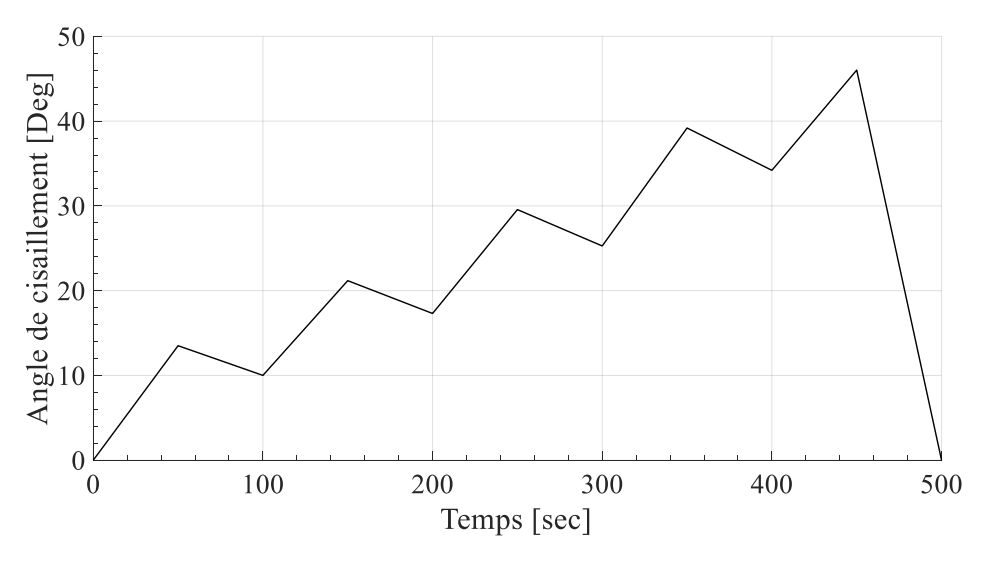

FIGURE 3.17 – Chargement en cisaillement pour validation du modèle

| <b>Temps [sec]</b> 0 50 100 150 200 250 300 350 400 450 500 |                                              |  |  |  |  |  |
|-------------------------------------------------------------|----------------------------------------------|--|--|--|--|--|
| $\gamma$ [Deg]                                              | 0 13.5 10 21.2 17.3 29.5 25.3 39.2 34.2 46 0 |  |  |  |  |  |

Tableau 3.3 – Chargement cyclique à amplitude croissante

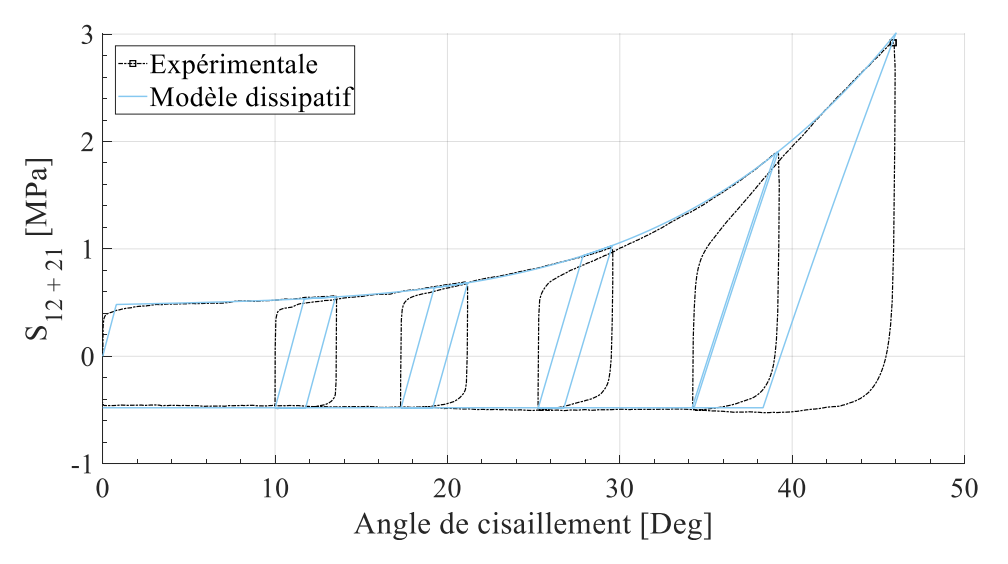

Figure 3.18 – Comparaison entre simulation numérique et l'expérience de Picture Frame

Comme il est possible de le constater, le modèle réagit très bien lors de la phase élastique et des frontières supérieures et inférieures de la courbe expérimentale. Le modèle ainsi proposé est donc relativement able, rapide et optimisé pour être inscrit dans un logiciel de calcul par éléments finis. En effet, malgré la boucle itérative induite par l'algorithme de Newton - Raphson, il est tout de même intéressant d'avoir un modèle dissipatif nécessitant seulement 9 paramètres à identifier. Toutefois, en ce qui concerne les chargements cycliques, le comportement est pour l'instant supposé élastique et il est clairement visible que cette approche n'est absolument pas satisfaisante. Ainsi, un enrichissement de ce modèle est nécessaire et sera présenté dans le chapitre suivant, le chapitre 4. Maintenant que les comportements membranaires (tension et cisaillement) ont été décrits, il est question de discuter du comportement hors plan, à savoir, la flexion.

# 3.3 Modélisation en flexion

La modélisation en flexion n'a malheureusement pas été faite dans le cadre d'une approche thermodynamique. En effet, une simple approche phénoménologique a été établie en vue de l'intégrer dans un code de calcul par éléments finis. Cette approche est présentée dans la section suivante.

### 3.3.1 Approche empirique

La modélisation en flexion correspond dans un premier temps à un comportement hyerpélastique.

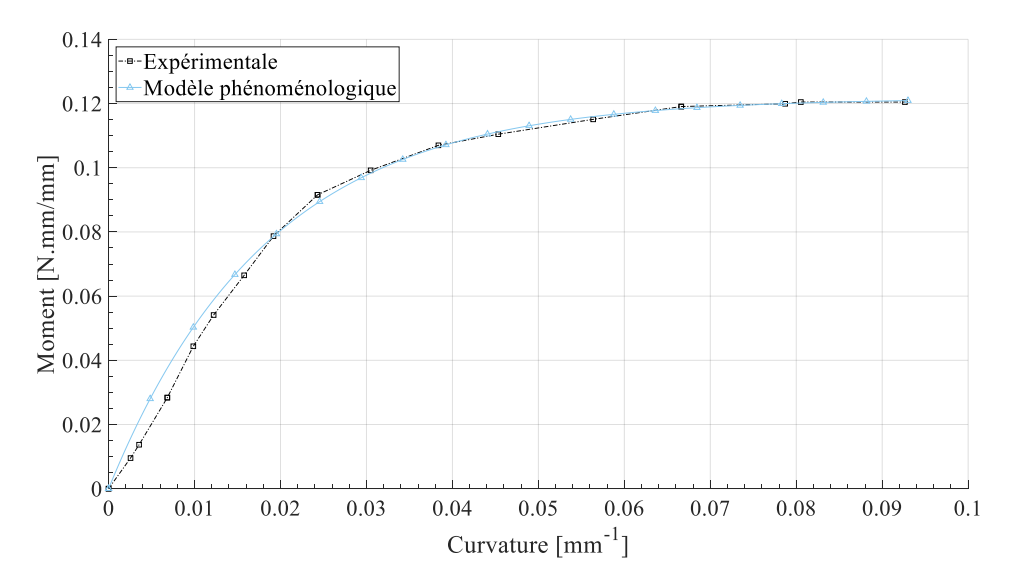

Figure 3.19 – Comparaison entre l'approche phénoménologique et l'expérience de flexion trois points [BIL 10, ABD 17, ABD 18]

Dans le chapitre suivant, nous proposons une méthode pour prendre en compte le comportement hystérétique. Tout d'abord, cette méthode sera appliquée pour le modèle en cisaillement puis dans un second temps nous verrons qu'elle sera très simple à adapter et à appliquer pour la déformation en flexion.

La figure 3.19 montre donc l'évolution expérimentale et le modèle proposé. Le modèle fonctionne également dans le cas d'un chargement négatif. Le modèle décrivant l'évolution du moment de flexion en fonction de la courbure est présenté par l'équation 3.73. Ce modèle est inspiré des travaux de [BIL 10, ABD 17, ABD 18].

$$
M(C) = signe(C) \cdot M_{max} \cdot \left(1 - exp\left(-\frac{|C|}{K_b}\right)\right) \tag{3.73}
$$

Les paramètres associés sont présentés dans la table 3.4 et l'algorithme Matlab® par l'annexe C.4.

Comme le modèle est pour l'instant équivalent à un modèle hyperélastique, les chargements cycliques n'ont pas d'influence sur le résultat.

| <b>Paramètres</b> | $M_{max}$ | 11     |
|-------------------|-----------|--------|
| <b>Valeurs</b>    | 0.12172   | 0.0185 |

Tableau 3.4 – Paramètres du modèle monotone en flexion hors plan

# 3.4 Bilan - Chapitre 3

Au travers de ce chapitre, nous avons pu écrire une loi de comportement dissipative en se basant sur une formulation élasto-plastique en lagrangien total et basée sur un critère en cisaillement pur. Nous avons aussi remarqué que, dans l'état actuel, cette loi n'est pas suffisamment riche pour décrire le comportement hystérétique lors de chargements non-monotones. Il s'agit toutefois d'un premier enrichissement des lois hyperélastiques usuellement employées. On remarquera aussi que le nombre de paramètres à identifier est relativement limité et ainsi la phase d'identification (par approche inverse par exemple) est relativement simple. Un autre point fort de ce modèle est qu'il dispose d'une unique variable inconnue. De ce fait, un simple algorithme d'optimisation de Newton-Raphson suffit pour tendre très rapidement vers la solution. Toutefois, ceci augmente (légèrement) le temps de calculs compte tenu que cette méthode est une méthode itérative. Son implémentation numérique dans un logiciel de calcul sera présentée dans le chapitre 5.

Le modèle en flexion est quant à lui beaucoup moins théorique puisqu'il s'agit d'une approche phénoménologique afin de pouvoir tout de même prendre en compte le comportement hystérétique en flexion dans le chapitre suivant.

# Chapitre 4

# Lois d'évolution : dérivées fractionnaires versus approche par surfaces imbriquées

### Sommaire

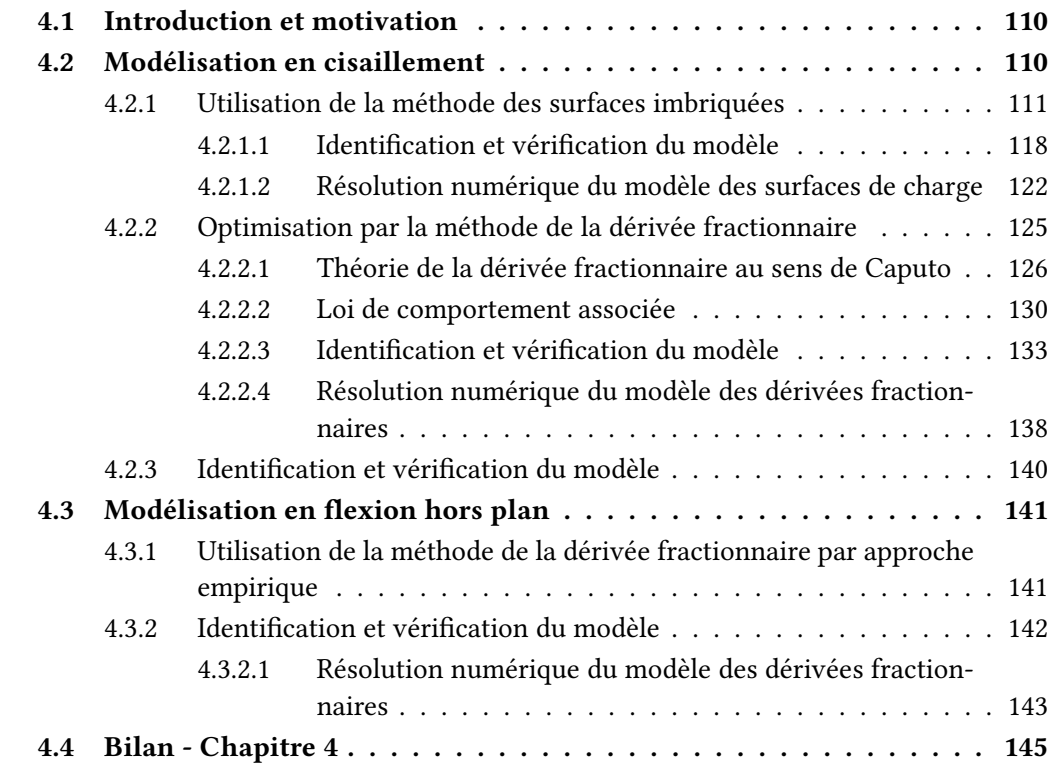

# 4.1 Introduction et motivation

Comme nous avons pu le voir, le comportement expérimental en cisaillement ou en flexion est très fortement non-linéaire. Lors de chargements cycliques, des boucles d'hysteresis peuvent se former comme on peut le constater sur la figure 4.1. Des travaux dans d'autres domaines stipulent l'intérêt de ces boucles [KHI 13, DAR 14b, DAR 14a].

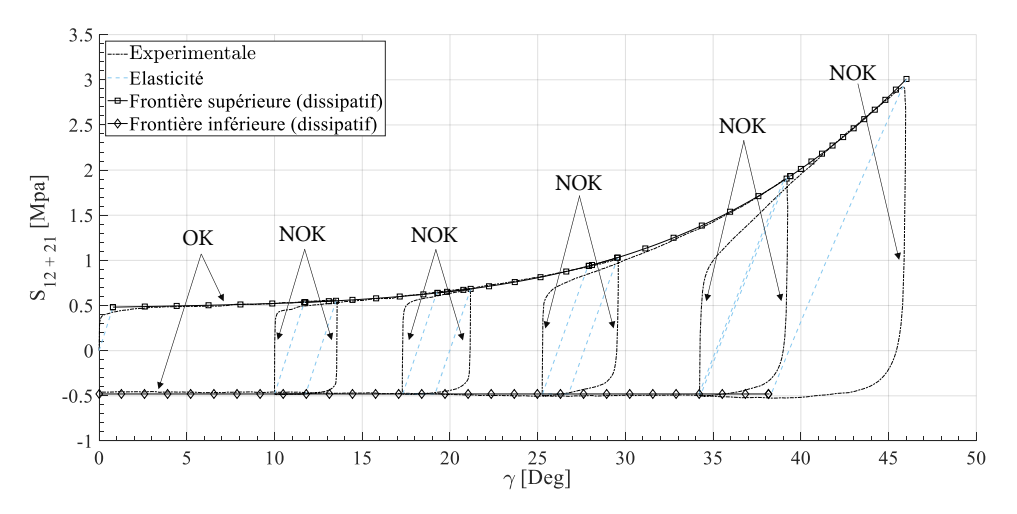

Figure 4.1 – Comparaison du modèle dissipatif avec l'expérience et mise en avant du problème pour les chargements cycliques

Les premières approches présentées dans le chapitre précédent ne permettent pas de décrire ces trajectoires asymptotiques et des méthodes doivent être mises en place pour avoir des modélisations plus réalistes. Tout au long de ce chapitre nous allons parler de phases de décharge ou déchargement et de phases de recharge ou rechargement. Les phases de déchargement consistent à réduire le chargement imposé au renfort. C'est la partie descendante des boucles d'hystérésis si l'angle de cisaillement est positif ou la partie ascendante des boucles si l'angle est négatif. La recharge est l'exact contraire.

On propose donc deux approches différentes, une thermodynamiquement admissible faisant intervenir des surfaces de charges imbriquées et une autre plus phénoménologique faisant intervenir des dérivées d'ordre non-entier, les dérivées fractionnaires. Comme précédemment, la première partie de ce chapitre se consacrera au mode de déformation en cisaillement. Une seconde partie traitera du cas en flexion en montrant la rapidité d'adaptation du modèle aux dérivées fractionnaires.

# 4.2 Modélisation en cisaillement

Par le biais du chapitre précédent, nous avons écrit une loi de comportement dissipative en cisaillement. Toutefois, nous avons aussi vu que lors de chargements cycliques, le modèle ne suivait pas le bon trajet de retour et le comportement hystérétique n'est ainsi pas pris en compte. Il existe plusieurs possibilités pour décrire ce trajet :

Cette thèse est accessible à l'adresse : http://theses.insa-lyon.fr/publication/2019LYSEI098/these.pdf © [Y. Denis], [2019], INSA Lyon, tous droits réservés

— Ce trajet asymptotique peut dans un premier temps être approché par morceaux. C'est ce que propose MRoz [MRO 67, MRO 76] dans ses travaux. En effet, les fortes non-linéarités peuvent être décrites par plusieurs lignes droites. La figure 4.2 schématise cette approche en utilisant des surfaces de charge de type Von Mises plus connues. L'idée pour développer un tel modèle est d'ajouter des surfaces de charges, plus petites, dans la surface de charge initiale présentée précédemment par la figure 3.5. La méthode consiste à écrire une loi d'évolution différente pour les surfaces internes tandis que les lois d'évolution de la surface externe restent identiques aux équations 3.64, 3.56 et 3.60. Les lois des surfaces internes sont directement reliées aux lois de la surface externes. Chaque surface dispose aussi de sa propre limite d'élasticité et de ses propres paramètres (rigidité, ...). Cette approche sera présentée au travers de la première partie de ce chapitre.

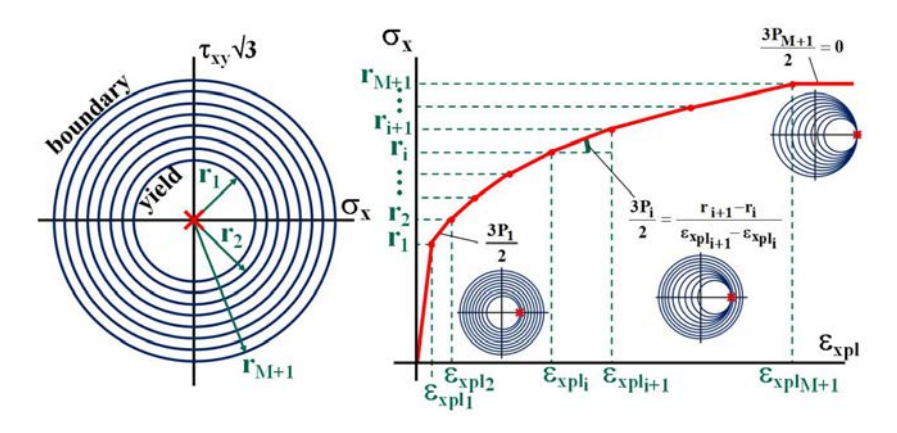

Figure 4.2 – Schématisation de la méthode de MRoz dans le cadre des contraintes de VonMises [OTT 05, MEG 15]

— La seconde approche consiste à décrire ce trajet de façon continue par l'utilisation d'un modèle mathématique de dérivée fractionnaire. Ceci consiste à ne garder que la surface externe, mais de modifier l'évolution de la contrainte lors des décharges ou recharges. Nous verrons que cette méthode est plus simple et plus rapide à identifier que la méthode des surfaces imbriquées. Les détails sont présentés dans la seconde partie de ce chapitre.

### 4.2.1 Utilisation de la méthode des surfaces imbriquées

La méthode des surfaces imbriquées n'est pas récente puisque les premiers travaux datent de 1967 développés par MRoz [MRO 67, MRO 76]. MRoz stipule que l'utilisation de surfaces de charges imbriquées permet de modéliser par morceau les fortes nonlinéarités que forment les boucles d'hystérésis. Lorsqu'il s'agit de développer un modèle hystérétique, il est souvent complexe et fastidieux de décrire les mécanismes de déformation d'une part, mais aussi d'identifier ces modèles d'autres parts. Cette théorie

Cette thèse est accessible à l'adresse : http://theses.insa-lyon.fr/publication/2019LYSEI098/these.pdf © [Y. Denis], [2019], INSA Lyon, tous droits réservés

a toutefois été reprise dans d'autres travaux, notamment pour la plasticité des milieux cristallins par Ziegler ou Prager [MRO 67, DAF 75, EIS 68, ZIE 55, ZIE 59].

Ces méthodes ne sont toutefois pas applicables directement pour notre problème, il est donc nécessaire de partir de la théorie et de développer nos propres lois d'évolutions. En effet, les surfaces doivent évoluer proportionnellement à la surface maître, la surface externe. L'objectif est donc dans un premier temps, d'écrire les lois d'évolutions et dans un second temps de déterminer les paramètres. Nous verrons que cette méthode, bien que thermodynamiquement admissible nécessite beaucoup de paramètres pour bien fonctionner. La figure 4.3 propose donc une description de notre modèle en adaptant la théorie de MRoz. On y voit donc le passage d'une seule surface de charge à trois surfaces dont deux sont internes, plus petites.

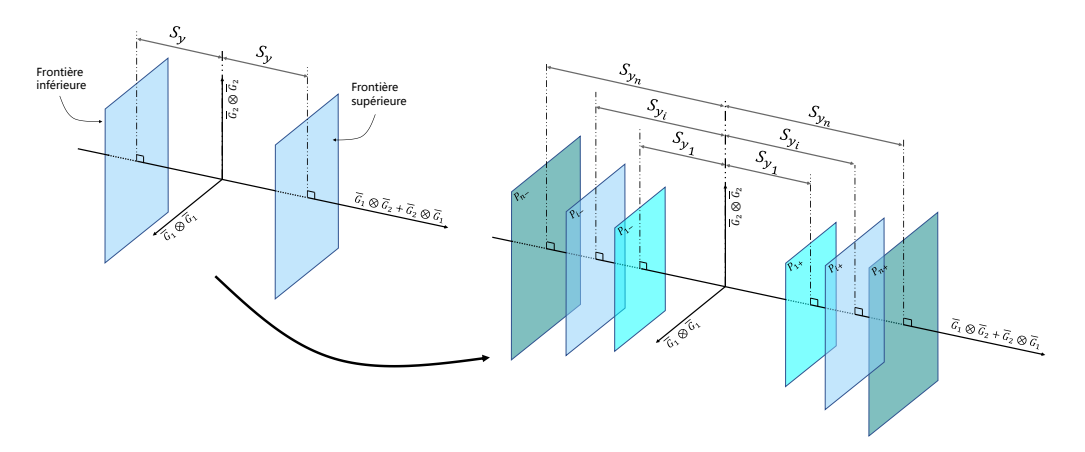

Figure 4.3 – Méthode de MRoz adaptée à notre problématique

En terme de notation, nous noterons les surfaces de la façon suivante :

- La surface la plus petite sera la surface 1.
- La surface la plus grande (la surface extérieure) sera la surface *n*.
- Toutes surfaces comprises entre la plus petite et la plus grande seront notées surface *i* de telle façon que  $i \in ]2, n-1[$ .

La figure 4.4 schématise le phénomène de déplacement de surface pour un chargement positif. Le processus d'évolution est présenté ci dessous pour un modèle à trois surfaces (donc  $n = 3$  et  $i = 2$ ) :

- Comportement élastique entre le début du chargement et l'état de contrainte *A* de la figure 4.6. On se situe à l'intérieur de la surface 1. [Etat  $A_0$  sur la figure 4.4].
- Une fois que l'état de contrainte *A* est obtenue, la prédiction élastique renvoie une valeur positive du critère de plasticité. On a ainsi un début de dissipation qui apparaît avec les lois d'évolution propres à la surface active, la surface 1. [Etat *A*<sup>1</sup> sur la figure 4.4].
- On continue le chargement en dissipant de l'énergie, à chaque fois la prédiction élastique renvoie une valeur positive du critère. [Etat  $A_2$  sur la figure 4.4].

 $-$  Il est important de noter qu'après chaque retour radial effectué pour la surface 1, on vérifie si nous n'avons pas dépassé la frontière de la surface légèrement plus grande donc ici de la surface 2. Si le retour radial renvoie une valeur en dessous de la frontière de la surface 2 alors on peut passer à l'incrément suivant. Si le retour radial renvoie une valeur au-dessus de la frontière de la surface 2 alors c'est la surface 2 qui devient active, on applique donc un second retour radial avec les paramètres de cette surface 2 et on met à jour la surface 1 qui devient alors inactive et qui va simplement suivre la déformation. C'est ce qu'il se passe pour l'état de contrainte au point *B* sur la figure 4.6. [Etat  $B_0$  sur la figure 4.4].

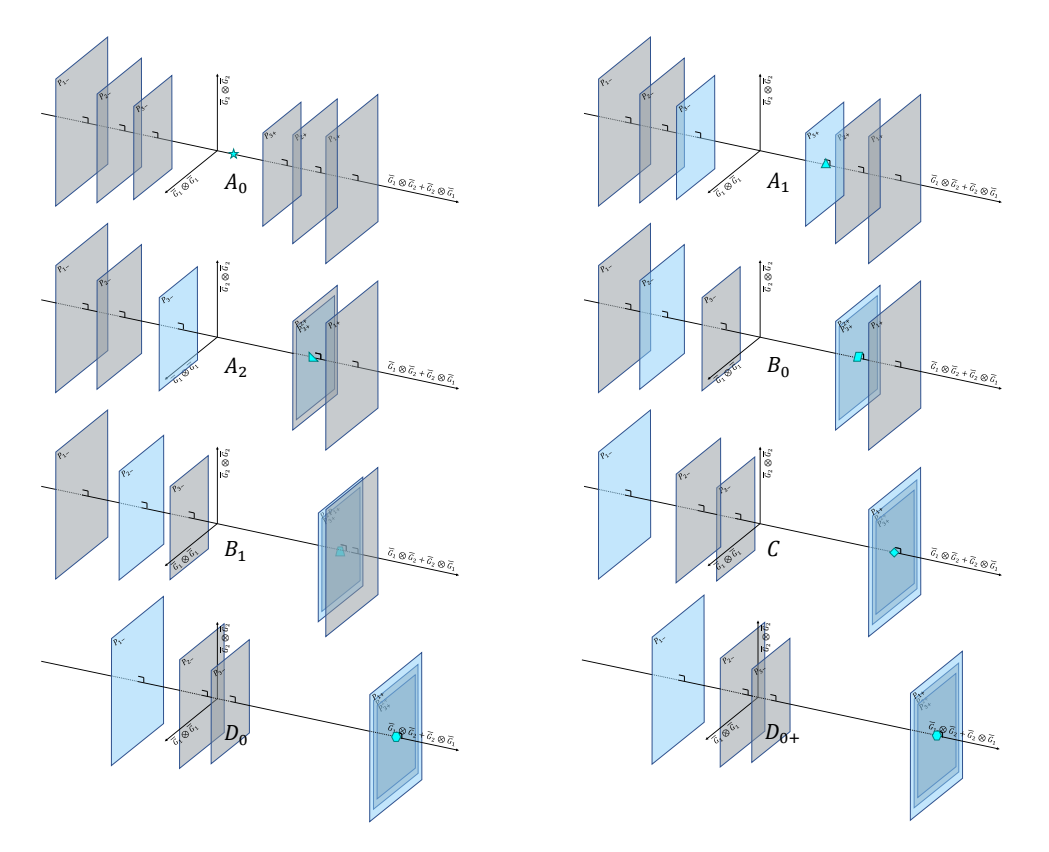

Figure 4.4 – Schématisation des mouvements des surfaces de charge imbriquées lors de la phase de chargement

- La surface 2 étant maintenant active, le comportement évolue en suivant les paramètres de cette surface. La surface 1, inactive, se met à jour avec des lois spéci fiques présentées dans la suite de ce chapitre. [Etat  $B_1$  sur la figure 4.4].
- On arrive à l'état de contrainte *C* où le même principe que précédemment s'applique. La surface 3 devient donc active et les surfaces 1 et 2 suivent. Les lois d'évolution de la surface 3 correspondent aux lois présentées dans le chapitre précédent par les équations 3.56 et 3.60. [Etat *C* sur la figure 4.4].
- Les tailles et le déplacement des surfaces évoluent jusqu'à atteindre l'état de contrainte *D*. C'est à partir de ce moment que nous allons commencer à décharger

le matériau. [Etat  $D_0$  et  $D_{0+}$  sur la figure 4.4].

La schématisation de cette évolution est proposée par la figure 4.4. On y remarque notamment que les surfaces restent en contact tout le long de l'évolution d'une surface plus grande (par exemple, la surface 1 reste en contact avec la surface 2 quand la surface 2 est active).

La figure 4.5 schématise quant à elle le phénomène de déplacement de surface pour un déchargement. Le processus d'évolution est présenté ci-dessous pour un modèle à trois surfaces (donc  $n = 3$  et  $i = 2$ ).

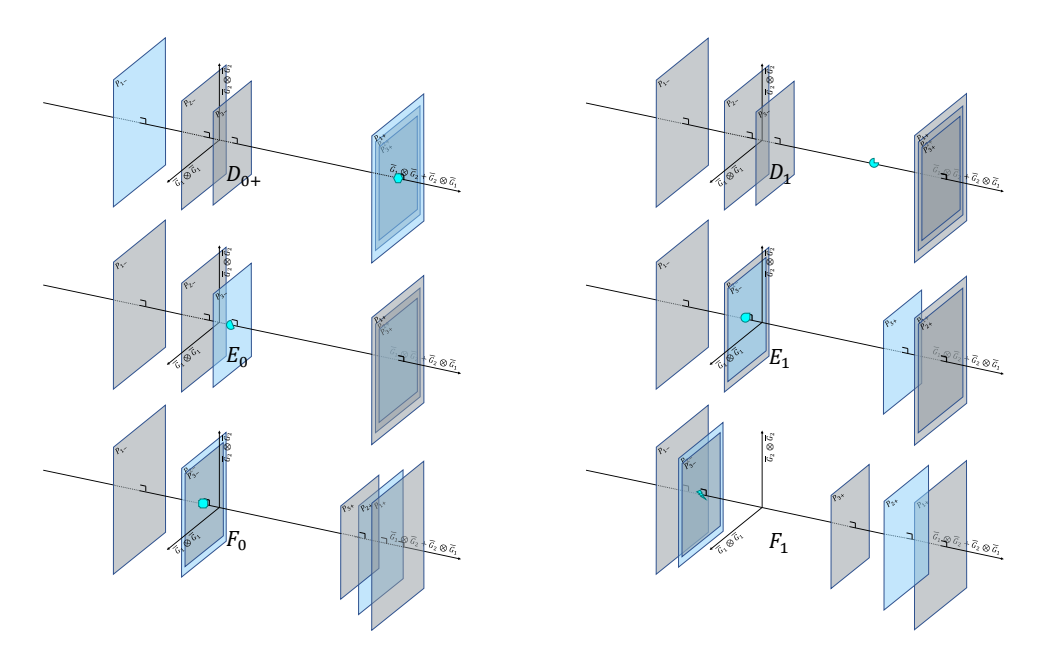

Figure 4.5 – Schématisation des mouvements des surfaces de charge imbriquées lors de la phase de déchargement

- La surface 3 était précédemment active. Maintenant que la phase de déchargement a commencé, la contrainte se situe dedans la plus petite surface, ainsi le comportement est élastique. [Etat  $D_1$  sur la figure 4.5].
- La prédiction élastique renvoie un critère de dissipation positif, on vient donc d'entrer en contact avec la frontière inférieure de la petite surface de charge (surface 1). Les mêmes lois associées se mettent en place et la contrainte évolue en fonction de l'angle de cisaillement dissipant de l'énergie, γ*p*. Il s'agit de l'état de contrainte *E* sur la figure 4.6. [Etat  $E_0$  sur la figure 4.5].
- La plus petite surface évolue pour rentrer en contact avec la surface 2. Comme précédemment, on vérifie pour chaque incrément de calcul s'il n'y a pas d'interpénétration de surface. [Etat *E*<sub>1</sub> sur la figure 4.5]. Lorsque la surface 2 devient active (Etat de contrainte  $F$  sur la figure 4.6), les lois d'évolution spécifique à cette surface sont prises en compte. La surface 1, comme précédemment suit le mouvement. [Etat  $F_0$  sur la figure 4.5].

— Comme pour le chargement, la décharge continue son chemin jusqu'à rentrer en contact avec la surface externe, la surface 3 dans notre cas (Etat de contrainte *G* sur la figure 4.6). [Etat  $F_1$  sur la figure 4.5].

Les états de contraintes sont donc définis sur la figure 4.6 dans le cas d'une charge et d'une décharge. On remarque bien le comportement hystérétique approché par morceaux grâce aux mouvements de chacune des surfaces de charge.

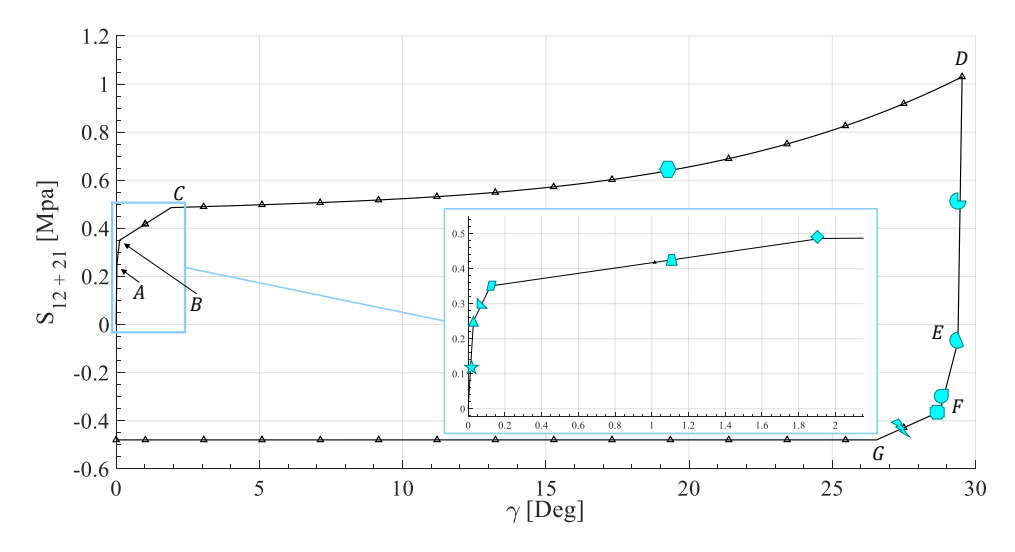

Figure 4.6 – Description en terme de Contrainte - Angle de cisaillement du mouvement des surfaces de charge

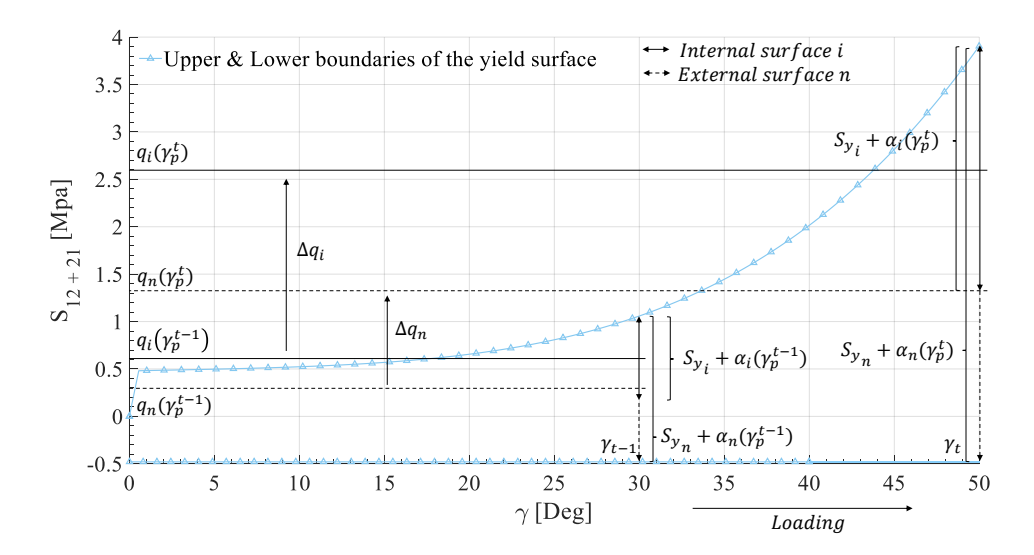

Figure 4.7 – Explication de l'évolution de la taille et du centre des surfaces lors d'un chargement

La cinématique de deux surfaces de charge est présentée par la figure 4.7 dans le cas d'un chargement et par la figure 4.8 dans le cas d'un déchargement.

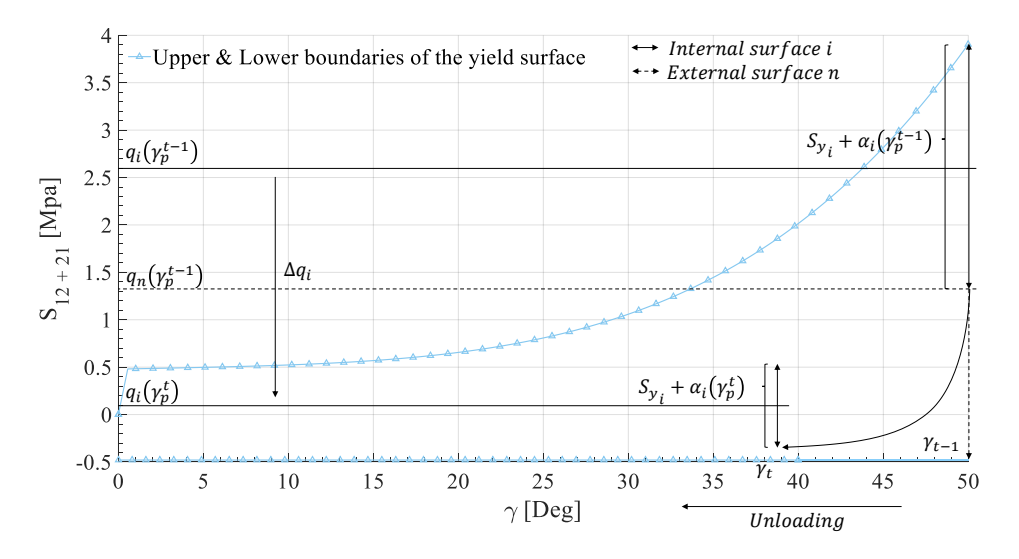

Figure 4.8 – Explication de l'évolution de la taille et du centre des surfaces lors d'une décharge

On aperçoit que sur les figures 4.7 et 4.8, l'évolution d'une surface de charge interne est directement liée à l'évolution de la surface externe qui elle est très bien maîtrisée. C'est en s'appuyant sur cette constatation que sont développées les lois d'évolution spécifiques. Trois cas de figure se présentent ainsi :

- La surface *n* est active et l'ensemble des surfaces imbriquées *i* ∈]1,*n*[ ainsi que le plus petite surface 1 doivent être mises à jour. On appellera cet état, le cas 1.
- Une des surfaces imbriquées *i* est active, ainsi l'ensemble des surfaces *j* ∈]1,*i*−1] plus petites que la *i me* doivent être mises à jour ainsi que la plus petite, la surface 1. On appellera cet état, le cas 2.
- La plus petite surface (surface 1) est active, seule celle-ci doit être mise à jour. On appellera cet état, le cas 3.

Les fonctions d'évolution pour chacun des trois cas sont proposées au travers des paragraphes suivants.

### Cas 1 : La surface *n* est active

Dans ce cas, les lois d'évolution de la surface extérieure (la surface *n*) sont les mêmes que dans le chapitre précédent puisqu'il s'agit de cette surface qui décrit les frontières supérieures et inférieures du comportement expérimental :

$$
f_{s} = |S_{12} + S_{21} - q_{n} (\gamma_{p}^{t})| - (S_{y} + \alpha_{n} (\gamma_{p}^{t})) \qquad (4.1)
$$

Avec les lois d'évolution suivantes :

$$
\begin{cases}\nq_n\left(\gamma_p^t\right) = sign\left(\gamma_p^t\right) \sum_{i=1}^4 Q_i \left|\gamma_p^t\right|^i \\
\alpha_n\left(\gamma_p^t\right) = \sum_{i=1}^4 A_i \left|\gamma_p^t\right|^i\n\end{cases} \tag{4.2}
$$

Comme la plus grande surface est active, il est nécessaire de mettre à jour l'ensemble des surfaces plus petites à partir des lois d'évolution proposées ci-dessous. En effet, d'après les figures 4.7 et 4.8 les rayons des surfaces vont évoluer de  $S_{y_i}+\alpha_i\left(\gamma_p^{t-1}\right)$  à  $S_{y_i}+\alpha_i\left(\gamma_p^t\right)$  et les centres vont évoluer de  $q_i\left(\gamma_p^{t-1}\right)$  à  $q_i\left(\gamma_p^{t}\right)$  avec  $\gamma_p^{t-1}$  l'angle de cisaillement à l'instant *t* −1 et γ *t p* l'angle de cisaillement à l'instant *t*.

$$
\begin{cases}\n\alpha_i \left(\gamma_p^t\right) = a_i \alpha_n \left(\gamma_p^t\right) & a_i > a_{i-1}, \forall i \\
q_i \left(\gamma_p^t\right) = S_{12} + S_{21} - signe \left(S_{12} + S_{21}\right) \cdot \left(S_{y_i} + \alpha_i \left(\gamma_p^t\right)\right)\n\end{cases} \tag{4.3}
$$

La mise à jour de la taille et du centre de la surface s'applique sur chacune d'entre elles. Dans les équations  $4.3$ , le paramètre  $a_i$  est un coefficient multiplicateur qui permet de contrôler le taux d'agrandissement ou de rétrécissement d'une surface interne en fonction du taux de la surface externe. Une fois ce taux déterminé, il s'agit de déplacer la surface interne afin de garder le contact avec la surface externe ce qui donne la valeur *qi* .

En effet, bien que les surfaces internes ne soient pas actives, leurs rayons et centres doivent évoluer proportionnellement au rayon et centre de la grande surface.

### Cas 2 : Une des surfaces internes *i* est active

Nous sommes dans le cas où une surface interne serait active et cette dernière possède d'autres surfaces à l'intérieur. Dans ce cas, le critère de plasticité est toujours le même :

$$
f_{s}(\gamma_{t}) = |S_{12} + S_{21} - q_{i}(\gamma_{p}^{t})| - (S_{y_{i}} + \alpha_{i}(\gamma_{p}^{t})) \qquad (4.4)
$$

Toutefois, les lois d'évolution seront adaptées pour cette surface *i* et avec *h<sup>i</sup>* , la rigidité en cisaillement de la surface *i* :

$$
\begin{cases}\n\alpha_i \left(\gamma_p^t\right) = a_i \alpha_n \left(\gamma_p^t\right) \\
q_i \left(\gamma_p^t\right) = q_i \left(\gamma_p^{t-1}\right) + h_i \cdot \left(\gamma_p^t - \gamma_p^{t-1}\right)\n\end{cases} \tag{4.5}
$$

De plus, l'ensemble des surfaces *j* tel que *j* ∈ [1,*i* − 1] à l'intérieur de cette surface *i* doivent être mises à jour par les relations suivantes :

$$
\begin{cases}\n\alpha_j \left(\gamma_p^t\right) = a_j \alpha_n \left(\gamma_p^t\right) \\
q_j \left(\gamma_p^t\right) = S_{12} + S_{21} - signe \left(S_{12} + S_{21}\right) \cdot \left(S_{y_j} + \alpha_j \left(\gamma_p^t\right)\right)\n\end{cases} \tag{4.6}
$$

C'est le cas le plus difficile. Le cas le plus simple est le cas suivant, celui dans lequel la plus petite surface est active.

Cette thèse est accessible à l'adresse : http://theses.insa-lyon.fr/publication/2019LYSEI098/these.pdf © [Y. Denis], [2019], INSA Lyon, tous droits réservés

#### Cas 3 : La surface 1 est active

Les critères de plasticité des surfaces internes sont légèrement diérentes que celui de la surface externe. Il s'agit de la même formulation, mais les lois d'évolution des écrouissages isotrope et cinématique sont différentes. La fonction seuil pour une surface *i* ou la surface 1 s'écrit de la façon suivante :

$$
f_s(\gamma_p') = |S_{12} + S_{21} - q_1(\gamma_p')| - (S_{y_1} + \alpha_1(\gamma_p')) \tag{4.7}
$$

Les lois d'évolutions associées sont les suivantes, avec *h*<sub>1</sub> la rigidité en cisaillement de la surface 1 :

$$
\begin{cases} \alpha_1 (\gamma_p) = a_1 \alpha_n (\gamma_p) \\ q_1 (\gamma_p) = q_1 (\gamma_p^{t-1}) + h_1 \cdot (\gamma_p^t - \gamma_p^{t-1}) \end{cases}
$$
\n(4.8)

Dans le couple d'équations 4.8, le paramètre *h*<sup>1</sup> est un paramètre associé à l'évolution du centre de la surface de charge. Maintenant que chacune des lois d'évolutions a été établie, il est nécessaire d'identifier les paramètres associés. C'est l'objectif de la section suivante.

### 4.2.1.1 Identification et vérification du modèle

Comme il est possible de le constater, l'identification des paramètres de ce modèle est assez délicate compte tenue de la quantité de variables à quantifier.

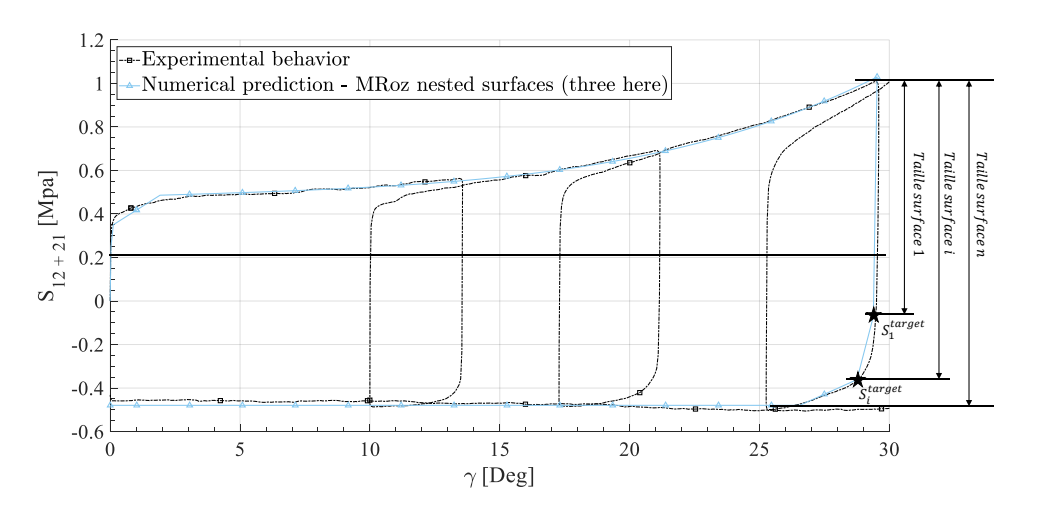

Figure 4.9 – Détail de l'évolution de la contrainte en fonction de l'angle de cisaillement sur la boucle d'hystérésis 3

En effet, chaque variable  $a_1$ ,  $a_i$ ,  $h_1$ ,  $h_i$ , évolue en fonction de l'angle de cisaillement plastique γ*p*. La méthode pour déterminer les variables est la suivante :

— la partie linéaire des déchargements correspond à l'évolution de la taille de la petite surface de charge 1. On peut donc quantifier le paramètre  $a_1$  par la relation suivante :

$$
a_1 = \frac{S_{12} + S_{21} - S_1^{target} - 2S_{y_1}}{2\alpha_n} \tag{4.9}
$$

 $-$  Afin de déterminer les paramètres  $a_i$  il faut se fixer des limites en terme de contrainte afin d'approcher le comportement hystérétique du mieux possible. Par analogie à l'écriture précédente, on peut quantifier  $a_i$  par la relation suivante :

$$
a_i = \frac{S_{12} + S_{21} - S_i^{target} - 2S_{y_i}}{2\alpha_n}
$$
\n(4.10)

La valeur α*<sup>n</sup>* est calculée avec l'angle de cisaillement plastique γ*<sup>p</sup>* qui correspond au *S target <sup>target</sup> pour la boucle traitée. Par exemple, pour la troisième boucle d'hystérésis,* on aura α*n*(29°).

— Les paramètres  $h_1$  et  $h_i$  sont deux variables identifiées à partir d'un algorithme de dichotomie en donnant le point de départ et le point d'arrivée. Par exemple, pour déterminer *h*<sup>1</sup> il est nécessaire de donner en paramètre d'entrée les points *S target* 1 et *S target*  $_i^{target}$  de la surface adjacente sur la figure 4.9.

Cette identification doit être faite pour chacune des boucles d'hystérésis. À partir des valeurs données pour chacune des boucles, des lois d'évolution en fonction de l'angle de cisaillement peuvent être décrites. Les paramètres identifiés pour cinq boucles sont donnés dans le tableau 4.1 avec *i* = 2 puisque nous avons seulement trois surfaces dont deux internes. A partir de cette table de données il est possible de déterminer les évolu-

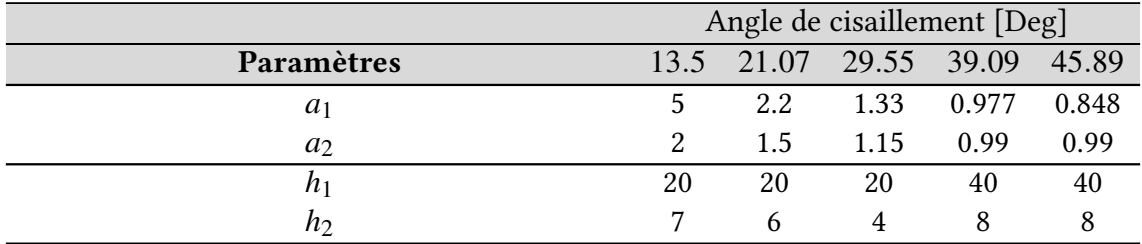

Tableau 4.1 – Valeur des paramètres pour le modèle des surfaces de charge imbriquées

tions de ces paramètres en fonction de l'angle de cisaillement (exprimé en degré) avec une approche polynomiale par exemple. Les évolutions sont proposées par les figures 4.10a et 4.10b. Ces paramètres sont donnés dans le tableau 4.2 et par les équations 4.11 et 4.12 .

Les fonctions d'évolution associées à une surface  $k (k = 1 \text{ si on travaille sur la plus petite})$ surface,  $k = 2$  si on travaille sur la surface 2, etc ...) sont les suivantes :

$$
a_k = \sum_{l=1}^{5} C_l^k \left| \gamma_p \right|^{l-1} \qquad k \in [1, ..., i, ..., n-1]
$$
 (4.11)
#### 4. Lois d'évolution : dérivées fractionnaires versus approche par surfaces imbriquées

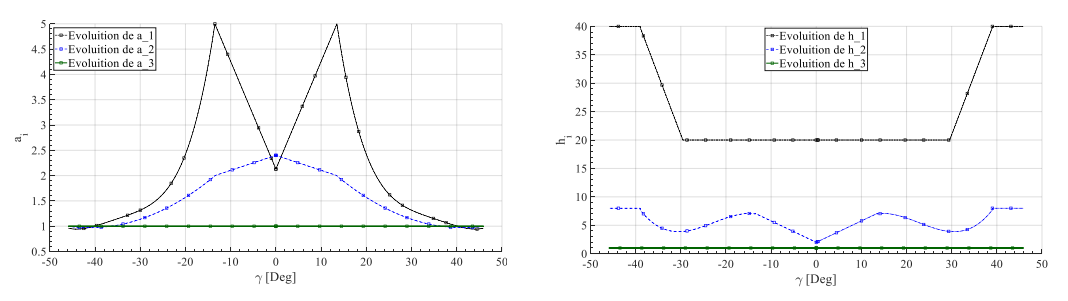

(a) Évolution des paramètres  $a_1$  et  $a_i$  (b) Évolution des paramètres  $h_1$  et  $h_i$ 

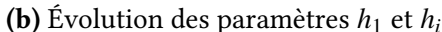

Figure 4.10 – Évolution des paramètres *a* et *h* en fonction de l'angle de cisaillement

$$
h_k = \sum_{l=1}^{5} D_l^k \left| \gamma_p \right|^{l-1} \qquad k \in [2, ..., i, ..., n-1]
$$
 (4.12)

Les limites élastiques et les paramètres *C k*  $l_l^k$  et  $D_l^k$ *l* pour la surface 1 et la surface 2 sont donnés dans le tableau ci-dessous :

| Surface k                               | $C_1^k$        | $C_2^k$        | $C_3^k$    | $C_4^k$      | $C^k_{\leq}$      |
|-----------------------------------------|----------------|----------------|------------|--------------|-------------------|
| $k=1$                                   | 23.1267        | $-2.3556$      | 0.097      | $-0.0018$    | 1.254e-5          |
| $k=2$                                   | 3.2325         | $-0.109716$    | 0.001329   | $\theta$     | $\theta$          |
| $k = 1 \text{ si }  \gamma  < 13.5$     | 2.13           | 0.2126         | $\theta$   | $\Omega$     | $\theta$          |
| $k = 2 \text{ si }  \gamma  < 13.5$     | 2.4            | $-0.02961$     | $\Omega$   | $\Omega$     | $\Omega$          |
| Surface k                               | $D_1^k$        | $D_2^{\kappa}$ | $D_2^k$    | $D^{\kappa}$ | $D^k_{\varsigma}$ |
| $k=1$                                   | $-41.95$       | 2.0964         | $\Omega$   |              | $\theta$          |
| $k=2$                                   | $-7.120$       | 2.276          | $-0.11376$ | 0.00167      | $\theta$          |
| $k = 1 \text{ si }  \gamma  < 29.55$    | 20             | $\theta$       | $\theta$   | $\Omega$     | $\theta$          |
| $k=2\,\mathrm{si}$<br>$ \gamma $ < 13.5 | $\overline{2}$ | 0.3764         | $\theta$   | $\Omega$     | $\theta$          |
| $k = 1 \text{ si }  \gamma  > 39$       | 40             | $\Omega$       | $\Omega$   | $\Omega$     | $\Omega$          |
| $k = 2 \text{ si }  \gamma  > 39$       | 8              | $\Omega$       | $\theta$   | $\Omega$     | $\theta$          |
| Limite élastique                        | $Sy_1$         | $Sy_2$         |            |              |                   |
|                                         | 0.25           | 0.38           |            |              |                   |

Tableau 4.2 – Paramètres  $a_k$  et  $h_k$  pour les lois d'évolution décrites précédemment

Le mouvement et l'évolution de la taille de chacune des surfaces sont donnés par les graphes 4.14a et 4.14b. Ces deux évolutions représentent le mouvement et la variation de taille des surfaces qui permettent de décrire la dernière boucle d'hystérésis présentée par la figure 4.9 en suivant le trajet de chargement proposé par la figure 4.11. La figure 4.15 correspond au comportement du renfort simulé suite au même chargement que celui présenté précédemment par la figure 3.17. On remarque que la modélisation en utilisant la méthode des surfaces de charge de type MRoz est plutôt fonctionnelle, représentative, et même prédictive. Elle fonctionne pour des chargements positifs et aussi négatifs (cf. figure  $4.13$ ).

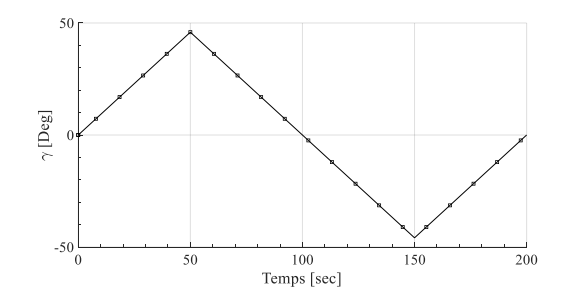

Figure 4.11 – Chargement appliqué pour simuler une phase de charge-décharge pour des angles positifs et négatifs

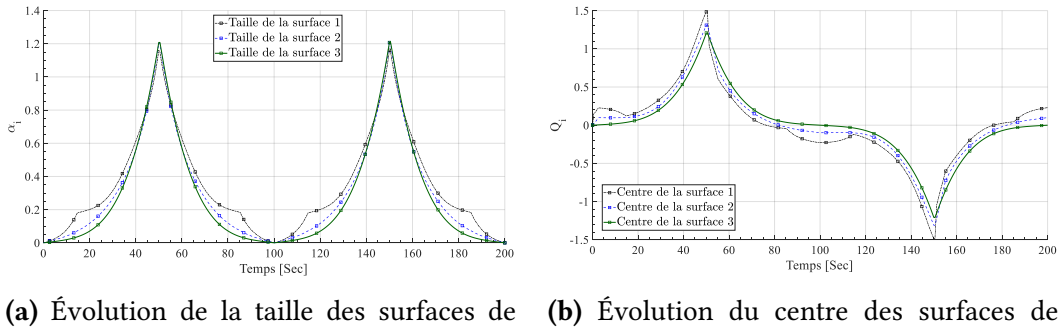

charge charge

Figure 4.12 – Évolution de la taille et du centre des surfaces de charge

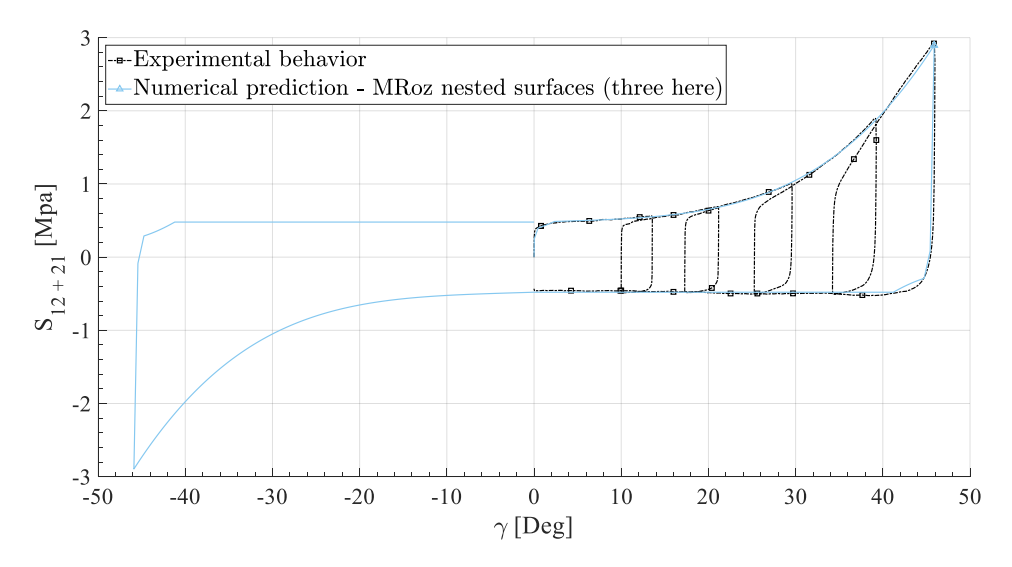

Figure 4.13 – Description par morceau des la boucle d'hystérésis pour des angles positifs et négatifs

#### 4. Lois d'évolution : dérivées fractionnaires versus approche par surfaces imbriquées

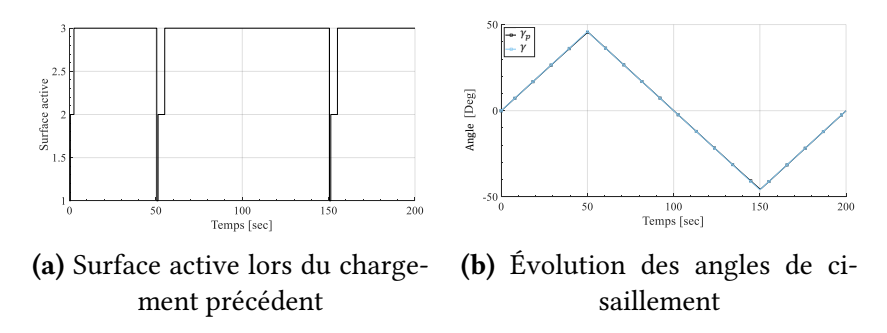

Figure 4.14 – Évolution des surfaces et des angles de cisaillement

## 4.2.1.2 Résolution numérique du modèle des surfaces de charge

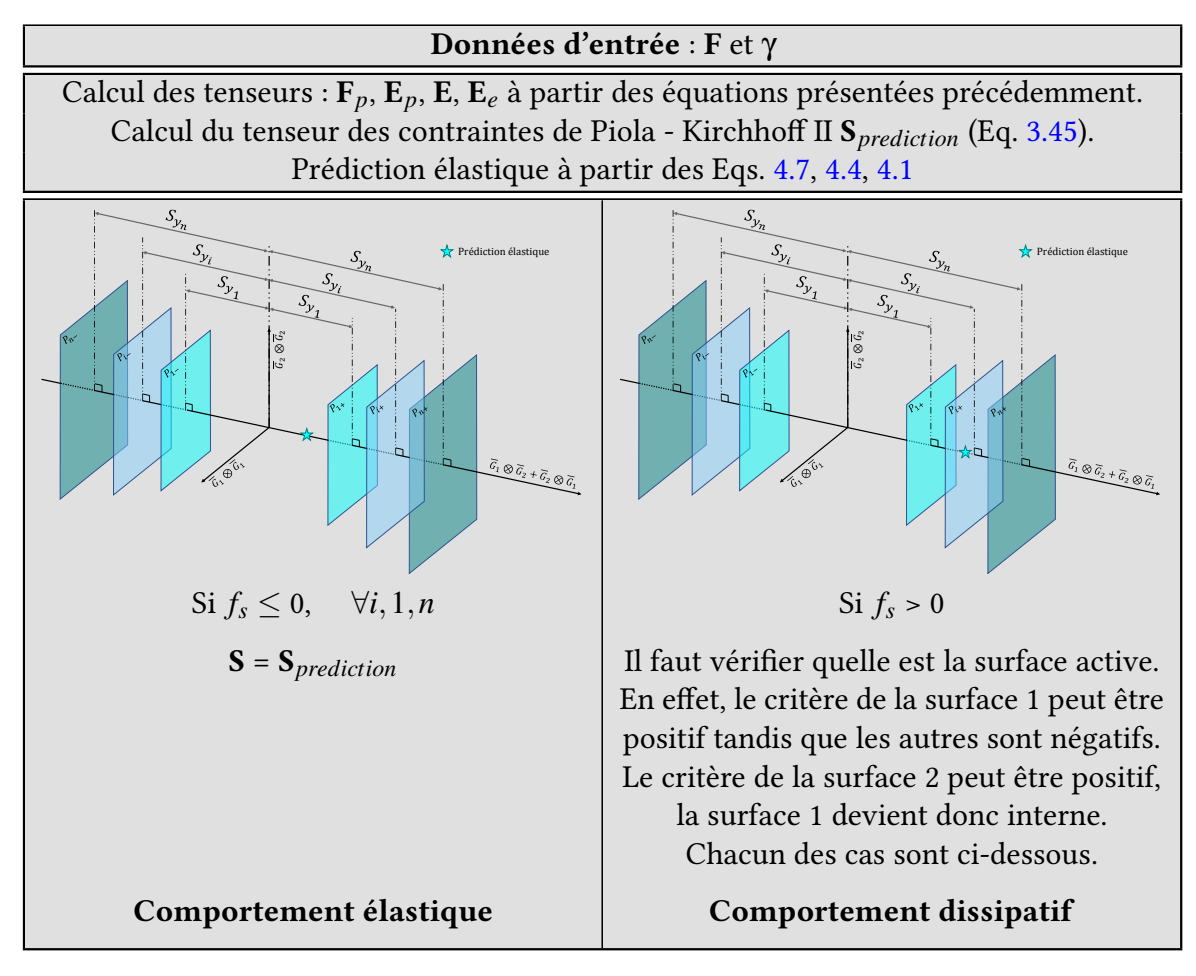

Tableau 4.3 – Schématisation de la stratégie de modélisation hystérétique

L'intégration de ce modèle dans un algorithme vient dès le moment de la prédiction élastique. En effet, il y a dans notre cas, trois critères à vérifier au lieu d'un unique comme précédemment. Suivant le critère qui est positif, trois cas distincts peuvent se présenter.

| Cas 3 : La surface 1 (la plus petite) est active                                                              |                                                                                                    |  |  |  |  |  |
|----------------------------------------------------------------------------------------------------|----------------------------------------------------------------------------------------------------|--|--|--|--|--|
| <b>Y</b> Prédiction élastique<br>$4\overline{a_1}\otimes \overline{a_2}+\overline{a_2}\otimes \overline{a_3}$ | Application de Newton - Raphson pour déterminer $\gamma_p$ de<br>telle façon que $f_s = 0$<br>Mise à jour de $\mathbf{E}_p$<br>Mise à jour de $E_e$<br>Mise à jour de S<br>Mise à jour de $\alpha_2$ et $q_2$<br>On refait une prédiction élastique sur la surface 2 |  |  |  |  |  |

Tableau 4.4 – Cas 3 : La surface 1 (la plus petite) est active

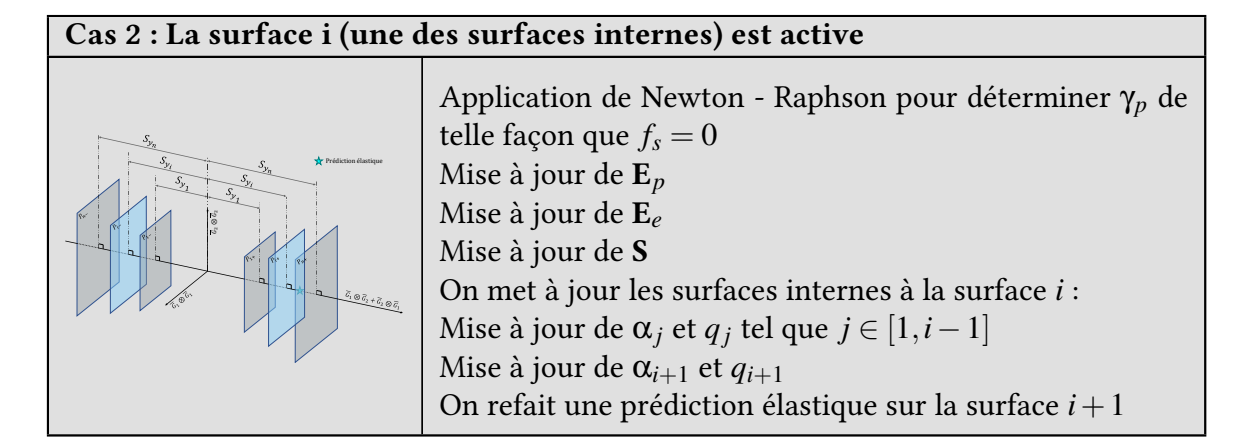

Tableau 4.5 – Cas 2 : La surface i (une des surfaces internes) est active

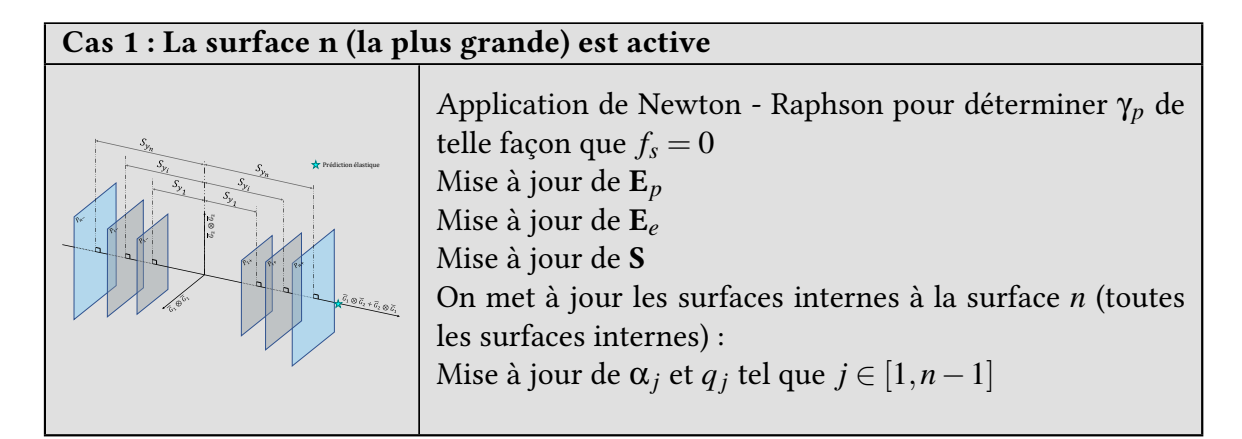

Tableau 4.6 – Cas 1 : La surface n (la plus grande) est active

Les actions mises en place pour chacun des cas en terme de retour radial à dissipation maximal sont présentées par les tableaux grisés. L'algorithme Matlab® est quant à lui proposé en annexe D.3.1.

La description algorithmique de chacun de ces cas est proposée par l'algorithme 2. L'al-

gorithme matlab® associé est proposé en annexe D.3.1.

Algorithme 2 Prédiction élastique et retour radial pour le modèle multisurfacique

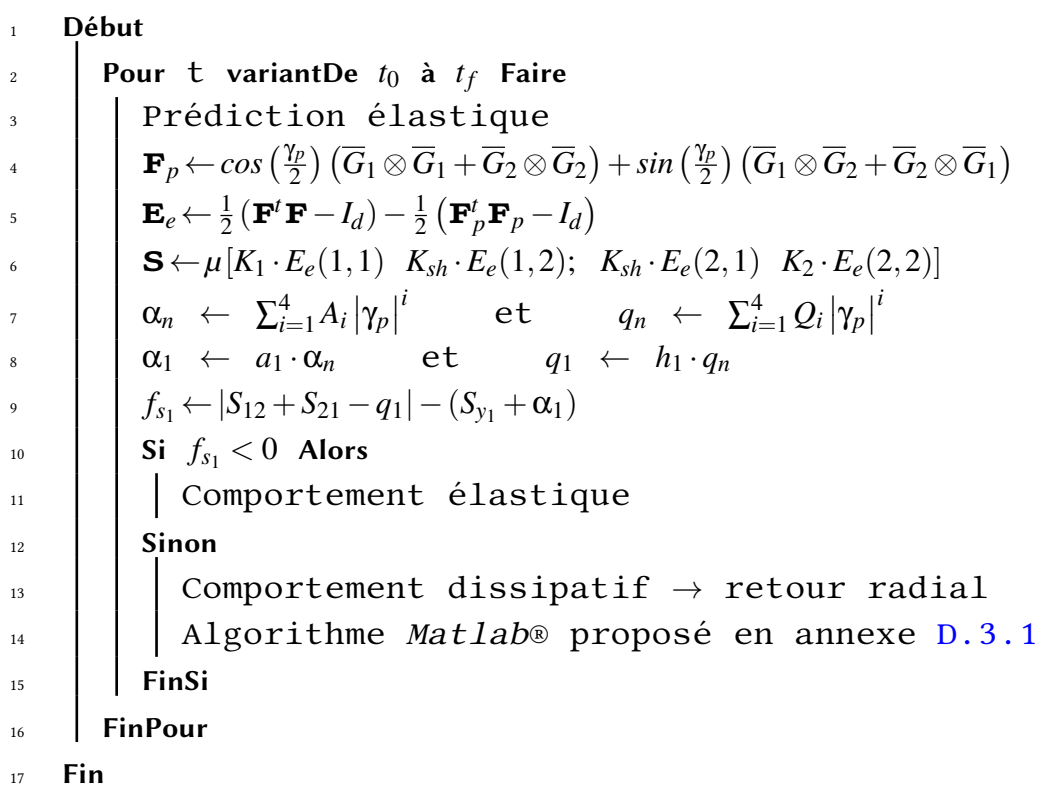

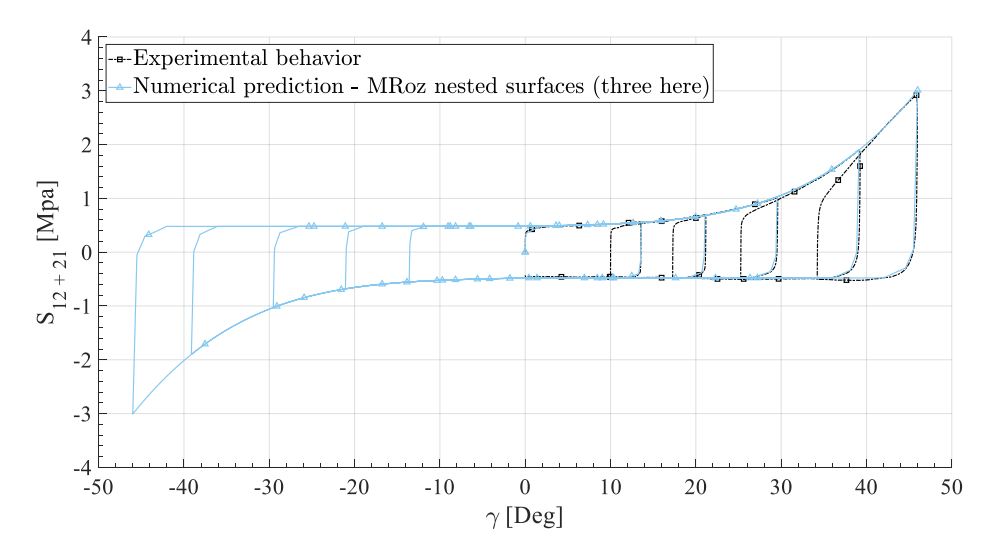

Figure 4.15 – Résultat de simulation utilisant la méthode des surfaces de charge

124

Ce modèle permet donc de bien décrire les boucles d'hystérésis mais son intégration dans un code de calcul peut s'avérer relativement complexe et la quantité de paramètres à identifier est très élevée. De plus, le nombre de paramètres est directement proportionnel au nombre de surfaces utilisées. Dans notre cas, nous avons eu besoin de deux surfaces internes et ceci a nécessité l'identification de 23 paramètres qui viennent s'ajouter aux 11 paramètres utilisés pour définir la loi dissipative du chapitre précédent. Ces deux inconvénients font qu'une seconde approche a été mise en place, phénoménologique, mais qui permet de réduire considérablement le nombre de variables et de paramètres à identifier. C'est le sujet de la section suivante, l'approche par dérivée fractionnaire.

## 4.2.2 Optimisation par la méthode de la dérivée fractionnaire

La modélisation des chargements cycliques peut se faire de différentes manières. La solution proposée précédemment fonctionne mais est relativement lourde à mettre en place, à identifier et à intégrer dans un code de calcul par éléments finis. Il est donc possible de développer des modèles sophistiqués et complexes avec de nombreux paramètres. La difficulté d'identification est ainsi directement proportionnelle au nombre de paramètres. Toutefois, il existe des méthodes alternatives pour décrire les comportements hystérétiques de manière plus directe. Dans ce cas, il est nécessaire de coupler le modèle dissipatif présenté chapitre 3 avec un modèle permettant de décrire les boucles d'hystérésis. De récents travaux utilisant la méthode de la dérivée fractionnaire ont été établis et ont prouvé son efficacité [KRA 15, KRA 16, GAL 04, DEÜ 13]. Dans [KRA 16] des modèles viscoélastiques dépendant du temps ont été écrits suivant l'hypothèse des petites déformations et ils ne nécessitent que peu de paramètres. Cette approche permet donc d'avoir une bonne description physique des phénomènes tout en étant facilement identifiables. Ceci indique donc qu'il est possible d'étendre les travaux déjà effectués à de nouveaux travaux, notamment sous l'hypothèse des grandes déformations.

Une dérivée fractionnaire consiste à dériver une fonction à un ordre non-entier. Suivant les cas, on réduit le champ d'application de cette dérivée pour des ordres de dérivation allant de 0 à 1. Mais il se peut que l'ordre prenne la valeur de −1 et ainsi nous avons à faire à une intégrale [POD 98]. De plus, il existe plusieurs façons de calculer une dérivée fractionnaire :

- La dérivée de Weyl [MIL 75] peut être employée si la fonction est périodique.
- La dérivée au sens de grunwald Letnikov [OLD 74, BAG 86, COS 96, HEY 94, KOE 84, NON 95, SCH 93, CAP 71, BAG 83, GAL 04, DEÜ 13] est souvent utilisée lorsqu'il est question d'intégrer cette méthode dans des logiciels de calcul par éléments finis. En effet, cette approche inclut, de façon intrinsèque, une discrétisation de la fonction. Le point fort de cette méthode est qu'elle ne fait pas intervenir un calcul d'intégrale et ainsi évite l'utilisation de méthodes comme Simpson, Gauss ou autres. Cependant, ce n'est pas cette méthode qui sera utilisée dans notre cas puisqu'elle fait intervenir une discrétisation et donc une erreur à chaque incrément de calcul. Nous verrons que compte tenu de la forme de la fonction à dériver,

Cette thèse est accessible à l'adresse : http://theses.insa-lyon.fr/publication/2019LYSEI098/these.pdf © [Y. Denis], [2019], INSA Lyon, tous droits réservés

il est possible de calculer sa dérivée fractionnaire de façon formelle.

- La dérivée au sens de Riemann Liouville est la première dénition établie pour les fonctions continues. Toutefois, cette description n'est pas adaptée à notre problème comme peut l'expliquer Podlubny (Paragraphe 2.4.1, Page 78, dans son livre [POD 98]). En effet, cette définition est purement mathématique et ne prend pas en compte les conditions imposées par les approches mécaniques comme des conditions initiales non-nulles par exemple.
- Les travaux présentés dans cette section s'appuient donc sur la dérivée au sens de Caputo [CAP 71], plus adaptée aux approches physiques des problèmes. Cette définition est souvent employée dans le cadre la mécanique pour des problèmes faisant intervenir la viscosité et la plasticité.

La théorie de la dérivée fractionnaire au sens de Caputo va donc être décrite dans la section suivante. Elle sera également appliquée sur une fonction affine puisque c'est ce qui va nous intéresser par la suite.

#### 4.2.2.1 Théorie de la dérivée fractionnaire au sens de Caputo

Comme il l'a été dit précédemment, la dérivée au sens de Caputo est la plus adaptée pour résoudre les problèmes mécaniques. La définition la plus générale de la dérivée est présentée équation 4.13 pour toutes fonctions  $f(t)$  définies et dérivables sur un intervalle [*a*,*b*].

$$
D_a^{\alpha} f(x) \Big|_c = \frac{1}{\Gamma(n - \alpha)} \int_a^x \frac{f^{(n)}(t)}{(x - t)^{\alpha + 1 - n}} dt, \quad n \in \mathbb{N}
$$
 (4.13)

Dans l'équation 4.13 différentes quantités sont présentes :

— La fonction Gamma au dénominateur du premier terme. Elle est dénie par l'équation 4.14 avec ses deux propriétés principales (équations 4.15 et 4.16).

$$
\Gamma(z) = \int_0^{+\infty} e^{-x} x^{z-1} dx, \quad z \in \mathbb{R}_*^+
$$
 (4.14)

Cette équation possède deux propriétés fondamentales qui seront utiles.

$$
\Gamma(z+1) = z\Gamma(z) \tag{4.15}
$$

La relation entre les quantités factorielles et la fonction gamma est présentée par l'équation 4.16.

$$
\Gamma(z+1) = z! \tag{4.16}
$$

- La fonction sujette à la dérivée fractionnaire *f*(*t*) et ses dérivées d'ordre entier  $f^{(n)}(t)$ .
- La paramètre α représente l'ordre de la dérivation fractionnaire de telle façon que  $\alpha > 0$ . Cette condition est une propriété induite par Caputo lors de l'établissement de sa définition.
- Le paramètre *n* qui représente l'ordre de la dérivée entière de la fonction *f*(*t*).
- Le paramètre *a* qui correspond à la borne inférieure d'intégration si la fonction est définie sur un intervalle [a, b].

La forme de la fonction à dériver la plus générale et à la fois la plus adaptée à notre problème peut être définie par l'équation 4.17.

$$
f(x) = b(x-a)^{\lambda} + d, \quad \lambda \in \mathbb{Z}, \ b \in \mathbb{R}, \ d \in \mathbb{R}, \ a \in \mathbb{R}
$$
 (4.17)

Comme la dérivée fractionnaire est distributive et multiplicative [CAP 71, POD 98] l'équation 4.17 peut être divisée en deux parties indépendantes (équation 4.13).

$$
D_b^{\alpha}(x)\Big|_c = bD_a^{\alpha}(x-a)^{\lambda}\Big|_c + D_a^{\alpha} d\Big|_c = bD_a^{\alpha}(x-a)^{\lambda}\Big|_c \tag{4.18}
$$

De plus, la dérivée d'une constante au sens de Caputo est nulle par définition.

Une dernière propriété de la dérivée fractionnaire est la fonction Beta qui relie la fonction Gamma à un calcul d'intégral.

$$
\beta(z,w) = \int_0^1 x^{z-1} (1-x)^{w-1} dx, \quad z \in \mathbb{R}_*^+, w \in \mathbb{R}_*^+
$$
 (4.19)

Cette fonction β peut aussi être écrite de la façon suivante :

$$
\beta(z, w) = \frac{\Gamma(z)\Gamma(w)}{\Gamma(z+w)}
$$
\n(4.20)

Maintenant que les principales propriétés de la définition au sens de Caputo ont été décrites, il est possible de les exploiter au travers d'un exemple concret qui correspond à notre problématique. En effet, nous verrons plus tard dans ce chapitre que la fonction à dériver est une fonction linéaire. En considérant le cas le plus général présenté par l'équation 4.21, il est possible de calculer de façon formelle sa dérivée fractionnaire.

$$
f(x) = (x - a)^{\lambda}, \quad \lambda \in \mathbb{Z}, \ a \in \mathbb{R}
$$
 (4.21)

Le calcul formel de cette dérivée apporte de nombreux avantages dont notamment le fait de ne pas discrétiser l'intégrale ce qui évite l'utilisation de méthode de calcul de type Simpson ou Gauss. Ces méthodes apportent à la fois de petites erreurs tout en ralentissant le calcul. L'application de la dérivée au sens de Caputo à la fonction présentée équation 4.21 est proposée par l'équation 4.22.

$$
D_a^{\alpha}(x)\Big|_c = \frac{d_a^{\alpha}(x-a)^{\lambda}}{d(x-a)^{\alpha}}\Big|_c = \frac{1}{\Gamma(n-\alpha)} \int_a^x \frac{((t-a)^{\lambda})^{(n)}}{(x-t)^{\alpha+1-n}}dt
$$
 (4.22)

Le détail du calcul est présenté ci dessous :

— On commence par calculer la dérivée d'ordre n de la fonction *f*(*t*) :

$$
((t-a)^{\lambda})^{(n)} = \frac{\lambda!}{(\lambda-n)!} (t-a)^{\lambda-n}, \quad \text{such as } \lambda \ge n \tag{4.23}
$$

— En utilisant ce résultat, l'équation (4.22) devient :

$$
D_a^{\alpha}(x-a)^{\lambda}\Big|_c = \frac{1}{\Gamma(n-\alpha)} \frac{\lambda!}{(\lambda-n)!} \int_a^x \frac{(t-a)^{\lambda-n}}{(x-t)^{\alpha+1-n}} dt \tag{4.24}
$$

— En appliquant un changement de variable, il devient possible de transformer les bornes d'intégration de [*a*, *x*] à [0,1]. De plus, en utilisant la fonction β, on peut simplifier l'intégrale :

$$
t = a + s(x - a) \rightarrow \begin{cases} t = a \Rightarrow s = 0\\ t = x \Rightarrow s = 1\\ dt = (x - a)ds \end{cases}
$$
(4.25)

Ceci conduit à la formulation suivante :

$$
D_a^{\alpha}(x-a)^{\lambda}\Big|_c = \frac{(x-a)^{\lambda-\alpha}}{\Gamma(n-\alpha)} \frac{\lambda!}{(\lambda-n)!} \int_0^1 \frac{s^{\lambda-n}}{(1-s)^{1-n+\alpha}} ds \tag{4.26}
$$

— L'utilisation de la fonction β conduit à l'équation 4.26 :

$$
\beta(z, w) = \int_0^1 x^{z-1} (1-x)^{w-1} dx \to \begin{cases} x = s \\ z = \lambda - n + 1 \\ w = n - \alpha \end{cases}
$$
 (4.27)

ce qui conduit à :

$$
\beta(\lambda - n + 1, n - \alpha) = \frac{\Gamma(\lambda - n + 1)\Gamma(n - \alpha)}{\Gamma(\lambda + 1 - \alpha)}
$$
(4.28)

— En utilisant aussi les propriétés de l'équation 4.16, il vient :

$$
\Gamma(z+1) = z! \rightarrow \begin{cases} \lambda! = \Gamma(\lambda+1) \\ (\lambda-n)! = \Gamma(\lambda-n+1) \end{cases}
$$
(4.29)

— En injectant l'équation 4.29 dedans l'équation 4.26, il vient l'équation 4.30.

$$
D_a^{\alpha}(x-a)^{\lambda}\Big|_c = \frac{\Gamma(n-\alpha)\Gamma(\lambda+1)\Gamma(\lambda-n+1)}{\Gamma(n-\alpha)\Gamma(\lambda-n+1)\Gamma(\lambda+1-\alpha)}(x-a)^{\lambda-\alpha}
$$
 (4.30)

Finalement, le résultat de la dérivée fractionnaire de l'équation 4.17 est proposé équation 4.31.

$$
D_a^{\alpha}(x-a)^{\lambda}\Big|_c = \frac{\Gamma(\lambda+1)}{\Gamma(\lambda+1-\alpha)}(x-a)^{\lambda-\alpha}
$$
 (4.31)

La dérivée d'une fonction linéaire basique décrite équation 4.32 devient donc l'équation 4.33.

$$
f(x) = x - x_0 \tag{4.32}
$$

<sup>128</sup>

Cette thèse est accessible à l'adresse : http://theses.insa-lyon.fr/publication/2019LYSEI098/these.pdf © [Y. Denis], [2019], INSA Lyon, tous droits réservés

En effet, il s'agit de la même chose que pour l'équation 4.21 mais en considérant  $\lambda = 1$ et  $a = x_0$ . La dérivée est donc écrite par l'équation 4.33.

$$
D^{\alpha}(x - x_0) \Big|_{c} = \frac{\Gamma(2)}{\Gamma(2 - \alpha)} (x - x_0)^{1 - \alpha}
$$
 (4.33)

La description de cette fonction en imposant  $x_0 = 1$  et en faisant varier la variable  $\alpha$  est présentée par la figure 4.16. Toutefois, il est important de prendre en compte le domaine de validité de la fonction. En effet, comme la puissance est de l'ordre de  $1-\alpha$  et comme  $\alpha \in [0,1]$  il est alors impératif que  $x > x_0$ . Il est donc indispensable de séparer les cas :

$$
D^{\alpha}(x-x_0)\Big|_c = \begin{cases} \frac{\Gamma(2)}{\Gamma(2-\alpha)}(x-x_0)^{1-\alpha} & \text{si } x \ge x_0\\ -\frac{\Gamma(2)}{\Gamma(2-\alpha)}(x_0-x)^{1-\alpha} & \text{si } x < x_0 \end{cases} \tag{4.34}
$$

Comme la fonction est linéaire et impaire il vient :

$$
f(x_0 - x) = -f(x - x_0)
$$
\n(4.35)

Au travers de cette possibilité il est possible de généraliser l'équation 4.34 afin d'être valide quelque soit le domaine de validité de la fonction (pour ce cas particulier seulement) :

$$
D^{\alpha}(x-x_0)\Big|_c = sign(x-x_0) \cdot \frac{\Gamma(2)}{\Gamma(2-\alpha)} \cdot |x-x_0|^{1-\alpha} \tag{4.36}
$$

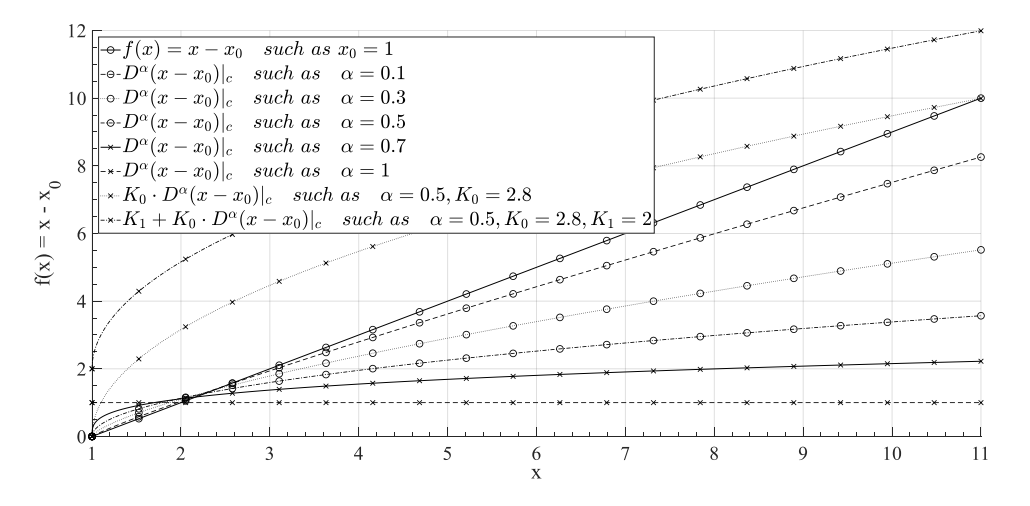

FIGURE 4.16 – Dérivée fractionnaire de la fonction  $f(x) = x - x_0$  avec  $x_0 = 0$  et en faisant varier l'ordre de α

Enfin, il est possible de contrôler le comportement de la dérivée fractionnaire correctement avec très peu de paramètres. Cet avantage permet de rendre cette méthode simple et efficace même si le modèle développé n'est pas trivial. Sur la figure 4.16, différentes configurations de la dérivée fractionnaire de la fonction définie par l'équation 4.35 sont

Cette thèse est accessible à l'adresse : http://theses.insa-lyon.fr/publication/2019LYSEI098/these.pdf © [Y. Denis], [2019], INSA Lyon, tous droits réservés

tracées. Il y a cinq configurations en augmentant l'ordre de dérivation et deux autres configurations correspondants à une homothétie et une orientation du résultat. En effet, en posant une fonction  $\tilde{f}(x)$  définie par l'équation 4.37 et en faisant varier ses paramètres, il est possible de transformer le résultat de la dérivée fractionnaire basique en l'orientant ou en la translatant.

$$
\tilde{f}(x) = K_1 + K_0 \cdot D^{\alpha}(x - x_0)^{\lambda} \Big|_{c}, \quad K_0 \in \mathbb{R} \text{ and } K_1 \in \mathbb{R} \tag{4.37}
$$

Finalement, il est aussi possible de faire varier les paramètres  $K_1$ ,  $K_0$  et  $\alpha$  en fonction de l'abscisse. L'équation 4.37 peut donc finalement être re-écrite comme définie par l'équation 4.38.

$$
\tilde{f}(x) = K_1(x_0) + K_0(x_0) \cdot D^{\alpha(x_0)}(x - x_0)^{\lambda} \Big|_{c}
$$
\n(4.38)

Les fonctions  $K_1(x_0)$ ,  $K_0(x_0)$  ou  $\alpha(x_0)$  peuvent aussi être définies soit par des constantes, des fonctions linéaires ou des polynômes.

L'objectif de la section suivante est donc d'appliquer et d'adapter cette méthode au problème physique du comportement hystérétique de notre renfort sec.

#### 4.2.2.2 Loi de comportement associée

Avant d'appliquer cette méthode à notre problème, quelques rappels sont nécessaires. Le modèle dissipatif propose donc une évolution de la contrainte S en fonction de l'angle de cisaillement γ en utilisant un critère de plasticité noté *f<sup>s</sup>* .

$$
\mathbf{S} = \mu \left[ K_1 \left( \mathbf{E}_e : (\overline{G}_1 \otimes \overline{G}_1) \right) \cdot (\overline{G}_1 \otimes \overline{G}_1) + K_2 \left( \mathbf{E}_e : (\overline{G}_2 \otimes \overline{G}_2) \right) \cdot (\overline{G}_2 \otimes \overline{G}_2) + K_{Sh} \left( \mathbf{E}_e : (\overline{G}_1 \otimes \overline{G}_2 + \overline{G}_2 \otimes \overline{G}_1) \right) \cdot (\overline{G}_1 \otimes \overline{G}_2 + \overline{G}_2 \otimes \overline{G}_1) \right]
$$
(4.39)

A la fin du chapitre 3, nous avons aussi vu que le modèle dissipatif permet de bien décrire la frontière supérieure et inférieure du comportement expérimental, mais la modélisation renvoyait un comportement élastique pour les boucles d'hystérésis.

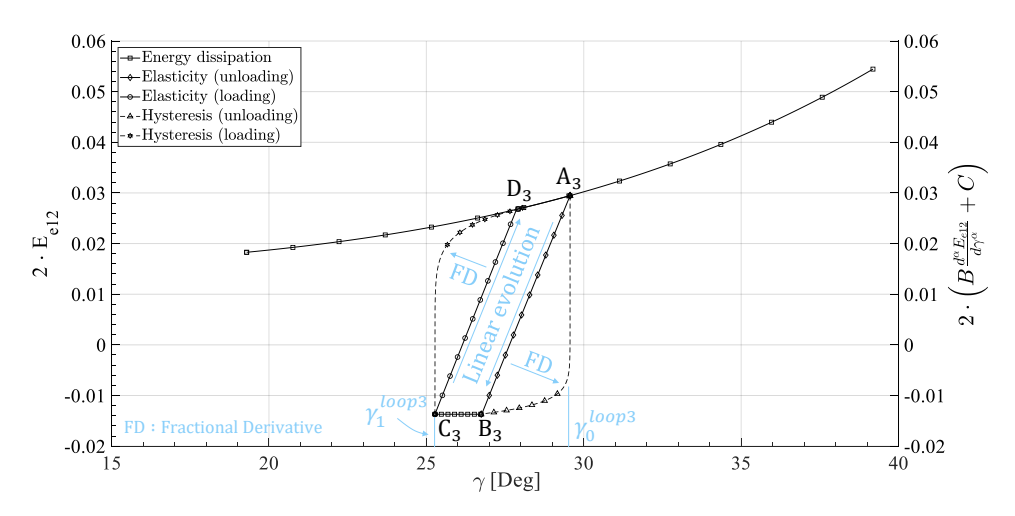

Figure 4.17 – Objectif de la dérivée fractionnaire : passage d'une évolution linéaire à une évolution hystérétique

L'objectif est donc d'utiliser la méthode de la dérivée fractionnaire pour transformer l'évolution élastique (linéaire) en évolution hystérétique (non-linéaire). De plus comme il est possible de le remarquer, le comportement en cisaillement est uniquement décrit par les composantes 12 et 21 du tenseur des contraintes S. Ainsi, nous allons uniquement nous focaliser sur ces deux composantes. Enfin, comme le tenseur des contraintes S est symétrique, le détail du calcul de la dérivée sera seulement écrit pour la composante 12, le calcul étant exactement le même pour la composante 21.

$$
\mathbf{S}: \left(\overline{G}_1 \otimes \overline{G}_2\right) = S_{12} = \mu K_{sh} \left(\mathbf{E}_e : \left(\overline{G}_1 \otimes \overline{G}_2\right)\right) = \mu K_{sh} E_{e12} \tag{4.40}
$$

Lors d'une phase de décharge, la variable dissipative γ*<sup>p</sup>* est constante (il n'y a pas de dissipation, il s'agit simplement de l'énergie stockée (élastique) qui est redistribuée), ce qui permet de dénir la contrainte uniquement dépendante de la variable γ. L'évolution de cette contrainte étant pour le moment linéaire (équation 4.40), on peut lui appliquer la dérivée fractionnaire en rapport avec la section précédente.

$$
S_{12} = \frac{1}{2} \cdot S_j^{loopi} + \mu \cdot K_{sh} \cdot B \cdot \frac{d^{\alpha} E_{e12}}{d\gamma^{\alpha}} \Bigg|_{c}
$$
 (4.41)

Dans l'équation 4.41 apparaissent les quantités suivantes :

- $-\frac{S_i^{loop}}{S_i^{loop}}$ <sup>*loopi*</sup> est la valeur de la contrainte quand la phase de déchargement commence ou que la phase de recharge commence (voir figure 4.18).
- *B* est une variable de contrôle permettant l'orientation de la dérivée fractionnaire. Ce paramètre reste constant lorsqu'une boucle est active mais peut évoluer lorsque le modèle dissipatif est actif.
- *j* correspond au cas en question pour le temps *t*. S'il s'agit d'un déchargement alors *j* = 0, s'il s'agit de la phase ascendante d'une boucle d'hystéresis (recharge)  $j = 1$  (voir figure 4.18).

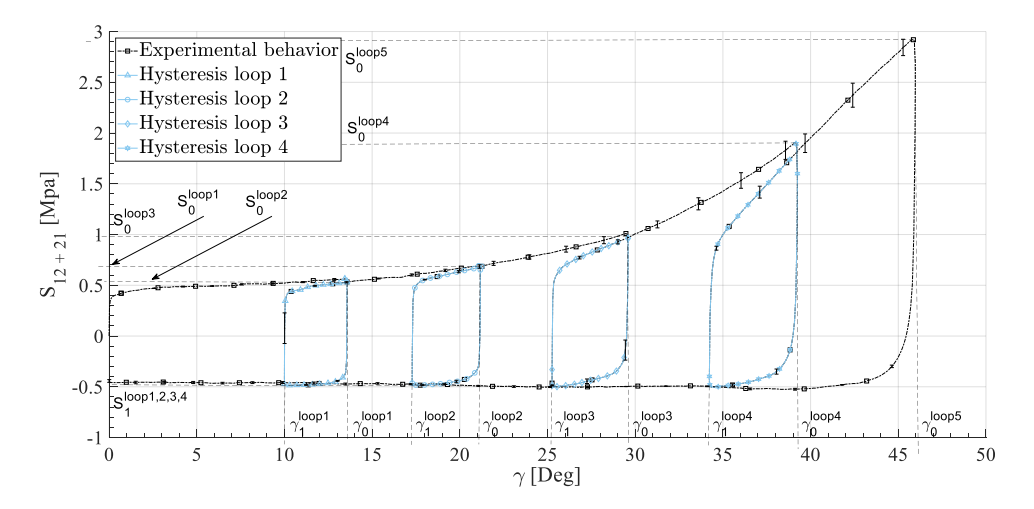

Figure 4.18 – Comportement mécanique du renfort Hexcel®G1151 et mise en avant des boucles d'hystérésis

A partir de la dénition du tenseur E*<sup>e</sup>* dans le chapitre 3, équation 3.12, il est possible de modifier la composante  $E_{e12}$  l'équation 4.40 par la forme suivante :

$$
E_{e12} = \frac{1}{2} \left( F_{11} F_{12} + F_{21} F_{22} - \sin(\gamma_p) \right) \tag{4.42}
$$

De plus, en utilisant les invariants usuels anisotropiques, il est possible de définir un lien entre l'équation 4.41 et l'angle de cisaillement imposé par le chargement. Ces invariants couramment utilisés (on peut, par exemple, les retrouver dans les travaux [CHA 11b]) sont définis par l'équation 4.43. Il est important de noter que les mèches formant le renfort sont considérées inextensibles ce qui permet de dire que les invariants *I*<sup>41</sup> et *I*<sup>42</sup> tendent vers 1 :

$$
Invariants anisotropiques \rightarrow \begin{cases} I_{41} = \overline{G}_1 \cdot \mathbf{C} \cdot \overline{G}_1 \approx 1 \\ I_{42} = \overline{G}_2 \cdot \mathbf{C} \cdot \overline{G}_2 \approx 1 \\ I_{421} = \overline{G}_2 \cdot \mathbf{C} \cdot \overline{G}_1 \\ I_{cp} = \sin(\gamma) = \frac{I_{421}}{\sqrt{I_{41} * I_{42}}} \end{cases}
$$
(4.43)

Avec  $\mathbf{C} = \mathbf{F}^t \mathbf{F}$ .

A partir de ces invariants, il est possible de dénir l'angle de cisaillement γ.

$$
sin(\gamma) = \frac{I_{421}}{\sqrt{I_{41} * I_{42}}} \approx I_{421} = F_{11}F_{12} + F_{21}F_{22}
$$
\n(4.44)

En utilisant cette définition et celle définie par l'équation 3.12 il est possible d'écrire la relation entre la déformation élastique et l'angle de cisaillement γ.

$$
E_{e12} = \frac{1}{2} \left( \sin \left( \gamma \right) - \sin \left( \gamma_p \right) \right) \tag{4.45}
$$

De plus, comme l'état élastique lors de la décharge (ou de la recharge) ne commence pas pour γ = 0 mais pour γ =  $\gamma^{loopi}_{0}$  $l^{loopi}_{0}$  il est nécessaire d'appliquer un changement de variable de telle façon à ce que la dérivée fractionnaire ait son point de départ au bon endroit. Ainsi, on a plus *sin* (γ) mais *sin* (γ̃) tel que γ̃ = γ − γ σ<sup>100pi</sup>  $l^{loopi}_{0}$ . Enfin, on voit expérimentalement que lors de la décharge (ou de la recharge), la variation d'angle n'excède pas quelques dégrées (5°dans la cas du Hexcel® G1151), il est donc possible d'approximer le sinus au premier ordre et ainsi d'écrire *sin*( $\tilde{\gamma}$ ) ≈ γ̃. Une petite différence à noter dans le cas d'une recharge, il ne s'agit pas d'utiliser l'indice  $0$  mais l'indice  $1$  de telle façon que  $\tilde\gamma\! =\! \gamma \! - \! \gamma_1^{loopi}$ 1 (voir figure  $4.18$ ).

$$
\begin{cases}\n\sin\left(\gamma - \gamma_j^{loopi}\right) \approx \gamma - \gamma_j^{loopi} \\
E_{e12} = \frac{1}{2}\left(\gamma - \gamma_j^{loopi} - \sin\left(\gamma_p\right)\right)\n\end{cases} \tag{4.46}
$$

En mettant à jour l'équation 4.46 il vient :

$$
S_{12} = \frac{1}{2} S_j^{loopi} + \mu \cdot K_{sh} \cdot B \cdot \frac{d^{\alpha} \left( \frac{1}{2} \left( \gamma - \gamma_j^{loopi} - sin(\gamma_p) \right) \right)}{d\gamma^{\alpha}} \Bigg|_{c}
$$
(4.47)

132

En considérant maintenant les propriétés établies précédemment concernant la dérivée fractionnaire au sens de Caputo, la dérivée du terme *sin*(γ*p*) est nulle, on peut donc réécrire l'équation 4.47 sous la forme suivante :

$$
S_{12} = \frac{1}{2} \left[ S_j^{loopi} + \mu \cdot K_{sh} \cdot B \cdot \frac{d^{\alpha} \left( \gamma - \gamma_j^{loopi} \right)}{d \gamma^{\alpha}} \bigg|_{c} \right]
$$
(4.48)

En utilisant le résultat équation 4.36 on peut écrire la relation suivante qui correspond à l'évolution hystérétique lors d'un déchargement ou d'une recharge :

$$
S_{12} = \frac{1}{2} \left[ S_j^{loopi} + \mu K_{sh} B \text{ signe} \left( \gamma - \gamma_j^{loopi} \right) \frac{\Gamma(2)}{\Gamma(2-\alpha)} \left| \gamma - \gamma_j^{loopi} \right|^{1-\alpha} \right]
$$
(4.49)

On remarque que comparé au modèle multisurfacique de type MRoz, ce modèle aux dérivées fractionnaires ne possède que deux variables à identifier : α et *B*. L'identification sera donc beaucoup plus rapide et nécessitera moins d'énergie. L'objectif de la section suivante est donc de déterminer les lois d'évolution de ces variables en fonction de l'angle de cisaillement.

#### 4.2.2.3 Identification et vérification du modèle

L'objectif de cette section est de déterminer les lois d'évolution des deux variables  $\alpha$ et *B* du modèle précédent. Différentes approches sont présentées allant de la plus simple à la plus complexe. L'une des difficultés dans l'écriture des modèles hystérétiques est que dans certains cas, les boucles ne sont pas symétriques. Autrement dit, le trajet de décharge est différent de celui de la recharge. Ainsi, il est nécessaire de déterminer un couple de lois, une qui décrira le comportement en déchargement et une qui décrira le comportement en chargement. La figure 4.19 illustre ce problème et on peut voir sur la figure 4.20 que les boucles sont symétriques pour des angles de cisaillement inférieurs à 25°. Cette non-symétrie complexifie radicalement le modèle.

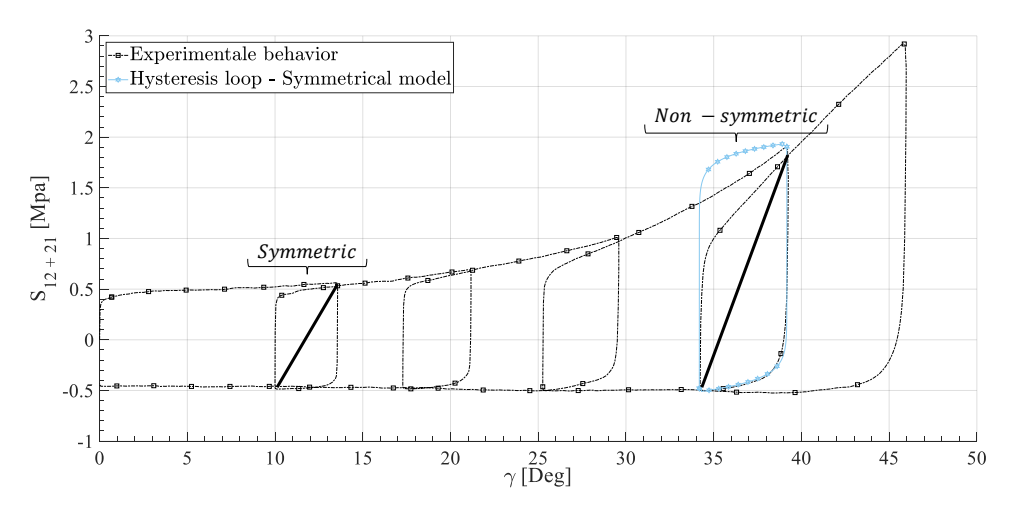

Figure 4.19 – Symétrie et non-symétrie des boucles d'hystérésis

Cette thèse est accessible à l'adresse : http://theses.insa-lyon.fr/publication/2019LYSEI098/these.pdf © [Y. Denis], [2019], INSA Lyon, tous droits réservés

Nous n'avions pas eu ce problème avec les surfaces de charge de Mroz puisque les surfaces internes suivent et évoluent proportionnellement à la surface externe qui est pilotée par l'angle de cisaillement. Ainsi, même lors d'une recharge, les tailles de surfaces auront évoluées (elles seront plus petites) et ainsi, il n'y aura pas de chevauchement.

Nous verrons aussi que pour la modélisation en flexion, comme le comportement est supposé symétrique grâce à l'essai Kawabata, on obtient une loi de comportement simple avec des paramètres rapidement identifiables. La figure 4.20 propose quatre façons d'approcher les boucles d'hystérésis.

Dans chacun des quatre cas, il existe quatre phases distinctes définies ci-dessous. Chacune de ces phases prend effet à partir du moment où le matériau a dissipé de l'énergie.  $(γ<sub>p</sub> ≠ 0, sionon le comportement est élastique). Ces quatre phases correspondent à quatre$ configurations possibles :

- Phase 1 notée *P*<sub>1</sub> : dissipation en chargement, ce qui signifie que |γ| évolue et est plus grand que |γ *prev*|. γ*<sup>p</sup>* évolue aussi. C'est la frontière supérieure du comportement expérimental et elle est décrite par le modèle présenté dans le chapitre 3.
- Phase 2 notée  $P_2$ : dissipation pendant le déchargement, ce qui signifie que  $|\gamma|$ évolue et est plus petit que |γ *prev*|. γ*<sup>p</sup>* évolue aussi. C'est la frontière inférieure du comportement expérimental et elle est aussi décrite par le modèle présenté dans le chapitre 3.
- Phase 3 notée *P*<sup>3</sup> : comportement hystérétique pendant le déchargement, ce qui signifie que |γ| évolue et est plus petit que |γ<sup>prev</sup>|. Cependant γ<sub>p</sub> est constant. C'est la phase descendante d'une boucle d'hystérésis.
- Phase 4 notée  $P_4$ : comportement hystérétique pendant la recharge, ce qui signifie que |γ| évolue et est plus grand que |γ<sup>prev</sup>|. Cependant γ<sub>p</sub> est constant. C'est la phase ascendante d'une boucle d'hystérésis.

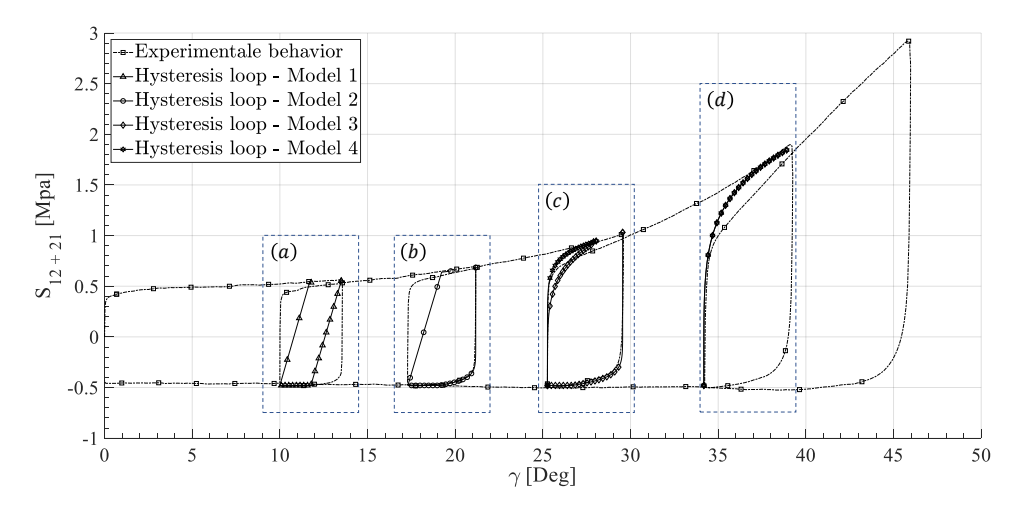

FIGURE 4.20 – Identification des paramètres et description des quatre modèles à complexité croissante

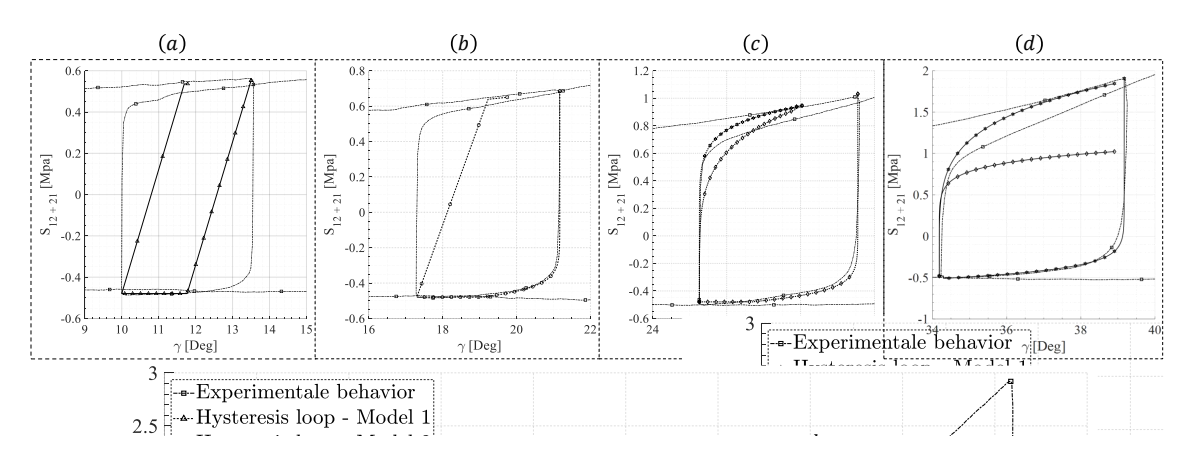

FIGURE 4.21 – Comparaison des différents modèles proposés allant du plus simple au plus complexe mais aussi plus complet

Les quatre modélisations proposées sont donc définies sur la figure 4.21. Pour des raisons de clarté dans l'élaboration des modèles, nous allons poser les écritures suivantes  $\tilde{\gamma}$  = γ — γ $^{loopi}_{0}$  $_{0}^{loopi}$  et γ $^{\dagger}$   $=$  γ $-$ γ $_{1}^{loopi}$  $l^{loopi}_{1}$ . Les conditions sont traduites mathématiquement ci-dessous :

$$
Phase: \begin{cases} P_1 & si |\gamma| \ge |\gamma^{prev}| \\ P_2 & si |\gamma| < |\gamma^{prev}| \\ P_3 & si |\gamma| < |\gamma^{prev}| \ et \\ P_4 & si |\gamma| \ge |\gamma^{prev}| \ et \ |\gamma_p| \ constant \end{cases} \tag{4.50}
$$

#### Modèle (a) présenté par l'équation 4.51

En utilisant ce modèle, seulement 9 paramètres sont nécessaires et présentés dans la table 3.1. Ce modèle permet donc de bien dénir les frontières supérieures et inférieures du comportement expérimental mais ne permet pas l'accès au comportement hystérétique. Le résultat de ce modèle est présenté par la figure 4.21(a). Ce modèle est très simple, très rapide et facilement identifiable. Il permet une première approche du comportement.

$$
S_{12} = \begin{cases} \mu K_{sh} E_{e_{12}} & si P_1 \\ \mu K_{sh} E_{e_{12}} & si P_2 \\ \mu K_{sh} E_{e_{12}} & si P_3 \\ \mu K_{sh} E_{e_{12}} & si P_4 \end{cases}
$$
(4.51)

#### Modèle (b) présenté par l'équation 4.52

Ce modèle applique la dérivée fractionnaire uniquement pour la phase *P*<sup>3</sup> et ainsi il requiert plus de paramètres et une loi d'évolution pour chacune des variables supplémentaires. Géométriquement parlant, le paramètre α peut être considéré comme la partie linéaire de la boucle d'hystérésis. Plus α sera grand plus la partie linéaire le sera. Dans un premier temps et compte tenu de l'évolution des formes des boucles d'hysteresis, on

Cette thèse est accessible à l'adresse : http://theses.insa-lyon.fr/publication/2019LYSEI098/these.pdf © [Y. Denis], [2019], INSA Lyon, tous droits réservés

peut considérer α constant. Le paramètre d'orientation de la dérivée dépend quant à lui de l'état de contrainte du matériau au début de la boucle d'hystérésis.

$$
S_{12} = \begin{cases} \mu K_{sh} E_{e_{12}} & \text{si } P_1 \\ \mu K_{sh} E_{e_{12}} & \text{si } P_2 \\ \frac{1}{2} \left[ S_0^{loopi} + \mu K_{sh} \left[ \sum_{m=0}^3 B_m |S_0|^m \right] \text{sign}(\tilde{\gamma}) \frac{\Gamma(2)}{\Gamma(2-\alpha)} |\tilde{\gamma}|^{1-\alpha} \right] & \text{si } P_3 \\ \mu K_{sh} E_{e_{12}} & \text{si } P_4 \end{cases}
$$
(4.52)

| <b>Paramètres</b> | w    |        |        |             |            |
|-------------------|------|--------|--------|-------------|------------|
| <b>Valeurs</b>    | በ ዓ5 | 0.0061 | 0.0112 | -1.8983E-04 | 9.3262E-06 |

Tableau 4.7 – Valeur des paramètres pour le modèle b

Les paramètres identifiés sont proposés dans la table 4.7. Les paramètres pour la partie dissipative sont toujours présents table 3.4. Le résultat associé correspond à la figure 4.21(b).

#### Modèle (c) présenté par l'équation 4.53

Le modèle proposé ici permet de modéliser la partie ascendante de la boucle d'hystérésis. On travaille donc sur la partie  $P_4$ . Ce modèle est schématisé par la figure 4.21(c, d) avec des losanges ou sur la figure 4.20.

$$
S_{12} = \begin{cases} \mu K_{sh} E_{e_{12}} & \text{si } P_1 \\ \mu K_{sh} E_{e_{12}} & \text{si } P_2 \\ \frac{1}{2} \left[ S_0^{loopi} + \mu K_{sh} \left[ \sum_{m=0}^3 B_m |S_0|^m \right] \text{sign}(\tilde{\gamma}) \frac{\Gamma(2)}{\Gamma(2-\alpha)} |\tilde{\gamma}|^{1-\alpha} \right] & \text{si } P_3 \\ \frac{1}{2} \left[ S_1^{loopi} + \mu K_{sh} \left[ \sum_{n=0}^3 B_n^* |S_1|^n \right] \text{sign}(\gamma^{\dagger}) \frac{\Gamma(2)}{\Gamma(2-\beta)} |\gamma^{\dagger}|^{1-\beta} \right] & \text{si } P_4 \end{cases}
$$
(4.53)

Comme précédemment, les paramètres sont définis dans le tableau 4.8 :

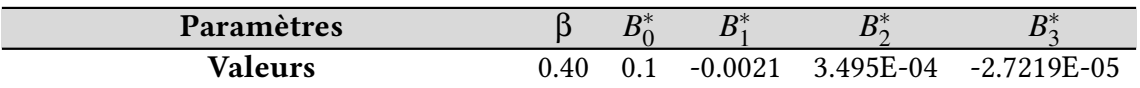

Tableau 4.8 – Valeur des paramètres pour le modèle c

Ce modèle permet donc de décrire entièrement les boucles d'hystérésis. Cependant, compte tenu de l'évolution exponentielle de la frontière supérieure, il est nécessaire de faire évoluer à la fois le paramètre *B* mais aussi le paramètre β. En effet, si on laisse β constant, le modèle n'est plus fiable puisque des chevauchements de courbes peuvent apparaître (figure 4.19). Ainsi, on propose un dernier modèle faisant varier les deux variables de pilotages de la dérivée fractionnaire pour la partie ascendante ( $B^*$  et γ $^\dagger$ ) des boucles.

#### Modèle (d) présenté par l'équation 4.54

Le détail de ce modèle, plutôt complexe et plus long à identifier est présenté ci dessous :

$$
\int_{1}^{\infty} \frac{\mu K_{sh} E_{e_{12}}}{\mu K_{sh} E_{e_{12}}} \frac{\sin P_1}{\sin P_2}
$$

$$
S_{12} = \begin{cases} \frac{1}{2} \left[ S_0^{loop} + \mu K_{sh} \left[ \sum_{m=0}^3 B_m^c |S_0|^m \right] sign(\tilde{\gamma}) \cdot \frac{\Gamma(2)}{\Gamma(2-\alpha)} |\tilde{\gamma}|^{1-\alpha} \right] & si P_3 \\ \end{cases}
$$

$$
\left[\begin{array}{cc} \frac{1}{2} \left[ S_1^{loopi} + \mu \cdot K_{sh} \cdot \left[ \sum_{n=0}^3 B_n^{c*} \left| S_1 \right|^n \right] \cdot sign\left( \gamma^{\dagger} \right) \cdot \frac{\Gamma(2)}{\Gamma(2-\beta(\gamma_1))} \cdot \left| \gamma^{\dagger} \right|^{1-\beta(\gamma_1)} \right] & si\ P_4 \\ \end{array}\right]
$$
(4.54)

Les paramètres associés en table 4.9, en plus des paramètres présentés table 3.4, complètent et décrivent l'évolution des variables β et *B*.

| <b>Paramètres</b> |       |             | $\mathbf{D} \mathcal{C}^*$ | $\mathbf{D} \mathcal{C}^*$<br>≖ | $\mathbf{D} \mathcal{C}^*$ | $\mathbf{D} \mathcal{C}^*$<br>৴ |
|-------------------|-------|-------------|----------------------------|---------------------------------|----------------------------|---------------------------------|
| <b>Valeurs</b>    | .6879 | 6398<br>. L | 0.0150                     | $-0.0019$                       | 3.3985E-04                 | -2.4439E-06                     |

Tableau 4.9 – Valeur des paramètres pour le modèle d

L'ordre de dérivation évolue comme une fonction linéaire présentée par l'équation (4.55).

$$
\beta(\gamma_1) = \begin{cases} 0.95 & si |\gamma| < 0.453 \, \text{rd} \\ \beta_1 |\gamma_1| + \beta_0 & sinon \end{cases} \tag{4.55}
$$

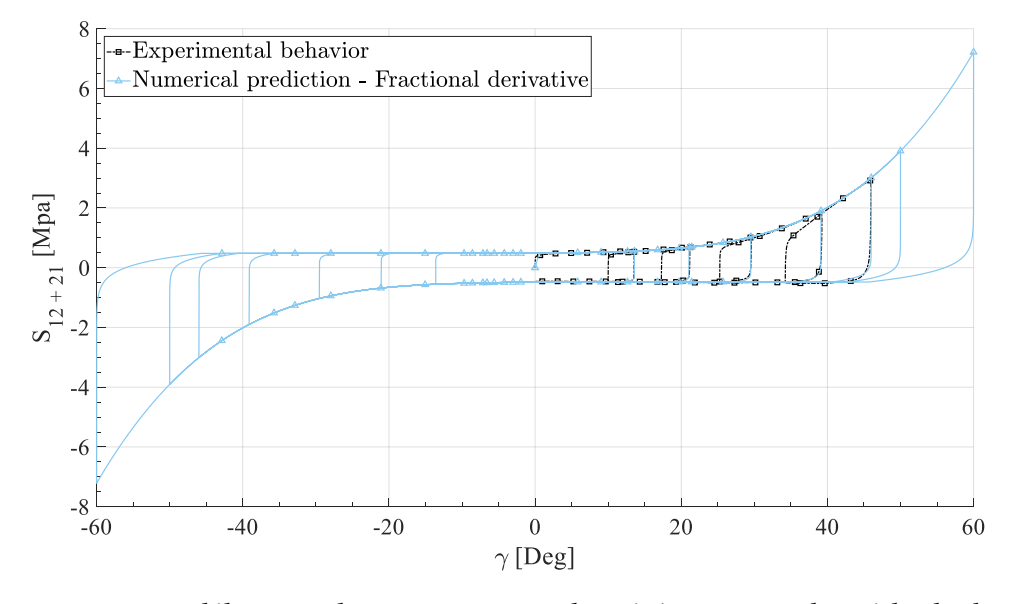

Figure 4.22 – Modélisation du comportement hystérétique avec la méthode des dérivées fractionnaires

Lors de simulations numériques, les angles de cisaillement ne sont pas uniquement positifs. Le modèle doit donc fonctionner dans le cas ou des angles négatifs apparaîtraient.

Cette thèse est accessible à l'adresse : http://theses.insa-lyon.fr/publication/2019LYSEI098/these.pdf © [Y. Denis], [2019], INSA Lyon, tous droits réservés

Ainsi, ce modèle doit pouvoir prédire le comportement aussi bien pour des valeurs positives que négatives. En utilisant le modèle (c) il est possible d'avoir une modélisation semblable à la figure 4.22. Cette simulation propose une prédiction jusqu'à des angles de cisaillement atteignant environ 60° ce qui est relativement satisfaisant. En effet, d'une part il n'est pas très commun d'arriver à des angles aussi élevés et d'autre part, à partir de tels angles, des couplages de modes, notamment cisaillement/flexion vont apparaitre et l'hypothèse de découplage n'est plus vraiment vériée.

## 4.2.2.4 Résolution numérique du modèle des dérivées fractionnaires

La résolution numérique de cette méthode est beaucoup plus simple que la méthode précédente. En effet, une unique équation vient décrire le comportement hystérétique. Suivant le modèle choisi, l'identification est plus ou moins longue et l'intégration dans un code de calcul par éléments finis plus ou moins difficile. Toutefois, la méthode générale est proposée via l'algorithme 3 et par les algorithmes Matlab® en annexe D.3.6.

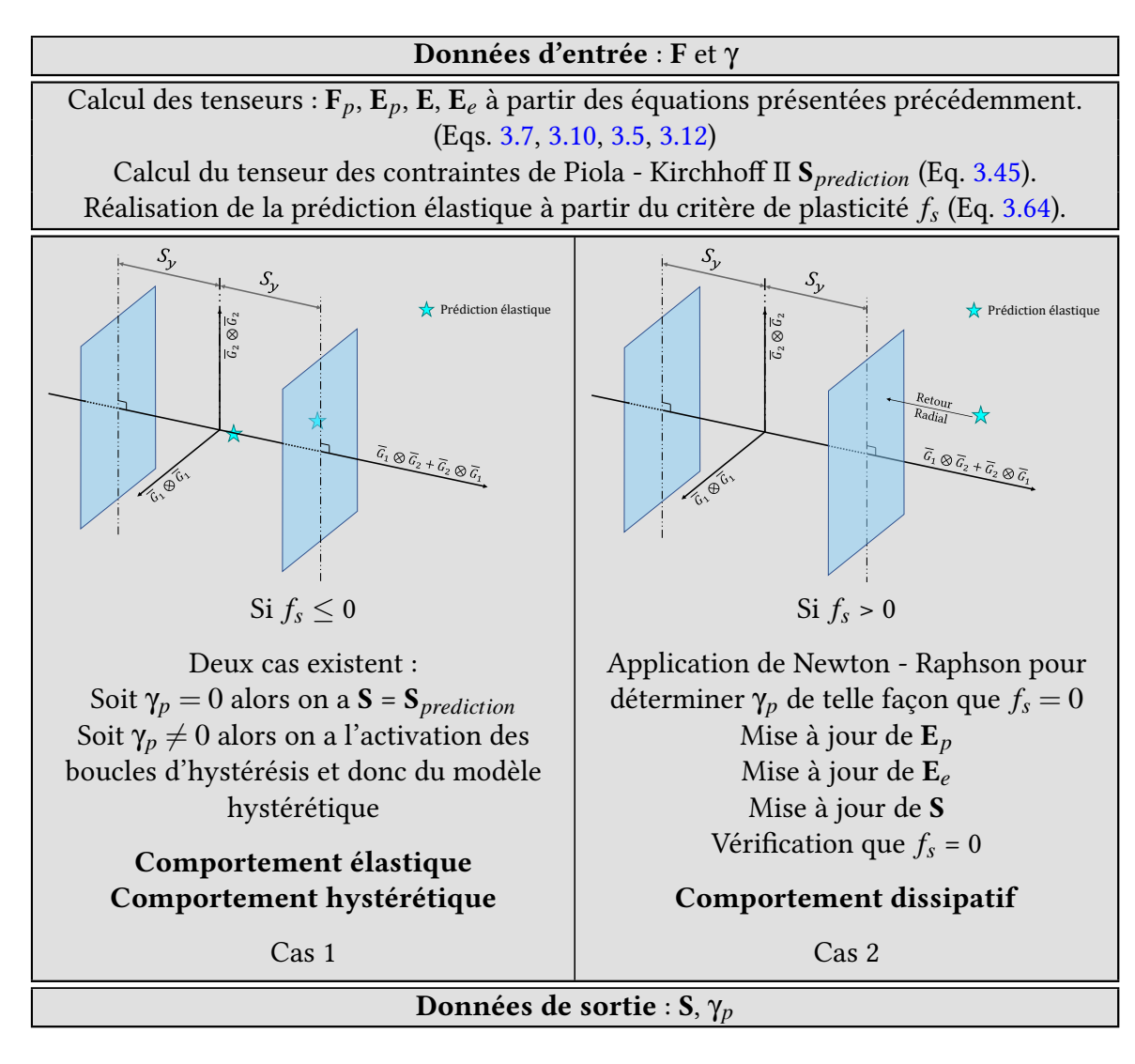

Contrairement à l'approche utilisant les surfaces imbriquées qui intervient dans le caractère dissipatif du modèle, les dérivées fractionnaires s'appliquent dans le cadre de l'élasticité. En effet, lorsque le critère de plasticité est négatif, on se situe forcément à l'intérieur de la surface de charge et donc entre la frontière supérieure et inférieure de la courbe expérimentale. Le comportement est donc soit élastique au tout début de la déformation soit hystérétique. La méthode pour choisir dans quel cas nous nous situons est basée sur l'étude de la valeur de l'angle de cisaillement ayant dissipé de l'énergie γ*p*.

#### Algorithme 3 Algorithme de calcul modèle hystérétique en cisaillement

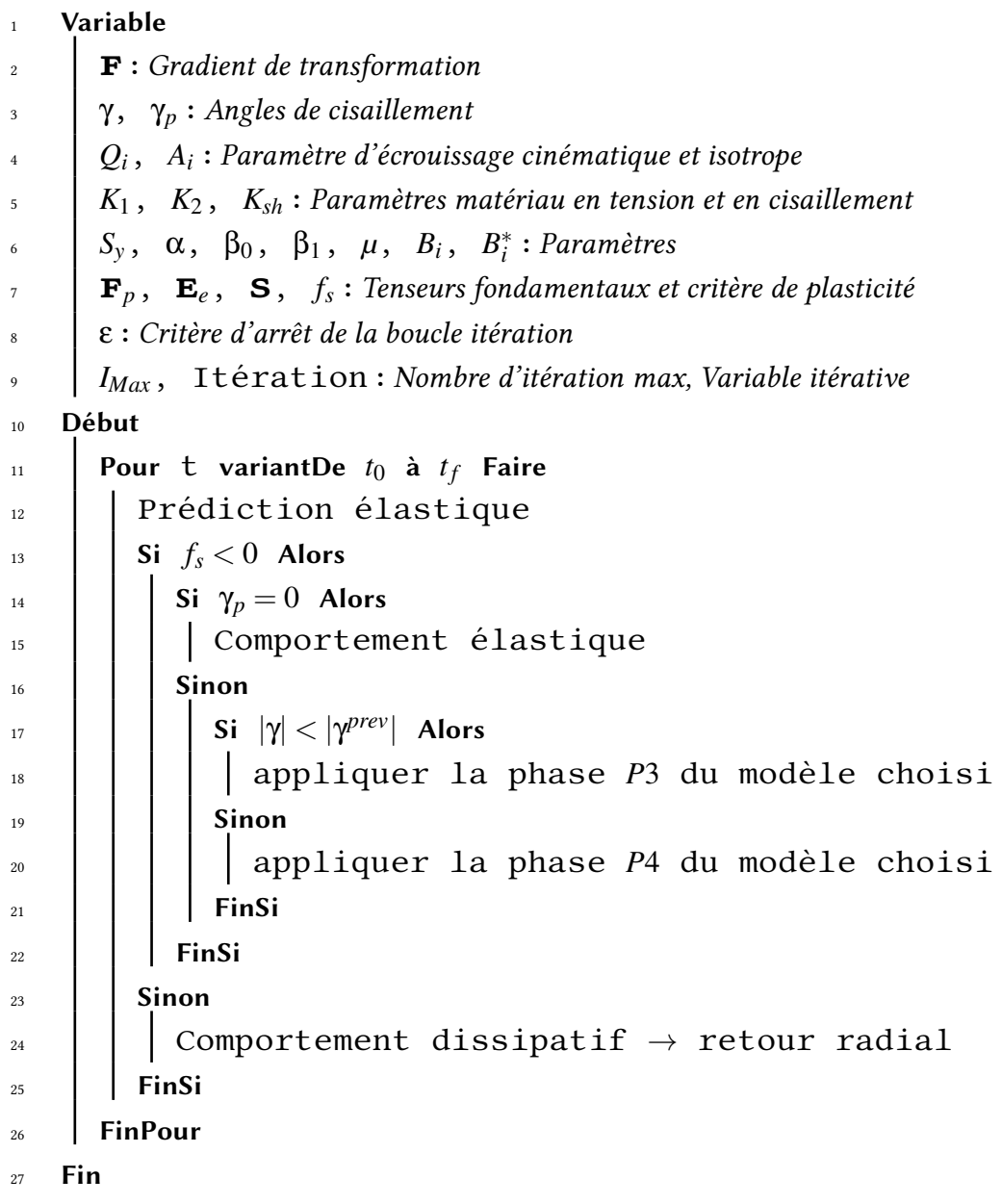

Si cet angle est nul, alors on considère le comportement élastique (en effet, nous n'avons pas encore dépassé le seuil d'élasticité). Si cet angle est différent de zéro, alors on considérera le comportement comme hystérétique (puisque de l'énergie a été dissipée).

Ensuite, pour savoir si nous sommes dans une situation de décharge ou de recharge, l'idée est de regarder l'évolution de la valeur absolue de l'angle de cisaillement γ. Si l'évolution est croissante alors nous serons dans la phase *P*4, le cas de recharge. A contrario l'évolution est décroissante alors nous suivons un trajet de décharge.

La méthode générale est présentée par l'algorithme 3 et le détail du code Matlab® est présenté en annexe D.3.1.

Il est donc maintenant possible de comparer les deux approches.

# 4.2.3 Identification et vérification du modèle

La figure 4.23 compare les résultats de simulations en utilisant les deux modèles : surfaces imbriquées et dérivées fractionnaires. On voit que les deux modèles représentent bien le comportement dissipatif hystérique du renfort.

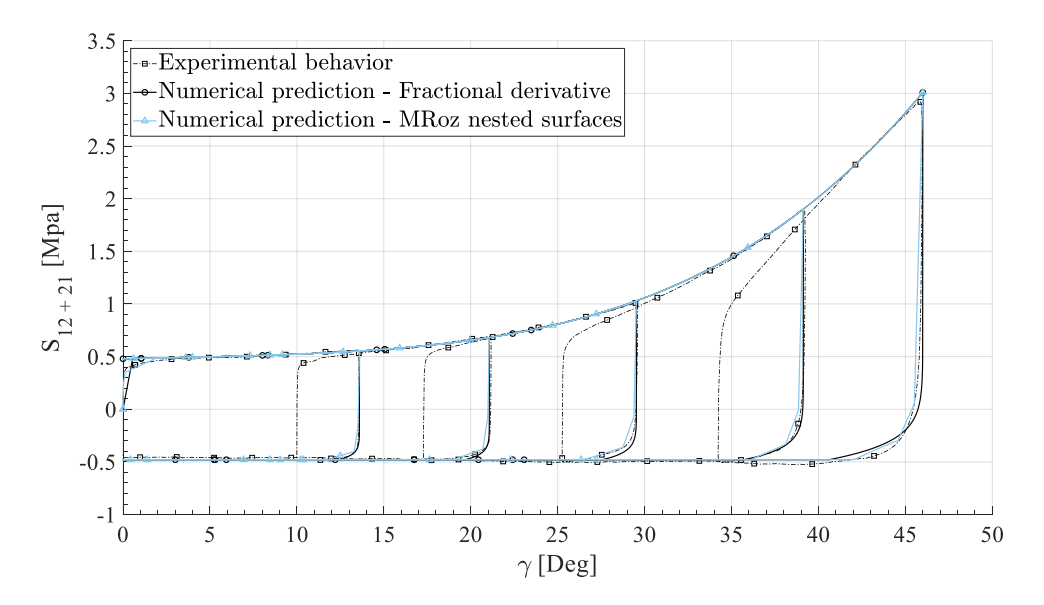

Figure 4.23 – Comparaison entre les deux modèles précédents (MRoz et Dérivées Fractionnaires)

Le tableau ci-dessous (tableau 4.10) compare de façon quantitative les deux modèles. Les critères de comparaisons sont multiples comme le nombre de paramètres a identifier, la difficulté d'intégration dans un code de calcul par éléments finis, le temps de calcul, ect.

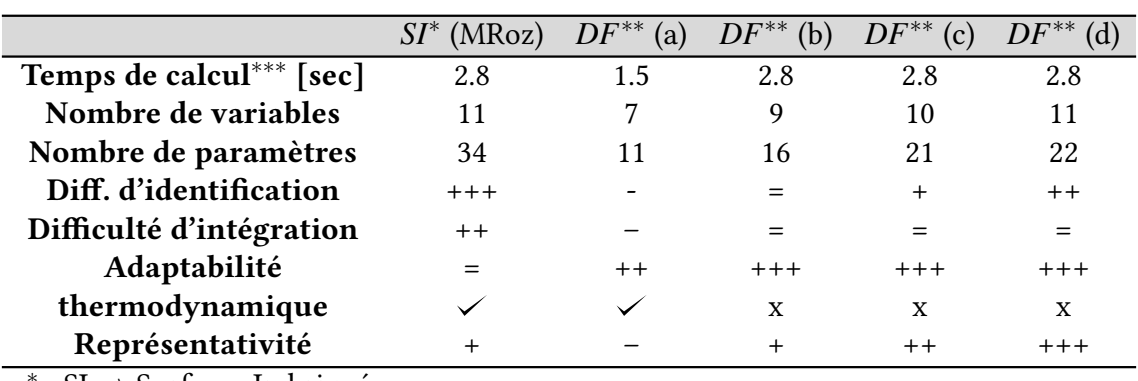

. ∗ : SI → Surfaces Imbriquées

. ∗∗ : DF → Dérivée Fractionnaire

. ∗∗∗ : Temps de calcul pour le chargement proposé table 3.3

Tableau 4.10 – Comparaison suivant diérents critères des modèles proposés dans le chapitre 4

# 4.3 Modélisation en flexion hors plan

Dans le chapitre précédent, nous avons écrit, par approche phénoménologique, la loi d'évolution qui décrit le comportement en flexion du renfort. Cette loi est rappelée ci-dessous :

$$
M(C) = signe(C) \cdot M_{max} \cdot \left(1 - exp\left(-\frac{|C|}{K_b}\right)\right) \tag{4.56}
$$

Dans cette équation, les différentes quantités sont les suivantes :

- C : représente la courbure à l'instant *t*.
- *Mmax* : représente l'asymptote horizontale vers laquelle le comportement a tendance à tendre.
- $K_b$ : représente un paramètre matériau équivalent à la rigidité de flexion qui permet d'orienter la zone élastique au début du chargement.

Les paramètres identifiés sont présentés dans le chapitre précédent par la table 3.4. L'application de la dérivée fractionnaire est donc directement appliquée sur la courbure (par analogie à l'application de la dérivée sur l'angle de cisaillement pour le modèle en cisaillement).

# 4.3.1 Utilisation de la méthode de la dérivée fractionnaire par approche empirique

En reprenant la définition générale de la dérivée fractionnaire (équation 4.36 et équation 4.38) on peut directement écrire la relation suivante :

$$
M = M_j^{loopi} + B^b \cdot \text{signe}\left(C - C_j^{loopi}\right) \cdot \frac{\Gamma(2)}{\Gamma(2-\alpha)} \cdot \left|C - C_j^{loopi}\right|^{1-\alpha} \tag{4.57}
$$

qui fait intervenir les quantités suivantes :

- *i* correspond au numéro de la boucle
- $M_i^{loopi}$  $\frac{loop}{j}$  correspond à la valeur du moment de flexion juste avant l'instant à partir duquel la décharge ou la recharge commence.
- $C_i^{loopi}$ *<sup>loopi</sup>* correspond à la valeur de la courbure juste avant l'instant à partir duquel la décharge ou la recharge commence.
- α est l'ordre de la dérivée fractionnaire.
- *B b* est la variable qui permet d'orienter la dérivée fractionnaire.
- *j* correspond à l'état du modèle hystérétique. Si *j* = 0 alors il s'agit d'une décharge. A contrario, si  $j = 1$  il s'agit d'une recharge.

Comme précédemment, la dérivée fractionnaire ne s'applique pas tout le temps. On a ainsi les phases suivantes :

$$
Phase: \begin{cases} P_1 & si \ |C| \ge |C^{max}| \ ou \ |M^{prev}| > M_{max} \\ P_2 & si \ C < |C^{prev}| \ et \ |C| < |C^{max}| \\ P_3 & sinon \end{cases} \tag{4.58}
$$

Les modèles associés sont donc les suivants :

$$
\int \text{sign}(C) \cdot M_{max} \cdot \left(1 - \exp\left(-\frac{|C|}{K_b}\right)\right) \qquad \text{si } P_1
$$
\n
$$
\int M^{\text{loopi}} + \left[\nabla^8 - R_2 |C|^8\right] \cdot \sin\left(C - C^{\text{loopi}}\right) \cdot \frac{\Gamma(2)}{1 - \Gamma(2)} \cdot \left|C - C^{\text{loopi}}\right|^{1 - \alpha} \qquad \text{si } P_2
$$

$$
M(C) = \begin{cases} M_0^{loopi} + \left[ \sum_{\delta=0}^8 B_\delta |C|^{\delta} \right] \cdot sign\left(C - C_0^{loopi}\right) \cdot \frac{\Gamma(2)}{\Gamma(2-\alpha)} \cdot \left| C - C_0^{loopi} \right|^{1-\alpha} & si\ P_2 \\ M_1^{loopi} + \left[ \sum_{\delta=0}^8 B_\delta |C|^{\delta} \right] \cdot sign\left(C - C_1^{loopi}\right) \cdot \frac{\Gamma(2)}{\Gamma(2-\alpha)} \cdot \left| C - C_1^{loopi} \right|^{1-\alpha} & si\ P_3 \end{cases}
$$

$$
\begin{bmatrix} m_1 & + \lfloor \Delta_{\delta=0} D_{\delta} | C | \end{bmatrix} \cdot \operatorname{sign} \left( C - C_1 \right) \cdot \frac{\Gamma(2-\alpha)}{\Gamma(2-\alpha)} \cdot \left| C - C_1 \right| \qquad \text{at } P_3 \tag{4.59}
$$

Il s'agit donc maintenant d'identifier les paramètres. Toutefois, compte tenu des boucles qui sont cette fois ci considérées symétriques, les variables α et *B b* seront indépendantes de l'état hystérétique (décharge ou recharge). Ainsi il s'agit d'écrire les lois d'évolution de ces deux variables.

#### 4.3.2 Identification et vérification du modèle

Comme pour le modèle en cisaillement, la variable α représente la partie linéaire en début de boucle. On remarque ici que la dimension est relativement petite, on a donc α plus petit que pour le modèle en cisaillement. Le paramètre *B b* est déterminé pour chaque chargement en utilisant la dichotomie afin de pouvoir représenter correctement les boucles en orientant la dérivée. Nous avons ainsi les lois d'évolution suivantes :

$$
\alpha = constant \qquad \forall C \in \mathbb{R} \tag{4.60}
$$

$$
B^{b}\left(C\right) = \sum_{\delta=0}^{8} B_{\delta} \left|C\right|^{\delta} \tag{4.61}
$$

Les paramètres associés sont présentés par la tableau 4.11 :

<sup>142</sup>

| Paramètres     | $M_{Max}$ | $\mathbf{v}_h$ | $\alpha$        |                              |              |
|----------------|-----------|----------------|-----------------|------------------------------|--------------|
| <b>Valeurs</b> | 0.12      | 0.0185         | 0.6             | 0.345603                     | 16.509639    |
| Paramètres     |           |                |                 |                              |              |
| Valeurs        |           | -517.17926     | 7.50417E+03     | $-6.305304E+04$              | 3.220819E+05 |
| Paramètres     |           |                |                 |                              |              |
| Valeurs        |           |                | $-9.849992E+05$ | $1.657047E+06 -1.178558E+06$ |              |

Tableau 4.11 – Valeur des paramètres pour le modèle en flexion hors plan

Nous laissons volontairement plusieurs chiffres significatifs puisque l'un des problèmes de la dérivée fractionnaire est sa sensibilité. Une erreur de l'ordre de 1e-5 peut impacter le comportement numérique du matériau. Il est donc nécessaire de prendre certaines précautions lors de l'identification des paramètres (critère de convergence de la dichotomie de l'ordre de 1e-10 par exemple).

Le résultat pour un chargement multicyclique est présenté par la figure 4.24. On remarque bien que la dérivée fractionnaire permet de décrire des boucles d'hystérésis quel que soit le signe de la courbure et de façon très simple. En effet, douze paramètres suffisent pour identifier les quatre variables utilisées afin de décrire le comportement hystérétique en flexion.

#### 4.3.2.1 Résolution numérique du modèle des dérivées fractionnaires

La résolution numérique est très simple et est proposée par l'algorithme 4. Le code Matlab® est quant à lui présent dans l'annexe D.3.6.

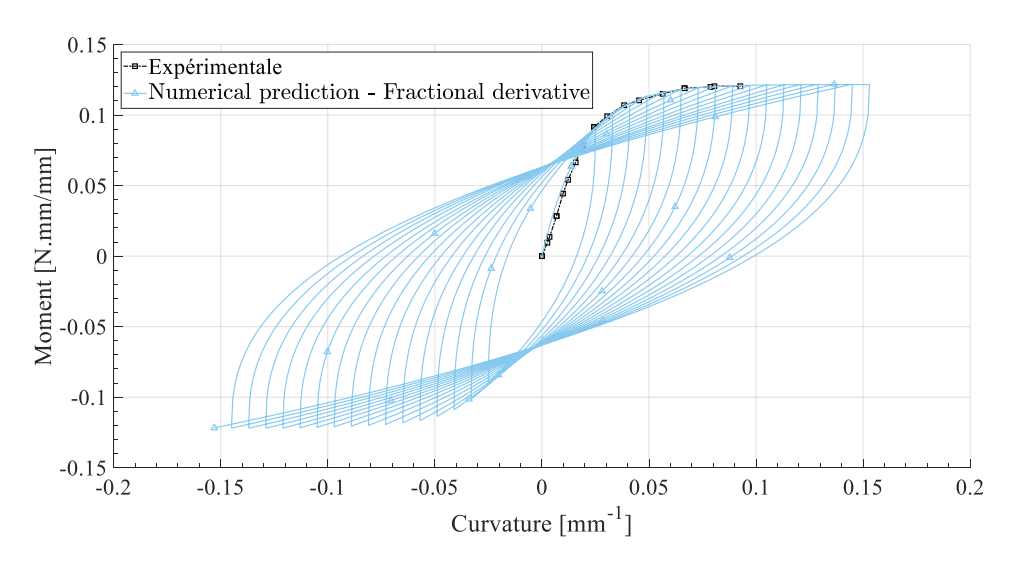

FIGURE 4.24 – Modélisation en flexion cyclique par approche aux dérivées fractionnaires

Contrairement au modèle en cisaillement, on remarque effectivement que lorsque les boucles sont symétriques, il est beaucoup plus simple d'appliquer un modèle hystérétique.

Algorithme 4 Algorithme de calcul modèle hystérétique en flexion

**Variable** C : Calculer à partir de l'élément fini hybride présenté dans le chapitre suivant <sup>3</sup> *Mmax*, α, *B <sup>b</sup>*, *Kb*:Variables du modèle <sup>4</sup> *Bdelta*:Paramètre de la loi d'évolution de *B b* <sup>5</sup> Début 6 **Pour t variantDe**  $t_0$  **à**  $t_f$  Faire  $\begin{array}{|c|c|c|c|}\hline \end{array}}{|\begin{array}{c} \textbf{Si} & |C| \geq |C_{max}| & \text{ou} & \left|M^{t-1}\right| \geq |M_{max}| & \textbf{Alors} \end{array}}$  $\begin{array}{c|c|c|c|c|c} \hline \end{array}$  | | Calcul M à partir de l'équation 4.56 ( $P_1$ ) 9  $\blacksquare$  M ← signe(C) ·  $M_{max}$  ·  $\left(1 - exp\left(-\frac{|C|}{K_b}\right)\right)$ *Kb*  $\bigwedge$  $\begin{array}{ccccccc} \mathbf{10} & & & \end{array} \begin{array}{ccccccc} & & & \ & \mathbf{11} & & \mathbf{10} & \mathbf{10}$  $\begin{array}{c|cccc}\n\text{1} & | & | & M_1 \leftarrow M & C_1 \leftarrow C\n\end{array}$  $\begin{array}{|c|c|c|c|c|}\hline \rule{0pt}{12pt}\quad &\quad \end{array} \quad B^b$  calculée à partir de l'équation 4.61  $\begin{array}{ccccc} & & B^b & \leftarrow & B^b \ (C) = \sum_{\delta}^8 \end{array}$  $\int_{\delta=0}^8 B_\delta |C|^\delta$ <sup>14</sup> SinonSi C < *C <sup>t</sup>*−<sup>1</sup> et |*C*| ≥ |*Cmax*| Alors  $\begin{array}{c|c|c|c|c|c} \hline \end{array}$  Calcul M à partir de l'équation 4.57  $(P_2)$ 16  $\parallel$  **M**  $\leftarrow$  *M*<sub>0</sub> + *B***<sup>b</sup>**</sup>·*sign* (**C** - **C**<sub>0</sub>) ·  $\frac{\Gamma(2)}{\Gamma(2-\epsilon)}$  $\frac{\Gamma(2)}{\Gamma(2-\alpha)} \cdot |C-C_0|^{1-\alpha}$  $\begin{array}{c|c|c|c|c|c} \n & & & \n\hline\n & & & & \n\hline\n & & & & & \n\end{array}$  *M*<sub>1</sub>  $\leftarrow$  M  $C_1 \leftarrow C_2$  $18$  Sinon  $\frac{19}{19}$  | | Calcul M à partir de l'équation 4.57 ( $P_3$ ) 20  $\parallel$  **M**  $\leftarrow$   $M_1 + B^b \cdot sign(C - C_1) \cdot \frac{\Gamma(2)}{\Gamma(2 - c_1)}$  $\frac{\Gamma(2)}{\Gamma(2-\alpha)} \cdot |C-C_1|^{1-\alpha}$  $\begin{array}{c|cccc}\n\mathbf{1} & \mathbf{1} & \mathbf{M}_0 & \leftarrow & \mathbf{M} & \mathbf{C}_0 & \leftarrow & \mathbf{C}_0\n\end{array}$  $_{22}$  | | FinSi  $\begin{array}{ccc} \mathbf{C}^{t-1} & \leftarrow & \mathbf{C} \end{array} \qquad \begin{array}{ccc} \mathbf{M}^{t-1} & \leftarrow & \mathbf{M} \end{array}$ <sup>24</sup> FinPour <sup>25</sup> Fin

# 4.4 Bilan - Chapitre 4

Au travers de ce chapitre nous avons enrichi le modèle dissipatif présenté par le chapitre 3 dans l'objectif de pouvoir simuler des mises en forme de renforts secs faisant intervenir des chargements non-monotones. Pour cela, deux approches ont été proposées :

- Une première approche sophistiquée, thermodynamiquement admissible mais nécessitant de nombreux paramètres, faisant intervenir beaucoup de variables et donc étant difficile à identifier. Cette approche par surfaces imbriquées est inspirée d'anciens travaux établis par MRoz en 1967. Bien que cette méthode soit intéressante, sa complexité fait d'elle une méthode non optimisée pour les calculs actuels faisant souvent intervenir un nombre conséquent d'éléments finis. C'est pourquoi une deuxième approche a été proposée.
- Cette seconde approche n'a malheureusement pas pu être vériée pour satisfaire les principes thermodynamiques. En effet, le potentiel d'énergie libre correspond à la dérivée temporelle de la déformation élastique. Or ici, nous avons la dérivée suivant l'angle de cisaillement et à un ordre non-entier. Des travaux ont été commencés à ce propos et sont présentés en annexe D.2. Toutefois, cette approche thermodynamique en employant la dérivée fractionnaire reste une question ouverte.

Ces deux modèles ont été élaborés, identifiés et testés sur des cas test et sur Matlab®. L'intégration dans un logiciel de calcul par éléments finis étant une étape délicate, les deux modèles sont toutefois fonctionnels. Cependant, seul le modèle utilisant la dérivée fractionnaire sera utilisé étant donnée sa facilité de déploiement et d'identification.

Les objectifs du prochain chapitre sont donc multiples :

- Présentation de l'élément fini coque hybride et adaptation du modèle dissipatif/hystérétique dans ce contexte.
- Validation des modèles en utilisant une approche de dynamique explicit ce qui induit des contraintes d'intégration, notamment à cause de vibrations numériques des noeuds qui ne représentent pas la réalité. (Des phénomènes de charges/décharges vont apparaitre mais ils sont purement numériques, ils ne sont pas à prendre en compte.)
- Validation sur des cas-tests : Picture Frame, Bias Extension Test, Flexion 3 Pts.
- Validation sur des cas maîtrisés en chargement monotone : hémisphère, pyramide, double-dôme.
- Utilisation des modèles pour prédire les déformations suite à des mises en forme incrémentales.
- Utilisation des modèles pour prédire les déformations suite à la gestion des conditions aux limites.
- Analyse des contraintes résiduelles.

4. Lois d'évolution : dérivées fractionnaires versus approche par surfaces imbriquées

# Chapitre 5

# Application des modèles et simulation de mise en forme

# Sommaire

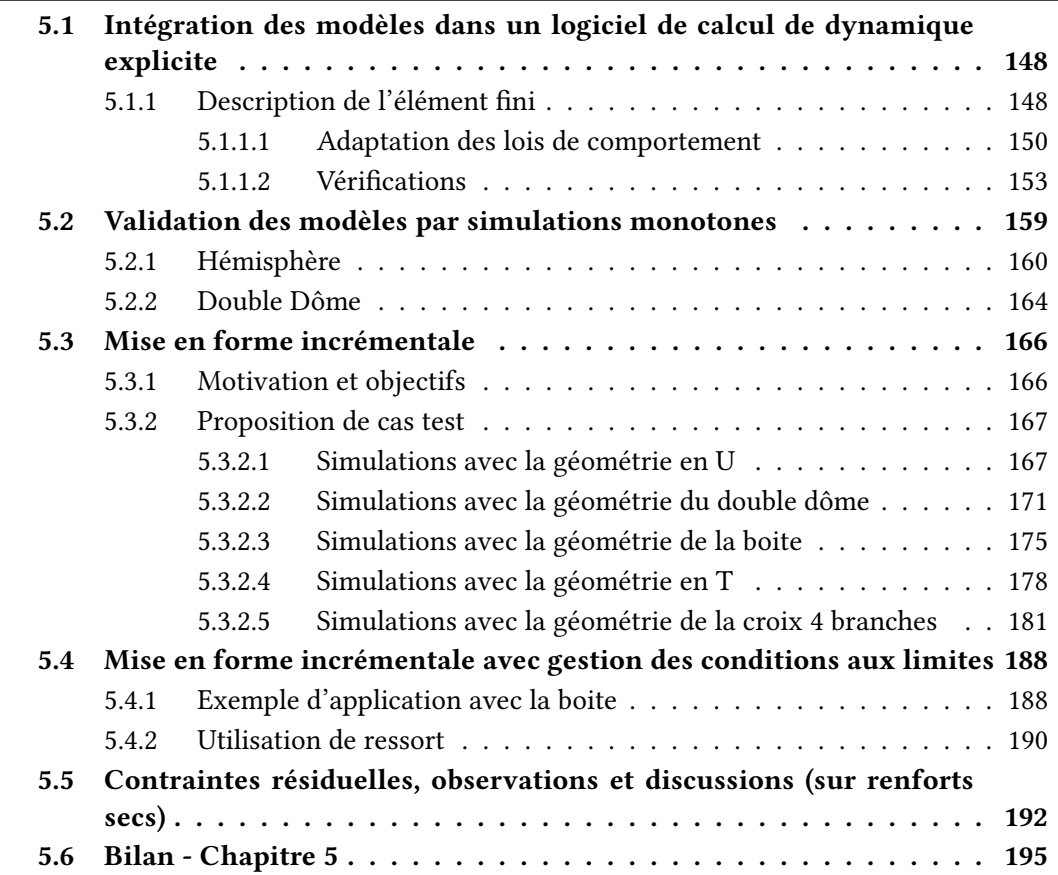

# 5.1 Intégration des modèles dans un logiciel de calcul de dynamique explicite

L'objectif de cette section est de présenter dans les grandes lignes le moyen numérique utilisé afin de mener des simulations de mise en forme de renforts secs. Une brève description de l'élément fini utilisé y sera faite. Plus de détails seront toutefois donnés à propos de l'intégration du modèle dans le code de calcul puisque certaines précautions doivent être prises et ne sont pas triviales.

## 5.1.1 Description de l'élément fini

Le sujet de cette thèse n'étant pas l'étude d'un élément fini, cette section sera brève mais est nécessaire pour comprendre l'adaptation du modèle hystérétique en vue de l'intégrer dans un logiciel de calcul. L'outil utilisé est un logiciel de calcul par éléments finis développé en interne : Plasfib2. Il permet la simulation de mise en forme des renforts de composite, mais aussi des plaques de préimprégnés puisque des approches thermiques et visqueuses y sont aussi développées. L'approche est en dynamique explicite conformément aux schémas de Newmark [NEW 59] en suivant la stratégie des différences centrées.

L'élément fini utilisé pour les simulations est un élément coque hybride. En effet, il possède la caractéristique d'avoir deux approches différentes en fonction des modes de déformation.

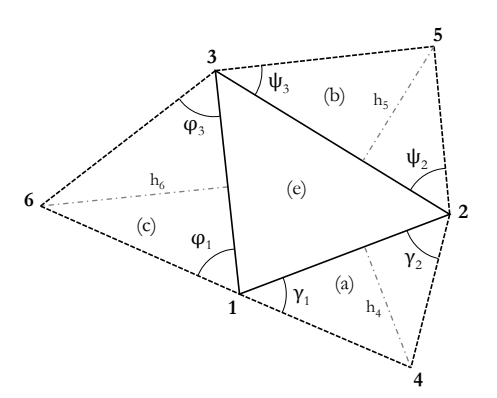

FIGURE  $5.1$  – Élément fini de type coque S3 avec ses éléments voisins

— Le mode de déformation en flexion hors plan est décrit par une approche semidiscrète faisant intervenir les éléments voisins afin de calculer la courbure hors plan que subit l'élément. L'ensemble des détails sont écrits dans les travaux de thèse suivant [HAM 07]. Cette approche permet pour notre loi de comportement, d'avoir directement accès à la courbure qui est l'unique paramètre d'entrée du modèle.

— Les modes de déformation membranaires (cisaillement, traction/compression) sont quant à eux traités comme si l'élément fini était continu et l'approche proposée est celle décrite par Belytschko [BEL 00]. Cette approche nous donne le gradient de transformation F qui est le paramètre d'entrée du modèle en cisaillement. Les grandes lignes sont proposées ci-dessous et quelques détails sont donnés en annexe E.1.

Dans la méthode présentée ci-dessous, on voit que lors du calcul de la contrainte, le gradient de transformation  $F$  est donné dans la base locale de l'élément fini alors que notre modèle nécessite le gradient F dans la base matérielle (base générée à partir des directions de mèches) du renfort. En effet, dans le modèle en cisaillement les vecteurs utilisés sont  $\overline{G}_1$  et  $\overline{G}_2$  donc la direction des mèches dans la base globale.

*Initialisation (t = 0s)*

- $\rightarrow$  Définition d'une *base locale* ( $\overline{e}_1$ ,  $\overline{e}_2$ ) (*voir Annexe*)
- $\rightarrow$  Calcul de la matrice jacobienne  $G_i$  en *base locale (voir Annexe)*
- $\rightarrow$  Calcul de l'inverse de la matrice jacobienne  $G_i^{-1} = G^i$  en <u>base locale</u>
- Ici  $G$  est en majuscule car il s'agit des vecteurs à l'état initial

*Calcul (t > 0s)*

- $\rightarrow$  Calcul de la matrice jacobienne  $q_i$  en *base locale (voir Annexe)*
- $\rightarrow$  Calcul du gradient **F** en <u>base locale</u> **F** =  $g_i$   $G_i$
- Calcul de la matrice B [**Bmenb**] *(cf. belytschko)*
- $\rightarrow$  Calcul de la contrainte S par la LDC en *base locale : Les modèles interviennent ici*
- $\rightarrow$  Calcul de sigma  $\sigma$  en *base locale*

$$
\boldsymbol{\sigma} = (F \, P K 2 \, F^T) \cdot \frac{1}{det(F)}
$$

Définition d'un vecteur stress (base locale) [T] en *base locale (cf. belytschko)*

$$
\overline{T} = \begin{pmatrix} T_{xx} \\ T_{yy} \\ T_{xy} \end{pmatrix} = \begin{pmatrix} \sigma : (\overline{e}_1 \otimes \overline{e}_1) \\ \sigma : (\overline{e}_2 \otimes \overline{e}_2) \\ \sigma : (\overline{e}_2 \otimes \overline{e}_1 + \overline{e}_1 \otimes \overline{e}_2) \end{pmatrix}
$$

- → Calcul des forces nodales [ $f_{int}$ ] en *base locale (cf. belytschko)*
- $\rightarrow$  Calcul des forces nodales  $[f_{int}]$  en *base matérielle*
- Mise à jour de la position des nœuds par le schéma numérique explicite *(voir Annexe)*

Or nous avons besoin, pour le calcul par éléments finis de la contrainte dans la base locale. La méthode consiste à de projeter F dans la base globale, calculer S dans cette même base puis de rapporter S dans la base locale. Ce processus est le plus simple, car à quelques calculs tensoriels près, il évite de réécrire le modèle dans une base locale indi-

Cette thèse est accessible à l'adresse : http://theses.insa-lyon.fr/publication/2019LYSEI098/these.pdf © [Y. Denis], [2019], INSA Lyon, tous droits réservés

rectement dépendante des directions des mèches à l'état initial. En effet, à l'état initial, les mèches ne sont pas forcément alignées avec les bases locales de chacun des éléments finis. L'objectif de paragraphe suivant est donc de décrire cette approche.

#### 5.1.1.1 Adaptation des lois de comportement

Afin de pouvoir valider l'intégration numérique de la loi dissipative, plusieurs vérifications seront faites dont une comparaison entre le modèle hystérétique (donc dissipatif) et le modèle hyperélastique. En effet, pour des chargements monotones, aucunes différences ne doivent être notées. De plus, dans ce chapitre, nous allons analyser l'intérêt des modèles hystérétiques et ainsi de nombreuses comparaisons entre des simulations hyperélastiques et dissipatives seront effectuées. C'est pourquoi il est nécessaire de décrire ces deux lois dans le cadre de l'utilisation d'un logiciel de calcul par éléments finis.

#### Loi dissipative - hystérétique

Comme nous l'avons vu précédemment, le modèle hystérétique nécessite, en paramètre d'entrée le tenseur F dans la base matérielle or nous avons, au travers de l'élément fini, le gradient de transformation dans sa base locale notée  $(\bar{e}_1, \bar{e}_2)$  (cf. annexe E.1). Le gradient peut donc être écrit de la façon suivante :

$$
\mathbf{F}_{\left(\overline{e}_1,\overline{e}_2\right)} = F_{ij} \cdot \left(\overline{e}_i \otimes \overline{e}_j\right) \tag{5.1}
$$

Pour un tenseur défini dans le plan du tissé (contraintes intégrées dans l'épaisseur) :

$$
F_{ij}\cdot(\overline{e}_i\otimes\overline{e}_j)=F_{11}\cdot(\overline{e}_1\otimes\overline{e}_1)+F_{12}\cdot(\overline{e}_1\otimes\overline{e}_2)+F_{21}\cdot(\overline{e}_2\otimes\overline{e}_1)+F_{22}\cdot(\overline{e}_2\otimes\overline{e}_2)
$$
 (5.2)

On connait la projection des directions initiales des mèches  $\overline{G}_1$  et  $\overline{G}_2$  dans la base locale, autrement dit, on a :

$$
\begin{cases}\n\overline{G}_1 = L_{11} \ \overline{e}_1 + L_{12} \ \overline{e}_2 \\
\overline{G}_2 = L_{21} \ \overline{e}_1 + L_{22} \ \overline{e}_2\n\end{cases}
$$
\n(5.3)

Une autre formulation possible est la suivante :

$$
\begin{bmatrix} \overline{G}_1 \\ \overline{G}_2 \end{bmatrix} = \begin{bmatrix} L_{11} & L_{12} \\ L_{21} & L_{22} \end{bmatrix} \cdot \begin{bmatrix} \overline{e}_1 \\ \overline{e}_2 \end{bmatrix} = [P] \cdot \begin{bmatrix} \overline{e}_1 \\ \overline{e}_2 \end{bmatrix}
$$
(5.4)

Cependant, nous avons besoin de passer de la base ( $\overline{e}_1$ ,  $\overline{e}_2$ ) à la base ( $\overline{G}_1$ ,  $\overline{G}_2$ ). L'équation précédente permet le contraire. On doit donc simplement inverser la matrice de passage *P*.

$$
\begin{bmatrix} \overline{e}_1 \\ \overline{e}_2 \end{bmatrix} = \begin{bmatrix} L_{11} & L_{12} \\ L_{21} & L_{22} \end{bmatrix}^{-1} \cdot \begin{bmatrix} \overline{G}_1 \\ \overline{G}_2 \end{bmatrix} = [P]^{-1} \cdot \begin{bmatrix} \overline{G}_1 \\ \overline{G}_2 \end{bmatrix}
$$
(5.5)

Avec

$$
[P]^{-1} = \begin{bmatrix} L_{11}^{Inv} & L_{12}^{Inv} \\ L_{21}^{Inv} & L_{22}^{Inv} \end{bmatrix}
$$
 (5.6)

Il vient donc l'écriture de la base locale dans la matérielle  $(\overline{G}_1, \overline{G}_2)$ :

$$
\begin{cases}\n\overline{e}_1 = L_{11}^{Inv} \overline{G}_1 + L_{12}^{Inv} \overline{G}_2\\ \n\overline{e}_2 = L_{21}^{Inv} \overline{G}_1 + L_{22}^{Inv} \overline{G}_2\n\end{cases}
$$
\n(5.7)

Ainsi, l'équation 5.2 peut s'écrire dans la base matérielle en remplaçant les vecteurs *e*<sup>1</sup> et *e*<sup>2</sup> par leurs équivalents projetés :

$$
F_{ij} \cdot (\overline{G}_i \otimes \overline{G}_j) = F_{11} \cdot ((L_{11}^{Inv} \overline{G}_1 + L_{12}^{Inv} \overline{G}_2) \otimes (L_{11}^{Inv} \overline{G}_1 + L_{12}^{Inv} \overline{G}_2)) + F_{12} \cdot ((L_{11}^{Inv} \overline{G}_1 + L_{12}^{Inv} \overline{G}_2) \otimes (L_{21}^{Inv} \overline{G}_1 + L_{22}^{Inv} \overline{G}_2)) + F_{21} \cdot ((L_{21}^{Inv} \overline{G}_1 + L_{22}^{Inv} \overline{G}_2) \otimes (L_{11}^{Inv} \overline{G}_1 + L_{12}^{Inv} \overline{G}_2)) + F_{22} \cdot ((L_{21}^{Inv} \overline{G}_1 + L_{22}^{Inv} \overline{G}_2) \otimes (L_{21}^{Inv} \overline{G}_1 + L_{22}^{Inv} \overline{G}_2))
$$
\n(5.8)

Ce qui est équivalent au résultat suivant (en développant les termes et avec  $F_{11}, F_{12}, F_{21}, F_{22}$  les composantes de **F** dans la base  $(\overline{e}_1, \overline{e}_2))$ :

$$
F_{ij} \cdot (\overline{G}_i \otimes \overline{G}_j) = F_{11} \cdot \left( L_{11}^{Inv^2} (\overline{G}_1 \otimes \overline{G}_1) + L_{11}^{Inv} L_{12}^{Inv} (\overline{G}_1 \otimes \overline{G}_2) \right) + F_{11} \cdot \left( L_{12}^{Inv} L_{11}^{Inv} (\overline{G}_2 \otimes \overline{G}_1) + L_{12}^{Inv^2} (\overline{G}_2 \otimes \overline{G}_2) \right) + F_{12} \cdot (L_{11}^{Inv} L_{21}^{Inv} (\overline{G}_1 \otimes \overline{G}_1) + L_{11}^{Inv} L_{21}^{Inv} (\overline{G}_1 \otimes \overline{G}_2) ) + F_{12} \cdot (L_{11}^{Inv} L_{21}^{Inv} (\overline{G}_2 \otimes \overline{G}_1) + L_{11}^{Inv} L_{21}^{Inv} (\overline{G}_2 \otimes \overline{G}_2) ) + F_{21} \cdot (L_{22}^{Inv} L_{21}^{Inv} (\overline{G}_1 \otimes \overline{G}_1) + L_{22}^{Inv} L_{21}^{Inv} (\overline{G}_1 \otimes \overline{G}_2) ) + F_{21} \cdot (L_{22}^{Inv} L_{11}^{Inv} (\overline{G}_2 \otimes \overline{G}_1) + L_{22}^{Inv} L_{12}^{Inv} (\overline{G}_2 \otimes \overline{G}_2) ) + F_{22} \cdot (L_{21}^{Inv^2} (\overline{G}_1 \otimes \overline{G}_1) + L_{21}^{Inv} L_{22}^{Inv} (\overline{G}_1 \otimes \overline{G}_2) ) + F_{22} \cdot (L_{22}^{Inv} L_{21}^{Inv} (\overline{G}_2 \otimes \overline{G}_1) + L_{22}^{Inv^2} (\overline{G}_2 \otimes \overline{G}_2) ) + F_{22} \cdot (L_{22}^{Inv} L_{21}^{Inv} (\overline{G}_2 \otimes \overline{G}_1) + L_{22}^{Inv^2} (\overline{G}_2 \otimes \overline{G}_2) )
$$

En posant les tenseurs de structures suivant :

$$
\mathbf{L11Inv} = \begin{bmatrix} L_{11}^{Inv^2} & L_{11}^{Inv}L_{12}^{Inv} \\ L_{12}^{Inv}L_{11}^{Inv} & L_{12}^{Inv^2} \end{bmatrix}
$$
(5.10)

$$
\mathbf{L12Inv} = \begin{bmatrix} L_{11}^{Inv} L_{21}^{Inv} & L_{11}^{Inv} L_{22}^{Inv} \\ L_{12}^{Inv} L_{21}^{Inv} & L_{12}^{Inv} L_{22}^{Inv} \end{bmatrix} \tag{5.11}
$$

$$
\mathbf{L21Inv} = \begin{bmatrix} L_{21}^{Inv}L_{11}^{Inv} & L_{21}^{Inv}L_{12}^{Inv} \\ L_{22}^{Inv}L_{11}^{Inv} & L_{22}^{Inv}L_{12}^{Inv} \end{bmatrix} \tag{5.12}
$$

$$
\mathbf{L22Inv} = \begin{bmatrix} L_{21}^{Inv^2} & L_{21}^{Inv}L_{22}^{Inv} \\ L_{22}^{Inv}L_{21}^{Inv} & L_{22}^{Inv^2} \end{bmatrix}
$$
(5.13)

il est possible d'écrire le gradient initialement dans la base ( $\overline{e}_1$ ,  $\overline{e}_2$ ) dans sa nouvelle base  $(\overline{G}_1, \overline{G}_2)$  adaptée pour le calcul de la contrainte par la loi de comportement proposée précédemment (chapitres 3 et 4) :

$$
F_{ij} \cdot (\overline{G}_i \otimes \overline{G}_j) = F_{11} \cdot \mathbf{L11Inv} + F_{12} \cdot \mathbf{L12Inv} + F_{21} \cdot \mathbf{L21Inv} + F_{22} \cdot \mathbf{L22Inv} \qquad (5.14)
$$

A contrario, une fois la contrainte calculée dans la base matérielle  $(\overline{G}_1, \overline{G}_2)$  il faut la projeter dans la base de l'élément fini en vue de calculer les efforts internes, on utilise donc la même formulation mais cette fois avec les quantités non-inversées (à partir de l'équation 5.3) :

$$
S_{ij} \cdot (\overline{e}_i \otimes \overline{e}_j) = S_{11} \cdot \mathbf{L11} + S_{12} \cdot \mathbf{L12} + S_{21} \cdot \mathbf{L21} + S_{22} \cdot \mathbf{L22}
$$
 (5.15)

avec  $S_{11}, S_{12}, S_{21}, S_{22}$  les composantes de **S** dans la base  $(\overline{G}_1, \overline{G}_2)$  et les tenseurs de structures *L*11, *L*12, *L*21 et *L*22 dénies ci dessous :

$$
\mathbf{L11} = \begin{bmatrix} L_{11}^2 & L_{11}L_{12} \\ L_{12}L_{11} & L_{12}^2 \end{bmatrix} \qquad \qquad \mathbf{L22} = \begin{bmatrix} L_{21}^2 & L_{21}L_{22} \\ L_{22}L_{21} & L_{22}^2 \end{bmatrix} \tag{5.16}
$$

$$
\mathbf{L12} = \begin{bmatrix} L_{11}L_{21} & L_{11}L_{22} \\ L_{12}L_{21} & L_{12}L_{22} \end{bmatrix} \qquad \qquad \mathbf{L21} = \begin{bmatrix} L_{21}L_{11} & L_{21}L_{12} \\ L_{22}L_{11} & L_{22}L_{12} \end{bmatrix} \qquad (5.17)
$$

À partir de ces calculs de projection de tenseur, on a montré qu'il était assez intéressant de choisir cette stratégie au lieu de réécrire le modèle dans une nouvelle base. De plus, les calculs des tenseurs de structures doivent être faits qu'une seule fois étant donné qu'on travaille avec les directions des mèches à l'état initial.

#### Loi hyperélastique associée

Afin de pouvoir comparer les approches hyperélastiques et les approches dissipatives hystérétiques, il est nécessaire d'avoir la même évolution lors des phases de chargement. L'évolution hyperélastique sera donc définie à partir de l'équation suivante :

$$
\begin{cases}\nS_{12} = \mu K_{sh} E_{12} & si |\gamma| < \gamma_0 \\
S_{12} = signe(\gamma) \left(\frac{S_y}{2} + \sum_{i=1}^5 A_i |\gamma|^i\right) & si non\n\end{cases}
$$
\n(5.18)

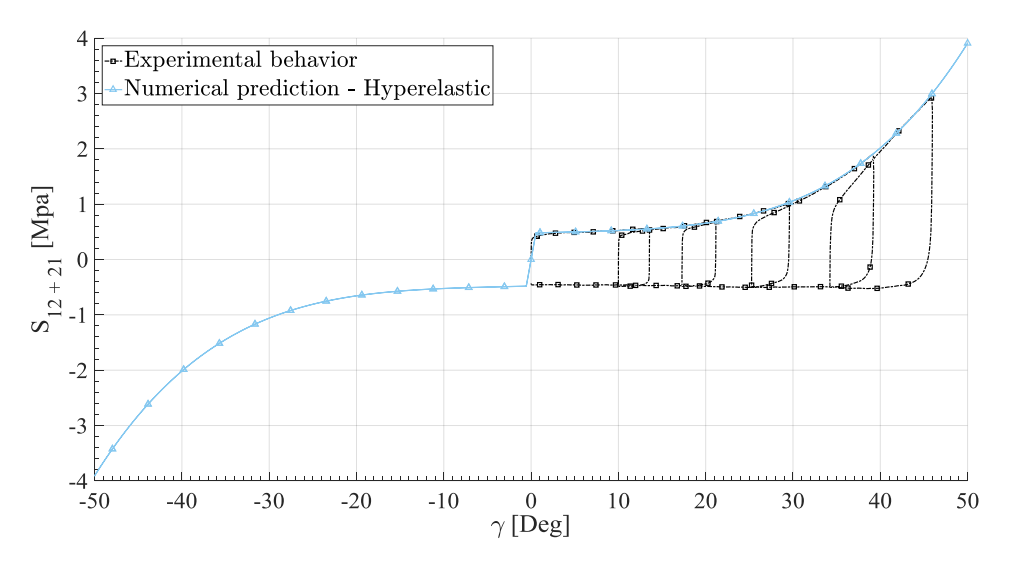

Figure 5.2 – Représentation de la loi de comportement hyperélastique cohérente avec la bordure supérieure du comportement expérimental

152

Avec les valeurs *A<sup>i</sup>* , *S<sup>y</sup>* identiques aux valeurs dénies dans la table 3.1. *E*<sup>12</sup> est calculé à partir du gradient de transformation F dans la base matérielle  $(\overline{G}_1, \overline{G}_2)$ . S sera donc dans cette même base. Il faudra donc, comme son analogue hystérétique, le projeter dans la base locale de l'élément fini ( $\overline{e}_1$ ,  $\overline{e}_2$ ). La figure 5.2 montre que le modèle hyperélastique représente bien la frontière supérieure du comportement expérimental (dans la base matérielle). Dans la suite de ce chapitre, il est donc question de vérifier le modèle hystérétique puis de comparer les approches hyerpélastique et dissipative. Enfin, une étude sur la mise en forme incrémentale sera effectuée.

#### 5.1.1.2 Vérifications

Afin de valider l'intégration dans un logiciel de calcul des modèles, une première comparaison a été effectuée entre le comportement expérimental, la modélisation numérique par Matlab® et la modélisation numérique par Plasfib2.

#### Picture Frame Test

La figure 5.3 propose la comparaison pour un chargement en cisaillement nonmonotone. On voit clairement que l'intégration dans le logiciel de calcul fonctionne malgré les quelques précautions à prendre.

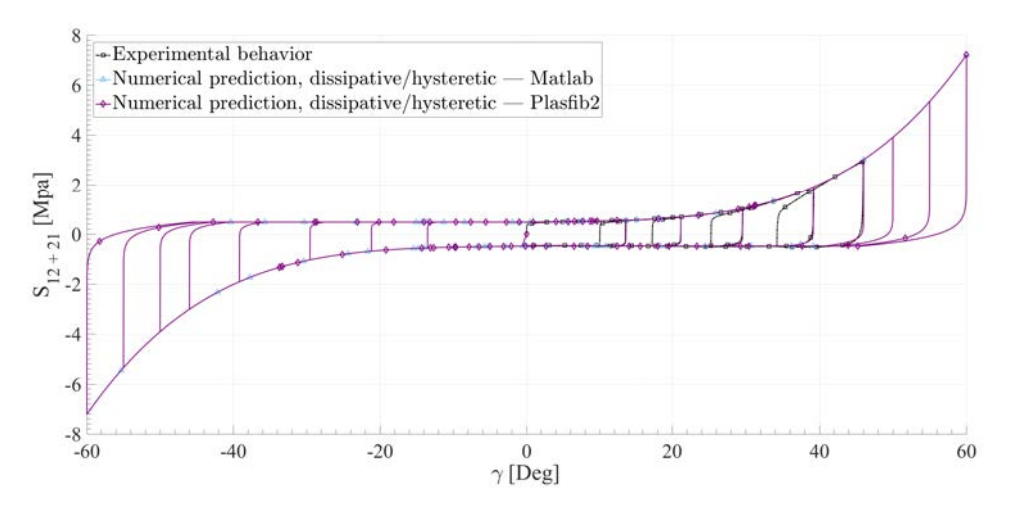

Figure 5.3 – Comparaison du modèle hystérétique entre l'approche expérimentale, la modélisation sur *Matlab*® et la modélisation sur Plasfib2 pour un chargement nonmonotone en cisaillement

En effet, le schéma temporel de calcul de Plasfib2 étant en dynamique explicite, des phénomènes vibratoires des noeuds viennent perturber le calcul. Pour une loi dissipative - hystérétique, lorsque le noeud vibre dans le sens de la décharge, la contrainte s'effondre et donc des répercussions non-négligeables interviennent sur le calcul des efforts internes et donc sur le calcul de la nouvelle position des noeuds aussi. Ce phénomène ne représente pas la réalité ou la physique du matériau. Afin de limiter ce problème, il

Cette thèse est accessible à l'adresse : http://theses.insa-lyon.fr/publication/2019LYSEI098/these.pdf © [Y. Denis], [2019], INSA Lyon, tous droits réservés

est nécessaire de s'assurer que le noeud ne vienne pas en arrière à cause de vibration, mais bien à cause du chargement. Ainsi, une zone de tolérance doit être appliquée pour s'assurer de ne pas considérer une vibration du noeud pour une décharge.

Le cas en cisaillement hystérétique fonctionnant correctement, au travers d'une simulation de picture frame test, il est possible de vérifier la loi hyperélastique en cisaillement.

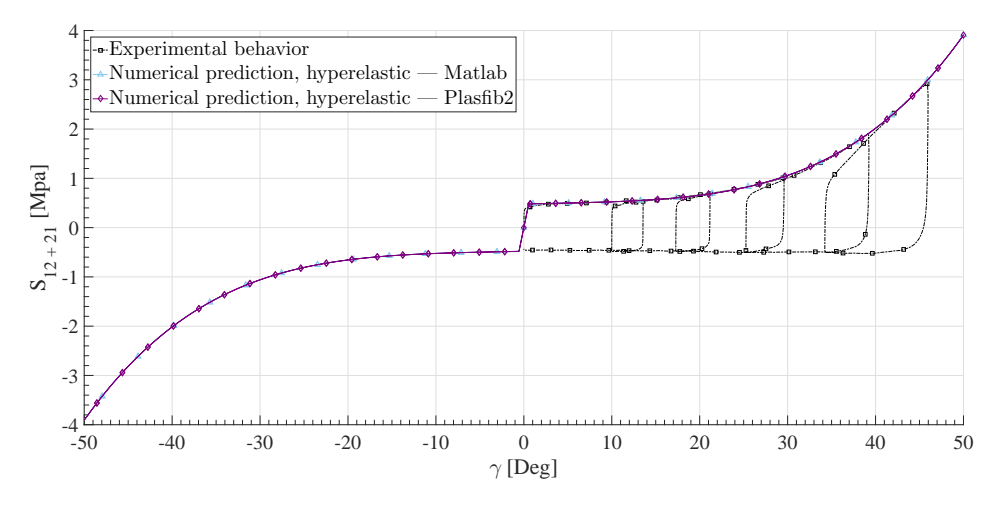

Figure 5.4 – Comparaison du modèle hyperélastique entre l'approche expérimentale, la modélisation sur *Matlab*® et la modélisation sur Plasfib2 pour un chargement nonmonotone en cisaillement

De même que précédemment, l'intégration fonctionne correctement. De plus, les problèmes vibratoires ne sont plus très graves puisque le modèle étant hyperélastique la variation parasite n'a pas beaucoup d'influence sur la contrainte. Cette dernière est légèrement modifiée mais ne s'effondre pas. Ainsi, l'impact sur le calcul est négligeable.

Comme pour le modèle hystérétique, la comparaison a été faite en appliquant le chargement proposé par la figure 3.17 ou la table 3.3 du chapitre 3. La validation des deux modèles (hyperélastique et hystérétique) en cisaillement est donc faite.

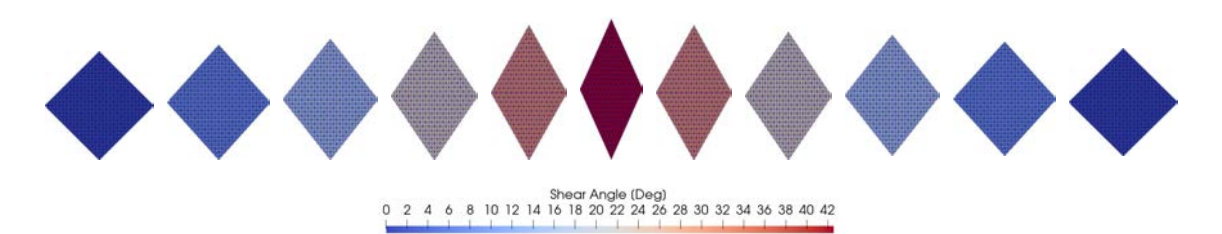

FIGURE  $5.5$  – Évolution de l'angle de cisaillement lors d'une simulation éléments finis d'un Picture Frame Test suivant une charge et une décharge

#### Flexion Trois Points

En ce qui concerne la flexion, le même type de vérification a été effectué dont les résultats sont proposés figures 5.6 et 5.7. Le calcul en flexion est direct et ne nécessite pas de changement de base puisqu'il s'agit d'une relation directe entre la contrainte et le moment de flexion.

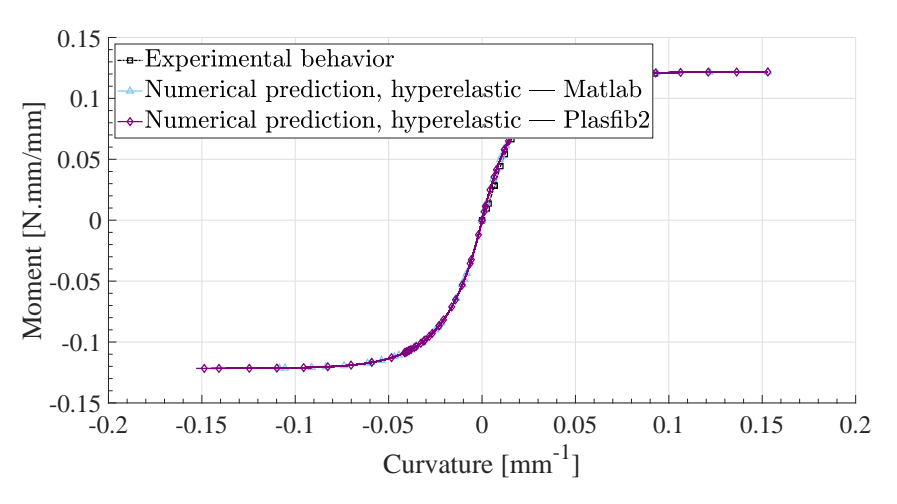

Figure 5.6 – Comparaison du modèle hyperélastique entre l'approche expérimentale, la modélisation sur Matlab® et la modélisation sur Plasfib2 pour un chargement nonmonotone en flexion hors plan

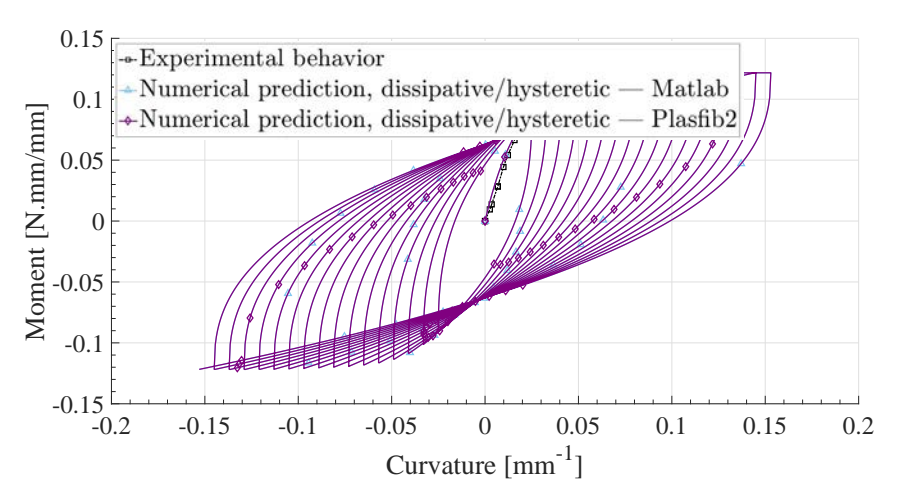

Figure 5.7 – Comparaison du modèle hystérétique entre l'approche expérimentale, la modélisation sur Matlab® et la modélisation sur Plasfib2 pour un chargement nonmonotone en flexion hors plan

On remarque ici aussi que l'intégration numérique est plutôt correcte et coïncide parfaitement avec les modèles Matlab®. Toutefois, comme pour le modèle hystérétique en

Cette thèse est accessible à l'adresse : http://theses.insa-lyon.fr/publication/2019LYSEI098/these.pdf © [Y. Denis], [2019], INSA Lyon, tous droits réservés
cisaillement, le modèle hystérétique en flexion nécessite de prendre quelques précautions pour les mêmes raisons vibratoires que précédemment.

#### Bias Extension Test

Un essai complémentaire de vérification par approche expérimentale est l'essai de Bias Extension Test. En effet, nous avons vu dans le chapitre 2 que pour caractériser le cisaillement pur en chargement non-monotone, l'essai de Picture Frame était le plus adéquat. En effet, le problème du Bias Extension Test est que lorsque des chargements cycliques (non-monotones) y sont appliqués, lors de la phase de décharge, un pli va se former (phénomène de flambement). L'idée est alors de comparer les simulations hyperélastique et dissipative pour voir si ce phénomène de flambement peut être prédit.

Remarque : on notera que pour générer une déformation numérique hors plan comme le ambement, il est nécessaire d'ajouter à la mise en donnée une petite perturbation pour générer le mode de flambement (qui consiste à légèrement décaler (1e-10) un noeud dans la direction perpendiculaire au plan formé par le renfort). En effet, sans cette perturbation, les déformations seraient parfaitement dans le plan et ainsi aucun phénomène ne serai créé. Dans les deux cas (hyperélastique et hystérétique) la perturbation sera mise en place.

Le chargement appliqué est donc une simple charge - décharge. Le résultat est proposé au travers de trois figures (5.8, 5.9, 5.10). La première représente l'évolution de la contrainte de cisaillement dans chacune des parties d'une éprouvette de BET (cf. figure 2.1).

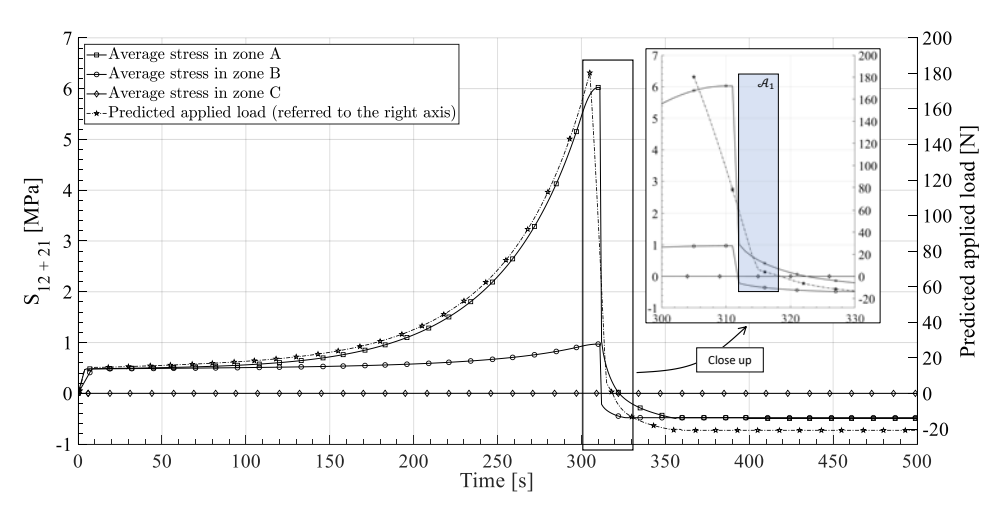

Figure 5.8 – Évolution de la contrainte dans les diérentes zones du Bias Extension Test ainsi que l'effort mesuré lors d'un essai non-monotone

La figure 5.8 montre un phénomène extrêmement important pour mieux comprendre les mécanismes de déformation lors de mise en forme (simulation et réalité). Nous pouvons détailler cette figure en la découpant en trois parties :

156

- Première partie *t* ∈ [0,300[ *sec* : Il s'agit de la phase de chargement, on aperçoit alors 4 courbes : La courbe d'effort expérimental en trait discontinu, et les trois états de contrainte correspondant aux trois zones du BET. L'état de contrainte dans la zone non cisaillée est bien égal à 0 et l'état de contrainte dans les quatre zones semi-cisaillées est bien plus petit que l'état de contrainte de la zone totalement cisaillée.
- Seconde partie *t* ∈ [300,320[ *sec* : Dans cette étape, la décharge commence, la force diminue ainsi. De plus, les contraintes dans l'éprouvette diminuent aussi et l'état de contrainte dans les zones semi-cisaillées est alors négatif, on rentre en compression alors que l'état de contrainte dans la zone totalement cisaillée et l'effort sont encore positifs. Ceci est clairement intéressant puisque des phénomènes non intuitifs sont alors décrits et prédits par les modèles hystérétiques comme avoir un effort positif (équivalent à une traction) alors que la contrainte est en compression dans certaines parties de l'éprouvette, phénomène qui est très complexe à voir expérimentalement. Ceci permet donc d'avoir une nouvelle vision sur la compétition cisaillement/flexion puisque les modèles hyperélastiques ne permettent pas d'avoir de tels résultats.

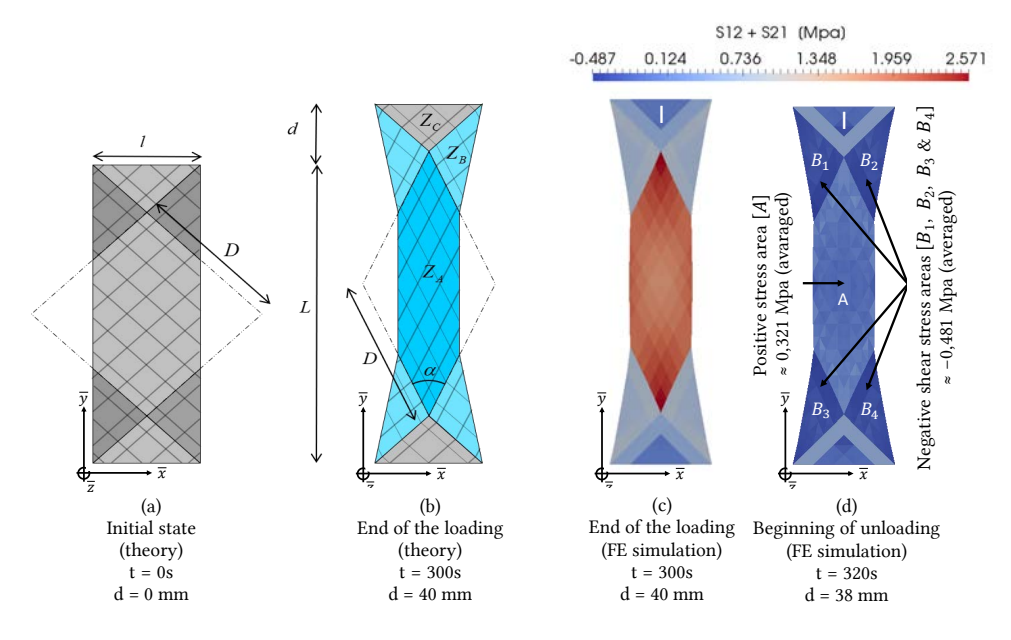

Figure 5.9 – Schématisation des zones semi-cisaillées qui ont une contrainte négative alors que l'effort reste positif

— La dernière partie *t* ∈ [320,620] *sec* : La contrainte n'évolue plus dans cette phase quelle que soit la zone étudiée. En effet, la compétition flexion/cisaillement donne l'avantage à la flexion et ainsi du flambement apparaît (cf. figure 5.10). Comme on peut le constater, ceci n'apparaît pas en utilisant un modèle hyperélastique puisque la contrainte, lors de la décharge, va suivre le même trajet que la phase de charge.

Le détail de l'état de contrainte est schématisé par la figure 5.9. Pour  $t = 320$  sec on voit bien que l'état de contrainte dans les zones semi-cisaillées  $(B_1, B_2, B_3, B_4)$  est bien négatif.

Sur la figure 5.10 trois états de chargement sont présentés en comparant l'approche hyperélastique (réversible) et l'approche dissipative (irréversible). L'état (a) correspond à l'état final de chargement. L'état (b) correspond au début de la décharge. On aperçoit des plis se former dans les zones semi-cisaillées. Enfin, l'état (c) correspond à un laps de temps un peu plus grand et le pli s'est généralisé sur l'ensemble de l'éprouvette. L'utilisation de loi de comportement hyperélastique ne fera pas apparaître le flambement, puisque l'énergie au lieu d'être majoritairement dissipée est stockée. Ainsi, lors de la décharge, cette énergie est restituée et l'éprouvette reviendra à son état initial. C'est ce qu'on voit avec les phases  $(a)$ ,  $(b)$  et  $(c)$  de la figure  $5.10$ .

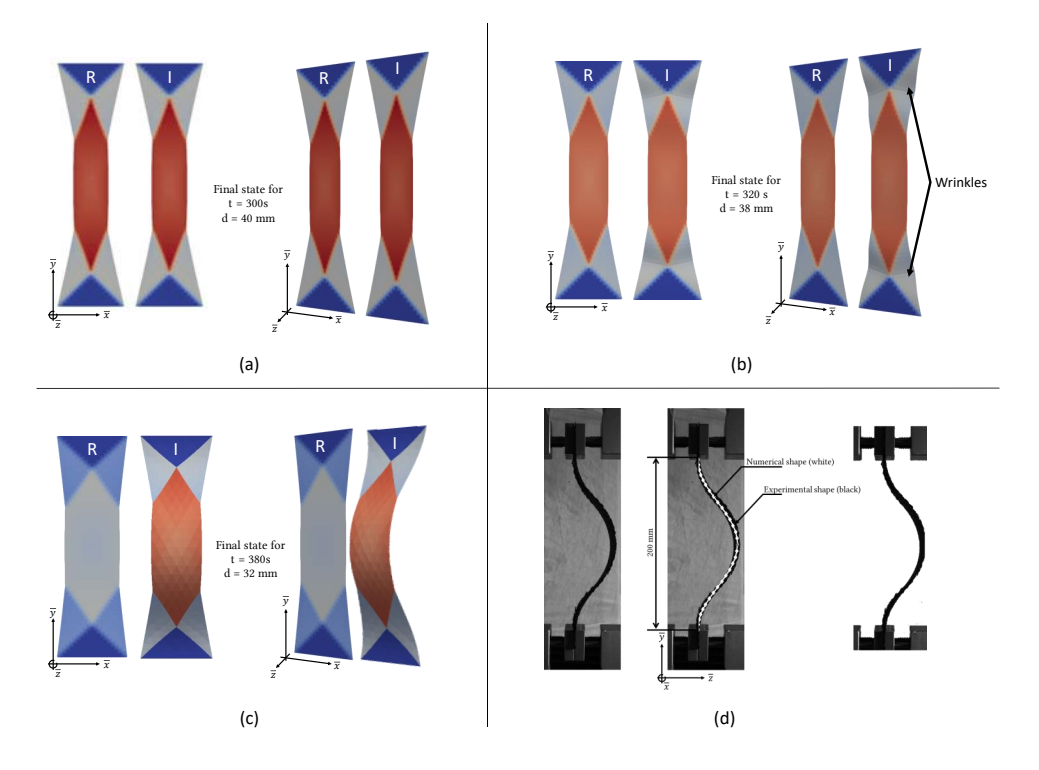

Figure 5.10 – Flambement hors plan : comparaison entre une simulation irréversible (dissipative) et réversible (hyperélastique). Confrontation avec l'expérience

On voit aussi, par comparaison avec l'expérience (cas (d) sur la figure 5.10) que la déformée théorique coïncide correctement avec la déformée numérique.

Cette approche montre donc de façon significative l'intérêt d'utiliser des modèles hystérétiques. Nous verrons par la suite, que pour des simulations de mise en forme simple (chargements essentiellement monotones comme l'hémisphère ou la pyramide),les différences entre les deux approches ne sont pas notables. Toutefois, pour des géométries plus complexes nécessitant des approches de mise en forme incrémentales, nous verrons que les modèles hystérétiques prennent tout leurs sens.

Au travers de cette simulation et comparaison avec l'expérience, on vient de montrer que les modèles hystérétiques permettent de considérer des phénomènes négligés et non quantiés jusqu'à présent.

L'objectif de la prochaine section est de proposer l'ultime phase de vérification du modèle hystérétique en faisant des simulations de mise en forme dans lesquelles les chargements sont essentiellement monotones. Ainsi peu de différence devrait être notables, aussi bien en terme d'angle de cisaillement, moment de flexion, courbure, contraintes ou encore de géométrie.

# 5.2 Validation des modèles par simulations monotones

Le chargement dans cette section est monotone et est présenté figure 5.11. Il s'agit simplement d'emboutir le renfort en déplacement le poinçon sur une distance définie en amont (*PunchTarget* sur la figure 5.11).

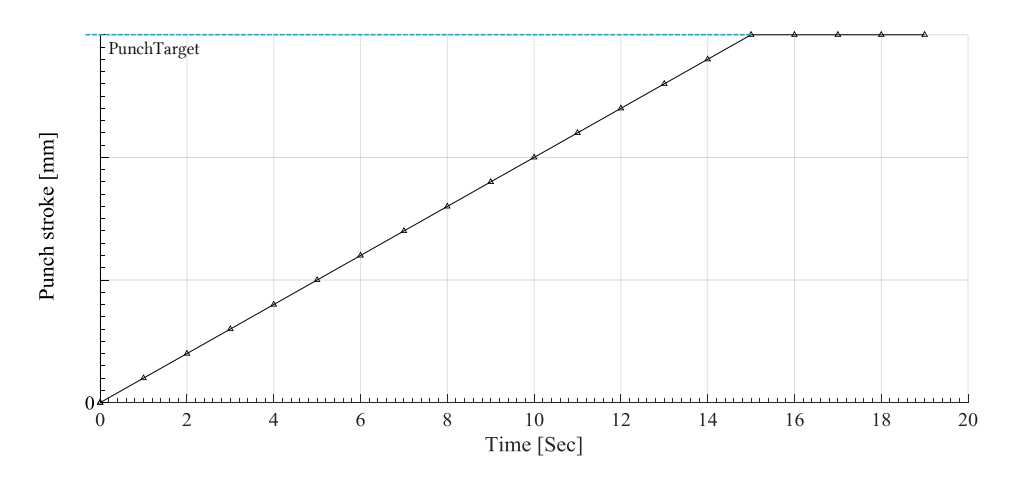

Figure 5.11 – Déplacement du poinçon imposé pour les simulations monotones

De plus, les simulations et comparaisons dans cette section 5.2 concernent trois mises en forme usuellement employées pour valider les modèles :

- L'hémisphère (5.12 (a)) : cette mise en forme a l'avantage de former des plis et d'avoir des champs de cisaillement bien dénis. Elle a aussi l'avantage d'être très bien maîtrisée expérimentalement. Les premières comparaisons sont très souvent effectuées à partir de cette géométrie.
- Le double dôme (5.12 (b)) : cette géométrie a l'avantage d'avoir une forme un peu plus complexe. De plus, les poinçons vont venir écraser les éventuels plis qui vont se former et on peut donc suivre de façon précise l'évolution des mécanismes de déformation. Cette géométrie a aussi l'avantage d'être souvent utilisée expérimentalement.

— La pyramide (5.12 c)) : cette géométrie est un peu plus rare mais permet d'utiliser des serre-flancs ce qui induit une distribution plus complexe des plissements. N'apportant rien de particulier dans notre cas, cet essai ne sera pas présenté ici.

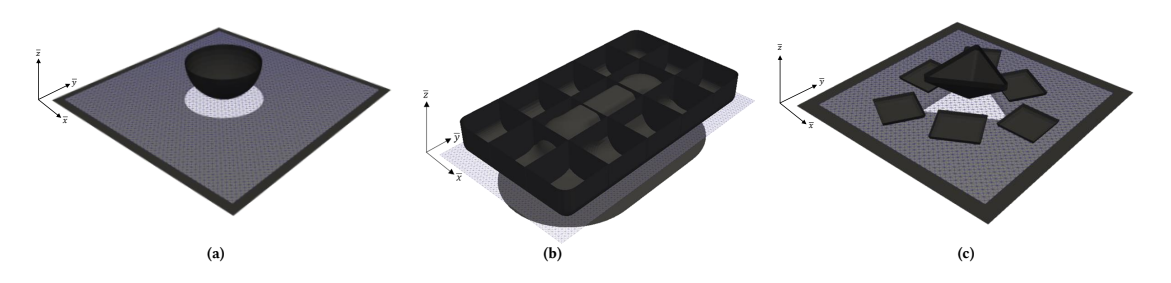

Figure 5.12 – Simulations traitées dans la section 5.2 par approche monotone

La figure 5.12 représente ces trois géométries. On y aperçoit, à chaque fois, les outils qui seront considérés comme rigide en noir et le renfort en gris. Ces deux approches sont donc présentées ci-dessous notamment en comparant le modèle hystérétique avec le modèle hyperélastique pour des chargement monotones.

# 5.2.1 Hémisphère

L'emboutissage hémisphérique est très répandu dans le domaine de la simulation, car malgré sa simplicité apparente, il permet toutefois de créer des plissements, d'avoir des champs de cisaillement larges et ainsi permet de comparer de façon quantitative les modèles.

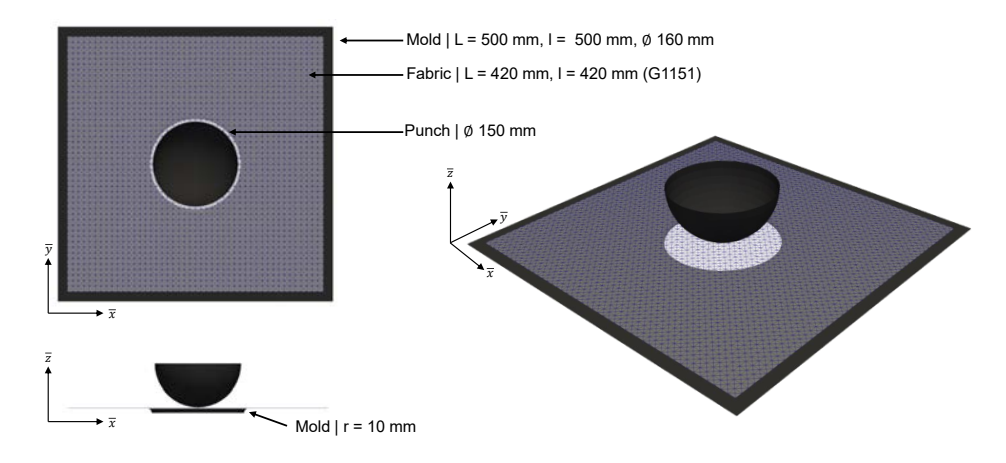

Figure 5.13 – Outillage numérique et renfort pour la simulation de mise en forme hémisphérique

Les résultats de simulations sont présentés par les figures 5.14, 5.15 et 5.16. On y compare notamment les états de chargement en cisaillement (angle de cisaillement), en flexion (courbure dans le sens trame et chaîne) et les états de contrainte dans les mêmes configurations. On compare aussi la diérence de géométrie résultant de la comparaison macroscopique des deux approches (hyperélastique et dissipative).

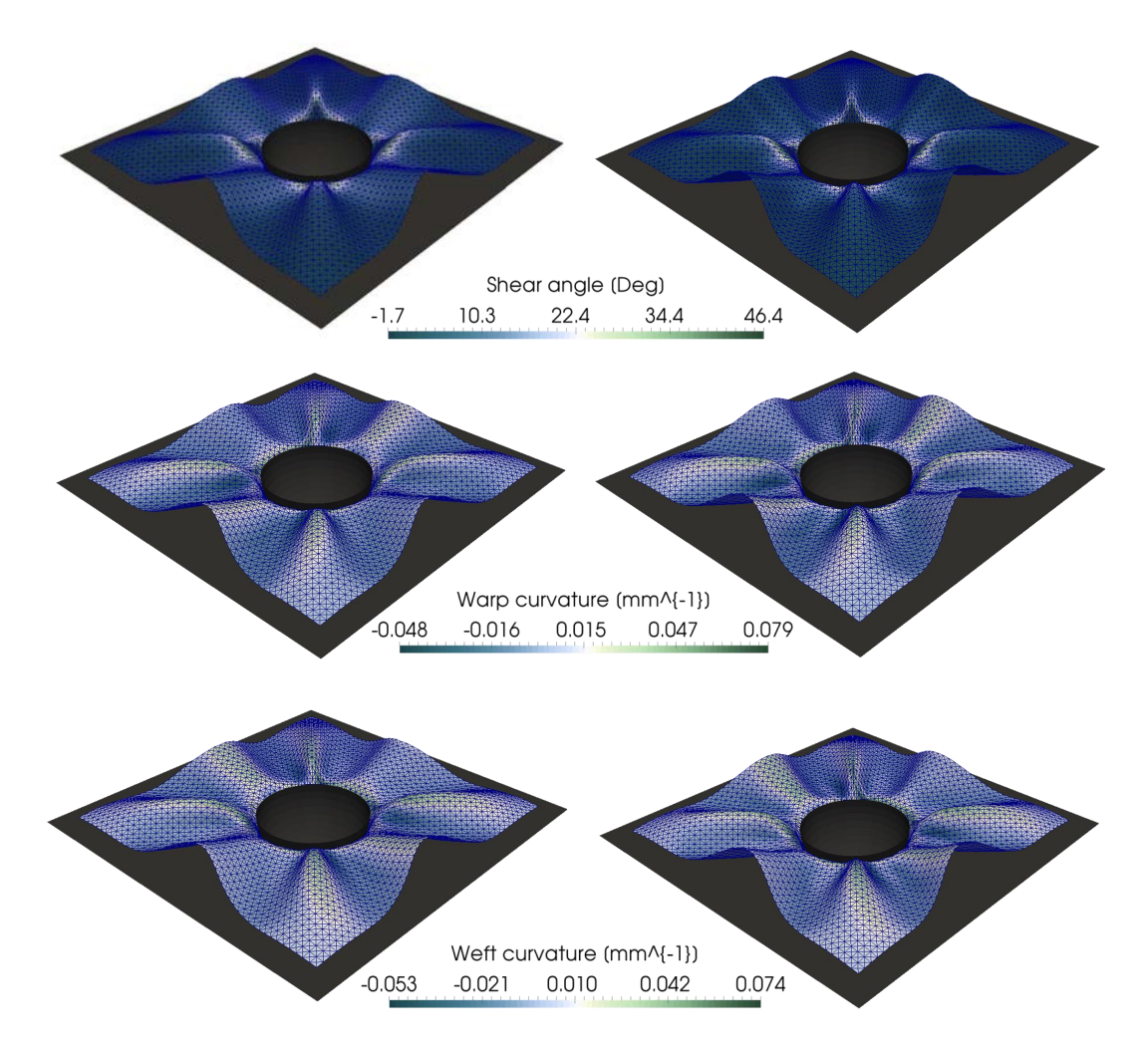

FIGURE 5.14 – Comparaison en terme d'état de chargement en cisaillement et en flexion des deux approches : dissipative (à gauche) et hyperélastique (à droite)

Sans grande surprise, il n'y a pas beaucoup de différence entre les deux approches pour ce type de simulation. Le problème de ce genre de comparaison est qu'il s'agit d'une approche macroscopique, il est difficile de quantifier les écarts afin de faire des choix stratégiques en terme de mise en forme. En effet, il est difficile de dire quelles sont les différences entre ces deux modèles. C'est ainsi, que pour la suite des comparatifs, lorsqu'il s'agit de quantités de déformations ou de contraintes, les résultats comparés seront présentés sous forme de radar comme sur la figure 5.15. Cette approche, beaucoup plus visuelle permet d'un simple coup d'oeil, de savoir quelle stratégie de modélisation ou de simulation choisir pour quel critère.

Cette thèse est accessible à l'adresse : http://theses.insa-lyon.fr/publication/2019LYSEI098/these.pdf © [Y. Denis], [2019], INSA Lyon, tous droits réservés

On voit par exemple, sur la figure 5.15 à droite, sur le radar, que les deux approches pour l'emboutissage hémisphérique sont quasiment identiques en terme de déformation du renfort. Toutefois, il faut garder en tête que les modèles hystérétiques prennent en compte de la dissipation d'énergie. Ainsi, le renfort ne reviendra pas dans son état initial si on retire les poinçons. Nous pouvons donc quantifier les déformations plastiques et l'énergie dissipée. A contrario, avec un modèle hyperélastique, le renfort une fois libre de ses contraintes va restituer toute l'énergie stockée et reviendra donc à son état initial.

Les modèles hystérétiques permettent donc de prendre en compte et de quanti fier les contraintes résiduelles dans un renfort et ainsi son retour élastique une fois le chargement terminé.

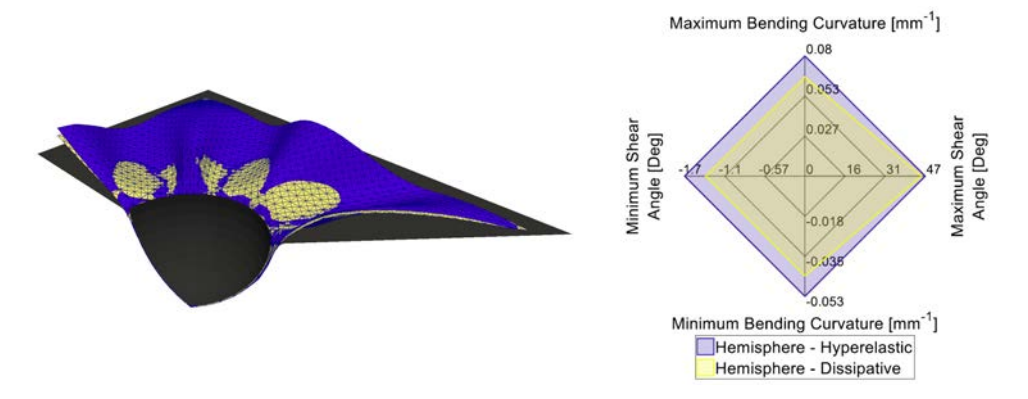

Figure 5.15 – Approche quantitative de comparaison par radar (a droite). En jaune le modèle hystérétique et en bleu le modèle hyperélastique. Vue en coupe de la géométrie déformée à gauche

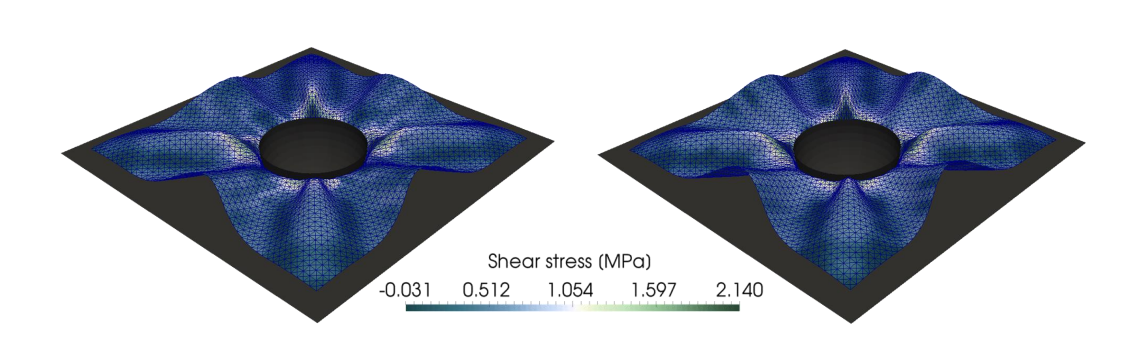

Figure 5.16 – Comparaison de la contrainte de cisaillement dans le renfort : hystérétique (à gauche) et hyperélastique (à droite)

Sur la figure 5.15 on voit bien que pour ce genre de chargement, les différences ne sont pas notables. Les petites variations de valeur proviennent du fait que le modèle hystérétique dissipe de l'énergie et ainsi la compétition entre le mode de déformation en

cisaillement et le mode de déformation en flexion n'est pas exactement identique. Toutefois, les différences visibles sur cette figure ne sont pas suffisamment importantes pour en tirer des conclusions. De la même façon, la figure 5.16 montre que la différence en terme de contrainte est très faible.

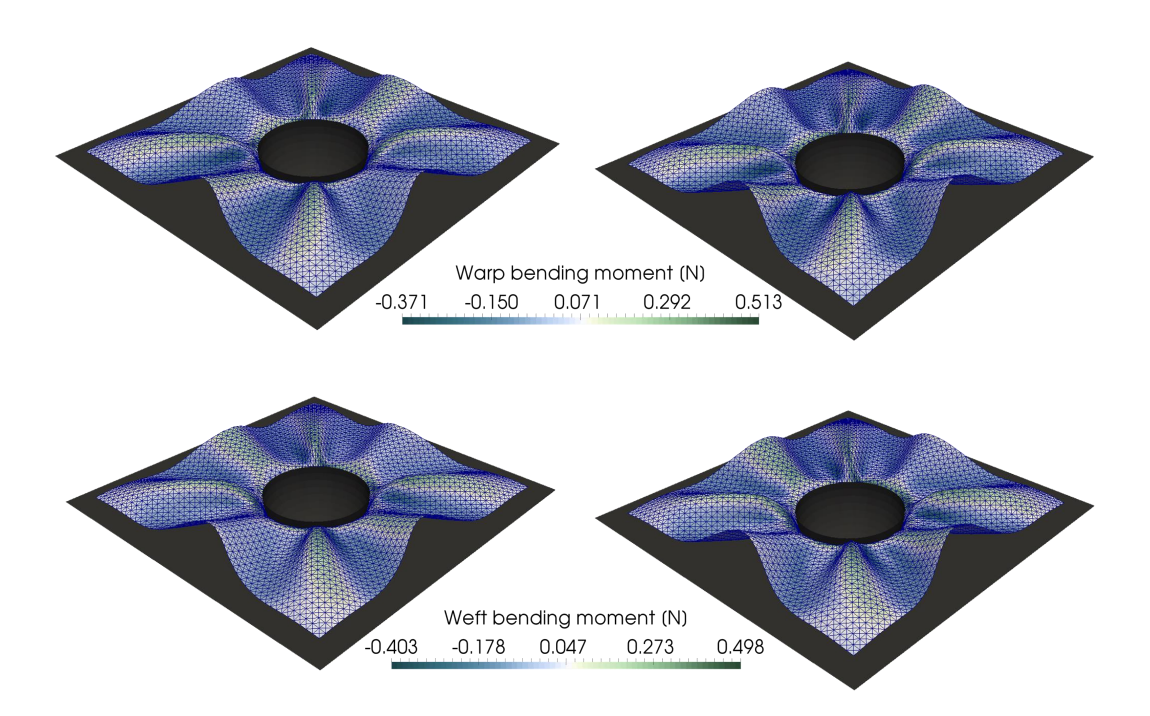

FIGURE 5.17 – Comparaison du moment de flexion dans le renfort : dissipative (à gauche) et hyperélastique (à droite)

Comme il l'a été dit précédemment, l'approche comparative des déformations et contraintes se fera uniquement grâce aux radars. Les figures présentant le tissu déformé seront donc utilisées seulement lorsque des propriétés intéressantes seront présentes.

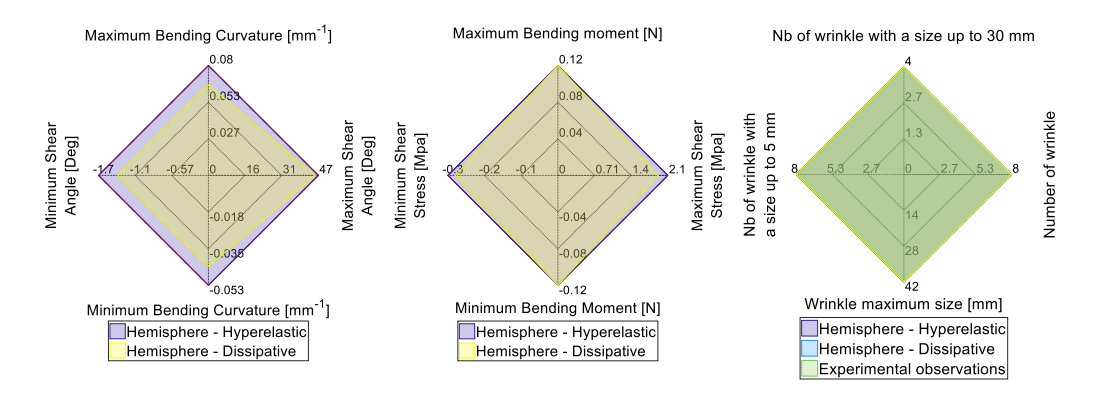

FIGURE 5.18 - Graphe radar des différentes quantités comparées : déformations, contraintes et observations macroscopiques

Compte tenu des résultats présentés ici et des résultats expérimentaux présents dans la thèse [ABD 18], nous pouvons conclure que les lois de comportement sont capables de prédire le comportement expérimental. Ainsi, nous pouvons les utiliser dans des situations plus complexes mais connues dans un premier temps puis nouvelles dans un second temps.

## 5.2.2 Double Dôme

La seconde application du modèle porte sur l'emboutissage double dôme. En effet, cette géométrie est aussi régulièrement utilisée pour vérifier les modèles.

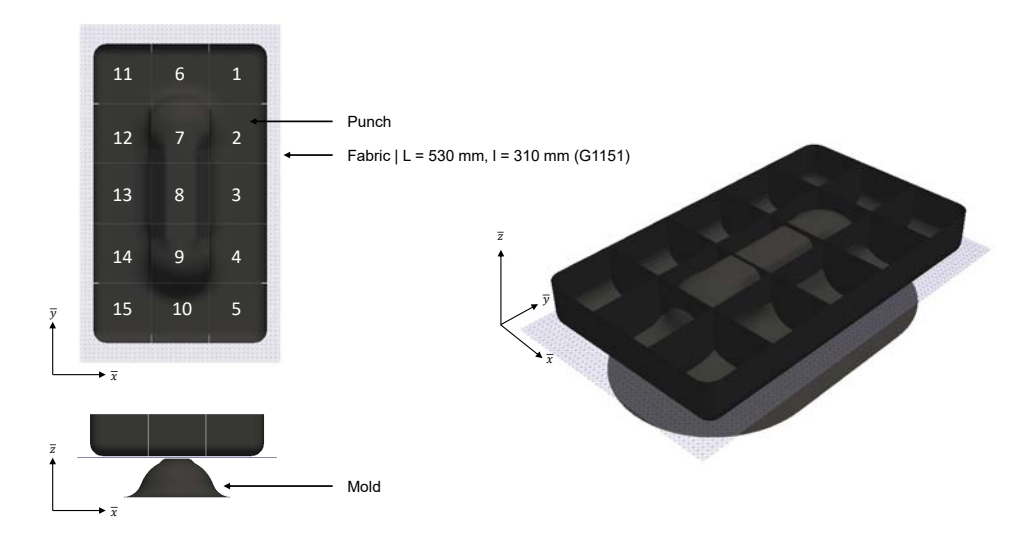

Figure 5.19 – Outillage numérique et renfort pour la simulation de mise en forme double dôme

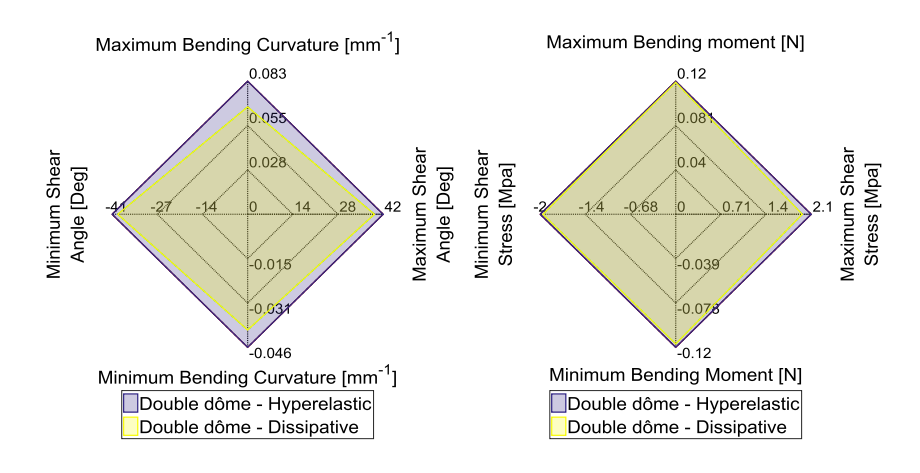

Figure 5.20 – État de déformation et de contrainte du double dôme : comparaison hyperélastique et hystérétique

Sur cette géométrie, nous pouvons voir le poinçon coupé en 15 parties. Il s'agit en réalité de l'outillage numérique qui sera utilisé pour les mises en forme incrémentales. Toutefois, si nous faisons translater les 15 poinçons en même temps, les entrefers étant trop petits, le résultat ne sera pas influencé.

Contrairement à précédemment, nous afficherons uniquement la géométrie déformée avec le modèle hystérétique ainsi que les graphes radar permettant de comparer les deux modèles.

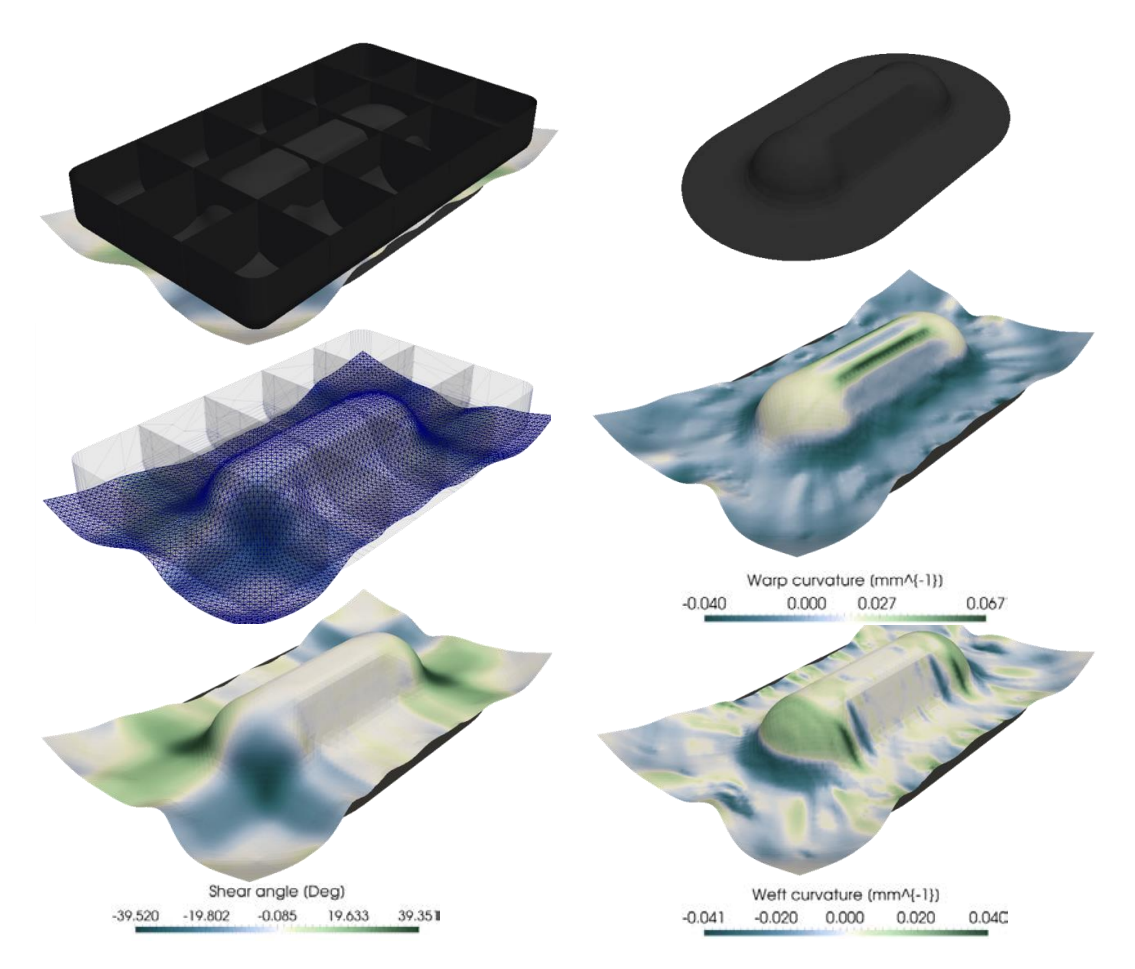

FIGURE 5.21 – Champ de cisaillement et de flexion sur l'essai de double dôme pour le modèle hystérétique

Comme pour l'emboutissage hémisphérique, le double dôme ne donne pas d'informations pertinentes supplémentaires. Nous pouvons toutefois considérer les modèles hystérétiques opérationnels puisque les résultats entre les approches hyperélastiques et hystérétiques ne présentent pas de différences significatives. Nous pouvons donc commencer à étudier la stratégie de mise en forme incrémentale en utilisant uniquement les modèles hystérétiques.

# 5.3 Mise en forme incrémentale

Les mises en forme incrémentales consistent à déformer un renfort en utilisant plusieurs poinçons indépendamment. Une multitude de trajets de chargement peut donc être testée afin d'optimiser un critère choisi préalablement. Par exemple, nous pouvons tenter de réduire l'angle de cisaillement maximum en utilisant un certain trajet de chargement (ou séquencement). Toutefois, si on veut réduire le plissement, une autre stratégie pourra éventuellement être utilisée. L'objectif de cette section est donc de montrer quelques résultats intéressants, sur lesquels des discussions peuvent être menées.

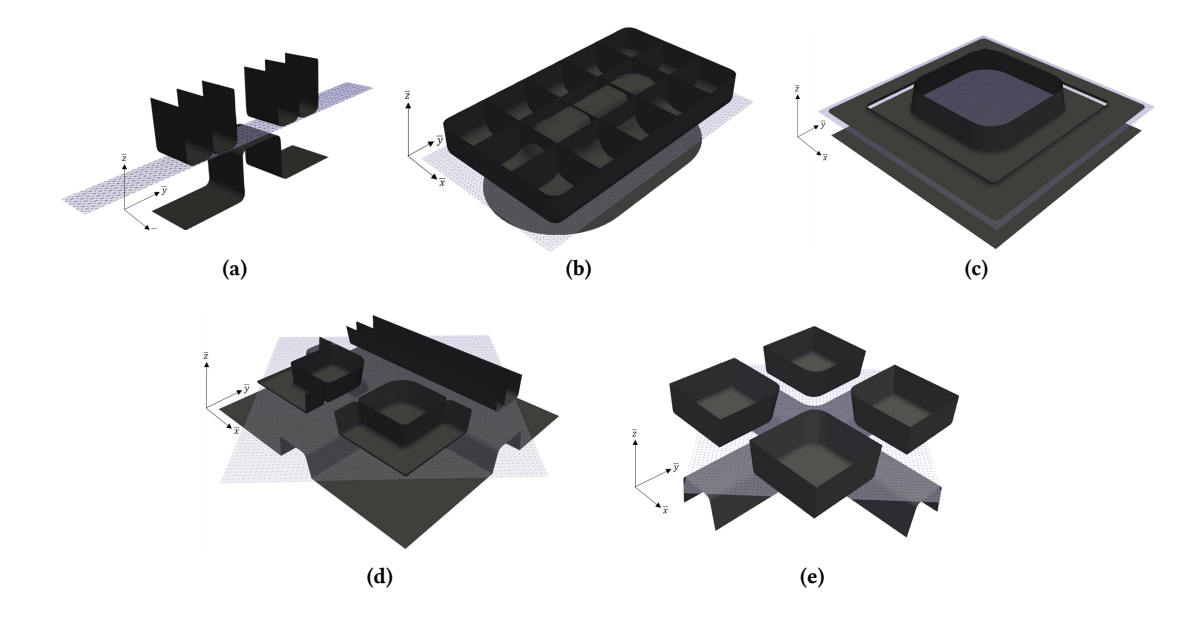

Figure 5.22 – Outillages numériques utilisés pour les simulations de mise en forme incrémentale

Pour cela, nous allons utiliser cinq géométries très différentes les unes des autres. Nous allons commencer par une géométrie en U (5.22(a)) puis par le double dôme (5.22(b)) avec des chargements spécifiques puisque le poinçon est découpé en 15 morceaux pilotables indépendamment. Dans un second temps, l'analyse se portera sur la simulation d'emboutissage de boite  $(5.22(c))$ , puis du T $(5.22(d))$  et enfin sur une géométrie extrêmement complexe comme une croix avec quatre branches (5.22(e)).

Remarque : Comme on peut s'en douter, la quantité de chargement différents peut être extrêmement grande, ainsi l'outil de simulation devient un atout de taille dans la maîtrise de ce type de procédé.

# 5.3.1 Motivation et objectifs

Dans un contexte industriel ne cessant d'évoluer, les géométries à draper deviennent de plus en plus délicates. Les méthodes de mise en forme usuelles ne sont parfois pas

capables de permettre la déformation du renfort sans l'endommager ou le détruire. Ainsi, de nouvelles méthodes doivent être proposées afin d'apporter des solutions constructives à ce verrou technologique et technique. De récents travaux ont permis de montrer les points forts et les points faibles de telles méthodes [COU 18].

L'objectif de cette section est aussi de compléter les informations données dans les précédents travaux en y comparant les approches hyperélastiques et dissipatives d'une part mais aussi en confrontant différents trajets de chargement d'autre part.

Un autre détail notable réside sur le fait que l'utilisation de serre-flancs dans les phases d'emboutissage contribue parfois à la génération de chargements cycliques sur le renfort. Ces derniers ne sont pas convenablement considérés par des approches hyperélastiques.

Enfin, une approche dissipative permet d'avoir accès aux contraintes résiduelles présentes dans le renfort une fois celui-ci drapé, ce que ne permet pas une approche hyperélastique. Nous verrons à la fin de ce chapitre, au travers d'une comparaison entre les deux approches, que l'utilisation de modèles hystérétiques permet l'accès à cette information qui est d'une importance majeure si on souhaite faire de l'analyse post-process. On peut par exemple regarder la déformation de la pièce lorsqu'on enlève le ou les poinçon(s), si on veut simuler le comportement de la pièce une fois mise en service comme certains travaux ont pu commencer à l'étudier Aridhi et Al. [ARI 19] ou encore si on veut avoir des informations pour la phase d'injection de résine du procédé RTM. Cette information, jusqu'à maintenant non ou peu disponible permet d'avoir une meilleure connaissance de l'état globale du renfort une fois déformé et ainsi, savoir précisément ou se situent les zones critiques, fragiles ou endommagées.

### 5.3.2 Proposition de cas test

An d'avoir un point de vue complet sur la mise en forme incrémentale, plusieurs géométries apportant chacune des informations pertinentes ont été utilisées.

#### 5.3.2.1 Simulations avec la géométrie en U

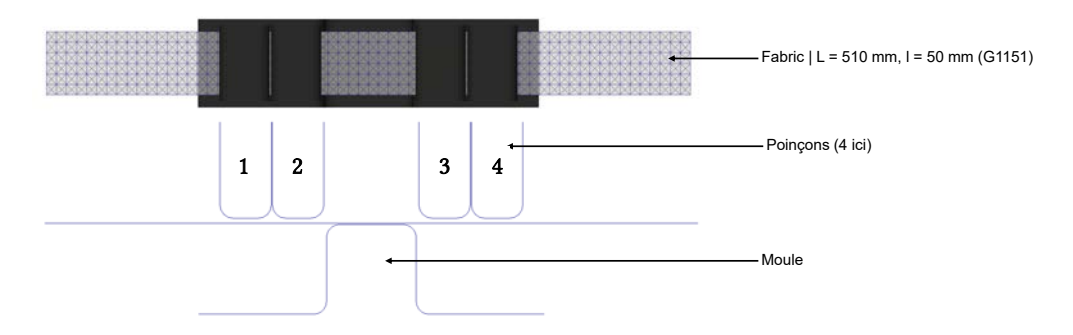

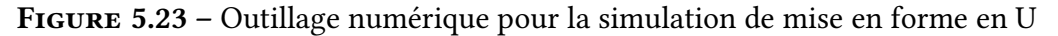

#### 5. Application des modèles et simulation de mise en forme

Deux chemins de chargement sont proposés :

- Le type F : ce chemin correspond à la mise en forme usuelle, en une seule étape (figure  $5.24(a)$ ).
- Le type I : ce trajet correspond à la mise en forme incrémentale, dans le cas présent, les poinçons extérieurs commencent à déformer le renfort. Une fois qu'ils ont atteint leurs positions d'arrivée, les poinçons internes commencent à bouger (figure  $5.24(b)$ ).

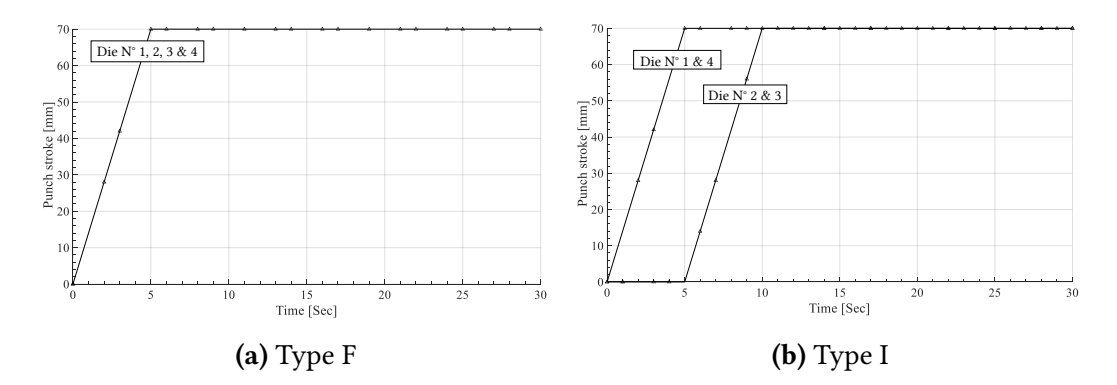

Figure 5.24 – Chargements étudiés pour la mise en forme en U

L'intérêt d'une telle simulation réside dans le fait que l'utilisation de serre-flancs (considérés comme les poinçons 1 et 4) change le résultat final. Ceci n'est pas nouveau, on sait déjà que si on utilise des serre-flancs c'est pour éviter le plissement. Toutefois, on voit par la figure 5.26 que la variation de courbure n'est pas monotone et est générée par les serre-flancs.

La figure 5.25 montre la géométrie finale du renfort une fois la stratégie F appliquée. On remarque l'écart entre le moule et le renfort au centre du montage.

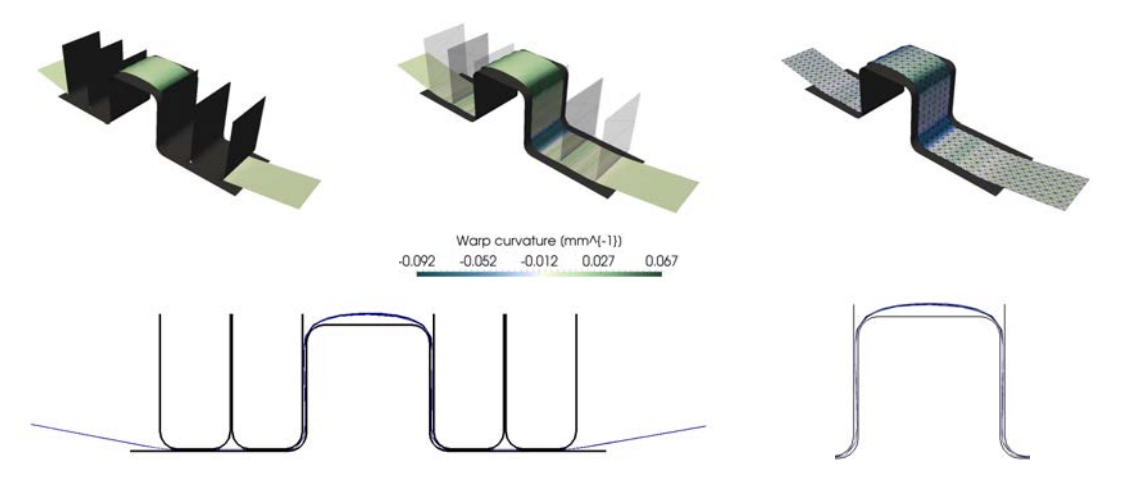

Figure 5.25 – Champ de courbure sens trame pour la simulation de type F de mise en forme en U

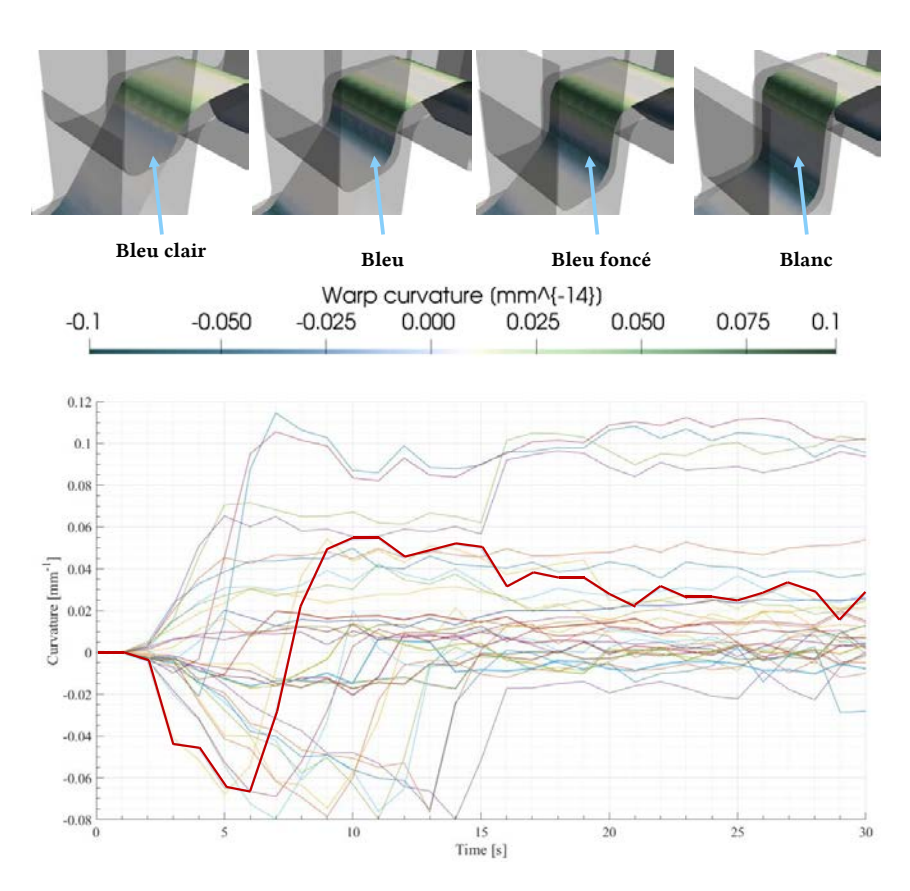

Figure 5.26 – Variations de courbure sens chaîne lors d'une simulation en U

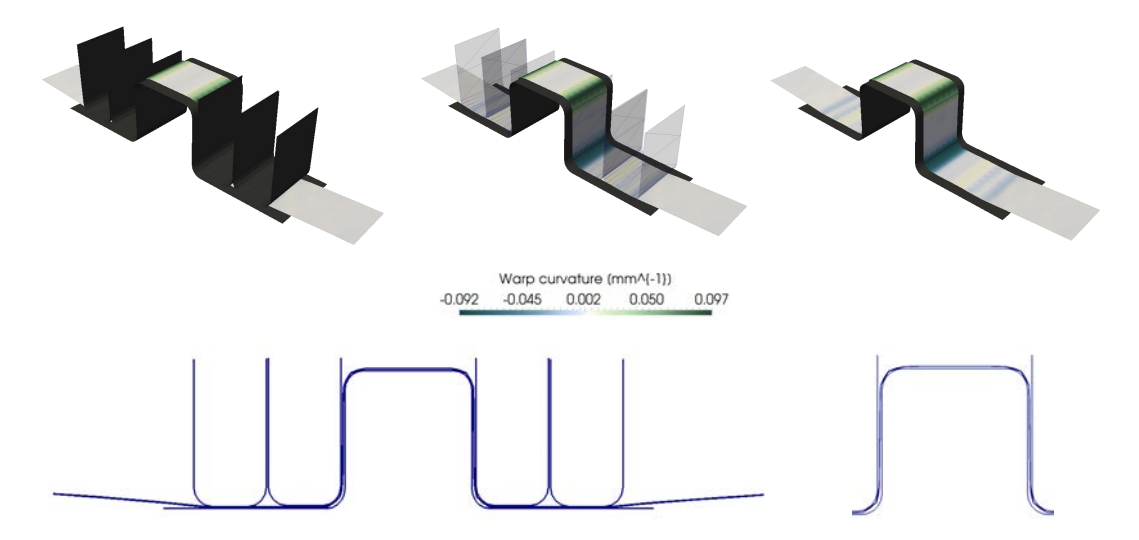

Figure 5.27 – Champ de courbure sens trame pour la simulation de type I de mise en forme en U

Cet écart, peut ensuite être écrasé par un autre poinçon, toutefois cette étape d'écrase-

ment va générer du flambement local et ainsi diminuer considérablement les caractéristiques mécaniques du renfort.

En utilisant la stratégie I (figure 5.27), cet écart n'existe plus et ainsi le tissu est correctement drapé. La figure 5.28 montre le mouvement d'un noeud situé au centre du renfort, on voit que la courbe en noir se stabilise sur une hauteur de plus d'environ 5 mm (chargement F) alors qu'avec le chargement I l'écart n'existe plus.

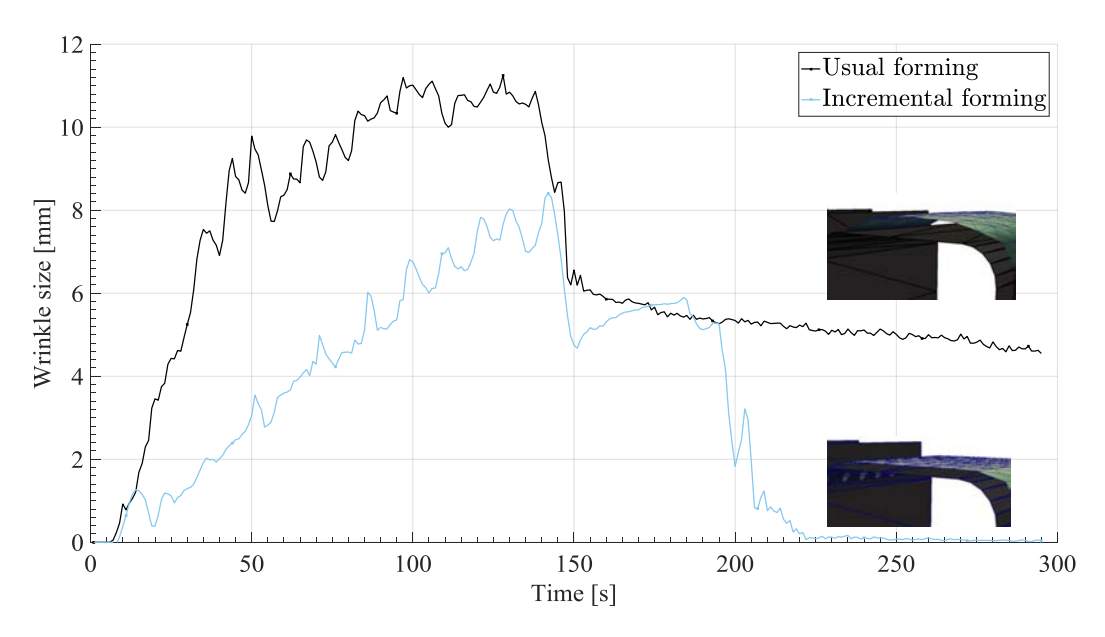

Figure 5.28 – Comparaison entre les stratégies F et I sur la taille du pli formé au centre du montage

La figure 5.29 compare de façon quantitative les deux approches. On voit clairement que la stratégie de type I permet bien d'avoir une géométrie finale du renfort qui correspond au moule. En effet, la courbure est plus élevée ce qui signifie que le changement de direction est plus prononcé sur le haut du moule.

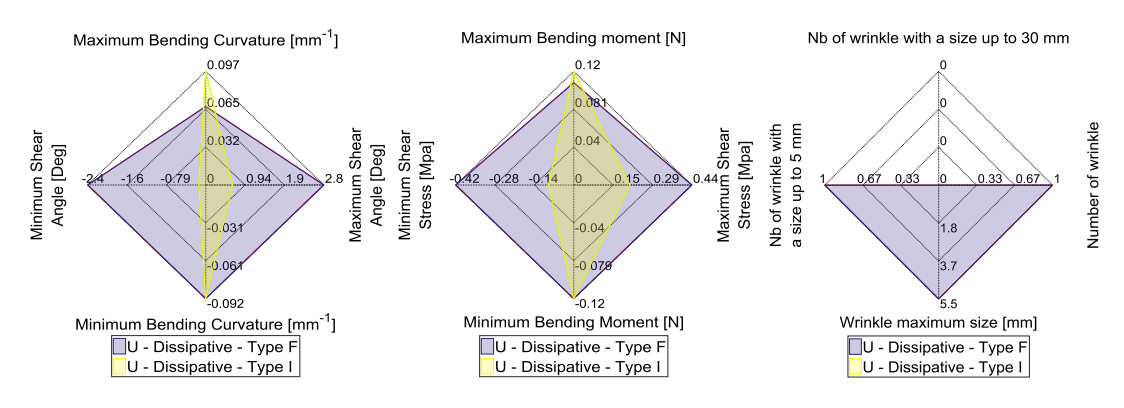

Figure 5.29 – Comparaison quantitative par radar entre les approches F et I pour la simulation en U

De plus sur le dernier radar (à droite), la stratégie I n'apparaît pas puisqu'il n'y a pas de plissement.

A partir de cet essai simple, on a vu que la mise en forme incrémentale peut avoir des influences non négligeables sur la géométrie et sur les écarts entre la géométrie souhaitée (moule) et la géométrie obtenue (renfort). Dans ce cas spécifique, les poinçons 1 et 4 peuvent être considérés comme des serre-flancs. Un exemple d'application plus complexe est proposé ci-dessous.

#### 5.3.2.2 Simulations avec la géométrie du double dôme

L'outillage numérique est proposé par la figure 5.30. Comme on peut le constater, le poinçon est découpé en 15 tronçons égaux. Ceci induit donc une multitude de trajets de chargement possibles, or seulement trois seront présentés ici, deux maintenant et un plus tardivement dans le manuscrit. Les deux premiers trajets sont décrits par la figure 5.31.

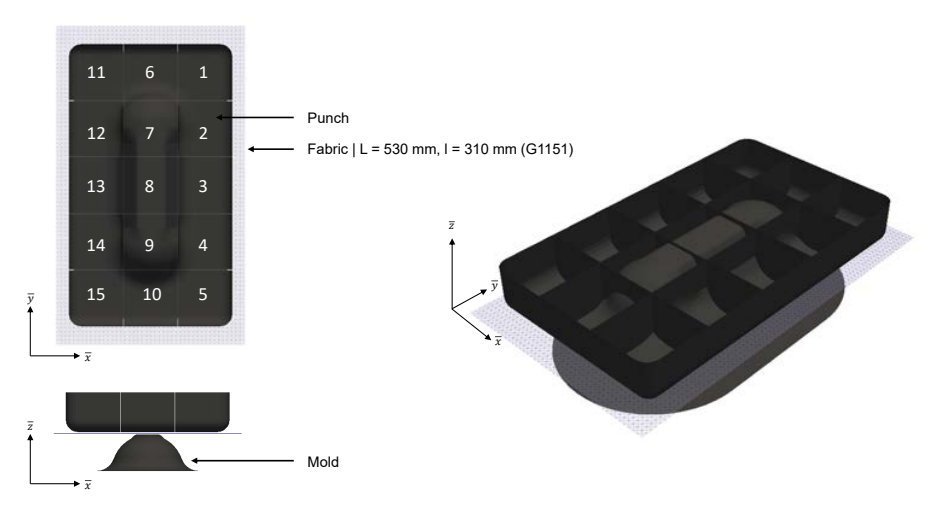

Figure 5.30 – Outillage numérique et renfort pour la simulation de mise en forme de double dôme

Comme précédemment, le trajet F (figure 5.31a) correspond à un emboutissage usuel c'est-à-dire avec un déplacement des 15 poinçons à la fois. Le trajet I (figure 5.31b) correspond à un trajet incrémental. La couronne extérieure est dans un premier temps mise en mouvement puis les trois poinçons centraux suivent.

La comparaison entre ces deux chargements est proposée par la figure 5.32. Sur cette figure, on peut voir que d'un point de vue macroscopique sur la géométrie de la pièce que peu de différences sont notables.

Cette thèse est accessible à l'adresse : http://theses.insa-lyon.fr/publication/2019LYSEI098/these.pdf © [Y. Denis], [2019], INSA Lyon, tous droits réservés

#### 5. Application des modèles et simulation de mise en forme

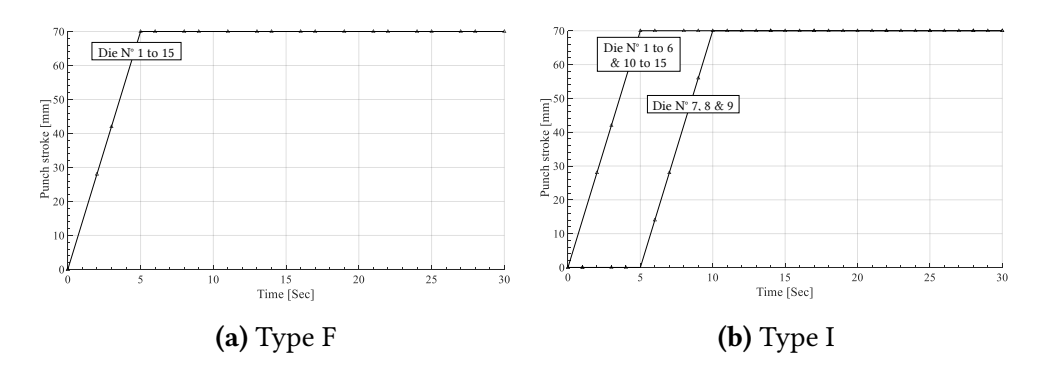

Figure 5.31 – Chargements étudiés pour la mise en forme du double dôme

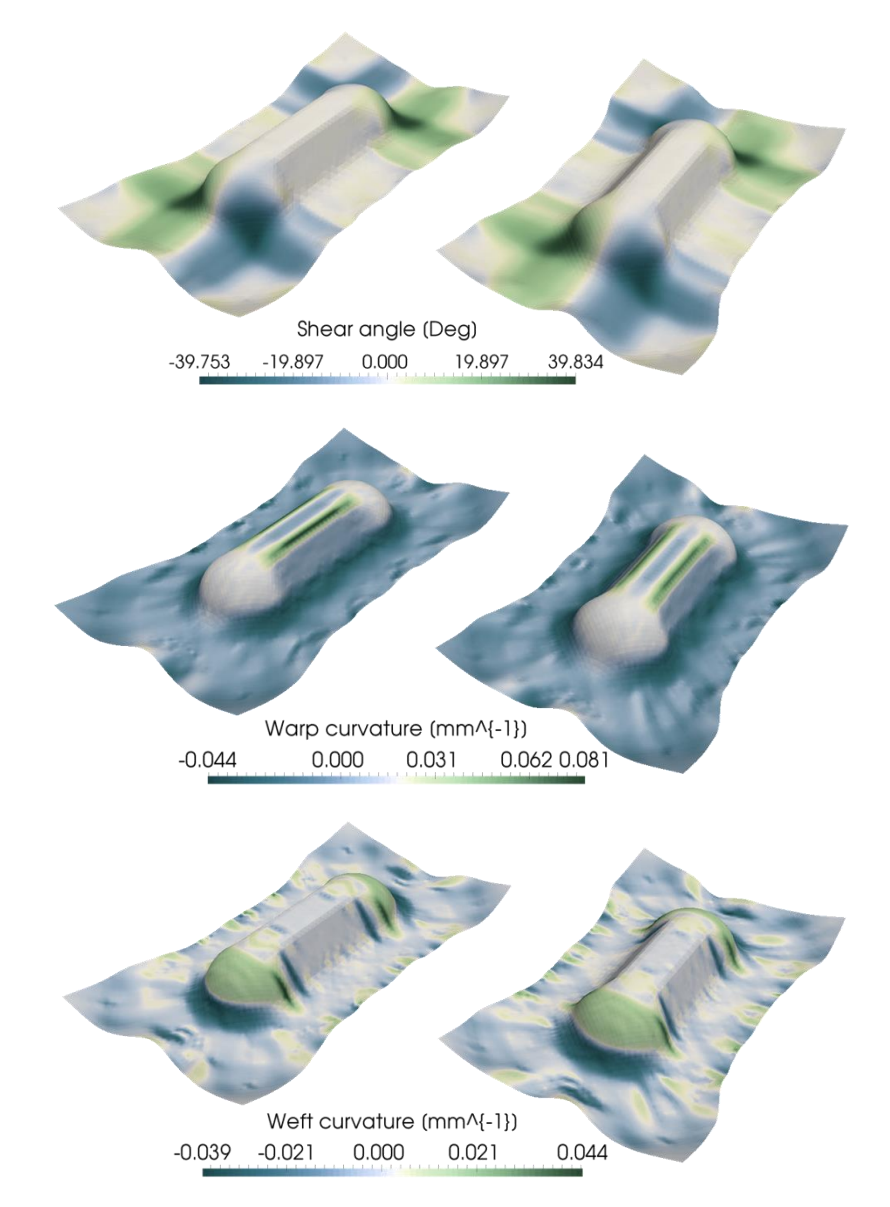

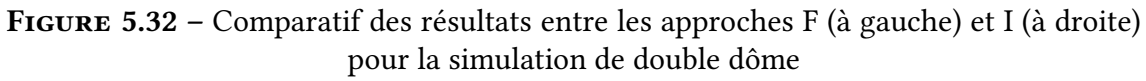

L'approche par radar n'apporte pas beaucoup d'informations supplémentaires excepté le fait que la courbure est une peu plus élevée dans l'approche I (incrémental). Ceci s'explique par le même phénomène que précédemment, la couronne vient d'abord déformer le renfort puis les trois poinçons centraux viennent finir de draper le tissé. La tension apportée par la couronne va donc permettre d'éviter d'éventuels écart entre le moule et le renfort. Ainsi, le renfort est mieux drapé dans le cas d'une stratégie incrémentale.

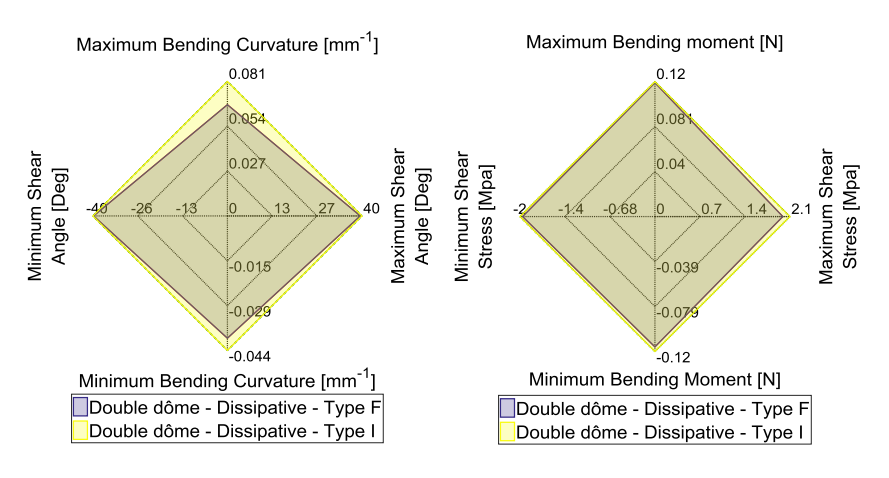

Figure 5.33 – Comparaison quantitative par radar entre les approches F et I pour la simulation de double dôme

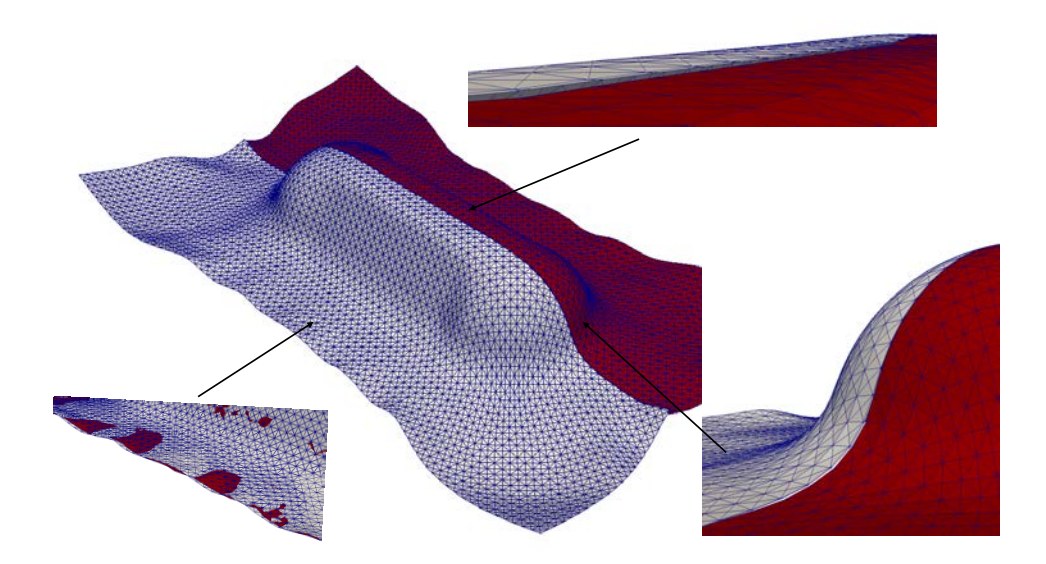

Figure 5.34 – Comparaison géométrique des deux approches F (en blanc) et I (en rouge) pour la simulation de double-dôme

La figure 5.34 compare les deux géométries. En blanc, la géométrie finale issue de la stratégie F et en rouge la géométrie finale issue de la stratégie I. On observe que la géo-

Cette thèse est accessible à l'adresse : http://theses.insa-lyon.fr/publication/2019LYSEI098/these.pdf © [Y. Denis], [2019], INSA Lyon, tous droits réservés

métrie rouge correspond mieux au moule que la géométrie blanche. Les diérences ne sont pas significatives, mais sont présentes. Finalement, ce petit écart (avec la stratégie F) va générer du flambement local lors de l'injection de résine et ainsi détériorer les caractéristiques mécaniques de la pièce.

Enfin, un troisième trajet est proposé par la figure 5.35. Ce chargement plus particulier induit un type de défaut courant dans la mise en forme incrémentale.

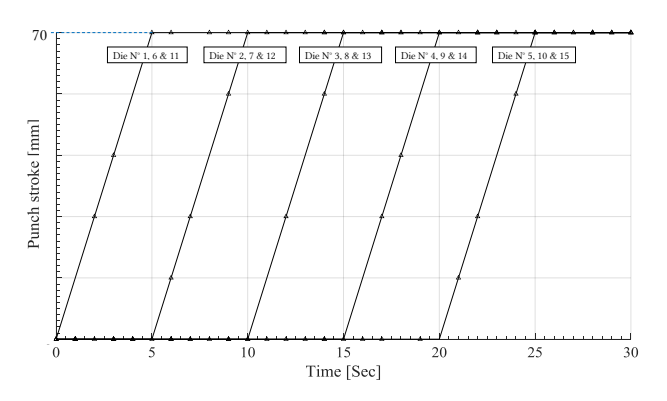

Figure 5.35 – Cas de chargement (type 3) pour l'emboutissage du double dôme

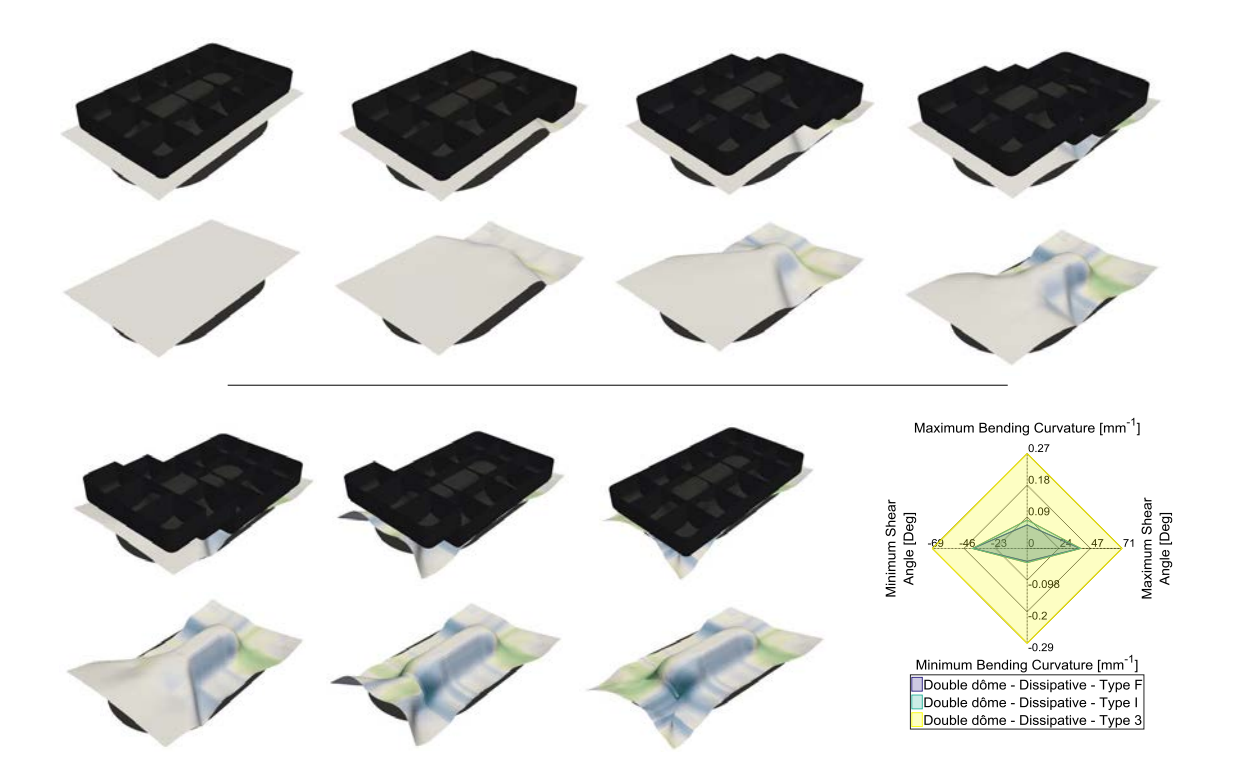

Figure 5.36 – Résultat de la troisième stratégie de chargement pour la mise en forme double dôme

En effet, comme on peut le constater sur la figure 5.36 le drapage du renfort dans ces conditions n'est pas optimal. Jusqu'à l'étape 6, l'ensemble se comporte correctement. Toutefois, sur la dernière étape, un pli va se former et s'écraser. L'angle de cisaillement et la courbure vont croître de manière significative ce qui va avoir comme effet de fragiliser la pièce finale. On peut voir l'évolution de la courbure et de l'angle de cisaillement sur le radar (toujours sur la figure 5.36) en jaune.

Ce défaut extrêmement préjudiciable pour la pièce est plus visible sur la figure 5.37. On y aperçoit clairement le pli écrasé et donc un endroit de faiblesse et de concentration de contrainte.

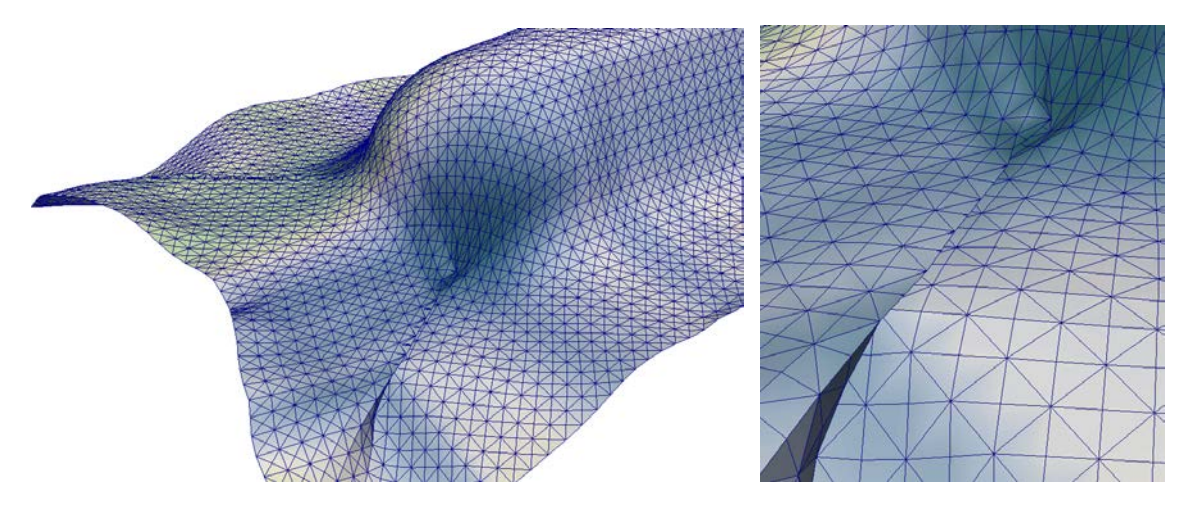

Figure 5.37 – Défaut prédit par la simulation de mise en forme du double dôme

Comme on a pu le voir au travers de cet exemple, les trajets de chargement peuvent permettre l'accès à de meilleurs résultats mais peuvent aussi permettre la génération de plissements ou de concentrations de contrainte. C'est pourquoi une fine analyse du résultat et la compréhension des phénomènes de déformation sont nécessaires aux bons choix stratégiques.

#### 5.3.2.3 Simulations avec la géométrie de la boite

La boite fait partie des géométries régulièrement demandées. En effet, son utilisation est multiple, comme pour des rehausses de siège par exemple. L'idée ici est encore une fois d'appliquer un chargement non-monotone par l'utilisation d'un serre-flanc qui fait le tour de la géométrie souhaité puis par l'emboutissage du renfort par un poinçon.

La géométrie est proposée figure 5.38. Les deux chargements sont décrits par la figure 5.39a pour la mise en forme usuelle et par la figure 5.39b pour la mise en forme incrémental.

Cette thèse est accessible à l'adresse : http://theses.insa-lyon.fr/publication/2019LYSEI098/these.pdf © [Y. Denis], [2019], INSA Lyon, tous droits réservés

#### 5. Application des modèles et simulation de mise en forme

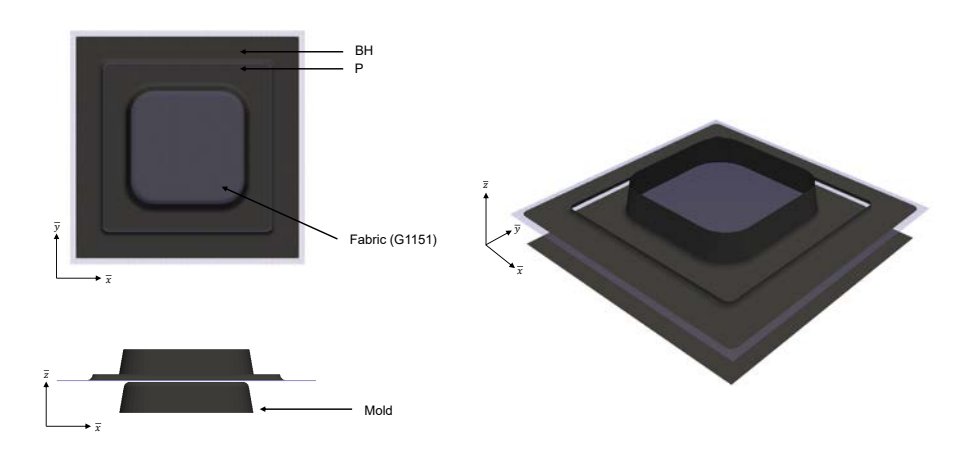

Figure 5.38 – Outillage numérique et renfort pour la simulation de mise en forme d'une boite

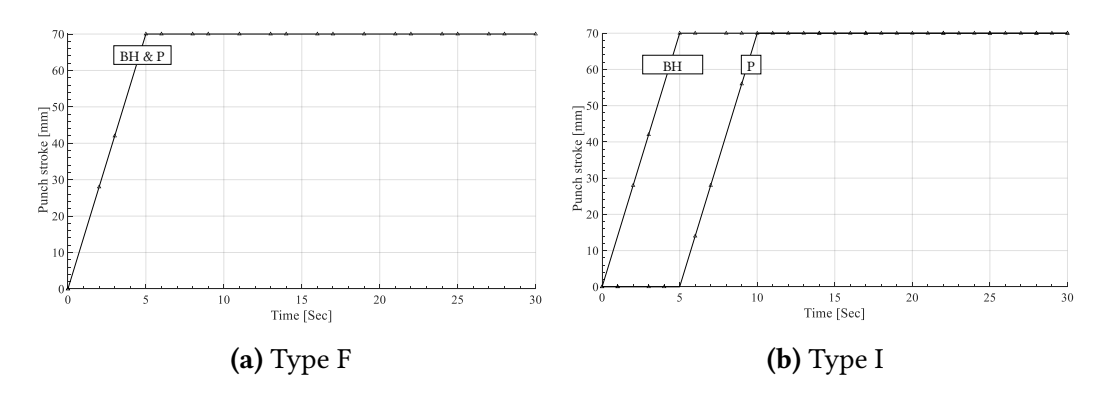

Figure 5.39 – Chargements étudiés pour la mise en forme de la boite

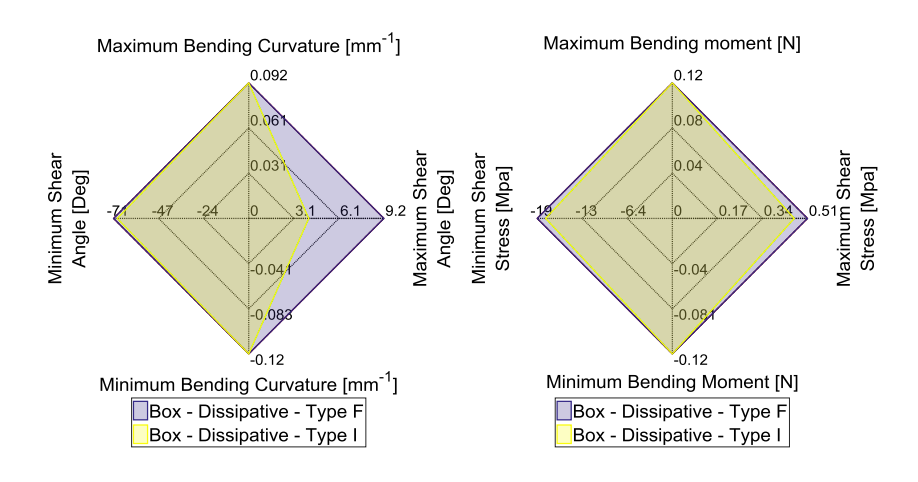

Figure 5.40 – Comparaison quantitative par radar entre les approches F et I pour la simulation de la boite

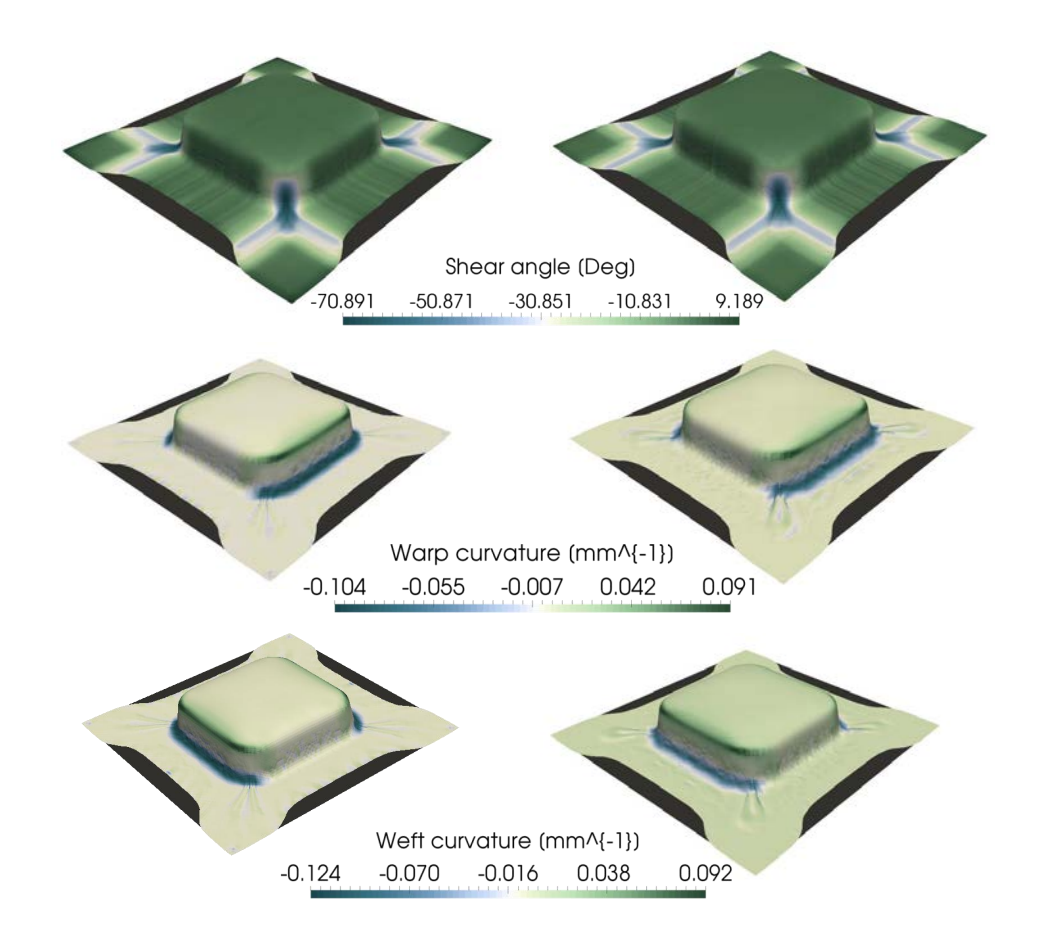

Les résultats de simulation en terme d'angle de cisaillement, courbure sens trame et courbure sens chaîne sont présentés par les radars de la figure 5.40 et par la figure 5.41.

Figure 5.41 – Comparatif des résultats entre les approches F (à gauche) et I (à droite) pour la simulation de la boite

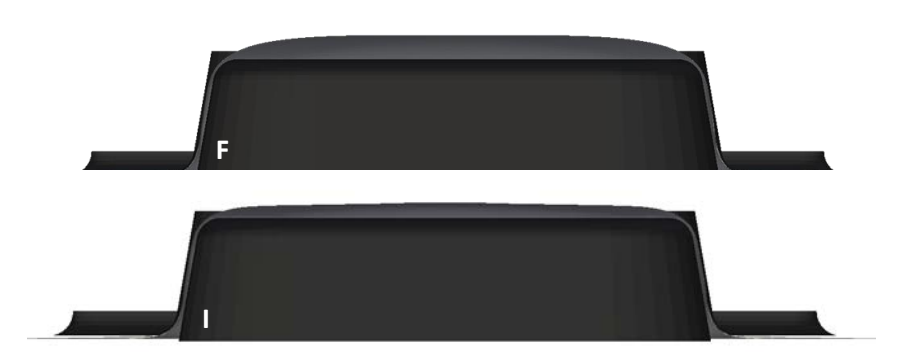

Figure 5.42 – Comparaison de la taille du défaut lors de la mise en forme de la boite. En haut, la stratégie usuelle et en bas la stratégie incrémentale

Encore une fois, pas de diérences majeures sur les caractéristiques, toutefois des variations cycliques de courbure identiques à celles présentées par la figure 5.26 sont générées. De plus, la figure 5.42 représente l'intérêt de l'utilisation de la stratégie incrémentale puisque l'écart entre le renfort et le moule est plus faible avec cette approche.

En conclusion de ces trois premières géométries, nous pouvons retenir deux choses :

- $-$  L'utilisation de serre-flancs génère des chargements non-monotones en flexion et parfois en cisaillement. Afin de connaître le bon état de contrainte du renfort à cet instant-ci, l'utilisation de modèle hystérétique est important.
- Afin de réduire l'écart entre le moule et le renfort lors de la mise en forme et ainsi d'éviter de venir écraser le tissé pour la phase d'injection de résine, ce qui aura tendance à générer du flambement local, l'emboutissage incrémentale est pertinent. L'idée consiste à draper dans un premier temps l'extérieur de la forme pour tendre le renfort et ensuite de venir draper l'intérieur de la géométrie (comme ce qui a été fait pour le double dôme avec la deuxième stratégie).

Ces trois premières géométries restaient tout de même relativement simples comparées à certaines demandes industrielles. En effet, il n'y avait pas de changements de directions brutales, les formes y étaient souvent symétriques, etc. L'objectif des deux géométries suivantes est d'aller un peu plus loin dans l'analyse des chargements incrémentaux en proposant des trajets plus variés que l'utilisation de poinçon en guise de serre-flancs.

### 5.3.2.4 Simulations avec la géométrie en T

Dans ce contexte les géométries seront un peu plus difficiles à mettre en forme. Par exemple, la figure 5.43 propose l'outillage pour la mise en forme du T.

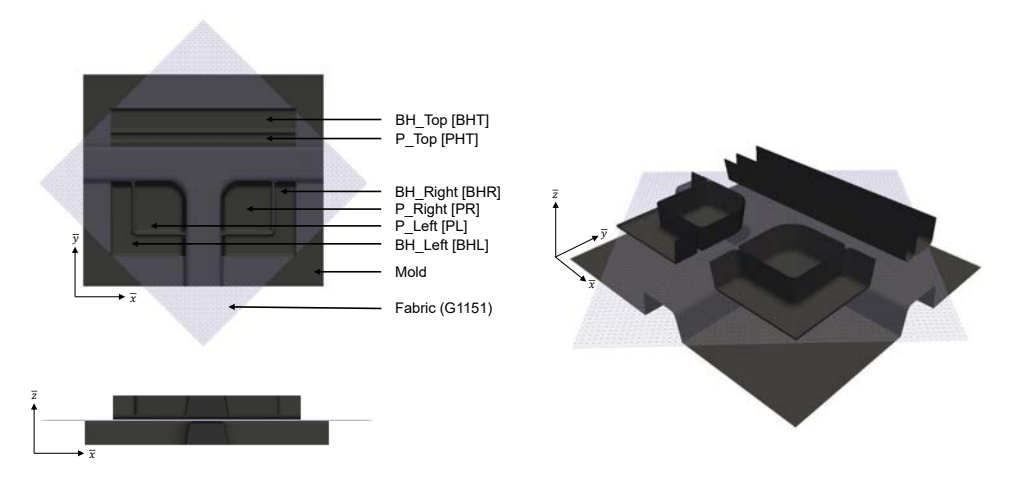

Figure 5.43 – Outillage numérique et renfort pour la simulation de mise en forme du T

Les chargements sont proposés par la figure 5.44. L'objectif est de comparer une mise

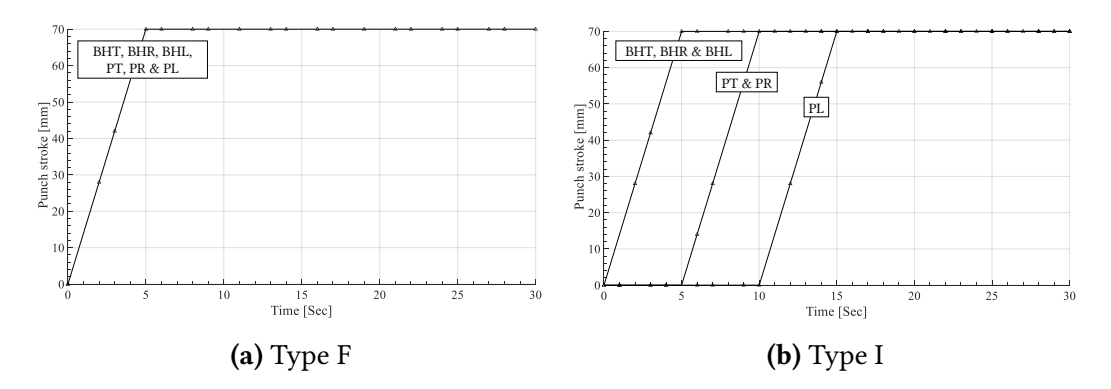

Figure 5.44 – Chargements F et I étudiés pour la mise en forme du T.

en forme usuelle 5.44a et une mise en forme incrémentale 5.44b en utilisant le modèle hystérétique dans chacun des cas.

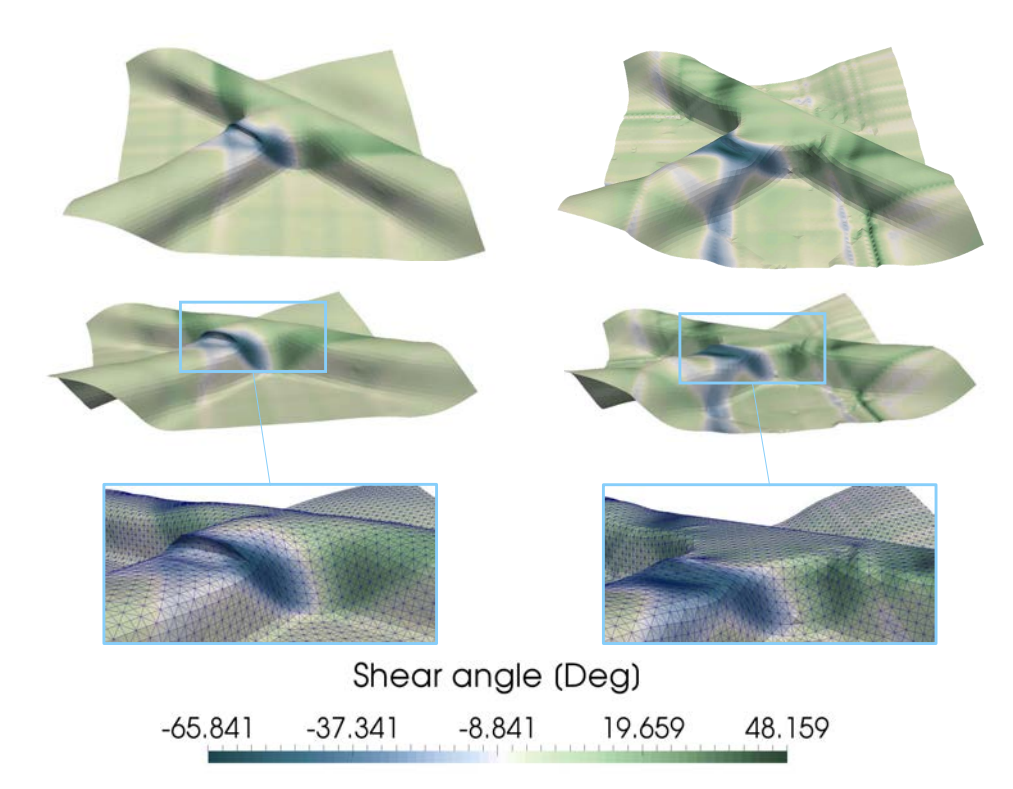

Figure 5.45 – Comparaison de la géométrie macroscopique et de l'angle de cisaillement pour les approches F (à gauche) et I (à droite) pour la simulation du T

L'angle de cisaillement issu des simulations est présenté par la figure 5.45. On peut aussi y voir les différences de géométrie finale. On remarque qu'avec une approche usuelle, un pli se forme et réduit considérablement les propriétés mécaniques de la pièce. De plus, l'écart entre le moule et le renfort est très présent. A contrario, avec une approche incrémentale, l'écart disparaît et le plissement sur le devant de la géométrie est très

Cette thèse est accessible à l'adresse : http://theses.insa-lyon.fr/publication/2019LYSEI098/these.pdf © [Y. Denis], [2019], INSA Lyon, tous droits réservés

#### 5. Application des modèles et simulation de mise en forme

fortement réduit.

La figure 5.46 propose des plans de coupe dans deux directions afin de comparer les approches. On voit très clairement que l'approche incrémentale permet d'emboutir le renfort sur cette géométrie tout en limitant les plissements et/ou les recouvrements qui ne peuvent pas être admissibles.

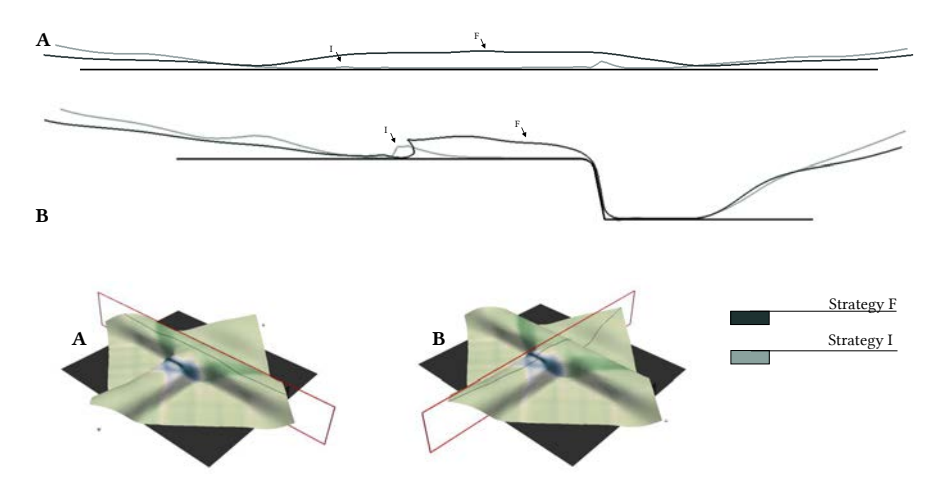

Figure 5.46 – Comparaison des déformations des renforts pour les deux approches (F et I) pour la simulation du T

L'approche incrémentale permet donc d'avoir une forme macroscopique plus adéquate et respectant la géométrie du moule. Toutefois l'analyse des déformations et contraintes montre que malgré une meilleure géométrie, l'approche incrémentale génère de plus grands angles de cisaillement, mais une courbure moins élevée (figure 5.47). Toutefois, compte tenu du comportement mécanique du renfort, les moments de flexion sont identiques et la contrainte de cisaillement est nettement plus élevée avec l'approche incrémentale.

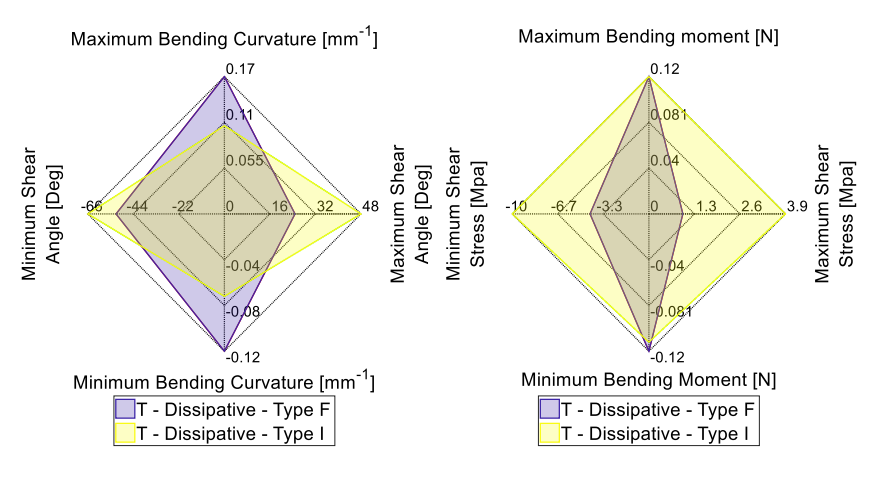

Figure 5.47 – Comparaison quantitative par radar entre les approches F et I pour la simulation du T

En conclusion, l'optimisation de la géométrie n'est pas sans conséquences. Bien que le plissement ou le recouvrement disparaissent avec la stratégie I, l'angle de cisaillement est plus important. Il est donc important de bien analyser les diérentes stratégies et d'en peser les points positifs et négatifs.

La dernière géométrie étudiée est une croix 4 branches. Dans un premier temps, quatre trajets de chargement seront proposés et une comparaison en terme de géométrie sera faite. Dans un second temps, une analyse des déformations et contraintes est effectuée à partir des graphes radars. La variation de l'angle de cisaillement d'une partie des éléments finis est proposée afin d'en schématiser les variations cycliques d'angle de cisaillement. Toutefois, compte tenu de la géométrie intéressante, un moule en bois a été fabriqué afin de comparer les approches hystérétiques, hyperélastiques et expérimentales. Ainsi, une simulation utilisant le modèle hyperélastique est également proposée.

#### 5.3.2.5 Simulations avec la géométrie de la croix 4 branches

L'outillage est proposé par la figure 5.48. Le montage est constitué de la croix et de quatre poinçons identiques.

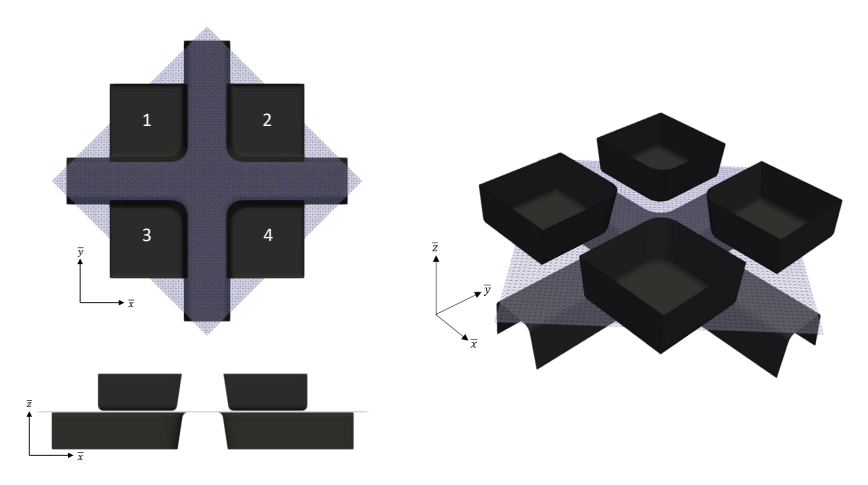

Figure 5.48 – Outillage numérique et renfort pour la simulation de mise en forme de la croix 4 branches

Compte tenu du nombre de poinçons, les trajets de chargement sont multiples. Seulement quatre d'entre eux sont proposés ici :

- Le trajet P : il s'agit du trajet en parallèle. Les poinçons 1 et 2 commencent à déformer le renfort jusqu'à atteindre leurs positions finales, après quoi les poinçons 3 et 4 commencent leurs mouvements.
- Le trajet F : il s'agit de la mise en forme usuelle ou les quatre poinçons bougent en même temps.
- Le trajet U : les poinçons déforment le renfort les uns après les autres.

— Le trajet D : le chargement est identique au trajet P toutefois, on travaille en diagonale ici. C'est-à-dire que les poinçons 1 et 4 commencent et les poinçons 2 et 3 terminent la déformation du renfort.

L'ensemble de ces chargements sont proposés par les figures 5.49 et 5.50.

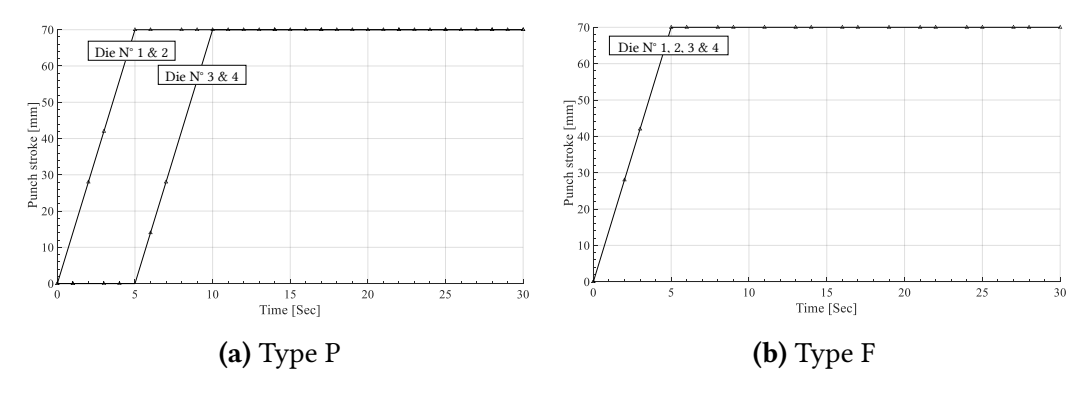

Figure 5.49 – Chargements P et F étudiés pour la mise en forme de la croix.

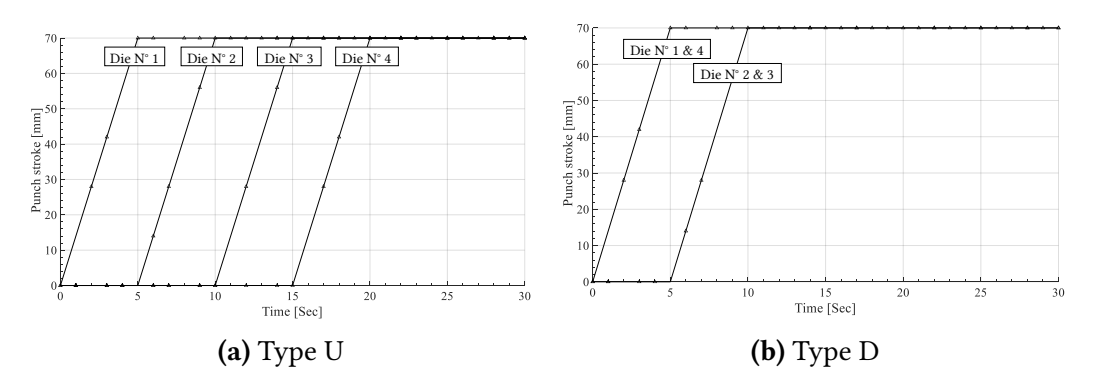

Figure 5.50 – Chargements U et D étudiés pour la mise en forme de la croix.

La figure 5.51 représente l'état de déformation macroscopique ainsi que les champs de cisaillement. On remarque que quel que soit le trajet, le résultat semble être sensiblement le même à cette échelle. Toutefois les champs de cisaillement (figure 5.51) et de courbure (figures 5.52 et 5.53) diffèrent légèrement de manière locale. En effet, certains trajets génèrent plus de plissement que d'autres, ainsi les courbures et angle de cisaillement vont varier.

Ces variations d'angle de cisaillement et de courbure en fonction des stratégies utilisées sont présentées par les radars de la figure 5.56. On remarque notamment que la stratégie P n'est pas du tout adapté à ce problème. Constat appuyé par la figure 5.54 qui comporte l'état de déformation dans des plans de coupe passant au travers de la croix.

Dans ces plans de coupe on remarque que le trajet P est le moins optimisé pour cette géométrie. On peut donc, à partir de la figure 5.54, avoir certaines conclusions sur les

Cette thèse est accessible à l'adresse : http://theses.insa-lyon.fr/publication/2019LYSEI098/these.pdf © [Y. Denis], [2019], INSA Lyon, tous droits réservés

types de chargement. Les géométries du renfort déformé pour les autres stratégies sont en revanche identiques. Ainsi, une approche en terme de contraintes/déformations est nécessaire.

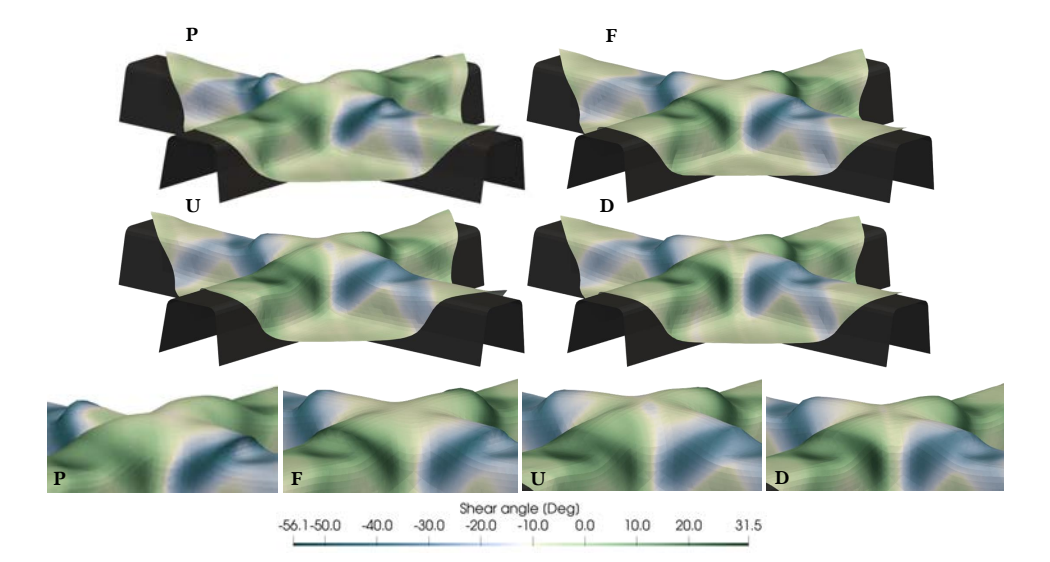

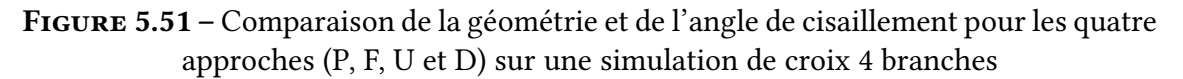

On remarque sur la figure 5.52 que le champ de courbure au niveau de la génération des plissements est plus prononcé pour les chargements types P et F alors qu'elle est quasiment nulle en suivant la stratégie U ou D.

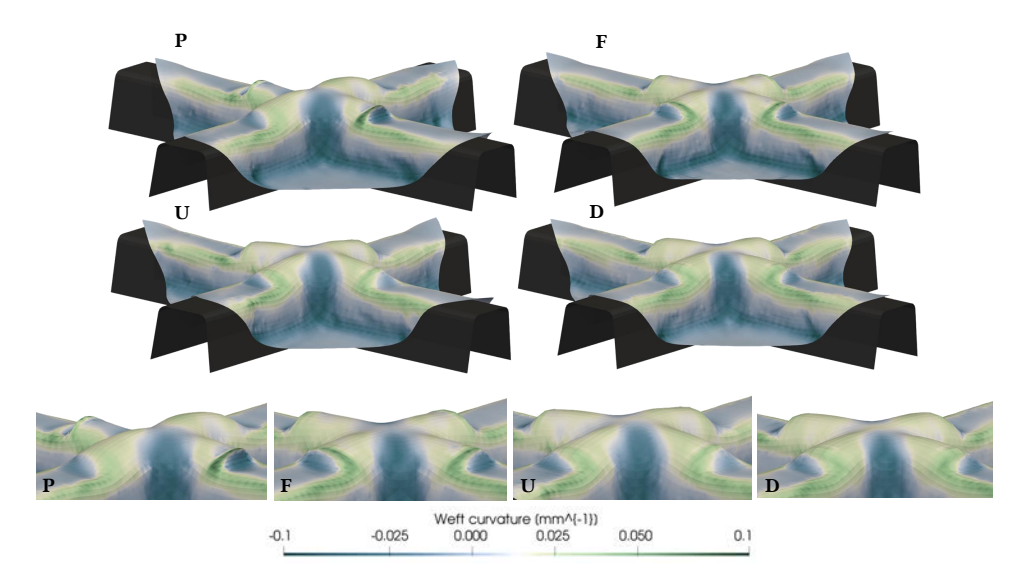

Figure 5.52 – Comparaison de la géométrie et de la courbure sens chaîne pour les quatre approches (P, F, U et D) sur une simulation de croix 4 branches

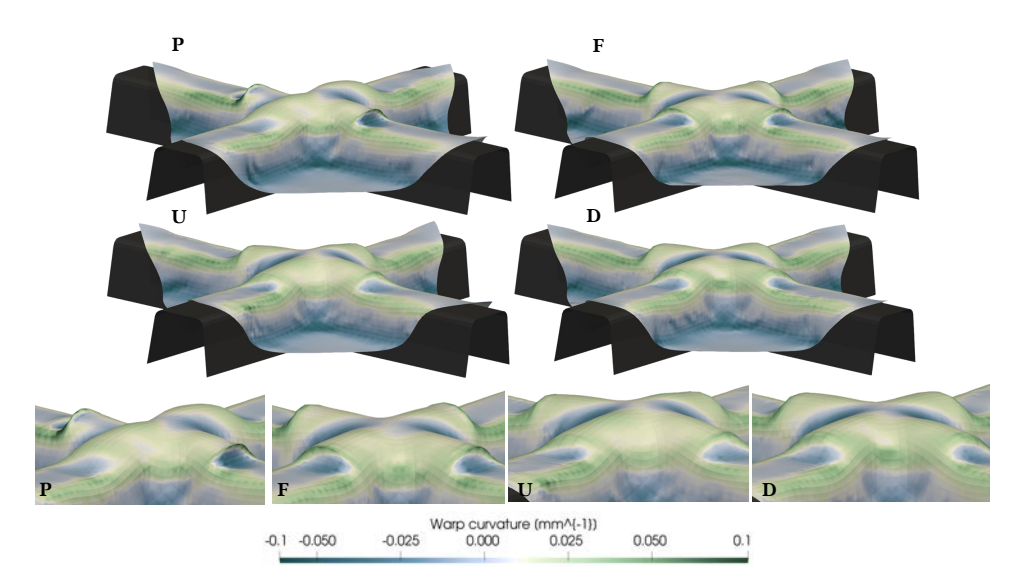

Figure 5.53 – Comparaison de la géométrie et de la courbure sens trame pour les quatre approches (P, F, U et D) sur une simulation de croix 4 branches

Le constat est le même dans le cas de la courbure sens trame. De plus, comme il l'a été dit précédemment, sur la figure 5.54 sont présentées les différentes déformées du renfort en fonction des stratégies. On remarque très nettement que la stratégie P génère un fort plissement et un changement de direction brutal de la déformation dans le plan de coupe A.

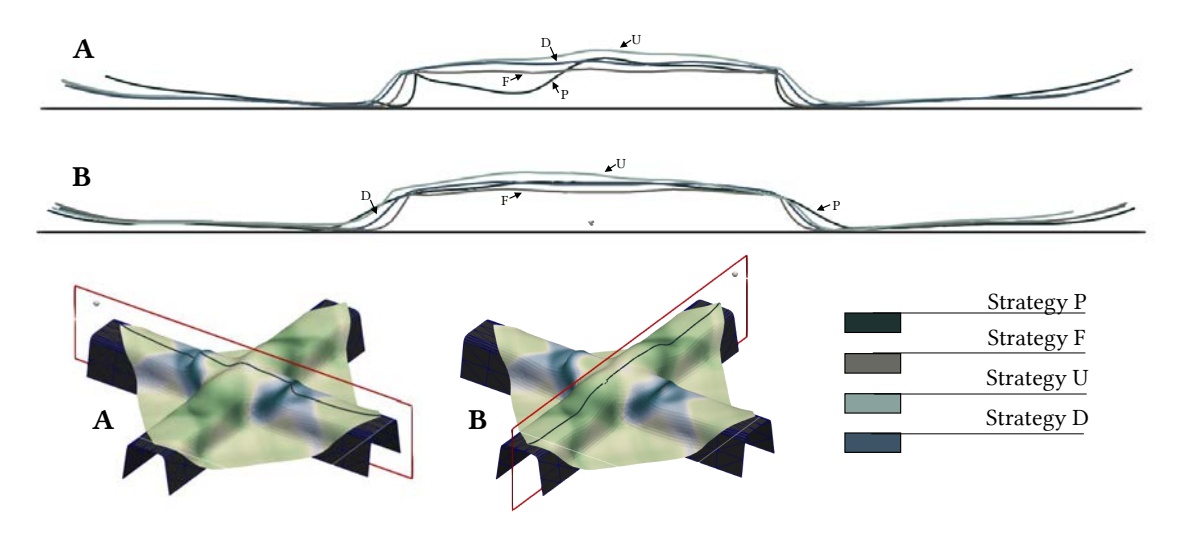

Figure 5.54 – Comparaison des déformations des renforts pour les quatre approches (P, F, U et D) pour la simulation de croix 4 branches

Dans le plan de coupe B on voit aussi que les stratégies U et F ont tendance à générer des variations brutales de géométrie ce qui induit des variations brutales de courbure.

Cette thèse est accessible à l'adresse : http://theses.insa-lyon.fr/publication/2019LYSEI098/these.pdf © [Y. Denis], [2019], INSA Lyon, tous droits réservés

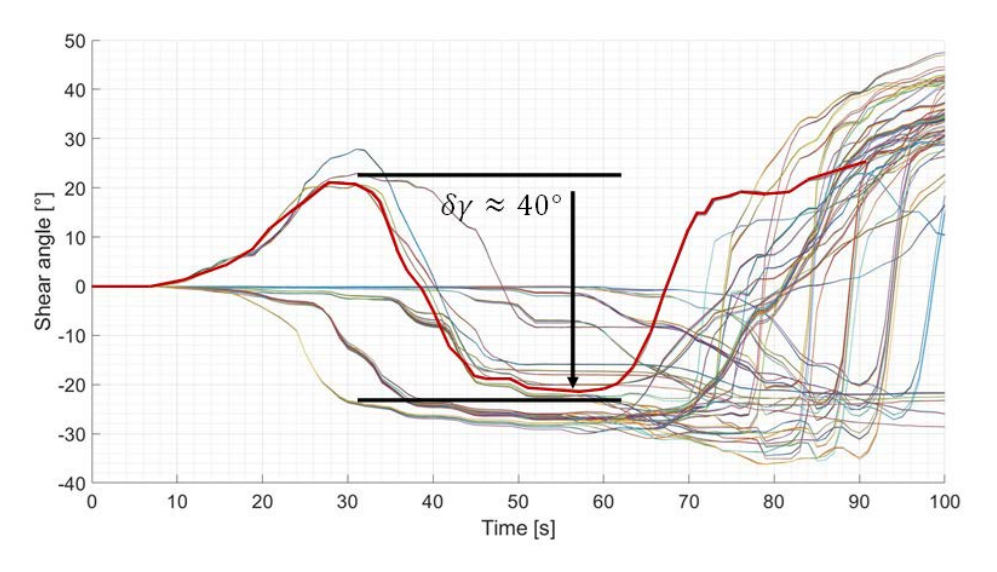

Ceci fragilise le renfort et donc la pièce une fois la résine injectée. La stratégie donnant le meilleur résultat macroscopique semble être pour le moment la stratégie D.

Figure 5.55 – Évolution de l'angle de cisaillement de certains éléments lors de la simulation de la croix 4 branches suivant la stratégie D

La figure 5.55 représente les variations d'angle de cisaillement. On remarque que les différences peuvent atteindre 40 degrés. La trajectoire de la contrainte est donc fortement influencée par le modèle utilisé. Un exemple permettant de confronter l'approche hyperélastique et dissipative est proposé figure 5.57.

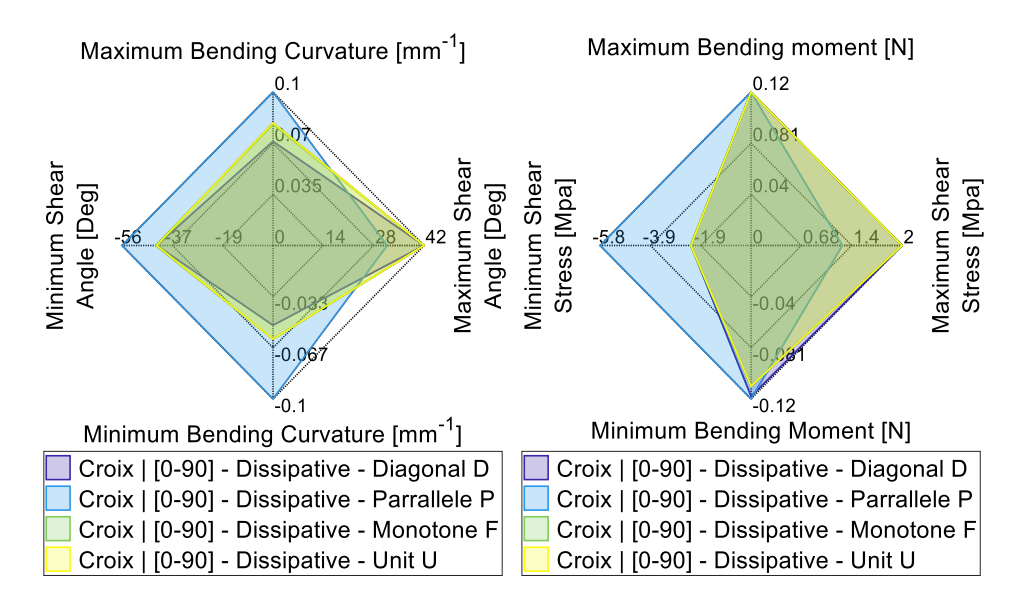

Figure 5.56 – Comparaison quantitative par radar entre les approches P, F, D et U pour la simulation de la croix 45°.

#### 5. Application des modèles et simulation de mise en forme

D'un point de vue déformations et contraintes, la figure 5.56 nous conforte dans le fait que la stratégie P n'est pas adaptée. De plus, on voit que les stratégies F et U (respectivement en verte et en jaune) sont très présentes alors que la stratégie D (en violet) est difficilement distinguable. Ceci implique donc que, d'un point de vue déformations/contraintes, la stratégie D est la plus optimisée que ce soit en terme de cisaillement ou de flexion.

Une dernière comparaison intéressante consiste à confronter les modèles et simulation à une approche expérimentale. Sur la figure 5.57 on peut voir un moule en bois correspondant aux dimensions de la croix 4 branches utilisée pour les simulations. Les résultats de simulation dissipative et hyperélastique y sont également proposés.

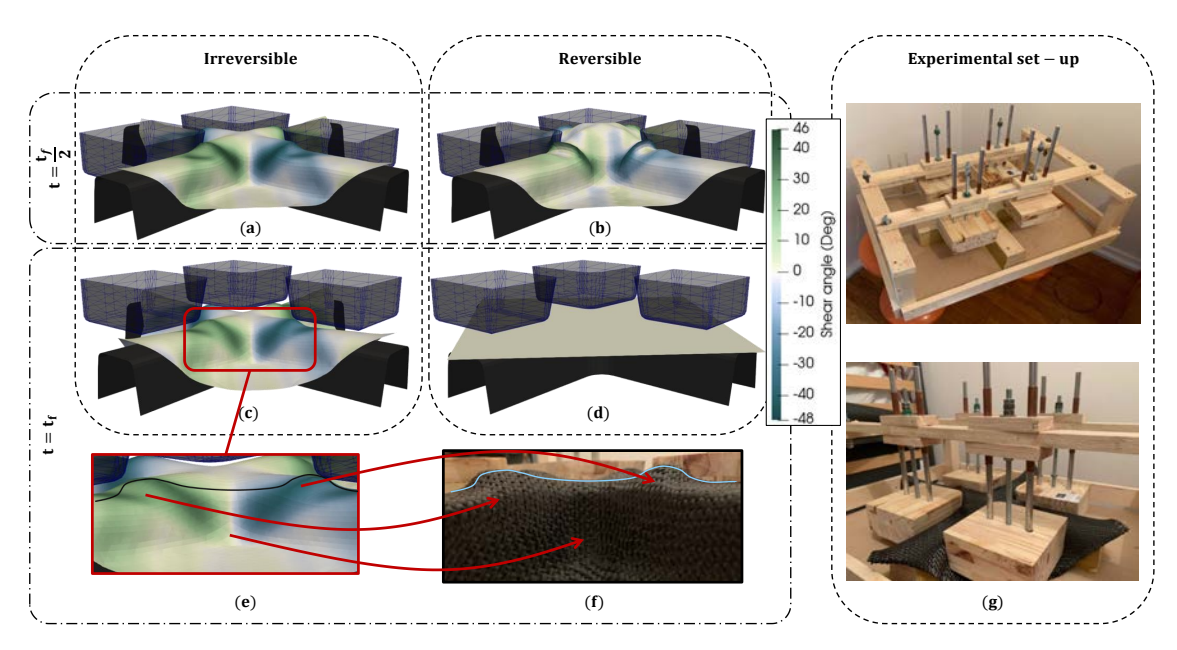

Figure 5.57 – Comparaison entre l'approche dissipative (à gauche), hyperélastique (au milieu) et expérimentale (à droite) sur une simulation de croix 4 branches sous la stratégie D

Comme on peut le constater, l'approche dissipative (à gauche dans la figure 5.57) correspond beaucoup mieux au résultat attendu expérimentalement. L'utilisation du modèle hyperélastique renvoi à une déformation non compatible (au milieu dans la figure 5.57).

Les deux simulations ainsi que l'approche expérimentale suivent la stratégie de mise en forme incrémentale D. On notera sur la figure 5.58 que le constat est direct. L'approche dissipative est beaucoup plus réaliste et permet d'avoir une meilleure description des déformations et contraintes.

La différence de géométrie finale entre les approches hyperélastiques et dissipatives peut s'expliquer de différentes façons :

- Les variations de l'angle de cisaillement (allant jusqu'à environ  $40^{\circ}$  sur la figure 5.55) donnent des variations de contraintes diérentes suivant l'utilisation d'un modèle hyperélastique ou hystérétique. La contrainte n'étant pas la même, les efforts internes seront de facto différents et ainsi la compétition entre les modes de déformation en cisaillement ou en flexion sera influencée.
- Dans l'utilisation du modèle hyperélastique, il n'y a pas de dissipation d'énergie, ainsi le renfort souhaite restituer l'énergie qu'il a emmagasiné. Ce phénomène va contribuer à la création de déformations excessives qui n'ont pas lieu d'être lorsqu'on se situe dans des conditions nominales de chargement.

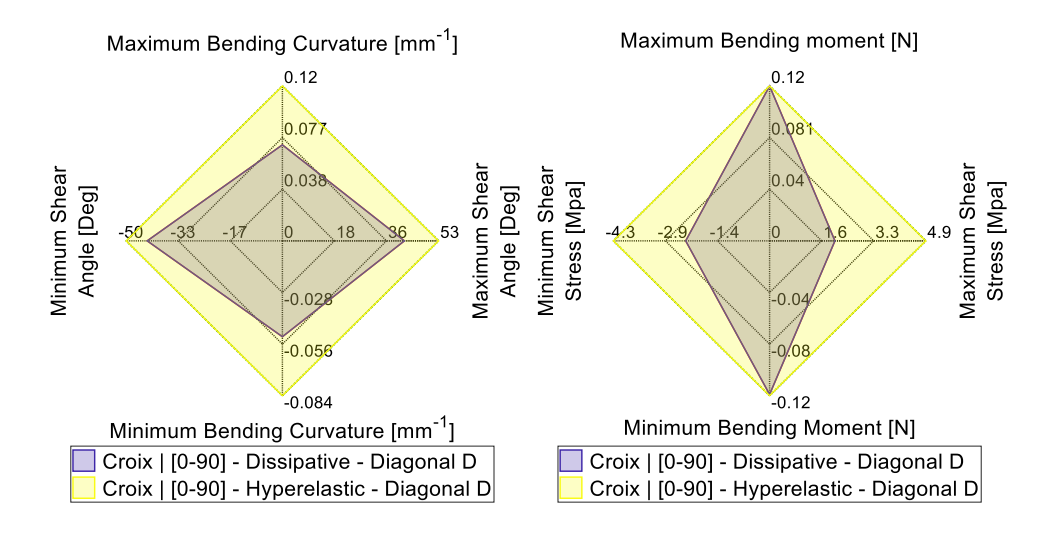

Figure 5.58 – Comparaison quantitative par radar entre les approches dissipative et hyperélastique pour la simulation de la croix 4 branches

Une section à la fin de ce chapitre décrira de façon plus précise et quantitativement cette restitution d'énergie lors de l'emploi de modèle hyperélastique.

Remarque : On remarquera que dans cette section, la majorité des renforts étaient orientés à +/- 45 ° par rapport aux moules. Ceci est volontaire et permet d'avoir des résultats exploitables. En effet, l'utilisation de renforts alignés avec le moule amène à des angles de cisaillement très élevés, à des courbures très prononcées et à la formation de multitude de plissements. Ainsi, comme la gestion de l'orientation du tissu ne rentre pas dans les travaux présentés dans ce manuscrit, aucune étude à ce propos ne sera reportée ici.

En conclusion de cette section, il est important de retenir que les trajets de mise en forme incrémentale jouent un rôle majeur dans l'évolution de la géométrie, des déformations et des contraintes. Toutefois, optimiser un critère (par exemple réduire les plissements) peut avoir des impacts sur les autres quantités (angle de cisaillement ou courbure). Il est donc important de bien maîtriser ces trajets, de bien comprendre les phénomènes de déformation et la compétition entre les modes de déformation. Une dernière étape d'optimisation consiste à manipuler les conditions aux limites des renforts en utilisant des pinces ou des ressorts par exemple. C'est l'objectif de la section suivante.

Cette thèse est accessible à l'adresse : http://theses.insa-lyon.fr/publication/2019LYSEI098/these.pdf © [Y. Denis], [2019], INSA Lyon, tous droits réservés

# 5.4 Mise en forme incrémentale avec gestion des conditions aux limites

L'objectif de cette section est de brièvement introduire la gestion des conditions aux limites afin de pouvoir encore mieux optimiser un critère choisi. Cette approche se fera par l'utilisation de deux cas proposés précédemment : le U et la boite.

L'étude de la boite dans ce contexte montre que l'utilisation de pinces ou de griffes pour tirer le renfort une fois la pièce drapée peut permettre de réduire la courbure ou les angles de cisaillement.

L'étude du U permet de voir quelle est l'influence sur la géométrie finale si on utilise des ressorts aux extrémités du renfort afin de lui imposer une contrainte en tension maîtrisée. Ceci permettra de plaquer le tissé correctement contre le moule lors de sa mise en forme.

# 5.4.1 Exemple d'application avec la boite

Ce premier exemple consiste à venir manipuler les bords du renfort afin de réduire l'angle de cisaillement généré dans les coins (d'environ 70 °). La figure 5.59 rappelle ce problème.

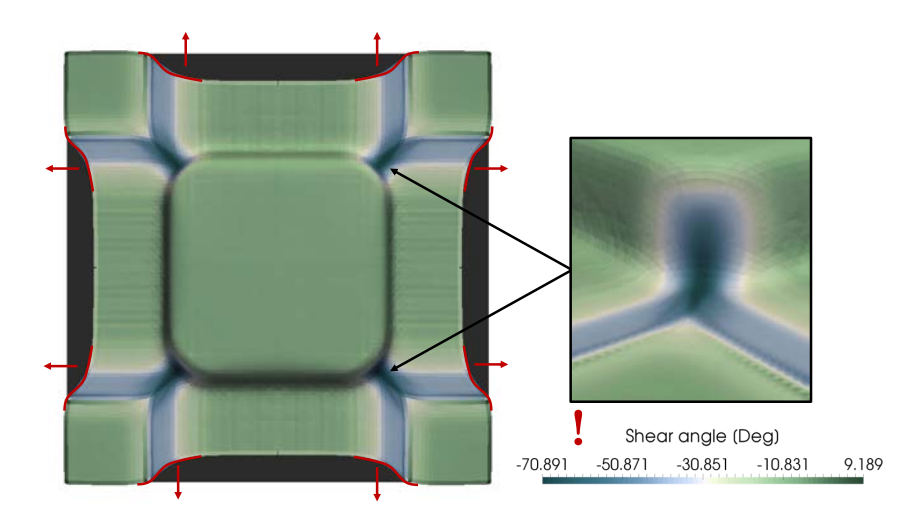

Figure 5.59 – Stratégie de gestion des conditions aux limites pour réduire l'angle de cisaillement et donc la contrainte de cisaillement dans une simulation de boite

L'idée est donc de venir tirer avec des pinces ou des crochets à certains endroits du renfort pour tenter de réduire l'angle de cisaillement sans modifier la géométrie de la pièce drapée. Les zones en question pour notre cas sont symbolisées en rouge sur la figure 5.59. Les résultats d'une telle approche sont proposés au travers des figures 5.60 et 5.62.

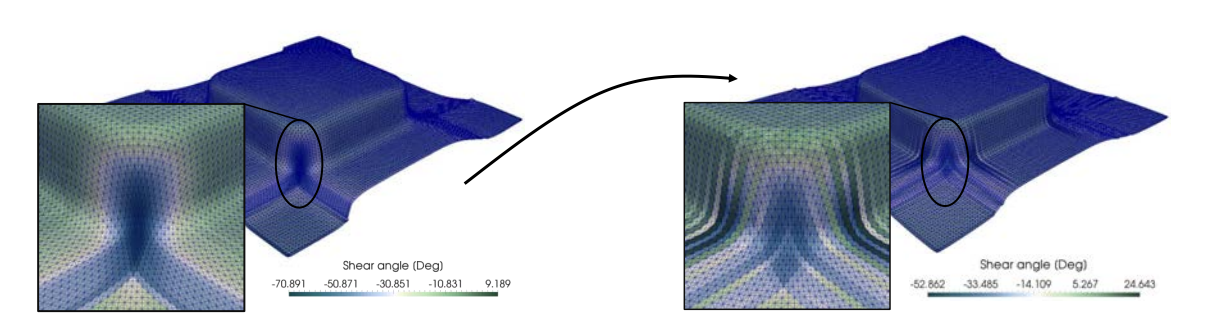

Figure 5.60 – Répartition de l'angle de cisaillement en gérant les conditions aux limites dans une simulation de boite

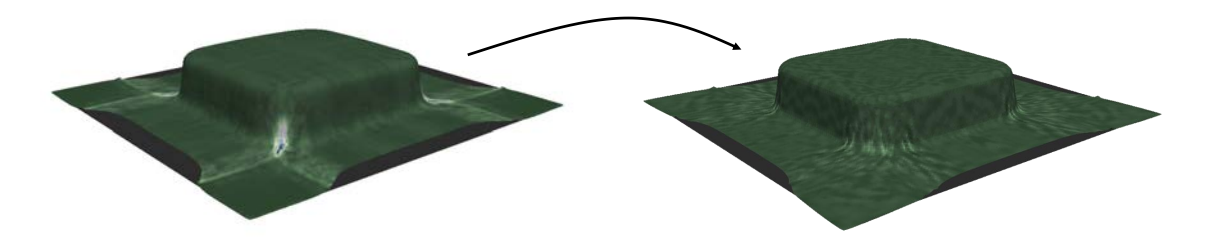

Figure 5.61 – Répartition de la contrainte de cisaillement en gérant les conditions aux limites dans une simulation de boite

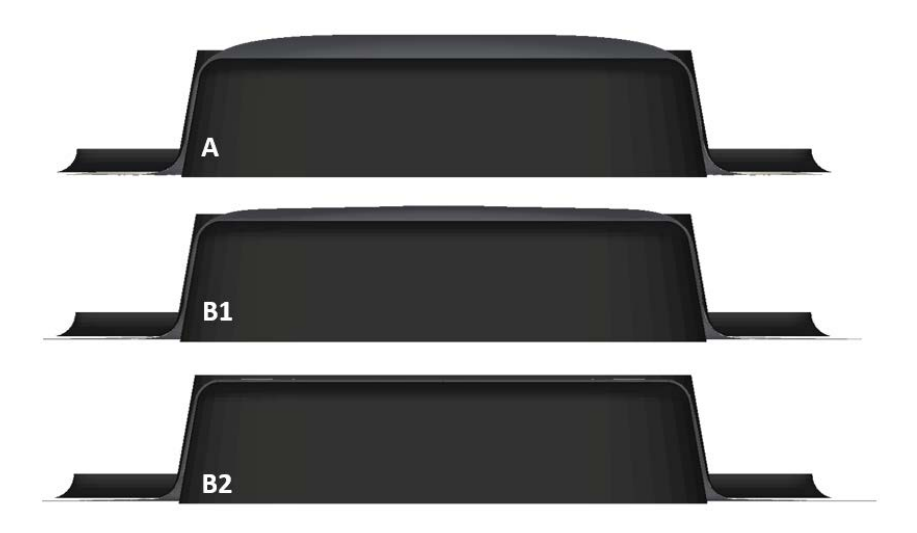

Figure 5.62 – Comparaison entre l'approche usuelle, l'approche incrémentale et l'approche incrémentale avec gestion des conditions aux limites

La figure 5.60 décrit donc l'état avant (à gauche) et après (à droite) la procédure de tirage. On voit que l'angle de cisaillement passe de -70° à -53°. Cette différence est notable

Cette thèse est accessible à l'adresse : http://theses.insa-lyon.fr/publication/2019LYSEI098/these.pdf © [Y. Denis], [2019], INSA Lyon, tous droits réservés

puisque plus l'angle de cisaillement est élevé plus la zone est fragilisée. De la même facon, on voit par la figure 5.61 que la contrainte de cisaillement a été dispersée ce qui est tout aussi bénéfique puisque la zone est moins sensible dans ces conditions.

Enfin, la gestion des bords du renfort permet aussi d'encore mieux le positionner sur le moule. On voit sur la figure 5.62 les trois états du renfort par rapport au moule en fonction des cas :

- A : mise en forme usuelle sans gestion des conditions aux limites.
- $-B_1$ : mise en forme incrémentale sans gestion des conditions aux limites.
- $B_2$ : mise en forme incrémentale avec gestion des conditions aux limites.

On voit donc sur cette figure que la stratégie incrémentale avec gestion des conditions aux limites permet d'avoir une excellente géométrie finale tout en diminuant l'angle de cisaillement. Il faut toutefois faire attention à ne pas trop tirer sur le renfort, les mèches étant très rigides, mais très cassantes, la tension dans les fibres doit être limitée. Afin de limiter cette tension dans le renfort, il est possible d'utiliser des ressorts qui se déformeront à la place des mèches. Cette possibilité est présentée dans le paragraphe suivant.

## 5.4.2 Utilisation de ressort

L'utilisation de ressort pour gérer les conditions aux limites du renfort permet d'imposer une certaine tension dans les mèches tout en limitant leurs déformations. En effet, la rigidité du ressort est pilotable facilement. En repartant de la géométrie du U et en utilisant des ressorts aux extrémités, on voit sur la figure 5.63 que le renfort épouse parfaitement bien le moule (plus de détails sont donnés sur la figure 5.64).

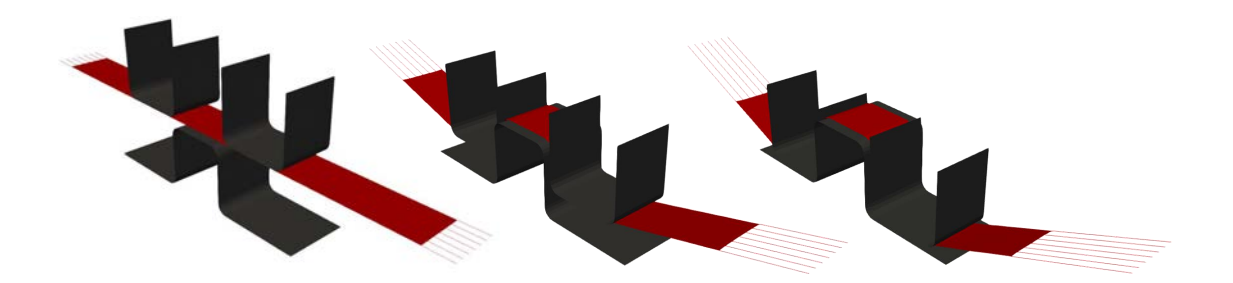

Figure 5.63 – Evolution temporelle de la géométrie déformée en utilisant des ressorts en tant que conditions aux limites

L'utilisation de ressorts est courante dans le procédé RTM. En effet, cette stratégie évite l'utilisation de serre-flancs et donc de moyens de production supplémentaires qui peuvent parfois être extrêmement complexes.

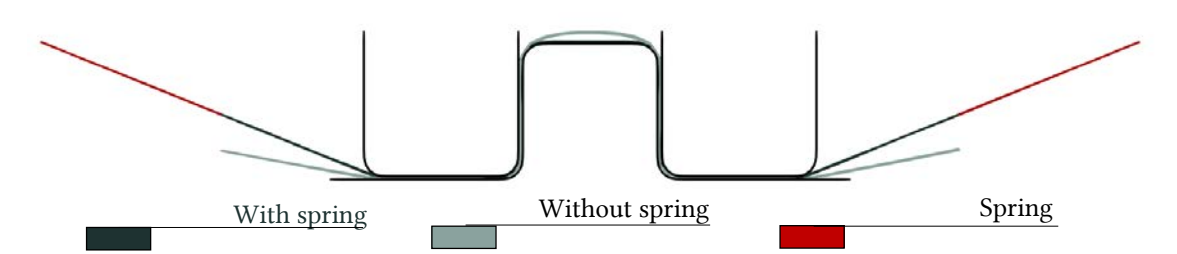

FIGURE 5.64 – Comparaison de la géométrie finale entre l'approche dissipative sans gestion des conditions aux limites et avec gestion des conditions aux limites

Sur cette figure (5.64), les extrémités du ressort sont encastrées. La rigidité étant définie, il est possible de piloter le mouvement de certains endroits du renfort. Toutefois, il est important de faire attention à bien placer ces ressorts et à bien maitriser les rigidités. En effet, des effets néfastes sur les mises en forme peuvent arriver comme on peut le voir sur la figure 5.65.

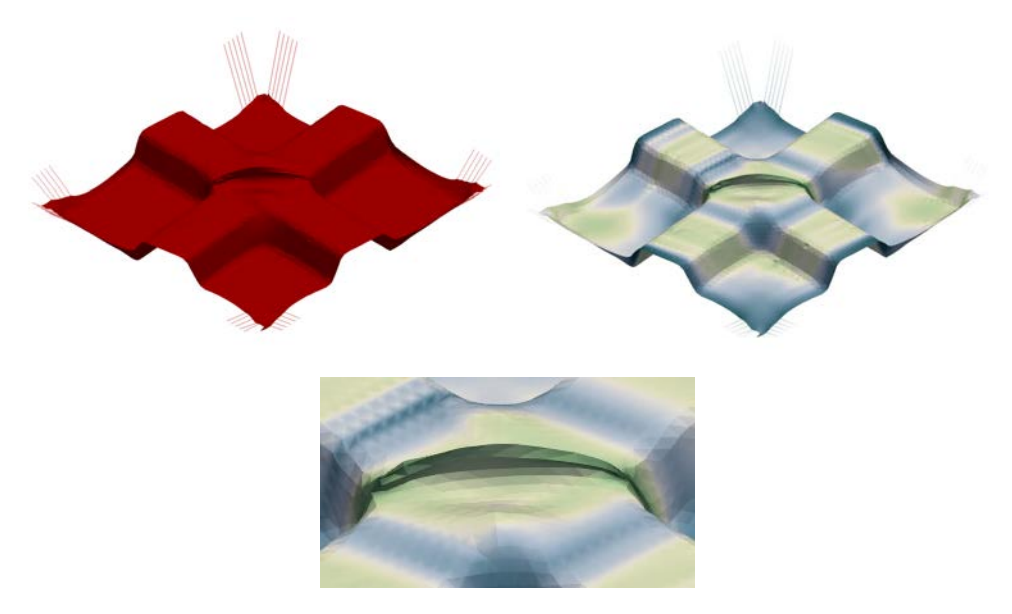

Figure 5.65 – Résultat de simulation dissipative de la croix 4 branches suivant le type D en utilisant des ressorts comme conditions aux limites

Sur la figure 5.65 la stratégie employée est de type diagonal (stratégie de type D de la section précédente) en utilisant le modèle hystérétique. Les ressorts dans ce cas n'ont pas été judicieusement utilisés puisque, bien que l'écart entre le renfort et le moule ait été réduit, un pli conséquent s'est formé au centre de la pièce. Il est donc important de choisir de façon stratégique la position des ressorts.

La dernière approche que permet les modèles hystérétiques concerne les contraintes résiduelles. C'est l'objet de la dernière section de ce chapitre.

Cette thèse est accessible à l'adresse : http://theses.insa-lyon.fr/publication/2019LYSEI098/these.pdf © [Y. Denis], [2019], INSA Lyon, tous droits réservés
# 5.5 Contraintes résiduelles, observations et discussions (sur renforts secs)

Le procédé RTM (voir chapitre 1) est constitué de trois phases principales : le préformage du renfort de composite, l'injection de résine et le démoulage. En vue de connaître les propriétés nécessaires à la seconde phase de ce procédé ainsi que les propriétés intrinsèques au renfort une fois celui ci drapé, la connaissance des contraintes résiduelles et déformations élastiques/plastiques représente une donnée importante.

En effet, souvent lors du démoulage, la pièce à l'état final va avoir tendance à se déformer et ainsi ne plus respecter les conditions de qualité requises. Un autre phénomène consiste au fait que la pièce, une fois terminée est déjà sous contrainte ce qui peut la rendre plus vulnérable aux chocs par exemple.

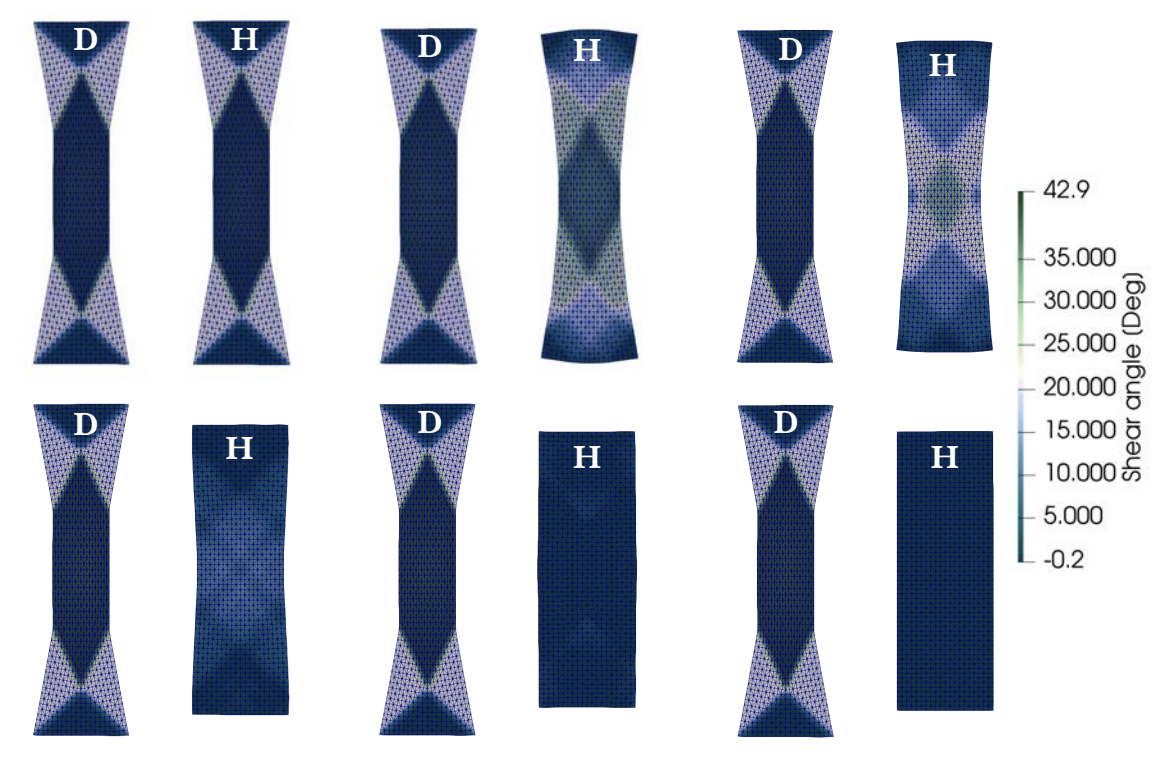

Figure 5.66 – Comparaison de l'évolution de l'angle de cisaillement au sein d'un BET lorsque l'éprouvette est libérée (plus aucun chargement n'y sont imposé). D : simulation hystérétique (dissipative), H : simulation hyperélastique

La figure 5.66 montre l'évolution de l'angle de cisaillement lorsque les conditions aux limites de l'essai ont été enlevées. Le premier duo en haut à gauche de la figure représente l'état du BET lorsqu'un déplacement lui est imposé. À l'instant juste après, plus aucune contrainte ne lui est imposé, ainsi, il est libre de tout mouvement. On remarque que pour le modèle hystérétique, l'éprouvette ne revient pas à son état initial. Ceci est tout à fait

normal puisque de l'énergie a été dissipée. La petite différence entre l'état déformé et l'état une fois l'éprouvette relaxée correspond au retour élastique.

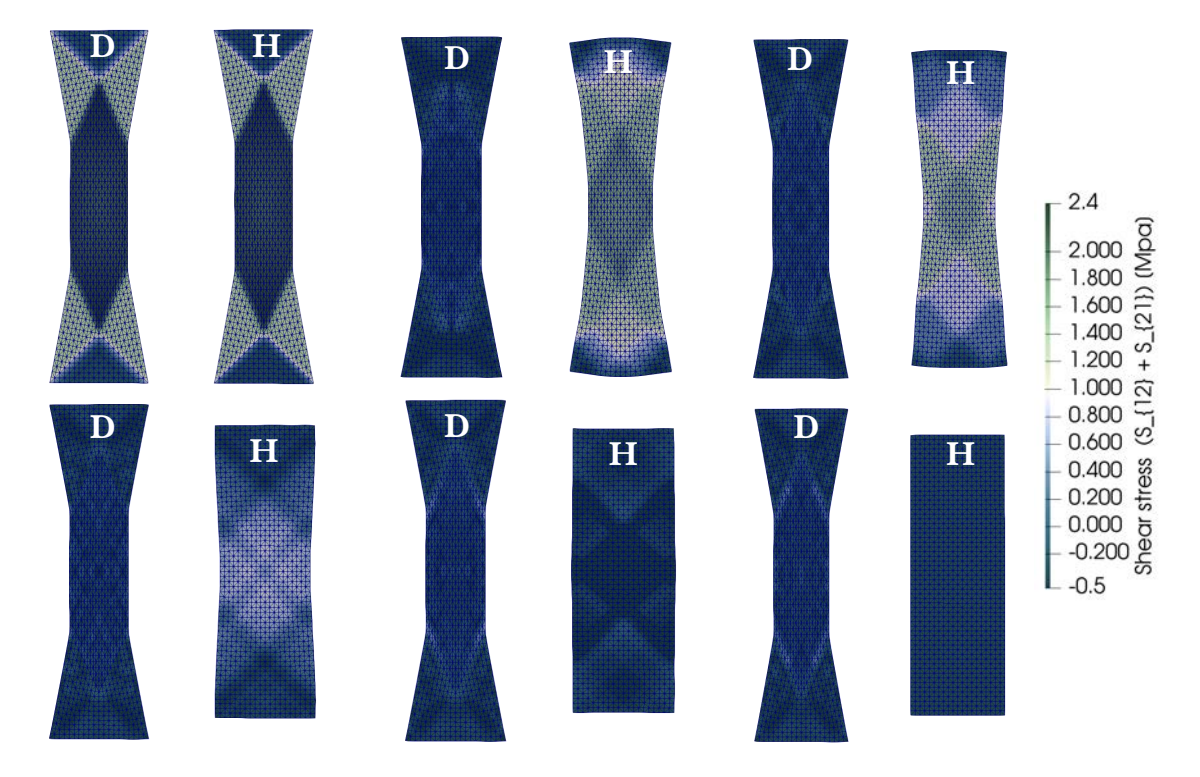

Figure 5.67 – Comparaison de l'évolution de la contrainte de cisaillement au sein d'un BET lorsque l'éprouvette est libérée (plus aucun chargement n'y est imposé). D : simulation dissipative, H : simulation hyperélastique

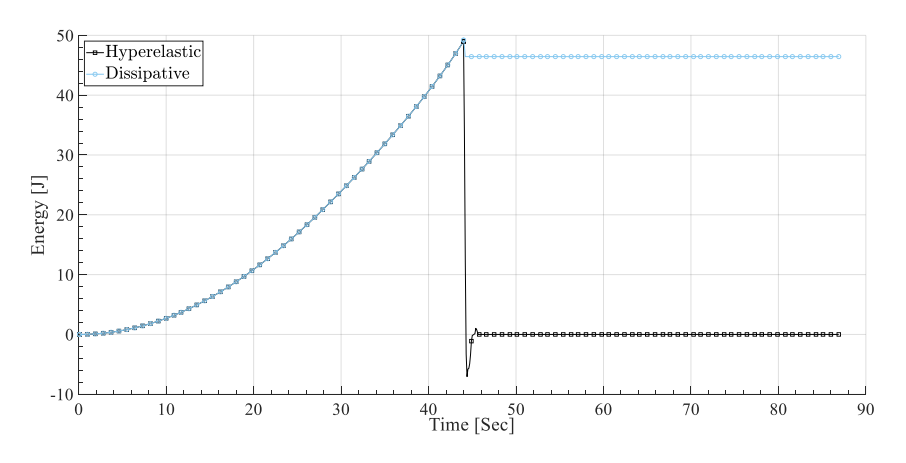

Figure 5.68 – Évolution temporelle de l'énergie de déformation en cisaillement pour un essai de BET. Comparaison entre l'approche hyperélastique et l'approche dissipative

A contrario, en utilisant le modèle hyperélastique, l'éprouvette revient à son état initial en restituant l'énergie qu'elle avait stockée.

Cette thèse est accessible à l'adresse : http://theses.insa-lyon.fr/publication/2019LYSEI098/these.pdf © [Y. Denis], [2019], INSA Lyon, tous droits réservés

#### 5. Application des modèles et simulation de mise en forme

La figure 5.67 montre le même phénomène, en visualisant le champ de contrainte de cisaillement. On voit que le modèle hyperélastique revient à un état de contrainte nul alors que le modèle hystérétique retourne à un état de contrainte différent de zéro (négatif puisque le retour élastique se fait jusqu'à la limite inférieure du comportement expérimental).

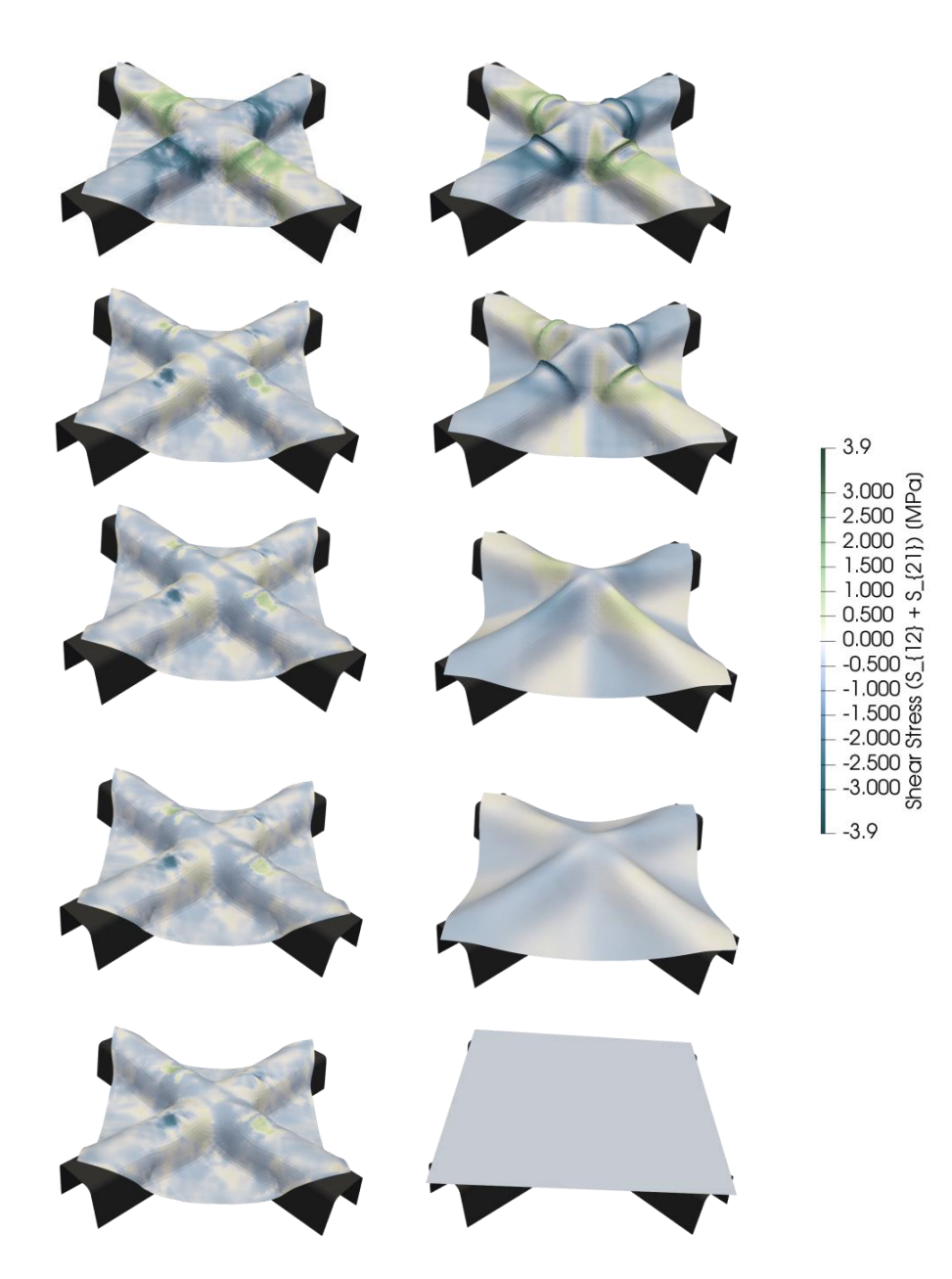

Figure 5.69 – Comparaison de la géométrie macroscopique entre une simulation dissipative (à gauche) et hyperélastique (à droite) lorsque les poinçons reviennent à leur position de départ

Cette thèse est accessible à l'adresse : http://theses.insa-lyon.fr/publication/2019LYSEI098/these.pdf © [Y. Denis], [2019], INSA Lyon, tous droits réservés

La figure 5.68 représente l'évolution temporelle de l'énergie en cisaillement. On y voit bien que l'énergie du modèle hyperélastique tend vers zéro alors que l'énergie du modèle hystérétique tend vers une valeur différente de zéro. Cette évolution permet de quantifier la quantité d'énergie dissipée.

Enfin la figure 5.69 décrit l'évolution du renfort lorsque les poinçons sont retirés pour la mise en forme de la croix, type D. À gauche, le modèle hystérétique et à droite le modèle hyperélastique. On remarque encore une fois le retour élastique total lorsque le modèle hyperélastique est utilisé. Enfin, si on regarde la figure 5.57, on peut apercevoir une légère différence entre la simulation et l'expérience. Ceci s'explique exactement par ce phénomène de retour élastique. En effet, l'état du renfort dans la simulation correspond au moment où les poinçons sont encore présents ainsi, le renfort n'a pas été libéré de ses contraintes. L'état n'est donc pas relaxé alors que sur la photo issue de l'expérience, le tissu a été libéré, les poinçons enlevés et ainsi le retour élastique a bien pu avoir lieu. Si on regarde le résultat de la figure 5.69 le résultat final correspond au résultat expérimental avec le même creux au centre de la croix.

# 5.6 Bilan - Chapitre 5

Au travers de ce chapitre, nous avons pu prendre en considération différents phénomènes concernant la mise en application des modèles hystérétiques. Premièrement, une série de vérifications a été faite afin de s'assurer que ce type de modèle permettait d'avoir accès aux mêmes résultats que les modèles hyperélastiques pour des chargements simples.

Dans un second temps, nous avons vu que grâce au modèle hystérétique, des phénomènes jusqu'alors jamais interprétés peuvent désormais être étudiés. Nous pouvons par exemple prendre en considération des phénomènes de flambement lors d'un essai de BET cyclique. De plus, les observations expérimentales coïncident avec la simulation dissipative.

À partir de ce modèle, des chargements plus complexes peuvent être mis en place comme de la mise en forme incrémentale. On a pu voir que dans de nombreux cas, le trajet de chargement n'avait pas d'influence significative sur le résultat. Toutefois, nous avons pu remarquer que la simple utilisation de serre-flancs induisait dans certains cas des variations non-monotones en flexion. Ainsi, l'utilisation de modèle hystérétique est plus intéressante.

Lorsque les géométries deviennent plus complexes comme le T ou la Croix, on remarque que la mise en forme incrémentale prend tout son sens. En effet, il est possible d'optimiser un critère comme le plissement. Toutefois, nous avons pu voir que l'optimisation d'un critère (comme l'angle de cisaillement, le plissement, la courbure maximale, ...) peut porter préjudice à d'autres quantités. Par exemple, si on veut optimiser l'angle de cisaillement (le réduire) alors il y aura peut-être plus de courbure ou plus de plissement. Ainsi, des choix stratégiques doivent être faits afin d'arriver à un résultat optimum. C'est ainsi

Cette thèse est accessible à l'adresse : http://theses.insa-lyon.fr/publication/2019LYSEI098/these.pdf © [Y. Denis], [2019], INSA Lyon, tous droits réservés

#### 5. Application des modèles et simulation de mise en forme

que la simulation numérique prend sens, puisque le modèle étant développé et intégré, il est possible de réaliser plusieurs simulations différentes.

L'approche incrémentale est intéressante mais nécessite des temps de calcul plus longs et plus de ressources.

Afin d'optimiser encore plus la géométrie ou le critère choisi, la gestion des conditions aux limites peut permettre d'avoir accès à des résultats intéressants mais comme nous avons pu le constater, des précautions sont à prendre.

Enfin, l'utilisation de modèle hystérétique permet d'avoir accès à des quantités très importantes pour la modélisation des pièces de composite une fois en service ou pour les étapes de mise en forme post préformarge. Nous avons vu à la fin de ce chapitre que les résultats de simulation étaient relativement satisfaisants au vu de la comparaison avec l'expérience.

# Conclusion et perspectives

#### Conclusion

Au travers de ce présent manuscrit et de ces trois années de thèse, des lois de comportement dissipatives et hystérétiques ont été mises en place afin de pouvoir étudier dans de bonnes conditions des méthodes innovantes et originales de mise en forme.

Les objectifs et les approches ont été multiples et variés. Trois grands axes se dégagent de cette thèse de doctorat :

- Une approche expérimentale permettant de mieux comprendre les phénomènes de dissipations et des modes de déformation. Au travers de cette approche, un protocole a été mis en place afin de s'assurer d'avoir des champs de cisaillement homogènes et cohérents. Initialement développée pour les préimprégnés, cette méthode de corrélation d'image sous rayons ultraviolets a été adaptée pour les renforts secs qui sont au coeur de l'étude. À partir de ce champ de cisaillement et des informations captées par le banc d'essai, les lois de comportement ont pu être identiées.
- Une approche de modélisation, dans laquelle différents modèles et lois de comportement on été écrits. Un développement thermodynamiquement admissible en suivant le premier et le second principe a tout d'abord mené à l'écriture d'une loi dissipative semblable à une loi élastoplastique. Le caractère hystérétique est quant à lui approché de deux façons, une première faisant intervenir des surfaces de charge imbriquées, théorie thermodynamiquement admissible, mais extrêmement lourde à identifier et à intégrer dans un code de calcul par éléments finis. Toutefois, afin de pouvoir proposer un modèle plus simple à identifier et à manipuler, une loi phénoménologique a également été proposée à partir de la théorie de la dérivée fractionnaire et de travaux réalisés en petites déformations.
- Une approche numérique par simulation, qui permet une fois les lois de comportement identiées grâce à l'approche expérimentale, de les intégrer dans un logiciel de calcul. Ainsi des simulations numériques ont permis d'une part de valider les modèles et d'autre part d'aboutir à des conclusions intéressantes sur les méthodes de mise en forme incrémentale.

A partir de ces trois approches, des conclusions ont pu être tirées à propos de la mise en forme incrémentale. Les travaux étant nouveaux dans ce domaine pour les composites, des études et analyses doivent être poursuivis. Toutefois, on a pu voir que pour optimi-

Cette thèse est accessible à l'adresse : http://theses.insa-lyon.fr/publication/2019LYSEI098/these.pdf © [Y. Denis], [2019], INSA Lyon, tous droits réservés

ser un critère en particulier, il est nécessaire de faire des concessions sur d'autres. On remarque aussi que parfois, quel que soit le trajet de chargement, le résultat est identique. Il est donc important de prendre des choix de façon stratégique et maitrisée.

Enfin, à partir des modèles dissipatifs, il devient possible de connaître l'état de contrainte dans un renfort lorsque celui-ci vient d'être déformé. Ainsi, il est possible d'avoir accès aux contraintes résiduelles, déformations plastiques et au retour élastique.

#### Perspectives

Une des perspectives importante serait de rajouter le mode déformation en flexion dans le plan. En effet, comme avec les modèles hystérétiques (dissipatifs), des phénomènes de flambement peuvent apparaître, le fait de gérer la flexion d'une fibre au sein d'un élément peut être tout à fait intéressant.

De plus, des analyses plus poussées concernant les mises en forme incrémentales et la gestion des conditions aux limites permettraient d'arriver à draper des géométries complexes.

Il serait aussi intéressant de pouvoir compléter et enrichir les modèles proposés avec des approches thermiques et visqueuses afin de pouvoir simuler des procédés de thermoestampage pour les préconsolidés.

Enfin, écrire le modèle aux dérivées fractionnaires avec une approche thermodynamique permettrait de mettre un place une modélisation efficace, simple et adaptable facilement pour beaucoup de types de matériaux.

Optimiser la méthode UVDIC pour faire de l'identification par approche inverse puisqu'on connait les champs de cisaillement réel du bias extension test. Ceci permettrait par exemple de confirmer les phénomènes de compressions alors que l'effort mesuré est toujours positif.

# Annexes

Cette thèse est accessible à l'adresse : http://theses.insa-lyon.fr/publication/2019LYSEI098/these.pdf © [Y. Denis], [2019], INSA Lyon, tous droits réservés

# Annexe A

## Annexe associée au chapitre 1

# A.1 Procédé de fabrication de fibre de carbone à partir de fibre PAN

Étape 1 : Bobine de PAN

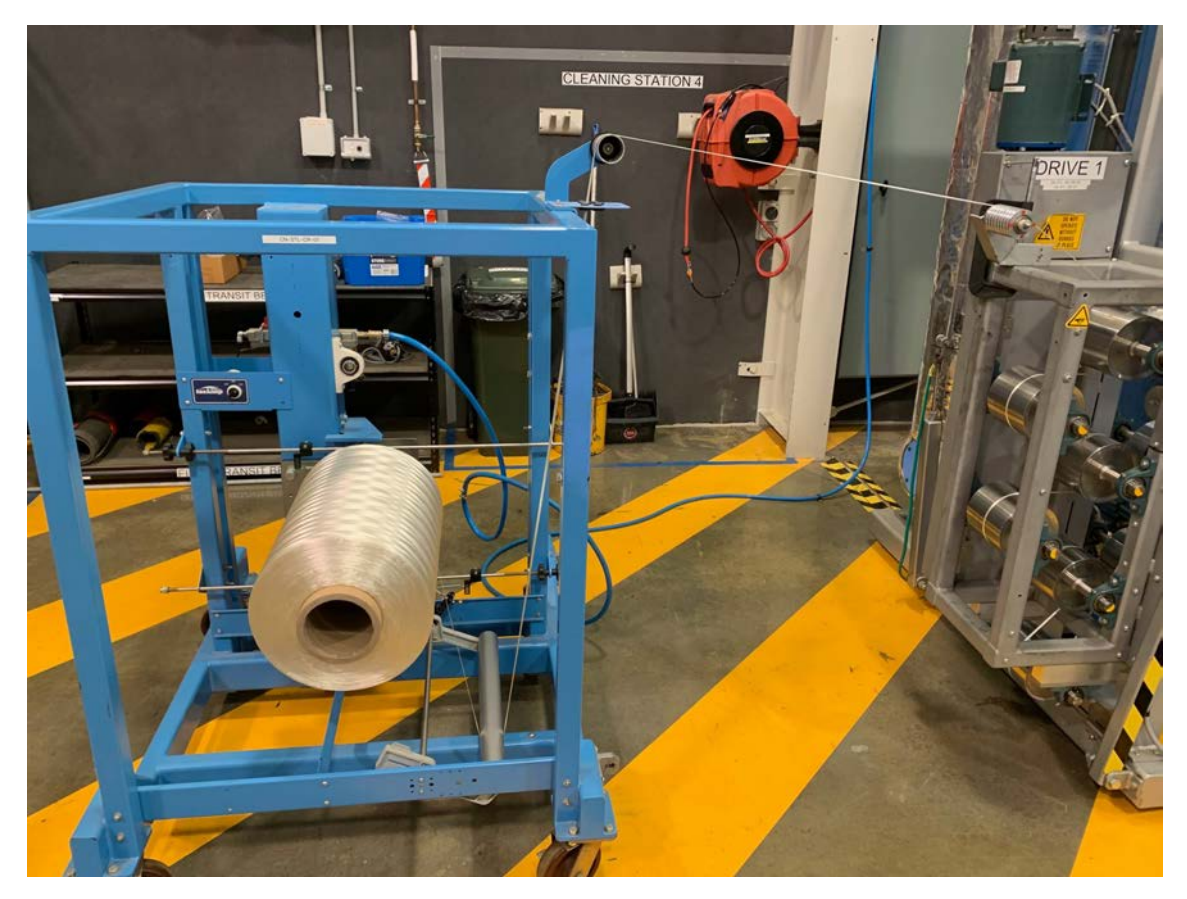

Figure A.1 – Bobine de PAN

## Étape 2 : Oxydation à l'air

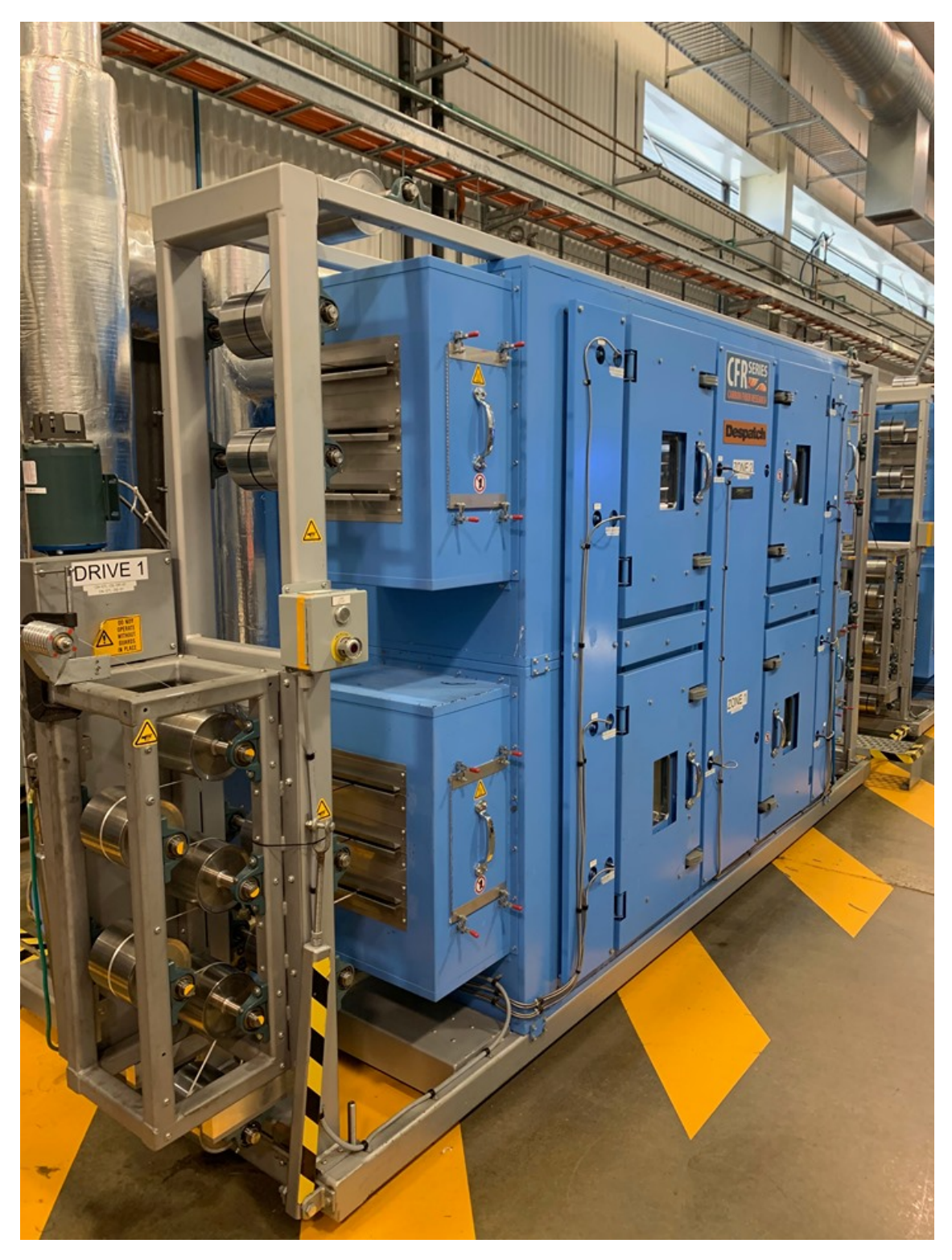

Figure A.2 – Oxydation à l'air

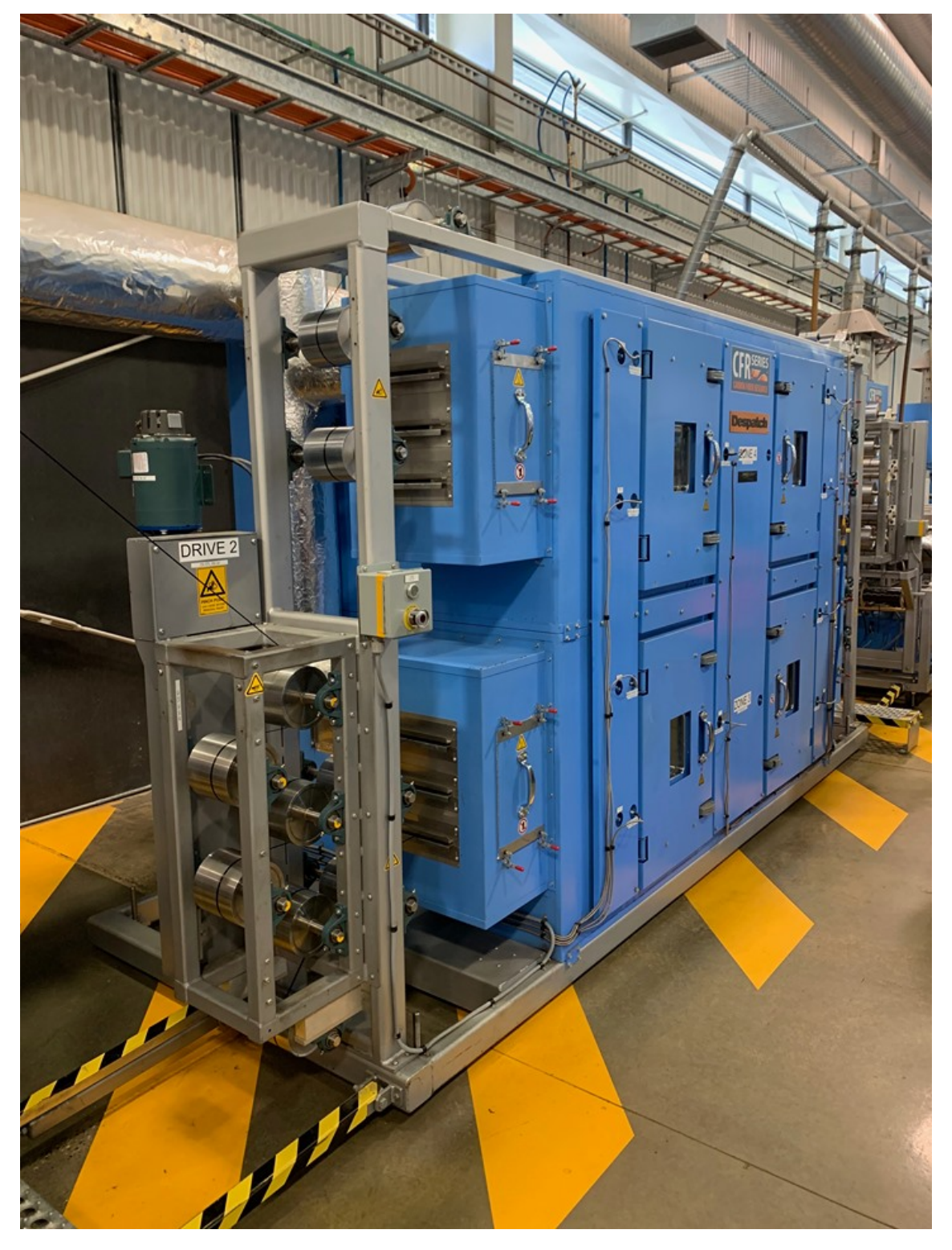

#### Étape 3 : Carbonisation à l'azote

Figure A.3 – Carbonisation à l'azote

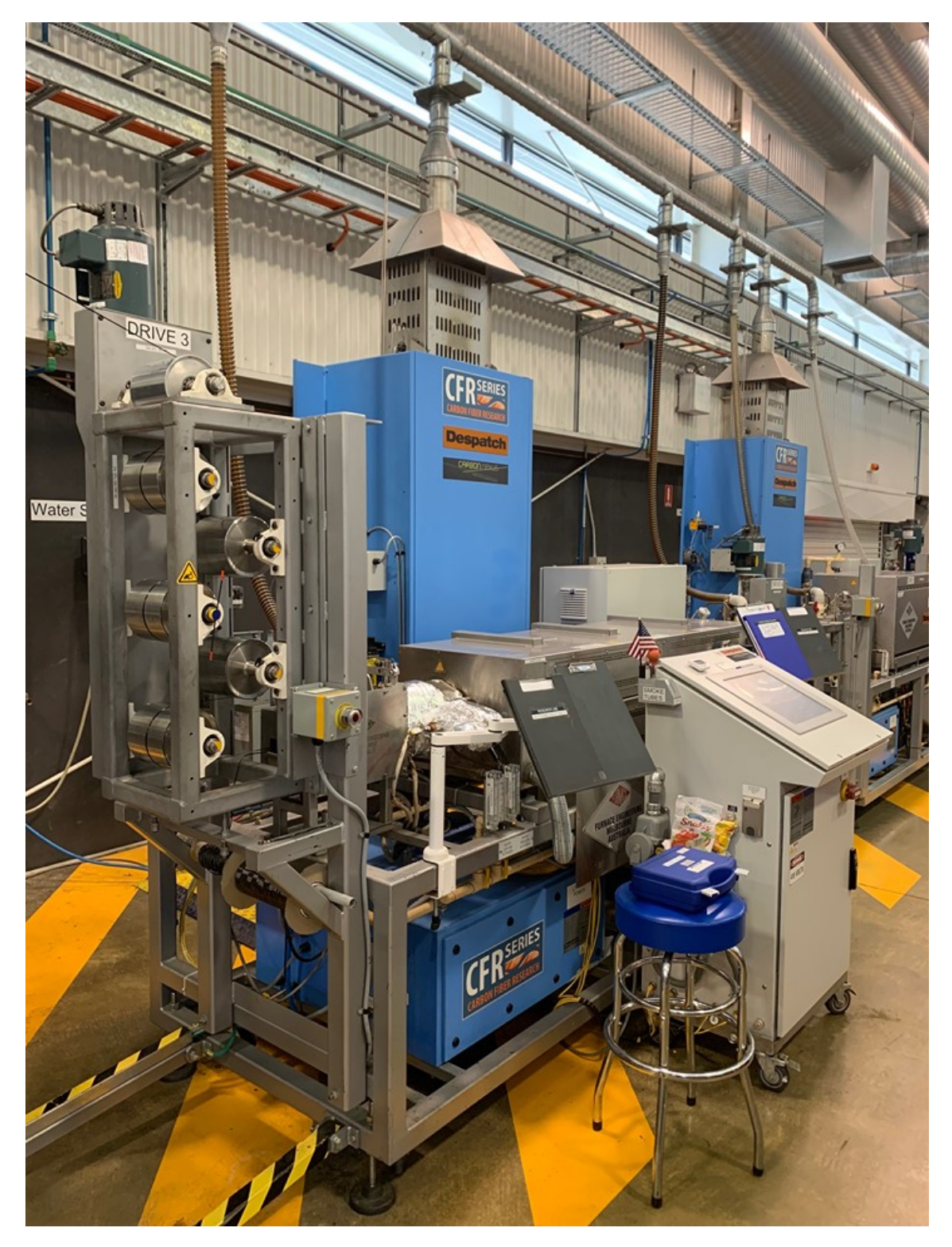

## Étape 4 : Graphitisation au gaz inerte

FIGURE A.4 - Graphitisation au gaz inerte

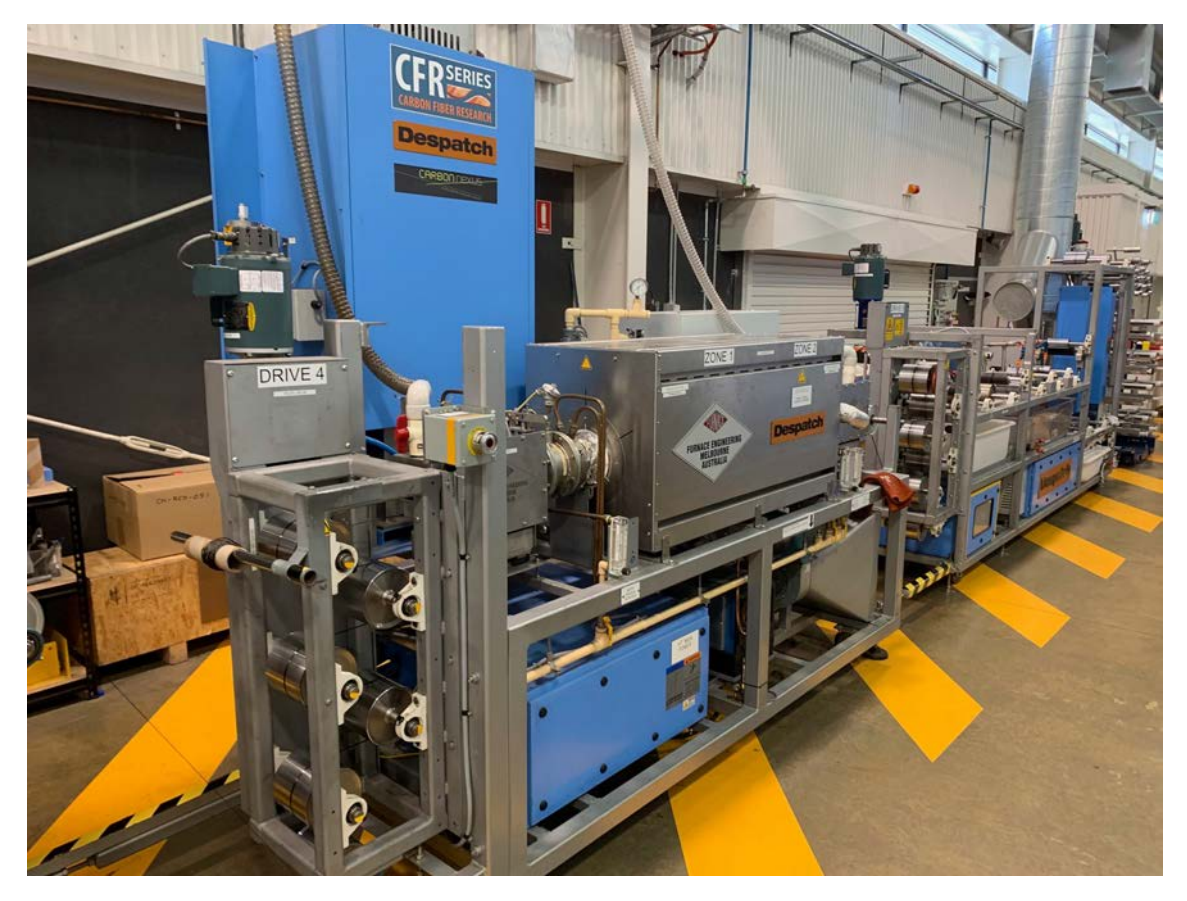

### Étape 5 : Traitement de surface

Figure A.5 – Traitement de surface

### Étape 6 : Ensimage

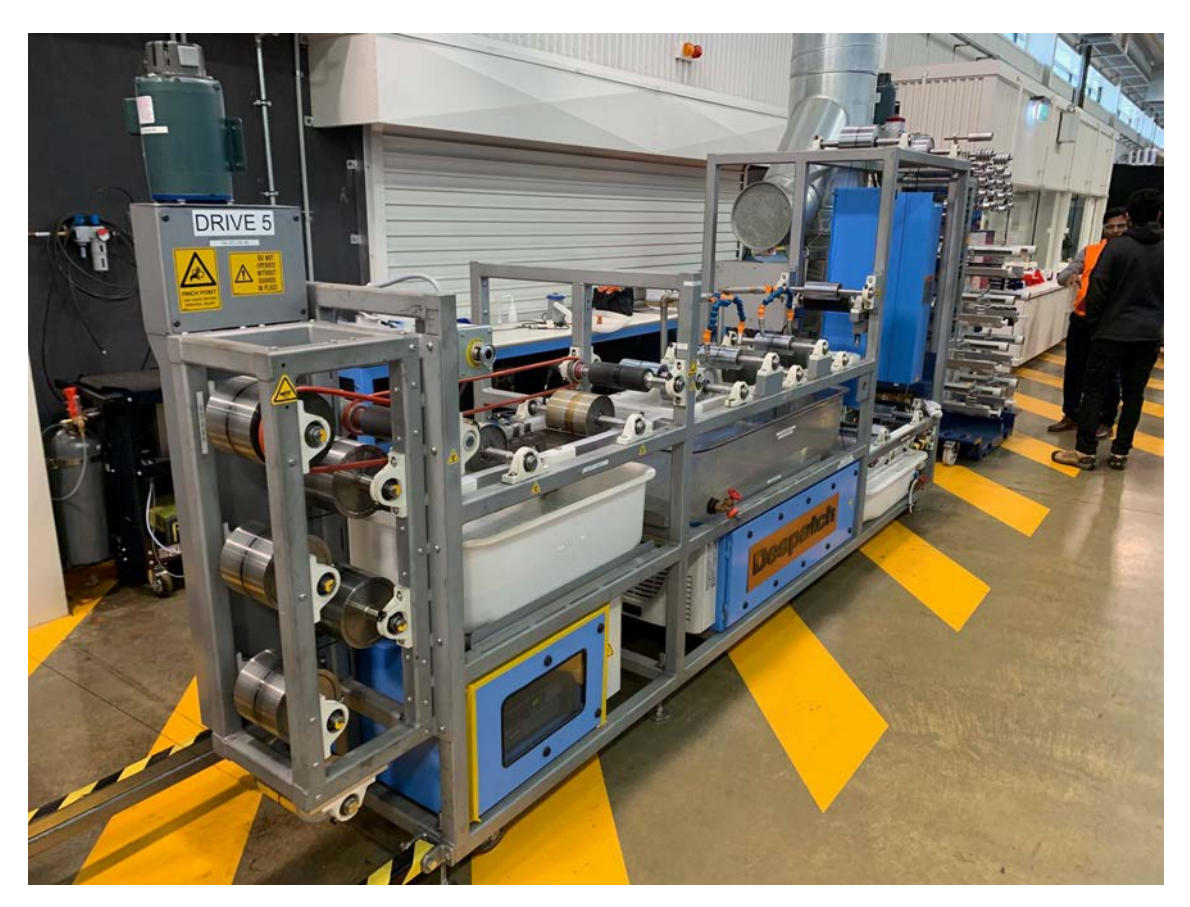

FIGURE A.6 - Ensimage

Cette thèse est accessible à l'adresse : http://theses.insa-lyon.fr/publication/2019LYSEI098/these.pdf © [Y. Denis], [2019], INSA Lyon, tous droits réservés

## Étape 7 : Stockage

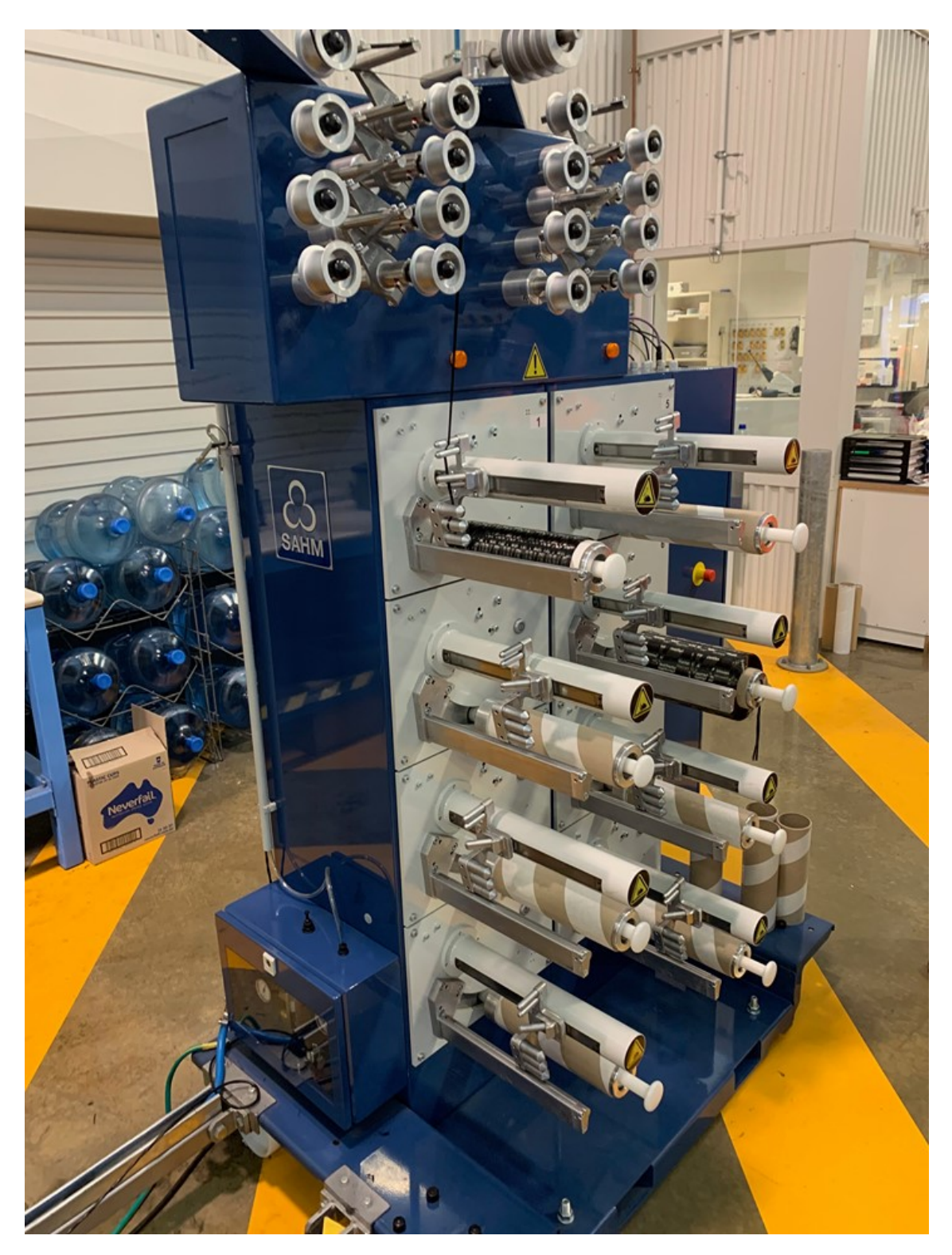

Figure A.7 – Stockage

Cette thèse est accessible à l'adresse : http://theses.insa-lyon.fr/publication/2019LYSEI098/these.pdf © [Y. Denis], [2019], INSA Lyon, tous droits réservés

A. Annexe associée au chapitre 1

# Annexe B

### Annexes associées au chapitre 2

## B.1 Relations pour l'identification des paramètres du Picture Frame Test

Le Picture Frame test est un essai permettant d'imposer une cinématique de déformation en cisaillement pur (FIG.B.1). L'expression du gradient de transformation de cette cinématique, projeté dans la base globale  $(\overline{G}_1, \overline{G}_2)$  est donné par :

$$
\mathbf{F} = \cos\left(\frac{\gamma}{2}\right) \left( \overline{G}_1 \otimes \overline{G}_1 + \overline{G}_2 \otimes \overline{G}_2 \right) + \sin\left(\frac{\gamma}{2}\right) \left( \overline{G}_1 \otimes \overline{G}_2 + \overline{G}_2 \otimes \overline{G}_1 \right) \tag{B.1}
$$

et avec α qui représente l'angle entre les réseaux de chaîne et trame (à l'état initial,  $\alpha = 90^{\circ}$ ).

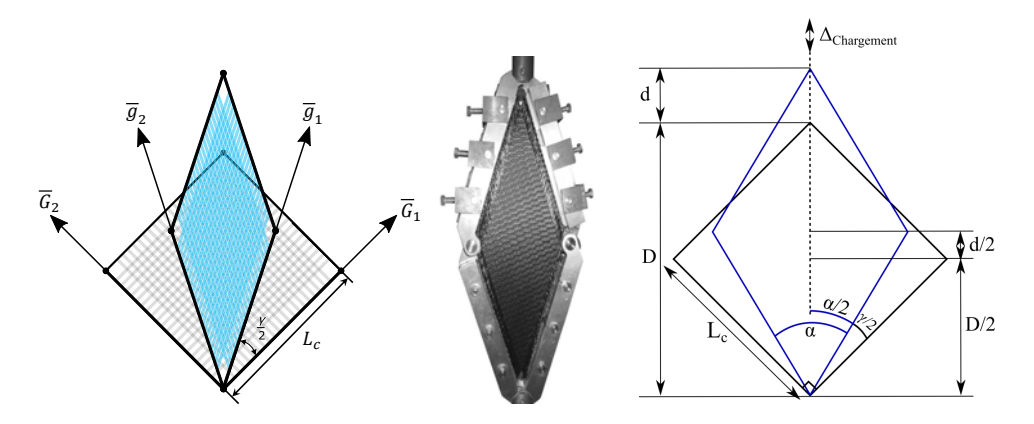

Figure B.1 – Picture Frame Test

Le tenseur de Cauchy Green droit la base globale :

$$
\mathbf{C} = \mathbf{F}'\mathbf{F} = (\overline{G}_1 \otimes \overline{G}_1 + \overline{G}_2 \otimes \overline{G}_2) + 2\cos\left(\frac{\gamma}{2}\right)\sin\left(\frac{\gamma}{2}\right)(\overline{G}_1 \otimes \overline{G}_2 + \overline{G}_2 \otimes \overline{G}_1)
$$
(B.2)

or, en introduisant la relation trigonométrique suivante :

$$
2\cos\left(\frac{\gamma}{2}\right)\sin\left(\frac{\gamma}{2}\right) = \sin(\gamma)
$$
 (B.3)

il vient :

$$
\mathbf{C} = (\overline{G}_1 \otimes \overline{G}_1 + \overline{G}_2 \otimes \overline{G}_2) + \sin(\gamma) (\overline{G}_1 \otimes \overline{G}_2 + \overline{G}_2 \otimes \overline{G}_1)
$$
(B.4)

La puissance interne générée par la déformation est le produit doublement contracté entre Piola - Kirchhoff II S et de son dual, la variation de Cauchy Green Droit C.

$$
P_{int} = \frac{1}{2} \int_{\Omega} \mathbf{S} : \dot{\mathbf{C}} \, d\Omega \tag{B.5}
$$

Le tenseur de Piola - Kirchhoff II étant inconnu, posons le comme suivant :

$$
\mathbf{S} = S_{11} \cdot (\overline{G}_1 \otimes \overline{G}_1) + S_{22} \cdot (\overline{G}_2 \otimes \overline{G}_2) + S_{12} \cdot (\overline{G}_1 \otimes \overline{G}_2) + S_{21} \cdot (\overline{G}_2 \otimes \overline{G}_1)
$$
(B.6)

calculons maintenant la dérivée de Cauchy Green Droit  $\dot{\mathbf{C}}$ :

$$
\dot{\mathbf{C}} = \dot{\gamma} \cdot \cos(\gamma) \cdot (\overline{G}_1 \otimes \overline{G}_2 + \overline{G}_2 \otimes \overline{G}_1)
$$
 (B.7)

ainsi, il vient *Pint* :

$$
P_{int} = \frac{1}{2} \cdot \dot{\gamma} \cdot \cos(\gamma) \cdot (S_{12} + S_{21}) \cdot h \cdot \Omega_0 \tag{B.8}
$$

En utilisant un approche énergétique on peut établir une relation entre la puissance interne développée par les efforts en cisaillement et la puissance extérieur développée par les efforts externes, telle que :

$$
P_{int} = P_{ext} \Rightarrow \frac{1}{2} \int_{\Omega} \mathbf{S} : \dot{\mathbf{C}} d\Omega = F \cdot \dot{d}
$$
 (B.9)

On a donc finalement la relation suivante :

$$
\frac{1}{2} \cdot \dot{\gamma} \cdot \cos(\gamma) \cdot (S_{12} + S_{21}) \cdot h \cdot \Omega_0 = F \cdot \dot{d}
$$
 (B.10)

soit :

$$
S_{12} + S_{21} = \frac{2 \cdot F \cdot d}{\dot{\gamma} \cdot \cos(\gamma) \cdot h \cdot \Omega_0}
$$
 (B.11)

Il est donc nécessaire d'identifier les variables  $\gamma$  et *d*. Ceci peut être fait par une approche géométrique, approche présentée ci-dessous.

$$
\gamma(d) = \frac{\pi}{2} - 2 \cdot \arccos\left(\frac{\sqrt{2}}{2} + \frac{d}{2L_c}\right)
$$
 (B.12)

or :

$$
L_c = \frac{\sqrt{2}}{2} \cdot D \tag{B.13}
$$

210

il vient donc la relation suivante :

$$
\gamma(d) = \frac{\pi}{2} - 2\arccos\left(\frac{D+d}{\sqrt{2}D}\right)
$$
 (B.14)

La variation temporelle de l'angle de cisaillement peut être calculée en décomposant la dérivée de la façon suivante :

$$
\frac{\partial \gamma(d)}{\partial t} = \frac{\partial \gamma(d)}{\partial d} \cdot \frac{\partial d}{\partial t} \tag{B.15}
$$

avec :

$$
\frac{\partial \gamma(d)}{\partial d} = \frac{1}{D\sqrt{2}} \cdot (-2) \cdot \frac{-1}{\sqrt{1 - \left(\frac{D+d}{D\sqrt{2}}\right)^2}}
$$
(B.16)

En développant le terme au carré au dénominateur il est possible d'écrire la relation suivante :

$$
\frac{\partial \gamma(d)}{\partial d} = \frac{2}{\sqrt{D^2 - d^2 - 2dD}}\tag{B.17}
$$

Dans un second temps, on a, par approche trigonométrique sur la figure B.1 :

$$
\cos\left(\frac{\alpha}{2}\right) = \frac{D+d}{2L_c} = \frac{D+d}{\sqrt{2}D} \tag{B.18}
$$

soit :

$$
d = \sqrt{2} \cdot D \cdot \cos\left(\frac{\alpha}{2}\right) - D \tag{B.19}
$$

$$
d^2 = 2 \cdot D^2 \cdot \cos^2\left(\frac{\alpha}{2}\right) - 2 \cdot \sqrt{2} \cdot D^2 \cdot \cos\left(\frac{\alpha}{2}\right) + D^2
$$
 (B.20)

$$
dD = \sqrt{2} \cdot D^2 \cdot \cos\left(\frac{\alpha}{2}\right) - D^2 \tag{B.21}
$$

En injectant ces égalités dans l'équation B.17, il vient :

$$
D^2 - d^2 - 2dD = 2 \cdot D^2 \cdot \left(1 - \cos^2\left(\frac{\alpha}{2}\right)\right)
$$
 (B.22)

$$
D^2 - d^2 - 2dD = 2 \cdot D^2 \cdot \sin^2\left(\frac{\alpha}{2}\right) \tag{B.23}
$$

$$
\sqrt{D^2 - d^2 - 2dD} = \sqrt{2} \cdot D \cdot \sin\left(\frac{\alpha}{2}\right)
$$
 (B.24)

L'ensemble de ces équations permet finalement de calculer  $\gamma$ :

$$
\frac{\partial \gamma(d)}{\partial d} = \frac{\sqrt{2}}{D \cdot \sin\left(\frac{\alpha}{2}\right)}\tag{B.25}
$$

$$
\dot{\gamma} = \frac{\partial \gamma(d)}{\partial t} = \frac{\sqrt{2}}{D \cdot \sin\left(\frac{\alpha}{2}\right)} \cdot \dot{d}
$$
\n(B.26)

211

Cette thèse est accessible à l'adresse : http://theses.insa-lyon.fr/publication/2019LYSEI098/these.pdf © [Y. Denis], [2019], INSA Lyon, tous droits réservés

En injectant le résultat précédent dans l'équation B.11, on a finalement les relations suivantes :

$$
\frac{1}{\sqrt{2} \cdot D \cdot \sin\left(\frac{\alpha}{2}\right)} \cdot \cos\left(\gamma\right) \cdot \left(S_{12} + S_{21}\right) \cdot h \cdot \Omega_0 \cdot \dot{d} = F \cdot \dot{d}
$$
(B.27)

$$
S_{12} + S_{21} = \frac{F \cdot \sqrt{2} \cdot D \cdot \sin\left(\frac{\alpha}{2}\right)}{\cos\left(\gamma\right) \cdot h \cdot \Omega_0}
$$
(B.28)

$$
\alpha = \frac{\pi}{2} - \gamma \tag{B.29}
$$

$$
\sin\left(\frac{\alpha}{2}\right) = \sin\left(\frac{\pi}{4} - \frac{\gamma}{2}\right) \tag{B.30}
$$

$$
S_{12} + S_{21} = \frac{F \cdot \sqrt{2} \cdot D \cdot \sin\left(\frac{\pi}{4} - \frac{\gamma}{2}\right)}{\cos(\gamma) \cdot h \cdot \Omega_0}
$$
(B.31)

### B.2 Détermination des paramètres de flexion 3 points

#### B.2.1 Approche théorique et dénition des quantités

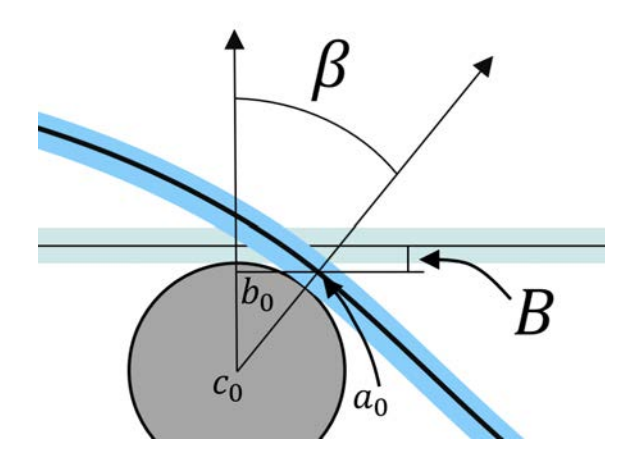

Figure B.2 – Flexion 3 points : détail de l'appui du renfort sur le banc d'essai

Sur la figure B.2, nous allons noter les distances comme suivant :

- $-$  La distance  $b_0a_0$  correspond la distance  $x_1$
- *B* est la distance entre la ligne moyenne à l'état initial et la ligne moyenne à l'état déformé
- *c*<sup>0</sup> est le centre de l'appui supposé parfaitement cylindrique
- *a*<sup>0</sup> correspond à la ligne moyenne à l'état déformée associée au point de contact entre le renfort et l'appui β correspond à l'angle entre la normale *z* et la direction  $\overline{c_0a_0}$

La hauteur *B* correspond à l'ordonnée du point  $a_0$  d'abscisse  $x_1$ . On peut la calculer à partir de l'approximation de la ligne moyenne (figure 2.5 du chapitre 2). Or comme la ligne moyenne est centrée sur 0 et a comme limites [− *Lm*  $\frac{L_m}{2}$ ;  $+\frac{L_m}{2}$ 2 ] alors la valeur de *B* est la suivante :

$$
B = z \left( -\frac{L_m}{2} + x_1 \right) \tag{B.32}
$$

On voit que dans ce calcul, intervient  $x_1$  il est donc nécessaire de le définir. En prenant le triangle formé par les points *a*0, *b*<sup>0</sup> et *c*<sup>0</sup> qui est rectangle quelque soit la position du point *a*<sup>0</sup> il est possible d'écrire la relation de Pythagore à partir des quantités suivantes :

$$
||\overline{c_0 a_0}|| = R_m + \frac{e}{2}
$$
 (B.33)

$$
||\overline{c_0b_0}|| = R_m + \frac{e}{2} - B \tag{B.34}
$$

$$
||\overline{b_0 a_0}|| = x_1
$$
 (B.35)

Il vient donc :

$$
x_1^2 + \left(R_m + \frac{e}{2} - B\right)^2 = \left(R_m + \frac{e}{2}\right)^2\tag{B.36}
$$

Soit la définition de  $x_1$  :

$$
x_1 = \sqrt{2B\left(R_m + \frac{e}{2} - B^2\right)}
$$
 (B.37)

Le calcul de l'angle entre les vecteurs  $\overline{c_0b_0}$  et  $\overline{c_0a_0}$  est calculé à partir d'une simple formule trigonométrique :

$$
\beta = a \sin \left( \frac{x_1}{R_m + \frac{e}{2}} \right) \tag{B.38}
$$

#### B.2.2 Exemple de résolution

Un exemple de résolution est présenté ci dessous. Comme il y a trois inconnues avec trois équations le problème est solvable cependant la forte non-linéarité nécessite l'utilisation d'un solveur. Le critère de convergence de la solution réside dans l'équation suivante :

$$
B = z \left( -\frac{L_m}{2} + x_1 \right) \tag{B.39}
$$

soit le critère suivant :

$$
B - z \left( -\frac{L_m}{2} + x_1 \right) = 0 \tag{B.40}
$$

Les paramètres d'entrée sont les suivants :

$$
- R_m = 10 \text{ mm}
$$

$$
- L_m = 115 \text{ mm}
$$

$$
- e = 1 \text{ mm}
$$

 $-$  Les  $H_i$  qui correspond au polynôme associé à la figure 2.5

La variable pilote est *B*. La figure *X* représente l'agencement du solveur.

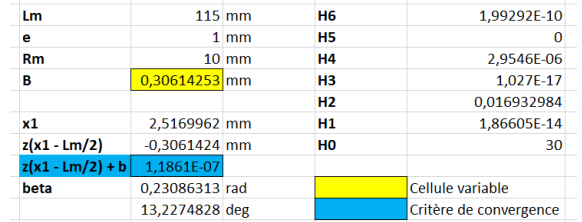

Figure B.3 – Flexion 3 points : solveur Microsoft® Excel pour trouver les paramètres *B*, *x*<sup>1</sup> et γ.

Grâce à ce solveur, on trouve *B* donc *x*<sup>1</sup> et γ. A partir de ces trois quantités on en déduit l'ensemble des efforts sur l'appui et donc le moment généré par approche statique.

# Annexe C

## Annexes associées au chapitre 3

# C.1 Écriture de la décomposition additive de Green-Naghdi pour des matériaux anisotropes en grandes transformations

Dans la configuration initiale, on a le vecteur  $\overline{G}$  avec sa norme  $|\overline{G}|$ . De même dans la configuration relaxée, on a le vecteur  $\overline{g}_r$  avec sa norme  $|\overline{g}_r|$ . Enfin, dans la configuration déformée, on a le vecteur *g* avec sa norme |*g*|. D'une façon générale, le tenseur F a été défini comme étant le gradient de transformation entre le système dans sa configuration initiale et dans sa configuration déformée. Il est donc possible de l'écrire de la façon suivante :

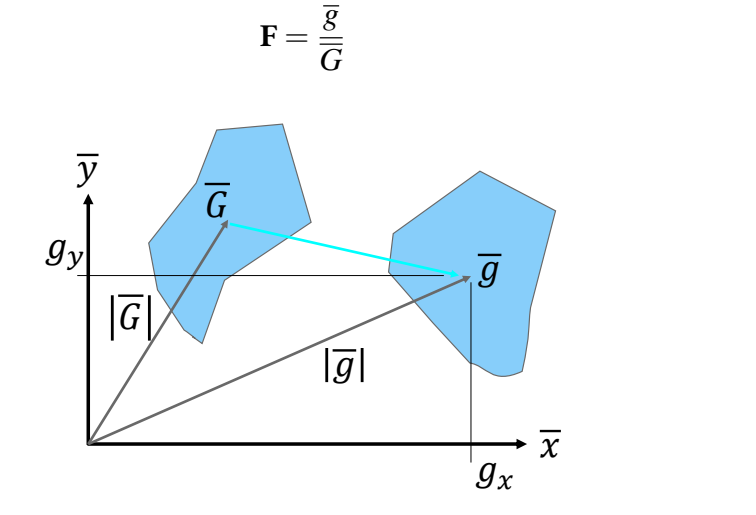

Figure C.1 – Détails de calculs sur la décomposition vectorielle

De la même façon nous pouvons écrire les relations suivantes :

$$
\mathbf{F}_e = \frac{\overline{g}}{\overline{g}_r} \tag{C.2}
$$

(C.1)

$$
\mathbf{F}_p = \frac{\overline{g}_r}{\overline{G}}\tag{C.3}
$$

Nous pouvons déjà vérifier la décomposition multiplicative de Krôner-Lee :

$$
\mathbf{F} = \frac{\overline{g}}{\overline{g}_r} \cdot \frac{\overline{g}_r}{\overline{G}} = \mathbf{F}_e \cdot \mathbf{F}_p
$$
 (C.4)

De plus, par analyse vectorielle il est possible d'écrire la relation suivante (en considérant la figure  $C.1$ ) :

$$
|\overline{g}|^2 = \overline{g}^t \overline{g} = g_x^2 + g_y^2 \tag{C.5}
$$

On a cependant

$$
\overline{g} = \mathbf{F}\overline{G} \qquad \overline{g}^t = \overline{G}^t \mathbf{F}^t \tag{C.6}
$$

ainsi

$$
|\overline{g}|^2 = \overline{G}^t \mathbf{F}^t \mathbf{F} \overline{G}
$$
 (C.7)

En considérant la définition du tenseur de Cauchy-Green droit  $\mathbf{C} = \mathbf{F}'\mathbf{F}$  il vient :

$$
|\overline{g}|^2 = \overline{G}^t \mathbf{C} \overline{G}
$$
 (C.8)

En procédant exactement de la même manière pour la contribution dissipative, il vient :

$$
|\overline{g}_r|^2 = \overline{G}^t \mathbf{C}_p \overline{G}
$$
 (C.9)

En combinant les deux résultats précédents, il vient :

$$
|\overline{g}|^2 - |\overline{g}_r|^2 = \overline{G}^t \mathbf{C} \overline{G} - \overline{G}^t \mathbf{C}_p \overline{G} = \overline{G}^t (\mathbf{C} - \mathbf{C}_p) \overline{G}
$$
 (C.10)

De plus, d'après Kröner-Lee on a :

$$
\mathbf{C} - \mathbf{C}_p = \mathbf{F}^t \mathbf{F} - \mathbf{F}_p^t \mathbf{F}_p = \mathbf{F}_p^t \mathbf{F}_e^t \mathbf{F}_e \mathbf{F}_p - \mathbf{F}_p^t \mathbf{F}_p
$$
 (C.11)

On a donc :

$$
|\overline{g}|^2 - |\overline{g}_r|^2 = \overline{G}^t \left( \mathbf{F}_p^t \left( \mathbf{C}_e - \mathbf{I}_d \right) \mathbf{F}_p \right) \overline{G}
$$
 (C.12)

En repartant des égalités suivantes :

$$
|\overline{g}|^2 = \overline{G}^t \mathbf{C} \overline{G}
$$
 (C.13)

$$
|\overline{g}_r|^2 = \overline{G}^t \mathbf{C}_d \overline{G}
$$
 (C.14)

Au lieu d'écrire le tenseur de Cauchy-Green droit (total ou plastique) en fonction du gradient de transformation, il est possible de l'écrire en fonction du tenseur de Green-Lagrange. Par définition on a :

$$
\mathbf{E} = \frac{1}{2} \left( \mathbf{C} - \mathbf{I}_d \right) \tag{C.15}
$$

$$
\mathbf{E}_p = \frac{1}{2} \left( \mathbf{C}_p - \mathbf{I}_d \right) \tag{C.16}
$$

<sup>216</sup>

Il vient donc :

$$
|\overline{g}|^2 = \overline{G}^t \ 2 \ (\mathbf{E} - \mathbf{I}_d) \ \overline{G} \tag{C.17}
$$

$$
|\overline{g}_r|^2 = \overline{G}^t \ 2 \ (\mathbf{E}_p - \mathbf{I}_d) \ \overline{G} \tag{C.18}
$$

$$
|\overline{g}|^2 - |\overline{g}_r|^2 = \overline{G}^t \ 2 \ (\mathbf{E} - \mathbf{I}_d) \ \overline{G} - \overline{G}^t \ 2 \ (\mathbf{E}_p - \mathbf{I}_d) \ \overline{G} \tag{C.19}
$$

Pour finalement arriver à la relation suivante :

$$
|\overline{g}|^2 - |\overline{g}_r|^2 = \overline{G}^t (2(\mathbf{E} - \mathbf{E}_p)) \overline{G}
$$
 (C.20)

Par identification entre les équations C.12 et C.20 il vient l'égalité suivante :

$$
2(\mathbf{E} - \mathbf{E}_p) = \mathbf{F}_p^t (\mathbf{C}_e - \mathbf{I}_d) \mathbf{F}_p
$$
 (C.21)

En posant la relation suivante **, il vient la définition suivante :** 

$$
\mathbf{E}_e = \frac{1}{2} \mathbf{F}_p^t \ (\mathbf{C}_e - \mathbf{I}_d) \ \mathbf{F}_p \tag{C.22}
$$

#### C.2 Calcul de la dérivée de la fonction seuil

L'objectif de ce paragraphe est de démontrer le résultat de la dérivée de la fonction seuil directement donnée dans le manuscrit par l'eq. C.44. Pour rappel la fonction seuil (ou critère de plasticité) est dénie par l'équation suivante :

$$
f_s(\gamma_p) = \left| \mathbf{S} : (\overline{G}_1 \otimes \overline{G}_2 + \overline{G}_2 \otimes \overline{G}_1) - signe(\gamma_p) \sum_{i=1}^4 Q_i |\gamma_p|^i \right| - \left( S_y + \sum_{i=1}^4 A_i |\gamma_p|^i \right) \tag{C.23}
$$

Posons *A* la quantité suivante  $A = S : (\overline{G}_1 \otimes \overline{G}_2 + \overline{G}_2 \otimes \overline{G}_1) - \text{signe}(\gamma_p) \sum_{i=1}^4 Q_i |\gamma_p|$ *i* pour des raisons de clarté. Afin d'appliquer la méthode de calcul de Newton - Raphson, la dérivée de cette fonction doit se faire par rapport à γ*p*.

$$
\frac{\partial q\left(\gamma_{p}\right)}{\partial \gamma_{p}} = \sum_{i=1}^{4} Q_{i} i \left| \gamma_{p} \right|^{i-1} \tag{C.24}
$$

$$
\frac{\partial \alpha(\gamma_p)}{\partial \gamma_p} = \text{sign}(\gamma_p) \cdot \left(\sum_{i=1}^4 A_i i \left| \gamma_p \right|^{i-1}\right) \tag{C.25}
$$

$$
\frac{\partial f_s}{\partial \gamma_p}(\gamma_p^{j-1}) = \left(\frac{\partial \mathbf{S}}{\partial \gamma_p} : (\overline{G}_1 \otimes \overline{G}_2 + \overline{G}_2 \otimes \overline{G}_1) - \frac{\partial q(\gamma_p)}{\partial \gamma_p}\right) \cdot \text{sign}(A) - \frac{\partial \alpha(\gamma_p)}{\partial \gamma_p} \qquad (C.26)
$$

En effet, comme les termes d'écrouissage ne dépendent pas de l'angle de cisaillement plastique, la dérivée s'applique seulement sur le terme de contrainte.

$$
\frac{\partial f_s}{\partial \gamma_p} = \left( \left( \frac{\partial \mathbf{S}}{\partial \mathbf{E}_e} \cdot \frac{\partial \mathbf{E}_e}{\partial \gamma_p} \right) : \left( \overline{G}_1 \otimes \overline{G}_2 + \overline{G}_2 \otimes \overline{G}_1 \right) - \frac{\partial q(\gamma_p)}{\partial \gamma_p} \right) \cdot \text{sign}(A) - \frac{\partial \alpha(\gamma_p)}{\partial \gamma_p} \tag{C.27}
$$

On s'intéresse tout d'abord au texte en bleu dans l'eq. C.27. La dérivée du tenseur des contraintes par le tenseur des déformations élastiques correspond en réalité à la dérivée seconde du potentiel d'énergie libre.

$$
\frac{\partial \mathbf{S}}{\partial \mathbf{E}_e} = \frac{\partial \Psi^2}{\partial^2 \mathbf{E}_e} = \frac{\partial}{\partial \mathbf{E}_e} \left( \frac{\partial \Psi}{\partial \mathbf{E}_e} \right) = \frac{\partial}{\partial \mathbf{E}_e} \left( \frac{\partial \Psi}{\partial I_{ii}} \frac{\partial I_{ii}}{\partial \mathbf{E}_e} \right)
$$
(C.28)

$$
\frac{\partial \mathbf{S}}{\partial \mathbf{E}_e} = \frac{\partial}{\partial \mathbf{E}_e} \left( \frac{\partial \Psi}{\partial I_{ii}} \right) \frac{\partial I_{ii}}{\partial \mathbf{E}_e} + \frac{\partial \Psi}{\partial I_{ii}} \frac{\partial}{\partial \mathbf{E}_e} \left( \frac{\partial I_{ii}}{\partial \mathbf{E}_e} \right)
$$
(C.29)

En utilisant le théorème de Swhartz et comme les fonctions dérivées existent et sont continues alors on peut écrire la relation suivante :

$$
\frac{\partial \Psi^2}{\partial \mathbf{E}_e \partial I_{ii}} = \frac{\partial \Psi^2}{\partial I_{ii} \partial \mathbf{E}_e}
$$
(C.30)

Il vient ainsi :

$$
\frac{\partial \Psi^2}{\partial I_{ii} \partial \mathbf{E}_e} = \frac{\partial}{\partial I_{ii}} \left( \frac{\partial \Psi}{\partial \mathbf{E}_e} \right) = \frac{\partial}{\partial I_{ii}} \left( \frac{\partial \Psi}{\partial I_{ii}} \frac{\partial I_{ii}}{\mathbf{E}_e} \right) = \frac{\partial \Psi^2}{\partial^2 I_{ii}} \frac{\partial I_{ii}}{\partial \mathbf{E}_e} \frac{\partial I_{ii}}{\partial \mathbf{E}_e} \tag{C.31}
$$

Cette thèse est accessible à l'adresse : http://theses.insa-lyon.fr/publication/2019LYSEI098/these.pdf © [Y. Denis], [2019], INSA Lyon, tous droits réservés

Car

$$
\frac{\partial}{\partial I_{ii}} \frac{\partial I_{ii}}{\partial \mathbf{E}_e} = 0
$$
 (C.32)

On a ainsi :

$$
\frac{\partial \mathbf{S}}{\partial \mathbf{E}_e} = \frac{\partial \Psi^2}{\partial^2 I_{ii}} \frac{\partial I_{ii}}{\partial \mathbf{E}_e} \frac{\partial I_{ii}}{\partial \mathbf{E}_e} + \frac{\partial \Psi}{\partial I_{ii}} \frac{\partial}{\partial \mathbf{E}_e} \left( \frac{\partial I_{ii}}{\partial \mathbf{E}_e} \right)
$$
(C.33)

Or, on a :

$$
\frac{\partial I_{11}}{\partial \mathbf{E}_e} = \overline{G}_1 \otimes \overline{G}_1 \qquad \frac{\partial I_{11}^2}{\partial^2 \mathbf{E}_e} = 0
$$
\n
$$
\frac{\partial I_{22}}{\partial \mathbf{E}_e} = \overline{G}_2 \otimes \overline{G}_2 \qquad \frac{\partial I_{22}^2}{\partial^2 \mathbf{E}_e} = 0
$$
\n(C.34)\n
$$
\frac{\partial I_{12}}{\partial \mathbf{E}_e} = \overline{G}_1 \otimes \overline{G}_2 \qquad \frac{\partial I_{12}^2}{\partial^2 \mathbf{E}_e} = 0
$$

et que :

$$
\frac{\partial \Psi(I_{11}, I_{22}, I_{12})}{\partial I_{11}} = K_1 I_{11} \qquad \frac{\partial \Psi(I_{11}, I_{22}, I_{12})^2}{\partial^2 I_{11}} = K_1
$$
\n
$$
\frac{\partial \Psi(I_{11}, I_{22}, I_{12})}{\partial I_{22}} = K_2 I_{22} \qquad \frac{\partial \Psi(I_{11}, I_{22}, I_{12})^2}{\partial^2 I_{22}} = K_2 \qquad (C.35)
$$
\n
$$
\frac{\partial \Psi(I_{11}, I_{22}, I_{12})}{\partial I_{12}} = K_{sh} I_{12} \qquad \frac{\partial \Psi(I_{11}, I_{22}, I_{12})^2}{\partial^2 I_{12}} = K_{sh}
$$

On a donc le résultat suivant :

$$
\frac{\partial S}{\partial E_e} = K_1 (\overline{G}_1 \otimes \overline{G}_1 \otimes \overline{G}_1 \otimes \overline{G}_1) + K_2 (\overline{G}_2 \otimes \overline{G}_2 \otimes \overline{G}_2 \otimes \overline{G}_2) + K_{sh} (\overline{G}_1 \otimes \overline{G}_2 \otimes \overline{G}_1 \otimes \overline{G}_2)
$$
 (C.36)

Ou en d'autre terme :

$$
L_{ijkl} = K_1 \left( G_{1i} G_{1j} G_{1k} G_{1l} \right) + K_2 \left( G_{2i} G_{2j} G_{2k} G_{2l} \right) + K_{sh} \left( G_{1i} G_{2j} G_{1k} G_{2l} \right) \tag{C.37}
$$

Or comme seulement la composante 1212 de ce tenseur nous intéresse on a :

$$
L_{1212} = K_1(G_{11}G_{12}G_{11}G_{12}) + K_2(G_{21}G_{22}G_{21}G_{22}) + K_{sh}(G_{11}G_{22}G_{11}G_{22})
$$
 (C.38)

Or les vecteurs initiaux sont définis comme suivant :

$$
\overline{G}_1 = (1,0)
$$
  

$$
\overline{G}_2 = (0,1)
$$
 (C.39)

On obtient finalement :

$$
L_{1212} = K_{sh} \tag{C.40}
$$

Ainsi on a :

$$
\frac{\partial S}{\partial E_e} : (\overline{G}_1 \otimes \overline{G}_2 + \overline{G}_2 \otimes \overline{G}_1) = K_{sh} \tag{C.41}
$$

Le second terme de l'équation C.27 est plus simple à déterminer.

$$
\frac{\partial \mathbf{E}_e}{\partial \gamma_p} = \frac{\partial \mathbf{E}}{\partial \gamma_p} - \frac{\partial \mathbf{E}_p}{\partial \gamma_p}
$$
(C.42)

On sait que E ne dépend jamais de γ*<sup>p</sup>* ainsi sa dérivée s'annule. Le second terme est simplement la dérivée (par un scalaire) du tenseur E<sub>p</sub>. Compte tenu de sa définition (eq. 3.10 dans le manuscrit), la quantité dérivée doublement contractée donne le résultat suivant :

$$
\left(\frac{\partial \mathbf{E}}{\partial \gamma_p} - \frac{\partial \mathbf{E}_p}{\partial \gamma_p}\right) : \left(\overline{G}_1 \otimes \overline{G}_2 + \overline{G}_2 \otimes \overline{G}_1\right) = -2\frac{1}{2}\cos(\gamma_p) = -\cos(\gamma_p) \tag{C.43}
$$

On en arrive donc à la relation utilisée dans le manuscrit :

$$
\frac{\partial f_s}{\partial \gamma_p}(\gamma_p^{i-1}) = \kappa \cdot \left( -\mu \cdot K_{sh} \cdot cos(\gamma_p^{i-1}) - \sum_{i=1}^4 Q_i i \left| \gamma_p \right|^{i-1} \right) - sign \exp(\gamma_p) \cdot \sum_{i=1}^4 A_i i \left| \gamma_p \right|^{i-1} \right)
$$
(C.44)

Avec :

$$
\kappa = signe\left(\mathbf{S}: \left(\overline{G}_1 \otimes \overline{G}_2 + \overline{G}_2 \otimes \overline{G}_1\right) - signe\left(\gamma_p\right) \sum_{i=1}^4 Q_i \left|\gamma_p\right|^i\right) \qquad (C.45)
$$

# C.3 Algorithme Matlab® pour le modèle en cisaillement

#### C.3.1 Prédiction élastique et retour radial

```
close all; clear all; clc
% Initialisation des variables
T0 = 0; Tf = 500; dt = 0.01; inc = 0;
gamma_table = [...
     0 50 100 150 200 250 300 350 400 450 500
     0 13 .5 10 21 .17 17 .3 29 .55 25 .26 39 .17 34 .18 46 0] ;
K1 = 10000; K2 = 10000; Ksh = 500; mu = 1; qam_p = 0;
Id = [1 \ 0; 0 \ 1]; Sy = 0.4794; Tol = 1e-10; IterMax = 10;
Param G1151 Cisaillement = [2.2415 0.5132 -0.0214 0.1020];
save_qamma = zeros (1, (Tf-T0) / dt); save_S = zeros (1, (Tf-T0) / dt);
for time = T0 : dt : Tf
    %% Détermination de gamma
    if time > 0
         indOfSlope = find ( time <= gamma_table (1, :), 1);y1 = gamma_table (2, indOfSlope-1);
        y2 = qamma_table (2, indOfSlope);
        x1 = qamma table (1, indOfSlope-1);
         x2 = gamma table (1, indOfSlope);
         \text{gamma} = (( (y2 - y1) / (x2 - x1)) * \text{time}) + y1 - (( (y2 - y1) / (x2 ...- x1)) *x1);
    else
        gamma = 0;
    end
    gamma = gamma*pi /180; % Passage en radians
    %% Prédiction élastique
    F = [\cos(qamma/2) \sin(qamma/2); \sin(qamma/2) \cos(qamma/2)]; ...% On simule un essai de PF
    Fp = [\cos ( \text{gam}_p / 2) \text{ sin} ( \text{gam}_p / 2) ; \sin ( \text{gam}_p / 2) \text{ cos} ( \text{gam}_p / 2) ];
    Ee = 0.5*(F'*F - Id) - 0.5*(Fp'*Fp - Id); inc = inc + 1;
    S = mu * [K1 * Ee(1, 1) Ksh +Ee(1, 2); Ksh +Ee(2, 1) K2 +Ee(2, 2)];
    fs = abs(S(1, 2) + S(2, 1) - Poly\_ExpTONum_Kinematic(gamma, ...Param_G1151_Cisaillement)) ...
       − ( Poly_ExpToNum_Isotrope ( gamma , Sy , Param_G1151_Cisaillement ));
    %% Gestion des cas
    if fs < 0 % Comportement élastique , pour le moment rien ne se passe
    else % Autrement dit fs > 0 −> Retour radial et algo de NR
         Iter = 0;while abs (fs) > Tol && Iter < IterMax % Algo de NR ici
             Iter = Iter + 1;
             beta = sign(S(1,2) + S(2,1));
             dfsg = beta*mu*2*Ksh*−0.5*cos ( gam_p );
             \text{gam}_p = \text{gam}_p - \text{fs}/(-1 \times \text{sign}(S(1, 2) + S(2, 1) - \dotsPoly_ExpToNum_Kinematic ...
```
C. Annexes associées au chapitre 3

```
( gamma, Param_G1151_Cisaillement ) ) *mu*Ksh*cos ( gam_p ) );<br>Fp = [cos ( gam_p /2) sin ( gam_p /2); sin ( gam_p /2) ...
                                       sin (gam_p/2); sin (gam_p/2) ...
                   cos (gam_p / 2)];
               Ee = 0.5 * (F' * F - Id) - 0.5 * (Fp' * Fp - Id);
               S = \text{mu} * [K1 * Ee(1, 1) Ksh * Ee(1, 2); Ksh * Ee(2, 1) K2 * Ee(2, 2)];
               fs = abs (S(1, 2) + S(2, 1) - ...Poly_ExpToNum_Kinematic ( gamma , ...
                   Param_G1151_Cisaillement)) ...
                − Poly_ExpToNum_Isotrope ( abs ( gamma ) , Sy , ...
                    Param_G1151_Cisaillement);
          end
          % On a convergé sur la solution
    end
    save gamma (1, inc) = gamma; save S (1, inc ) = S (1, 2);
end
plot (save_gamma, save_S)
\ label { Algo1 }
```
### C.3.2 Algorithme de la loi d'écrouissage cinématique

```
function val = Poly\_ExpToNum_Kinematic(qt, p)if abs (gt) > 0.0val = 0;
        for ValP = 1:1: length(p)val = val + p(ValP) *(abs (gt)) ^(length (p)-ValP);
        end
    else
        val = 0;end
    val = sign(gt) *val;end
```
### C.3.3 Algorithme de la loi d'écrouissage isotrope

```
function val = Poly\_ExpToNum\_Isotropic (gt, sy, p)if abs (gt) > 0.0val = 0;for ValP = 1:1: length(p)val = val + p(ValP) *(abs (qt)) ^(length (p)-ValP);
        end
        val = val + sy;
    else
        val = sy;end
end
```
Cette thèse est accessible à l'adresse : http://theses.insa-lyon.fr/publication/2019LYSEI098/these.pdf © [Y. Denis], [2019], INSA Lyon, tous droits réservés

## C.4 Algorithme Matlab® pour le modèle en flexion

```
close all; clear all; clc
% Initialisation des variables
T0 = 0; Tf = 10; dt = 0.01; inc = 0;
curv_table = [\ldots0 10
0 0 .093 ];
M_{max} = 0.12172; K_{b} = 0.0185; inc = 0;
save_curv = zeros (1, (Tf-T0) / dt); save_moment = zeros (1, (Tf-T0) / dt);
for time = T0 : dt : Tf
inc = inc + 1;
%% Détermination de la courbure
if time > 0
indOfSlope = find(time <= curv_table (1, :), 1);y1 = curv_table (2, indOfSlope-1);
y2 = curv_table (2, indOfSlope);
x1 = curv_table (1, indOfSlope-1);
x2 = \text{curv table} (1, indOfSlope);
C = ((y2 - y1) / (x2 - x1)) * time) + y1 - ((y2 - y1) / (x2 ...− x1 ))*x1 );
else
    C = 0;end
%% Calcul du moment
M = sign(C)*M_max*(1 - exp(-abs(C)/K_b));save_curv (1, inc) = C; save_moment (1, inc) = M;
end
plot ( save_curv , save_moment )
```
C. Annexes associées au chapitre 3

# Annexe D

### Annexes associées au chapitre 4

# D.1 Protocole d'identification des paramètres de dérivées fractionnaires

L'identification du modèle aux dérivées fractionnaires présenté dans le chapitre X ne demande pas beaucoup d'énergie puisque seulement 11 variables nécessitent d'être identifiées. 7 variables pour le modèle en cisaillement et 4 pour le modèle en flexion. Certaines des ces variables nécessitent une interprétation des courbes expérimentales et d'autres nécessitent l'utilisation d'algorithme comme la dichotomie. L'objectif de cette annexe est de proposer le protocole d'identification pour chacun des deux modèles.

### D.1.1 Identification des variables pour le modèle en cisaillement dans le plan

Les variables à identifier sont les suivantes :

- $-\mu$ : pour des raisons de simplicité, ce coefficient est supposé égale à 1.
- *Ksh* : c'est la rigidité qui correspond à l'évolution linéaire au début du chargement. Il est directement possible d'identifier cette variable sur la courbE expérimentale.
- *A<sup>i</sup>* et *Q<sup>i</sup>* : ce sont respectivement les variables associées à l'écrouissage isotrope et cinématique. Elles sont identiées en suivant la méthode décrite dans le chapitre 4.
- *S<sup>y</sup>* : c'est la limite élastique qui est directement lisible sur la courbe expérimentale.
- α : c'est la variable qui correspond à la taille de la partie linéaire qui est visible lors d'une décharge ou d'une recharge. Elle est rapidement identiée en faisant correspondre la courbe expérimentale avec la courbe numérique comme indiqué par la figure D.1. Cette variable est identifiée pour deux cas :  $\alpha$  pour une décharge et β pour une recharge.

I

| Time $[s]$     | $0\quad 50\quad 0$ |  |
|----------------|--------------------|--|
| $\gamma$ [deg] | $0 \t39 \t0$       |  |

Tableau D.1 – Chargement en cisaillement imposé pour déterminer la valeur de *B<sup>c</sup>* de la figure D.2

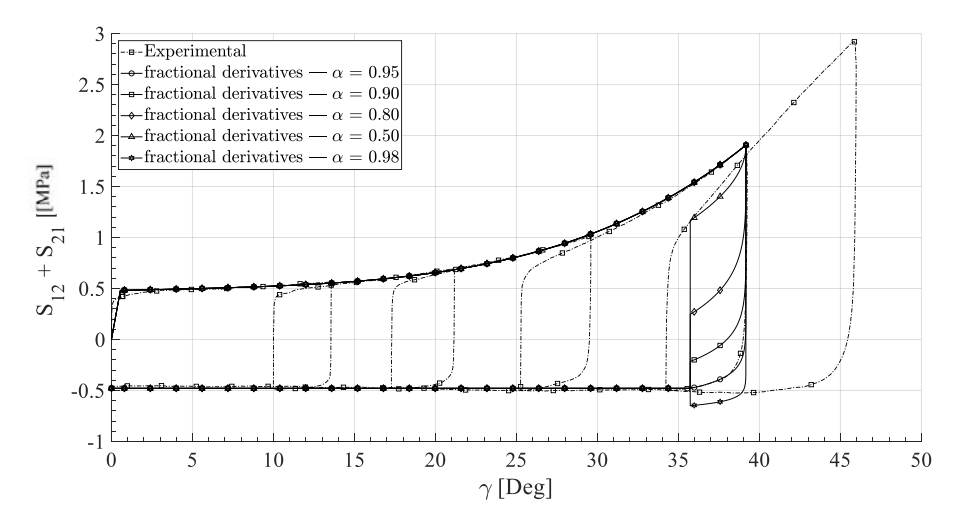

FIGURE D.1 – Différentes valeurs du paramètres  $\alpha$  et leurs impact sur la modélisation

— *B<sup>c</sup>* est identiée à partir d'un algorithme de dichotomie. De plus amples détails sont donnés plus tard dans cette annexe.

La figure  $D.2$  représente l'évolution de la variable  $B_c$  afin d'avoir accès aux paramètres  $B_c^m$ . Le protocole consiste à donner une valeur approximative de  $B_c$  pour un chargement donné. Afin de faire la figure D.2, le chargement appliqué est donné par le tableau D.1.

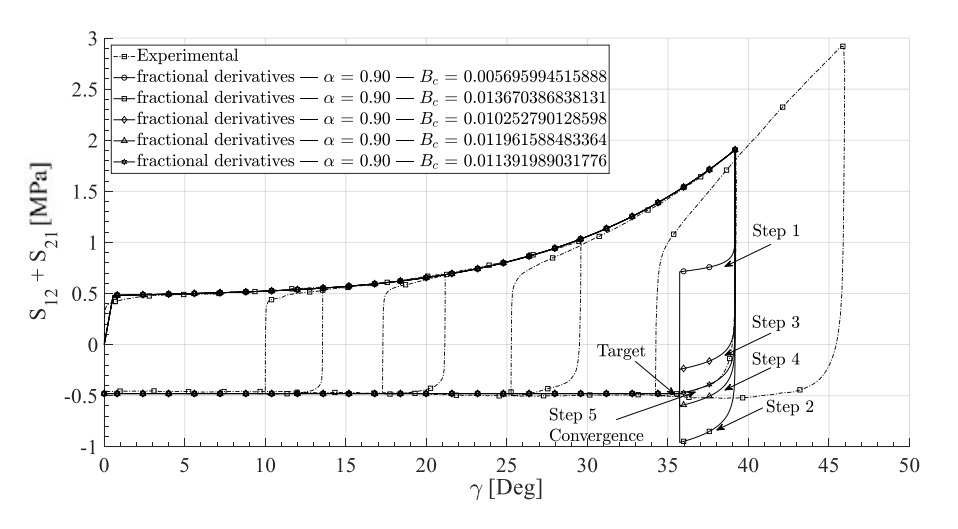

Figure D.2 – Évolution des 5 incréments de dichotomie

226

Cette thèse est accessible à l'adresse : http://theses.insa-lyon.fr/publication/2019LYSEI098/these.pdf © [Y. Denis], [2019], INSA Lyon, tous droits réservés

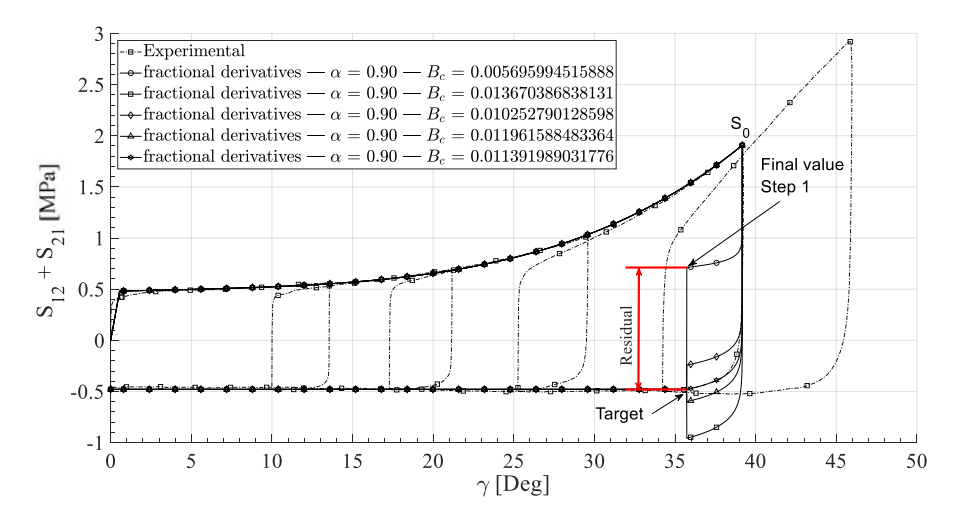

Figure D.3 – Illustration du résidu et de la valeur cible pour l'algorithme de la dichotomie

A partir d'une valeur initiale (first value, Step 1 sur la figure D.2), il est possible d'appliquer un algorithme de dichotomie afin de réduire le résidu (residual sur la figure D.3). En fonction du signe du résidu, la valeur de  $B<sub>c</sub>$  va augmenter ou diminuer afin de finalement tendre vers la valeur cible (target sur la figure D.3). Usuellement, il faut cinq incréments pour trouver la bonne valeur de *Bc*. Une fois que la solution a convergé, il faut recommencer l'opération en imposant un chargement un peu différent. Ainsi, il est possible d'établir la figure  $D.4$  dans laquelle l'ensemble des valeurs  $B<sub>c</sub>$  ont été trouvées en fonction de la contrainte de cisaillement *S*<sub>0</sub> au moment de la décharge. **Remarque :** sur la figure la variable  $B_{sh}$  correspond à la variable  $B_c$ .

> $0.2$ Dichotomy solutions Polynomial interpolation  $0$ .  $560.15$  $\overline{0}$ .  $0.05$  $1.5$  $2.5$  $3.5$  $4.5$  $5<sup>o</sup>$  $\tilde{s}_{0}$

FIGURE D.4 – Interpolation polynomiale afin de trouver les paramètres décrivant l'évolution de  $B_c$  comme une fonction de  $S_0$
Enfin, il reste plus qu'à interpoler l'ensemble de ces points et de déterminer les coefficients et donc les paramètres nécessaires à la description de *Bc*. La méthode est la même pour la détermination des coefficients pour la recharge et pour les paramètres du modèle en cisaillement.

#### D.1.2 Identification des variables pour le modèle en flexion hors plan

La méthode pour identifier le modèle de flexion hors plan est sensiblement la même. La première étape consiste à déterminer le paramètre α qui correspond à la partie linéaire du comportement. La second étant consiste à déterminer les paramètres  $B_\delta$  de la variable *B b* . Il faut ensuite répéter l'opération pour une fourchette de chargement plus ou moins grande suivant la précision que l'on souhaite.

#### D.1.3 Remarque importante concernant l'identification

Comme il l'a été dit précédemment, afin d'identifier le paramètre d'orientation de la dérivée fractionnaire il est nécessaire d'utiliser un algorithme de dichotomie. Or cet algorithme nécessite une première valeur plus ou moins proche du résultat recherché. Ainsi, la meilleure façon d'utiliser cet algorithme est de déterminer manuellement les valeurs des variables α et *B* pour le plus petit chargement. Ainsi, la valeur initiale pour l'incrément suivant sera la valeur du résultat de l'incrément précédent. Comme les incréments sont petits, alors la différence de résultat sera petite et l'algorithme convergera plus vite.

## D.2 Pistes d'approches thermodynamiques pour la dérivée fractionnaire

L'objectif est d'écrire la dérivée de *Ee*<sup>12</sup> pas uniquement en fonction de γ et de l'ordre de dérivation  $\alpha$  mais aussi en fonction du temps. En effet, l'élaboration du potentiel d'énergie libre nécessite l'utilisation de la dérivée temporelle de cette composante.

$$
\left(\mathbf{S} - \mu \frac{\partial \Psi}{\partial \mathbf{E}_e}\right) : \dot{\mathbf{E}}_e + \mathbf{S} : \dot{\mathbf{E}}_p - \mu \left(s + \frac{\partial \Psi}{\partial T}\right) \frac{\partial T}{\partial t} - \mu \frac{\partial \Psi}{\partial A_k} \dot{A}_k - \overline{q} \frac{\overline{\nabla}(T)}{T} \geq 0 \tag{D.1}
$$

Or nous avons actuellement la dérivée de E*<sup>e</sup>* en fonction de γ :

$$
S_{12} = \frac{1}{2} \left[ S_j^{loopi} + \mu K_{sh} B \text{ sign } (\gamma - \gamma_j^{loopi}) \frac{\Gamma(2)}{\Gamma(2-\alpha)} \left| \gamma - \gamma_j^{loopi} \right|^{1-\alpha} \right]
$$
 (D.2)

On a donc le postulat suivant :

$$
\frac{\partial^{\alpha} E_{e12}}{\partial \gamma^{\alpha}} = \frac{1}{2} B \text{ sign } e\left(\gamma - \gamma_j^{loopi}\right) \frac{\Gamma(2)}{\Gamma(2-\alpha)} \left|\gamma - \gamma_j^{loopi}\right|^{1-\alpha} \tag{D.3}
$$

228

Cette thèse est accessible à l'adresse : http://theses.insa-lyon.fr/publication/2019LYSEI098/these.pdf © [Y. Denis], [2019], INSA Lyon, tous droits réservés

Si on calcul la dérivée temporelle de cette précédente équation :

$$
\frac{d}{dt}\left(\frac{\partial^{\alpha}E_{e12}}{\partial \gamma^{\alpha}}\right) = \frac{1}{2} B \frac{\Gamma(2)}{\Gamma(2-\alpha)} \dot{\gamma} (1-\alpha) \left|\gamma - \gamma_j^{loopi}\right|^{-\alpha}
$$
 (D.4)

On calcul maintenant la dérivée en fonction de γ de la dérivée fractionnaire initiale :

$$
\frac{\partial}{\partial \gamma} \left( \frac{\partial^{\alpha} E_{e12}}{\partial \gamma^{\alpha}} \right) = \frac{1}{2} B \frac{\Gamma(2)}{\Gamma(2-\alpha)} \left( 1 - \alpha \right) \left| \gamma - \gamma_j^{loopi} \right|^{-\alpha} = \frac{\partial^{\alpha+1} E_{e12}}{\partial \gamma^{\alpha+1}} \tag{D.5}
$$

De plus on a les relations factorielles suivantes :

$$
\Gamma(n+1) = n\Gamma(n) \tag{D.6}
$$

$$
\Gamma(1-\alpha) = \Gamma((2-\alpha)-1)
$$
 (D.7)

$$
\Gamma(2-\alpha) = \Gamma(1+1-\alpha) \tag{D.8}
$$

$$
\Gamma(2-\alpha) = (1-\alpha)\Gamma(1-\alpha)
$$
 (D.9)

On a donc les égalités suivantes :

$$
\frac{\partial^{\alpha+1} E_{e12}}{\partial \gamma^{\alpha+1}} = \frac{1}{2} B \frac{\Gamma(2)}{\Gamma(1-\alpha)} \left| \gamma - \gamma_j^{loopi} \right|^{-\alpha} = \frac{\partial^{\alpha+1} E_{e12}}{\partial \gamma^{\alpha+1}} \tag{D.10}
$$

$$
\frac{d}{dt}\left(\frac{\partial^{\alpha}E_{e12}}{\partial \gamma^{\alpha}}\right) = \frac{1}{2} B \frac{\Gamma(2)}{\Gamma(1-\alpha)} \dot{\gamma} \left|\gamma - \gamma_j^{loopi}\right|^{-\alpha} \tag{D.11}
$$

On a donc la relation suivante, qui peut être un point de départ pour démontrer l'admissibilité thermodynamique du modèle :

$$
\frac{d}{dt}\left(\frac{\partial^{\alpha}E_{e12}}{\partial \gamma^{\alpha}}\right) = \dot{\gamma}\frac{\partial^{\alpha+1}E_{e12}}{\partial \gamma^{\alpha+1}}
$$
(D.12)

Cette thèse est accessible à l'adresse : http://theses.insa-lyon.fr/publication/2019LYSEI098/these.pdf © [Y. Denis], [2019], INSA Lyon, tous droits réservés

# D.3 Algorithme Matlab® pour le modèle en cisaillement de MRoz

#### D.3.1 Prédiction élastique et retour radial multisurfacique

```
close all; clear all; clc; format long
P_G1151_S = [2 .2415 0 .5132 −0.0214 0 .1020 0];
load\_table = [...]0 50 100 150 200<br>0 45.89 0 -45.89 0];
   0 45.89 0 −45.89 0];
T0 = 0; Tf = 200; dt = 0.001; Id = [1 0; 0 1];
K1 = 10000; K2 = K1; mu = 1; Ksh = 500;
Tol = 0.0000000001; IterMax = 50;
\text{gam}_p = 0; \text{ inc} = 0; \text{ gam} = 0; \text{ Iter} = 0; \text{ incr} = 0;number_of_surface = 3; Surface = 1;
Sy = [0.25 \t0.38 \t0.4794];fseudole = zeros(1,3);
q_old = zeros (1, number_of_surface);
q = zeros (1, number_of_surface);
alpha = zeros(1, number_of\_surface);
gamma_p = 0; gamma_p p = 0; gamma_p = 0 ; gamma_p = 0;
%% Debut du calcul
for time = TO:dt:TF\texttt{incr} = \texttt{incr} + 1;%% Phase de chargement
    if time > 0
        indOfSlope = find (time \le load_table (1,:), 1);y1 = load_table (2, indOfSlope-1);
        y2 = load_table (2, indOfSlope);
        x1 = load_table (1, indOfSlope-1);
        x2 = load_table (1, indOfSlope);
        \text{gam} = (( (y2 - y1) / (x2 - x1)) * \text{time}) + y1 - (( (y2 - y1) / (x2 - ...x1) ) *x1 ) ;
    end
     a (1) = 1.254e -5*abs (gam) ^4 - 0.0018 *abs (gam) ^3 + ...
         0.097*abs (gam) ^2 -2.3556*abs (gam) +23.1267;
     a (2) = 0.0013297*abs (gam) ^2 -0.109716*abs (gam) +3.2325;
     a (3) = 1;h(3) = 1;h (2) = 0.00167*abs (gam) ^3 -0.11376*abs (gam) ^2 ...
         +2.27669*abs (gam) -7.12012;
     h (1) = 2.0964 \times abs (gam) - 41.95;
     if abs(qam) < 13.5h (1) = 20;
         h (2) = 0.3764 \times abs (gam) + 2;
         a (2) = -0.02961*abs (qam) + 2.4;a (1) = 0.2126 \star abs (gam) +2.13;
     end
     if abs(qam) < 29.55
```
Cette thèse est accessible à l'adresse : http://theses.insa-lyon.fr/publication/2019LYSEI098/these.pdf © [Y. Denis], [2019], INSA Lyon, tous droits réservés

```
h(1) = 20;
end
if abs (gam) > 39h (1) = 40;
    h(2) = 8:
end
qam = qam * pi /180;Fp = [cos (qamma_p / 2) - sin (qamma_p / 2) ; sin (qamma_p / 2) ...]cos (gamma_p/2) ;
F = [cos (gam / 2) sin (gam / 2) ; sin (gam / 2) cos (gam / 2)];Ee = 0.5*(F'*F) - 0.5*(Fp'*Fp);
S = \text{mu} * [K1 * Ee(1, 1) Ksh * Ee(1, 2); Ksh * Ee(2, 1) K2 * Ee(2, 2)];
q( number of surface) = Poly ExpToNum Kinematic ( qamma p , ...
   P G1151 S);
alpha (number of surface) = Poly ExpToNum Isotrope ( \alphaamma p, 0, ...
   P G1151 S);
alpha (1) = a(1) * alpha ( number_of_surface);
alpha (2) = a(2) * alpha ( number_of_surface);
q(1) = q_0ld(1) + h(1)*(qamma_p - qamma_p_0ld);
q(2) = q_0ld(2) + h(2)*(qamma_p - qamma_pold);fseuil_table (1, 1) = abs (S(1, 2) + S(2, 1) - q(1)) - (Sy(1) + ...alpha(1));
fseuil_table (1, 2) = abs (S(1, 2) + S(2, 1) - q(2)) - (Sy(2) + ...alpha(2));
fseudo = 1, number_of_surface ) = Check_fs_surface_ext (S, ...
   gamma_p, Sy (number_of_surface), P_G1151_S);
for i = 1:1: number of surface
   if fseuil table (1, i) > 0if i < number_of_surface
            Surface = i;
            alpha (i) = a(i) * alpha (number of surface);
            q(i) = q_{old}(i) + h(i) * (gamma_{p} - gamma_{p_{old}});
            [gamma_p, s] = root\_surface\_int(gamma_p, ...gamma_p_old, q_old(i), a(i), h(i), Sy(i), S, F, ...
               IterMax, Tol, P_G1151 S, mu, Ksh, K1, K2);
            q(number of surface) = \ldotsPoly_ExpToNum_Kinematic ( gamma_p, P_G1151_S ) ;
            alpha (number of surface) = \ldotsPoly_ExpToNum_Isotrope (gamma_p, 0, P_G1151_S);
            q(i) = q_{old}(i) + h(i) * (gamma_{p} - gamma_{p_{old}});
            alpha (i) = a(i) * alpha ( number_of_surface);
            fseuil_table (1, i) = abs (S(1, 2) + S(2, 1) - q(i)) - ...(Sy(i) + alpha(i));if i == number_of_surface−1
                fseuil_table (1, number_of_surface ) = ...Check_fs_surface_ext (S, gamma_p, ...
                    Sy (number of surface), P G1151 S);
            else
                alpha(i+1) = a(i+1)*alpha (number_of_surface);
                q(i + 1) = q_0 d(i + 1) + h(i + 1)*(qamma p - ...gamma p old);
```

```
fseudo = (1, i+1) = abs(S(1, 2) + S(2, 1) - ...q(i+1) ) – (Sy(i+1) + alpha(i+1));
             end
             if i > 1
                 for j = i-1:-1:1alpha(j) = a(j) * alpha ( number_of_surface);
                      q(j) = S(1,2) + S(2,1) -sign(S(1,2) + ...S(2, 1) ) * (Sy(j) + alpha(j));
                      fseuil_table (1, j) = abs (S(1, 2) + S(2, 1) - ...q(j)) – (Sy(j) + alpha(j));end
             end
        elseif i == number of surfaceSurface = number of surface; Iter = 0;
             while abs (fseuil_table (1, number_of\_surface)) > Tol ...
                && Iter < IterMax
                 Iter = Iter + 1;
                 val = 0;for ValP = 1:1: length (P_G1151_S) - 1val = val + P G1151 S ( VaIP) *...( length ( P_G1151_S )−ValP )*...
                      (abs (gamma_p)) ^ (length ( P_G1151_S) - Value1);end
                 dfsg_ext = sign (S (1, 2) + S (2, 1) - ...Poly_ExpToNum_Kinematic ( gamma_p , ...
                     P_G1151_S ) *...(−1*mu*Ksh*cos ( gamma_p )−val ) − sign ( gamma_p )*val ;
                 gamma_p = gamma_p - ...fseuil_table (1 , number_of_surface )/ dfsg_ext ;
                 Fp = [cos (gamma_p / 2) - sin (gamma_p / 2); ...
                     sin ( gamma p / 2) cos ( gamma p / 2) ];
                 Ee = 0.5*(F'*F) - 0.5*(Fp'*Fp);S = mu * [K1 * Ee(1, 1) Ksh * Ee(1, 2); Ksh * Ee(2, 1) ...
                    K2*Ee (2, 2) ];
                 fseuil table (1, number of surface ) = ...
                     Check_fs_surface_ext (S, gamma_p, ...
                     Sy (number_of_surface), P_G1151_S);
             end
             alpha (number of surface) = \ldotsPoly_ExpToNum_Isotrope (gamma_p, 0, P_G1151_S);
             for j = 1:1: (number_of_surface -1)
                 alpha(j) = a(j) * alpha ( number_of_surface);
                 q(j) = S(1,2) + S(2,1) -sign(S(1,2) + ...S(2, 1) ) * (Sy(j) + alpha(j));
                 fseuil_table (1, j) = abs (S(1, 2) + S(2, 1) - q(j)) ...
                     − ( Sy (j) + alpha (j));
             end
        end
    end
end
fprintf ('Active surface number : S%i \n', Surface ')
for i = 1: number of surface
```

```
q_{\text{old}}(i) = q(i);end
   gamma_O1d = qam;qamma p old qamma p;
   plot S (incr) = S (1,2) + S (2,1);
   plot_gamma_t (incr) = gam;
end
figure
plot ( plot_gamma_t , plot_S )
\ label { Algo1Mazin }
```
#### D.3.2 Algorithme NR pour surface interne

```
function [gamma_p, S] = root_surface_int (gamma_p, gamma_p_old, ...
   q_old, a, h, Sy, S, F, ItMax, Tol, P_G1151_S, mu, Ksh, K1, K2)
    val = 0;for ValP = 1:1: length (P_G1151_S) - 1val = val + P_G1151_S (ValP) * ...( length ( P_G1151_S )−ValP )*...
                          ( abs ( gamma_p )) ^( length ( P_G1151_S )−ValP−1);
                     end
    val = sign (gamma p) *val;
    q = q_old + h * (qamma_p – qamma_p_old);
    alpha int = a*Poly ExpToNum Isotrope ( gamma p, 0, P G1151 S);
    fseuil\_int = abs(S(1,2) + S(2,1) - q) - (Sy + alpha\_int);dfsg_int = sign (S (1,2) + S(2,1) - (q_0)d + h*(gamma_0mma_p - ...gamma_p_old )))*(-1*mu*Ksh*cos ( gamma_p ) - h) - a*val;
    iter = 0;while abs (fseuil int) > Tol && iter < ItMax
        iter = iter + 1;
        gamma_p = qamma_p - fseuil_int/dfsq_int;q = q_old + h*(gamma_p – gamma_p_old);
        Fp = [cos (gamma_p / 2) - sin (gamma_p / 2); sin (gamma_p / 2) ...]cos ( gamma_p /2) ];
        Ee = 0.5*(F'*F) - 0.5*(Fp'*Fp);
        S = \text{mu} * [K1 * Ee(1, 1) Ksh * Ee(1, 2); Ksh * Ee(2, 1) K2 * Ee(2, 2)];
        alpha_int = a*Poly\_ExpToNum\_Isotrope(gamma_p, 0, P_G1151_S);f\text{seuil\_int} = abs (S (1,2) + S (2,1) - q) - (Sy + alpha\_int);val = 0;
        for ValP = 1:1: length (P_G1151_S)-1
                          val = val + P G1151 S ( VaIP) *...(lenqth (P_G1151 S) -ValP) * ...(abs (gamma_p)) ^ (length ( P_G1151_S) - Value1);end
        val = sign(qamma_p) * val;dfsg_int = sign (S (1,2) + S(2,1) - (q_0)d + h*(gamma_0mma_p - ...gamma_p_old )))*(-1*mu*Ksh*cos ( gamma_p ) - h) - a*val;
    end
```
end

#### D.3.3 Algorithme pour le critère de la surface externe

```
function fs = Check_f s_surface\_ext(S, gam, Sy, P_G1151_S)fs = abs(S(1,2) + S(2,1) - Poly\_ExpToNum\_Kinematic(gam, P_G1151_S)) ...
       − ( Poly_ExpToNum_Isotrope (gam , Sy , P_G1151_S ));
end
```
#### D.3.4 Algorithme pour l'écrouissage cinématique

```
function val = Poly ExpToNum Kinematic (gt, p)
    if abs(at) > 0.0val = 0;
        for ValP = 1:1: length(p)val = val + p(ValP) *(abs (gt)) ^(length (p)-ValP);
        end
    else
        val = 0;end
    val = sign(qt) * val;end
```
#### D.3.5 Algorithme pour l'écrouissage isotrope

```
function val = Poly\_ExpToNum\_Isotropic (gt, sy, p)if abs(at) > 0.0val = 0;for ValP = 1:1: length(p)val = val + p(ValP) *(abs (qt)) ^(length (p)-ValP);
        end
        val = val + sy;
    else
        val = sy;end
end
```
### D.3.6 Algorithme de dérivée fractionnaire pour le mode en flexion

```
close all; clear all; clc
load\_table = ...[0 5 10 15 20 25 30 35 40 45 50 55
0 0 .025 −0.025 0 .033 −0.033 0 .041 −0.041 0 .049 −0.049 0 .057 −0.057 ...
    0 .065 ];
p_G1151_B = [−1178557 .98708372 1657047 .03184689 −984999 .217830196 ...
   322081 .956161590 −63053 .0478413303 7504 .17492314872 ...
       −517.592642041782 ...
    16 .5096391969246 0 .345603690491056 ];
C = 0; T0 = 0; dt = 0.01; Tf =55; M_prev = 0; C_prev = 0;
save_C = zeros (1, (Tf-T0) / dt); save_M = zeros (1, (Tf-T0) / dt);
C max = 0; inc = 0; alpha = 0.6; M max = 0.12172; K b = 0.0185;
for time = T0 : dt : Tf
    inc = inc + 1;
    if time > 0
        indOfSlope = find(time \le load_table(1,:), 1);
        y1 = load_table (2, indOfSlope-1);
        y2 = load table (2, indOfSlope);
        x1 = load table (1, indOfSlope-1);
        x2 = load_table(1, indOfSlope);C = (( (y2 - y1) / (x2 - x1)) * time ) + y1 - (( (y2 - y1) / (x2 - ...x1) ) *x1 ) ;
    else
        C = 0;end
    if abs (C) >= abs (C_max) || abs (M_prev) > M_maxM = sign(C) * M_max * (1-exp(-abs(C)/K_b));
        M_1 = M; C 0 = C; C max = C; M 0 = M; C 1 = C;
        B = 0;for ValP = 1:1: length(p_G1151_Bending)B = B + \dotsp_G1151_Bending ( ValP )*abs (C). ^( length ( p_G1151_B )−ValP );
        end
    elseif (C) < (C prev) && abs (C) < abs (C \text{ max})M = M_1 + B*sign (C-C_0) * (gamma(2) / gamma(2-alpha) *...abs (C-C_0)^(1- alpha);
        M_0 = M; C_1 = C;else
        M = M_0 + B*sign (C-C_1) * (gamma(2)/gamma(2-a1pha)) * ...abs (C-C_1 )^(1- alpha);
        M_1 = M; C_0 = C;end
    C prev = C; M_prev = M;
    save_M(inc, 1) = M; save_C(inc, 1) = C;
end
plot (save_C, save_M)
```
D. Annexes associées au chapitre 4

# Annexe E

## Annexes associées au chapitre 5

## E.1 Définition de la base locale de l'élément fini

L'objectif de cette section d'annexe est de montrer la méthode de calcul du gradient de transformation à partir de la position des noeuds. En effet, le gradient de transformation F étant la variable d'entrée du modèle, il est important de savoir comment ce dernier est calculé. De plus le calcul de la courbure étant proposé dans les travaux [HAM 07] cette donnée n'est pas détaillée ici.

#### Création de la base locale de l'élément fini ( $\bar{e}_1$ ,  $\bar{e}_2$ )

La première étape consiste à créer une base locale qui correspond à l'élément fini en question (ici, l'élément 532 représenté en bleu sur la figure E.1).

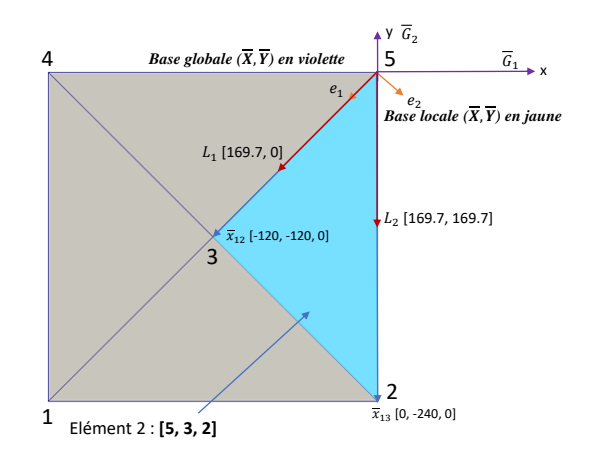

FIGURE E.1 – Calcul de la base locale de l'élément fini S3

Le vecteur unitaire *e*<sup>1</sup> est déni comme étant l'un des cotés du triangle formé par les deux premiers noeuds de la table de connectivité associée à l'élément, ici le noeud 5 et

Cette thèse est accessible à l'adresse : http://theses.insa-lyon.fr/publication/2019LYSEI098/these.pdf © [Y. Denis], [2019], INSA Lyon, tous droits réservés

le noeud 3. Ainsi, le vecteur  $\overline{e}_1$  est défini par :

$$
\overline{e}_1 = \frac{\overline{x}_{12}}{||\overline{x}_{12}||} \tag{E.1}
$$

Le vecteur unitaire  $\bar{e}_2$  est orthogonal au vecteur  $\bar{e}_1$ . L'idée est donc de construire un vecteur normal à l'élément fini :

$$
\overline{e}_3 = \overline{x}_{12} \wedge \overline{x}_{13} \tag{E.2}
$$

et sa norme :

$$
\overline{e}_3 = \frac{\overline{x}_{12} \wedge \overline{x}_{13}}{||\overline{x}_{12} \wedge \overline{x}_{13}||}
$$
 (E.3)

De ce fait, il est possible de définir le vecteur  $\overline{e}_2$  :

$$
\overline{e}_2 = \overline{e}_3 \wedge \overline{e}_1 \tag{E.4}
$$

Ce vecteur est déjà normalisé puisque *e*<sup>3</sup> et *e*<sup>1</sup> sont normalisés.

#### Création des vecteurs covariants  $(\overline{L}_1, \overline{L}_2)$

Il a été postulé que le premier vecteur covariant  $\overline{L}_1$  était la norme du côté formé par les deux premiers noeuds de la connectivité, ici le côté 53 du triangle. on a donc :

$$
\overline{L}_1 = ||\overline{x}_{12}|| \overline{e}_1 \tag{E.5}
$$

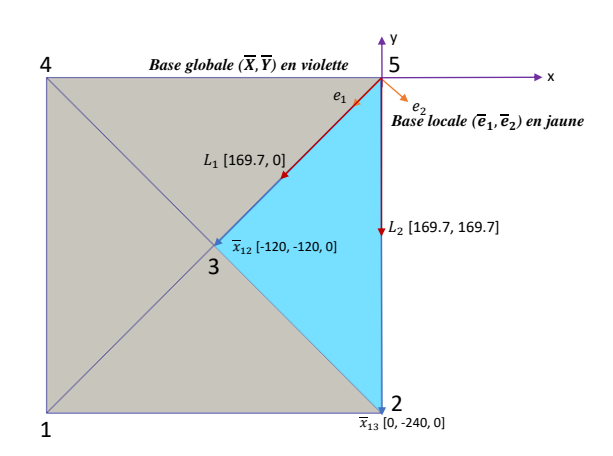

FIGURE E.2 – Calcul des vecteurs covariants dans la base de l'élément fini S3

Il a été également postulé que le second vecteur covariant *L*<sup>2</sup> suit le côté formé par le premier et le dernier noeud de la connectivité. On a donc :

$$
\overline{L}_2 \cdot \overline{e}_1 = \frac{\overline{x}_{12} \cdot \overline{x}_{13}}{||\overline{x}_{12}||}
$$
 (E.6)

238

$$
\overline{L}_2 \cdot \overline{e}_2 = \frac{\overline{x}_{12} \wedge \overline{x}_{13}}{||\overline{x}_{12}||}
$$
 (E.7)

On peut aussi écrire :

$$
\overline{L}_2 = (\overline{e}_1 \cdot \overline{x}_{13}) \cdot \overline{e}_1 + (\overline{e}_2 \cdot \overline{x}_{13}) \cdot \overline{e}_2
$$
 (E.8)

Cette formulation n'est cependant pas utilisable puisqu'on ne connait pas les angles entre les vecteurs  $\overline{e}_1$  et  $\overline{x}_{13}$  et entre  $\overline{e}_2$  et  $\overline{x}_{13}$ .

### Création des vecteurs contravariants  $(\overline{L}^1,\overline{L}^2)$

Par définition, la base contravariante est formée par l'inverse de la base covariante :

$$
\begin{bmatrix} L_x^1 & L_y^1 \\ L_x^2 & L_y^2 \end{bmatrix} \cdot \begin{bmatrix} L_1 x & L_1 y \\ L_2 x & L_2 y \end{bmatrix} = \begin{bmatrix} 1 & 0 \\ 0 & 1 \end{bmatrix} \tag{E.9}
$$

On a ainsi :

$$
\begin{bmatrix} L_x^1 & L_y^1 \\ L_x^2 & L_y^2 \end{bmatrix} = \begin{bmatrix} L_1x & L_1y \\ L_2x & L_2y \end{bmatrix}^{-1}
$$
 (E.10)

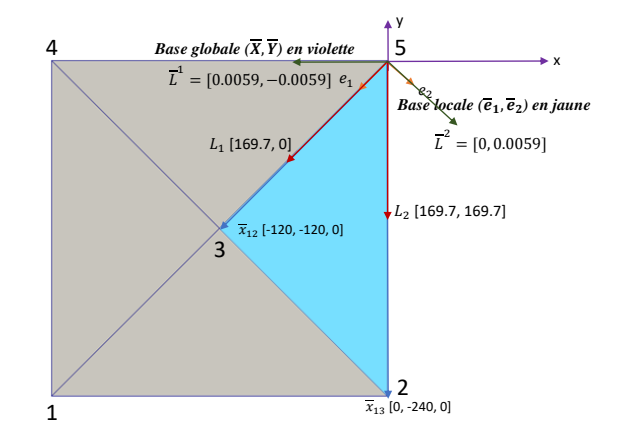

FIGURE E.3 – Calcul des vecteurs contravariants dans la base de l'élément fini S3

On note en majuscule les vecteurs à l'état initial, c'est à dire pour  $t = 0$  sec. Or, à partir des deux bases dénies précédemment, il est possible de calculer la base covariante pour chaque pas de temps et ainsi pour chaque nouvelle position des noeuds. On a ainsi, non plus une base écrite avec des majuscules mais avec des minuscules. A partir de ça, il est possible de calculer le gradient de transformation.

#### Calcul du gradient de transformation

Le gradient de déformation F est calculé à partir de la relation suivante :

$$
\mathbf{F}_{\left(\overline{e}_1,\overline{e}_2\right)} = l_{ij}^t \cdot L_j^i \tag{E.11}
$$

Soit dans notre cas :

$$
\mathbf{F}_{\left(\overline{e}_1,\overline{e}_2\right)} = \begin{bmatrix} l_1x & l_1y \\ l_2x & l_2y \end{bmatrix}_{\left(\overline{e}_1,\overline{e}_2\right)}^t \cdot \begin{bmatrix} L_x^1 & L_y^1 \\ L_x^2 & L_y^2 \end{bmatrix}_{\left(\overline{e}_1,\overline{e}_2\right)} \tag{E.12}
$$

Or comme les bases covariantes et contravariantes sont calculées à partir de la base locale de l'élément fini, le gradient sera aussi dans la base locale.

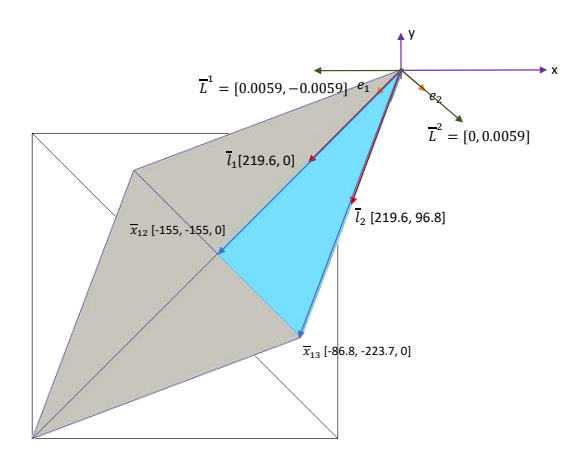

FIGURE E.4 - Calcul des bases dans l'élément fini S3 à l'état déformé

# E.2 Mise en plan : Double Dôme

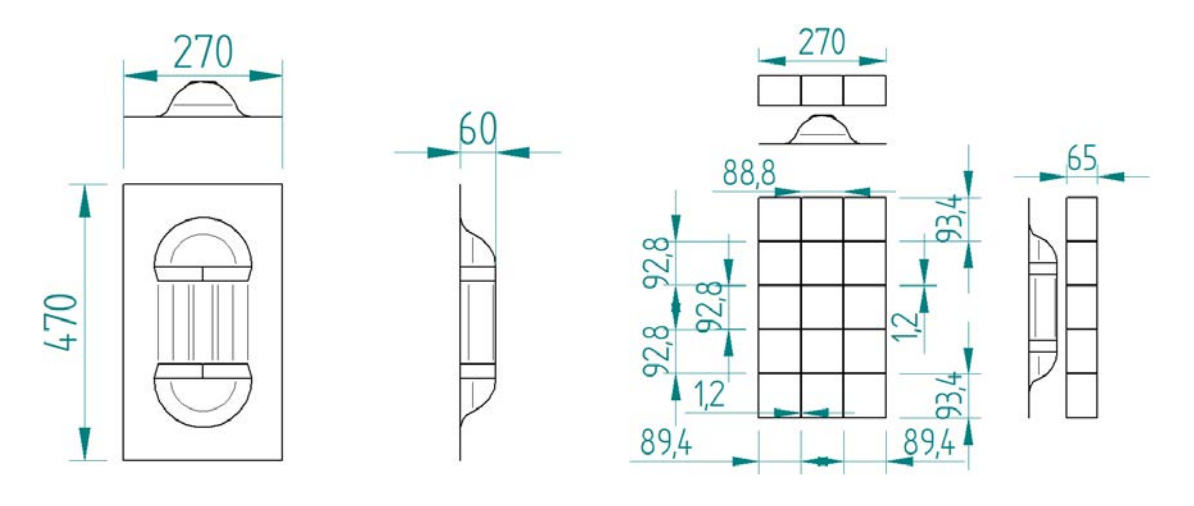

FIGURE E.5 - Mise en plan : double dôme

# E.3 Mise en plan : Boite

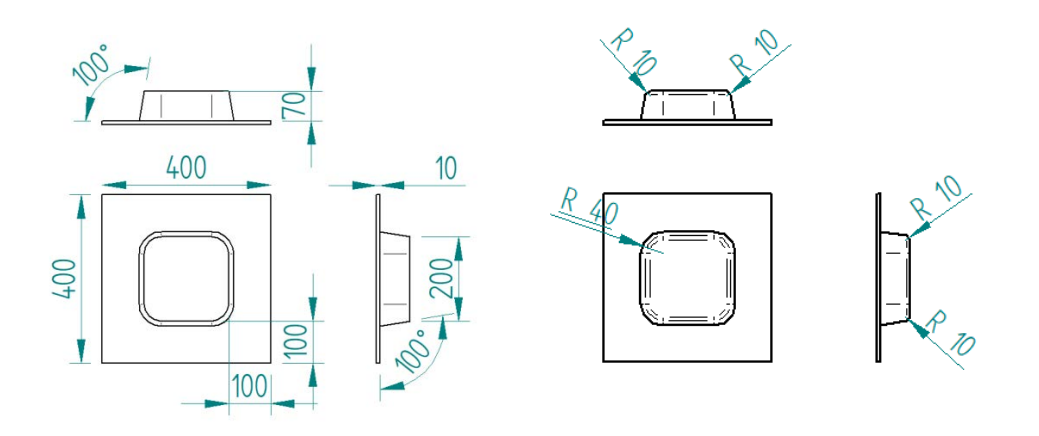

Figure E.6 – Mise en plan : moule boite

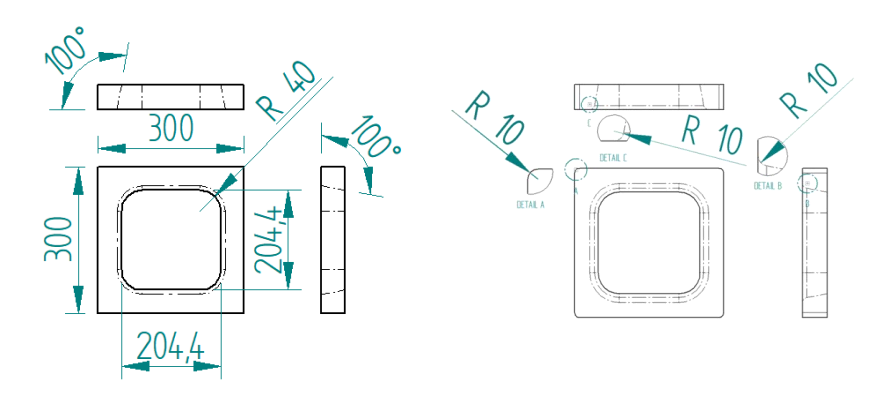

FIGURE E.7 - Mise en plan : poinçon boite

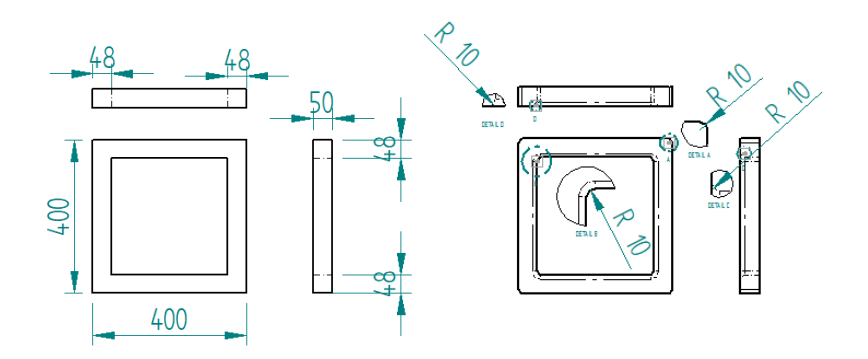

FIGURE E.8 - Mise en plan : serre-flanc boite

# E.4 Mise en plan : T

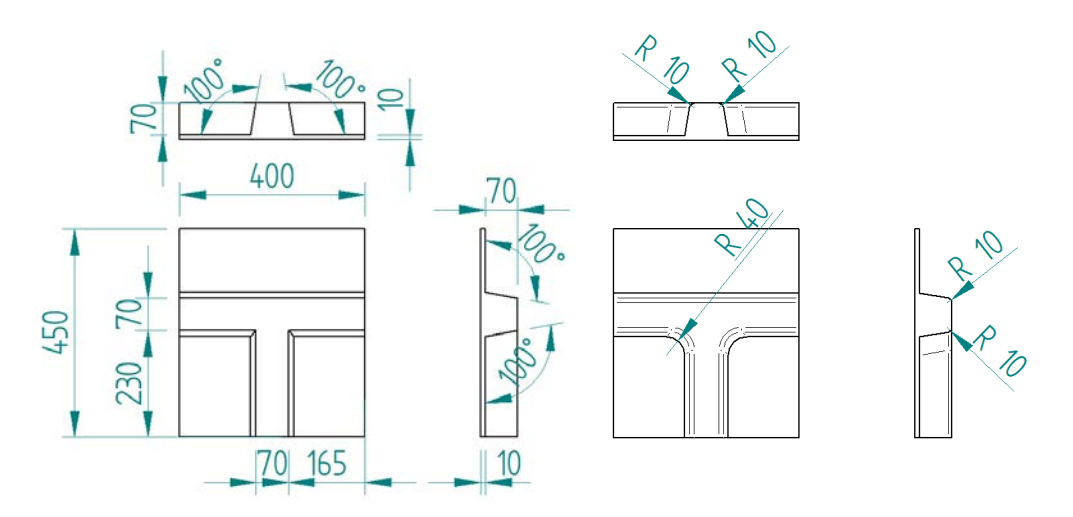

FIGURE E.9 - Mise en plan : moule bas T

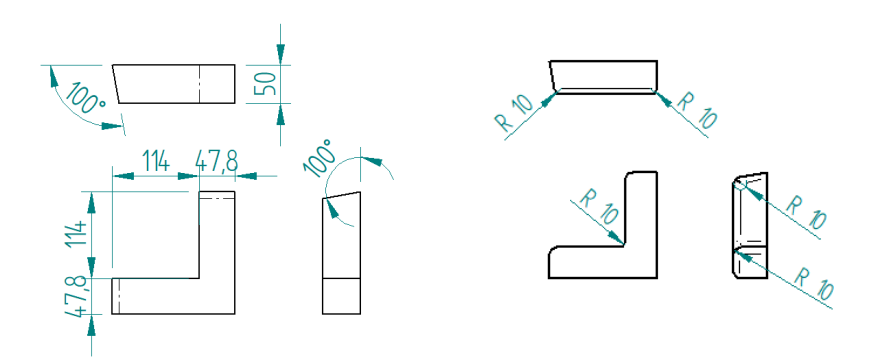

FIGURE E.10 - Mise en plan : serre-flanc bas T

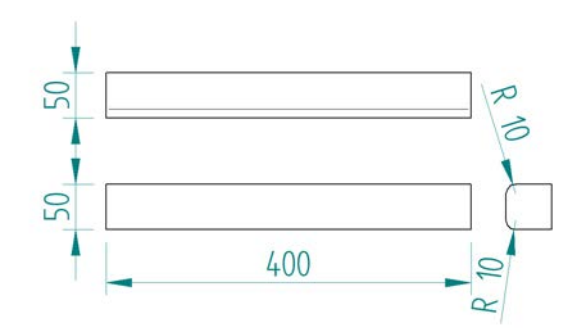

FIGURE E.11 - Mise en plan : serre-flanc haut T

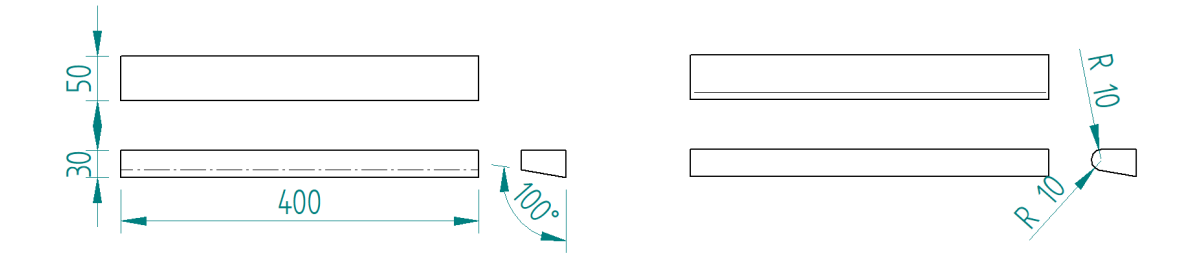

FIGURE E.12 - Mise en plan : poinçon haut T

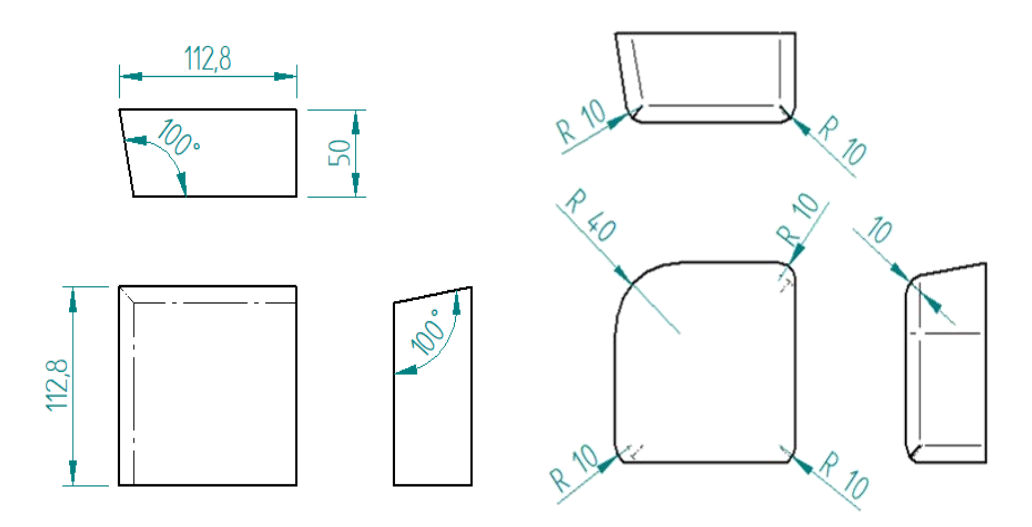

FIGURE E.13 - Mise en plan : poinçon bas T

# E.5 Mise en plan : Croix 4 branches

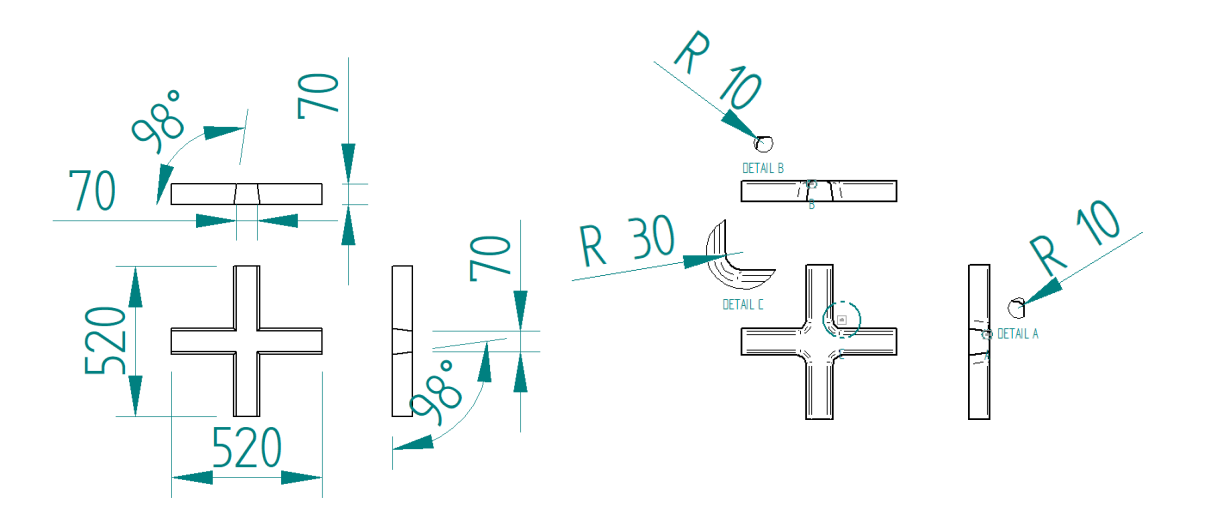

Figure E.14 – Mise en plan : moule croix 4 branches

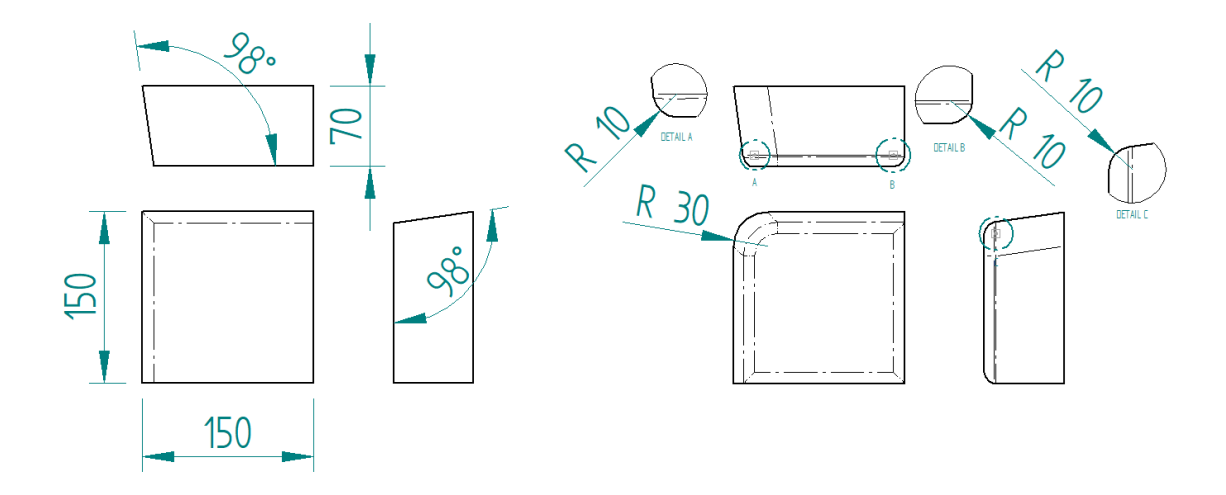

Figure E.15 – Mise en plan : poinçon croix 4 branches

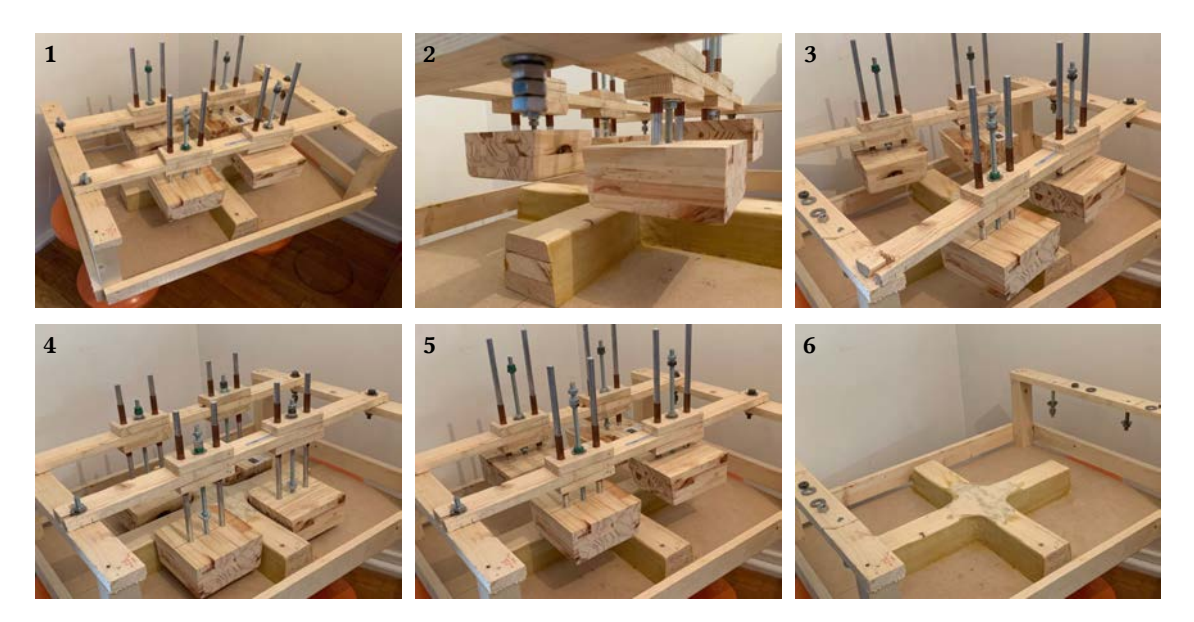

FIGURE E.16 – Moule en bois pour comparer les stratégies de mise en forme incrémentale sur la géométrie croix 4 branches

# Bibliographie

[ABD 17] Abdul-Ghafour T., Colmars J., Boisse P. Irréversibilités lors de la mise en forme des renforts fibreux. Journées Nationales sur les Composites École des Ponts ParisTech (ENPC), Jun 2017, 77455 Champs-sur-Marne, France, 2017.

[ABD 18] Abdul-Ghafour T.

Analyse des irréversibilités lors de la mise en forme des renforts de composites. Thèse de doctorat, Université de Lyon - INSA de Lyon, 2018.

[ALL 10] ALLAOUI S., HIVET G., WENDLING A., SOULAT D., CHATEL S. Experimental approach for optimizing dry fabric formability. 14th European Conference on Composite Materials, Budapest, Hungary, juin 2010 p. ID347–ECCM14.

[ARI 19] Aridhi A., Arfaoui M., Mabrouki T., Naouar N., Denis Y., Zarroug M., Boisse P.

Textile composite structural analysis taking into account the forming process. Composites Part B : Engineering, , 2019, Elsevier.

[AZE 17] Azehaf I.

Modélisation du comportement mécanique et de la perméabilité des renforts tissés. Thèse de doctorat, Université de Lyon - INSA de Lyon, 2017.

[BAD 08] BADEL P.

Analyse mésoscopique du comportement mécanique des renforts tissés de composites utilisant la tomographie aux rayons X. Thèse de doctorat, INSA de Lyon, 2008.

[BAG 83] BAGLEY R. L., TORVIK P. A theoretical basis for the application of fractional calculus to viscoelasticity. Journal

- of Rheology, vol. 27, nº 3, 1983, p. 201-210, SOR.
- [BAG 86] BAGLEY R. L., TORVIK P. J. On the fractional calculus model of viscoelastic behavior. Journal of Rheology, vol. 30,  $n^{o}$  1, 1986, p. 133–155, SOR.
- [BAR 00] BARUCHEL J., BUFFIERE J., MAIRE E., MERLE P., PEIX G. X-Ray Tomography in Material Science. Hermes Science, 2000.

[BEL 00] BELYTSCHKO T., LIU W. K., MORAN B. Nonlinear Finite Elements for Continua and Structures. Wiley, 2000. [BEL 12] BEL S., HAMILA N., BOISSE P., DUMONT F. Finite element model for NCF composite reinforcement preforming : Importance of inter-ply sliding. Composites Part A, vol. 43, 2012, p. 2269-2277. [BER 06] BERFIELD T. A., PATEL J. K., SHIMMIN R. G., BRAUN P. V., LAMBROS J., SOTTOS N. R. Fluorescent Image Correlation for Nanoscale Deformation Measurements. Small, vol. 2,  $n^{o}$  5, 2006, p. 631–635. [BER 08] BERTHEREAU A., DALLIES E. Fibres de verre de renforcement. Techniques de l'ingénieur. Plastiques et composites, , n<sup>o</sup> AM5132, 2008. Techniques de l'ingénieur. [BER 12] Bertram A. Elasticity and Plasticity of Large Deformations. Springer, 2012. [BER 14] Berke R. B., Lambros J. Ultraviolet digital image correlation (UV-DIC) for high temperature applications. Review of Scientific Instruments, vol.  $85, n^{\circ}$  4, 2014, page 045121. [BIG 01] Bigaud D., Goyhénèche J. M., Hamelin P. A global-local non-linear modelling of effective thermal conductivity tensor of textilereinforced composites. Composites - Part  $A : Applied Science$  and Manufacturing, vol. 32, 2001, p. 1443–1453. [BIL 08] de Bilbao E., Soulat D., Hivet G., Launay J., Gasser A. Bending test of composite reinforcements. International Journal of Material Forming, vol.  $1, n^{\circ}$  4, 2008, p. 835-838. [BIL 09] de Bilbao E., Soulat D., Hivet G., Gasser A. Study of bending behaviour of composite reinforcements. International Journal of Material Forming, vol.  $2, n^{\circ}$  S1, 2009, p. 205-208. [BIL 10] de Bilbao E., Soulat D., Hivet G., Gasser A. Experimental study of bending behaviour of reinforcements. Experimental Mechanics, vol. 50, 2010, p. 333-351. [BIS 17] BISCHOFF M., RAMM E., IRSLINGER J. Models and Finite Elements for Thin-Walled Structures, p. 1-86. American Cancer Society, 2017. [BLA 15] Blaber J., Adair B. S., Antoniou A. A methodology for high resolution digital image correlation in high temperature experiments. Review of Scientific Instruments, vol. 86, nº 3, 2015, page 035111. [BOI 01] BOISSE P., BUET K., GASSER A., LAUNAY J. Meso/macro-mechanical behaviour of textile reinforcements for thin composites. Composites Science and Technology, vol. 61, 2001, p. 395-401. [BOI 04] BOISSE P. Mise en forme des renforts fibreux de composites. Techniques de l'ingénieur, vol. TIB474DUO, n<sup>o</sup> am3734, 2004.

[BOI 11] BOISSE P., HAMILA N., VIDAL-SALLÉ E., DUMONT F. Simulation of wrinkling during textile composite reinforcement forming. Influence of tensile, in-plane shear and bending stiffnesses. Composites Science and Technology, vol. 71, n<sup>o</sup> 5, 2011, p. 683–692, Elsevier Ltd.

[BOI 18] BOISSE P., COLMARS J., HAMILA N., NAOUAR N., STEER Q. Bending and wrinkling of composite fiber preforms and prepregs. A review and new developments in the draping simulations. Composites Part B : Engineering, vol. 141, 2018, p. 234–249, Elsevier.

- [BOR 02] BOROUCHAKI H., CHEROUAT A. Une nouvelle approche géométrique pour le drapage des structures composites. Revue des composites et des matériaux avancés, vol. 12, 2002, p. 407-421.
- [BOR 03] BOROUCHAKI H., CHEROUAT A.

Drapage géométrique des composites. Comptes Rendus Mécanique, vol. 331, 2003, p. 437-442.

[BOU 07] BOUBAKER B. B., HAUSSY B., GANGHOFFER J. F. Discrete models of woven structures. Macroscopic approach. Composites Part B : Engineering, vol. 38, nº 4, 2007, p. 498-505.

[BUE 98] BUET-GAUTIER K.

Analyse et simulation du comportement mécanique des renforts composites tissés. Thèse de doctorat, Université d'Orléans, 1998.

[CAM 10] CAMPBELL F. C.

Structural Composite Materials. ASM International, 2010.

[CAM 13] CAMINERO M., LOPEZ-PEDROSA M., PINNA C., SOUTIS C. Damage monitoring and analysis of composite laminates with an open hole and adhesively bonded repairs using digital image correlation. Composites Part  $B$  : Engineering, vol. 53, 2013, p. 76–91.

- [CAN 12] Canal L., González C., Molina-Aldareguía J., Segurado J., LLorca J. Application of digital image correlation at the microscale in fiber-reinforced composites. Composites Part A : Applied Science and Manufacturing, vol. 43,  $n^o$  10, 2012, p. 1630–1638.
- [CAO 08] Cao J., Akkerman R., Boisse P., Chen J., Cheng H., de Graaf E., Gorczyca J., Harrison P., Hivet G., Launay J., Lee W., Liu L., Lomov S., Long A., de Luycker E., Morestin F., Padvoiskis J., Peng X., Sherwood J., Stoilova T., Tao X., Verpoest I., Willems A., Wiggers J., Yu T., Zhu B.

Characterization of mechanical behavior of woven fabrics : Experimental methods and benchmark results. Composites Part  $A : Applied Science$  and Manufacturing, vol. 39,  $n^{o}$  6, 2008, p. 1037-1053.

[CAP 71] Caputo M., Mainardi F.

A new dissipation model based on memory mechanism. Pure and applied Geophysics, vol. 91, n<sup>o</sup> 1, 1971, p. 134–147, Springer.

Cette thèse est accessible à l'adresse : http://theses.insa-lyon.fr/publication/2019LYSEI098/these.pdf © [Y. Denis], [2019], INSA Lyon, tous droits réservés

[CHA 86] Chaboche J.-L.

Time independent constitutive theories for cyclic plasticity. International Journal of Plasticity PP : 149 - 188, 1986.

[CHA 11a] CHARMETANT A., VIDAL-SALLÉ E., BOISSE P.

Hyperelastic modelling for mesoscopic analyses of composite reinforcements. Composites Science and Technology, vol. 71, nº 14, 2011, p. 1623-1631, Elsevier Ltd.

[CHA 11b] CHARMETANT A.

Approches hyperélastiques pour la modélisation du comportement mécanique de préformes tissées de composites. Thèse de doctorat, INSA de Lyon, 2011.

- [CHA 12] CHARMETANT A., ORLIAC J., VIDAL-SALLÉ E., BOISSE P. Hyperelastic model for large deformation analyses of 3D interlock composite preforms. Composites Science and Technology, vol. 72, 2012, p. 1352-1360.
- [CHE 99] CHEN B., CHOU T. W. Compaction of woven-fabric preforms in liquid composite molding processes : singlelayer deformation. Composites Science and Technology, vol. 59, n<sup>o</sup> 10, 1999, p. 1519-1526.

[CHE 11] CHEN Q., BOISSE P., HAE PARK C., SAOUAB A., BRÉARD J. Intra/Inter-ply shear behaviors of continuous fiber reinforced thermoplastic composites in thermoforming proceses. Composite Structures, vol. 93, 2011, p. 1692-1703.

[CHE 12] CHEN X., XU N., YANG L., XIANG D. High temperature displacement and strain measurement using a monochromatic light illuminated stereo digital image correlation system. Measurement Science and Technology, vol. 23, nº 12, 2012, page 125603.

[COS 96] Cosson P., Michon J. C. Identification by a non-integer order model of the mechanical behaviour of an elastomer. Chaos, Solitons & Fractals, vol. 7, nº 11, 1996, p. 1807-1824, Elsevier.

[COU 18] COUTANDIN S., BRANDT D., HEINEMANN P., RUHLAND P., FLEISCHER J. Influence of punch sequence and prediction of wrinkling in textile forming with a multi-punch tool. Production Engineering, vol. 12, 2018, p. 779–788, Elsevier.

[CUO 16] Cuomo M., DellIsola F., Greco L. Simplified analysis of a generalized bias test for fabrics with two families of inextensible fibres. Zeitschrift für angewandte Mathematik und Physik, vol.  $67, n^o$  3, 2016, page 61, Springer.

[DAE 16] Daelemans L., Faes J., Allaoui S., Hivet G., Dierick M., Van Hoorebeke L., Van Paepegem W.

Finite element simulation of the woven geometry and mechanical behaviour of a 3D woven dry fabric under tensile and shear loading using the digital element method. Composites Science and Technology, vol. 137, 2016, p. 177–187.

[DAF 75] Dafalias Y., Popov E.

A model of nonlinearly hardening materials for complex loading. Acta mechanica, vol. 21, n<sup>o</sup> 3, 1975, p. 173–192.

[DAR 14a] Dargazany R., Khiêm V. N., Itskov M. A generalized network decomposition model for the quasi-static inelastic behavior of filled elastomers. International Journal of Plasticity, vol. 63, 2014, p. 94-109.

- [DAR 14b] Dargazany R., Khiêm V. N., Poshtan E. A., Itskov M. Constitutive modeling of strain-induced crystallization in filled rubbers. *Physical Re*view E, vol. 89, nº 2, 2014.
- [DAS 92] Dasgupta A., Agarwal R. Orthotropic Thermal Conductivity of Plain-Weave Fabric Composites Using a Homogenization Technique. Journal of Composite Materials, vol. 26, nº 18, 1992, p. 2736-2758.
- [DAS 96] Dasgupta a., Agarwal R. K., Bhandarkar S. M. Three-dimensional modeling of woven-fabric composites for effective thermomechanical and thermal properties. Composites Science and Technology, vol. 56,  $n^{\circ}$ 95, 1996, p. 209–223.
- [DEG 51] De Groot S. R. Thermodynamics of irreversible processes, vol. 336. North-Holland Amsterdam, 1951.
- [DEL 15] DellIsola F., Steigmann D. A two-dimensional gradient-elasticity theory for woven fabrics. Journal of Elasticity, vol. 118, nº 1, 2015, p. 113–125, Springer.
- [DEL 16] DellIsola F., Giorgio I., Pawlikowski M., Rizzi N. Large deformations of planar extensible beams and pantographic lattices : heuristic homogenization, experimental and numerical examples of equilibrium. Proc. R. Soc. A, vol. 472 The Royal Society, 2016, page 20150790.
- [DEN 18] Denis Y., Guzman-Maldonado E., Hamila N., Colmars J., Morestin F. A dissipative constitutive model for woven composite fabric under large strain. Composites Part A : Applied Science and Manufacturing, vol. 105, 2018, p. 165–179.
- [DEN 19] Denis Y., Guzman-Maldonado E., Morestin F., Hamila N. Ultraviolet Digital Image Correlation for Molten Thermoplastic Composites under Finite Strain. Experimental Mechanics, vol. 59, nº 4, 2019, p. 1-13, Springer.
- [DES 05] Desplentere F., Lomov S. V., Woerdeman D. L., Verpoest I., Wevers M., Bogdanovich A. Micro-CT characterization of variability in 3D textile architecture. Composites Science

and Technology, vol. 65, nº 13, 2005, p. 1920-1930.

[DEÜ 13] Deü J.-F., MATIGNON D. A Numerical Scheme for Time-Domain FE Analysis of Viscoelastic Structures with Fractional Derivative Constitutive Equations. , 2013.

[DÖR 17] Dörr D., Schirmaier F. J., Henning F., Kärger L. A viscoelastic approach for modeling bending behavior in finite element forming simulation of continuously fiber reinforced composites. Composites Part  $A : Applied$ Science and Manufacturing, vol. 94, 2017, p. 113–123, Elsevier.

Cette thèse est accessible à l'adresse : http://theses.insa-lyon.fr/publication/2019LYSEI098/these.pdf © [Y. Denis], [2019], INSA Lyon, tous droits réservés

[DRI 10] DRIDI S.

Essais de caractérisation des structure tissées. Thèse de doctorat, INSA de Lyon, 2010.

[DRI 12] DRIDI S., MORESTIN F., DOGUI A.

Use of digital image correlation to analyse the shearing deformation in woven fabric. Experimental Techniques, vol. 36, nº 5, 2012, p. 46-52, Springer.

[DUP 08] DUPUPET G.

Fibres de carbone. Techniques de l'ingénieur, vol. base documentaire : TIB625., 2008, Editions T.I.

[DUR 10] Durville D.

Simulation of the mechanical behaviour of woven fabrics at the scale of fibers. *Inter*national Journal of Material Forming, vol. 3, nº S2, 2010, p. 1241-1251.

- [EIS 68] Eisenberg M.A. P. A. On Nonlinear Kinematic Hardening. Acta Mech, 1968.
- [FAN 15] Fang X., Jia J., Feng X.

Three-point bending test at extremely high temperature enhanced by real-time observation and measurement. Measurement, vol. 59, 2015, p. 171–176.

- [FIO 10] FIOROTTO M., SORGENTE M., LUCCHETTA G. Preliminary studies on single point incremental forming for composite materials. International Journal of Material Forming, vol. 3, nº 1, 2010, p. 951-954.
- [GAB 16] GABRION X., PLACET V., TRIVAUDEY F., BOUBAKAR L. About the thermomechanical behaviour of a carbon fibre reinforced hightemperature thermoplastic composite. Composites Part B : Engineering, vol. 95, 2016, p. 386–394.
- [GAL 04] GALUCIO A. C., DEÜ J.-F., OHAYON R.

Finite element formulation of viscoelastic sandwich beams using fractional derivative operators. Computational Mechanics, vol. 33, nº 4, 2004, p. 282-291, Springer.

- [GAS 00] GASSER A., BOISSE P., HANKLAR S. Mechanical behaviour of dry fabric reinforcements. 3D simulations versus biaxial tests. Computational Materials Science, vol. 17, nº 1, 2000, p. 7-20.
- [GAY 05] Gay D.

Matériaux composites. Hermes Science, 2005.

- [GEE 03] Geers M. G. D., Kouznetsova V. G., Brekelmans W. A. M. Multi-scale modelling : Computational homogenization in solid mechanics. Composites Science and Technology, vol.  $1, n^{\circ}$  4, 2003, p. 1235-1260.
- [GHO 07] GHOREISHI S., CARTAUD P., DAVIES P., MESSAGER T. Analytical modeling of synthetic fiber ropes subjected to axial loads. Part I: A new continuum model for multilayered fibrous structures. *Int. J. Solids Struct.*, vol. 44, 2007, p. 2924-2942.

```
[GOD 07] GODARA A., RAABE D.
```
Influence of fiber orientation on global mechanical behavior and mesoscale strain

localization in a short glass-fiber-reinforced epoxy polymer composite during tensile deformation investigated using digital image correlation. Composites Science and Technology, vol. 67, nº 11-12, 2007, p. 2417-2427.

- [GRA 09] Grant B. M. B., Stone H. J., Withers P. J., Preuss M. High-temperature strain field measurement using digital image correlation. The Journal of Strain Analysis for Engineering Design, vol. 44, nº 4, 2009, p. 263-271.
- [GRA 13] GRAS R., LECLERC H., ROUX S., OTIN S., SCHNEIDER J., PÉRIÉ J. N. Identification of the Out-of-Plane Shear Modulus of a 3D Woven Composite. Experimental Mechanics, vol. 53, nº 5, 2013, p. 719-730.
- [GRE 65] GREEN A. E., NAGHDI P. M. A general theory of an elastic-plastic continuum. Archive for rational mechanics and analysis, vol. 18, nº 4, 1965, p. 251-281.
- [GRE 71] Green A. E., Naghdi P. M. Some remarks on elastic-plastic deformation at finite strain. International Journal of Engineering Science, vol. 9, nº 12, 1971, p. 1219-1229.
- [GU 02] Gu H., Zhili Z.

Tensile behavior of 3D woven composites by using different fabric structures. Materials & Design, vol. 23, nº 7, 2002, p. 671-674.

[GUZ 15] Guzman-Maldonado E., Hamila N., Boisse P., Bikard J. Thermomechanical analysis, modelling and simulation of the forming of preimpregnated thermoplastics composites. Composites Part A : Applied Science and Manufacturing, vol. 78, 2015, p. 211–222.

```
[GUZ 16] Guzman-Maldonado E.
  Modélisationet simulation de la mise en forme des matériaux composites préimpré-
  gnés à matric thermoplastique et à fibres continues. Thèse de doctorat, Université de
  Lyon - INSA de Lyon, 2016.
```
[HAM 07] Hamila N.

Simulation de la mise en forme des renforts composites mono et multi plis. Thèse de doctorat, INSA de Lyon, 2007.

[HAM 08] HAMILA N., BOISSE P.

Simulations of textile composite reinforcement draping using a new semi-discrete three node finite element. Composites Part B : Engineering, vol. 39, nº 6, 2008, p. 999-1010.

[HAM 09] Hamila N., Boisse P., Sabourin F., Brunet M.

A semi-discrete shell nite element for textile composite reinforcement forming simulation. International Journal for Numerical Methods in Engineering, vol. 79,  $\mathrm{n}^{\mathrm{o}}$  12, 2009, p. 1443–1466.

[HAM 13a] HAMILA N., BOISSE P.

Tension locking in finite-element analyses of textile composite reinforcement deformation. Comptes Rendus Mécanique, vol. 341, 2013, p. 508-19.

Cette thèse est accessible à l'adresse : http://theses.insa-lyon.fr/publication/2019LYSEI098/these.pdf © [Y. Denis], [2019], INSA Lyon, tous droits réservés

[HAM 13b] HAMILA N., BOISSE P.

Locking in simulation of composite reinforcement deformations. Analysis and treatment. Composites Part A, vol. 53, 2013, p. 109-117.

[HAN 81] Hanson M. A.

On sufficiency of the Kuhn-Tucker conditions. Journal of Mathematical Analysis and Applications, vol. 80, nº 2, 1981, p. 545-550.

[HAR 04] HARRISON P., CLIFFORD M., LONG A.

Shear characterisation of viscous woven textile composites : a comparison between picture frame and bias extension experiments. Composites Science and Technology, vol. 64, 2004, p. 1453-1465.

[HAR 11] HARRISON P., YU W. R., LONG A. C.

Rate dependent modelling of the forming behaviour of viscous textile composites. Composites Part A : Applied Science and Manufacturing, vol. 42, nº 11, 2011, p. 1719-1726, Elsevier Ltd.

[HER 80] Herman G. T.

Image Reconstruction from Projections : The Fundamentals of Computerized Tomography. Academic Press, New York, 1980.

[HEY 94] HEYMANS N., BAUWENS J.-C.

Fractal rheological models and fractional differential equations for viscoelastic behavior. Rheologica acta, vol. 33, nº 3, 1994, p. 210-219, Springer.

[HIV 08] HIVET G., BOISSE P.

Consistent mesoscopic mechanical behaviour model for woven composite reinforcements in biaxial tension. Composites Part B : Engineering, vol. 39,  $n^{\circ}$  2, 2008, p. 345 - 361.

[HO 17] Ho C.-C.

Experimental Investigation of Speckle Pattern by Laser Scribing for Digital Image Correlation. Journal of Laser Micro/Nanoengineering, vol. 12, nº 2, 2017, p. 97-101.

[HOL 96] HOLZAPFEL G. A., SIMO J. C.

A new viscoelastic constitutive model for continuous media at finite thermomechanical changes. International Journal of Solids and Structures, vol. 33, nº 20 - 22, 1996, p. 3019 - 3034.

[HOL 00] HOLZAPFEL G. A. Nonlinear Solid Mechanics. Wiley, 2000.

[HOL 01] HOLZAPFEL G. A., GASSER T. C.

A viscoelastic model for fiber-reinforced composites at finite strains : Continuum basis, computational aspects and applications. Computer Methods in Applied Mechanics and Engineering, vol. 190, nº 34, 2001, p. 4379 - 4403.

[HSI 99] Hsiao S.-W., Kikuchi N.

Numerical analysis and optimal design of composite thermoforming process. Computer Methods in Applied Mechanics and Engineering, vol. 177, 1999, p. 1–34.

```
[HSI 09] H<sub>SIEH</sub> J.
```
Computed tomography : principles, design, artifacts, and recent advances. SPIE Press, 2009.

[HU 16] Hu Z., Xu T., Luo H., Gan R. Z., Lu H.

Measurement of thickness and profile of a transparent material using fluorescent stereo microscopy. Optics Express, vol. 24, nº 26, 2016, p. 29822-29829.

[HU 18] Hu Y., Bao S., Dan X., Huang A., Wang Y.

Improvement of high-temperature deformation measurement accuracy based on image restoration method. Measurement Science and Technology, vol. 29, nº 9, 2018, page 094003.

[ITS 01] ITSKOV M.

A generalized orthotropic hyperelastic material model with application to incompressible shells. Int. J. Numer. Methods Eng., vol. 50, 2001, p. 1777-1789.

[ITS 04] ITSKOV M., AKSEL N.

A class of orthotropic and transversely isotropic hyperelastic constitutive models based on a polyconvex strain energy function. International Journal of Solids and Structures, vol. 41, 2004, p. 3833-3848.

[ITS 13a] ITSKOV M.

Tensor algebra and tensor analysis for engineers : with applications to continuum mechanics. Mathematical engineering Springer, Heidelberg, third edition édition, 2013.

[ITS 13b] ITSKOV M., DARGAZANY R. Anisotropic Damage Phenomena in Filled Elastomers : Experimental Observation and Constitutive Modeling. Key Engineering Materials, vol. 577-578, 2013, p. 161–164.

[JIA 99] JIANG W., YAO M., WALTON J. A concise finite element model for simle straight wire rope strand. International Journal of Mechanical Sciences, vol. 41, 1999, p. 143-161.

[KAS 16] Kashani M. H., Rashidi A., Crawford B., Milani A. Analysis of a two-way tension-shear coupling in woven fabrics under combined loading tests : Global to local transformation of non-orthogonal normalized forces and displacements. Composites Part A : Applied Science and Manufacturing, vol. 88, 2016, p. 272–285.

[KAS 17] Kashani M. H., Hosseini A., Sassani F., Ko F., Milani A. Understanding different types of coupling in mechanical behavior of woven fabric reinforcements : A critical review and analysis. Composite Structures, vol. 179, 2017, p. 558–567, Elsevier.

[KAW 73] Kawabata S., Niwa M., Kawai H.

Finite-deformation theory of plain-weave fabrics - 3. The shear-deformation theory. Journal of the textile institute, vol.  $64, n^o$  2, 1973, p.  $62-85$ .

[KAW 80] Kawabata S.

The Standardization and Analysis of Hand Evaluation. Textile Machinery Society of Japan, 1980.

[KEA 92] Keane R. D., Adrian R. J.

Theory of cross-correlation analysis of PIV images. Applied scientific research, vol. 49,  $n^{o}$  3, 1992, p. 191-215.

[KHA 10] KHAN M., MABROUKI T., VIDAL-SALLÉ E., BOISSE P.

Numerical and experimental analyses of woven composite reinforcement forming using a hypoelastic behaviour-application to the double dome benchmark. *Journal of* Materials Processing Technology, vol. 210, 2010, p. 378-388.

[KHA 14] KHAN A. H., CHAUDHURI R. A. Fan-beam geometry based inversion algorithm in computed tomography (CT) for imaging of composite materials. Composite Structures, vol. 110, nº 0, 2014, p. 297 -304.

[KHI 13] Khiêm V. N., Dargazany R., Itskov M.

Constitutive modeling of cyclic stress softening in filled elastomers. PAMM, vol. 13,  $n^{o}$  1, 2013, p. 143-144.

[KOE 84] Koeller R.

Applications of fractional calculus to the theory of viscoelasticity. Journal of Applied Mechanics, vol. 51, nº 2, 1984, p. 299-307, American Society of Mechanical Engineers.

[KOE 10] Koerber H., Xavier J., Camanho P.

High strain rate characterisation of unidirectional carbon-epoxy IM7-8552 in transverse compression and in-plane shear using digital image correlation. Mechanics of Materials, vol. 42, nº 11, 2010, p. 1004-1019.

[KOM 10] KOMEILI M.

Mechanical behavior of woven fabric composites under meso-level uncertainties : modeling and sensitivity analysis. PhD Thesis, University of British Columbia, 2010.

[KOM 13a] Komeili M., Milani A.

An elaboration on the shear characterization of dry woven fabrics using trellising tests. Polymer Composites, vol. 34, nº 3, 2013, p. 359-367.

- [KOM 13b] KOMEILI M., MILANI A. S. Shear response of woven fabric composites under meso-level uncertainties. Journal of Composite Materials, vol. 47, nº 19, 2013, p. 2331-2341.
- [KOM 16] KOMEILI M., MILANI A.

On effect of shear-tension coupling in forming simulation of woven fabric reinforcements. Composites Part B : Engineering, vol. 99, 2016, p. 17–29.

[KRA 15] Krasnobrizha A.

Modélisation des mécanismes d'hystérésis des composites tissés à l'aide d'un modèle collaboratif élasto-plastique endommageable à dérivées fractionnaires. Thèse de doctorat, Ecole Centrale de Nantes, 2015.

[KRA 16] Krasnobrizha A., Rozycki P., Gornet L., Cosson P.

Hysteresis behaviour modelling of woven composite using a collaborative elastoplastic damage model with fractional derivatives. Composite Structures, vol. 158, 2016, p. 101–111.

[KRU 12] KRUCKENBERG T., PATON R.

Resin transfer moulding for aerospace structures. Springer Science and Business Media, 2012.

[KUH 51] Kuhn H. W., Tucker A. W.

Nonlinear Programming. Proceedings of the Second Berkeley Symposium on Mathematical Statistics and Probability, Berkeley, Calif., 1951 University of California Press, p. 481–492.

[LAT 11] Latil P., Orgéas L., Geindreau C., Dumont P., du Roscoat S. R.

Towards the 3D in situ characterisation of deformation micro-mechanisms within a compressed bundle of fibres. Composites Science and Technology, vol. 71, 2011, p. 480-488.

[LE 08] LE V., FIOROTTO M., LUCCHETTA G.

Preliminary studies on single point incremental forming for thermoplastic materials. International Journal of Material Forming, vol. 1, nº 1, 2008, p. 1179-1182.

[LEB 03] LEBRUN G., BUREAU M. N., DENAULT J.

Evaluation of bias-extension and picture-frame test methods for the measurement of intraply shear properties of PP/glass commingled fabrics. Composite Structures, vol.  $61. n^{\circ}$  4, 2003, p. 341-352.

[LEE 69] Lee E. H.

Elastic-plastic deformation at finite strains. ASME, 1969.

[LEM 01] LEMAITRE J., CHABOCHE J.-L. Mechanics of Solid Materials. Dunod, 2001.

[LEP 16] LEPAGE W., HAYES DALY S., ANDREW SHAW J. Cross Polarization for Improved Digital Image Correlation. Experimental Mechanics, vol. 56, 2016, p. 1–17.

[LIU 05] LIU L., CHEN J., LI X., SHERWOOD J. Two-dimensional macro-mechanics shear models of woven fabrics. Composites Part  $A: Applied$  science and manufacturing, vol. 36,  $n^{\circ}$  1, 2005, p. 105-114.

[LIV 64] Livesey R., Owen J. Cloth stiffness and hysteresis in bending. Journal of the Textile Institute Transactions, vol. 55, 1964, p. 516-530.

- [LOI 08] LOIX F., BADEL P., ORGEAS L., GEINDREAU C., BOISSE P. Woven fabric permeability : From textile deformation to fluid flow mesoscale simulations. Composites Science and Technology, vol. 68, nº 7-8, 2008, p. 1624 - 1630.
- [LOM 00] LOMOV S. V., GUSAKOV A. V., HUYSMANS G., PRODROMOU A., VERPOEST I. Textile geometry preprocessor for meso-mechanical models of woven composites. Composites Science and Technology, vol. 60, nº 11, 2000, p. 2083-2095.

[LOM 05] LOMOV S., VERPOEST I., ROBITAILLE F.

1 - Manufacturing and internal geometry of textiles. Long A., Ed., Design and Manufacture of Textile Composites, Woodhead Publishing Series in Textiles, p. 1 - 61 Woodhead Publishing, 2005.

[LOM 06] LOMOV S. V., VERPOEST I.

Model of shear of woven fabric and parametric description of shear resistance of glass woven reinforcements. Composites Science and Technology, vol. 66, nº 7-8, 2006, p. 919-933.

[LOM 08] LOMOV S. V., BOISSE P., LUYCKER E. D., MORESTIN F., VANCLOOSTER K., VANdepitte D., Verpoest I., Willems A.

Full-field strain measurements in textile deformability studies. Composites Part A : Applied Science and Manufacturing, vol.  $39, n^{\circ}$  8, 2008, p. 1232-1244.

[LUB 84] Lubliner J.

A maximum-dissipation principle in generalized plasticity. Acta Mechanica, vol. 52,  $n^{o}$  3, 1984, p. 225–237.

[LUB 04] LUBARDA V.A.

Constitutive theories based on the multiplicative decomposition of deformation gradient : Thermoelasticity, elastoplasticity, and biomechanics. Appl. Mech. Rev, vol. 57,  $n^{o}$  2, 2004, p. 95-108.

[LUY 09a] de Luycker E., Morestin F., Boisse P., Marsal D. Simulation of 3D interlock composite preforming. Composite Structures, vol. 88,  $n^{\circ}$ 4, 2009, p. 615 - 623.

[LUY 09b] de Luycker E.

Simulation et expérimentation en mise en forme de renforts composites 3D interlocks. Thèse de doctorat, INSA de Lyon, 2009.

[LYO 96] LYONS J. S., LIU J., SUTTON M. A.

High-temperature deformation measurements using digital-image correlation. Experimental Mechanics, vol.  $36, n^0$  1, 1996, p.  $64-70$ .

[MAR 56] Mark C., Taylor H. M.

The fitting of woven cloth to surfaces. Journal of the Textile Institute, vol. 47, 1956, p. 477-488.

[MEG 15] MEGGIOLARO M., CASTRO J., WU H.

On the applicability of multi-surface, two-surface and non-linear kinematic hardening models in multiaxial fatigue. Frattura ed Integrità Strutturale, vol. 9, nº 33, 2015, p. 357–367.

[MEY 15] Meyer P., Waas A. M.

Measurement of In Situ-Full-Field Strain Maps on Ceramic Matrix Composites at Elevated Temperature Using Digital Image Correlation. Experimental Mechanics, vol. 55,  $n^{o}$  5, 2015, p. 795–802.

[MIL 75] Miller K. S.

The Weyl fractional calculus. Fractional calculus and its applications, p. 80–89 Springer, 1975.

[MIL 10] MILANI A., NEMES J., LEBRUN G., BUREAU M.

A comparative analysis of a modied picture frame test for characterization of woven fabrics. Polymer Composites, vol.  $31, n^{\circ}$  4, 2010, p. 561-568.

[MIT 16a] MITCHELL C., DANGORA L., BIELMEIER C., SHERWOOD J.

Investigation into the changes in bending stiffness of a textile reinforced composite due to in-plane fabric shear : Part 1–Experiment. Composites Part A : Applied Science and Manufacturing, vol. 85, 2016, p. 94–102, Elsevier.

[MIT 16b] MITCHELL C., DANGORA L., BIELMEIER C., SHERWOOD J.

Investigation into the changes in bending stiffness of a textile reinforced composite due to in-plane fabric shear : Part 2–Numerical analysis. Composites Part A : Applied Science and Manufacturing, vol. 85, 2016, p. 138–147, Elsevier.

[MON 14] MONTANINI R., FRENI F.

Non-contact measurement of linear thermal expansion coefficients of solid materials by infrared image correlation. Measurement Science and Technology, vol. 25, nº 1, 2014, page 015013.

[MON 17] MONTERO L., ALLAOUI S., HIVET G.

Characterisation of the mesoscopic and macroscopic friction behaviours of glass plain weave reinforcement. Composites Part A : Applied Science and Manufacturing, vol. 95, 2017, p. 257–266.

[MRO 67] MRoz Z.

On the description of anisotropic workhardening. Journal of Mechanic, Physics. Solids, , 1967, Journal of Mechanic, Physics. Solids.

- [MRO 76] MRoz Z. SHRIVASTAVA H.P. D. R. A Non-Linear Hardening Model and its Application to Cyclic Loading. Acta Mechanica, , 1976, Acta Mech.
- [NAO 14] Naouar N., Vidal-Salle E., Schneider J., Maire E., Boisse P. Meso-scale FE analyses of textile composite reinforcement deformation based on X-Ray computed tomography. Composite Structures, vol. 116, nº 0, 2014, p. 165 - 176.
- [NAO 15] Naouar N., Vidal-Salle E., Schneider J., Maire E., Boisse P. 3D composite reinforcement meso FE analyses based on X-ray computed tomography. Composite Structures, vol. 132, 2015, p. 1094–1104, Elsevier.

[NAW 00] Nawrocki A., Labrosse M.

A finite element model for simple straight wire rope strands. Computers and Structures, vol. 77, 2000, p. 345-359.

```
[NEW 59] Newmark N.
```
A method of computation for structural dynamics. Journal of the Engineering Mechanics Division, vol. 85, 1959, p. 67-94.

[NON 95] NONNENMACHER T. F., METZLER R.

On the Riemann-Liouville fractional calculus and some recent applications. Fractals, vol. 3, n<sup>o</sup> 03, 1995, p. 557–566, World Scientific.

[NOV 11] Novak M. D., Zok F. W.

High-temperature materials testing with full-field strain measurement : Experimental design and practice. Review of Scientific Instruments, vol. 82, nº 11, 2011, page 115101.

[OKS 01] Oksman K.

High quality flax fibre composites manufactured by the resin transfer moulding process. ournal of reinforced plastics and composites, vol. 20, nº 7, 2001, p. 621-627.

[OLD 74] Oldham K., Spanier J.

The fractional calculus theory and applications of differentiation and integration to arbitrary order, vol. 111. Elsevier, 1974.

[OTT 05] Ottosen N. S., Ristinmaa M. The mechanics of constitutive modeling. Elsevier, 2005.

[OZD 08] OZDEMIR I., BREKELMANS W. A. M., GEERS M. G. D. Computational homogenization for heat conduction in heterogeneous solids. International Journal for Numerical Methods in Engineering, vol. 73, nº 2, 2008, p. 185-204, John Wiley & Sons, Ltd.

[PAN 11] Pan B., Wu D., Wang Z., Xia Y.

High-temperature digital image correlation method for full-field deformation measurement at 1200 °C. Measurement Science and Technology, vol. 22, nº 1, 2011, page 015701.

[PAN 13] Pan B., Yu L., Wu D., Tang L.

Systematic errors in two-dimensional digital image correlation due to lens distortion. Optics and Lasers in Engineering, vol. 51, nº 2, 2013, p. 140-147.

[PAN 18] Pan B.

Digital image correlation for surface deformation measurement : historical developments, recent advances and future goals. Measurement Science and Technology, vol. 29, n o 8, 2018, page 082001.

[PAR 00] Parnas R. S.

Liquid Composite Molding. Hanser Gardner Publications, 2000.

[PEI 30] Peirce F.

The "handle" of cloth as a measurable quantity. The Journal of the Textile Institute, vol. 21, 1930, p. 377-416.

[PEN 04] PENG X., CAO J., CHEN J., XUE P., LUSSIER D., LIU L.

Experimental and numerical analysis on normalization of picture frame tests for composite materials. Composites Science and Technology, vol. 64, nº 1, 2004, p. 11-21, Elsevier.

[PEN 05] Peng X. Q., Cao J.

A continuum mechanics-based non-orthogonal constitutive model for woven composite fabrics. Composites Part A : Applied Science and Manufacturing, vol. 36, n<sup>o</sup> 6, 2005, p. 859-874.

[POD 98] PODLUBNY I.

 $Fractional\ differential\ equations: an\ introduction\ to\ fractional\ derivatives, fractional\ dif$ ferential equations, to methods of their solution and some of their applications, vol. 198. Elsevier, 1998.

```
[POT 99] POTTER K.D.
```
The early history of the resin transfer moulding process for aerospace applications. Composites Part A : Applied Science and Manufacturing, vol. 30, nº 5, 1999, p. 619-621.

[POT 06] POTLURI P., CIUREZU D. P., RAMGULAM R.

Measurement of meso-scale shear deformations for modelling textile composites. Composites Part A : Applied Science and Manufacturing, vol.  $37, n^{\circ}$  2, 2006, p.  $303-314$ . [POT 12] POTTER K.

Resin transfer moulding. Springer Science and Business Media, 2012.

[ROC 06] ROCHU F., RUIZ E., ACHIM V., SOUKANE S. Advanced numerical simulation of liquid composite molding for process analysis and optimization. Composites Part A : applied science and manufacturing, vol. 37, 2006, p. 890-902.

[RUD 97] Rudd C., Long A., Kendall K., Mangin C.

Liquid molding technologies : Resin transfer moulding, structural reaction injection moulding and related processing techniques. Woodhead Publishing Limited, 1997.

[SAC 17] SACHS U., AKKERMAN R.

Viscoelastic bending model for continuous fiber-reinforced thermoplastic composites in melt. Composites Part A : Applied Science and Manufacturing, vol. 100, 2017, p. 333- 341, Elsevier.

[SCA 00] Scarano F., Riethmuller M. L. Advances in iterative multigrid PIV image processing. Experiments in Fluids, vol. 29,  $n^{\circ}$  7, 2000, p. S051-S060.

[SCA 02] Scarano F.

Iterative image deformation methods in PIV. Measurement Science and Technology, vol.  $13. n^{\circ}$  1, 2002, p. R1-R19.

[SCH 93] Schiessel H., Blumen A. Hierarchical analogues to fractional relaxation equations. *Journal of Physics A : Ma*thematical and General, vol. 26, nº 19, 1993, page 5057, IOP Publishing.

[SCH 09] SCHREIER H., ORTEU I.-I., SUTTON M. A. Image Correlation for Shape, Motion and Deformation Measurements, vol. 1. Springer US, 2009.

[SEL 18] Selezneva M., Swolfs Y., Katalagarianakis A. e. a.

The brittle-to-ductile transition in tensile and impact behavior of hybridcarbonfibre/self-reinforced polypropylene composites. Composites Part A : Applied Science and Manufacturing, vol. 109, 2018, p. 20-30.

[SHA 04] SHARMA S. B., SUTCLIFFE M. P. F.

A simplified finite element model for draping of woven material. Composites Part  $A$ : Applied Science and Manufacturing, vol.  $35, n^{\circ}$  6, 2004, p. 637-643.

[SHE 07] Sherburn M.

Geometric and mechanical modelling of textiles. Thèse de doctorat, Université de Nottingham, 2007.

- [SIM 85] Simo J., Taylor R., Pister K. Variational and projection methods for the volume contraint in finite deformation elasto-plasticity. Comput. Meth. Appl. Mech. Eng., vol. 51, 1985, p. 177-208.
- [SIM 88] Simo J. C.

A framework for nite strain elastoplasticity based on maximum plastic dissipation and the multiplicative decomposition : Part I. Continuum formulation. Computer methods in applied mechanics and engineering, vol. 66, nº 2, 1988, p. 199-219.

[SIM 04] Simácek P., Advani S. G.

Desirable features in mold filling simulations for liquid composite molding processes. Polymer Composites, vol. 25, 2004, p. 355-367.

[SKO 07] Skordos a. a., Monroy Aceves C., Sutcliffe M. P. F. A simplied rate dependent model of forming and wrinkling of pre-impregnated woven composites. Composites Part A : Applied Science and Manufacturing, vol. 38,  $n^{\circ}$ 5, 2007, p. 1318–1330.

[SPE 69] Spencer A., Mulhern J., Rogers T. A continuum theory of a plastic elastic fibre reinforced material. Galway and Nottingham, 1969.

- [SPE 72] Spencer A. Deformations of Fibre Reinforced Materials. Oxford University Press, London, 1972.
- [SPE 92] Spencer A.

Plasticity theory for fibre-reinforced composites. Journal of engineering mathematics, vol. 26,  $n^{o}$  1, 1992, p. 107-118.

[SRE 06] Sreprateep K., Bohez E.

Computer aided modeling of fiber assemblies. Computer Aided Design & Applications, vol. 3, 2006, p. 367-376.

[STE 19] STEER Q.

Modélisation de la mise en forme des renforts breux cousus (NCF) : étude expérimentale et numérique de l'influence du fil de couture. Thèse de doctorat, Université de Lyon - INSA de Lyon, 2019.

[SU 16] Su H., FANG X., QU Z., ZHANG C., YAN B., FENG X.

Synchronous Full-Field Measurement of Temperature and Deformation of C/SiC Composite Subjected to Flame Heating at High Temperature. Experimental Mechanics, vol. 56,  $n^{o}$  4, 2016, p. 659-671.

[SZA 03] Szablewski P., Kobza W.

Numerical Analysis of Peirce's Cantilever and Test for the Bending Rigidity of Textiles. FIBRES & TEXTILES in Eastern Europe, vol. 11, 2003, p. 54-57.

[SZE 05] Sze K. Y., Liu X. H.

A new skeletal model for fabric drapes. International Journal of Mechanics and Materials in Design, vol. 2,  $n^{\circ}$  3-4, 2005, p. 225-243.

[THI 07] ten Thije R. H. W., Akkerman R., Huétink J.

Large deformation simulation of anisotropic material using an updated Lagrangian finite element method. Computer Methods in Applied Mechanics and Engineering, vol. 196,  $n^{\circ}$  33-34, 2007, p. 3141-3150.

[TUR 16] Turco E., DellIsola F., Rizzi N. L., Grygoruk R., Müller W. H., Liebold C. Fiber rupture in sheared planar pantographic sheets : Numerical and experimental evidence. Mechanics Research Communications, vol. 76, 2016, p. 86–90, Elsevier.

[VAN 91] Van Der Weeën F.

Algorithms for draping fabrics on doubly-curved surfaces. International journal for numerical methods in engineering, vol. 31, nº 7, 1991, p. 1415-1426, Wiley Online Library.

[VER 05] VERPOEST I., LOMOV S.V.

Virtual textile composites software Wisetex : integration with micro-mechanical and permeability and structural analysis. Composites Science and Technology, vol. 65,  $n^{\circ}$ 15-16, 2005, p. 2563-2574.

[WAL 03] Walczyk D., Hosford J., Papazian J.

Using reconfigurable tooling and surface heating for incremental forming of composite aircraft parts. Journal of manufacturing science and engineering, vol. 125,  $n^{\circ}$  2, 2003, p. 333-343.

[WAN 99] Wang J., Paton R., Page J. R.

The draping of woven fabric preforms and prepregs for production of polymer composite components. Composites Part A : Applied Science and Manufacturing, vol. 30,  $n^{\circ}$  6, 1999, p. 757-765.

[WEN 11] Wendling A., Hivet G., Vidal-salle E., Boisse P. Modélisation à l'échelle mésoscopique de la géométrie de renforts de composites tissés. In 20ème Congrès Français De Mécanique [cfm2011] AFM, Maison de la Mécanique, 39/41 rue Louis Blanc, 92400 Courbevoie, France (FR), 2011.

[WEN 12] Wendling A., Hivet G., Daniel J., Vidal-Sallé E., Boisse P. Mesoscopic simulation of woven fabric forming from a consistent geometry to finite element modelling. ECCM15, 2012.

[WEN 13] WENDLING A.

Simulation à l'échelle mésoscopique de la mise en forme de renforts de composite tissés. Thèse de doctorat, Université de Lyon - INSA de Lyon, 2013.

[XUE 03] Xue P., Peng X., Cao J.

A non-orthogonal constitutive model for characterizing woven composites. Composites Part A : Applied Science and Manufacturing, vol.  $34, n^o$  2, 2003, p. 183-193.

[ZHO 04] Zhou G., Sun X., Wang Y.

Multi-chain digital element analysis in textile mechanics. Composites Science and Technology, vol. 64, nº 2, 2004, p. 239-244.
[ZIE 55] Ziegler H.

The Theory of Plasticity : A Survey of Recent Achievements. James Clayton Lecture, 1955.

[ZIE 59] Ziegler H.

A modification of Prager's hardening rule. Brown University, pp : 55-65, 1959.

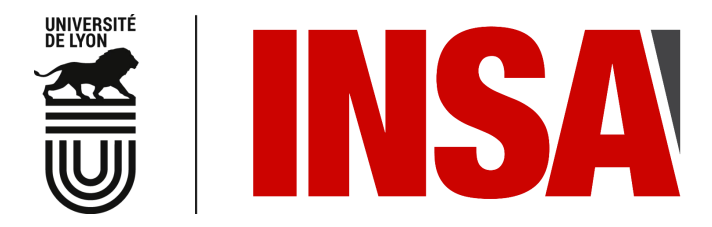

## FOLIO ADMINISTRATIF

THÈSE DE L'UNIVERSITÉ DE LYON OPÉRÉE AU SEIN DE L'INSA DE LYON

NOM : DENIS DATE de SOUTENANCE : 21 Novembre 2019

Prénoms : Yvan Antoine Lucien

TITRE : Modélisation en grandes déformations du comportement hystérétique des renforts de composites : application à l'estampage incrémental

NATURE : Doctorat Numéro d'ordre : 2019-LYSE-I098

École doctorale : MEGA

Spécialité : Mécanique - Génie Mécanique

RÉSUMÉ :

Les matériaux composites connaissent une croissance exponentielle d'utilisation que ce soit dans le domaine de l'aérospatial, l'aéronautique, l'automobile ou encore le sport. Cette évolution significative s'explique notamment par les excellentes propriétés mécaniques que propose ce genre de matériaux. De plus, le ratio caractéristiques/poids est extrêmement favorable à ces derniers puisqu'ils restent plus légers que les matériaux usuellement employés par le passé. Cependant, ils sont aussi extrêmement coûteux et moyennement maîtrisés comparé aux connaissances scientiques qui existent pour les matériaux cristallins. L'outil de simulation numérique est donc devenu partie intégrante de l'amélioration des procédés de mise en forme, ce qui nécessite, entre autres, l'élaboration de modèles mécaniques. Jusqu'à maintenant, compte tenu des stratégies d'emboutissage utilisant un seul couple poinçon/matrice, les chargements étaient supposés monotones et donc les lois de comportement associées étaient hyperélastiques ou viscoélastiques. Toutefois, étant donné que la demande industrielle ne cesse de croitre et la complexité des géométries demandées aussi, nous proposons au travers des travaux présentés ici, des approches innovantes et originales comme la mise en forme incrémentale et la gestion des conditions aux limites. Ces nouvelles approches induisent des variations de chargement en cisaillement ou en flexion et les modèles hyperélastiques ne sont donc plus suffisamment riches pour correctement modéliser les procédés d'estampage. L'étude du comportement hystérétique étant nouvelle pour les matériaux composites, les travaux présentés se focalisent alors sur les renforts secs. C'est ainsi qu'une approche expérimentale a été réalisée afin de connaitre la réaction du tissé soumis à ce type de chargements non monotones. Puis, des modèles dissipatifs hystérétiques ont été établis en vue de les intégrer dans un logiciel de calcul par éléments finis. Enfin, des simulations numériques avec comparaisons expérimentales sont proposées, basiques au début pour valider les modèles puis plus complexes pour montrer l'intérêt de telles modélisations et de telles stratégies.

MOTS-CLÉS : Hystérésis, Dissipation, Renforts de composite, UV-DIC, Estampage incrémental

Laboratoire(s) de recherche : Laboratoire de Mécanique des Contacts et des Solides UMR CNRS 5259 - INSA de Lyon Bâtiment Sophie Germain, Avenue Jean Capelle O, 69100 Villeurbanne Cedex FRANCE

Directeur de thèse : Fabrice MORESTIN

Président du jury : Emmanuelle ABISSET - CHAVANNE

Composition du jury : Bruno CASTANIE Jean - François DEÜ Emmanuelle ABISSET - CHAVANNE Mikhail ITSKOV Fabienne TOUCHARD Pierre VACHER Fabrice MORESTIN Nahiène HAMILA

Cette thèse est accessible à l'adresse : http://theses.insa-lyon.fr/publication/2019LYSEI098/these.pdf © [Y. Denis], [2019], INSA Lyon, tous droits réservés